# **BBC MICRO·ELECTRON·ATOM JSER** JANUARY 1986

ĪÑ

**LANGEARANT AT JEWS** 

SPECTRAMANIA: Zippygame for Electron and BBC

LOGO SOFTWARE: Joe Telford writes a wordprocessor

**BBC B+ PROGRAMS:** Our advanced user's guide

BASIC AIDS: The hard facts about debuggers

WIN AT ELITE: Secrets of the Commander files

**SUPER PAINTING** Forget the rest, our graphics program's best!

**COMPETITION** Three Taxan monitors to be won N.

COUPON OFFER Save £20 on a Kaga NLQ printer

# **DOLKIT PLUS**

### **BASIC PROGRAMMING AID IN 16K ROM** A VERY SPECIAL PROGRAM

#### • Now in 16K

- · Full screen Basic editor -**Wordwise-like operation**
- A host of new commands
- · Unique syntax checker
- · "\*command" or menu driven
- · Toolkit upgrades available

In the two years since its launch Beebugsoft's Toolkit has been chosen<br>by many thousands of BBC users and established a reputation second to none. The launch of our new secondgeneration Toolkit is therefore something rather special.

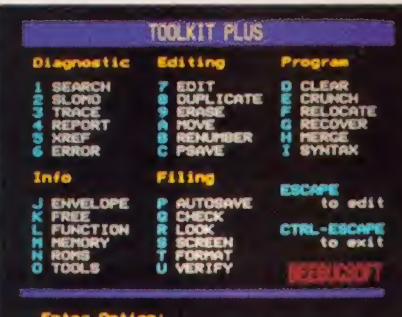

Toolkit Plus is a 16K Rom which has been written from scratch making use of the latest programming techniques. It offers over 40 commands (grouped for ease of use) and some new and very exciting features, all of which may be called directly or from a menu.

## **TWO SPECIAL FEATURES**

The first of its kind on the BBC. As you key in your program, Toolkit will draw your attention to syntax errors that may otherwise come to light only after many program runs. You may also pass complete programs through the checker.

A fully integrated full screen editor, comparable with Acorn's stand-alone Basic Editor, using "single key" commands for Move, Delete, Search etc all from within the on-screen editor.

## OTHER COMMANDS

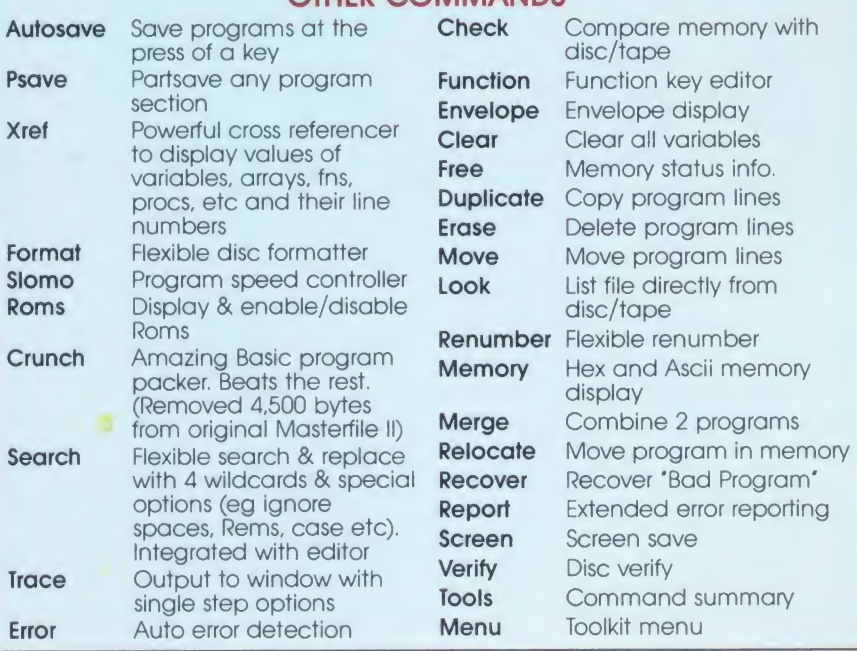

#### **UPGRADE**

Existing Toolkit owners may return their Rom and manual (mail order only) for a discount of £13.50

**PRICE £39.00** inc. VAT. Available from your local dealer For further information: Tel St. Albans (0727) 40303 24 hour Access & Barclaycard hotline Tel Penn (049481) 6666 Mail order to Beebugsoft, P.O. Box 109, St. Johns Road, High Wycombe, Bucks. HP10 8NP

33.

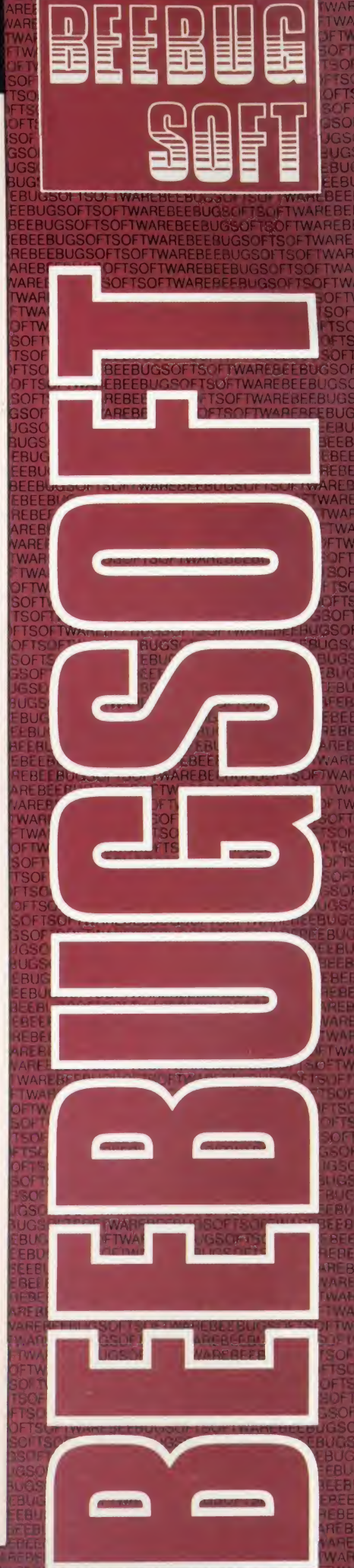

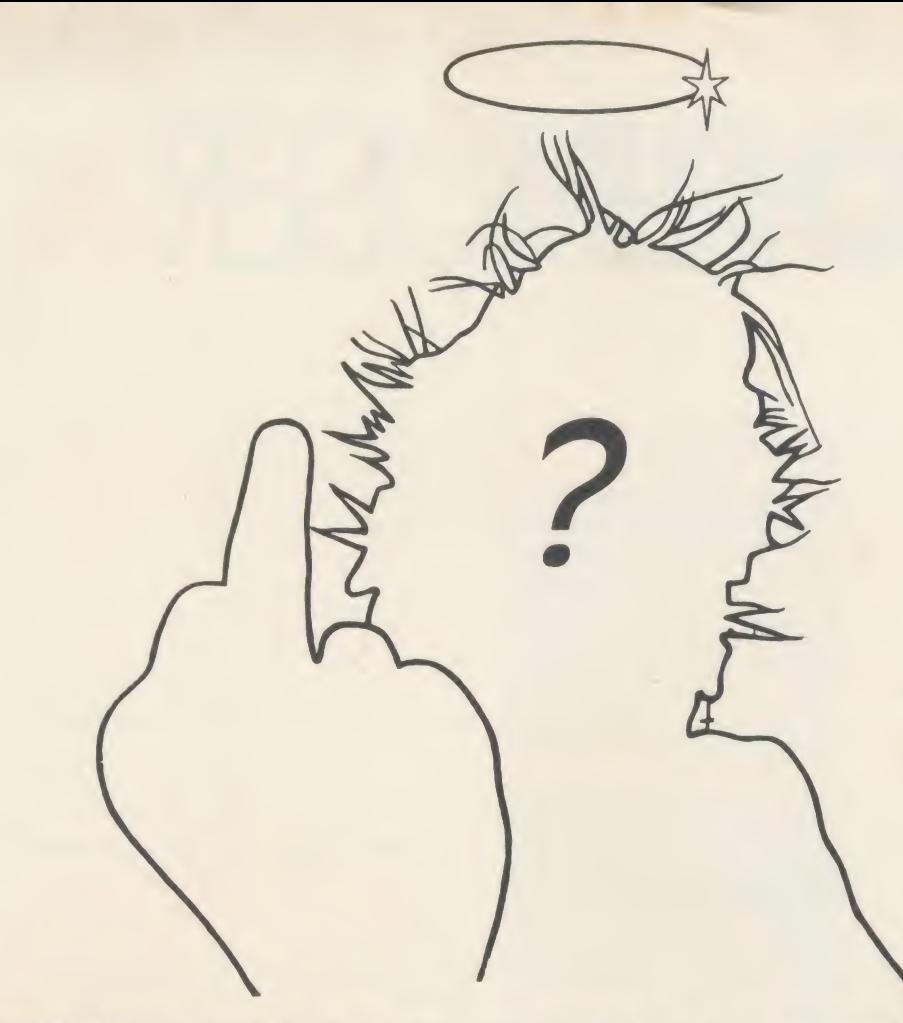

**feel and the second second second second second second second second second second second second second second second second second second second second second second second second second second second second second secon** EG<sub>2</sub> **Rtb: Bigger** AREi VARF **EWAPE** OF VALUE Soft<sub>1</sub> : TSC yns yn 1974. >on iSOK T JGSC 11

BUG: §<br>BUG: § &EEB' :REi- WEB 180 VARE I 'WAF AT AT A THAT AT A TH' A TH' A TH' A TH' A TH' A TH' A TH' A TH' A TH' A TH' A TH' A TH' A TH' A TH' A TH' A TH' A TH' A TH' A TH' A TH' A TH' A TH' A TH' A TH' A TH' A TH' A TH' A TH' A TH' A TH' A TH' A TH' A TH' A T dOFTV

SOFT **SOFT** SSOF JGSC IUGE BUG EBUY **The State of State State** BEEB EBgB 3EBF AREB VARE TWAi  $3 - T$  W  $30F$ TSOF **iFTSC** OF TS SUFT<sub>1</sub> 3SC<sup>+</sup> JGSC BUGS<sup>I</sup> EEBUS TIMB

FTWA. OFTW

REBE.

REBE!

AlVARE **Letter** TWARi :: <sup>r</sup>TWAf' DFTW

#### BEEB<sup></sup> REBEL AREB rWAR You don't have to be an angel or a punk to enjoy The Music System this Christmas

**BOFT** OPTS music program for the BBC microcomputer. The Music System is the most advanced micro based

3SO- **JGSC** 3UGS EBU creating, editing, playing and printing tunes BEEB **EBEE** whilst still being simplicity itself to use. AREB It features unparalleled facilities for

/VARE rWAR good start and the acclaimed Instruction  $30F$ T $\sim$ **TSCF** Manual leaves little to the imagination. )PTSC The Song and Sound Library gives you a

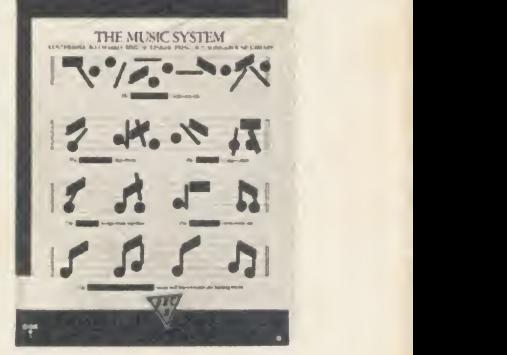

i

SOFT **SOFT** 3SOF IGS 3 turns green and spiky ..... use ALL your fingers and brain. Buy EBUG **The Contract of the Contract of The Contract of The Contract of The Contract of The Contract of The Contract of The Contract of The Contract of The Contract of The Contract of The Contract of The Contract of The Cont** EEBUT one today. BEEB EBEER **ERGINAL** So there's no need to wait until your hair

AREB A/ARE EWAR **EWAPE** ADD £1.25 P&P PER ORDER. DFTW. DISC PACK: EDITOR · SYNTHESISER · KEYBOARD · LINKER · PRINTOUT · SONG AND SOUND LIBRARY · £29.95 INC VAT. CASSETTE 1: KEYBOARD SYNTHESISER • SOUND LIBRARY • £14.95 INC VAT. CASSETTE 2: EDITOR • PRINTOUT • SONG AND SOUND LIBRARY • £14.95 INC VAT. PLEASE

TSOFT ADDITIONAL SONG LIBRARY DISC: 2 TOCCATA AND CAROLS + 3 400 YEARS OF MUSIC + 4 MAINLY BACH + 5 IAN WAUGH ORIGINALS + 6 OLD<br>FTEO AD FAVOURITES + £4 EACH INC VAT + POSTAGE FREE >FTSC OFTS.

 $\frac{SCH}{SCH}$  NEW UTILITIES DISC: KEYBOARD  $\rightarrow$  MUSIC FILE CONVERTER  $\cdot$  PLAY FROM BASIC UTILITY  $\cdot$  TMS MUSIC FILE CONVERTER J<br>Jugst MUSIC EDITOR FILE CONVERTER  $+$  £6 INC VAT  $+$  POSTAGE FREE.

EBUG EEBU ORDERS TO: SYSTEM, DEPT. A., 12 COLLEGIATE CRESCENT, SHEFFIELD S10 2BA. (2004) 682321 [1984] BEEBI EMERI L DEALER ENQUIRIES WELCOME.

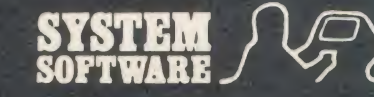

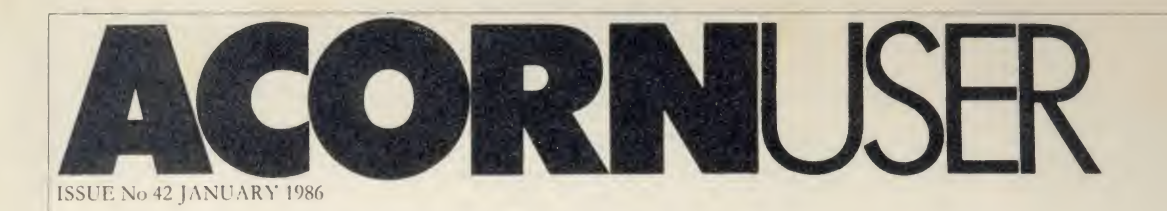

EDITOR Tony Quinn

TECHNICAL EDITOR Bruce Smith

SUB-EDITOR Julie Carman

PRODUCTION ASSISTANT Kitty Milne

EDITORIAL SECRETARY Isobel Macdonald

TECHNICAL ASSISTANT David Acton

ART DIRECTOR Mike Lackersreen

ART EDITOR Liz Thompson

ART ASSISTANT Paul Holmes

ADVERTISEMENT MANAGER Simon Goode

SALES EXECUTIVE Jonathan Rawlins

SUBSCRIPTIONS MANAGER Kate Evans

PUBLISHING DIRECTOR Michael Potter

EDITORIAL DIRECTOR Christopher Ward

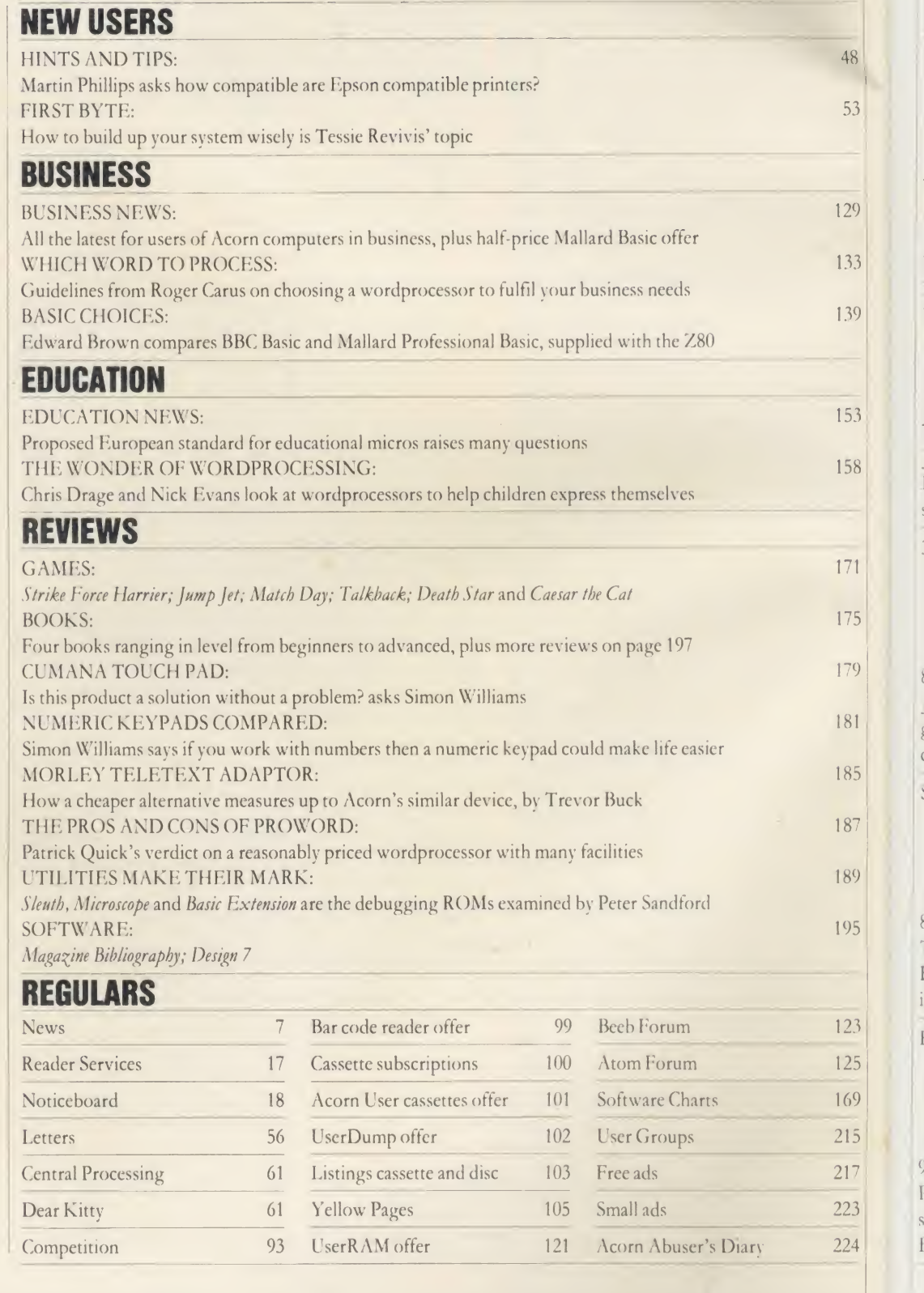

Subscriptions: UK £17.50; Europe £25; Middle East, Americas, Africa £30; rest of the world £35 (prices include p&p for 12 issues). Published by Redwood Publishing [ABC] (1880) [1880] [1880] [1880] [1880] [1880] [1880] [188

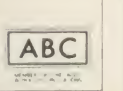

 $\bar{\Lambda}$ 

 $\sqrt{2}$ 

## FEATURES

SPECTRAMAN1A

A fast arcade-style game by David Acton for you to type in and play. You'll have hours of fun guiding Ray Robot around the Spectramaze but beware of the evil Smiffs

#### LOGO WORDPROCESSOR

73

8

 $\overline{\mathbf{3}}$ 

 $\overline{0}$ 

 $\overline{3}$ 

 $\overline{9}$ 

 $\overline{\mathbf{3}}$ 

 $\overline{8}$ 

 $\mathbb{I}$ 

 $\overline{5}$ 

 $\overline{9}$ 

 $\overline{1}$ 

 $\overline{5}$ 

 $\overline{9}$ 

 $\overline{5}$ 

 $\overline{\mathbf{3}}$  $\overline{5}$  $\theta$  $\overline{5}$ 

 $\overline{3}$  $\frac{4}{3}$ 

Joe Telford helps you develop your own wordprocessor to use with the Logo language that's <sup>a</sup> favourite of educationalists and widely used in schools, but mainly known for its Turtle graphics

#### 3D GRAPHICS

#### 82

Jim McGregor and Alan Watt conclude their four-part series on graphics for the BBC micro and Electron bv revealing two ways to create three dimensional solids on screen

#### SUPER PAINTER

#### 88

95

This superb painting package is quite simply the best around! Jonathan Baldwin has combined popular colour-filling and painting programs into this bumper program

#### ELITISM

Paul Skirrow and Paul Springatc help you succeed at Acornsoft's bestselling game, Elite, by fair means or foul, and reveal how to create an Fdite commander

C. Redwood Publishing Ltd 1986. All rights reserved. No part of this publication may be reproduced without prior written permission of the publisher. The publisher cannot accept any responsibility for claims or errors in a

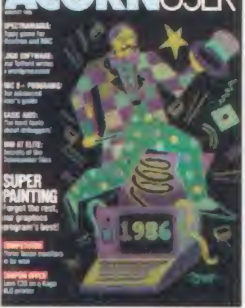

COVER

Cover illustration by Jonathan Inglis from a screenshot created with the Super Painter program in this issue

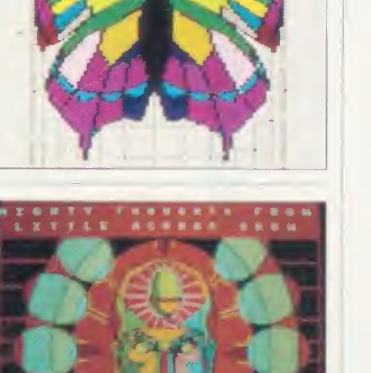

anger (mention in The World Warehouse and the World Warehouse and the Company)<br>A first trail design day: Drag (say and and it is an activity to be a company)<br>And over needless shown in the with and the warehouse and the co h\* mim fftkaMiMtiv.mil hm

usu <sub>u</sub>

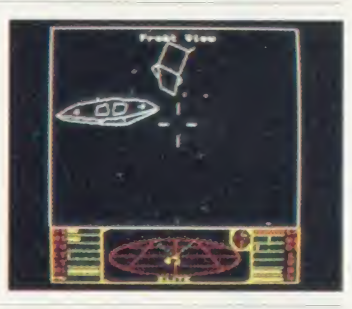

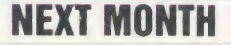

SHRINKING SCREENS Save precious memory by creating smaller screens Software for sideways ROMs Make the most of the  $B +$  and B + 128's extra memory Add extra commands to Basic Members of Ultravox review the Umi music interface

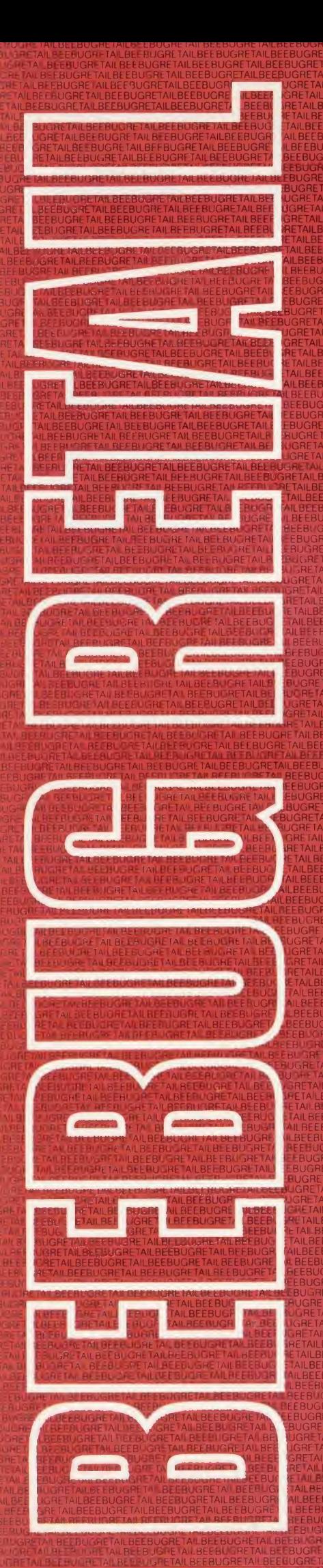

The products in this price list are available in our showroom in St. Albans and by mail order. Telephone your order on 0727 40303 or send the order form to the address below. Alternatively come along and see us. We are open 9 - 5.30 Mon - Sat, and there is ample parking at the rear of our premises.

We take both Access and Visa credit cards. Simply telephone us on our multi-line telephone number 0727 40303 quoting: Cardholder's Name, Cardholders Address, Cardholder's Telephone number, Credit Card number, expiry date, order details.

PLEASE NOTE: that the mail order despatch address must be the same as the cardholder's address.

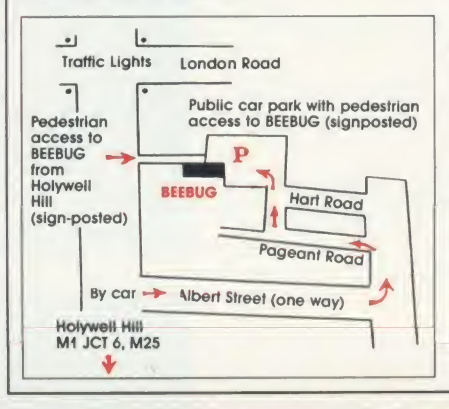

**BEEBUG MAIL ORDER** Dolphin Place, Hollywell Hill, St. Albans, Herts. AL1 3YS Tel: 0727 40303 - Multi-lines

Computers **•** Printers **Monitors O** Disc Drives **Budget Discs** Software

## **COMPUTERS**

**BBC B Plus**<br>There are now two versions of this machine, the standard 64K with shadow screen memory at<br>£459, and a 128K model at £489 with a special Basic and 64K user ram available for programs!

**ADFS/1770 Interface**<br>The Advanced Disc Filing System is now available<br>at £29, offering a 60% increase in storage space and a large number of files per disc.

The 1770 Interface at £49 gives increased speed<br>over the 8271 interface and has inbuilt format and verify routines.

#### **Second Processors**

Second processor remains the<br>best way of adding memory; invaluable for word<br>processing and spreadsheet users.

#### Disc Interface Offer

As the B Plus has a disc interface fitted as<br>standard it seems that support for tape users standard in series into support for the Beston<br>may dwindle in future. To overcome this Beebug<br>Interface Kit at £89 until January 1st. The 1.2 DNFS<br>Interface Kit at £89 until January 1st. The 1.2 DNFS<br>is not part of the usu Disc Filing System comprising an Acorn 1.2 DNFS<br>upgrade kit, Cumana CSX100 401 disc drive and a box of 10 Beebug Discs, all for £179.

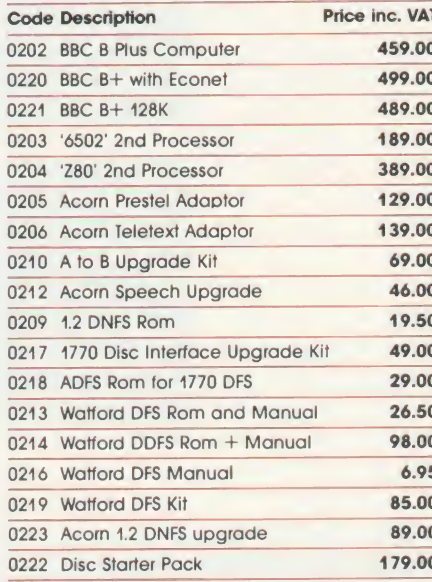

#### **DISC DRIVES**

Cumana drives are used widely in the Beebug offices and seem particularly robust.

The 80 track drives are all switchable to 40 track and the 800k CD800S will satisfy most data<br>storage requirements.

Our BEEBUG Discs all come in free plastic storage<br>boxes - worth up to £9.00 for 25 or 50 Discs.

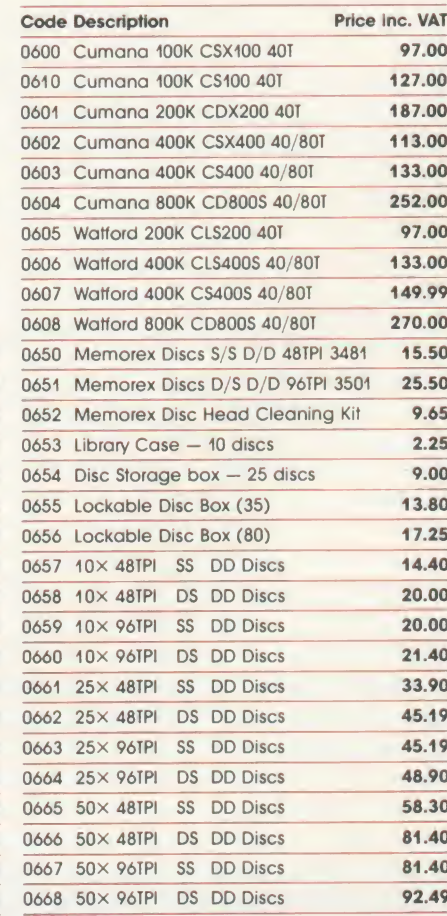

#### **OTHER HARDWARE**

#### **Roms and Rams**

The 2764 8K eprom is only £2.30 and the 27128<br>16K eprom now £3.45. The Aries B32 Ram board is good value at £91.

#### **Modem Mania**

Other price reductions are the Nightingale<br>Modem at £120, and the accompanying<br>Commstar for £33.

#### Joysticks

We can fully recommend the Voltmace 3B we can may recommend the voltings of the state of the state of the models repectively. Just the thing to make the best of our new software!

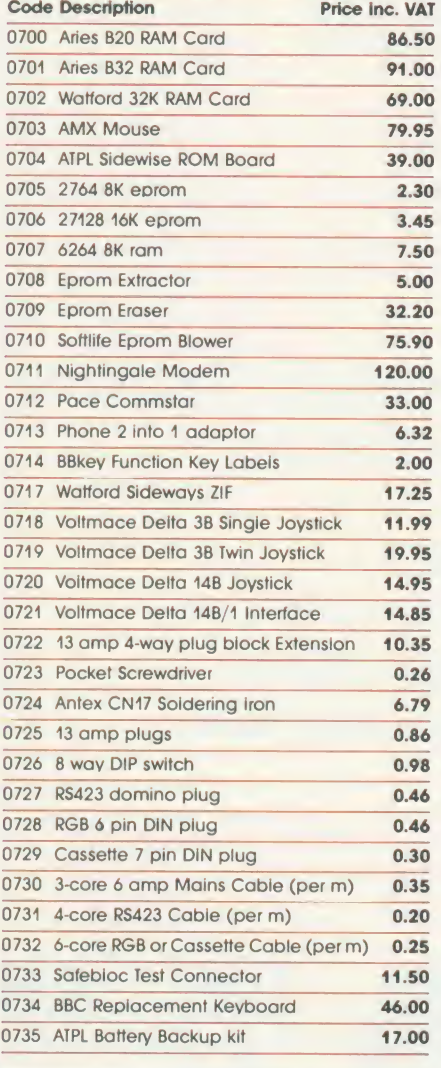

#### **SOFTWARE**

We have expanded our range of software to<br>include major titles such as Elite, Revs, White Knight Mk 12 and Aviator.

ISO Pascal at £69 continues to be the best structured alternative to Basic

The Basic Editor is selling well at £29, as is the Graphics Extension Rom (GXR) at £29<br>(please specify B or B+).

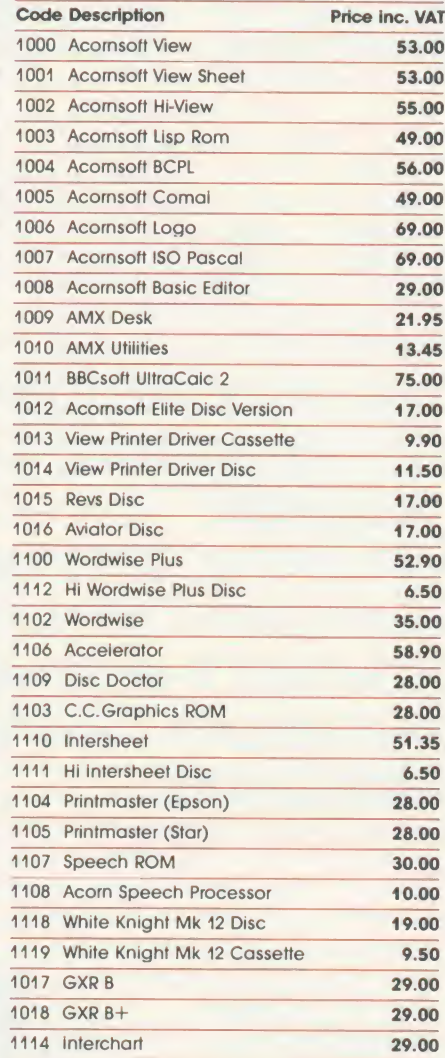

#### **PRINTERS**

#### Daiswyheel Offer

Beebug Mail Order are offering the Juki 6100<br>Daisywheel which provides true letter quality print<br>at only £359. This low price is unlikely to be repeated or maintained!

#### **New Epson Offer**

New EXECUTE:<br>The new Epson LX80 printer is proving very<br>popular and so we offer a combined package of<br>the LX80 with its tractor feed unit for only £274.

#### **Printer Accessories**

Puter accessores<br>through the post of sending our Printer Paper<br>through the post we must now charge a carriage<br>of £2 per box, in addition to normal carriage charges. The price of £44.50 is for single boxes<br>and, as with all our goods, we would be pleased<br>to quote to schools and industry for larger quantities.

#### **Platten Cleaner Kit**

Present Deciribly designed pad allows you to remove<br>all traces of ink and other dirt from your printer<br>platten using the special solvent supplied.

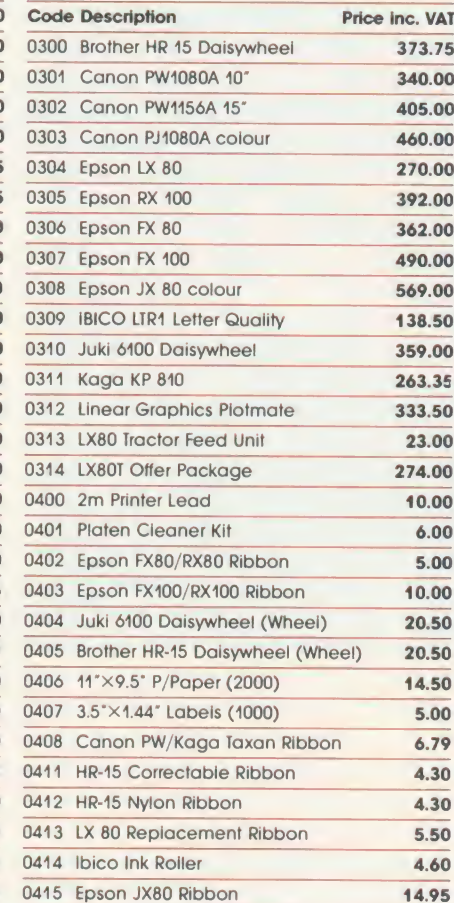

#### **MONITORS**

Colour<br>
One of the best monitors for high resolution<br>
graphics is the Sanyo 3115. It is used in the<br>
Beebug offices and is a serious competitor to the<br>
Microvitec 1451 at only £449.

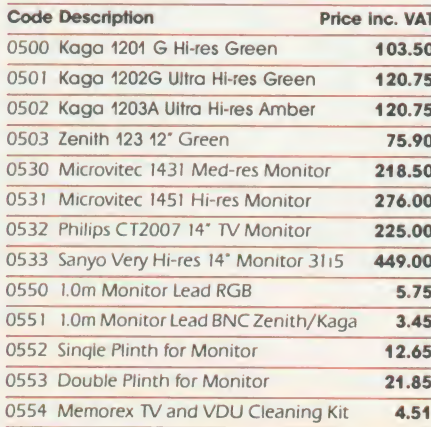

#### $\bullet$ P ●

**CARRIAGE.** Please add £1.00 carriage to all orders except Computers, Monitors, and Printers add £7.00. Disc Drives, 2nd Processors, Modems etc. add £5.00. Listing Paper add £2.00.

**BEEBUG MAIL ORDER** Dolphin Place, Holywell Hill, St. Albans, Herts. AL1 1EX (Dolphin Place is opposite 18 Holywell Hill in the centre of St. Albans).

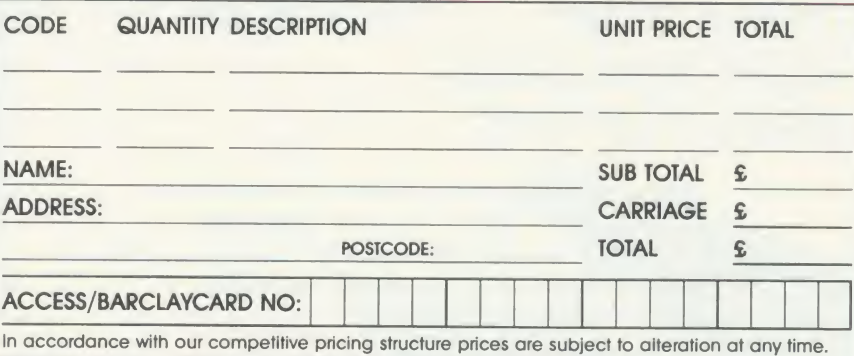

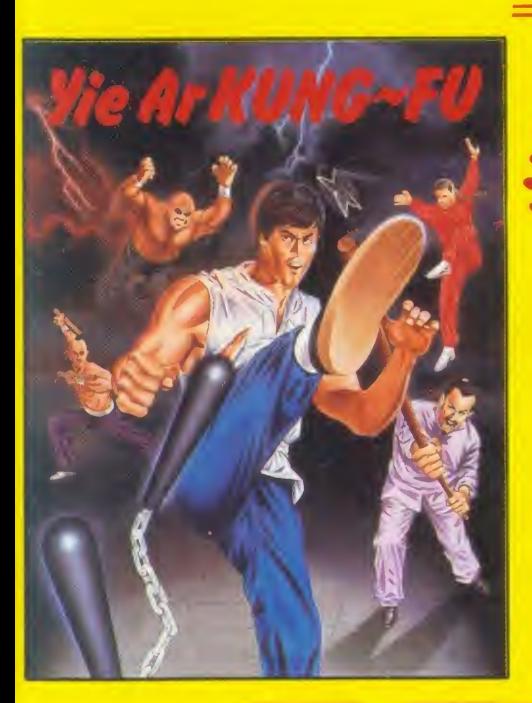

**THE OFFICIALLY ENDORSED VERSION** OFTHE ARCADE CLASSIC BY 'KONAMI' FANTASTIC GRAPHICS. PLAY HEAD TO HEAD OR FIGHT AGAINSTTHE COMPUTER IN THIS BREATHTAKING MARTIAL ARTS GAME.

SIX DIFFERENT EVENTS TO **TEST YOUR SKILL AND STAMINA**<br>  $\hat{\mathbf{x}}$  SWIMMING  $\qquad \hat{\mathbf{x}}$  LONG HO **SWIMMING HORSE**  $\forall$  TRIPLE JUMP  $\forall$  ARCHERY **☆ SKEET SHOOTING ☆ WEIGHT LIFTING** 

FIFITHE

FIET-ITINE

Imagine Software is available from:  $\overline{\mathscr{B\!D\!D}}$ , WHSMITH  $\overline{\phantom{A}}$  John Menzies WOOLWORTH, LASKYS, Rumbelows.Greens. Spectrum Shops and all good dealers.

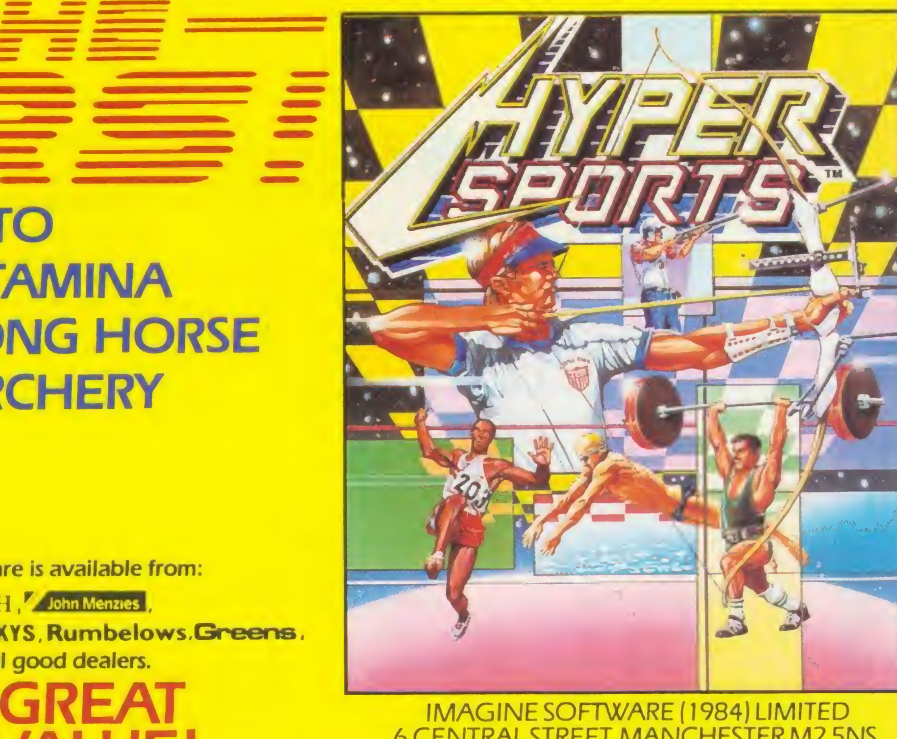

VALUE! IMAGINE SOFTWARE (1984) LIMITED 6 CENTRAL STREET. MANCHESTER M2 5NS TELEPHONE: 06 <sup>1</sup> -834 3939

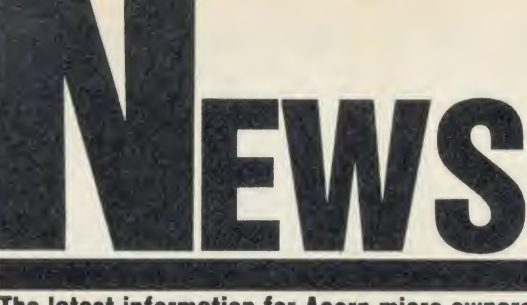

The latest information for Acorn micro owners

## **News in brief**

aathylmee opufulution suufulutio

ਪੈਜਾਬੀ ਦੀ ਤਰੋਕੀ ਵਿੱਚ ਇੱਕ ਮਹਾਨ ਕਦਮ। ੀਜਾਬੀ ਸ਼ਬਦ-ਰਚਨਾ ਇਲੈਕਟ੍ਰੋਨਿਕਸ ਨਾਲ<br>ਗੁਰਮੁੱਖੀਸ਼ਬਦ ਰਾਹੀਂ

-<br>ਗੁਰਸਿੱਖਿਬਦ 'ਦੁਨੀਆ ਵਿੱਚ ਆਪਣੀ ਕਿਸਮ ਦਾ ਸਭ ਤੋ' ਪਹਿਲਾ ਪੈਸਾਬੀ ਸ਼ਬਦ-ਰਜ਼ਨ<br>-ਕੈਪੁਟਰ ਰਾਹੀਂ ) ਦਾ ਵੈਗ ਹੈ।

"ਫਰਰਿਖੀਗਵਦ" ਨਾਲਣਾਈਪ ਕੀਤੀ ਡਈ ਪੰਜਾਬੀ ਵਿਸ਼ਾਰਤ ਹੁਸ਼ਹੂ ਉਸੇ ਤਰ੍ਹਾਂ ਅਨੀਟਰ ਉੱਤੇ<br>ਵਿਪਾਣੀ ਵਿੱਚੋਂ ਹੈ ਕਿਸ ਤਰ੍ਹਾਂ ਅਾਮ ਪੰਜਾਬੀ ਲਿੱਖੀ ਜਾਂਦੀ ਹੈ। ਘਰ ਟਾਈਪ ਸੈਂਟਿੰਡ ਮਸ਼ੀਨਾ<br>ਵਿੱਚ ਇਹ ਸਭ ਤੋਂ "ਡਿਖਿਪਾਟ ਹੈ। ਆਮ ਪੰਜਾਬੀ ਟਾਈਪਰਸ਼ਾਇਰ ਦੀ ਵੀ ਵਰਤੋਂ" ਸਮੇਂ, ਭਾ

· Wordprocessing in Punjabi before your very eyes. This was printed on an Epson. Details from Dr B Kandola, 25 Warrender Park Road, Edinburgh EH9 1H].

· Polaroid has finally released a BBC micro version of its Palette Computer Image Recorder which can produce colour or black and white slides, prints or overhead transparencies.

It uses a filter system and special film, and can work on a black and white monitor. The full pack costs £850 plus VAT, including camera and film. So all you need is to set it up and away you go.

Electron RS232 ports and networking were featured in the Big Ben Club exhibition in Holland. Details from Jan Mars, Nieuwe Herengracht 255, 1011 SP Amsterdam, Holland.

Over 2000 people attended to see demonstrations of BBC micro and Electron products, attend lectures and swap software. See page 215 for the club's address.

· Ibbotsons' design software has been upgraded to exploit the B+128 and extra RAM. This sophisticated CAD software can now support RAM discs such as in the Opus Challenger, and battery-backed RAM such as the PMS 64k module. IDS, The Byre, Ecclesbourne Lane, Idridgehay DE4 41B.

● Play and Read is a disc-based package to help children with reading problems. The pack includes audio cassette, disc software, books and workcards. It costs £25 plus VAT. Contact Prisma Software, PO Box 211, Chester CH1 3NJ.

Acorn has put its money where its mouth is with a major advertising campaign behind the BBC B+ and released a new version of the disc filing system to try to cope with the problem of disc software compatibility.

Advertisements have been running in the national and computer press, with large poster sites plugging the virtues and capabilities of the latest 128k BBC micro. The campaign is estimated to be worth  $£350,000.$ 

Also, in a move to counter criticism from the public and major dealers such as Watford and Viglen, Acorn has released version 2.2 of the disc filing system for the 1770 disc controller chip in the B+. This has a Shift-Z Break function to get around disc protection based on the old 8271 chip.

Owners of the B+ should make sure they have version 2.2 or later. Try your dealer for an upgrade if you have problems run-

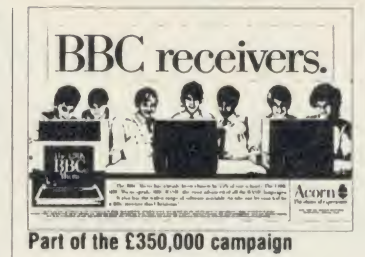

**Acorn splashes out** 

ning software, or call Acorn. The official line is that Acorn will swap if you cannot do a task with your present version.

Acorn stresses however that most software is compatible and it is only disc programs with illegal protection methods that will not work. However, this covers many games on disc including, until the advent of DFS 2.2, Acornsoft's.

The company is compiling a list of  $B$  + compatible software, but this concentrates on educational products, because virtually all of this will run because sophisticated protection methods are rarely employed. Few of the major games

and business software houses are writing games to make use of the extra memory for the B+. However, Advanced Memory Systems has released Mouse software using shadow RAM and more utilities are starting to appear.

Major dealers have expressed concern that fears of incompatibility were stopping customers buying the  $B +$ , in some cases even preferring a second-hand model B. They believed that Acorn had not done enough to ensure compatibility and that customers still wanted the older model.

Nazir Jessa of Watford said he had even approached Acorn with the suggestion that they allow him to restart manufacture of the model B, but these talks foundered on the issue of price guarantees.

Vig Boyd of Viglen said that proper emulation of the 8271 was the only solution.

Whether Acorn's efforts satisfy the dealers remains to be seen.

## **Second processor** reads CP/M discs

A Z80 second processor for the BBC micro which will read 90 per cent of CP/M format discs is now available, claims Technomatic.

The device, called Multiform, enables data to be swapped between CP/M software running on various machines.

Text processed in View or Wordwise can be transferred to CP/M format and vice versa.

Multiform works with any drive configuration, and Acorn single and double density discs. Two formats can be run at the same time so data can be transferred between them.

Details of the £299 plus VAT Multiform from Technomatic on 01-208 1177.

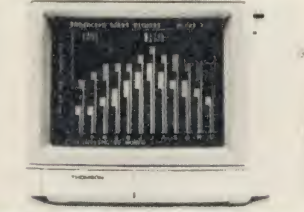

Thomson's CM31311S1 RGB monitor

## **Thomson aims at no.1 slot**

France-based Thomson, one of the world's largest electronics groups, has burst onto the UK scene with a range of eight monitors with the BBC micro/Electron market firmly in its sights.

Cheapest is the 12in monochrome monitor with the snappy name of VM3102VG for £97.95. Top of the range is the 12in, high resolution CM31311S1 RGB model for £458.85. A medium

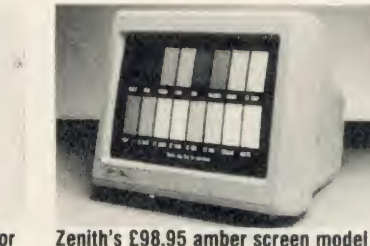

resolution version costs slightly over £200.

Thomson aims to be number one in Britain within two years and sees Philips and Microvitec as the main targets. However, Zenith isn't leaving the way wide open, with two new monitors coming in at  $\frac{1}{2}$ (89.95 for the green screen and £98.95 for amber.

Thomson on 01-631 3434, and Zenith on (0494) 448781.

# NO ONE MAKES A BAD DISC DRIVE BUT WHO

**MAKES** 

Opus. Choosing between the many different disc drives now available for your BBC computer can seem <sup>a</sup> little confusing at first. After all any disc drive

**HE BEST?** 

makes a tape-based system seem crude by comparison and the advantages of speed, capacity and reliability are overwhelming.

At Opus we've built our reputation on providing advanced disc drives for both the home and educational user and in our innovative approach to

## THE OPUS DISC DRIVE RANGE

Over the years we've extended our range of drives to provide one of the most comprehensive selections available and we constantly study new developments to ensure we stay ahead of the competition on disc drive design and engineering. As <sup>a</sup> result our products are now chosen by leading universities, colleges, and schools, research institutions, hospitals and businesses and by thousands of home computer users.

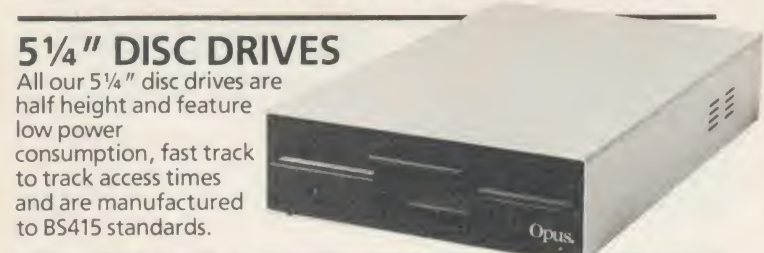

## SINGLE DRIVES

Opus single drives are extremely quiet in operation and single-sided 40 Track models provide up to 250 K of unformatted capacity and double-sided, 80 Track hardware switchable drives a powerful <sup>1</sup> Megabyte.

All our single drives are suitable for use in single or double density format. We also provide a full range of single drives in a dual case with power supply should you wish to add a second drive at a later date. Prices from just £79.95.

## DUAL DRIVES

The Opus range of dual disc drives are also available in single or double-sided form and feature their own power supply which is separately fused In single density, Opus and dual| drives provide 200, 400,800 K

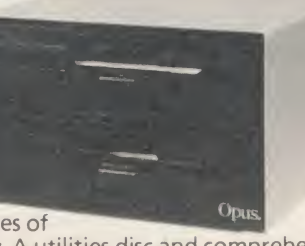

of capacity with up to <sup>1</sup> .6 Megabytes of storage available in double density. A utilities disc and comprehensive manual is supplied with all drives. Prices from just £179.95.

fast storage systems. All our disc drives use the very latest in Japanese disc drive technology and our drive mechanisms are carefully chosen for their reliability and performance. Opus drives are assembled and rigorously tested in our U.K. plants and our attention to quality control enables us to confidently offer the longest warranty of any disc drive supplier in Britain - a full two years. Just some of the reasons why you'll find Opus disc drives in all good computer stores across the country.

Opus.

## OPUS DDOS

The Opus range of disc drives for the BBC micro are backed by one of the most advanced and highly praised double density disc interfaces on the market. Voted fastest system by 'Acorn User' and favourite choice by 'A & <sup>B</sup> Computing', the Opus DDOS will help you get the most from your disc drive. It features utilities on ROM including Format and Verify, will handle tape to disc transfers and is compatible with an extensive range of leading software including 'Elite', Clares 'Replica II', 'Mini Office', 'View', 'Wordwise' and 'Wordwise + ' together with most sideways ROM cards. Our interface offers automatic 40/80 Track selection, automatic density selection, has a unique mass copy routine and powerful machine code operating system giving up to 248 files. It's also 80% faster than single density systems.

## WHO MAKES THE BEST DISC DRIVE?

Choosing the best disc drive might seem confusing at first but when you consider quality, performance, reliability, extended warranty and value for money, the choice is a lot simpler than you might imagine.

The first step is to call the Opus Hotline. We'll give you details of your nearest dealer, a rundown on our very latest price list and information on some really unbeatable Opus offers. Call the Hotline now.

## © OPUS HOTLINE 0737-65080

## <sup>|</sup> OPUS BRITAIN'S LEADERS IN DISC DRIVE INNOVATION

Opus Supplies Ltd, 55 Ormside Way, Holmethorpe Industrial Estate, Redhill, Surrey RH1 2LW.

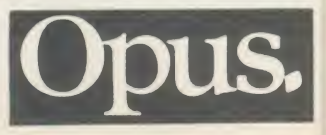

## **NEWS**

## News in brief

• Electron and BBC micro owners can thrill to the thought of Marvel comic super heroes The Thing and The Torch whizzing around their micros in the  $f$ 7.95 Fantastic Four, an adventure game villain. No graphics though as there isn't enough memory, says Adventure International at 85 New Summer Street, Birmingham B19 3TE.

• Readers with a taste for the trivial have 2000 questions to face up to (w'ith the option to create more) in Powerplay: Game of the Gods from Arcana Software Design. Players control warriors in 'a 3D courtyard battle'. The disc costs £14.95 from Avondale Workshops, Woodland Way, Kingswood, Bristol BS15 1QH. **• Intelligent Interfaces, develop**er of the IEEE interface for Acorn and specialist in control and data analysis software, has been ap pointed a dealer for 32016 second processors and the Cambridge Workstation. 43B Wood Street, Stratford-upon-Avon CV37 6JQ. • Dev-Ice is <sup>a</sup> 6502/65C02 emulator which turns a BBC micro into a comprehensive develop ment system, giving the engineer total control of the processor. It costs £485 plus VAT from Deva, Unit 2B, Pool Hall Industrial Estate, Ellesmere Port L66 1ST.

ry

ts

ves

ė  $\overline{d}$ **OU** d is g

ty

en

• The latest addition to catering software is Menu Cost from Shumwari Associates and comple ments Menu Master. The suites cost  $£220$  each or  $£400$  for the pair, plus VAT, from 12 Marlin Court, Marlow SL7 2AJ.

• Sideways ROM/RAM users can now do their editing with the Floppy-Wise utility chip for £30.95. This Tube-compatible software has 40 commands includ ing <sup>a</sup> disc sector editor and memory monitors. From Software Services, 65 South Mossley Hill, Road, Allerton, Liverpool LI 9BG.

• Acorn User's page number for you to download our software on Micronet is 60047565.

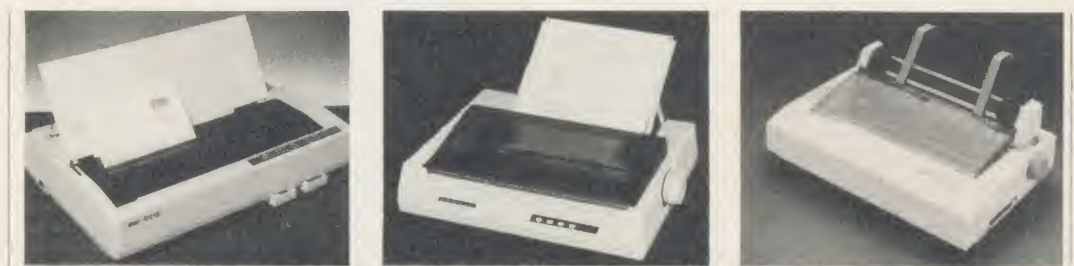

featuring Dr Doom as the arch New printers for 1986. From left to right: Star NB-15,£950; Seikosha MP-1300 AI, £550.85; Citizen 120D, £270.25

# **Printers on parade**

Seikosha, Star and Citizen have each launched printers to kick off their 1986 sales campaign with a big bang!

The Seikosha MP-1300A1 high speed multi-purpose printer with an optional plug-in colour unit, at 300 characters per second is one of the fastest printers around.

Near letter quality (NLQ) printing is handled at <sup>a</sup> more sedate 60 cps and it has a 30 lines per second (lps) paper feed which outputs in draft mode at 136 lines per minute.

The new clip-on/clip-off seven colour printing option costs £138.85, (inc VAT), and comprises a plug-in cartridge, a colour ribbon driving head and the colour ribbon carrier. It's quick to fit with the cartridge plugging into a hidden compartment.

The printer has Epson and IBM compatible modes; parallel and serial interfaces; 10k RAM buffer; and supports bit-image graphics.

It costs £550.85 (inc VAT). Details on (0990) 28921.

If fast true letter quality (LQ) print is what you are after, then for around £950 the NB-15 printer from Star will provide it at 100 cps. In pica draft mode <sup>a</sup> speed of 250 cps is obtained.

Interfaces include parallel and serial, and IBM compatible character sets are supplied.

A special feature of the NB-15 are character fonts on ROM cartridges which simply plug into the front of the printer.

High resolution bit-image graphics are possible and a 16k RAM buffer is present. Contact Star on 01-840 1800.

At the other end of the price range comes the  $\angle$ 270.25 120D from Citizen, which offers a more leisurely 120 cps draft printing speed and 25 cps NLQ. Full Epson and IBM compatibility is assured.

Other features include bit image graphics; 4k buffer; user replacable print head; variable width tractor feed and bottom and rear paper feed.

Contact Burson-Marsteller on 01-499 0414 for more details.

## Tape to Plus 3 transfer chip for the Electron

Two ROMs for the Electron are | among the new releases from Slogger Software.

T2P3 is <sup>a</sup> tape to Plus 3 transfer ROM, designed to move your tape-based programs from tape and save them to disc. Once on disc, programs can be loaded and run quickly.

T2C3 is <sup>a</sup> similar ROM, but will transfer tape-bound BBC micro programs across to the Opus Challenger <sup>3</sup> RAM disc. From there they can be transferred to floppy disc.

For the Electron and Beeb is the Stargraph graphics extension ROM. Facilities arc all accessed as \* commands and include circle, ellipse and polygon drawing routines; colour fills; Epson compatible printer dump; and variable size and colour string printing routines.

Prices for these three ROMs, including VAT and package and postage, are: T2P3 £19.95, T2C3  $£24.95$  and Stargraph  $£21.95.$ 

Further details are available from Slogger Software on (0634) 52303.

## **Twice as fast for £20**

Double the speed of your BBC' micro for  $f(20 - \text{that's the claim of})$ Solidisk with its new 6502 microprocessor board which runs at 4MHz.

The board replaces the 6502

## Mini micro badges

An enthusiastic reader has pro duced hand-painted mini BBC mi cro badges made from resin. Peter Clements makes just  $10$  a week and they cost  $£7.50.$ 

Contact Peter on (0322) 56577 evenings only.

chip at the heart of the Beeb and runs at twice its speed.

It is based on the 65C02 chip which is newer and uses less power than the traditional version. Solidisk (0702) 354674.

ACORN USER JANUARY <sup>1986</sup> <sup>9</sup>

VISA SPEEDYSOFT EUROCARD<br>ACCESS . SPEEDYSOFT MASTERCARI

## **MASTERCARD**

WE ALWAYS TRY TO SEND YOUR PROGRAMS ON THE SAME DAY WE GET YOUR ORDER, THAT'S WHY IT'S CALLED SPEEDYSOFT! All programs normally in stock before we advertise them! FOREIGN ORDERS WELCOME, satisfied customers in 64 countries over 3 years. UK prices include VAT: export prices are the same, plus p&p because of the extra work involved. Pay by sterling cheque, bank draft or postal order. All orders must be prepaid: we send your programs as soon as we get your money!. It's fastest to order by phone from any country with your VISA, EUROCARD, MASTERCARD orACCESS. Call 01-846 9353, 24 hrs, 7 days a week. BIG FREE ILLUSTRATED CATALOGUE WITH EVERY ORDER WITH DETAILED REVIEWS, LOAD TIMES, SCREEN SHOTS, ETC. Includes lots of classic serious software, too. Send £1.00 cash (refunded with first order) for catalogue only. TWO FREE BLANK TAPES OR ONE FREE 5.25 INCH DISK IF YOUR ORDER FROM THIS AD COMES TO £30 OR MORE, excluding p&p. State choice on order form.

. A SERVICE THAT IS AS RELIABLE AS YOUR PROGRAMS" (|. Noppen, Belgium)

## WATERLOO<br>The first new wargame from Lothlorien for a long time is

great. You are Napoleon. Can you win at Waterloo and change the course of history? Your 6 Corps commanders are intelligent; they may use their own initiative, they may get confused. Can you use them to defeat Wellington? 3 skill levels. Full-screen graphics. <sup>19</sup> command keys and helpful victory hints in the manual. Your computer opponent depends, like you, on strength,, morale, terrain and a bit of luck. No Stick. (Lothlorien) Cassette £9.95 Disk (40/80 Track OK) £12.95.

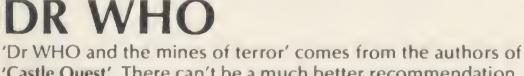

'Castle Quest'. There can't be <sup>a</sup> much better recommendation. It is three times as big as CQ and has 18K of graphics out of 40K of program, partly on ROM! The mines you explore measure 1000 feet wide to scale. There are interwoven mental puzzles and reactive tests. It's a real challenge. (MicroPower) NOT for BBC + Cassette plus ROM £18.95 Disk plus ROM £19.95

## HARRIER

'Strike Force Harrier' is a full flight and battle simulation for a Vertical and Short Take-off and landing aircraft. Your objective isto bomb the enemy HQ while defending yourself and your ground sites from enemy aircraft and ground forces. Choose either Practice or Combat with 3 skill levels. 30 command keys. <sup>5</sup> on-screen windows. Flight chart to map your sorties. 28-page manual. Learn your different attack methods, from high-speed yoyo to the Immelman! No Stick. (Mirrorsoft) Cassette £9.95 Disk (40/80 Track OK) £12.95

## THE REAL YOU<br>16 tests to try on yourself, your family, your friends. Are you a

good lover? A latent radical? A good manager? Satisfied with your job? How do others rate you? Compare your sexual experience with the average. Measure your own IQ. How honest are you? Tests can also be taken by couples to measure compatability. Manual tells you how to change what you don't like about yourself. Fascinating. Sticks OK. (CollinsSoft) Cassette 14.95 Disk(40/80 Track OK) £16.95

----------------------------

...............................

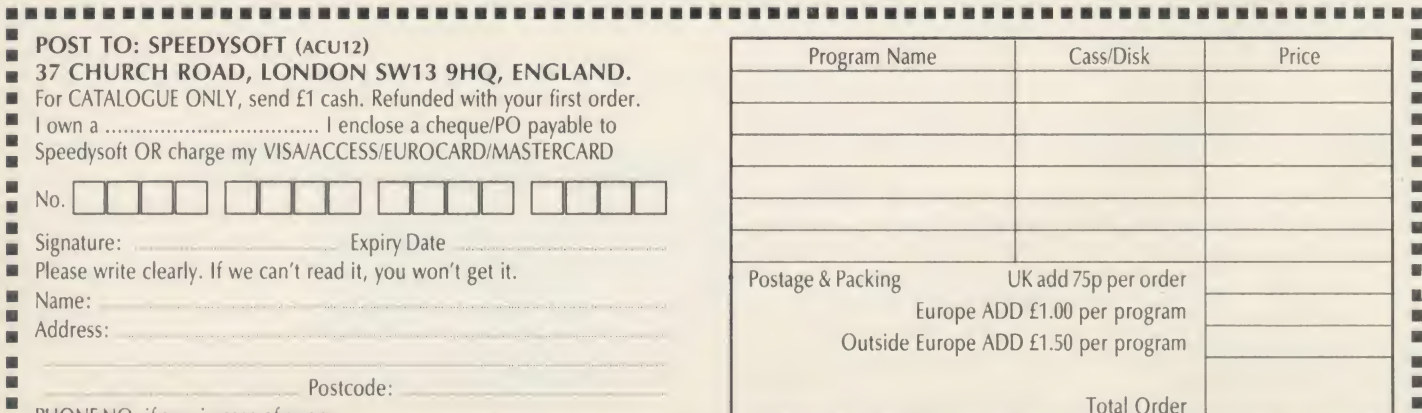

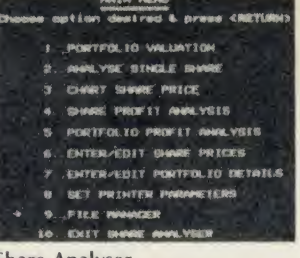

#### Share Analyser

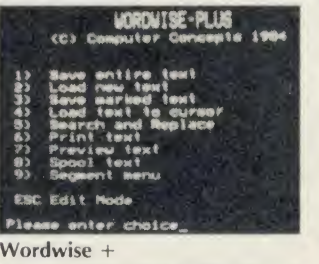

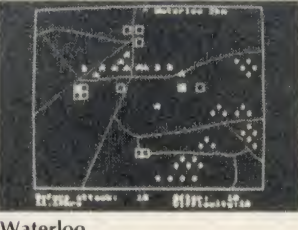

Waterloo

## r rnr.ft##) f rv «#YTf TV r\*rrr <sup>&</sup>gt; <sup>s</sup> rr? <sup>i</sup> rrr

#### The Real You

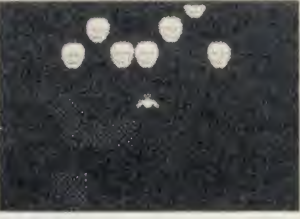

Repton 2

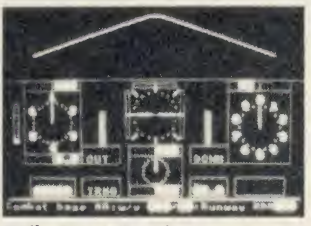

Strike Force Harrier

RED ARROWS<br>"One of the best flight simulators to be released in a long<br>time." (Home Computing Weekly) "Where it scores is in the<br>relatively gentle introductory stages and the final aim of a performance of aerobatics. The graphics are very good ...<br>highly recommended." (ZX Computing) Written in cohighly recommended." (ZX Computing) Written operation with the actual pilots, this is a faithful simulation of the Red Arrows breathtaking aerobatics. Sticks OK. (Database) Cassette £8.95 Disk (40/80 Track OK) £11.95

## REPTON 2

"This brilliant new game ... for my money the best arcade game for the Beeb ... Colour, sound, super scrolling, some<br>excellent humour." (Acorn User) That review was of the<br>original Repton. Now there is Repton 2, which Acorn User<br>says is 'even better than Repton.' We agree. It eve you! It's bigger, more colourful, has more puzzles and better graphics and sound. You must collect over 1,000 diamonds and find the 42 jigsaw pieces strewn over 16 levels. Could keep you busy for months! Great fun. No Stick. (Superior) Cassette £9.95 Disk (40/80 Track OK) £11.95

## FLOPPYWISE+

"Provides backup copies of protected disks quickly and simply ... I have yet to find a disk that it has not copied. I cannot stress strongly enough that to copy for any other purpose than personal backup is illegal.'' (Micro User) This<br>FloppyWise+ ROM contains 39 other very useful routines apart from the 'CLONE' routine reviewed above. An invaluable addition to your ROMS. (Software Services) BBC<br>ROM £29.95

ADRIAN MOLE<br>"Looks really great. All the old characters are there ... even if<br>you've read all the books and stuff, there are still plenty of new situations you can get into." (Your Computer) Pete Austin, of Level 9 fame, has brought you the chance to be Adrian Mole in a split-screen text/graphics adventure which loads in 4 parts and will keep you amused for <sup>a</sup> very long time. No Sticks. (Level9/Mosaic) Cassette 9.95 Disk (80 Track only) £12.95

## INTER CHART/SHEET

"Inter Chart is remarkably good value, capable of really serious work ... Inter Sheet is quicker, has more features and is cheaper than either of its competitors." (A&B Computing) Two ROMS: a spreadsheet and a charting ROM. Buy them<br>separately if you wish. But they also work together to swap data. Details are in our catalogue: but these ROMS are some of our most popular items and you save pounds on each of<br>them! (Computer Concepts) INTER CHART £33.00 INTER (Computer Concepts) INTER CHART £33.00 INTER SHEET £50.00 (Recommended price over £93.00 the pair!)

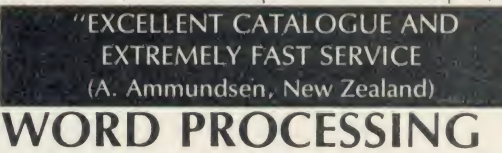

The most useful feature of any micro. For the Beeb, you can't beat the WORDWISE + ROM. Compatible with 6502 2nd processor. Our price £50.00 saves you £6.35. The new WORDEASE Disk adds lots of useful commands to your Wordwise+, plus powerful label printing and mailmerge routines. Disk only (40/80 Track OK) £21.00. And, if you really use your Wordwise, you will need the SPELLCHECK <sup>2</sup> ROM from Beebugsoft. A dictionary disk with 6,000 words checks your spelling. Add to the disk (more than 17,000 words even on a 100K disk!) as you wish. 6502 compatible. As A&B Computing said it's "the obvious choice" Our price £32.00 saves you £2.00.

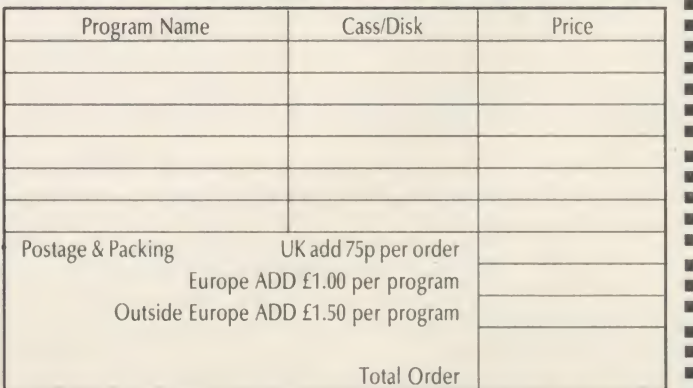

PHONE NO: if any, in case of query

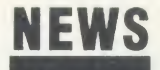

## News in brief

ng<br>he  $\partial$ 

oí K.

de ne he er to  $ds$  $\mathsf{Id}$ or)

nd er iis es  $\sqrt{ }$ ВĊ

i i<br>of be ch  $\overline{|\mathbf{v}\rangle}$ 

 $11v$  $\overline{nd}$  $\frac{1}{2}$ ap  $\overline{\text{ne}}$ of ER

nd ew<br>ur ge<br>Ily M :ks en ξŔ  $00$ 

٠  $\blacksquare$ H

H

------

u<br>u  $\frac{1}{\alpha}$ 

 $\blacksquare$ 

• Educational software is not commercially viable under the present distribution system. claims Leslie Gilbert in a survey. The Distribution of Microcomputer Software to Education, by the Council for Educational Technology. Gilbert, former assistant director of CET, says 50 times as much is spent on hardware as software. The survey costs  $4.7.50$ .

 $\bullet$  More and more software houses arc turning to the Electron and producing dedicated versions of their games. The latest is Robico which has put its Kick Hanson adventure game into mode 4 and squashed the screen down to cram in220 locations and an ad vanced interpreter at £9.95.

**• Four new tracks have been** released for Revs - Brands Hatch, Donington Park, Oulton Park and Snetterton. The cassette costs  $£9.95$  with the disc  $£3$  extra. Revs follows Elite in being licensed to Firebird for other micros.

• Simulate the hazards of driving <sup>a</sup> motorbike on the BBC micro with Star Kider.

It costs £12.50 on disc and is part of a range of road safety software from the British Institute of Traffic Education Research, Kent Street, Birmingham B5 6QF. • Radio ham software from CTP includes Amprom, <sup>a</sup> chip for controlling the sending and re ceiving of data. It can also copy files across a radio link with error correction, the EPROM costs  $/18$ and the tape £8. Contact Russell Whitworth, G4CTP, 107A Shacklewell Lane, London E8 2EB.

• Theft of <sup>a</sup> box of discs from our stand at the Christmas Show in London's Central Hall has caused problems in the Acorn User office. We would appreciate their return, in which case no more will be said.

• BBC Soft claims its machine code monitor will help programmers develop software 'with the greatest of ease'. The Monitor chip is compatible with the Tube, Econct, ADFS and RAM boards and costs £39.95.

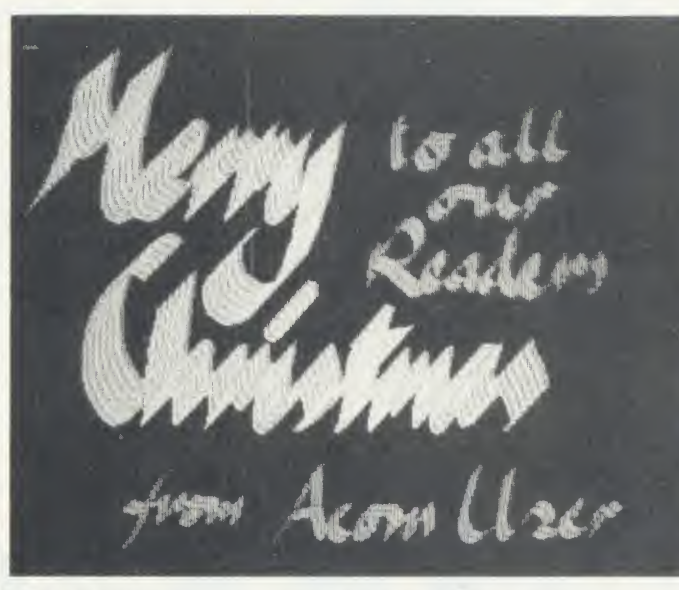

## AU Xmas greetings

We hope you all appreciate the Acorn User Christmas card (above) which is included as an extra on this month's listings cassette and disc (see page 103 for details of how to order them).

It was done by our astounding graphics programmer Malcolm Banthorpe and when you run it,the letters are actually drawn on the screen before your very eyes! It has to be seen to be believed.

Unfortunately, the data files

## Prisma 2's 4096-colour palette from Millipede

Put a fancy Hitachi graphics chip with 1Mb of RAM on the back of <sup>a</sup> BBC micro and you get <sup>a</sup> high-resolution graphics unit with a  $832 \times 576$  pixel display and 16 colours available from a palette of 4096.

The Prisma 2 is the fancy box in question and it costs £2195. It is available from Millipede, 12 Pryor (dose, Cambridge CB4 4BU.

## Teach-in on telephones for schools

Telephones, English and French arc some of the subjects of recent educational software releases.

Phonin was originally developed to teach children in special schools how to use <sup>a</sup> phone, but is also suitable for infants and juniors. The disc for  $B/B +$  micros costs £38.50 from Primary Programs in Saffron Walden.

Entertaining English and Adventurous English are arcade and adventure style games to improve language skills. BBC micro and Electron cassettes cost  $\sqrt{7.95}$  and £9.95 respectively with discs also available for the Beeb. The range is carried by BESA stockists.

used to produce it were too long to print, but it can be adapted so you can give personalised discs to

This is easily done by listing the program and changing lines 40 and 50 to PRINT statements. For

40 PRINT "Dear Mum" 50 PRINT "From Tony" These messages won't be printed in fancy lettering, but in normal

your friends.

example:

mode <sup>1</sup> text.

Le Vocab and La Conjugasion from Edstat of Nottingham cover French vocabulary and verbs. German and Spanish versions will follow. BBC micro discs cost £13.95 each.

If you have trouble finding software or publishers, refer to our May education issue for <sup>a</sup> six page listing. Also the British Council has compiled a catalogue of educational publishers, avail able from 65 Davies Street, Lon don W1Y 2AA.

The British Educational Soft ware Association (BESA) has dealers spread around the country. Contact Martin Neild at MacMillan Software on 01-836 6633, or Barbara Warren at Calpac on (04876) 2584.

## Unearthly sounds from Maestro

Tunes from Ghosthusters. Chariots of Fire and Madonna feature on a range of four music tuition cassettes under the label Micro Maestro. Titles cover keyboards, recorders, concert pitch and B-flat instruments. Each pack has an audio and program cassette and costs £14.99 for the BBC micro and Electron.

Details from Mupados Ltd, Unit 11, Tregaron Road, Lampeter, Dyfed SA48 8LT.

## Mouse make-up

AMX has upgraded its Mouse package to work with extra memory systems such as shadow RAM and second processors. A new chip, at £49.95, combines the original ROM plus the art pro gram to give colour displays. This can be used from keyboard or joystick. The Mouse costs £40.

Four other new packages are <sup>a</sup> page make-up system, database, multiple choice exam paper cre ator and 3D graphics display for data. Prices £14.95 to £49.95.

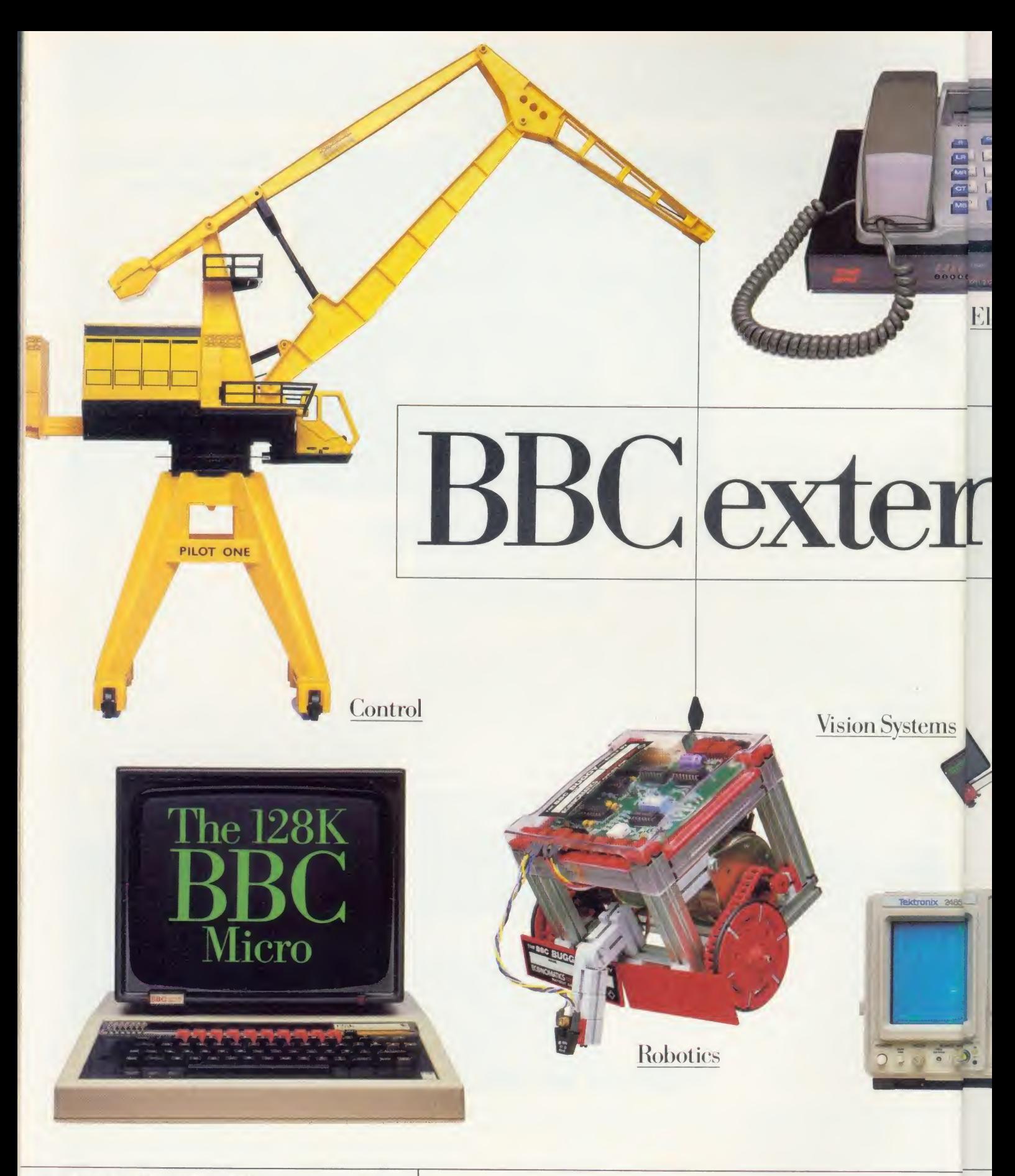

128K RAM 48K ROM · 6512 PROCESSOR · DISC INTERFACE AS STANDARD - FULLY COMPATIBLE OPER ATING SYSTEM FULL 64K BASIC (BASI28) • NEW DISC FILING SYSTEM COM-MANDS · IMPROVED INTERFACE BUFFERING · SHADOW  $SCREEN + FOUR$  CHANNEL SOUND  $\cdot$  SIDEWAYS RAM UPGRADES INCLUDE: ADVANCED DISC FILING SYSTEM  $\quad \mid \; \mathcal{Q}$ ECONET NETWORK INTERFACE  $\cdot$  SPEECH SYNTHESISER  $\qquad \begin{array}{|c|c|} \hline \textbf{C} \end{array}$ FULL RANGE OF PERIPHERALS INCLUDING TELETEXT, PRESTEL, IEEE, MUSIC SYNTHESISER Z80.6502, 32016 SEC-OND PROCESSORS · FULL NETWORKING, WINCHESTER. DISC DRIVES · RRP: £499.00 AVAILABLE FROM ALL ACORN [ ] [ ] DEALERS AND GOOD RETAILERS EVERYWHERE.

The 128K BBC Micro has greater built-in growth capacity than any other micro. We also have the widest range of software available. ch

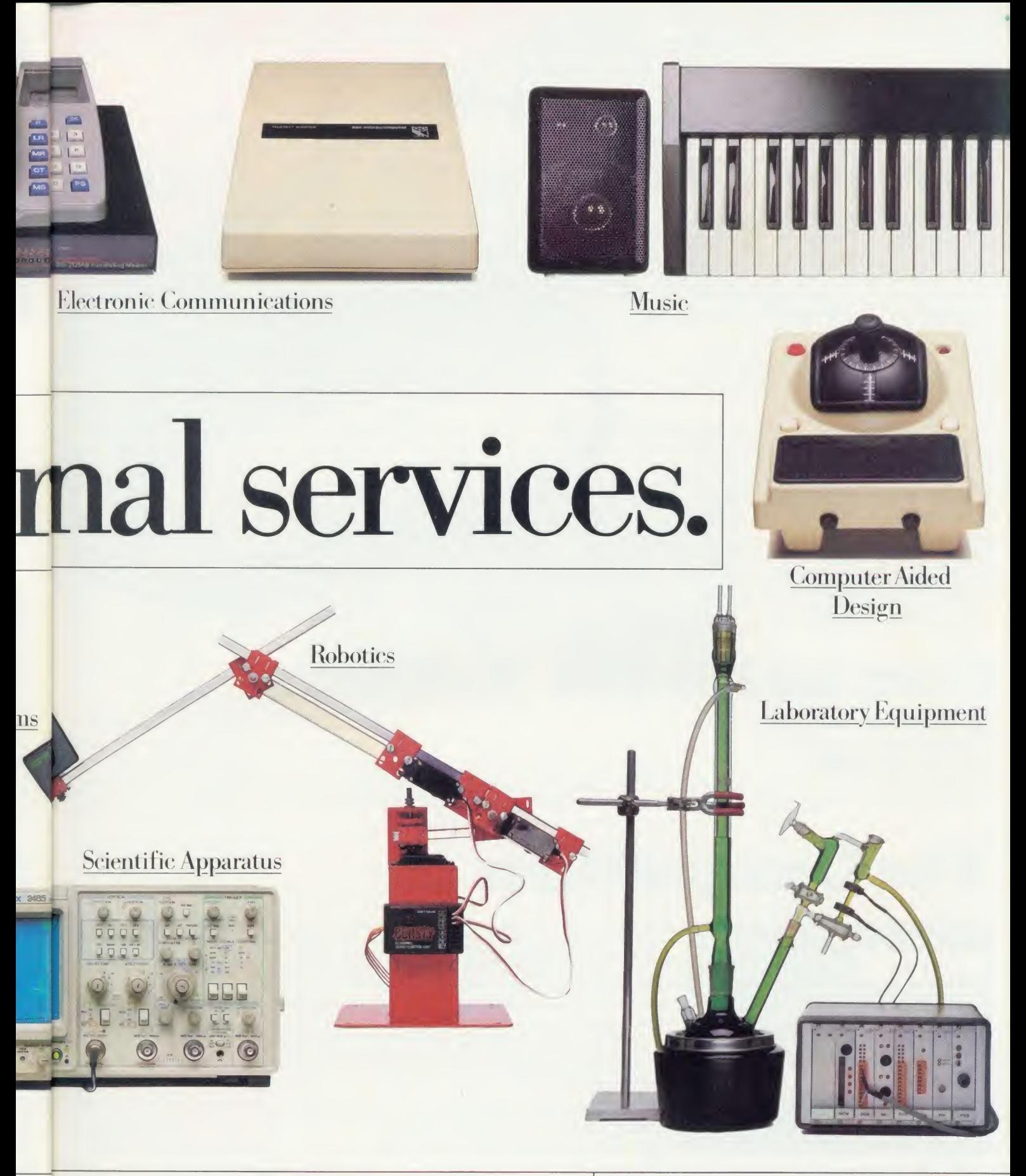

No wonder the BBC Micro has already been chosen by 75% of schools It's the one micro you and your children will never outgrow.

e

ė.

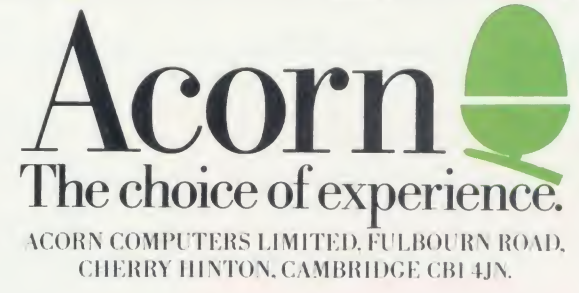

# Nightingale<sup>Chango</sup>Newfor The Modem

The facts speak for themselves. Nightingale is without equal in its field. It is undoubtedly the most popular multi baud rate modem available today. Whatever your communication requirements, the simplicity of use and the versatility of Nightingale will enable you to provide a solution whether the need is to extract information from Prestel, send telex's via Telecom Gold,<br>download telesoftware or exchange files, Nightingale will do the job and a whole lot more besides.

Nightingale operates at the two most popular baud rates <sup>1</sup> 200/75 as used by both private and communication with remote mainframe, mini or micro systems. Also available in 'reverse viewdata mode' 75/1 200.

Nightingale has passed the very rigorous tests required by the BABT and is fully approved for use in the UK. This not only means that you can rely upon the safety of the product because of the<br>stringent manufacturing constraints, but also means that because it is a BABT approved product, you can be assured that your application to<br>Telecom Gold, Prestel etc., will not be refused.

## **Commstar The Software**

A fitting partner for the Nightingale modem, **Commstar** was nominated for the 1 A fitting partner for the Nightingale modem, **Commstar** was nominated for the 1985 British Microcomputing awards, a remarkable achievement considering the very recent awareness of the true versatility of communications via

# The Competition

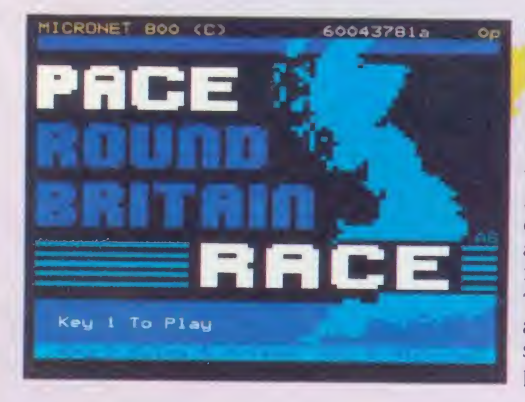

Pace have linked with the premier computer information **provider on Prestel, MICRONET and Virgin Atlantic Airlines, Allen** all pioneers in their own fields, to offer you a challenge. A chance to try out your skills using your modem and play the Pace round Britain Quiz' on Micronet, and in so doing, an opportunity to win a fabulous holiday for two in new York. This competition will be open to you between november 1st and February 1st if you buy one of our modems before the end of January. In addition, you will be given, free of charge,<br>a full quarters subscription to MICRONET worth £10, and free<br>registration to Microlink on Telecom Gold. registration to Microlink on Telecom Gold. The prize includes a return flight to Hew York, 6 nights accommodation in a high quality Hew York Hotel, and spending money to the total value of £400. Full details are contained with each modem.

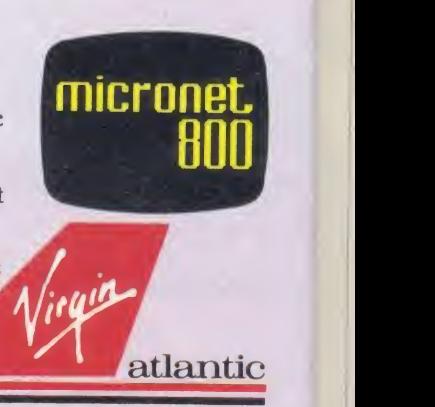

S/2592/3/E/500065

**APPROVED** for use

 $\frac{1}{b}$  y B

wdala 300 Baud CCITT (Euro) **IUSA** 

 $\begin{array}{l}\n 1 & \text{I} \times 1200 & \text{R} \times 75 \\
 1 & \text{R} \times 1200 & \text{R} \times 75 \\
 \hline\n 1 & \text{organate} \n\end{array}$ Toriginate

## Nightingale Modem £119 plus VAT; Commstar Software £29.57 plus VAT; combination package £139 plus VAT

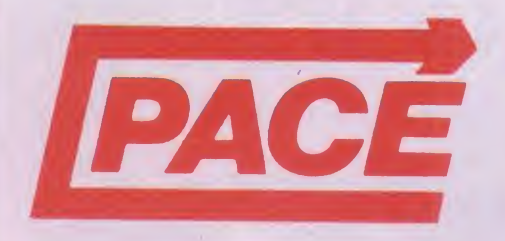

The products and information are available from good quality dealers throughout the country or direct from Pace. Payment accepted by cheque. Access or Visa.

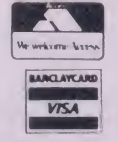

Pace Micro Technology Ltd., Juniper View, Allerton Road, Bradford BD15 7AG. Tel. 0274 488211 Telex 51564 Telecom Gold mailbox No. PCE 00 <sup>1</sup> Prestel Mailbox No. 274729306

## NEWS FEATURE

# Going on air with the Micro Live team July 2. 2. 2. 2.

#### by Geoff Nairn

Making a live television pro gramme requires the patience of <sup>a</sup> saint, gallons of coffee and adrenalin, and a deep distrust of anything mechanical, as <sup>I</sup> discovered when <sup>1</sup> visited the Micro Lire studio.

The first series of monthly Micro Lire programmes, broadcast in 1984/85, was so successful that the new series was promoted to weekly, allowing more topicality.

The team of presenters reflects the diversity of areas covered in the series: Ian McNaught-Davis is <sup>a</sup> veteran of Making the Most of the Micro and other BBC Computer Literacy programmes; Fred Harris, formerly <sup>a</sup> children's TV prehandling the hardware; and Lesley Judd, an cx-B/ue Peter presenter, plays the computer-naive sidekick to the other two, while Freff is the show's US correspondent.

In addition, various experts and computer hacks are dragged into the studio as and when necessary.

Studio TC2 at the BBC Television Centre in West London is not one of the Beeb's largest studios; indeed when filled with the differ ent sets, 20 odd people, four hefty cameras, a dozen computers plus the spaghetti of connecting cables, it looks decidedly cramped.

However the studio has nothing on the gallery, a darkened room high above the studio, lit only by banks of monitors and twinkling lights on mixing consoles. Here sits the director, Patrick Titlev, and <sup>a</sup> team who press buttons, push sliders and mix to gether the various inputs - live action, video tape recordings (VTRs), filmed outside broadcasts or 'tele-cines' (TKs), plus captions and graphics - into a single coherent TV programme.

Among all the specialised equipment in the console is a ACORN USER JANUARY 1986 15 September 1986 15 September 1986 15 September 1986 15 September 1986 15 September 1

Quantel electronic manipulator which costs many thousands of pounds, responsible for those flashy effects where one picture shrinks into the corner of the TV screen and another grows out of the opposite corner. There's also an Aston caption generator for creating short pieces of text.

Three BBC micros featured in <sup>a</sup> live studio demonstration of speech synthesisers, using differ ent systems, including the Acorn speech chip and <sup>a</sup> Cumana system. Video output from the Beebs can be fed directly to the mixing desk, and so their signals can be treated just like those from the studio

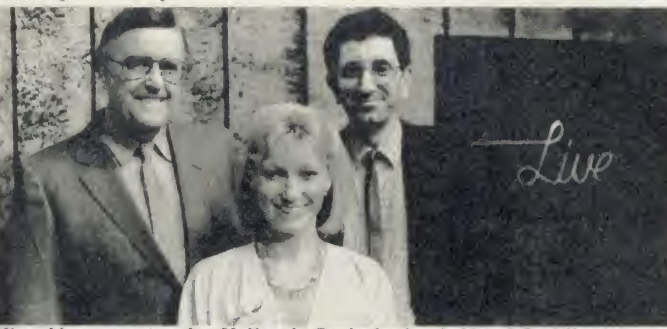

senter, is now a dab hand at **Micro Live presenters Ian McNaught-Davis, Lesley Judd and Fred Harris** 

which can be called up as the programme is being transmitted and superimposed on the picture.

Lodged in between all this ex pensive equipment there sits a humble BBC micro used for pro ducing the closing titles, in the distinctive Beeb character font, which scroll up the screen.

The day starts for the Micro Lire team nine hours before transmission time at 10.30am with the first rehearsal for the show. The run ning order of items is already decided and around a third of the show has already been recorded, either on film or video tape, but there are still voice-overs, graphics and sound to be added, and the remaining live items have to be rehearsed several times. Mechanical graphics - for example, <sup>a</sup> pic ture of the USA to illustrate the story on the US computer industry - are pre-recorded as still frames and stored in a 'slide file' to be called up during transmission.

Some of the mechanical graphics are transmitted live, with <sup>a</sup> TV camera focused on a piece of card bearing the illustration.

cameras. Acorn would probably wince at the operating conditions - the machines are left on all day under hot studio lights - but apparently they are very reliable.

At 5.15pm there's a complete run through, and during this the computer graphics for a news item on Acorn start causing problems; although all right on the computer screen which generated them, by the time they've been through the mixing desk and appear on the transmission screen, they've de veloped a nasty 'strobing' - flickering on the close parallel lines used for shading the bar-charts. They are improved but the direc tor decides not to use them.

A final dress run at 6.45pm goes smoothly and at 7.15pm, 15 minutes before transmission time, sound and vision are lined up ready to go 'network'. The red 'transmission' light floods the gallery and down on the studio floor tension rises as the studio lights are raised to full brightness. Fred new Harris pleads with the BBC micros to behave and at 7.30pm Micro Live goes on the air.

## THE MAN FROM

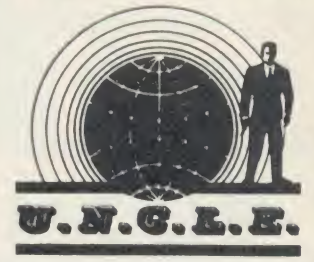

Robots are definitely the thing, though quite what you're sup posed to do with them is never explained. As well as the loony pet cat which remorselessly tracks you down wherever you are, there's now <sup>a</sup> whole family of them with the unfortunate suffix of 'bot' - Omnibot, Hootbot, etc.

<sup>I</sup> leave your imagination to do what it will, but <sup>I</sup> feel duty bound to point out that Hootbot is a kind of owl, complete with talons!

This reduced instruction set computer (RISC) of Acorn's seems more like <sup>a</sup> 'good idea'. Three million instructions per sec ond is fairly bombing on, and wipes the floor with just about everything else on the market with the possible exception of the Transputer from Inmos. Cheeringly, it was developed on <sup>a</sup> BBC micro with 6502 second processor, and all tests were simulations on the Beeb.

The first actual chip was the finished article and it worked straight off. Question is, when will we see it in <sup>a</sup> finished machine? There is at least a prototype in existence, so we live in hope.

Just as interesting will be Olivetti's reaction, considering that it makes their machines look just as sick as the rest.

One cloud is that 'IBM compatibility' is the boring standard of today's business micros, despite the fact that IBM PCs are crummy performers and have been under powered right from the start.

It's funny how these things take hold. Until recently, the primitive and barely comprehensible CP/M operating system ruled - now it's PCDOS from IBM. <sup>I</sup> suppose any Acorn/Olivetti machine could fall in with the look-alike brigade. It's almost inevitable, but <sup>I</sup> hope not.

# **4 COMBAT REA<br>PHANTOM II W PHAMPION 1 1 UJILL** SD graphics l've COST YOU te n Beeb."-<br>
Computer Trade Weekly<br>
RATED 8 OUT OF 10<br>
FOR QUALITY,<br>
GRAPHICS,<br>
PLAYABILITY & VALU

" Well produced and technically good futuristic combat flight simulation featuring some of the best and smoothest 3D graphics I've  $\begin{bmatrix} 3\ 0\ \end{bmatrix}$ Beeb."- Computer Trade Weekly

RATED <sup>8</sup> OUT OF 10 FOR QUALITY, GRAPHICS, PLAYABILITY & VALU

More than 'just' a very fast full-flight Simulator 'Phantom Combat' offers the excitement and energy of 1500 mph air to air to air combat in high resolution 3D colour qraphics. This 100% machine code package has been written by a military and this matrice is a military strategy of the BA.<br>captain who wrote the best seiling '747' simulator for The BA.<br>Doctor Soft

十言

 $\zeta_i$ 

#### A SIMULATOR INSIDE A SIMULATOR

In one of the training modes (formation mode. FORM) it is actually possible to fly the Phanton AND control the Enemy actually possible to fly the Phanton AND control the Enemy actually possible to fly the Phanton AND contr air**craft** which can Ik?clearly seen flying in 3D outside your<br>fully entinpped cockpit Alternatively, a friend can pilot the<br>airent ids — eparato keys) while you attack

#### THE ADVERSARY

Now, at last, enomy arrends are NOT shown as areades<br>"Spirtos", they are computer drawn, navigated and "Hown"<br>at a smooth 15 Frames per second. The dolta oathres<br>reffect Soviet Mun 21 ("Fishbedd 9Su 15 (Flagon)<br>performance

#### **INSIDE**

fostgmentation is comprehensive with a wealth of clear Manuscript and digital in second digital<br>and precise displays, featuring both analogue and digital is a<br>readouts, ed specif in knots as shown on a dial AND is a<br>dial air navigation! etc

#### OUTSIDE'

External views/mcludes Hórizon, ethér aircraft, a network of<br>ground, a draid, punts, i**separate, landing, runways and<br>animated (strabe/approach lighting, NO chimky' pikels, all<br>ebjects, are, drawn, m fine, high-resolution** The view is recomputed and redrawn 15 times every second

#### AIR TO AIR COMBAT

Warning There are no. fives Jud your shigh dhe your scrite<br>is zeroed mid the program restarted if you are shot down or<br>- rash : This "mot vates" you. To Try, and : bring. home. ล่<br>damaged aircraft. May different forms of Most are survivable. eq a gear up runway landing if smooth If and If the International International International International International International International International International International Internati survive

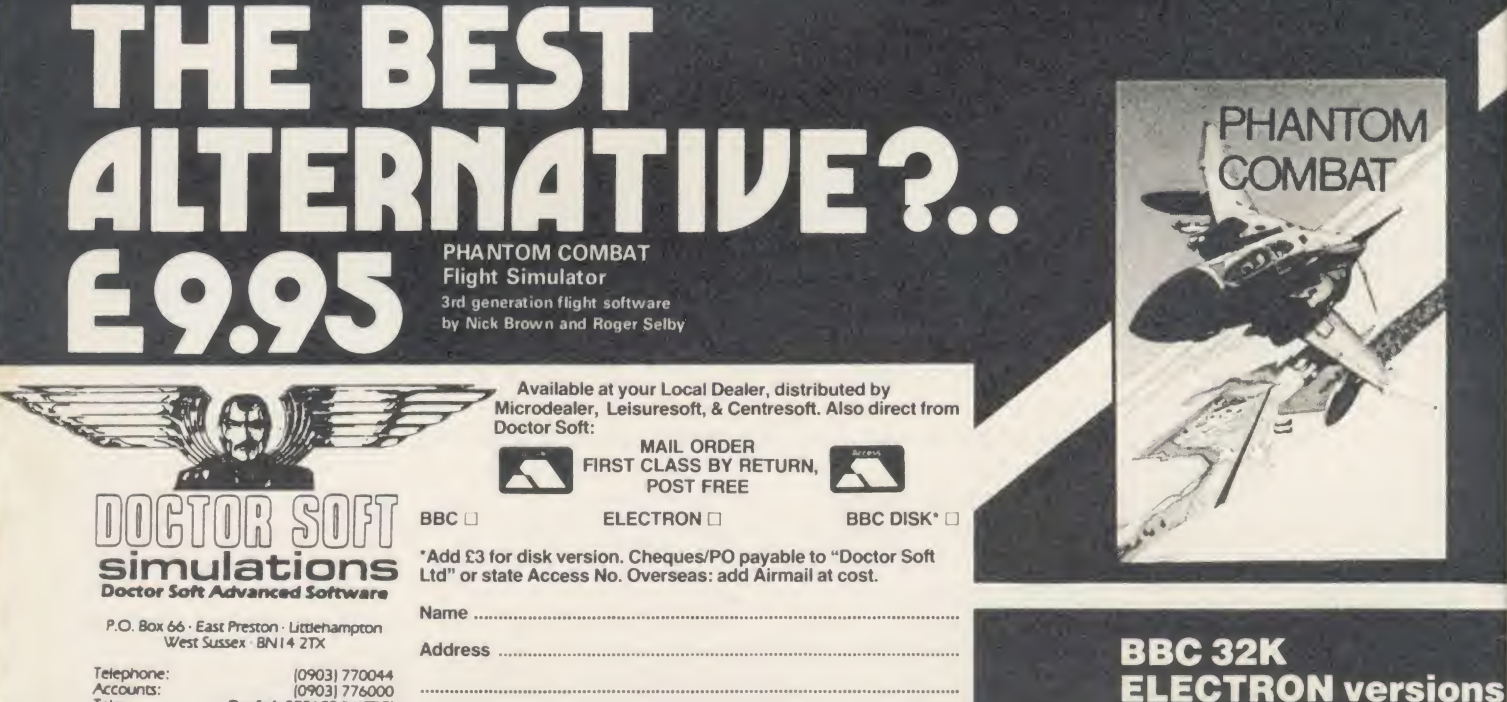

Telephone: (0903) 770044 Accounts: <sup>f</sup> 09031 776000 Telex: DocSoft 878152 (WCTC)

Aur

## READER SERVICES

## **HELP US TO HELP YOU** tually lay hands on the equipment.

The Acorn User Reader Services offer which we kicked off in October has proved <sup>a</sup> huge success - so much so that we have been inun dated with enquiries. This article is to help us help you so that we can give you a better answer and even more value for your money. However, we have had to increase the reply time to 10 working days because of contacting hardware suppliers, etc.

۱ē

 $\overline{0}$ 

LUE

nes.<br>rery

Acorn User strongly recommends readers who are new to home computing, and even the old hands, to join their local computer club - you will probably find answers to many of your questions there. Your library should have details of your local club.

The enquiries we are getting fall into three main categories: hardware, software and add-ons.

Dealing with hardware problems is difficult, in fact without the necessary test equipment it is often impossible to give an an swer. We cansuggest tests but it is likely that we will recommend that you take your micro to an Name: Acorn approved dealer who has Address: the correct equipment to perform hardware diagnostics, and can ac-

Software is more straightfor-

ward, but we need to try it for ourselves, so send in a disc and any listings, etc. Please give as much information about your program as possible by writing comments next to the listing or on a separate sheet of paper.

Finally add-ons. Problems are often uncomplicated, but once again we must have details of allyour kit.

Many enquiries come in containing up to 10 questions, but  $\sqrt{2}$ does not go far and a single problem can take 30 minutes to solve. Of course you are free to ask as many questions as you wish, but you must send  $f$ 2 per question otherwise only the first one will be answered.

When you write to Reader Ser vices please provide as much information as possible, clearly and concisely.

First, print a list of all your equipment. This example shows a typical information sheet:

> Orson Fact Sleuth Cottages Detective Drive Hidden

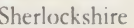

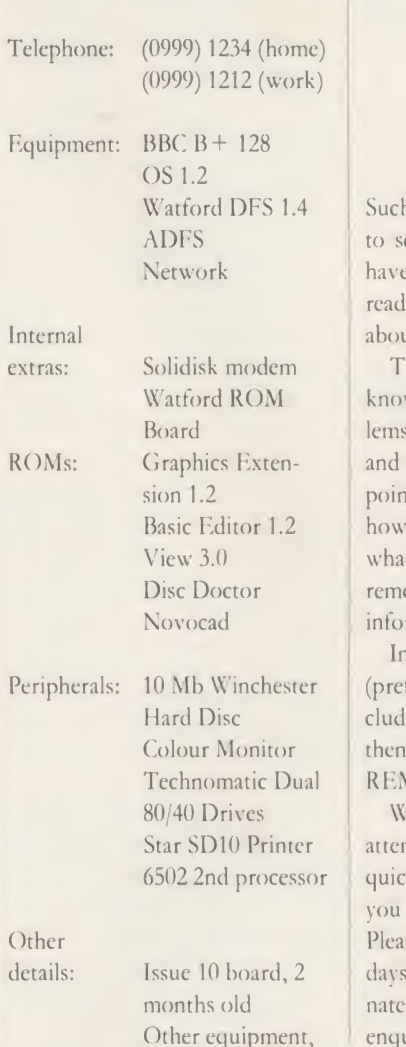

18 months old but previously used okay on BBC B. Purchased at Bloggs Computers, London.

Such a list makes it possible for us to see at a glance just what you have. It's surprising how many readers don't give any details about their set-up.

Watford ROM know are the details of your prob-The next thing we need to lems. Use a separate sheet of paper and print the details neatly, noting points such as: the problem itself, how long it has been happening, what started it off (if known), any remedies you have tried, any other information.

Technomatic Dual REMed program is essential. In the case of software, a disc (preferably) or tape must be in cluded. If it is your own program, then <sup>a</sup> commented listing or well

 $6502$  2nd processor  $\blacksquare$  quickly and efficiently and give With this information we can attempt to answer your enquiry you the speedy answer you want. Please allow at least 10 working days for your answer. Unfortunately we are unable to answer enquiries over the phone.

## POST A PROBLEM

AS a result of pressure from readers, Acorn User now guarantees <sup>a</sup> fast reply service for enquiries. Your answer will be returned within 10 working days for just  $f_1/2$  (includes VAT), or your money back.

The idea is simple. Just write out your problem, fill in the coupon (right), and send both off to Acorn User with a stamped addressed envelope and cheque or postal order for  $f$ ,  $2$ . (If you want recorded delivery, add the cost of this on. The same goes for overseas readers.) Include as much detail as possible and <sup>a</sup> disc or cassette if a program is involved - with enough space to record any corrected listing.

We will then answer the problem and return all material received - within a guaranteed 10 working days from receipt. If we fail to match this promise your cheque or postal order will be re turned with the answered question. If we cannot answer the problem, the cheque will be sent back to you.

If you want a listing debugged, advice on hardware or software, or a list of addresses, send us your problems.

#### ACORN USER READER SERVICE <sup>68</sup> Long Acre, London WC2E 9JH

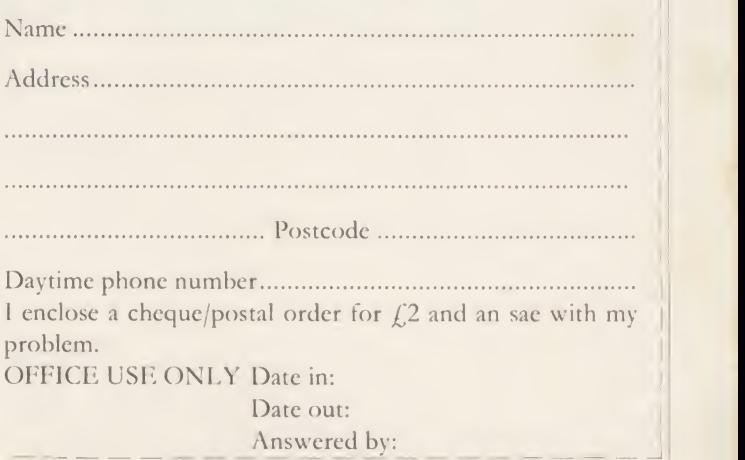

ACORN USER JANUARY 1986 17 (1999) 2008 17 (1999) 2008 2009 2010 2020 2030 2040 2050 2060 2070 2080 2090 2009 20

ns

## NOTICE BOARD

**ON TELEVISION** • Planets on Channel Four uses computer graphics to create a solar system and simulate travelling through space.

The seven-part series goes out on Saturdays at 7.30 pm.

 $\bullet$  Micro Live on BBC2 has a Christmas special on 13 December, featuring a report from the US on computers and fractal ge ometry, plus a guide to suitable presents for micro enthusiasts.

Micro Live goes out on Fridays on BBC2 at 7.30 pm.

VHF, Sundays 4.30 pm. A series of 10 weekly broadcasts which form part of a self-learning package about information technol ogy. An audio tape of edited radio programmes is also available. Further details from BBC Publications at the address below.

**TO CONTACT**<br>• Acorn (0223) 245200.

• Acorn's own bulletin board service is Prestel-compatible (1200/75) and runs on (0223) 243642.

• Acorn User's page number on Micronet is 60047565. You can download AU software.

• BBC TV's Micro Live bulletin board is on 01-579 2288 (type INFO BBC on Telecom Gold electronic mail system).

• BBC Publications has launched a public viewdata service, Owltel on, 01-927 5820. It offers information on the BBC computer literacy project and its software and computer books. Credit card orders can be made on-line. Write to: BBC Publications, 35 Marylebone High Street, London W1A 4AA. • BBC Computer Literacy Pro-

ject, Broadcasting Support Services, PC) Box 7, London W3 6XJ. Please send sae.

• Bulletin Boards: CABB 01-631 3076; CBBS London 01-399 2136; Distel 01-679 1888; Forum 80 Hull (0482) 859169; Forum 80 London 01-399 2136; Grendel

(0532) 620334 (9pm to 8am); HAM-NET (0482) 497150; Liver pool Mailbox 051-428 8924; Mail box 80 (0384) 635336; Technomatic 01-452 1500; TBBS London 01-348 9400; TBBS Nottingham (0602) 289783; TBBS Southampton (0703) 437200.

• British Telecom's Home Computer Line offers as short bulletin of hardware, software and general news. At present it's only avail able in Bradford, (0272) 722622, and Belfast, (0232) 8085.

**ON RADIO** and software su<br> **O** *Inside Information*, Radio 4 Please send sae.  $\bullet$  MEP (Microelectronics Education Programme), Cheviot House, Coach Lane Campus, Newcastle upon-Tyne NE7 7XA. Hardware and software support for schools.

> $\bullet$  MAPE (Micros and Primary Education), c/o Barry Holmes, Saint Helen's Primary School, Bluntisham, Cambs. User group for primary teachers. Send sae.

> • MUSE (Micro Users in Schools and Education), Freepost, Bromsgrove, Worcs B62 7BR. User group for teachers and parents. Please send sae.

• National Extension College, <sup>18</sup> Brooklands Avenue, Cambridge CB2 2HN. Educational and train ing courses on the BBC micro. Please send sae.

**•CET** (Council for Education Technology), 3 Devonshire Street, London WIN 2BA. Government body which overseas MEP. Please send sae.

**ON SHOW • Learning with Computers is an** exhibition of software, books and periodicals forming part of the British Council's programme for software promotion which will tour Europe, India and the Gulf during 1986. Dates confirmed so far are January 13-16 Middle East Bookfair, Bahrain and February 5- 17 World Bookfair, Delhi.

• 14-17 January 1986, Which Computer? Show, National Exhibition Centre, Birmingham. Details on 01-891 5051.

•22-25 January, High Technol ogy and Computers in Education Exhibition, Barbican, London. 01-349 4667.

**FOR HELP**<br>•Collect two vouchers from Twinings tea bag boxes and you can get 30 per cent off these Acornsoft titles. All prices are for cassette versions and include post and packing.

For the BBC micro: Elite (£10.46), Podd (£4.89), Tetrapod  $(f(6.96), Watch$  your Weight  $(f(8.33),$ Cra^y Tracer, Meteor Mission, Picture Maker, Go, Gateway to Koros, Paul Daniels Magic Show (all £6.96 each).

For the Electron: Elite (£9.06), Podd, Snapper, Watch your Weight, Crazy Tracer, Firebug, Picture Maker, Go, Sphinx Adventure, Paul Daniels Magic Show (all  $f$ , 4.89 each).

**• To contact Acorn User authors.** write c/o the editorial address given on page 2.

• Remember you have until May 11 to register with the Data Protection Registrar if you are a busi ness micro user who processes information about individuals. It costs  $f(22)$  and failure to register is a criminal offence under the Data Protection Act, 1984.

Contact the Data Protection Registrar, Springfield House, Water Lane, Wilmslow, Cheshire SK9 5AX for advice and details.

**BLUNDERBOX** The C Itoh phone number is 01-946 4960, not as printed in the November issue.

• Here's <sup>a</sup> quick round-up of the blunders in our programs since August.

• Martin Phillips has cured bugs in Easyplot. Insert the following line in PLOT <sup>2</sup> to stop the pro gram ending if the wrong mode is entered:

<sup>50</sup> ON ERROR MODE 4: PROCm

When using the character definer, two characters can become cor rupted by the double height routine. This can be overcome by changing each occurrence of the value 240 to 158, and of the value 241 to 159. The following lines will need changing. In the August issue (pages 106 and 107): PLOT: lines 1670, 1700, 1710

PLOT 2: line 490 On page 103, September issue: RUNPLOT: line 20100

<u>Particular and the contract of the contract of the contract of the contract of the contract of the contract of the contract of the contract of the contract of the contract of the contract of the contract of the contract o</u>

<u>Provide the contract of the contract of the contract of the contract of the contract of the contract of the contract of the contract of the contract of the contract of the contract of the contract of the contract of the c</u>

Also in the August issue in PLOT 2 line 190 should contain a space in between the 'G' and the 'TO' the phrase 'ELSE- $FORI = GTO1'$  to avoid a 'no such variable' error. Also a 'f was printed instead of a  $\#$  in the following lines: 160, 170, 180,410, 420,1190.

**• In Peter Higginbotham's Beeb** Forum article in September, the reference to address C800 three quarters of the way down the second column on page 117, should be B800.

In the program, lines 480 and <sup>620</sup> have an LDA instruction where there should be LDX. This instruction generates a nonexistent OSBYTE call  $(A = 8, 30)$ instead of the intended one to change the SHEILA paged ROM register (OSBYTE  $A = \& 97$ ,  $X = \& 30$ ). It seems that this call is not actually nccessarv in the context of the program  $-$  the previous OSWORD call to write the ROM number to &F4 in page zero of the I/O processor is suffi cient. However, for use as a general purpose routine, the LDX should be corrected.

• A few bugs crept into Martin Phillips' three short listings on page 83 of the September issue. The correct versions of the lines involved are:

240 BX=1 : <sup>1</sup> X»0: hX=0: ang-0 :PRINT"Enter dimensions Y/<br>N ":PROCg:IFA\$="N"GOT0244 ELSE INPUT"Enter length or press return " <sup>1</sup> X: INPUT"Ent er height or press return<br>"h%:IF1%\*h%=0:INPUT"Enter angle "ang:ang=0.0001+RADa

ng<br>244 PROCe: PROCp: REPEAT: P ROCa: IF1%+h%>0 x%=X%+1%: y% =Y7.+h7. 252 PROCesPROCp: REPEAT:

ROCa: IFh%#1%>0: x%=X%+1%: y%  $xy''+h''$ 

262 ang=RAD ( ang ) : PROCe: ROCp:PROCf(x%,y%):REPEAT:P<br>ROCa:IFc%>0:PROCf(x%,y%):x<br>%=%%+c%\$COSang:y%=Y%+c%\$SI<br>Nang:PROCf(x%,y%)

•To adapt Chris Steele's Free hand program to work on the Electron see November page 111. **• The diagrams in October's** es Atom Forum contained a few th errors. If readers would like to lic write or telephone us we would be happy to supply a copy of the P corrected circuit diagram.

bc

"VIEW handles very well and is certainly the best  $\qquad \mathbb{A}^d$ word-processing system  $\left\langle \mathcal{S}_{\infty}\right\rangle$ 

**OT ITS SIZE...** Practical Computing.

"......probably the most  $\qquad \qquad \mathbb{Z}$ sophisticated spreadsheet with yet developed on a home micro..." Accountan <u>"</u>" Accountancy Age.

"ViewStore achieves that highly desirable objective-of<br>being powerful and easy to use...

A & B Computing

## Why everyone's so happy to  $f_{\text{the View range}}$ express their point of view. /

The View range is the largest range of software available for the BBC Micro. \nd the most sophisticated.

Hardly surprising, since the View range comes from Acornsoft, and is lesigned to use the capabilities of the BBC Micro rather more fully than any other software package. Indeed, VIEW was awarded the 1984 British Microcomputing Award for home software.

The View range also includes ViewIndex, ViewSpell, ViewPlot and i Printer Driver Generator, all of them powerful, sophisticated and.<br>ibove all. friendly to use.

Why not fill in the coupon (or call us on  $0223$  214411) for nore details? And then you'll be able to form your own point of view.

/ Name<br>/ Address

Post Code AU 186

oft Limited Cambridge Technopark

645 Newmarket Road **ACORNS<del>S</del>H** Can 1 Cambridge CB5 8PD.

**SCREEN ARTIST** Cumana's new, improved Touch Pad with Screen Artist forms the perfect combination of state of the art technology and human creativity an easy-to-use graphics plotting aid with a brand new and powerful software library with new titles being added on a regular basis.

Screen Artist software has a host of ingenious features for producing creative designs and graphics, illustrations, plans and diagrams, for an infinite variety of applications from interior designs, designing electrical circuits and creative bounds of ictures. With Screen Artist, the ounds of artistic skill and invention are virtually limitless.

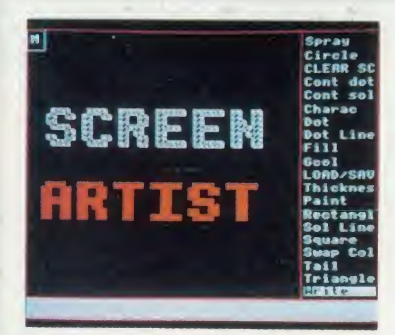

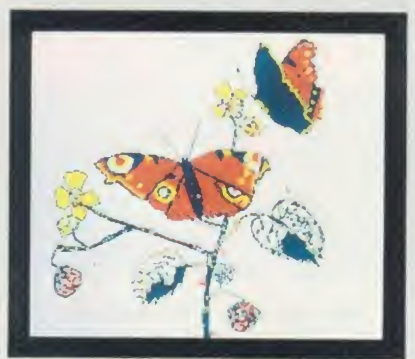

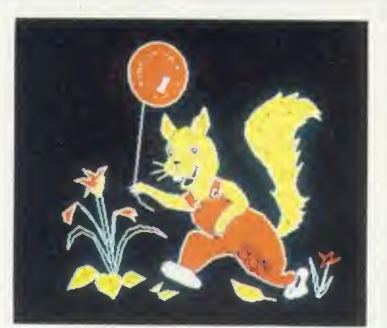

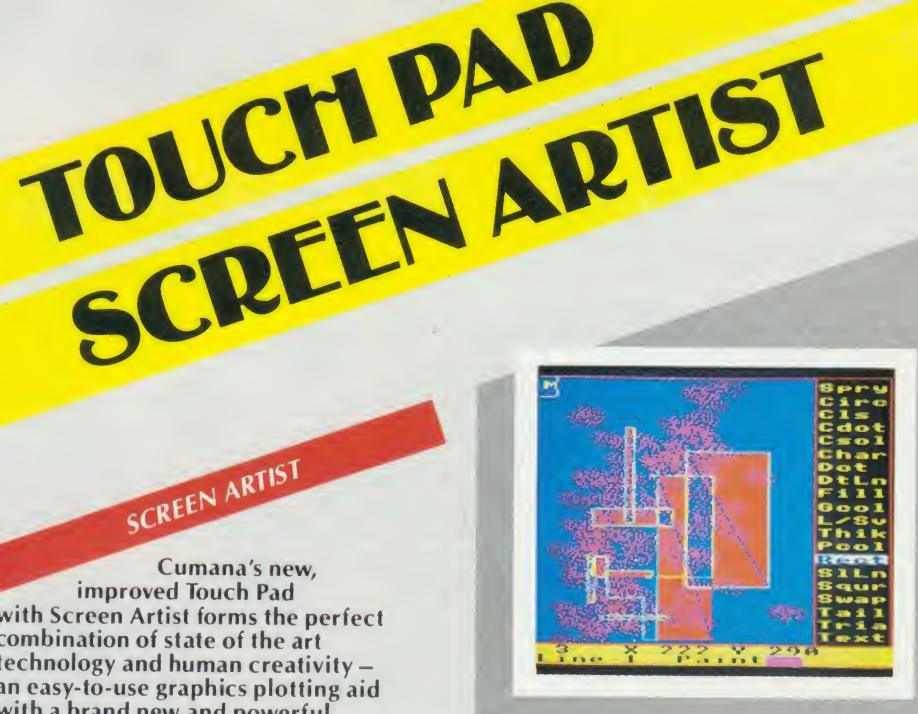

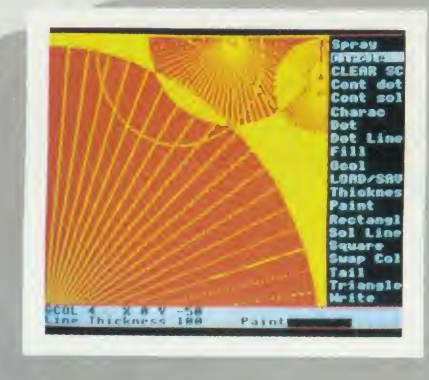

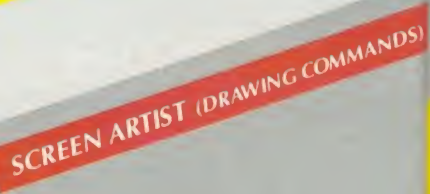

Airbrush, Swap Colours, Paint Change

Circle, Triangle, Rectangle, Square, Dot

Dotted Line, Solid Line

Continuous Dotted and Solid Line

**GCOL Functions - for** remarkable patterned effects

Character generatorredefine existing characters with rotate, invert, inverse and multi functions or create entirely new ones and recall them for inclusion in your developing masterpiece!

Save and load routines for character generator and drawing routines.

Variable text size with rotate function and shadow effect.

Print routine - dump positive/negative images onto any Epson-compatible printer.

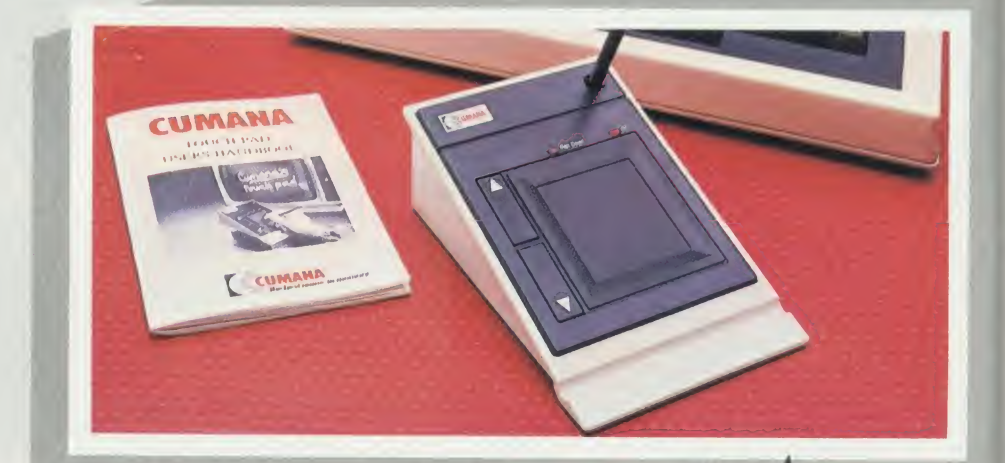

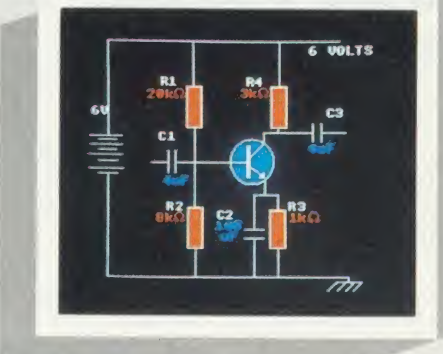

The best name in memory Pines Trading Estate, Broad Street,<br>Guildford, GU3 3BH. Telephone: Guildford (0483) 503121.

 $\sqrt{D^{5}}$ 

Cumana's School Series software programs for the Touch Pad have been specifically developed as a graphic learning aid for both teachers and pupils and are easy to use and an interesting way to learn.

SCHOOL SERIES

Five programmes are currently available, with additional subjects under development.

- \* School Series <sup>1</sup> England and Wales
- \* School Series 2 Scotland
- \* School Series 3 Europe
- \* School Series 4 Heart & Lungs
- \* School Series <sup>5</sup> The Human Eye

#### FOR TEACHERS

Each test comprises of a screen picture supplied with a set of questions. Easy editing facilities allow the question and location tags to be altered or rewritten completely, giving five sets of your<br>own choice. A teacher's password (user selectable) is supplied to prevent student access to the editing section. A detailed record of each pupil's achievements and results is kept, and may be printed using the printer routine.

The difficulty of the questions can be varied to suit the pupils' abilities. Up to 200 pupil results can be stored and recalled on one test disk.

#### FOR PUPILS

nory

Ī.

Pupils are able to pass if an answer is not known, or they may go through a test as many times as they wish. Their scores are recorded and given as a percentage mark at the end of every test.

#### SCHOOL HELP

Press BREAK to exit the program. Nova the PEN UP and DOWN on the Pithan press any button to select

Entar nw

Prepare a NEW test Enter pupils names  $0115$ Edit **Printer Routine** Enter **NEW Password** 

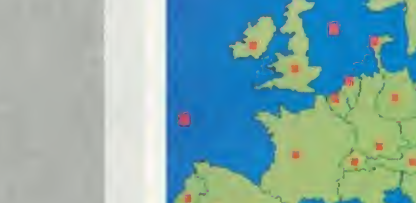

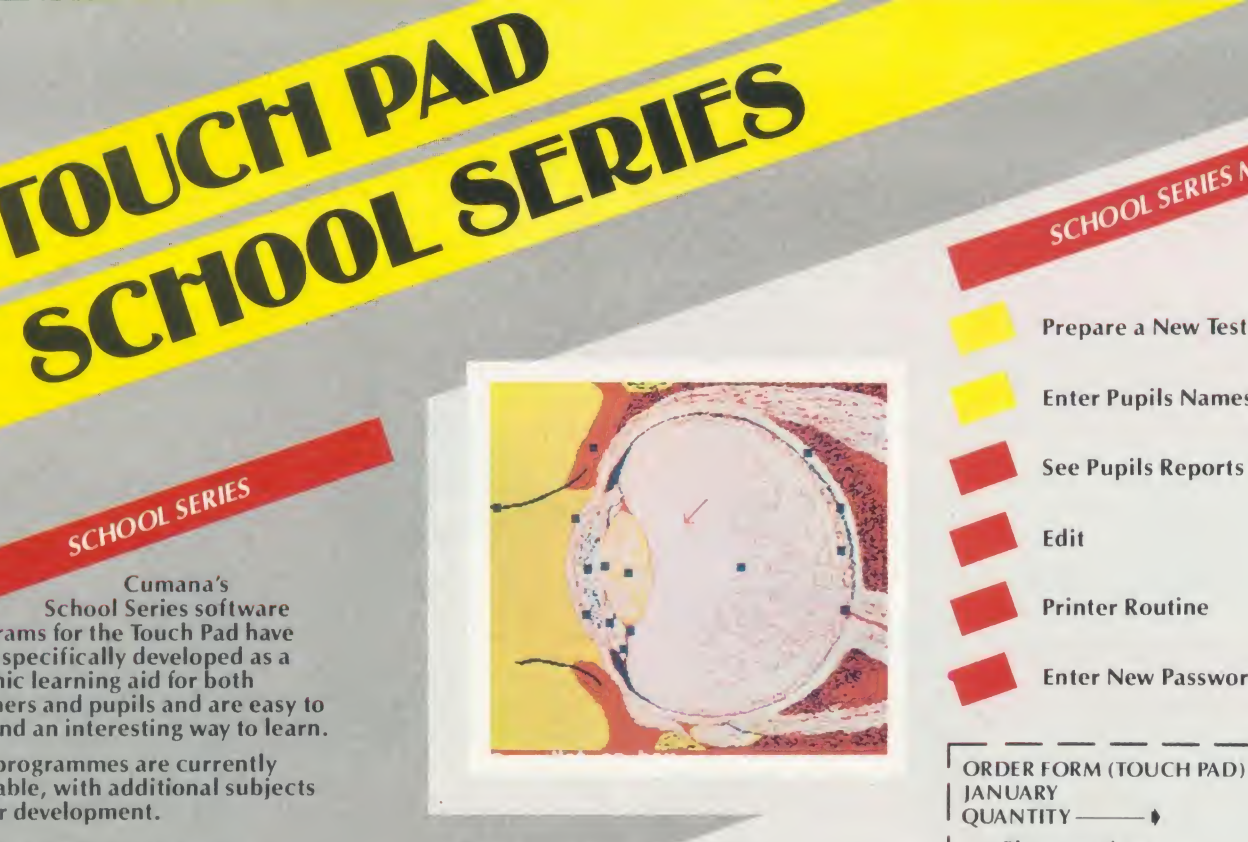

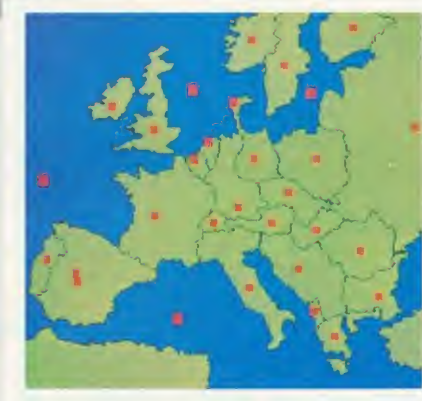

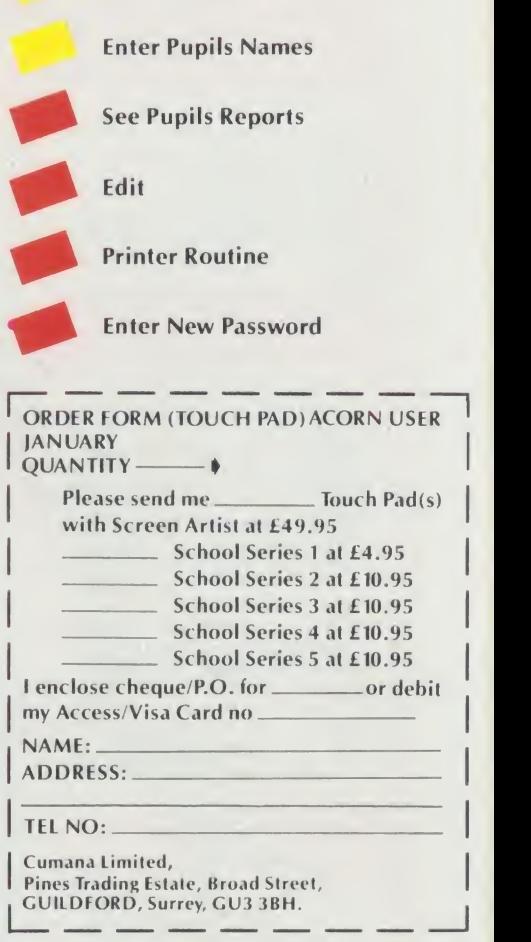

SCHOOL SERIES MENU

School Series + Screen Artist were developed by Microdraw Ltd.

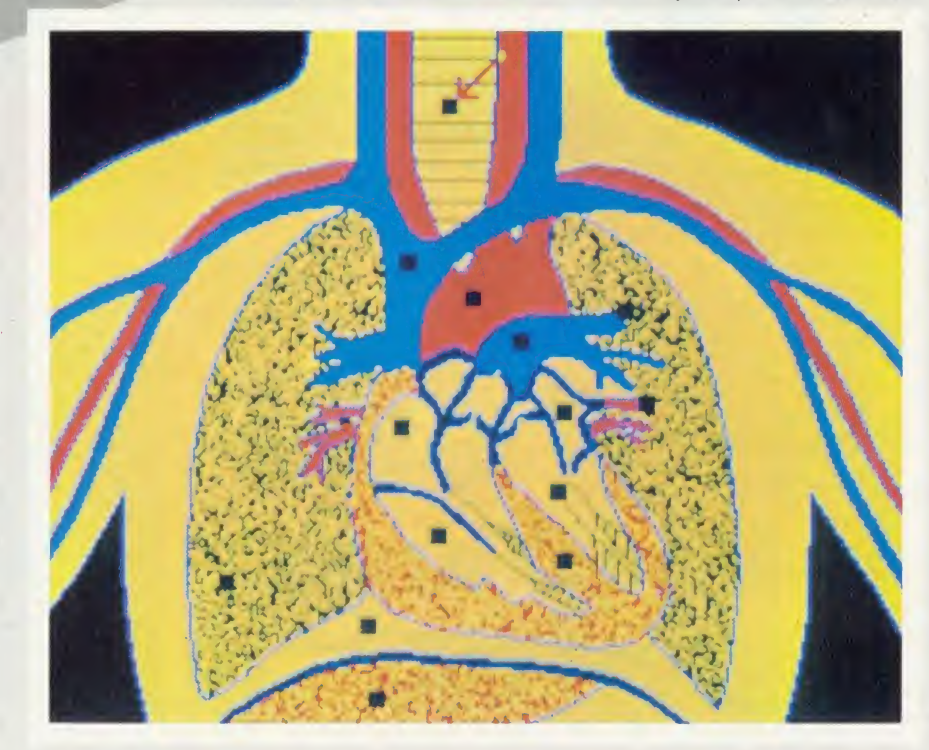

# BRING Twillstar

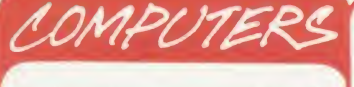

BBC Mod B Plus - 64K<br>BBC Mod Plus with Econet<br>BBC Mod B Plus with DFS and Econet BBC Mod B Plus - 64K with 64K Upgrade Kit BBC Mod <sup>B</sup> Plus - 128K

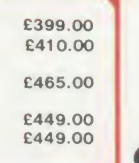

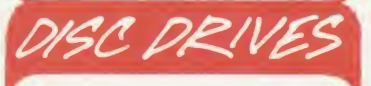

CSX 100 (100K) 1 x 40 Track Single<br>Sided Drive Excluding PSU £95.00<br>CSX 400 (400K) 1 x 80 Track Double Sided Drive Excl. PSU <br>CDX 800S (800K) 2 x 80 Track Double<br>Sided Drive Excl. PSU <br>**£185.00** Sided Drive Excl. PSU **£185.00** CS 400 (400 K) 1 x 80 Track Double Sided Drive Incl. PSU<br>CD 800S (800K) 2 x 80 Track Double<br>Sided Drive Incl. PSU **£229.00** CSX 100 (100K) 1 x 40 Track Single<br>
Sided Drive Excluding PSU £95.00<br>
CSX 400 (400K) 1 x 80 Track Double<br>
Sided Drive Excl. PSU £110.00<br>
Sided Drive Excl. PSU £130.00<br>
Sided Drive Incl. PSU £130.00<br>
CS 400 (400K) 1 x 80 Tr

MITSUBISHI 400K Single Drives Cased 40/80 Track Switchable £99.00

## THE BEST NAME IN<br>MEMORY - SPECIAL PRICES

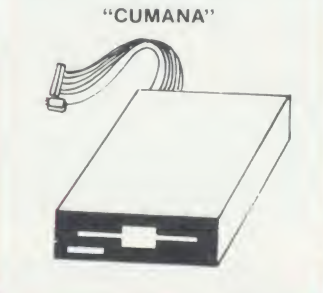

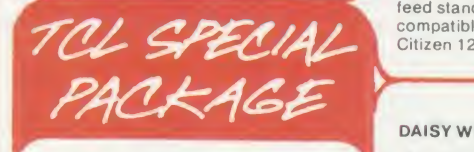

The BBC Plus all in one Word Processing Package contains a 64K BBC Plus. View 3.0 WP. Hi-Res Green Bull Screen Monitor, 800K Dual Drives, Quendata Printer, Box of Discs, and all the necessary leads and cables **the necessary leads** and cables **in** a strongly constructed, high impact ABS unit colour matched to the BBC micro giving your BBC Micro System the professional PC look.

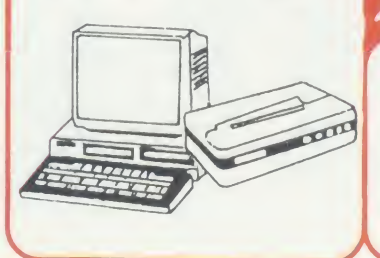

EPSON LX80 + NLQ<br>for WORD PROCESSING

SPECIAL OFFER of the month £229.00

#### DOT MATRIX PRINTERS

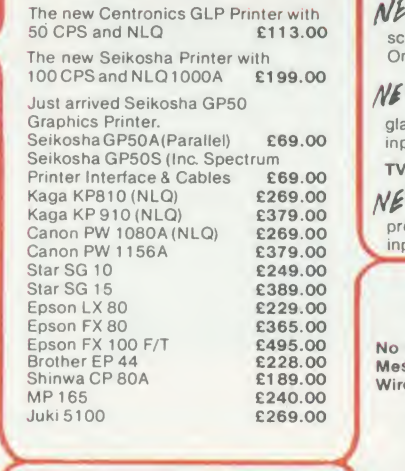

#### BARGAIN BUY

The new Citizen <sup>1</sup> 20D with <sup>1</sup> 20 CPS and 25 CPS NLQ. Tractor and friction feed standard. IBM and Epson<br>compatible with full Two Year Warranty.

#### DAISY WHEEL PRINTERS

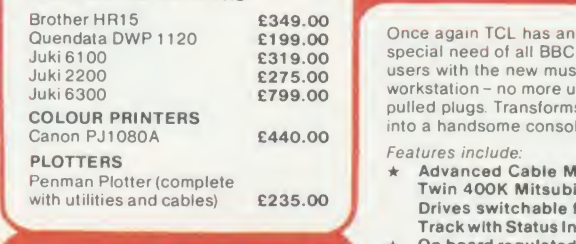

## Special Offer E999.00 BBC UPGRADES **The Second Second Second**

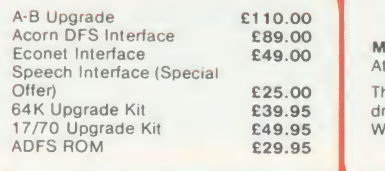

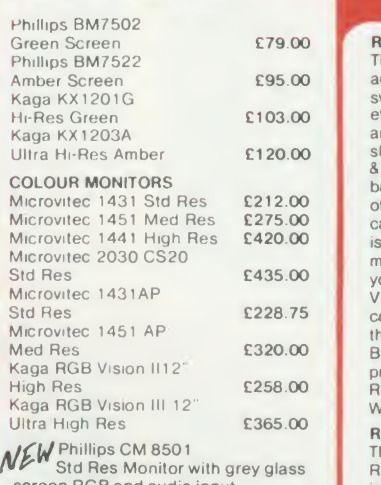

screen RGB and audio input. £199.00

WEW Phillips CM 8533<br>Medium Res monitor with dark

glass etched screen composite video<br>input RGB and audio input £259.00 input RGB'and audio input **£259.00** WPK/N

TV MONITORS<br>
Methillips 1114 Colour TV/Monitor Inc.<br>
preselect channels. RFCVBS and RGB and rom . inputs. £209.00

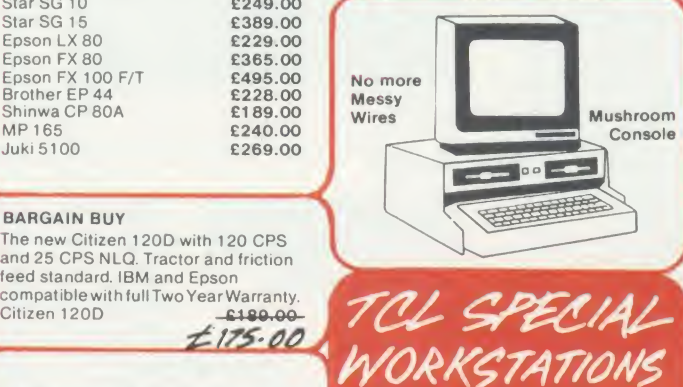

Once again TCL has answered a special need of all BBC Computer users with the new mushroom workstation - no more untidy wiring or pulled plugs. Transforms your system into a handsome console unit.

- Features include:<br>
Advanced Cable Management<br>
Twin 400K Mitsubishi Slimline<br>
Drives switchable from 40 to 80
- Track with Status Indicator LED's On board regulated <sup>4</sup> Amp power supply with overload protection<br> **\*** Mains Input Filter for clean
- power supply.
- Filtered power to the 3 Take-off sockets at rear for Micro, Monitor and Printer.

#### MUSHROOM WORKSTATION

At a Special Price of £349.00 inc. VAT Those people already owning disc drives can have them fitted into the Workstation. Prices on request.

## MONITORS EXPANSION AL MONOCHROME MONITORS **BOARDS**

E79.00 **RAMAMP RA20+44**<br>The RA20+44 board has 20K of RAM addressed from 8.3000 to 87 FFF when<br>switched on with "VIDEO. This will in<br>sefect give you back 20K of RAM if you<br>are using say MODE O. There is also 2<br>10<br>slots of sideways RAM from 8.8000 to<br>8BFFF which can be used for RO can not be used as sideways RAM. This<br>is the situation in the BBC+ and it<br>means in effect that this board will turn<br>wour BBC into a BBC+ as for a subple your BBC into a BBC+ as far as the  $VIDEO$  and the extra 12K RAM is concerned. One can read and write to  $\overline{C}$ VIDEO and the extra 12K RAM is<br>concerned. One can read and write to<br>this 12K RAM in the same way as the<br>BBC+ does. We offer this RAM as a<br>nointer buffer printer buffer. RA20+44 £79.00 Write protect kit
<br>
RAMAMP RA32N

Qu

RAMAMP RA32N<br>The RAM/ROM board has 6 slots of The RAM/ROM board has 6 slots of B<br>ROM and 2\*16K of sideways RAM that<br>is addressed from &8000 to &BFFF.<br>THIS EXTRA RAM IS NOT AN EXTENSION OF MEMORY FOR BASIC.<br>RA32N 12<br>
R<br> **E59.00**<br> **E5.00**<br> **C5.00**<br> **C5.00**<br> **C5.00**<br> **C5.00**<br> **C5.00**<br> **C5.00**<br> **C5.00**<br> **C5.00**<br> **C5.00**  $WPK/N$ 

RAMAMP RAM16<br>The 16K RAM BOARD (RAM16) is a<br>sideways RAM board which plugs into<br>any spare ROM slot. It is addressed<br>from &8000 to &BFFF. THIS EXTRA<br>RAM IS NOT AN EXTENSION OF MEMORY FOR BASIC. A write protect<br>MEMORY FOR BA switch can be fitted. Any utility can be<br>\*LOADed into the RAM directly from GL<br>Disc with the command \*LOAD "FILENAM" 8000 RETURN. This can<br>be done wherever the board is fitted,  $\frac{1}{E}$ the done wherever the board is fitted,<br>the slot need not be specified. Bother and the specified.<br>RAM 16 **£32.00** Ca<br>WPK/RAM 16 **£2.50** Ka

#### RAMAMP ROM6S

The ROM board has 6 slots of ROM LIS<br>(ROM6). Each slot can accommodate 11 The ROM board has 6 slots of ROM<br>(ROM6). Each slot can accommodate<br>any 8K or 16K ROM. One can NOT fit<br>RAM at a later date.<br>The board is fully buffered.

The board is fully buffered. The board is compatible with all D.D.D. The board is compatible with all D.D.D. Controllers, RAVEN 20 and indeed our PR<br>own RA20+44. It is compatible with the 10 own RA20+44. It is compatible with the 10<br>SOLIDISC 16/32K or 64K sideways 10<br>ram board. 10 ram board.<br>
ROM6S **£32.00** 

BE

 $rac{1}{C}$ 

RAMAMP RA32+<br>The RAM/ROM board has 4 slots of The RAM/ROM board has 4 slots of M<br>ROM and 2\*16K of sideways RAM that p<br>is addressed from &8000 to &BFFF. C<br>THIS EXTRA RAM IS NOT AN **EXTENSION OF MEMORY FOR** 

BASIC.<br>RA32+ RA32+ £58.00

 $E5.00$  Th<br>Us<br>in the Th The RAMAMP boards come complete with RAM inclusive in the<br>price and are fully buffered. Fitting Given<br>takes only a few minutes. No<br>soldering required. No bits of the UO<br>port are vours. Free software is<br>port are vours. Free software is<br>available. price and are fully buffered. Fitting the states only a few minutes. No soldering required. No bits of the I/O port are used. All bits of the I/O and I<br>port are yours. Free software is a port free available. Write protect switch can be fitted if required.

RAVEN 20

The RAVEN 20 is <sup>a</sup> 20K RAM Expansion board for the BBC Micro<br>Model B fitted with O.S. 1.2. 27<br>The RAVEN Board provides the user 27 Model B fitted with O.S. 1.2.<br>The RAVEN Board provides the user<br>with an extra 20K of usable RAM in<br>screen modes 0-3. This together with<br>the aid of software makes the system 62 completely transparent to both the user and the computer  $\overline{249.00}$ 

# MTO YOUR HOM

l in<br>you

.<br>so 2

.<br>turn

 $\frac{1}{16}$ 

 $a$ 

 $\alpha$ 

F

 $.00$ 

ed<br>A

tect

h be<br>Dm

an<br>ed,

 $\alpha$ 

 $\overline{M}$ 

D.D

ou the<br>ys

 $.00$ 

 $00$ 

the

16

can

ro

ser

with

tem

e<br>9.00

986

£3.50

£2.00

29.00

£8.00

£5.00

£6.50

E4.50

E4.20

£6.50

£3.99

£5.70

E6.70

£12.95

£7.95

£9.95

£9.95

£5.95

£14.95

£7.95 £4.95 £5.95

 $£2.20$ 

£3.95

£3.95

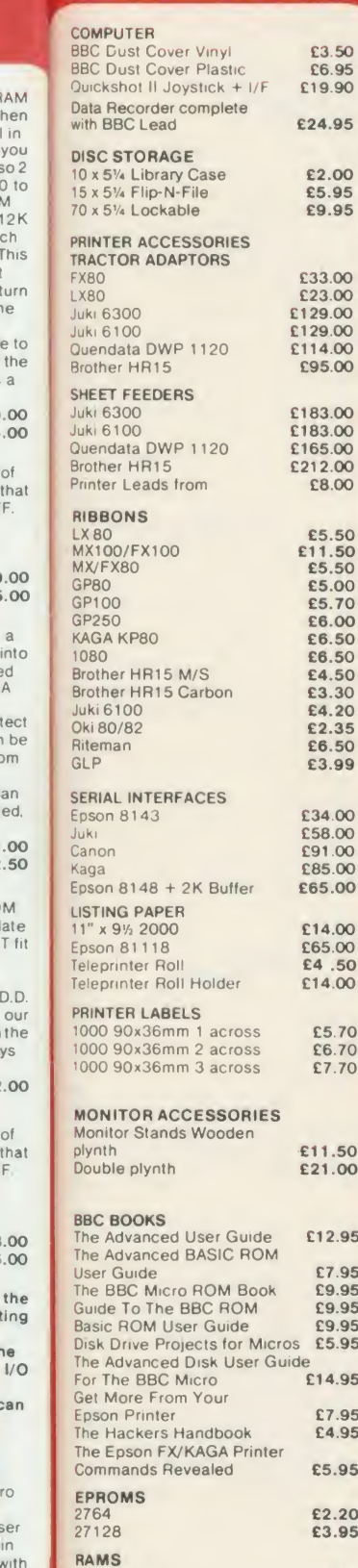

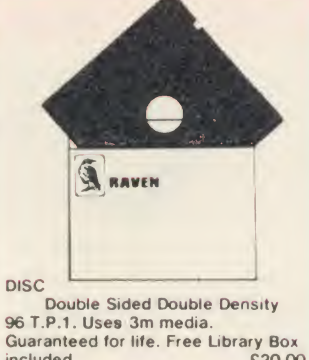

Guaranteed for life. Free Library Box<br>included £20.00

## SERVICES

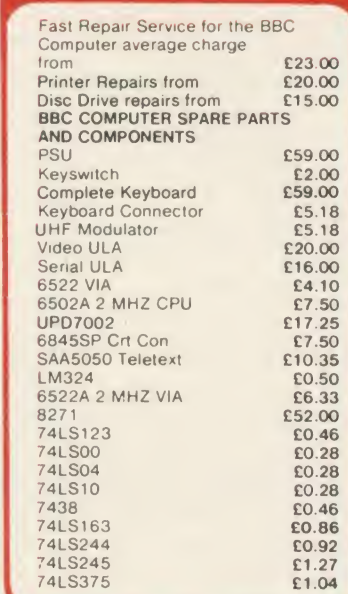

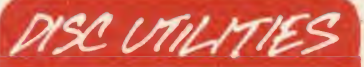

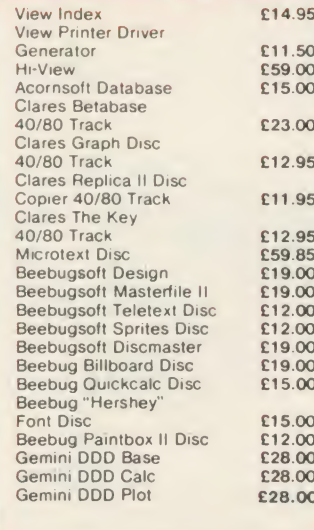

## BBC FIRMWARE MOD

FIRMWARE

Acorn BCPL

Comconcept

Processor

Interchart

Beebug<br>Toolkit ROM<br>Sleuth ROM

Help ROM<br>Exmom II

Tube Editor

First Aid II

Toolstar<br>Commstar

Probe I

Gemini

Pace

Altra.

#### Acorn View Word Processor<br>Acorn View Sheet £55.00 Acorn Logo ROM<br>Acorn ISO Pascal  $69.00$ £69.00 £99.00 Wordwise Word £36.00 Wordwise Plus<br>Intersheet  $64700$ £56.00 Disc Doctor<br>Printmaster (Epson) £28.00 Printmaster (Star)<br>Caretaker £28.00 £28.00 Graphics ROM<br>Communicator \$28.00 E60.00 Accelerator<br>Gremlin Debug ROM £28.00 £34.00  $£27.00$ £29.00  $£25.00$ £29.00 Spellcheck II<br>Spellcheck Worldwise<br>Spellcheck View £31.00 £31.00 £31.00 Enigma Disc Imager £45.00 £45.00 £35.00 Basic Editor 2 £35.00 £19.00 £115.00 Datagem Database £33.00 £33.00 Commstar<br>System ADE ROM<br>System Spy ROM<br>Edward Teacher Pack £60.00 £30.00 £44.00 £25.00  $00.931$ £20.00 £32.00

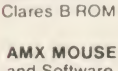

BBC Ultracalc<br>BBC Toolbox

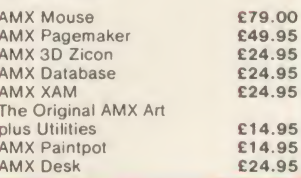

**OPEN 9AM - 6PM MONDAY TO SATURDAY** 

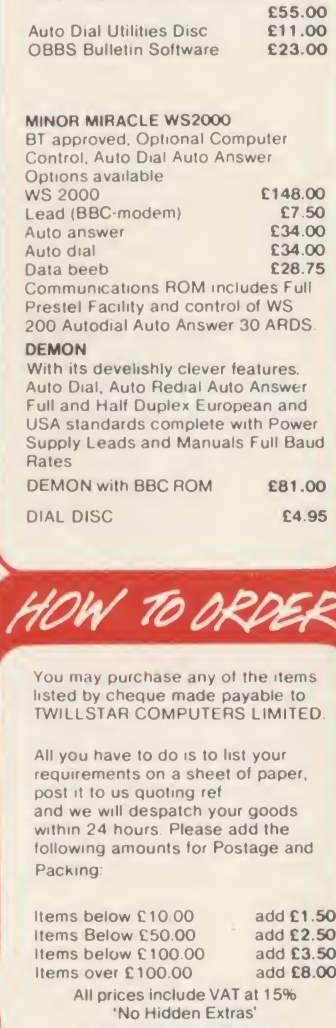

NIGHTINGALE MODEM

Special Offer £130.00<br>Price includes Commstar ROM and<br>comprehensive manual.<br>Auto Dial/Auto Answer Board

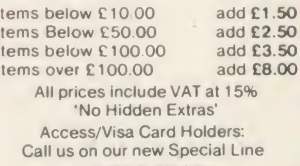

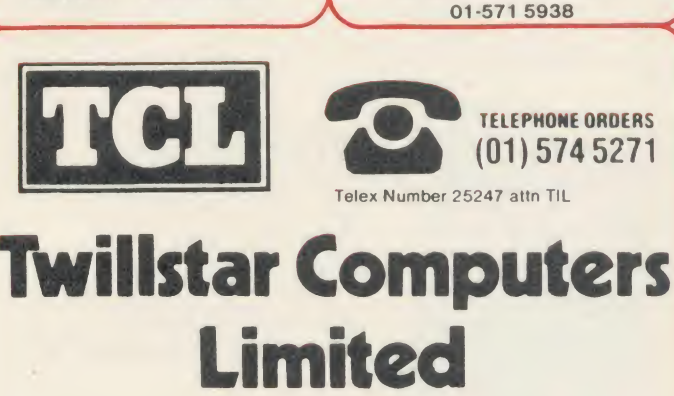

 $\overline{00}$ 

 $\frac{8}{95}$ 

95

17 Regina Road, Southall, MIDDLESEX, UB2 5PL

62 64 LP15

#### The Definitive Random Access, 24K ROM ed Database Management System for the RBC R and RBC  $R +$ .

Now compatible

With most

double density DFS's

Now You Can!

DATAGEM<br>
Long hailed as the most comprehensive and powerful database for the BBC, and now becoming a legend in<br>
its own right, DataGem has been significantly reduced in price now that development costs have been recovered<br>

#### AMATEURS & PROFESSIONALS

For newcomers to databases as well as seasoned users. DataGem represents an ideal starting point.<br>Structuring your file and layout couldn't be simpler using DataGem's on-screen' painting' format You can have up<br>to 62 field

#### TECHNICALLY SPEAKING

emini

The System Comprises.<br>
1. 2 EPROMs mounted on carrier board containing 24K of 6502 optimised machine language. Carrier board<br>
The presented in either of two positions under keyboard or in sideways ROM board.<br>
2. Demonstrat

- quick reference card Utility program named 'Trans' also supplied to allow transference of data files from all other Gemini databases
- The System Features:<br>rermits just ONE file to exist over FOUR floppy disk drive surfaces with a maximum file size of at least 10
- 
- 

Permits just ONE file to exist over FOUR floppy disk drive surfaces with a maximum file size of at least 10<br>
Megabytes<br>
Allows up to 5100 User Definable Records.<br>
Marximum number of 62 fields per record, which may be any c

- 
- 
- 
- 
- 
- 
- 
- 
- Allows searches on any field or COMBINATION of fields to ANY depth.<br>• Up to 9 subsets of adta INSTATILY available and saved to disk automatically<br>• Sorts alphabetical or numeric on any field, ascending or descending with
- 
- $+ -$ ,  $\star$ ,  $\ell$ , multilevel parentheses (up to 50 levels), unary negation.<br>• Logical Operators<br> $> <$ ,  $> =$ ,  $< >$ ,  $=$ ,  $\star$  (AND), + (OR).

WHAT OTHERS SAY<br>
DataGem provides many of the Spreadsheet facilities of an item like Lotus 1-2-3. Combined with a Word<br>
Processor, it forms the basis of a very competent small business system.<br>
DataGem stands out in terms

#### NEW DATAGEM GUIDE

Available separately to existing owners of DataGem (see below), this new and comprehensive manual has<br>just been completely re-written by Simon Williams, a veteran press reviewer and writer. The new guide takes you<br>step by

#### MONEY-BACK GUARANTEE

The power and facilities of DataGem are just too great to detail in this advertisement. As the product is<br>protected against unauthorised copying, we are able to offer our no-quibble money-back guarantee to<br>customers purcha

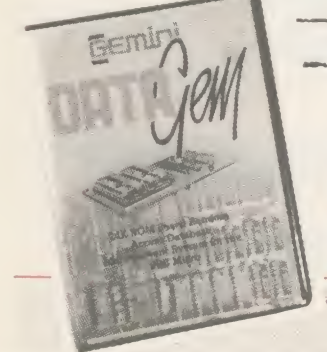

New DataGem owner's manual (see above) available separately at

 $\pounds12.95$  inclusive Price refundable against purchase!

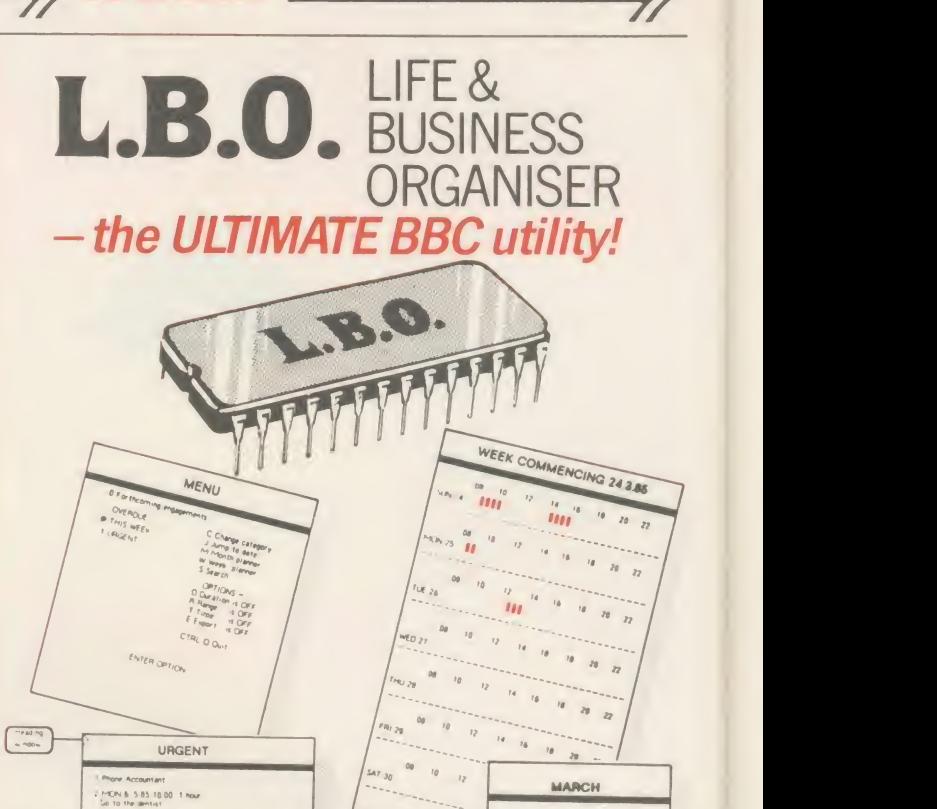

 $\Rightarrow$  ROMS  $\equiv$ 

 $\overline{1}$ Detete Lipsate Continue Eart Day 10 710<br>Month 5 7<br>Trai 85 PRESS ANY VET A NEW\*£ EXCITING ROMRELEASE FROM GEMINI

This is a comprehensive life and business orgainser package in 100% machine code which has been very<br>carefully designed to provide a wide range of useful facilities for the busy person at home or in the office, and is<br>simp lecturer in Cognitive Psychology. It has been very cleverly researched and programmed and is confidently<br>recommended by Gemini as a very superior program for the very superior BBC micro.

Interview and S.B.S. 14.30. J. hours.<br>Inferring with Jerry about plans for the building

TUE - 1 5 85 WHOLE DAY

- 
- 
- 
- 
- 
- 
- 
- 
- 
- 

Features include:<br>
• Automatic reminder of entries overdue for attention<br>
• One week's advance notice of forthcoming events<br>
• Creation of categories of entries; e.g. bills, birthdays, letters to be written, notepad etc.<br>

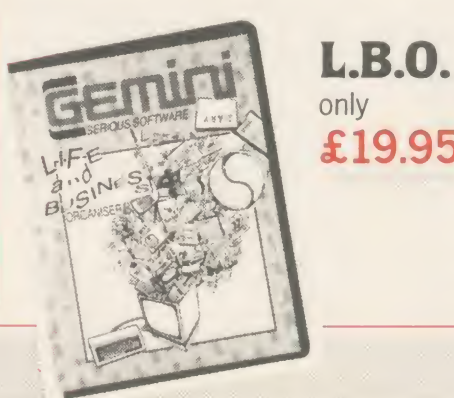

 $\pounds$ 19.95 ROM board -Also available on DISKfor those with a cluttered £19.95. QL version also available now, MS-DOS version early 1986.

SUN MON TUE WED THU FRI SAT  $\mathfrak{t} = 2-3-\mathfrak{a}$ 

## **STOP PRESS!!**

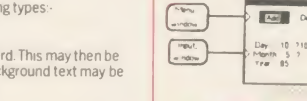

"Excellent if

£129.95

you can afford it..."

(ACORN Dec. '84)

## THE REVOLUTIONARY 'TRIPLE-D' BBC DISK Suite INTEGRATED SOFTWARE SYSTEM

**Example 3 DISK SOFTWARE 1999** 

Of great significance to businessmen, educationalists and hobbyists alike, these programs are certainly the most powerful and sophisticated of their breed, and may be used 'stand-alone' or<br>together as a suite. Gemini have probably the most experience in<br>writing serious software for the BBC micro, with classics such as<br>BEEBCALC and BEEBPLOT achiev units. We have drawn on almost four years of experience and user certedback to produce what we are confident will be hailed as the the feedback to produce what we are confident will be hailed as the the distributional soft Integrated Suite We've also brought it in at a price that should make it accessible to more ofyou, and most importantly, we re giving you REAL value for money.

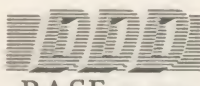

**SEMIN** 

#### -BASE £29.95

- Up to 2000 records, <sup>1</sup> search level subset, 26 fields/record. 2 dnves, 79 chars/field
- Scrolling screen, 79 <sup>x</sup> 26. Interrupt driven real-time clock
- Layout painted on-screen to your design, including background text/graphics
- Fully menu driven, with powerful line editor and access to \*0S commands
- Default entry capability, no need for tedious re typing of repetitive data
- Lightning search using advanced hashing' techniques
- Powerful maths, allowing all BASIC functions, on any field
- 10 user-defined variables to simplify complex calculations
- Multiple level 'intelligent' sort program only sorts 'out-of-order' data
- Printed reports Inrecord or summary format. Data spool option for transfer to other files • FULL DATA COMPATIBILITY WITH 'DDD-CALC' AND 'DDD-PLOT'

The modules, which are formatted for both 40 and 80 track systems, are available separately, or as an economical combination pack. Each module is clearly documented with a comprehensive, indexed manual, with training sections that refer to demonstration applications provided with each disk. Remember, "TRIPLE-D" uses<br>proper random-access files that will take advantage of your true disk<br>capacity, even over TWO drive surfaces. Have you ever heard of a<br>true disk-based spreads the TRIPLE D' suite and can handle up to 52,000 FILLED cells! If you already have our 'DataGem' ROM database, you'll be pleased to know we've even included some special utilities for you!

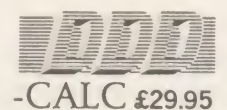

- True disk-based spreadsheet. 2000 rows. 26 columns. 52000 cells. Powerful line editor
- Fast, smooth machine code screen scroll with pop-down menu
- Individually adjustable column widths with text overflow
- Full relative and absolute replication
- Find and move to a row by name
- User defined variables, delete/msert rows. SORT rows with 'DDD- Base
- Send data from all or part of sheet to printer, or just print cell formulae
- Data over <sup>1</sup> or 2 drive surfaces

**MONEY** 

- Fast recalculation, even over large files
- All BASIC functions allowed, plus SUM'. MAX', and MIN' \*0S calls, and real time clock
- Data spool option for merging with other files

MANAGEMENT

• FULL DATA COMPATIBILITY WITH 'DDD-BASE' AND 'DDD-PLOT'

#### Combo Pack - All 3 modules £69.95

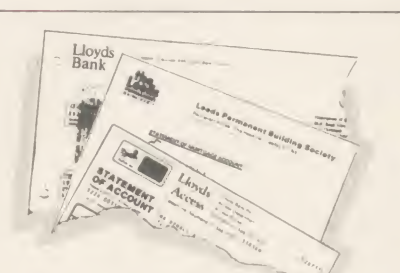

This program is designed for disk users. It allows individual transactions to be stored and retrieved in<br>spect of up to 5 separate Bank/Building Society/Investment accounts AND up to 5 Credit card/loan/

respect of up to 5 separate Bank/Building Society/Investment accounts AND up to 5 Credit card/loan/<br>Mortage accounts<br>The transactions are also analysed – and may be (screen) listed – under 3 separate Income and 15<br>separate

- 
- 

 $\overline{1}$ 

86

Budget amounts can be stored for each of the 15 expenditure hadds and a report shows how<br>expenditure to date compares with the budget. It also shows the balance remaining. This report is also<br>produced in percentage terms a

and of distribution between accounts.<br>The main menu contains a print option for this report.<br>Statements constanting cheques or credit transactions may be produced for each account and when<br>statements are received, imput of

The program also allows for standing orders to be set up on any single account or between any two<br>accounts. These are paid simply by inputting a date up to which the payment of all orders should be<br>recorded. The necessary

Full amendment and deletion routines are provided; for individual transactions, for Standing orders<br>and for budgets.<br>The main file can hold between 800 (all full length descriptions) and 1800 (no descriptions)<br>transactions

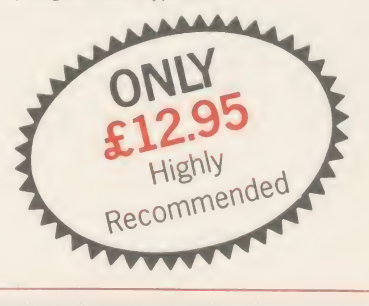

I confidently recommend the 'TRIPLE-D' suite to you. If you<br>purchase the product from us and don't share my enthusiasm, return it to us in new condition within seven days of purchase and we'll refund your money - immediately and without quibble

ar Dale Hubbard Chairman & Managing Director Gemini Marketing Limited

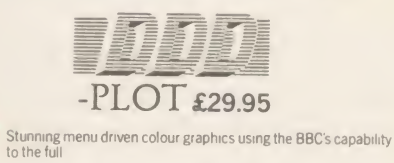

text and x/y coordinates • Automatic scaling with user override

• Colours re-definable for any plot

• Disk save of ALL data

• Pie charts, histograms, scatter graphs, line graphs and function plotting • Disk save of screen for instant recall within your own programs • Superb data entry editor with up to 255 plottable data entries for

• Screen customisation allowable after plotting for background text etc., with up to 64 columns in Mode <sup>1</sup>

• Statistics facilities include mean, max, min, standard deviation, line of best fit. correlation coefficient etc

• Epson m/c fully SHADED screen dump with interface for other dumps on request • FULL DATA COMPATIBILITYWITH 'DDD-BASE AND DDD-CALC' With over four years experience of providing practical software solutions for business and home applications, Gemini have put together a selected range of famous titles for the BBC and BBC Plus in TWO special packs, at VERY SPECIAL prices. These super value packs contain all the serious<br>application software you're ever likely to need for your BBC, from spreadsheet a

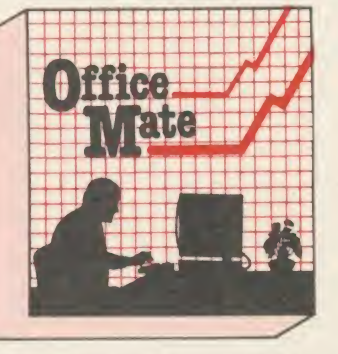

#### • DATABASE • BEEBCALC SPREADSHEET | • CAS • BEEBPLOT GRAPHICS • WORD PROCESSOR • FULL DOCUMENTATION

DATABASE<br>
Use this program for storing all types of information just the way YOU<br>
want to store it. You set up a computerised 'card index' system and add<br>
records and data to the file in the format that you choose.<br>
Advanc

mathematical calculations, printer routines, data summaries etc. If you don't have a database, you certainly should!<br>have a database, you certainly should!

**BEEBCALC SPREADSHEET**<br>
Perhaps the most commercially successful item of business software<br>
yet written, the Gemini Spread Sheet processor offers a very wide range of<br>
invaluable calculation and editing features.<br>
Consider course, full printer facilities are included which allow for either the table to<br>be printed or just the data and formulae relating to the table. Another<br>important feature, any valid BBC BASIC formula is acceptable as data BEEBCALC to provide data portrayal in graph, histogram or pie chart format.

#### BEEBPLOT Graphics

Written specially for use with the BBC micro, this program makes full use of the high resolution colour graphics to provide an easily assimilated visual representation of numerical data.

For example monthly sales statistics comparing two year's results may<br>be instantly converted into two side by side pie charts, histograms or graphs into

... for easier visual comparison and assimilation. BEEBPLOT also incorporates <sup>a</sup> built-in machine code screen dump, enabling a high resolution printed image to be produced using an Epson or<br>similar bit image compatible printer. It also interfaces with other Gemini<br>programs such as Beebcalc and Cash Book and is particularly<br>recommended w

This program provides many routines found in large and more<br>expensive packages. With a typical word length of 5-6 letters it allows for up<br>to 1000 words in memory at one time and is ideal for the user who wishes to<br>write

Features include: block delete, block insert, search and replace, edit text, display text, and many more.

Step up to Office Mate and save money!<br>(Price if purchased individually - £79.80<br>— save £67.80 with this pack) Electron version available,<br>pack contains Database, Beebplot,<br>Beebcalc, Home Accounts,<br>Cassette only. pack contains Database, Beebplot Beebcalc, Home Accounts,<br>Cassette only.

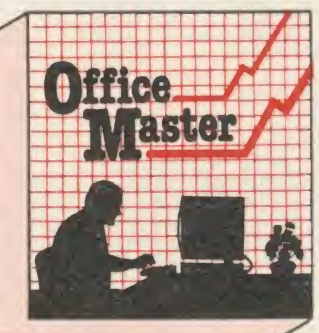

 $\overline{\mathbb{H}}$  value!  $\overline{\phantom{a}}$ 

#### • CASH BOOK • FINAL ACCOUNTS • MAILIST • EASILEDGER • INVOICES & STATEMENTS • STOCK CONTROL • FULL DOCUMENTATION

#### CASH BOOK

Gemini's CASHBOOK is a complete 'stand-alone' accounting software package for the cash based sole<br>trader/partnership business. It is designed to replace your existing cash book system and will provide you with a<br>computeris

Simple to use, this program will replace your manual cash and bank records and provide vital management<br>information at any time. It will take you from sheaves of invoices and cheque book stubs to trial balance, and may, if

This program is recommended not only for businessmen, but also for practising Accountants for use in the preparation of Accounts from incomplete records; a printer is essential.

FINAL ACCOUNTS Requires Gemini CASHBOOK' module (except Commodore 64 version) This program will take data prepared by your Gemini Cashbook module and produce a complete set of accounts<br>for you in the following format: 1. Trial Balance with inbuilt rounding routine. 2. Notes to the Accounts. 3. VA

MAIL LIST<br>and find themn, all with special selection techniques. All our mailsts contain our exclusive 'SEARCHKEY' system,<br>giving you the option of creating your own dedicated coding system for each name on file. For examp

Christmas card this year!<br>A full and useful range of routines is included in the menu, and the program allows you to set up your own format<br>for printing labels, i.e. the tab settings you require and spaces between labels,

Contains routines to enable the small business man to keep a record of one of the most important aspects of his<br>business – cash flow.

business – cash flow.<br>
EASILEDGER is essentially a debit/credit ledger system which can handle sales, purchase and nominal ledger<br>
EASILEDGER is essentially a debit/credit ledger system which can handle sales, purchase and

EASILEDGER is a management aid software tool and is designed to run alongside an existing accounting system.<br>If you operate a cash based business and require a complete accounting package to produce the accounts to trial<br>b

INVOICES & STATEMENTS<br>
The Gemini INVSTAT program greatly reduces the time and cost of preparing Invoices and Statements by storing<br>
essential information such as customer names, addresses and account numbers, VAT routines

STOCK CONTROL<br>STOCK CONTROL<br>to a record card on the computer with details of exact product on<br>to a record card on the computer with details of your own existing part number (if any), a<br>description of the product, the unit

medium sized businesses.

 $\bar{L}$ 

# **INTEGRATED ACCOUNTS & HARDWARE**

WHY INTEGRATED ACCOUNTING?<br>
Because it will retireve information stored in one<br>
program for use by another, and store data in one<br>
program for use by another, and store data in one<br>
this means that the scope for burnan tra

int

 $\overline{15}$ 

th à ted  $\overline{\text{MS}}$ 

et.  $m$ 

ገጀ ire.

986

#### WHYTHE BBC MICRO?

Because, although originally designed as an<br>educational computer, it has the facilities needed for<br>serious business use. In particular, speed of operation<br>speed than many 16 bit micros. By gearing a suite of<br>speed than man

much higher price ranges.<br>
WHY GEMINI?<br>
Because our business software for the BBC Microsoft<br>
is based upon the solid foundation of experience.<br>
We have successfully written business software for<br>
the BBC Micro since it was

#### INDEPENDENT PRESS COMMENTS

John Vogler reporting in December 1984 edition of 'A & B Computing' said of Gemini Integrated<br>Accounting when comparing to Peartere, Miron Ard, Software for All, Accorsoft Mirle and Sage:<br>- "This is the newest and most exc

superbexamples of the programmer's art "<br>
The Gemini Sales Ledge and Involung program will produce invoices and statements for customers and<br>
teaching the control over credit procedures to be manifaned by producing aged eb

#### NOMINAL LEDGER Price £6996

This isthe central module ofthe Integrated Accounting system and may also be used independently as a Cash Book or unterfaced with the Sales and Purchase Ledgers and payroll programs. It includes the following<br>main features: • 143 Nominal accounts all of which are user-definable • Posting of transactions from Sales<br>and Pur

This program provides a full range of controls over the different aspects of Payroll Accounting icluding<br>tax and other deductions. It can be used independently or interfaced with the Gemin Nominal Ledger, and<br>offers the fo

A program providing tull control over every aspect of stockholding operations<br>
which can be interfaced with the Germin Sales Ledger and Invocing program, this<br>
module includes the following leadures and routines • Inventor

## entreSoft Ltd Cheque/POs value £

Unit 10,1 The Parkway Industrial Centre, Heneage Street. Birmingham. B7 4LY Tel: 021 359 3020. (Mail order to Gemini).

Designed for the small to medium sized business user, where speed and efficiency are<br>vital, Germin Integrated programs are suitable for sole traders, partnerships, or limited<br>companies. All require a BBC B 32K microcompute

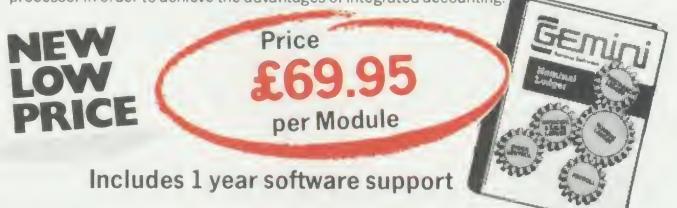

## Special Hardware/Software OFFER

Having arranged bulk hardware purchasing discounts. Gemini is now able to offer complete systems of hardware and software offering unequalled value for money. We offer a choice of<br>hardware only or hardware with software as follows:--

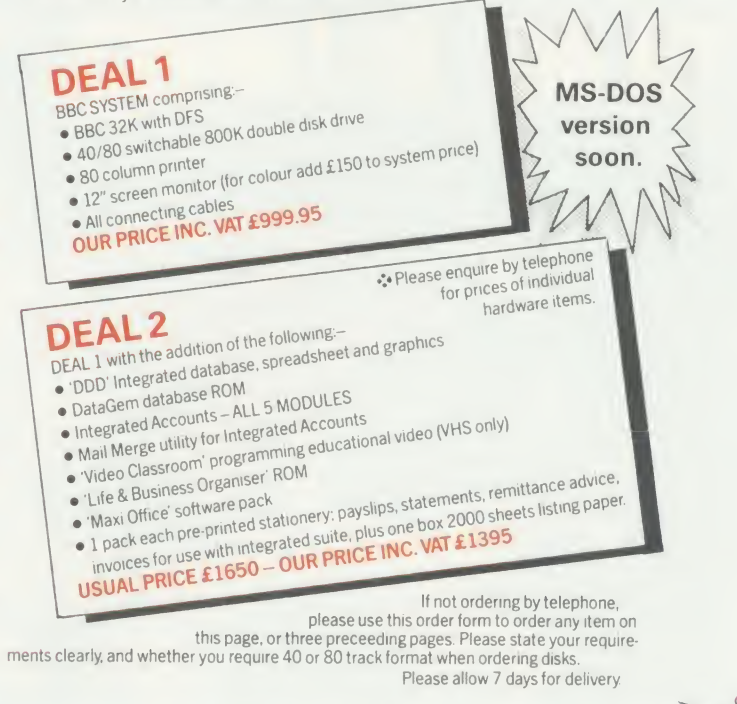

24 hour CREDIT CARD HOTLINE - AMEX/ACCESS only -0395-265165 All stated prices include VAT and post/packing. To: Gemini Marketing Ltd., Gemini House, EXMOUTH EX8 4RS

Please supply

Name.

Address \_

Cheque Enclosed, or please debit my Access/Amex no.

ACORN USER JANUARY 1986

 $\overline{a}$ 

Export/Trade enquiries and Local Authority POs welcome.

## BOUNTY BOB | BEACH-HEAD | BRUCE LEE  $\textbf{STRIKES \textbf{BACK!}}$   $\textcolor{red}{\overbrace{\hspace{15pt}\text{Multiscreen 3-D Arcade Action}}$   $\textcolor{red}{\overbrace{\hspace{15pt}\text{Twenty secret chambers to explore}}\hspace{15pt}}$

Twenty-five Levels.

Multi Channel Music.

Dual Joystick Capability.

"Bounty Bob Strikes Back" is the sequel to Miner 2049er" which was a huge success  $\parallel$  po on the Commodore 64 and Atari machines. Now on the Amstrad, this version features Bob's toughest challenge to  $\parallel$  K date and he needs your help more than  $\|\cdot\|_1$ ever before to guide him through the mine.  $\|\cdot\|_{\infty}$ The mutant organisms within have multiplied and over run the mine entirely, making it extremely difficult to survive the hazards of the underground passage-

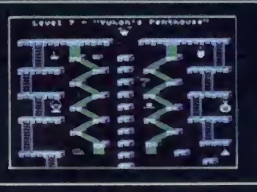

ways. Using high powered special equipment in the twenty-five caverns is Bob's only hope of achieving his objective  $\quad \blacksquare$ ofsecuring the mine anddefeatingthe evil plans of Yukon Yohan.

A peaceful island is being held by <sup>a</sup> ruthless dictator and his troops. As Chief Commander of land and sea forces in the Pacific, you must obtain a quick naval victory and then invade the island with land forces. If your troops succeed in penetrating the island defence systems, the most difficult challenge still remains; capturing the enemy fortress of Khun-Lin.

Beach-Head is a multiscreen action game which requires different skills and provides new sequences as you progress through the game.

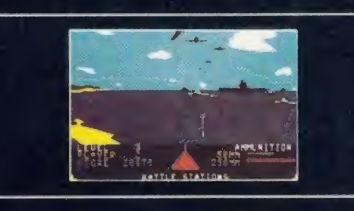

Unique multiple player options

Dazzling graphics and animation he s

he <sup>c</sup>

In "Bruce Lee" you will experience the <sub>lucle</sub><br>power and the glory of Bruce Lee, one c<sub>omt</sub> the greatest masters of the martial arts.<br>A  $\sim$  ^  $\sim$  ^  $\sim$  ^  $\sim$  ^  $\sim$  ^  $\sim$  ^  $\sim$  ^  $\sim$  ^  $\sim$  ^  $\sim$  ^  $\sim$  ^  $\sim$  ^  $\sim$  ^  $\sim$  ^  $\sim$  ^  $\sim$  ^  $\sim$  ^  $\sim$  ^  $\sim$  ^  $\sim$  ^  $\sim$  ^  $\sim$  ^  $\sim$  ^  $\sim$  ^  $\sim$  ^  $\sim$ 

As Bruce Lee. you will confront a barra& oop of vicious foes. You must penetrate the ut th fortress of the Evil Wizard and claim hhecc fortunes. Destroying the Wizard will ear/ith t you immortality and infinite wealth! estro ttacl

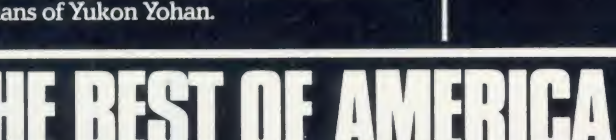

# U.S. GOLD ON THE BBC\* NOWC

## RAID!

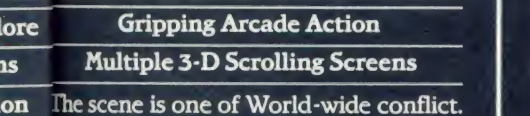

fhe only hope of saving the World from the mclear annihilation isan attack bystealth one o ombers on the launch sites.

arts. As squadron leader, you must lead your  $\begin{vmatrix} 1 & 1 \end{vmatrix}$ arrag roops ona virtual suicide mission; knock the out the launch sites, and proceed to im hihe command headquarters. Armed only ll earwith the weapons you carry, you must<br>h! lestroy the defence centre and stop tl lestroy the defence centre and stop the ittack!

## DAMBUSTERS

#### Superb Graphics and Sound

At 2L15 hours on the evening of May 16th 1943, a flight of specially prepared Lancaster bombers left R.A.F. Scampton  $\blacksquare$ for Germany. And so, one of the most daring and courageous raids of the Second World War was underway. Now you have the opportunity to relive the drama and excitement of this famous action via your Amstrad computer. You will take the parts of Pilot, Navigator, Front and Rear Gumiers, BombAimerand Flight Engineer as you play this authentic reconstruction of the night's events. The multiple screen action is complemented by a comprehensive package of flight documents and  $\parallel$  i<sub>o</sub> authentic material from the period.

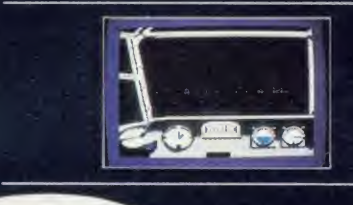

## IMPOSSIBLE MISSION

#### Game of the Year 1985-British Micro Awards

Message from the Agency computer..... ''....Your mission. Agent 4125 is to foil a horrible plot. From an underground laboratory. Elvin, the scientist, is holding the world hostage under threat of nuclear  $\blacksquare$ annihilation. You must penetrate his stronghold, avoid his human-seeking robots and find pieces of the security code.

Somersault over the robots or use a precious snooze code to deactivate them long enough to search each room. Use the Agency's computer to unscramble the

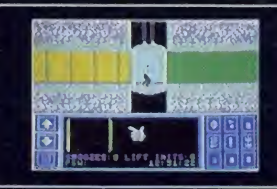

passwords from the code pieces, or try to solve them yourself. You'd better beware.....This mission is stamped IMPOSSIBLE!''

# **Example 2 THIS AUTUMN**

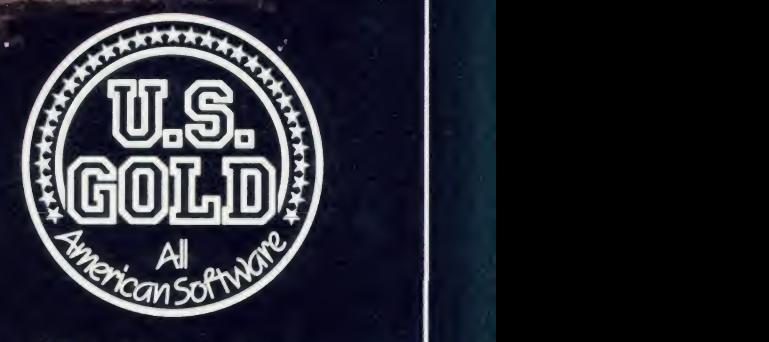

U.S. Gold Limited, Unit 10, The Parkway Industrial Centre<br>Heneage Street, Birmingham B7 4LY. Telephone: 021-359 8881 Telex: 337268.

# WOU CAN PLAY THE GAME TO

'All screen shots as seen on the Commodore 64

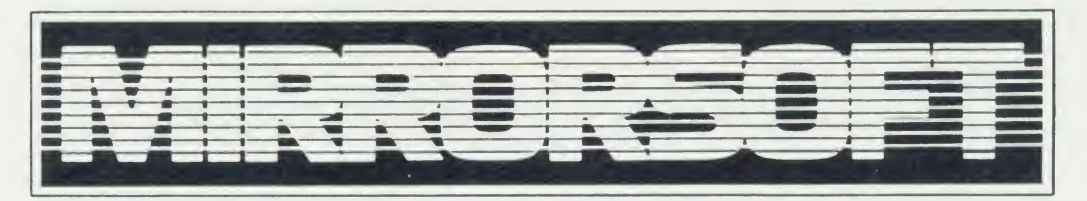

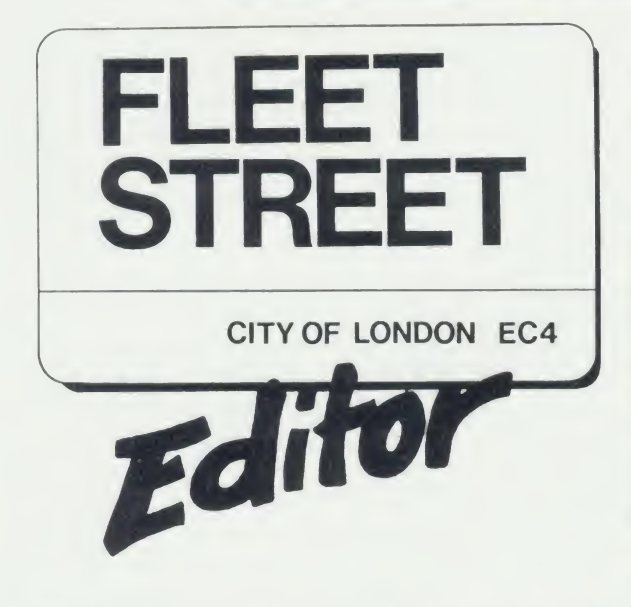

## Welcome to the world of personal publishing on your BBC Micro!

FLEET STREET EDITOR gives you everything you need to produce professional-looking printed materials -in one package!

The different stages in newspaper and other types of print production processes are represented by the six different 'departments' in the program. By following these stages through the program and comprehensive manual, you can blend text and graphics to produce printed materials for a wide range of applications.

Whatever information you want to communicate, FLEET STREET EDITOR will make your task easier and more enjoyable. . . and save you money!

That's right - FLEET STREET EDITOR not only provides you with <sup>a</sup> complete publishing package. As part of the package, you also receive valuable money-off coupons for Cumana disk drives and Touch-Pads and for Mannesmann-Tally dot-matrix printers.

All this for just £39. 95 including VAT!

## A QUICK TOUR ROUND THE DEPARTMENTS

Each Fleet Street Editor page is constructed as a series of panels, with up to 8 panels per A4 page. Here's where you construct those panels:

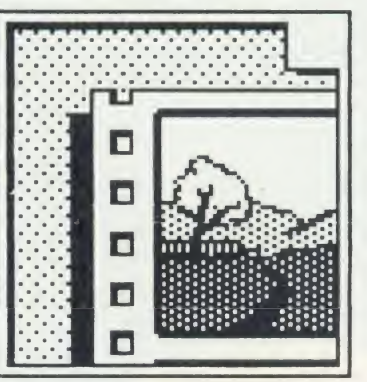

GRAPHICS LIBRARY 200K (about 600 pieces) of ready-to use art - illustrations, symbols, and display typefaces which can be incorporated into your own work.

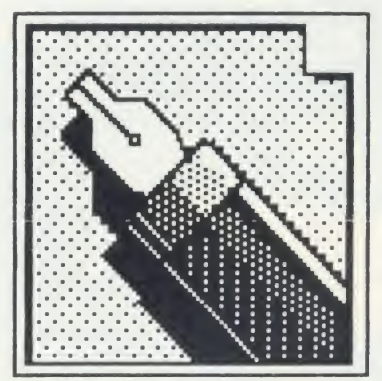

#### **COPYDESK**

Input your text here, using either the program's word processor or existing View or Wordwise files, and watch it wrap automatically round your graphics. Use different fonts, too.

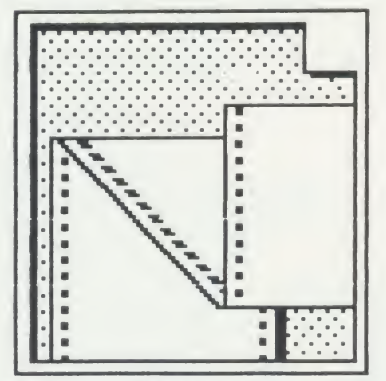

PREVIEW AND PRINT Preview a reduced representation of your completed page on screen, approve it, and send it to your printer using one of the built-in printer drivers - you can write your own, too.

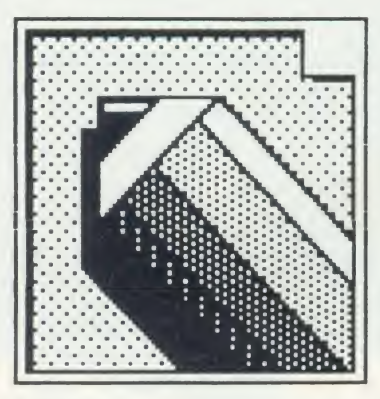

#### STUDIO

Where you modify existing art from the Library or your own collection, or create your own. All the graphics in the Library were created here.

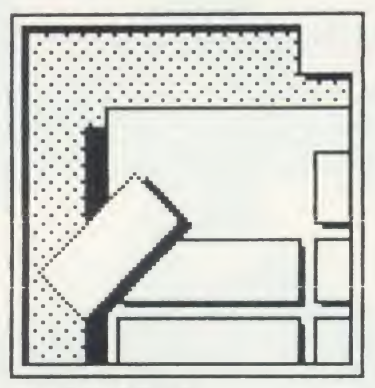

## PAGE MAKE-UP

Define the format for your page and construct it from the catalogue of panels you've built up. Some panels are provided ready-made for you to experiment with.

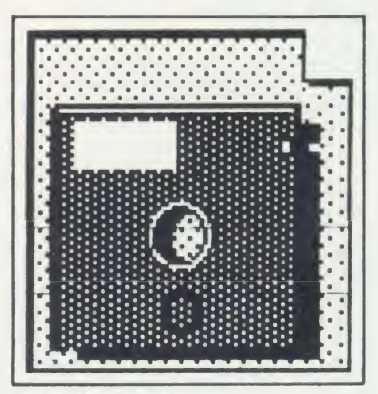

ADMINISTRATION Set up the program to suit your system configuration, format disks, integrate graphics from any Mode 4 program, and further manipulate Fleet Street Editor files.

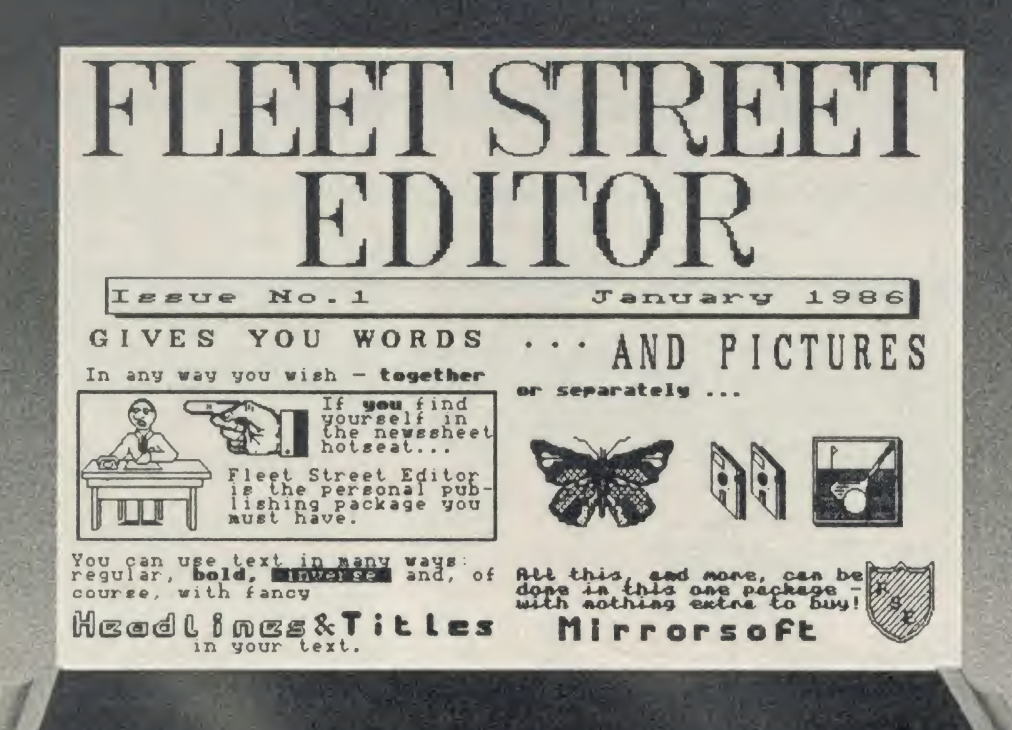

### THE FIRST EDITION Publication: January 23rd 1986

The minimum equipment you need to become a FLEET<br>STREET EDITOR is:

- \* BBC Model B with disk interface
- 40 track single-sided disk drive
- Dot matrix printer capable of 640 dot bit image mode and true descenders
- **\* Monochrome monitor or TV**

1986

You can configure the program to any type of drive combination via the Administration department.

FLEET STREET EDITOR is supplied on two disks – one containing the program and one containing the graphics library. These are formulated in different ways for different drive configurations, so take care when ordering or buying FLEET STREET EDITOR that it matches your current system. Upgrades are available.

The registration card supplied in the back of the manual, when completed and returned to us, will ensure you receive details of new software designed to enhance your FLEET STREET EDITOR.

Complete the coupon and return it to us for a detailed brochure or to place <sup>a</sup> firm order. FLEET STREET EDITOR should also be available from good software stockists evervwhere.

#### ORDERS Mease tick

<sup>I</sup> would like to order FLEET STREET EDITOR. My disk system is as follows:

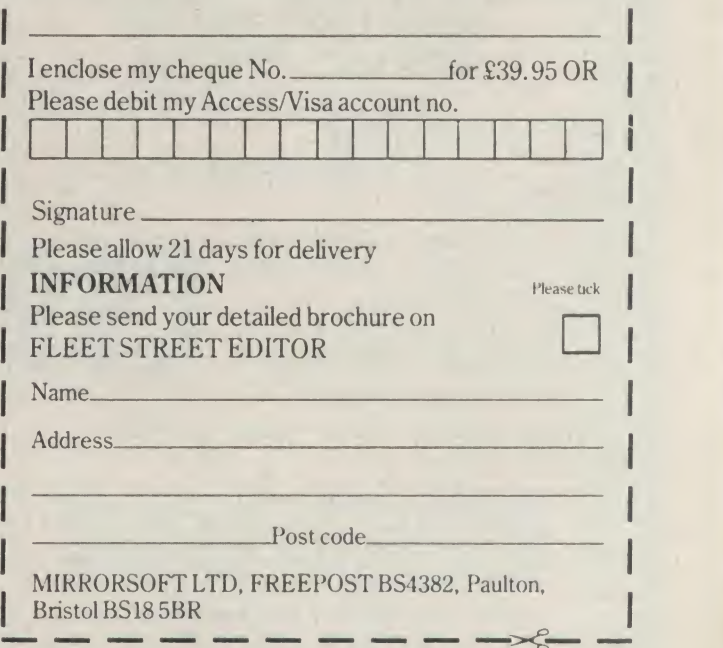

MIRRORSOFT LTD FREEPOST BS4382, Paulton, Bristol BS185BR (no stamp needed)

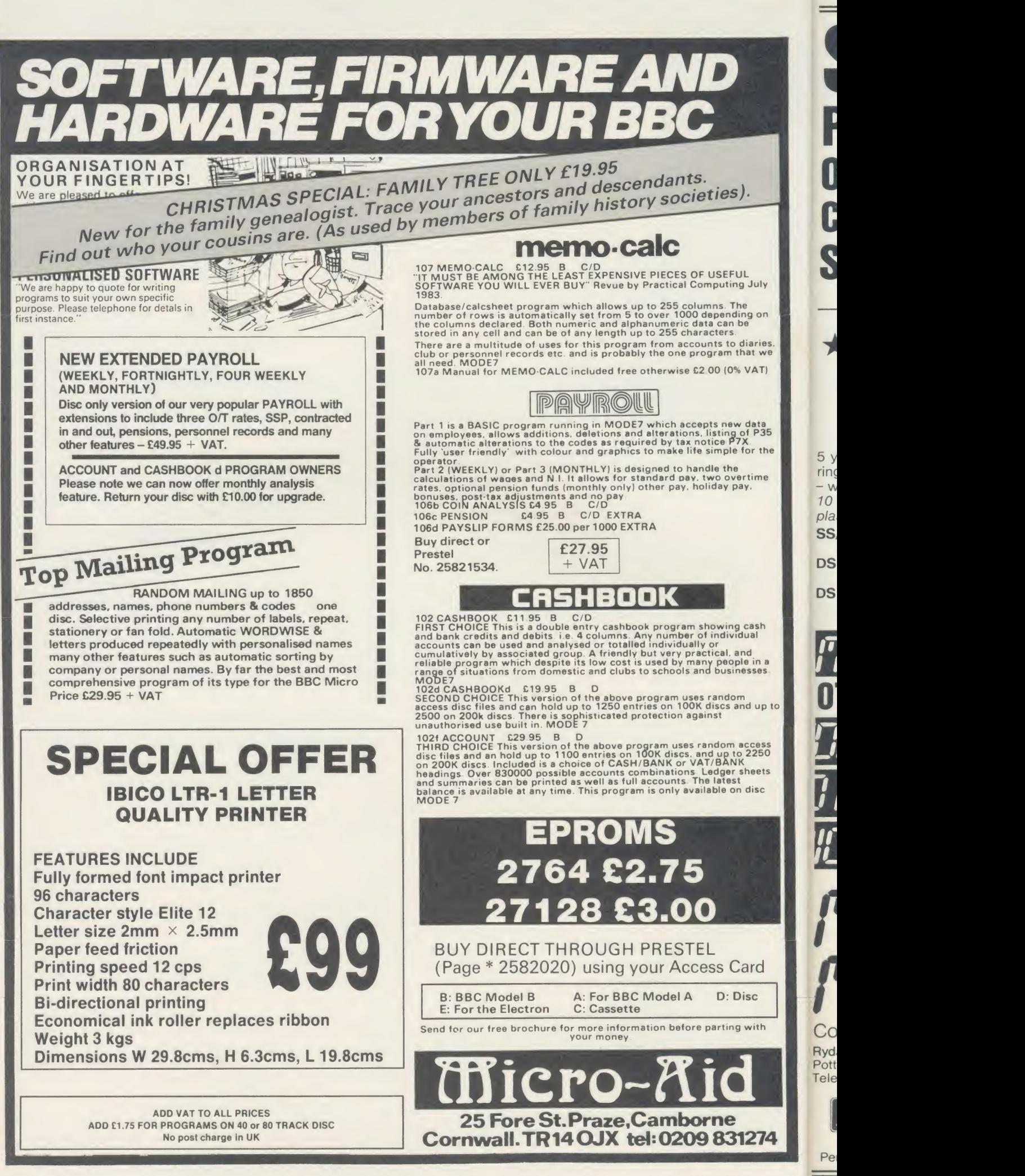

## SAV POUNDS ON THESE **COMPUTER** SUPPLIES

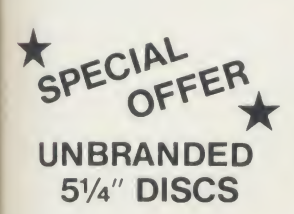

 $5$  year warranty - hub rings - envelopes - labels - write protect tabs 10 Discs packed in FREE

plastic library box SS/DD 48 TPI 40 Track N

£9.90 g DS DD 48 TPI 40 Track

£10.90 DS DD 96 TPI 80 Track

£14.70

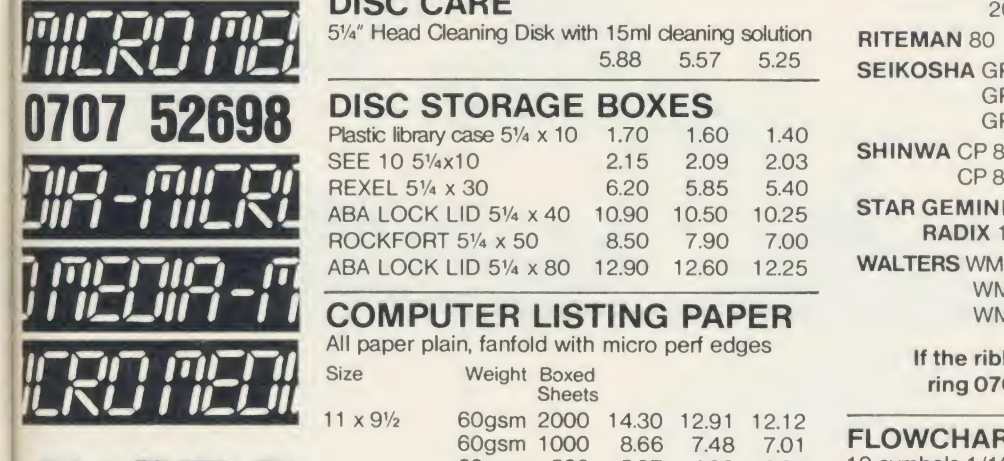

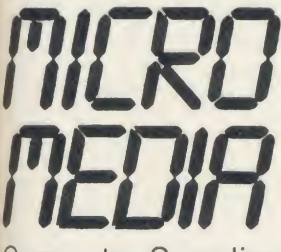

Computer Supplies Computer Supplies Rydal Mount Baker Street Potters Bar Herts EN6 2BP Telephone: (0707) 52698

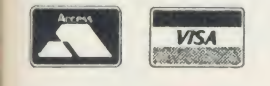

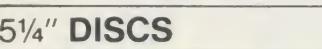

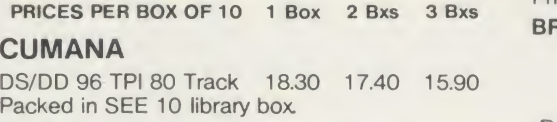

#### NASHUA <sup>5</sup> YEAR GUARANTEE

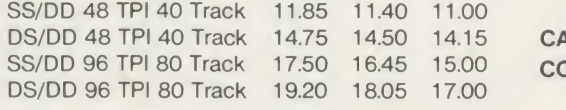

#### LIFETIME GUARANTEE

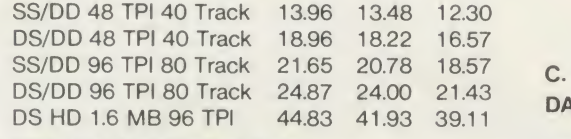

#### VERBATIM DATALIFE

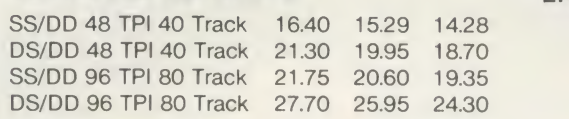

### 3V<sup>2</sup> " DISCS

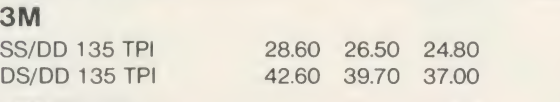

## 3" DISCS

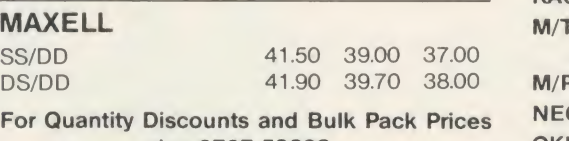

ring 0707 52698

## DISC CARE

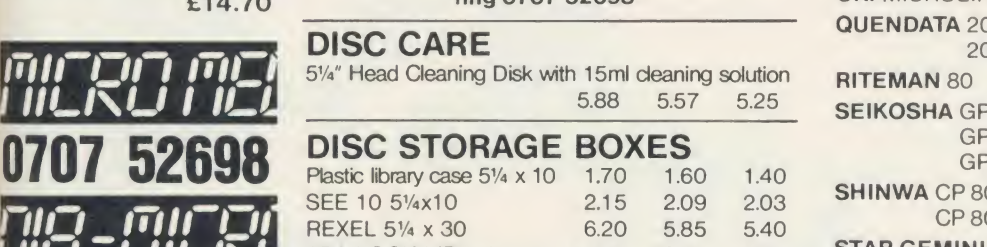

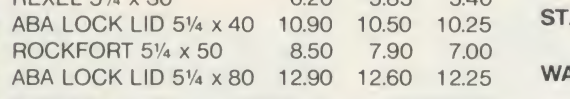

All paper plain, fanfold with micro perf edges Size Weight Boxed

Sheets

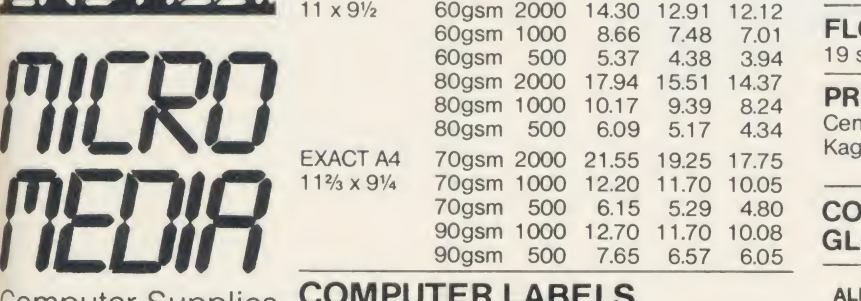

## COMPUTER LABELS

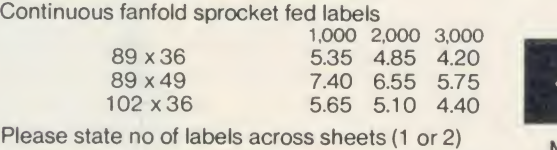

Many other sizes available. Ring 0707 52698

## PRINTER RIBBONS

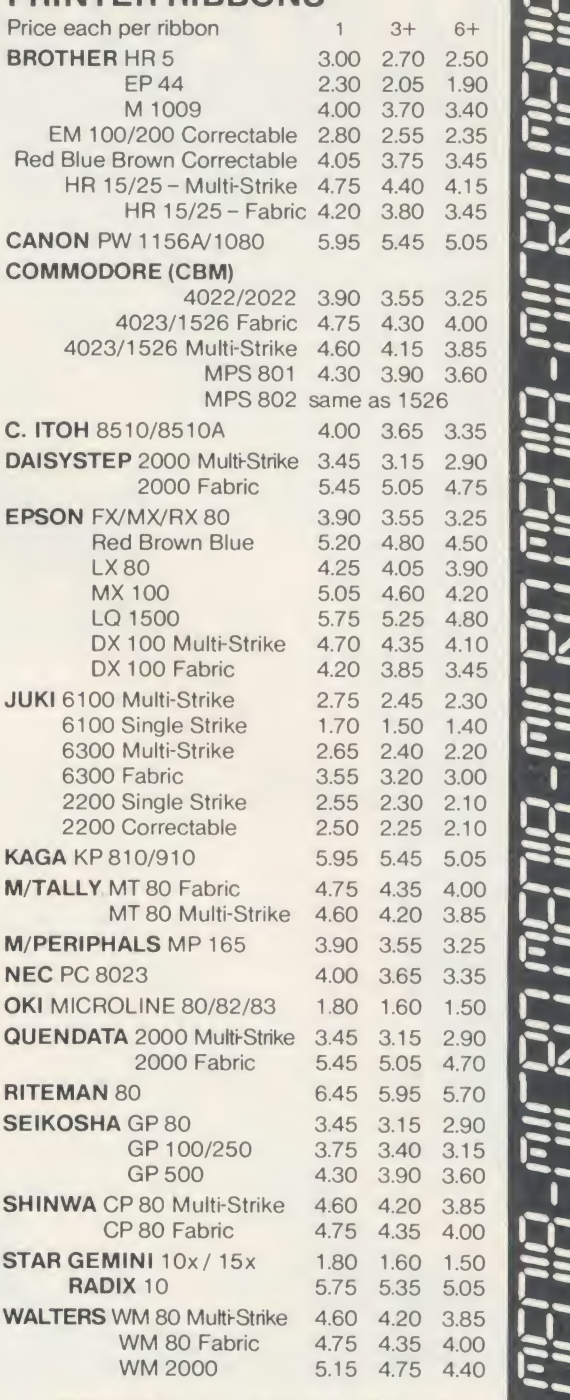

If the ribbon you require is not listed ring 0707 52698 and let us quote

**FLOWCHART TEMPLATE**<br>19 symbols 1/16 & 1/10 graduations 1.29 19 symbols 1/16 & 1/10 graduations

### PRINTER LEAD

Centronics lead to connect BBC Micro to Epson<br>Kaga Canon etc 1 mtr - 6.50 Kaga Canon etc 2 mtr- 8.50

CONTRAST ENHANCEMENT ANTI-**GLARE SCREEN** 12" or 14" 19.25

#### ALL PRICES INCLUSIVE OF POSTAGE & PACKING Please add VAT at 15%

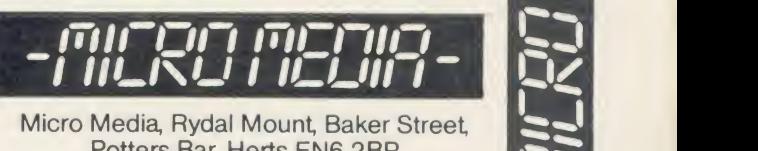

Potters Bar, Herts EN6 2BP Personal Callers Welcome Trade and Educational Enquiries Welcomed Telephones: 0707 52698 & 50913

# SOLIDISK AND M

We pick up the best names<br>
in Wordprocessing soft-<br>
printers and offer them to you at —<br>
ware, in disc drives, in 1770 in Wordprocessing soft ware, in disc drives, in printers and offer them to you at well, we wouldn't say it ourselves but our competitors might — <sup>a</sup> silly price.

The Wordprocessor is none other than the number one best seller for the BBC: WORD-WISE PLUS from Computer Concepts.

Respected opinions regard WORD-WISE PLUS as very user friendly, flexible, straightforward or simply excellent (1).

The Disk Drive is Mitsubishi's one Megabyte (unformatted) and can store up to 640 kilobytes of text on a double

density single diskette.

The disk interface electronics are our 1770 based double density filing system totally compatible with the Acorn 1770 DFS and the newer ADFS.

In fact, it even works with the Acorn chips. It has so many features that even experts might suspect that it's too good to be true (2).

The printer is the Solidisk PR165, has a speed of 160 cps in normal mode, is very fast in NLQ (near letter quality) mode and is Dot Matrix, bit graphic capable and Epson compatible (3).

For the icing on the cake, you also get a free Spelling Checker, Electronic Spreadsheet, Database and lots of games.

With around a quarter of the disc  $\frac{P}{W}$ storage, a much slower printer, no<br>colour and a membrane keyboard with colour and a membrane keyboard, with generally more expensive software,  $\frac{a}{b}$ <br>the AMSTD AD DCW8256 (or  $(200, 00)$  kg the AMSTRAD PCW8256 (at £399.00 + VAT) looks unconvincing.

By the way, the BBC already has more memory space than the AMSTRAD

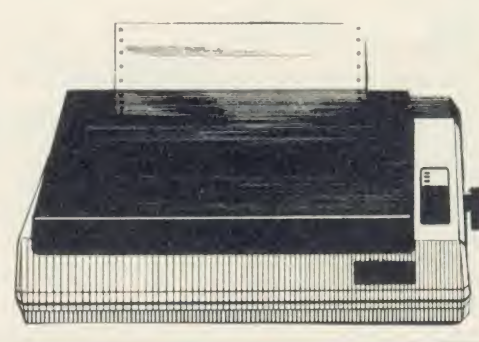

pa<br>O O O £ K<br>5 10

<sup>(1)</sup> See reviews in E.& CM. CEEFAX. Acorn User.<br>(2) See reviews in Acorn User, BBC Micro User and A&B Computing.<br>(3) Solidisk own direct imports from Japan, subject to change without notice for improvements.
# -AN ALL IN ONE Wordprocessing system for the BBC to make the AMSTRAD PCW8256 look greener than just green.

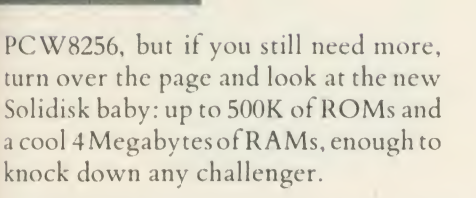

id; in the second second second second second second second second second second second second second second second second second second second second second second second second second second second second second second s

 $\overline{O}$ h

 $\ddot{c}$ 

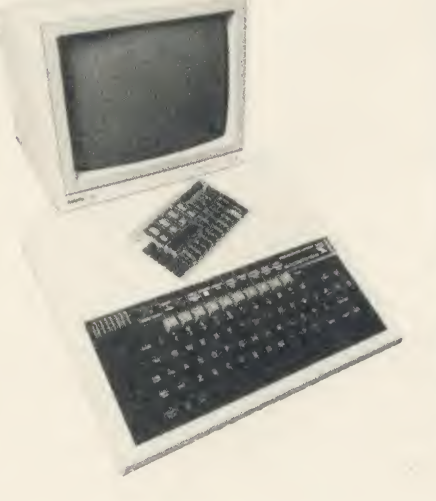

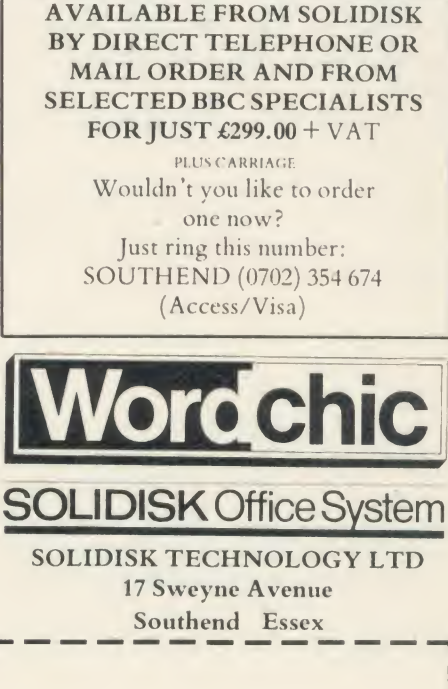

The Solidisk package contains: One 160 CPS PRINTER, One <sup>1</sup> MEGABYTE DISC DRIVE, One DOUBLE DENSITY DFS, WORDWISE PLUS ROM, KEYSTRIP, <sup>4</sup> MANUALS <sup>5</sup> SOFTWARE DISKETTES <sup>1</sup> BLANK DISKETTE. <sup>100</sup> SHEETS OF FANFOLD PAPER.

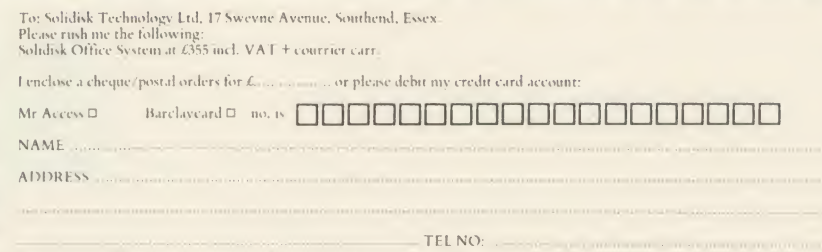

Prices and speciftcatoim may change without notice. Delivery subject to availability. Please ring for details

# The new SOLIDISK BABY up to 500K ofROMS and 4 Megabytes of RAMS

The Baby From Solidisk is setting new challenges to software writers.

It takes up to 256K of ROMs, anything from 8k to 64K chips and can control another 256K on the BBC board.

It has 256K of RAM built-in, expandable to <sup>a</sup> whacking 4 Megabytes.

It runs at full 2Mhz, at the same speed (and timing) as the BBC board RAM.

It already comes with lots of software to put some of its potential to good use, but it is still waiting for the new generation of fully integrated software to come. Like the INFER suite from Computer Concepts.

To start with: the famous Wordwise Plus ROM from Computer Concepts and Solidisk 32K superb Toolkit ROM are included in the deal.

The additional 256k RAM are divided into <sup>8</sup> banks of 32k bytes. They can be independently used as Shadow or Sideways RAM or BOTH. i.e. the topof each bank can be used as Shadow while the bottom is Sideways RAM.

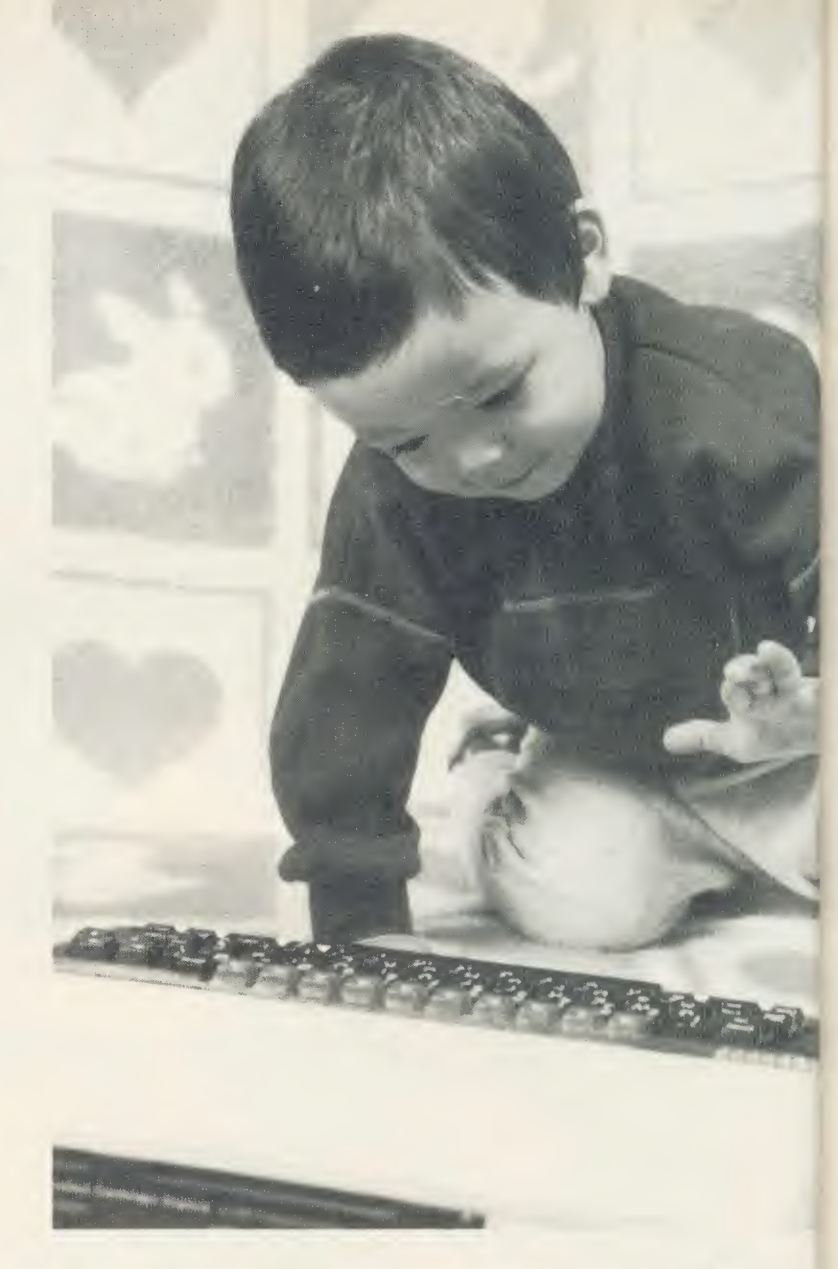

The Size of the paged memory is programmable, up to <sup>31</sup> K for Sideways RAM/ROM and up to 30K for Shadows. That's 61K bytes out of 64K memory space.

The SWR256 board plugs into the 6502 socket and the latter is placed back into the on board 40 pin socket. 2 wires are hooked to IC legs on the computer board. The installation requires no soldering and can be carried out by novices or experts alike.

In fact, Solidisk engineers can open your computer and install the board in around 100 seconds.

#### Prices:

The SWR256, 2 ROMs and manuals costs £175.00 inclusive of VAT.

#### Upgrades: (incl. VAT)

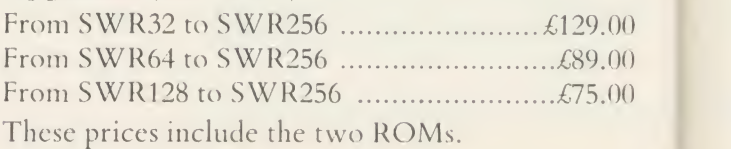

# INTEGRATED SOFTWARE?

That will do nicely

# Solidisk introduces the

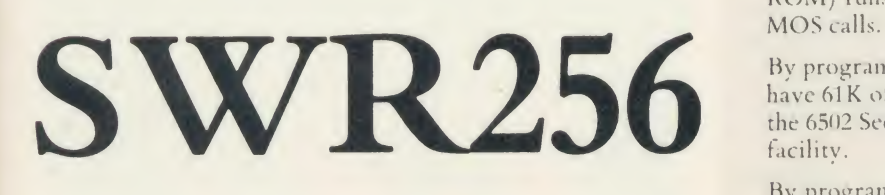

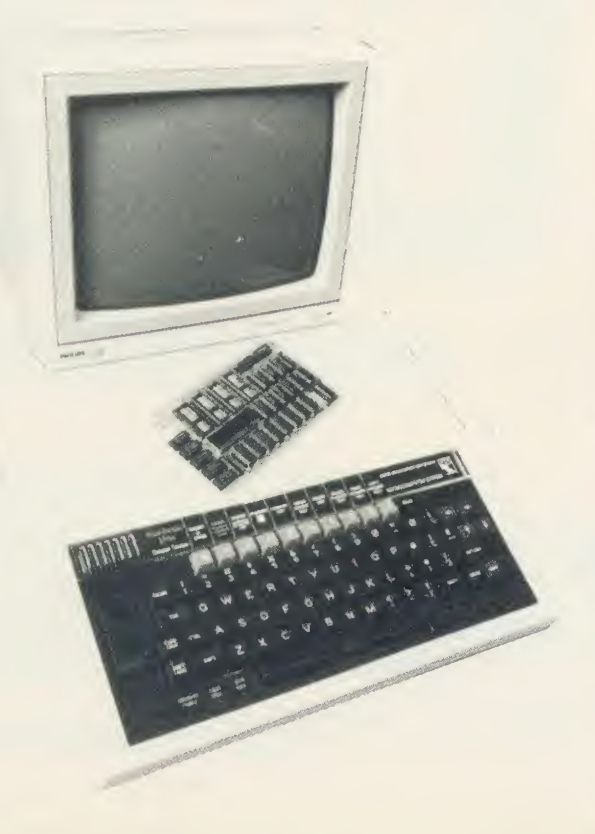

a s

### SPECIAL FEATURES:

The SWR256 system has <sup>a</sup> Programmable Memory Management Unit on board, totally compatible with all well known software.

It consists of a ROM register (&FE30), a Shadow register (&FE34), an Access register (&FE32), and <sup>a</sup> Size register (&FE36).

The ROM register duplicates the one built into the BBC board. It selects one of the <sup>16</sup> possible ROMs.

The Shadow register is new and similar to the BBC PLUS implementation. It selects one of the 128 possible Shadows or moves <sup>a</sup> Sideways RAM into the Shadow area.

The Size register is new and not implemented anywhere else. It specifies how big you want your Shadows and your ROMs.

The normal setting is 16K for Sideways ROM/RAM and 20K for Shadows.

If bit 0 is set, your Sideways ROM or RAM is 31K (useful for Hi-language, from &8000 to &FC00).

If bit <sup>1</sup> is set, your Shadow is 30k (useful for language, from &800 to&8000).

Bits 2 and 3 are reserved for possible Shadow modes <sup>3</sup> and 7.

The built-in software in the Solidisk Super Toolkit (a 32K ROM) runs with all well known ROMs and will handle all

By programming the Size register, it is possible for a ROM to have 61K of continuous memory, more than you can get with the 6502 Second Processor and you will still retain the paging facility.

By programming the Shadow register, one ROM can move another ROM into the Shadow area and call routines directly there.

There is also <sup>a</sup> 16 pin expansion socket on the board for direct access to the RAM array.

In <sup>a</sup> word, the Solidisk <sup>S</sup> WR256 is the perfect partner for any serious integrated software.

The new SWR256 is available by direct telephone or mail order from Solidisk and selected BBC Specialists.

## DISK Office System

1

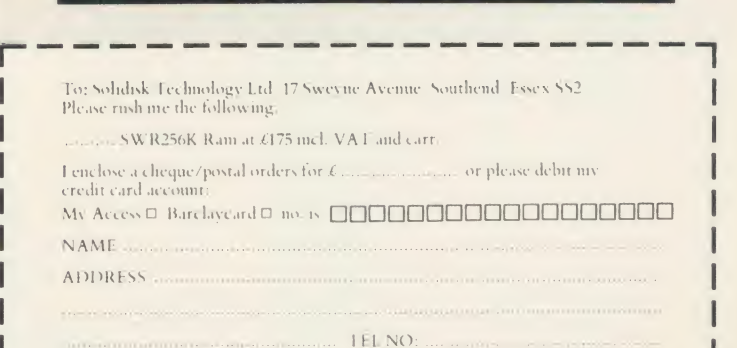

Prices and specifications may change without notice Delivery subject to availability. Please ring for details.

## SOLIDISK MITSUBISHI  $\sum_{\text{ng you need, including } 1} \sum_{\text{Volume } 2} \text{ } \sum$

A Complete Disc System containing everything you need, including 1 Blank Diskette, at a new low price of only £200.00 inclusive. The Misubishi Offer Comprises:

- One Mitsubishi MF4853, Double Sided, 80 Track Disc Drive. Cased<br>in beige with all leads.

- One Solidisk DDFS complete Disc Upgrade with 2.0 ROM.<br>— One Verbatim MD525 Blank Diskette.<br>— One Software Pack and User Manuals.<br>— Full one year guarantee.
- 
- 
- 

#### HARDWARE:

As described earlier as shown opposite.

#### THE SOFTWARE:

The software comprises 5 diskettes, formatted in 80 tracks.

#### Volume 1:

Solidisk Word Processor and Spell ing checker with English dictionary. Easier than View, Wordwise or Scribe, you enter the WP by \*WP filename, then start typing. What you see on the screen will be exactly printed on paper.

Most useful commands are all displayed on the top part of the screen.

It features 80 column screen throughout with direct on screen justification, automatic margins, page numbering, Wordstar like

editing commands for block move, block delete, block copy, print, save, load text to cursor, insert and overwrite, search and replace, total word count, word frequency count, free space, \*commands etc. Solidisk WP loads and saves texts in under 1 second flat and also you may save the edited version as many times and under any filename you like.

It has the unusual ability to spellcheck your document without leaving it, simply by typing in Control-U.

It has self dictionary generating capability too. You may create any dictionary you like by just simply entering the words.

#### IMPORTANT:

If you upgrade to <sup>a</sup> twin Mitsubishi disc system, Solidisk will offer you, subject to stock availability, <sup>a</sup> completely free set of CPU and keyboard case as shown earlier.

You should return your disc drive with payment for another Mitsubishi MF4853 (£ 160.00) or alternatively, save by ordering right nowa Fantastic Offer at only £340.00.

The keyboard is <sup>12</sup> mm lower than the normal BBC case, 2-3 degrees more angled, weighs only 51bs, does not skid about on the desk while enjoying 2 feet of freedom from the computer unit — and makes <sup>a</sup> lot of difference to typists (even <sup>2</sup> fingered ones!)

The CPU accommodates <sup>2</sup> disk drives and withstands any heavy weight monitor while providing easy attachment for the whole system, CPU and disk drives, to the desk if need be. Good ventilation to the power supply too and hides all untiday cables away.

#### PRICE

The complete CPU and keyboard case costs £30.00 inclusive <sup>+</sup> £3.00 post and packing. The system could be yours free as part of the Mitsubishi twin discs offer.

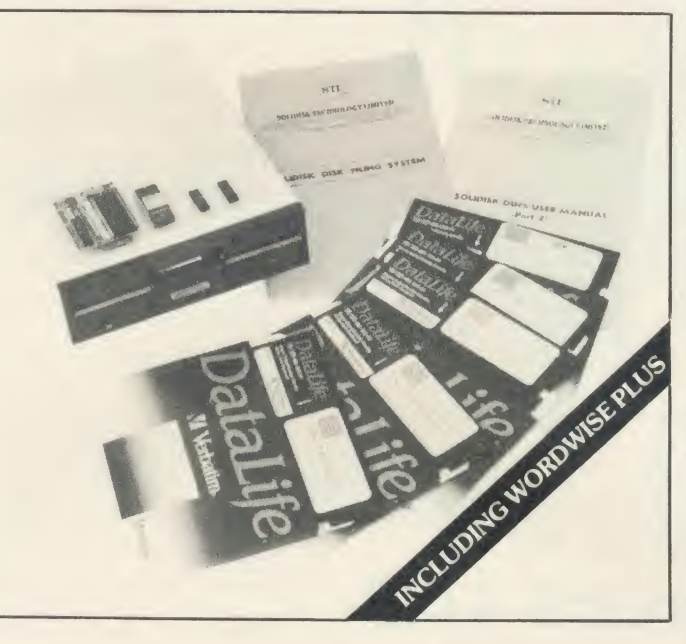

#### Volume 2:

Volume 2 contains Solidisk Database. It is a random access system, completely menu driven and easily customised to suit any particular filing need.

It features unlimited filesize and number of records, supports all maths functions and 80 column screen throughout.

It is simple to understand and to use. You take one of the 15 different  $\mathsf{F}_{\mathsf{C}}$ options to start. Each option will then lead to a new menu and so on. Mostly you only have to enter an appropriate data or hit the RETURN key.

You can design new databases, list a records, edit them, merge them, spli $\prod$ he records, edit them, marge methodidiship WP etc.  $\ldots$  We use it to process a<sup>D1S</sup><br>vour orders your orders.

Volume 3:<br>Volume 3 contains Solidisk Spread sheet. Menu driven with standard options to create, edit,  $recalculate$  $QX$ print, search, sort, report generatoand and mailmerge.

and mainnerge.<br>Unlimited number of rows anc y columns. Each column can be acan small as 2 or as big as 70 characters as All math functions are supportedMus Complete with home banking and simple portfolio management. Volume 4: [slat]

Volume 4 contains the Solidisk tape to disc program and a selection of computer games.

#### Volume 5:

Volume 5:<br>Volume 5 contains MBASIC, SIGENacili and other disc utilities.

n di I0/8I >pee **ADF** 

tals< he/

l) 6( dens dout o or

 $B$ )rot **Acor** he A

 $3)$   $B$ TAP >dito  $which$ >epa:

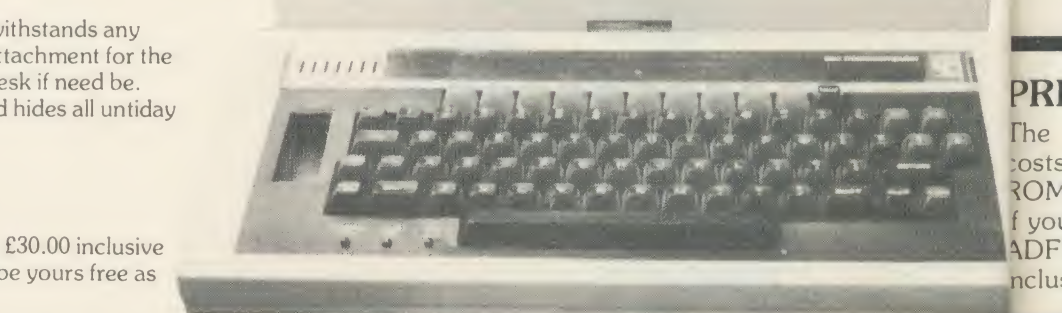

# ADVANCED FILING

:em, iling

rent  $\vdash_{\bigcap r}$ JRN

tape n of

## aths **DISC INTERFACE**  $\frac{1}{\epsilon_{\text{on}}}$  For the BBC Computer  $\frac{\epsilon_{\text{SOLIDIN}}}{\epsilon_{\text{SOLIDIN}}}$ **SOLIDISK** 1770

ist all  $idsK_{\mathbb{D}}$ .  $\frac{1}{\text{ss all}}$  Disc Interface enables the standard  $\parallel$   $\frac{1}{\text{ssal}}$ ator and this can be done in a few minutes I  $\mathbb{R}$ <sub>and</sub> by novice and expert alike. It now  $\frac{1}{e}$  as can run all Acornsoft games (such  $\left| \right|$ and protected discs (Castles Quest, split<sup>The Solidisk</sup> Double Density 1770 BBC B computer to use most | SOLIDISK DISK FILING SYSTEM current types of disk drive. Only 4  $^{read}$ : components need to be fitted into late, existing sockets on the computer ters. as Elite, Aviator, Revs, Magic ted : Mushroom etc. . . .) and most other sland's Music System etc. . . .)

GEN acility that you would expect such as built-<br>GEN acility that you would expect such as builtdisc formatter and verifier, automatic 0/80 track switching, programmable disc peed and is upgradable to the Solidisk ADFS

lalso has some significant advantages over he Acorn 1770 system, mainly:

) 60% more storage capacity in double ensity DFS, giving you up to 640k on a ouble sided 80 track diskette as opposed oonly 400k bytes with the Acorn 1770.

Better emulation of the 8271: some rotected discs (such as the early icornsoft's Elite game) would not run on le Acorn 1770.

) Built-in useful disk utilities such as APEDISC, MZAP, DZAP (disc sector ditor), RECOVER, RESTORE etc. . . . which would add to cost if bought eparately.

### PRICE:

he 1770 Double Density Disc Interface osts £45.00 inclusive of VAT, DFS 2.0 iOM, manual and <sup>1</sup> year guarantee, you wish, you can also order it with the DFS ROM and the total cost is £55.00 :lusive.

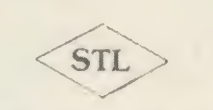

Sea Estes \$52.610

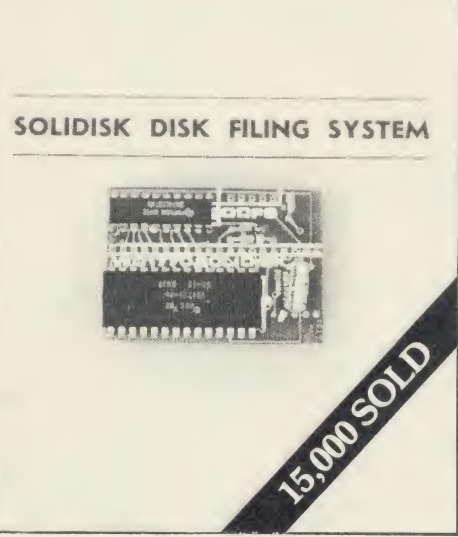

## **SOLIDISK** ADVANCED DISC FILING SYSTEM for the BBC Computer

The Advanced Disc filing System (ADFS) is now officially endorsed by Acorn and is certainly going to revolutionise software for the BBC Micro.

The Solidisk ADFS, reviewed in A&B Computing 85, whilst comparable to Acorn's ADFS, is very much designed with floppy disk and DFS software compatibility in mind.

The Solidisk ADFS will run most software manual available for the BBC computer, including all ROM. available for the BBC computer, including all Acorn languages and the View family, Computer Concepts Wordwise and the INTER family, Gemini's Datagem etc...

It also has PAGE at the lowest value, eg &1900 with one channel. It can realistically support up to 10 opened channels without slowing down the program as it does not swap buffer pages to disc It also has utilities such as \*FORM, \*VERIFY, \*BACKUP etc not found in the Acorn ADFS ROM.

It is also very responsive and double safe, with automatic head settling and read after write automatic error correction.

It runs with all Acorn second processors including the latest 32016 mainframe machine (only Z80 CP/M requires new MFM BIOS) and it is fully supported by the Solidisk Toolkit ROM. The Solidisk ADFS is available for the BBC B or PLUS fitted with the Solidisk 1770 Disc Interface or the Acorn 1770 as a TWO ROM chip set, consisting of the DFS 2.1 and the ADFS 2.1. A 32k ROM may be supplied in lieu of the <sup>2</sup> ROMs on request. It costs £20.00 when purchased separately like this.

## **SOLIDISK** 1770 + 8271 Disc Interface For the BBC Computer

As Acorn are now backing the Advanced Disc Filing System, many of you, having got the 8271 Disc Interface, wonder what you are going to do next.

If you get the Acorn 1770 upgrade, you will have to part with your 8271 and possibly a few expensive pieces of software such as the old Elite or Replica II which won't run without the 8271. It is still only a single density DFS.

The alternative is to get the Solidisk 1770 + 8271 Disc Interface (known as the DFDC, acronym for Dual Floppy Disc Controller) which will let you keep the 8271 which you already have and add 1770 Double Density capability.

It is low cost, tiday and easy to fit.

At a flick of a switch, you can select either the 8271 or the 1770 Floppy Disc Controller.

You will have the best of both worlds: compatibility with the 8271 and fascination with the 1770 ADFS.

It is probably the fastest, more powerful and versatile Disc System for the BBC. The DFDC costs £60.00 including VAT, manual, DFS 2.0 ROM and ADFS 2.1

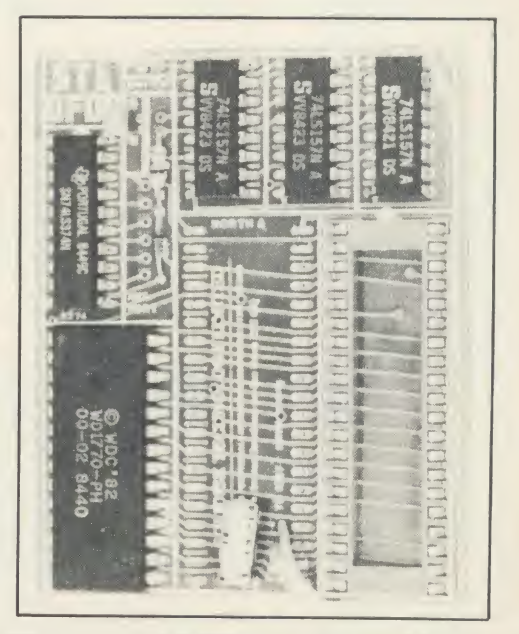

# BB BB

BB BB BB BB BB BB

 $^{1771}_{11}$ The nun alio etfi

> I Eec

Al>l

Eec File File

I The sere and

mag disc tren BIT **ROI** soft IJpjj AO (All Eps Eps

> I Acc The hier faci

85 <sup>r</sup> data deli  $10<sub>1</sub>$ 30 P File

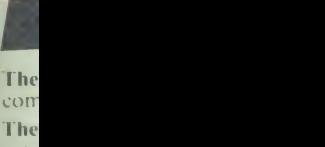

men

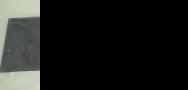

ZEP ZDP **HDI** UNI **HDF** 

## WIN THE MAZE **GAME**

Investing in extra equipment for your BBC Micro really needs thinking about; bear in mind, for instance, that for the last five years, all efforts have been put into more memory and faster disks.

The problem is that you may end up with a hotch potch of add-ons from different suppliers, and some may be reluctant to give advice on the whole ensemble.

We should know — here at Solidisk, we see it every day.

So how can you, too, keep pace with the latest technology?

The easy answer is buy important pieces of hardware from Solidisk.

Solidisk design rules adhere strictly to 2 principles:

- a) 'Minimum Disruption' to the standard machine.
- b) 'Do it in software' if at all possible.

We have Double Density Disc Interface, Winchester, Advanced DFS, Sideways RAM, Shadow/MOS RAM and MODEM and more than 50,000 happy users.

They are happy because their computers have more facilities, run faster, look tidy and usually cost them less money.

For many, it's the support that they receive that they are most happy about.

With over 90 Local Experts covering England, Scotland and Wales, with presence in Holland, France and Australia, Solidisk can offer many users free fitting and advice.

We also make available an ever increasing catalogue of free software to all Solidisk users, except media and carriage.

Solidisk Software Support Service can give you the sort of service only matched by the largest companies.

It's up to you to decide. Although they are happy now, many have made the journey twice and they are not ready to do it again.

## SOLIDISK **I** LOCAL EXPERTS

Solidisk has a nationwide network of more than 90 local experts and a growing number of experts overseas.

They do not sell our equipment, but they can generally fit it for you absolutely free of charge. If you would like to take advantage of this unparalleled service, ring us once you have our equipment for the name and telephone number of your nearest one. All areas are currently covered, but we still intend to expand the network; if you are interested, please call us for details.

PRICE LIST: (all prices include VAT unless otherwise indicated. We export world wide  $-$  contact  $\begin{bmatrix} \text{Acc} \\ \text{Eco} \\ \text{BAS} \end{bmatrix}$ 

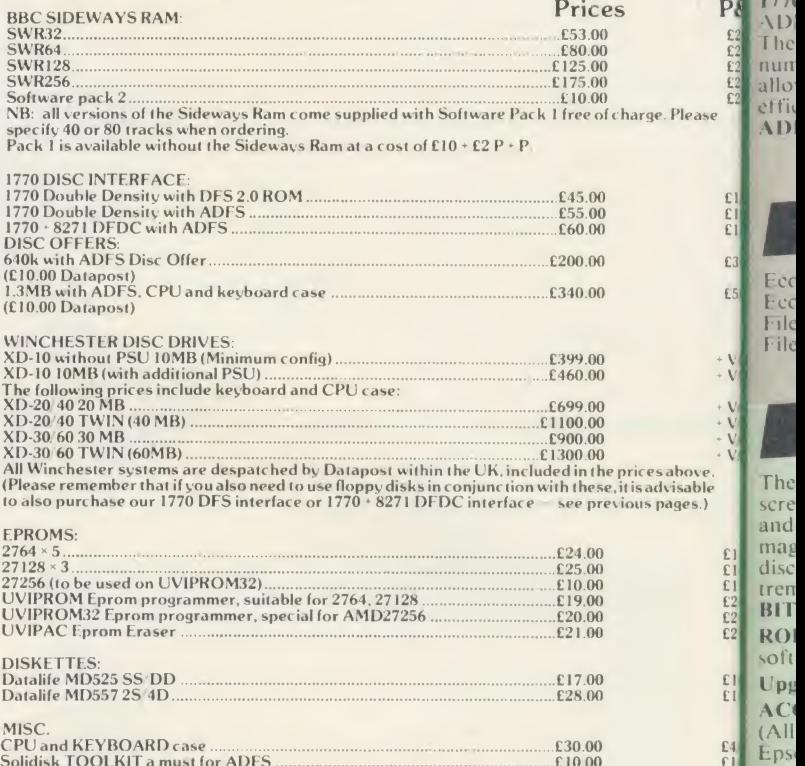

Solidisk TOOLKIT a must for ADFS **210.00 £10.00 £10.00 £1.** DES ADFS if purchased separately  $\begin{bmatrix} 20.00 & 21.5 \\ 20.00 & 21.5 \\ 20.00 & 21.5 \\ 20.00 & 21.5 \\ 20.00 & 21.5 \\ 20.00 & 23.5 \\ 20.00 & 23.5 \\ 20.00 & 23.5 \\ 20.00 & 23.5 \\ 20.0$ 

Name: Address: ...

BARCLAY/ACCESS<br>
We reserve the right to change prices and specifications without notice and delivery is subject to<br>
We reserve the right to change prices and specifications without notice and delivery is subject to<br>
availa

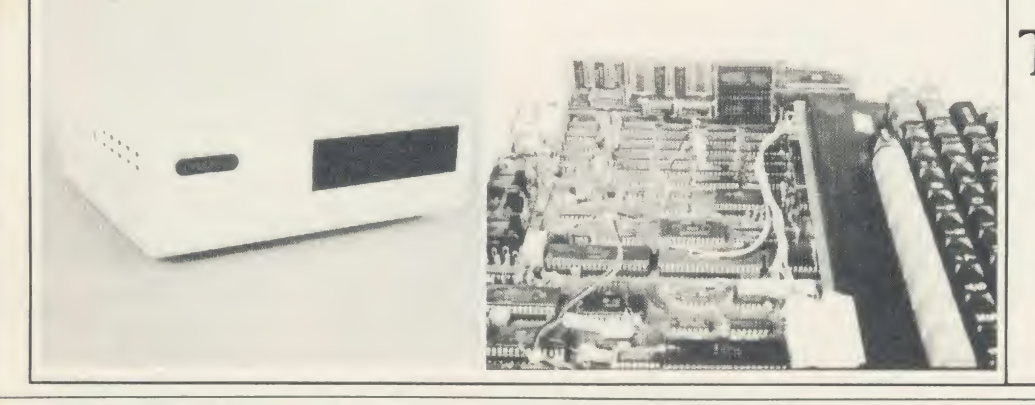

**TECHNOLOGY** Tel. SOUTHEND (0702) 354674

SOLIDISK

(16 lines)

SOLIDISK TECHNOLOGY LIMITED, <sup>17</sup> SWEYNE AVE, SOUTHEND-ON-SEA, ESSEX SS2 6JQ. TEL. SOUTHEND (0702) <sup>354674</sup> ( <sup>16</sup> lines).

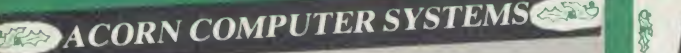

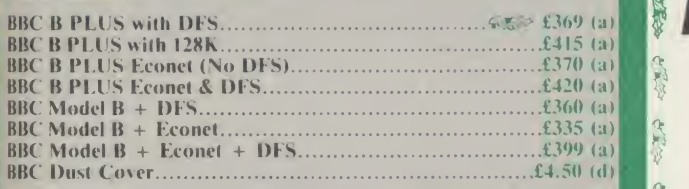

### UPGRADE KITS

P& <sup>1770</sup> DFS Upgrade lor Model B £43.50 (cl)  $\frac{1}{22}$  The h Acorn DFS Kit..............£80 (d) 1.2 OS ROM..............£7.50 (d) Econet Kit  $E$ 55 (d) DNFS ROM  $E$ 17.50 (d) BASIC II ROM with User Guide  $E$ 22.50 (d)  $22.50$  (d) ADFS is Acorn's long awaited double density disc interface system. The hierarchical filing system on the ADFS allows almost unlimited number of files. Treating a double sided disc drive as one drive<br>
allows storage of much larger files and greatly enhances the storage

ADFS ROM (for B with <sup>1770</sup> DFS & B plus) £26 (d)

## econet ACCESSORIES

Econet Starter Kit..........£85 (b)

 $\begin{array}{ll}\n \text{f5.0} & \text{Econet Socker Set.} \\
 \text{File Server Level 1,} & \text{f34 (c)} & \text{Printer Server Rom.} \\
 \text{File Server Level 1,} & \text{f36 (d)} & \text{f0 Station Lead set.} \\
 \text{File Server Level 1,} & \text{f210 (d)} & \text{Adv. Evenet User Guide.f10 (d)} \\
 \end{array}$ 

## bitstick cad PACKAGE

£ 1.0 **ELO disc.** In total, a friendly yet sophisticated CAD system offering  $E1.0$  tremendous value.  $^{22.0}_{22.0}$  BITSTICK I  $\pm 305$  (a) The renowned 'BITSTICK' graphic CAD package. Using the on-<br>screen menu and colour pallette, it can draw freehand as well as lines 320<br>and shapes with great accuracy. Any part of a drawing may be magnified many times, and up to 48 drawings may be saved on a

 $E2.0$   $\cdots$ **E2.0** ROBOCOM BITSTICK II: This bitstick comes with Bitstick I  $\epsilon$ 1.0 Upgrade for Bitstick I to II  $\epsilon$ 450 (b) software upgraded to allow for auto dimensioning, scaling  $£775$  (a)

EL0 ACORN's multiplotter driver for Bitstick graphics  $E79$  (c) (All popular plotters included)

£4 0 £10 £10 £1.0  $\left| \frac{1}{2} \right|$ Epson FX80 screen dump routine for Bit Stick 1  $\qquad 235$  (d)  $\qquad$  dc Epson FX80 dump for Bitstick II  $\qquad 239$  (d)  $_{\text{T1}}$ 

## ACORN WINCHESTER DRIVES

Acorn Hard Discs are now available in 10 and 30 Mbyte versions. The drive plugs into the <sup>1</sup> MHz bus. The ADFS filing system with its hierarchical filing structure provides excellent file management simp facilities. Data transfer rate of 1 Mbit/sec and average seek time of  $\mathbb{E}[\mathbf{M}]$ <sup>85</sup> ms provides the user very fast access to very large amounts of data. File Server Level <sup>111</sup> can be installed on the Hard Disc before

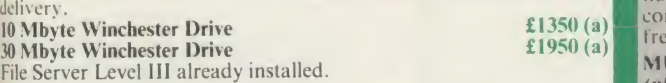

## ACORN 2nd PROCESSORS

The  $Z80$  2nd Processor converts your BBC into a CP/M business computer. Complete with comprehensive free software.  $£299$  (a) computer. Complete with comprehensive free software. The  $6502$  2nd Processor provides both an increase in speed and memory  $f169$  (a) memory.  $\qquad \qquad$   $\qquad$   $\qquad$ 

## TORCH PRODUCTS

ZEP100 Z80 Card with PERFECT Software  $+$  Z80 Basic... $£275$  (a)  $ZDP240 ZEP100 + TORCH Disc Pack$   $100 + FORCH Disc Pack$   $100 + 100 + FORCH Disc@new$  $HDP240 ZEP100 + 20Mb Hard Disc + 1 × 400K floppy. £2150 (a)$ UNICORN <sup>68000</sup> 68000CPU <sup>+</sup> 512K RAM <sup>+</sup> UNIX OS + HDP240 with Z80B CPU £3450 (a)

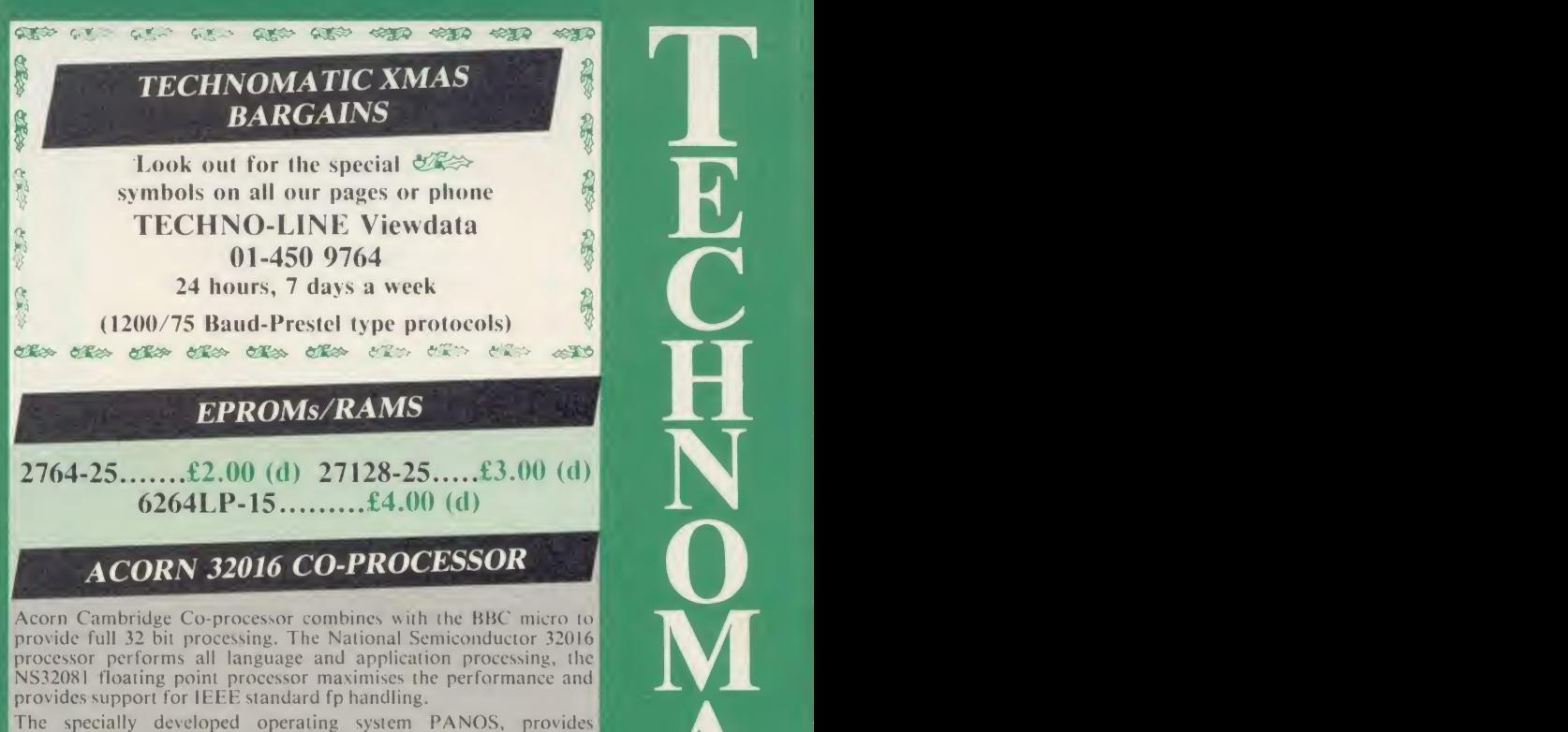

Acorn Cambridge Co-processor combines with the BBC micro to provide full 32 bit processing. The National Semiconductor 32016 processor performs all language and application processing, the NS32081 floating point processor maximises the performance and provides support for IEEE standard fp handling.

The specially developed operating system PANOS, provides efficient interfacing between the languages and the hardware and software of the BBC micro incl. the variety of ACORN filing systems: DFS, ADFS and NFS. PANOS provides a variety of utilities including a full screen editor and a linker providing acces to both library routines and cross language linking.

FORTRAN 77. PASCAL and C languages with mainframe type implementations, fully compiled and provided with appropriate<br>library support are included. Other languages include, Cambridge<br>LISP with its compiler, a 32016 assembler and a 32bit interpreted<br>implementation of BBC BASIC w

32016 CO PROCESSOR (Currently available from stock) £1399 (a) Please phone or write for full specifications on the Cambridge Co-<br>processor and Cambridge Workstation.

## MULTI-FORM Z80 2nd PROCESSOR

MULTIFORM is a second processor with a difference! It is capable of running virtually all CP/M-2.2 based software in almost any format on a 5.25" disc system. It will operate with single or dual, 40 or 80 track single or double sided drives and with Acorn single and double density DFS.

The second processor package is supplied with a 64K ram card, MA<br>OS/M operating system in rom and a utility disc. The utility disc.  $\frac{171}{171}$ contains terminal emulations for the two most popular CP/M **London**<br>formats, a library with a variety of CP/M format configurations **RETAU**<br>and a program for creating new configurations. It is mains powered and interfaces with the BBC through the 1MHz bus.

On a dual drive system, two separate CP/M formats can be run simultaneously, making data exchange between two CP/M formats simple.

MULTIFORM is an indispensable tool for any establishment that  $\overrightarrow{H_{\text{max}}}$  operates a variety of CP/M format machines, or for anyone who holds a library of CP/M packages or anyone contemplating 305 is<br>converting his BBC micro into a CP/M machine and wishes a total freedom in purchasing the software packages.

MULTIFORM  $Z80$   $\qquad \qquad \text{(299 (a)}$ Tel: 01-723 0233 (near Edgware Road-©)

> **TECHNOLINE** 24 hour Viewdata Service 01 -450 9764

West End Branch

 $Hill\bigoplus$ 

<sup>l</sup> ondon \V2

01-208 1177 BBC Computer & Econet Referral Centre MAIL ORDER

I" Burnley Road London NW10 1ED -RETAIL SHOPS

15 Burnley Road<br>London NW10 1ED Tel: 01-208 1177 (close lo Dotlis

 $\sum_{i=1}^{N}$ 

 $\overline{\mathbf{T}}$  .

 $\bar{\mathbf{C}}$ 

 $\overline{\phantom{a}}$ 

Orders welcome from government depts & educational establishments.

All prices ex VAT Prices are subject to change without notice

Please add carriage (a) £8 (Datapost) (d) £1.00.

## META-ASSEMBLER

(please specify the type of DFS in use)

Both an editor and Macro-Assembler. Meta can assemble most and the Service of the Service of the Service of the Service of the Service of the Service of the Service of the Service of the Service of the Service of the Servi more. (Free updates due very soon — 68000 series, 8088/8086,  $Z8000$  etc.) Many advanced features including Macros, conditional  $Z8000$  etc.) Many advanced features including Macros, conditional  $Z8000$ assembly. Global/selective search etc etc. Includes 16K Eprom, disc, function key card, and comprehensive manual. Please phone for comprehensive leaflet.. Meta-Assembler £126 (c) Meta-Assembler £126 (c)

#### MUSIC 500/SYMPHONY

Acorn's MUSIC 500 is <sup>a</sup> sophisticated music composition aid and sound effects generator. Phone for leaflet. Music <sup>500</sup> £160 (b) SYMPHONY KEYBOARD from ATPL is <sup>a</sup>professional <sup>4</sup> Octave keyboard with sophisticated software.

Symphony Keyboard £86 (a) (d) Synth-500 disc allows its use with Music-500 Synth-500 Disc £8 (d)  $\sim$ 

£3.  $\cdot$  VA $\parallel$ 

to<br>Ito<br>ks:

\* VA VAT NE SER \* VA \* VA

**E1.1 Li** 

 $\begin{array}{c}\n \stackrel{\text{L2}}{2} \\
 \stackrel{\text{L2}}{2} \\
 \stackrel{\text{L2}}{2}\n \end{array}$ 

 $\overline{a}$ 

**U** is  $P$ lv

1.

ct

#### kLL PRINTERS HAVE A <sup>12</sup> MONTH GUARANTEE

**EPSON DOT MATRIX PRINTERS:** EPSON — the high quality range of  $\begin{bmatrix} LX80 \text{ s} \\ P\text{ a }p\text{ e} \end{bmatrix}$ <sup>|</sup> Jot-matrix printers that set the standard in the industry. A wide range of Interfaces ensure that these top-of-the-range printers can be used with most computers.

**PRINTERS** 

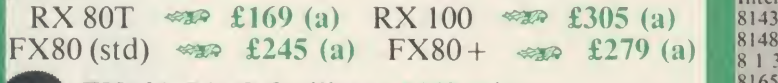

#### $f_{\text{NEW}}$  FX105 (NLQ facility) £449 (a)

Epson LX-80 NLQ: A new low-cost high performance dot matrix printer from Epson. Its many features include Near Letter Quality, Draft mode, programmable characters, <sup>a</sup> variety of print styles, graphics etc. Supplied <sup>|</sup> with friction feed.

LX-80  $\infty$  £195 (a) Optional Tractor Feed £20 (c)

**Epson JX80 ColourA** full colour dot matrix printer with colour text and  $\begin{bmatrix} 2000 \\ 2000 \end{bmatrix}$ 

#### JX804 Colour  $\cos 1435$  (a)

**KAGA NLO PRINTERS** 

STEAM

[A top quality yet very competitively priced printer with a Near Letter Quality Inode, includes all the features of Epson FX and uses the same control codes. <sup>I</sup> Extra socket provided on the peb for installing either 8K RAM or 8K EPROM for custom made font.

 $KP810_{(80 \text{ col})}$  (see £215 (a)  $KP910_{(156 \text{ col})}$  (feed) (a)

#### **SEIKOSHA SP-10000**

A low cost attractively packaged printer includes many novel features including NEAR LETTER QUALITY mode and automatic single sheet all conding. Variety of fonts, 100 cps, both friction and tractor as standard.

#### Seikosha SP-1000  $er$  £159 (b)

**CENTRONICS GREAT LITTLE PRINTER:** A new compact printer from very since the contract of the contract of the contract contract of the contract of the contract of the contract of the contract of the contract of the contract Centronics featuring full Epson compatability, NLQ mode, <sup>a</sup> variety of fonts, graphics, and both centronics and serial interfaces fitted as standard.

## **BUFFALO 32K Buffer for EPSON PRINTERS**

This compact 32K buffer can be fitted internally on any EPSON printer within a few minutes. It does not require external power or any modification to the printer. Itwill hold about <sup>15</sup> A4 pages of text freeing your computer for other jobs in a fraction of the time it would normally have to wait for the printer to finish all that printing. Supplied with full fitting instructions. Buffalo 32K Buffer  $£75$  (d)

#### DAISY WHEEL

BROTHER HR15: \* 14 cps \* 3K Buffer \* Two colour printing 1 Proportional spacing \* Underline \* Bold \* Shadow print \* Super/Sub script + many other features.

BROTHER HR15  $\cos \theta$  £285 (a)

JUKI 6100: \* <sup>15</sup> cps \* 2K Buffer \* Switchable 10/12/15 cpi \* Proportional |printing \* Linear Motor for max reliability.

#### JUKI 6100  $\cos \theta$  £279 (a)

## PERIPHERAL & COMPUTER SHARERS

We now offer an extended range of peripheral sharers to allow the user to switch between computers, printers and modems. High quality switching be computed in fully shielded metal cases ensure reliability. No computers on  $\alpha$ external power input required.

All lines on the sharers are fully switched (36 on parallel and 25 on serial)

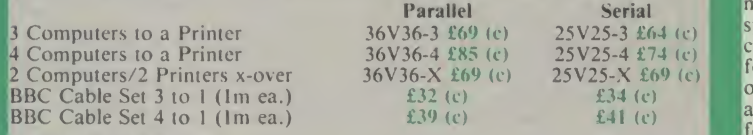

Computer Sharer:

l computer to 2 printers fitted with Cable for BBC TCS26  $\qquad 20$  (c)

### graphics plotter

Basic 3 colour flat bed plotter £270 (a)<br>Opto Sensor £78 (d) Drill Router £79 (c) Opto Sensor £78 (d) Drill Router £79 (c)<br> **Basic Plotter can be powered from BBC psu**<br>
External 12V psu £41 (c) External 12V psu (for drill router) £78 (c)

## **PRINTER ACCESSORIES**

KAGA TAXAN: RS <sup>232</sup> Interface + 2K buffer £78 (c);<br>Ribbon KP810/910 £6 (d)

JUKI: RS232 Interface £65 (c); Sparc Daisy Wheel £14 (d);

Red Correction Ribbon £2 (d)

BBC Printer Lead:

other length.

Ribbon £2.50 (d);<br>Sheet Feeder £182 (a)<br>Tractor Feed Attach £129 (a)

BROTHER HR15: Sheet Feeder £189 (a) Tractor Feed £99 (a) [10] T.<br>Ribbons Carbon or Nylon £4.50 (d);

Parallel (42") £7 (d); Serial £7 (d) Printer Leads can be supplied to any

All spe

 $V$ 

MI

 $S_A$ 

sha Sey cor tog wit

TD **TD** 

**EPSON**<br>
FX80 plus sheet feeder £129 (b);  $+$ <br>
LX80 sheet feeder £49 (b) Ril Roll Holder £17(d) FX80 Tractor Attachment £37 (c)

**Interfaces** 8143 RS232 £28 (c);  $8148$  RS232 + 2K £57 (c); 18 I 3 2 Apple 11  $\pm$  6 0 (c);<br>
8165 IEEE + Cable  $\pm$  65 (c).  $\pm$  189<br>
Serial & Parallel Interfaces with Ribb larger buffers available.

Ribbons: RX/FX/MX80 £5.00 (d); RX/FX/MX <sup>100</sup>£10 (d); ILX80 £6 (d)

Spare pens for H180 £7.50/set (d)

Plain Fanfold Paper with extra fine perforation (Clean Edge): 2000 Sheets 9.5"  $\times$  11" £13 (b) 2000 sheets 14.5"  $\times$  11" £18.50 (b) Labels per 1000s: Single Row 3 $\frac{1}{3}$ "  $\times$  1 17/16" £5.25 (d) Triple Row 2-7/16"  $\times$  1 7/16" £5.00 (d)

Dust Covers: FX80 £5.50 (d), FX100 £7.50 (d), Kaga KP8I0 £6 (d>. **KP910 £7 (D)** 

#### EPSON HI-80 PLOTTER

EPSON technology has once again scored a first by introducing a **K**<br>sophisticated A4 size plotter that does not need specialised software or<br>programming skills to operate it and yet keep the cost within the reaches of S<sup>W</sup> programming skills to operate it and yet keep the cost within the reaches of  $\sim$  5<sup>W</sup> all computer users. Features include 4 pens at a time — upto 10 colours to the Club choose from, a variety of pen nibs, high speed plo Exercise include single commands to plot increase include singles or triangles.<br>Command codes include single commands to plot circles, ellipses or triangles. Line or bar graphs and pie charts can be plotted in a variety of exciting styles  $\begin{bmatrix} B \\ C \end{bmatrix}$ very simply by keying in the data into the computer. Detailed leaflet on  $\mathbb{R}^{\text{M}}$ Epson Hi-80 Plotter £345 (a)  $\frac{M}{bc}$ 

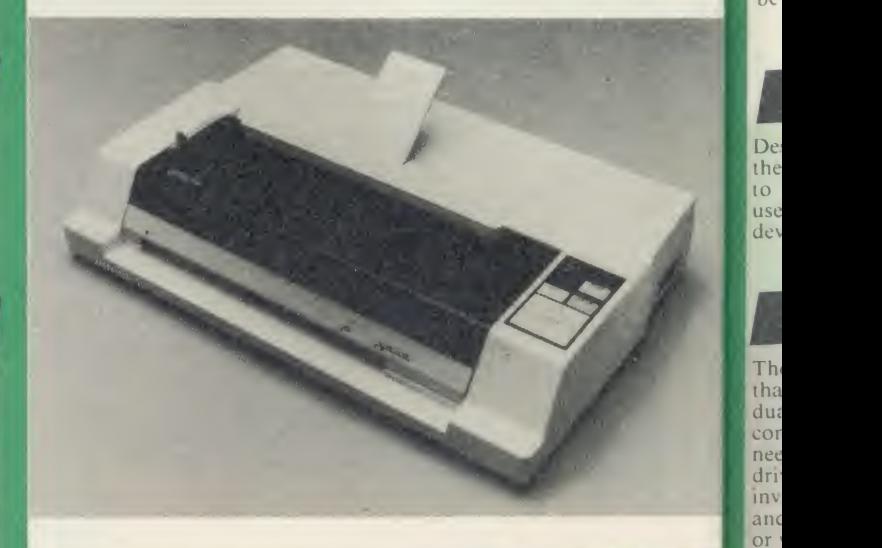

PRINTER SHARER/BUFFER

#### unique sharer/buffer that provides a simple solution to improve system utilisation. It can be connected to up to three<br>computers and it will NEEE computers to scan for data — no manual switching required. High speed data input rate to the buffer cuts down the normal waiting time for the computers for the printing operation to complete and thus allowing the computers to be used

£30

TSB 64 Buffer/Sharer BBC Cable Set £199 (a)

for other uses. The 64K buffer would hold over 30 A4 pages of

Facilities include: COPY, PAUSE AND RESET. LED indication for percentage of memory available and data source. Mains powered. Send for detailed specification.

text.

### **MONITORS**

All monitors supplied with BBC lead

#### MICROVITEC

**Specify your requirement.** All 14" monitors now available in plastic or metal cases, please

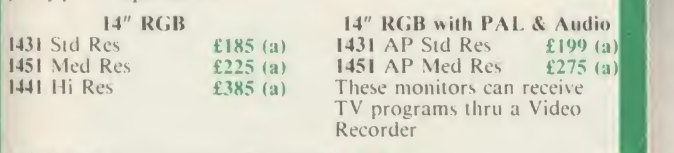

Swivel Base for Plastic 14" Microvitecs £20 (c)

**BIRTH** 

face

 $(c)$ 

 $a)$ der  $(d)$ :

d) any

a  $\frac{1}{2}$  $or$ s of  $s$  to vare les. vles on  $\left| \frac{\partial n}{\partial x} \right|$ 

m

20" RGB with PAL & Audio<br>£380 (a) 2040CS Hi Res

2030CS Std Res  $12040C$ S Hi Res  $2040C$ S Hi Res  $2040C$ S Hi Res  $2040C$ S Hi Res  $2040C$ S Hi Res  $2040C$ S Hi Res  $2040C$ S Hi Res  $2040C$ S Hi Res  $2040C$ S Hi Res  $2040C$ S Hi Res  $2040C$ S Hi Res  $2040C$ S Hi Res  $2040C$ S Hi Re

VISION II Hi Res  $£225 (a)$  VISION III Plus  $£330 (a)$ 

SUPERVISION III Plus  $\lll$  £330 (a)

MITSUBISHI 14" RGB Med RES IBM & BBC Compatible £229 (a)

#### MONOCHROME MONITORS:

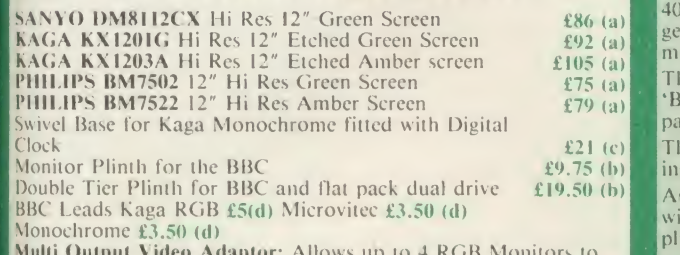

Multi Output Video Adaptor: Allows up to 4 RGB Monitors to be connected to the BBC. Fully buffered £48 (d)

### TOVCHTEC-501

Designed for use with Microvitec metal cased monitors, and using the RS-423 socket, this unit brings genuine touch-screen operation to your BBC. Ideal for the educational market. Supplied with a  $\frac{1}{100}$  sers handbook and utilities disc containing starter programs and  $\frac{1}{100}$  Sing development software.

## DISC DRIVE MULTIPLEXER

The cost-effective alternative to networking! A self-contained unit  $\begin{bmatrix} 1 & 0 \\ 0 & 3.5 \end{bmatrix}$  $d$ ual disc drive. No hardware modifications — simply plugs into the  $d$ . The computers disc interface connectors. No ROMs or other software needed. All DFS commands work as normal. The switching of **commands** drives between computers is totally automatic and completely invisible to the user. This unit is ideal for installing in classrooms and other situations, where networking is not planned or necessary, or where costs must be kept low. In many cases software needs to be shared, although full networking complexity and cost is not needed. Several of these units can be connected in series to allow more computers to access the same discs, i.e. two quads connected together will allow 7 computers to share <sup>1</sup> drive. Units are supplied with 5' of cable per outlet as standard. Mains powered

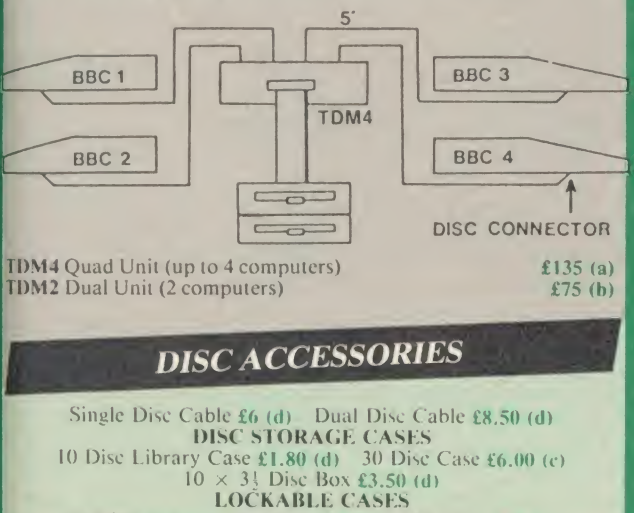

40 Discs £14 (c) 70 Discs £15 (c) 100 Discs £16 (e)

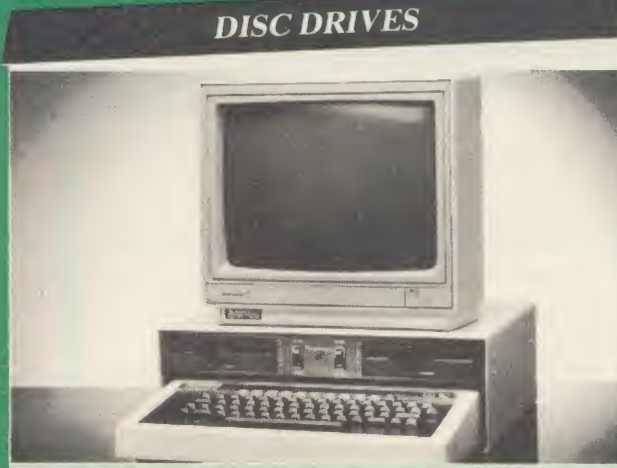

Your computer installation can look like this with our PD800P drive This highly successful drive offers unique features:

New slimline Mitsubishi mechanisms with ultra low power consumption (only 8 watts per mechanism), front locking lever and! capable of single or double density operation. Ultra fast track access) times and head settling times.

 $\frac{186}{202}$  generously rated switch-mode power supply ensures reliability with  $\frac{292}{105}$  (a) minimum heat dissipation for long periods of operation. 40/80 switchable with switches located on the front panel.

The mechanisms are set inside a sturdy monitor stand painted in the 'stand painted in 'stand 'BBC-matching' beige. Its 'looks' are enhanced by its black front panel, with attractive enamel-white markings.

£21 (c) These disc drives with a built-in monitor plinth provide a compact £9.75 (b) installation and give a professional look to the system.

£19.50 (b)  $\overline{AB}$  As with all standard TECHNOMATIC drives it comes complete with a data cable, a mains lead with a suitably fused 13A moulded plug, manual and a formatting disc.

#### PD800P  $2 \times 400$ K drive £260 (a)

Our other TECHNOMATIC drives are housed in smart metal casings painted with BBC beige colour and are supplied complete| with data and power cables ready for connection to the computer. Drives with mains power supply are fitted with a mains lead and a| suitably fused 13A moulded plug.

All 80T drives are fitted with the new model Mitsubishi mechanisms and are supplied with 40/80T switches as standard and at no extra| cost.

#### Single Drives:

 $1 \times 100$ K 40T SS : TS100 £69(b) PS100 with psu £89 (b)

 $1 \times 400$ K 40/80T DS : TS400 £99 (b) PS400 with psu £120

Dual Drives: (with integral psu) Stacked Versions:

**PD200 2**  $\times$  **100K 40T SS £195 (a)** 

PD800 <sup>2</sup> x 400K 40/80T DS £199 (a)

#### 3.5" Drives:

These compact drives, used with most of the new 16 bit micros offer fast access times and high performance with minimum of power consumption. The mechanisms are 80 track double sided and are capable of both single and double density operation. The single drive is offered in a dual case with a blanking plate for future updrading. The drives come complete with cables, manual and  $\tau_{\rm{old}}$ formatting disc.

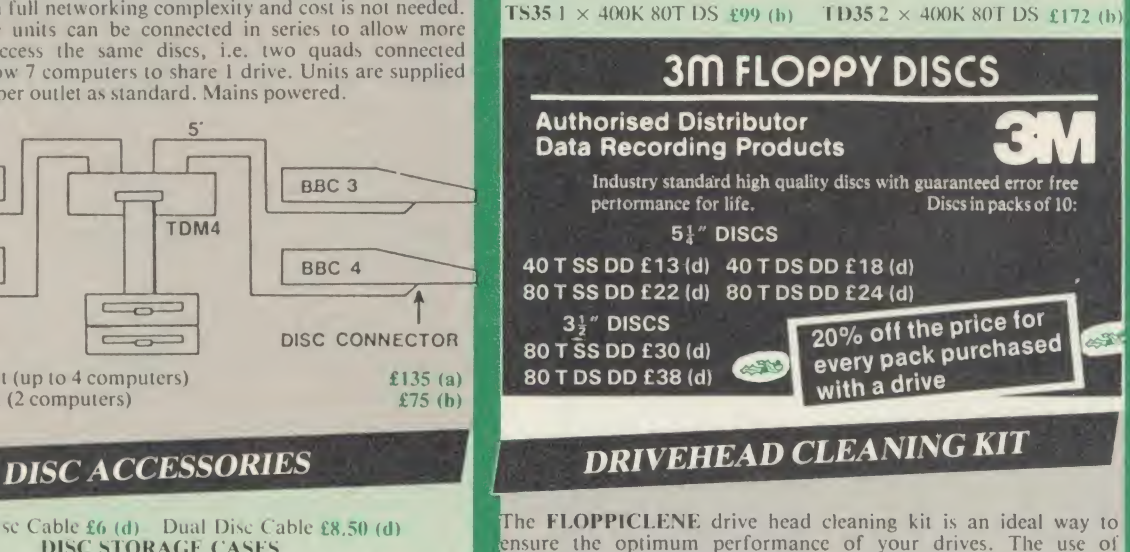

ensure the optimum performance of your drives. The use of disposable cleaning discs eliminates the risk of contamination and abrasion of sensitive driveheads. These risks are normally inherent in the reusable drivehead cleaning kits. **Eloppiclene with 20 disposable cleaning kits.**  $£14.50$  (b)

London NW10 1ED RETAIL SHOPS 15 Burnley Road London NW10 1ED Tel: 01-208 1177  $Hill\bigoplus$ )

West End Branch 305 Edgware Road London W2 Tel: 01-723 0233 (near Edgware  $Road \Theta$ )

TECHNOLINE 24 hour Viewdata Service 01-450 9764

Orders welcome from government depts & educational establishments.

All prices ex VAT Prices are subject to change without notice

Please add carriage (a) £8 (Datapost) (b) £2.50 (c) £1.50 (d) £1.00.

### COMMUNICATIONS COM

MINOR MIRACLES WS2000 A world standard modem, having BT approval, covering V21, V23,  $(BELL 103/113/108)$  outside the UK) and  $\mathbb{R}$ including 75,300,600, 1200 Baud ratings. What possibly gives this modem its biggest advantage is its option of computer control. A 25Way RS232 input as well as possible computer controlled auto/dial/auto-answer makes this modem unique. WS2000  $\mathcal{C} \gg \mathcal{L}$  115 (c) BBC Serial Cable £7.

WS2000 Auto-Dial card: includes an integral loudspeaker for monitoring of the phone line  $£30$  (d).<br>BBC User Port cable (for modem control) £4.

**SKI KIT** (Allowing total control of the modem by your computer)  $\pounds 10$ .

DS1 Disc (for Commstar): When used with the Auto-dial card, SK1 Kit, and a user port cable, this software will dial out to Prestel, enter your password etc. and leave you in Commstar. Will also store many bulletin board <sup>I</sup> telephone numbers and protocols for autodialling £10.

#### <sup>I</sup> WS2000 Auto-Answer Card £30(d).

BRA

(Please note that the  $A/D & A/A$  Cards are still awaiting BABT Approval.)

DATA-BEEB An advanced communication ROM from Miracle Technology. **The programming process** Its many features include both Viewdata (Prestel) and Terminal modes, Auto-Answer and Auto-dial for fully expanded WS 2000's etc. Macro facilities allow flexible use of its many facilities e.g. automatic dialling, logon, going to a specific page, printing it, and going off-line, all in operation. erges £22 (d)

NEW WS-3000 RANGE - the new professional series. All are intelligent and 'Hayes' compatible, allowing simply 'English' commands to control its many features. All models feature Auto-Dial with 10 <sup>I</sup> number memory, Auto-Answer, <sup>I</sup> Speed Buffering, printer port, data security option etc. All models are factory upgradeable.

<sup>|</sup> WS3000 V2I23 (V21 & V23 + Bell) £295 (a) **WS3000 V22** (as above plus  $1200$ <br>baud full duplex)  $\qquad \qquad$ £495 (a) baud full duplex) WS3000 V22bis (as above plus 2400  $b$ aud full duplex)  $£650$  (a) The WS3000 range all have BT

approval.

CONNECT-3000 AN ESSENTIAL UTILITY FOR THE WS3000 OWNER  $\mu$ <sup>\*</sup> Enter  $\mu$  = a dedicated control package specially written to optimise the potential of **EPROM** the WS3000 series of modems. It provides a friendly menu-driven the WS3000 series of modems. It provides a friendly menu-driven 'front-<br>end', for the superb but rather complex multitude of facilities of the  $3000 - 100$ no need to remember register nos. or complex command codings etc. It provides easy control for Prestel, Terminal, Auto-Answer/Dial use, while a<br>unique 'default' facility provides automatic, pre-defined screen presentation.<br>Works in conjunction with ALL communication software, including UV<br>C 40/80 Disc £16.50 (d) ROM £19.50 (d)

BUZZ BOX This pocket sized BT approved modem complies with V21 300/300 baud and provides an ideal solution for communications between users, with mainframe computers and bulletin boards. Suitable for use with Open University computer. Battery/mains powered. Buzz Box  $\llbracket \xi \rrbracket$  **ESS** (e) Mains Adaptor £10 (d) BBC Data Lead £8 (d)

**COMMSTAR** An ideal communications rom for both Prestel and bulletin boards. Facilities include Xmodem, clock etc. boards. Facilities include Xmodem, clock etc.  $\frac{d^2}{dx^2}$  £20 (d) sideways

TERMULATOR An advanced terminal emulator on <sup>a</sup> 16K Rom. Emulations include VT52/100, Tektronix 4010 etc. Allows <sup>a</sup> BBC to be used as <sup>a</sup> terminal for almost any mainframe computer or computer network.  $\epsilon$   $\approx$  £25 (d)

COMMUNICATOR This is a full 80 col VT100 terminal emulation program on 16K eprom. It is <sup>a</sup> more advanced program than TER MI and features easy to follow screen menus. The rate at which data is sent or received is easily set up with rates up to 19200 Baud with 80 column text. Allows files to be I to a file or to a file or to a file or to a file or to a file or to a file or to a file or to a file or to a file or to a file or to a file or to a

REAL-TIME CLOCK CALENDER

A low-cost unit, allowing the facilities of units costing far more. Built to professional standards, it opens up the total spectrum of Real-Time<br>applications. Possibilities include desk<br>diary/planner, calender, continuous display of

on-screen time and date information, automatic document dating, precise timing and control in scientific applications - its uses are endless. Simply plugs into the user port — battery backup  $\geq$  is supplied as standard. A full manual as well as extensive software including a simple<br>demonstration diary/planner application program on disc.  $\mathcal{L} \approx 25$  (c)

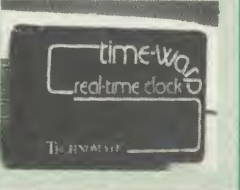

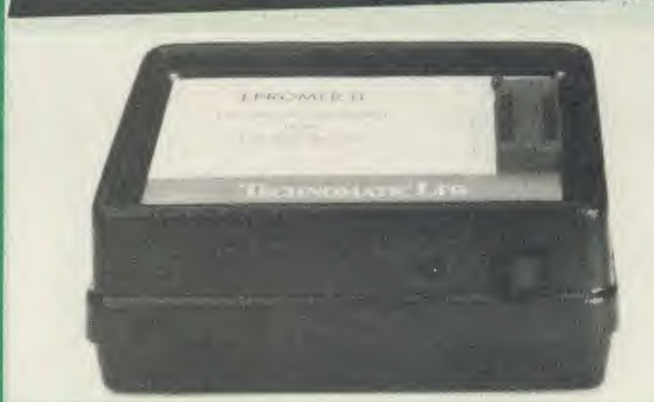

EPROMER II

A sophisticated eprom programmer that handles the full range of popular  $\mathbb{R}^3$ single rail eproms (incl 27256) and allows the user full control of the  $\frac{1}{2}$  of

Its powerful menu driven software makes the programming of eproms The simple, efficient and eliminates the need to have fiddly switches for selecting  $\sim 0.000$  and  $\sim 0.000$  and  $\sim 0.000$  and  $\sim 0.000$  and  $\sim 0.000$  and  $\sim 0.000$  and  $\sim 0.000$  and  $\sim 0.000$  and  $\sim 0.000$  and  $\sim 0.$ eprom types, programming voltage or method. The features include:

- Integral power supply ensures no power drain from the computer.
- Interfaces through <sup>1</sup> MHz bus, fully buffered.
- Clear and simple instructions displayed on the screen make the and programming easy for both the first time user and the advanced user. programming easy for both the first time user and the advanced user.
- Eproms upto 16K (27128) programmed in single pass.
- Selectable programming voltage 25/21/12.5V
- Selectable programming method normal or high speed algorithmic.<br>High speed programming enables 27128 to be programmed in just over 2 mins. Normal programming skips addresses with FF data to increase example to the special contract the special contract of the programming speed. Automatic verification on completion of the programming. programming.
- User can select any section of the eprom from a single byte to its full  $\|AM\|$ address range to Blank Check/Read/Program/Verify enabling program development/changes very simple.
- Full screen editor with HEX/ASCII input.
- Data input from keyboard/Tape/Disc/Eprom.
- Software interface for integration of user's special requirements.
- Constant display of all options selected.
- Several BBC BASIC programs can be entered on <sup>a</sup> single eprom.
- Checksum facility allows for easy identification of programmed roms.
- Enter OS Commands from within the epromer program.

EPROMER II with Manual & Software on disc  $£99$  (b)

#### UV ERASERS

UVIT Eraser with built-in timer and mains indicator. Built-in safety interlock to avoid accidental exposure to the harmful UV rays. It can handle  $\Box$  devi up to 5 eproms at a time with an average erasing time of about 20 mins.  $\mathbb{R}$  and

UV1B as above but without the timer.  $\pounds 47$  (b) I cable

#### CGG ROM/RAM EXPANSION SYSTEMS

ARIES B-32 BOARD: Features 32K of RAM and a 16K ROM socket. RAM can be configured as 20K or 16K as shadow RAM and 12K or 16K or 32K RAM. New commands include comprehensive sideways RAM. GET ROM/RAM management system, simplified direct access to screen RAM GE<br>and the ability to move/swap the contents of any area of memory. and the ability to move/swap the contents of any area of memory. (man ROM/RAM management system allows RAM allocation, list ROMs, load sideways RAM, disable RÓMs, and extend any buffer including printer from buffer.

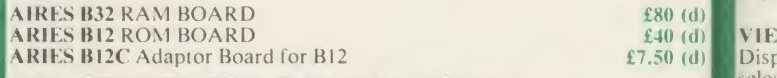

ATPL SIDEWISE ROM EXPANSION BOARD A well constructed expansion board, simple to instal and requires no soldering. All buses are I I can<br>I buffered. It allows full sideways rom expansion to 16 ROMs. One socket has been split into two 8K sockets to allow the use of 8K CMOS RAM. Battery **STA** backup option allows data retention in the RAM when the computer is  $\mathbb{R}^{1,4}$ switched off. Several link selectable options including write protect for the  $\frac{p}{\ln a}$  in a RAM. ATPL Board & \$32 (d) Battery Backup Kit £18 (d).

ATPL Board for BBC PLUS  $10 \times 16K$  ROMs £29 (d)

**COMPUTER VILLAGE CV-16 Rom Board**  $\cos \theta$   $\cos \theta$ 

**RAMROM-15** The advanced sideways ROM/RAM expansion system. This is an external unit, using high quality construction, attractively packaged in a Ian external unit, using high quality construction, attractively packaged in a IMABEC coloured metal case, allowing easy access to all the sockets. No Ifile soldering is required. Allows  $11/12$  additional sideways ROMs to be fitted be since the solid text of the sideways RAM. All commonly available RAM with an option of up to 16K sideways RAM. All commonly available RAM It all<br>can be used i.e. 4801/6116/6264 or xx128. Battery back-up fitted as<br>standard. For development work and further expansion, most of the 6502 field<br>p processor signals are available. Supplied with utility disc and full instruction  $\begin{bmatrix} v \text{ers} \\ \text{WO} \end{bmatrix}$ 

lech

This

Th be enl

the wh wi pr  $A R$ **BF**  $m<sub>c</sub>$ AC AD use mo car pic wit

AN AN

dat AN

 $GJ$ 

 $\mathbb{Z}$ 

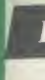

driv poss

 $\begin{array}{|c|c|c|}\n \hline\n \text{£59 (b)} & \text{and} \\
 \text{£47 (b)} & \text{cabb} \\
 \hline\n \end{array}$ 

## AMX MOUSE with SUPERART^

The mouse will now be available with enhanced software,<br>the 'SUPER ART' which is compatible<br>with 6502 2nd<br>processor, the ARIES RAM board,<br>BBC + shadow<br>mode, tape and<br>ACORN DFS and ADFS. Allows full use of colour in mode 1. Disc users can create colour pictures in A<sup>4</sup> size

lar the ms ing

the

iic.<br> $\frac{1}{r}$ 2 ase  $\circ$ f 'nШ am

etv dle ns.  $(b)$  $(b)$ 

M<br>2K iys<br>M ry. ad ter  $\begin{pmatrix} d \\ d \end{pmatrix}$  $(d)$ led<sup>1</sup> are ias ery is  $\overline{\text{the}}$ 

 $(d)$ s is<br>n a<br>No ed  $M$ as  $02$ ion  $(b)$ 

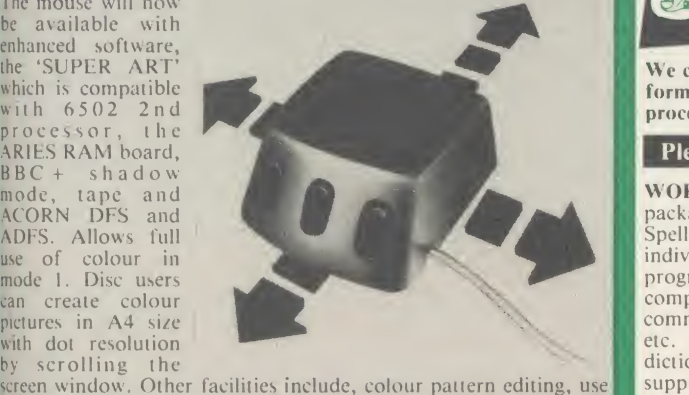

ot icons, additional text styles, superb zoom in colour. There is a variety of optional software to make the mouse one of the second product the mouse of the second pro

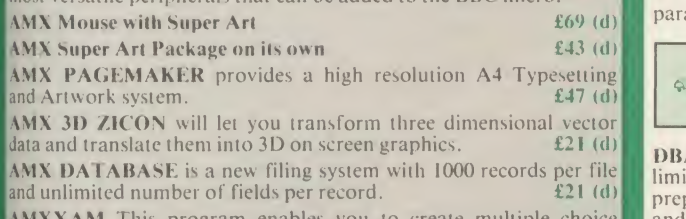

 $AMXXAM$  This program enables you to create multiple choice and and exam papers which can include pictures created on ART, building the finished pictures into quiz etc.  $\pounds 21$  (d)

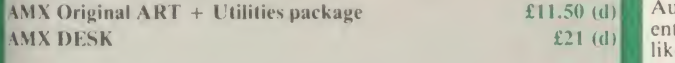

 $\approx$  MARCONI RB2 Tracker Ball with icon master £57 (b)  $\ll$ 

RESO ACORN TELETEXT ADAPTOR £125 (a)

## ACORN IEEE INTERFACE

This interface enables a BBC computer to control any scientific and<br>technical equipment that conforms to the IEEE488 standard, at a<br>lower price than other systems, but without sacrificing any aspect of the standard. The interface can link up to 14 IEEE compatible  $\parallel$  SAGE standard. Typical applications are in experimental work in academic adetails. levices. Typical applications are in experimental work in academic and industrial laboratories, with the advantage of speed, accuracy<br>and repeatability. The interface is mains powered and comes with  $\begin{bmatrix} \text{p}_\text{BA} \\ \text{p}_\text{BA} \end{bmatrix}$ 

## DA <sup>T</sup>ABASE MAXAGMENT SYSTEMS

**GEMINI DATAGEM** features include  $*$  almost unlimited file size  $\frac{1}{100}$  sourd (max 10Mbyte)  $*$  supports up to 4 drives  $*$  Max of 5000 records per file  $*$  max 6K record size  $*$  max of 62 fields  $*$  generates form letters  $\blacksquare$  and from records.<br>Please ask for leaflet.  $\overline{\phantom{0}}$  **BS**3<sup>3</sup>

安全

VIEWSTORE An exciting, powerful database with many features: Display can be 'spreadsheet' or 'card-layout' type. Powerful selection and sorting utilities. Any screen mode can be used. Data and the sent to View and ViewSheet. Maximum file size 4096MBvte! Maximum record size 60K.  $\qquad \qquad \qquad \qquad \qquad$  £44 (d)

STARdataBASE A fast machine code, true random access database<br>program in a 16K Eprom. Up to 4096 records in a file, up to 69 fields in a record. The record layout is totally user defined. Entirely menu BBC compatible printer.  $\mathbb{G}\otimes \mathcal{L}^{49}$  (d)  $\mathbb{H}^{11}_{\text{M1}}$ driven — thus very user friendly. Extremely fast searches are<br>possible using the Keysearch facility. Mailmerging from View and Wordwise, and address labelling. Its printer configuration suits any **thand** 

MASTEREILE II The new version of the popular general purpose file management system. It allows large amounts of information to<br>be stored and processed. It is extremely powerful yet flexible to use.<br>It allows up to 17 fields per record, and the only limitation as to the<br>number of rec

## CP/M SOFTWARE FOR TORCH  $\mathcal{L}_{\&\text{ACORN Z80 PROCESSORS}}$

We can now supply almost any CP/M based software package in a format suitable for the Torch Z80 and Acorn Z80 second processors.

Please phone for our new professional software catalogue

**External production of personalised form letters, mailing labels, invoices,** WORDSTAR PROFESSIONAL The advanced word processing<br>package comprising of WordStar, MailMerge, StarIndex and<br>SpellStar, a total combination offering substantial savings on<br>individual prices. WordStar is the best selling wor program on the market. Extensive operator aids include a<br>comprehensive yet friendly manual, step-by-step training guide,<br>command cards, on-screen menus with four levels of help messages<br>etc. etc. SpellStar checks text file dictionary. You can both add to the dictionary and create specific supplementary ones. Mailmerge is ideal for mailing applications where lists are selected on a range of criteria. It enables the fast etc. Starlndex creates alphabetical indexes, tables of contents, paragraph numbering and much more.

> WORDSTAR PROFESSIONAL £285 (a) WORDSTAR £275 (a) MAILMERGE £145 (a)

DBASE-II Undoubtedly 'The Database', can be used for an almost limitless number of business applications, ranging from mailing list preparation and maintenance through to running accounting ledgers and payrolls. In addition to standard database features it provides much more. An on-disc tutorial takes you from setting up <sup>a</sup> simple file all the way through to setting up custom screens and reports.<br>Automatic calculations may be performed on data, and fields or entire databases may be modified or replaced with single, Englishlike basic commands; Dbase-II can therefore be used by general personnel having no programming knowledge. It can be tailored to suit a variety of professions and individual needs, with files such as accounting, payroll, time billing, job costing, scheduling and mailing lists. It can access several files at a time. It is fast, flexible and powerful.  $\qquad \qquad \qquad \qquad \qquad$   $\qquad \qquad$   $\qquad \qquad$   $\qquad \qquad$   $\qquad$   $\qquad$   $\qquad$   $\qquad$   $\qquad$   $\qquad$   $\qquad$   $\qquad$   $\qquad$   $\qquad$   $\qquad$   $\qquad$   $\qquad$   $\qquad$   $\qquad$   $\qquad$   $\qquad$   $\qquad$   $\qquad$   $\qquad$   $\qquad$   $\qquad$   $\qquad$   $\qquad$   $\qquad$   $\qquad$   $\qquad$ 

SuperCalc-2 A powerful decision making tool which helps to solve complex 'What if...' financial modelling and forecasting questions.<br>With a working area of 63 columns and 255 rows, Supercalc 2 takes<br>full advantage of colour and full memory. It allows consideration of<br>different spreadsh make the use of Supercalc2 very easy. Separate windows provide for display of results and formulae simultaneously. Calendar and date calculations simplify calculations on loan repayment and periods.  $\frac{1}{28}$  £165 (a)

SAGE  $-$  packages include accounting, payroll etc. please phone for  $\mathbb{R}$ 

and cross referencing utility.  $\qquad \qquad \qquad \qquad \qquad$   $\qquad \qquad$   $\qquad$   $\qquad$   $\qquad$   $\qquad$   $\qquad$   $\qquad$   $\qquad$   $\qquad$   $\qquad$   $\qquad$   $\qquad$   $\qquad$   $\qquad$   $\qquad$   $\qquad$   $\qquad$   $\qquad$   $\qquad$   $\qquad$   $\qquad$   $\qquad$   $\qquad$   $\qquad$   $\qquad$   $\qquad$   $\qquad$   $\qquad$  **Pro-Pascal A full implementation of the International Standard for Pascal (ISO 7185) apart from the optional conformant parameters** feature. In addition to the standard features of Pascal, Pro Pascal includes: dynamic strings for character and string manipulation, 9 digit integers and random access file handling for data processing applications, single and double precision floating point arithmetic, an assembler level interface for systems programmers, and separate compilation of program segments for building<br>compilation of program segments for building libraries of colo commonly used procedures and enabling very large object programs to be constructed. Pro Pascal is a 3 pass compiler, converting a source program into efficient Z80 machine code. The package **Wes** includes a compiler, run-time library, link editor, library manager<br>and cross referencing utility.<br> $\overline{\text{299}}$  (a)

**BSTAM** A telecommunication facility used for transmitting any size  $CP/M$  file.

Other packages available include CIS-COBOL, INFOSTAR, DMS<br>
+, FMS, SAGE, ATITUTORIALS, MACRO-80 etc. Please **TECHI**<br>
telephone with your requirements.

## professional software PUBLICATIONS

W'ordstar Made Easy Understanding dBASE II Multi-plan Made Easy

## TORCH GRADUA TE IBM SOFTWARE

We are able to supply most popular software packages including: WORDSTAR, WORD, EASY-WRITER, DBase-11 & III, (c)  $\vec{E}$ <br>LOTUS-123, VISICALC, SAGE etc. Please telephone with your requirements.

RETAIL SHOPS <sup>15</sup> Burnley Road London NW10 1ED Tel: 01-208 1177 (close to Dollis Hill<del>⊖</del>) West End Branch

305 Edgware Road London W2 Tel: 01-723 0233 (near Edgware Road-<del>O</del>-) and the set of the set of the set of the set of the set of the set of the set of the set of the set of the set of the set of the set of the set of the set of the set of the set of the set of the set of the set o

**TECHNOLINE** 24 hour Viewdata Service 01-450 9764

Orders welcome fron educational establishments.

All prices ex VAT Prices are subject to change without notice

£13.95 (d) £17.95 (d) £18.95 (d)

> Please add carriage (a) £8 (Datapost) (b) £2.50 (c) £1.50  $(d)$  £1.00.

#### ROMs/SOFTWARE

#### WORD-PROCESSORS

VIEW Acorn's version V2.1 word processor rom.  $Q \times 241$  (c) VIEW VERSION V3.0 Also compatible with BBC  $+$  Complete with Printer Driver Generator.  $65 (c)$ **HI VIEW** Disc based version of VIEW word processor for use with the 6502 2nd processor. Allows 47K of user memory. 2nd processor. Allows 47K of user memory. VIEW INDEX Disc based program to create an index from VIEW text files. Ideal for anyone concerned with writing extensive reports or books.  $f(0)(d)$ VIEW PRINTER DRIVER GENERATOR: Create <sup>a</sup> driver for any printer.

 $G \gg$  £7.50 (d) WORDWISE  $f_{28}$  (d)

WORDWISE PLUS The new advanced Wordwise on <sup>a</sup> 16K eprom, for the more specialised users who require added features and flexibility. Four new programs are also supplied allowing mail-merging, index generating, two column text printout and continuous processing.  $Q_{\text{max}} \gg \text{E41}$  (d)

**WORDEASE** A rom based utility for the Wordwise plus.  $\{24.50 \}$  (d)

### NEW

SPELLCHECK III A 16K rom based program for View and Wordwise plus. Contains 2000 words on the rom and 6000 (expandable to 17000) on disc.

## SPREADSHEETS  $E$ 31 (d)

VIEWSHEET Acorn's spreadsheet provides 255 columns and 255 rows and will operate in any mode. Windows can be created which can then be rearranged to provide any print format required. Function keys provide for easy entry of commands. Printer control codes can be used using the printer driver. Fully compatible with VIEW and the 6502 2nd Processor  $\epsilon \ll 1$  (d)

INTERSHEET The new spreadsheet from Computer Concepts. Many advanced facilities including 105 character display, several spreadsheets may all the rest of the set of the used with View & Wordwise etc.  $\sigma \ll 42$  (c) **HERS INTERCHART** Graphics Package for the Intersheet.  $6.15 \times 27 (d)$ 

#### LANGUAGES

META-ASSEMBLER (full details on page 1)  $£126$  (c)

ACORN P-SYSTEM A portable operating system supplied complete with USCD PASCAL and FORTRAN 77. **£249** (b)

<sup>6502</sup> DEVELOPMENT PACKAGE A Macro-Assembler with utilities for use with the 6502 2nd Processor. Enables the serious programmer to develop large programs in assembly language.  $\mathcal{E}^2$  (d)

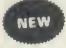

NEW

ACORN MICRO-PROLOG: The logic programming language seen as the language for programming in the future and used extensively in the artificial intelligence field. A simple 'front end' is supplied to make syntax more user friendly for new users. 16K Rom, manual and extension modules.  $£(69)(c)$ 

**ISO-PASCAL** Acorn's full implementation of International Standard Pascal  $\frac{1}{2}$ on two 16K ROMs. Disc Version for use on 6502 2nd Processor also supplied. Comprehensive manual.  $\frac{4\pi}{6}$  \$46 (a)

ISO PASCAL Stand ALONE GENERATOR E30 (d) ACORN LOGO A full implementation of the Logo language from Acornsoft. Supplied as two ROMs with a tutorial course and technical manual. manual. **E46** (b) **E46** (b) **E46** (c) **E46** (c) **E46** (c) **E46** (c) **E46** (c) **E46** (c) **E46** (c) **E46** (c) **E46** (c) **E46** (c) **E46** (c) **E46** (c) **E46** (c) **E46** (c) **E46** (c) **E46** (c) **E46** (c) **E46** (c) **E46** (c) **E4** 

BCPL A full implementation of the BCPL compiler language consisting of the language of ROM, disc containing the BCPL compiler, <sup>a</sup> screen editor, <sup>a</sup> 6502 assembler, other utilities and programming aids and examples of BCPL code and a 450 page manual. code and a 450 page manual.

BCPL CALCULATIONS PACKAGE Supplied on disc, it supports floating point, fixed point and fast integer calculations. It includes the BCPL  $\frac{1}{\text{Base R}}$ calcultion files, example files and a comprehensive user guide.  $\Box$  **£17.30 (d)** Int BCPL STAND ALONE GENERATOR  $£32$  (d)

ACORN LISP Rom  $E \gg 234$  (d)<br>FORTH  $E \gg 234$  (d)<br>COMAL  $E \gg 234$  (d)

**MICROTEXT** The authorising system from the National Physical Laboratory. Disc  $£53$  (b) Cassette  $£40$  (b)

G:FORTH An advanced implementation of FORTH which follows the 79-Standard specification on <sup>a</sup> 16K ROM and has <sup>a</sup> full double number extension set. It incorporates an editor, 6502 assembler, very fast turtle graphics and supports extensive string and file handling. It contains 540 predefined words including those for reading joystick ports, produce sounds, set and read the time and produce random numbers. Fully compatible with disc or tape filing systems and works in any mode. Package comes complete and the Gateway £30 (d)

**OXFORD PASCAL** A fast, compact P-Code compiler, that fully utilises BBC Graphics and sound, contains a powerful editor, and produces 'standalone' software. 'standalone' software.

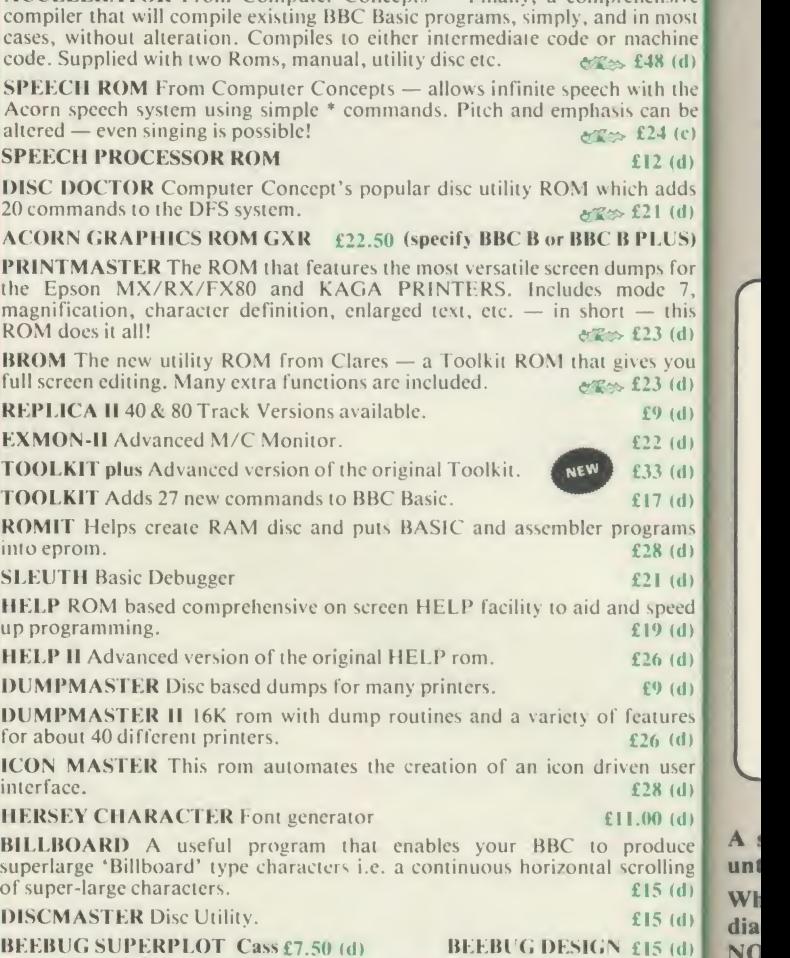

ACCELERATOR From Computer Concepts — Finally, <sup>a</sup> comprehensive

1

When ordering software on disc please specify track formal (40/80)

ook

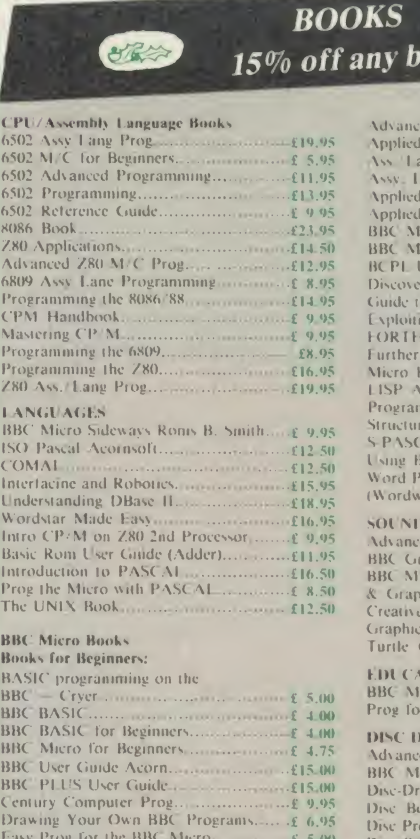

Friendly Computer Book

#### (No VAT, p&p £1.50 per book)

1578

All and a d ent

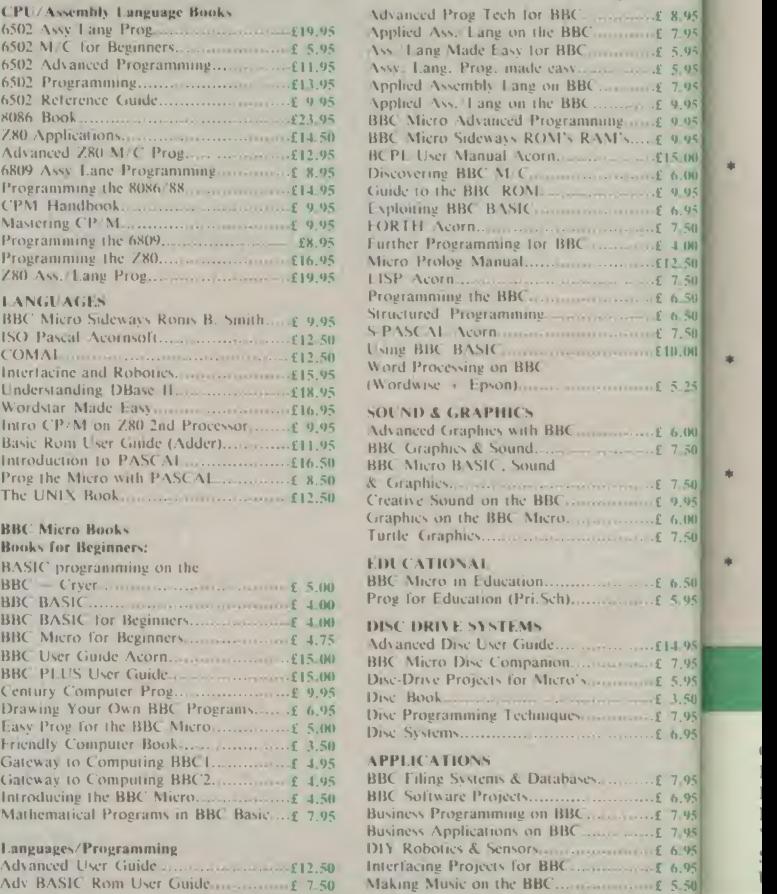

# NOVACAD Computer Aided Draughting for the BBC Micro

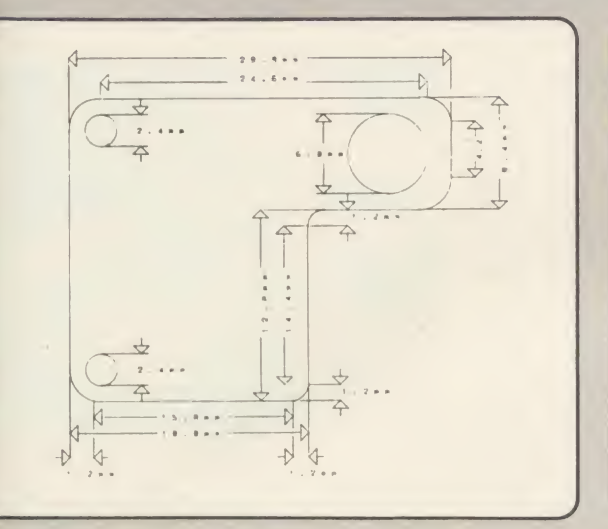

ive  $\overline{0s1}$ ine  $(d)$ the be  $(c)$  $(d)$ lds  $(d)$ JS) for his  $(d)$ 

ou  $(d)$ 

 $(d)$  $(d)$ 

 $(d)$ 

 $(d)$ 

ms

 $(b)$  $(d)$ ed  $(d)$  $(d)$ 

 $(d)$ 

res

 $(d)$ ser<br>(d)  $(d)$ ice ing  $(d)$  $(d)$  $(d)$ 

 $nk)$ 

 $50$ 0.00  $5.25$ 

 $600$ <br>7.50

7.50<br>9.95<br>6.00<br>7.50

 $6, 50$ <br>5.95

4.95<br>7.95<br>5.95<br>3.50<br>7.95

6.95

7.95<br>6.95<br>7.95<br>7.95<br>6.95

 $6.95$ <br>5.50

<sup>A</sup> sophisticated CAD package with unique facilities which until were confined to custom built CAD packages.

Whether you want to draw a complex electronic circuit diagram or plan your new kitchen or simply draw a cube NOVACAD will help you do it better and more easily.

All you need is <sup>a</sup> BBC micro model B fitted with Acorn DFs and a single disc drive. If you have a 6502 2nd processor and <sup>a</sup> dual disc drive then NOVACAD's capabilities are further enhanced.

- Very user friendly with all commands and controls from the keyboard. Special windowing techniques make available to the user almost one million dots allowing a lot more detail to be put on the drawing than one would normally expect the BBC to be capable of. (Mode O screen display only 1/6 the number of dots). The drawing can be 4 windows across and <sup>5</sup> up.
- Libraries of user defined ICONS such as electronic symbols can be created easily and edited even in the middle of drawing another diagram. ICON size is not limited to <sup>a</sup> number of pixels. An ICON can contain up to 500 lines, so complete drawings or sections of large drawings can be saved as ICONS for use with other drawings.
- ICONS can be called by name from a library into any part of the diagram and can be moved, enlarged, reduced, rotated in 90° steps and have mirror images made before being finally positioned.
- The zoom facility allows the user to magnify any section of a drawing by up to 20 times to make it easier to insert details.
- User definable grid helps the user set his own scaling for the drawings. Plotter Utility Program £21.50 (d).

 $£52$ 

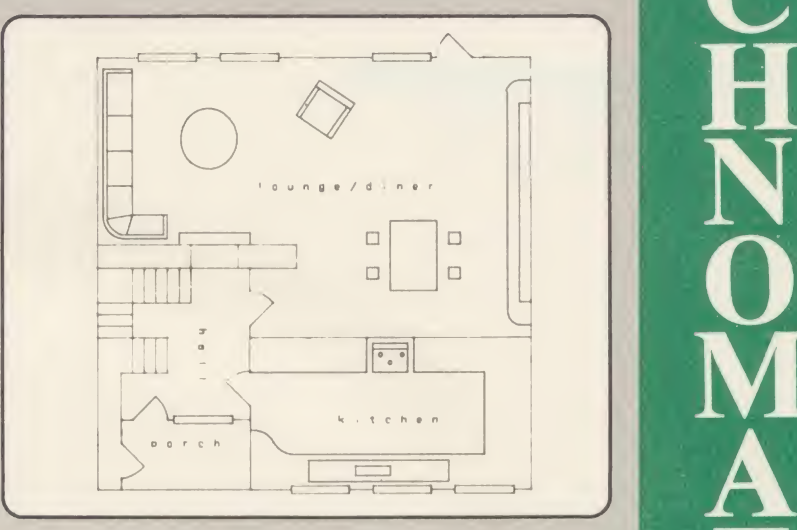

- Horizontal and vertical displacements can be measured in any user defined scale.
- Any two colour can be used in mode 4.
- Up to '8 levels' can be used to produce multi layer drawings, and then user can decide which levels are to be displayed. This can be particularly used in pcb drawings, architectural drawings with details of the services behind the walls displayed only when required and many other such applications.
- Text can be added at any position vertically or horizontally.
- Use of 2nd processor will allow use of 4 colours, higher pixel density drawings and considerably faster operation. (NOVACAD without the 2nd processor is faster than any other CAD package we have seen for the BBC).
- Powerful delete facilities allow deletion of single lines or whole sections with minimum of key presses.
- Printer dump for Epson compatible printers incorporated in the software which allows a full or a sectional screen dump.
- An optional plotter utility will allow output to a range of popular plotters for high quality diagrams.

NOVACAD will prove to be an invaluable teaching aid in technical schools and colleges and for anyone involved in draughting it will be an ideal labour saving tool.

NOVACAD package with 16K ROM, Utility disc and <sup>a</sup> comprehensive manual £79 (c).

Novacad compatible with Tracker Ball £99 (c).

Upgrading of existing ROMs and DISCS £20 (d).

## BBC COMPUTER SPARE PARTS (Carriage code (d)

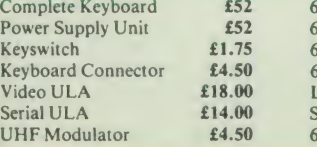

6502A 2MHz CPU £6.50 65CO2 CMOS CPU <br>
6522 VIA <br>
6522A 2MHz VIA <br>
6522A 2MHz VIA <br>
65.50 74<br>
160.45 74 6522 VIA 6522A 2MHz VIA LM3 24op-amp £0.45 SAA050-Teletext £9.00

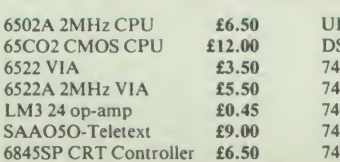

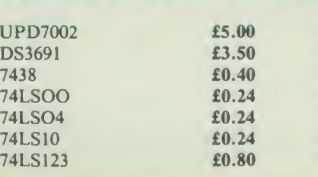

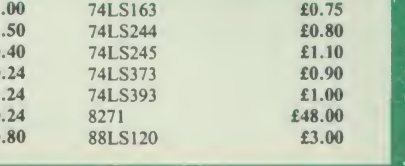

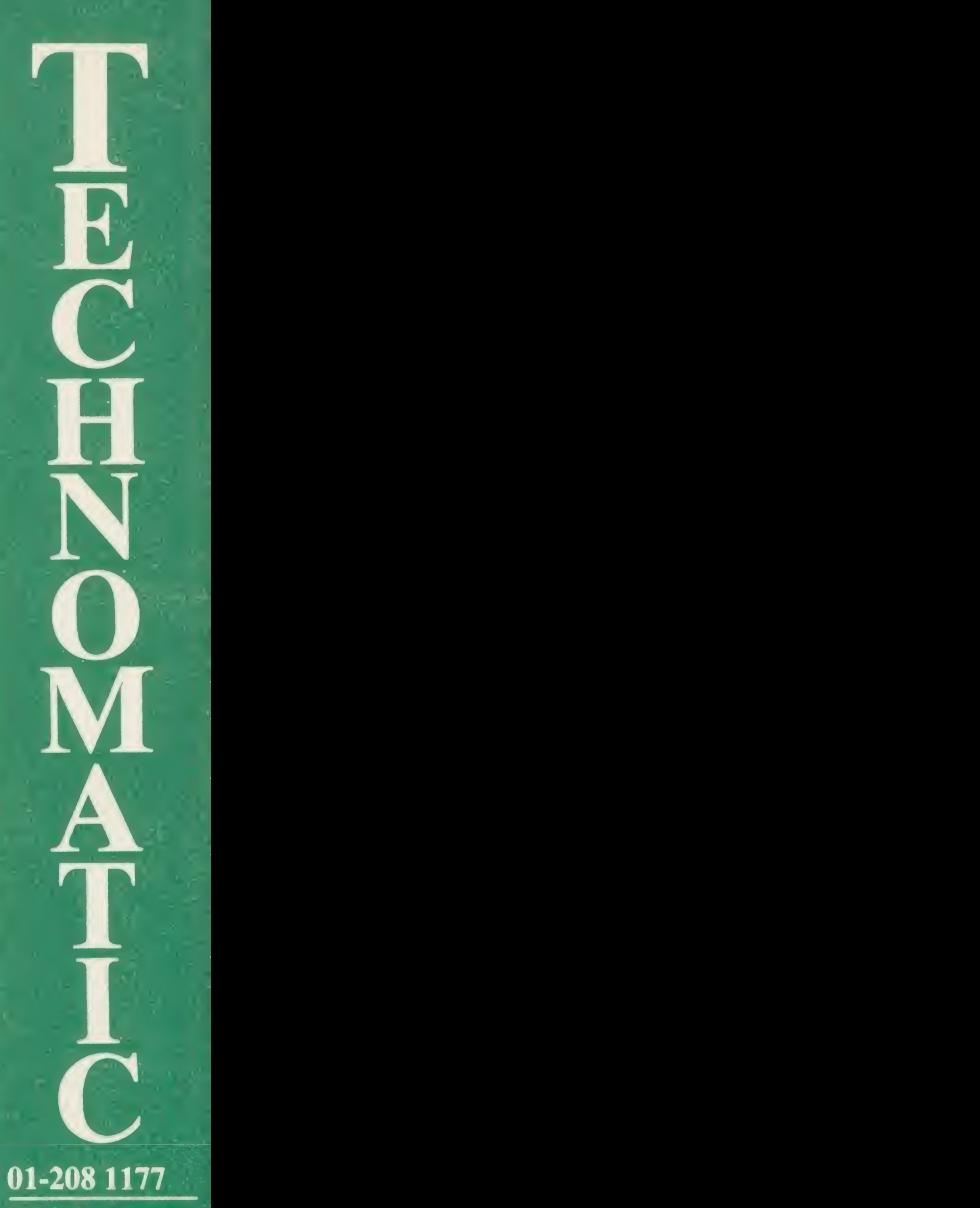

#### 01-2081177 BBC Computer & Cconet Referral Centre

**MAIL ORDER** 17 Burnley Road London NW10 <sup>I</sup> ED RETAIL SHOPS <sup>15</sup> Burnley Road London NW10 1ED Tel: 01-208 1177

(close to Dollis  $Hill\bigoplus Y$ West End Branch 305 Edgware Road London W2 Tel: 01-723 0233

(near Edgware  $Road \bigoplus$ 

**TECHNOLINE** 24 hour Viewdata Service 01-450 9764

Orders welcome from government depts& educational establishments.

All prices ex VAT Prices are subject to change without notice

£0.75  $£0.80$  $£1.10$ <br> $£0.90$ 

£1.00 £48.00 £3.00 Please add carriage (a) £8 (Datapost) (b)  $\pm 2.50$ (c) £1.50 (d) £1.00.

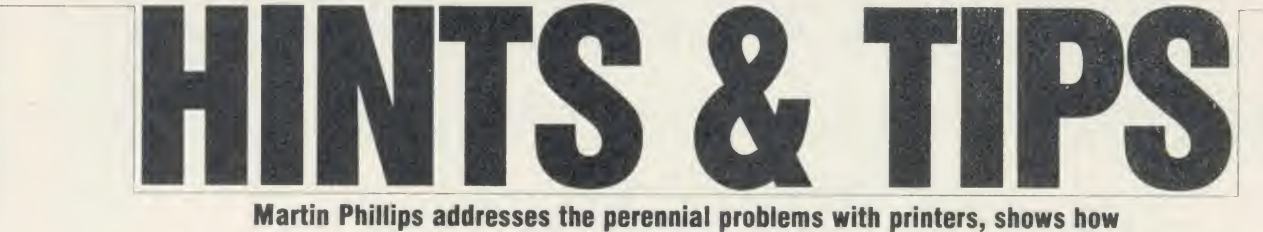

to get more sound from the model B and presents a date calculator

### PRINTERS: HELP US TO HELP YOU

Many readers have written in asking for help with their printers. The problems seem to be either translating the manual into comprehensible English, or printer incompatibility.

The first of these has been covered in some detail in Hints and Tips and other articles, and it only remains here to point out that LPRINT is Microsoft Basic (as opposed to BBC Basic) and means 'send this line to the printer'. The BBC Basic equivalent is the normal PRINT command, with the printer switched on at the start (VDU2, CTRL-B or PRINT CHR\$(2)) and switched off at the end (VDU3, CTRL-C or PRINT CHR\$(3)). See page 139 of this issue for a comparison of the two Basics.

The problem of printer incompatibility is much more difficult. There is no such thing as an Epson-compatible printer  $-$  what does 'Epson-compatible' mean when Epson itself keeps altering and extending the list of com mands as each new printer emerges?

The first thing to assume is that the printer offered as Epson-compatible will be almost compatible, but not quite. The problems will show themselves when using programs like wordprocessor printer drivers or screen dumps. The solution is not to buy some obscure make of printer claiming compatibility, but to stick to one of the recognised well known makes.

How do you know if <sup>a</sup> printer is well known? Don't rely on the local dealer as he will sell what he can make most profit on, or what will appear to give the customer best value for money or even the unpopular model he has in stock and now wants to get rid of because he has cash-flow problems. Instead, buy a few magazines. Look in the advertisements to see how often particular makes are advertised, and then check through the articles to see which printers are mentioned in them (although useful, you should discount reviews for this). Look at the length of time <sup>a</sup> printer has been advertised for and also if anyone can supply printer ribbons and how much they cost.

If the XYZ printer that you have your eye on is never mentioned, you must expect to have to go it alone with little support. Look, too, at the supporting software offered. Is there <sup>a</sup> screen dump program specifically mentioned by name available for your printer? <sup>I</sup> bought an Epson JX80 colour printer and have had to wait a year for a colour screen dump so that <sup>I</sup> can get the best out of the machine. Finally, be prepared to pay a little more for your printer to get <sup>a</sup> recognised make - it is seldom money wasted if you can make better use of it.

What if you have already bought <sup>a</sup> printer and it is not compatible? Itwill be necessary to compare the Epson codes with those of your own printer: this is <sup>a</sup> job, though, that could easily take a couple of evenings work to check fully. In December 1984's Hints and Tips <sup>I</sup> published <sup>a</sup> full list of the Epson MX80, RX80 and FX80 control codes. <sup>I</sup> have reprinted the RX80 codes again here so that they can be used for comparison (see figure 1).

Do check your printer very carefully, however, as some of the changes are very slight but can have a profound effect. For instance, the Eps Smith-Corona D100 printer is advertised as the

being 'Epson-compatible'. There are two small differences. The first is code 27,51,n (ESC 3) which sets line spacing to n/216 inches on the Epson  $(1/3rd$  of a dot), but on the Smith-Corona D100 this code sets line spacing to n/ 144 of an inch (1/2 of <sup>a</sup> dot). (On the Smith- Corona D200, there is a dip switch setting to enable this command to be set to either n/144 or n/216.) So, when using an Epson screen dump on the Smith-Corona, blank lines may appear in the printout. This can be avoided by changing the dump routine to use code 27,65 (ESC A). This is actually <sup>a</sup> better code to use as the n/216 line spacing is not reliable in operation, and can leave thin blank or overprinted lines across the screen dump where the paper has not been moved up accurately. The second difference is similar: the reverse feed has a larger amount of movement on the Smith- Corona than on the Epson. Here, however, the Epson RX80 does not have reverse feed, but the Epson LX80 and Epson FX80 do.

p

 $\mathbf b$ 

 $t$  $t$  $\mathbb{H}$  $\mathbf{r}$  $\mathbf{h}$  $\mathbf b$  $\overline{C}$  $\overline{U}$  $t$  $\mathbf{V}$ tł  $\mathbf{u}$  $\mathbf{r}$  $\overline{\mathcal{S}}$  $c<sub>i</sub>$ er **as** AC.

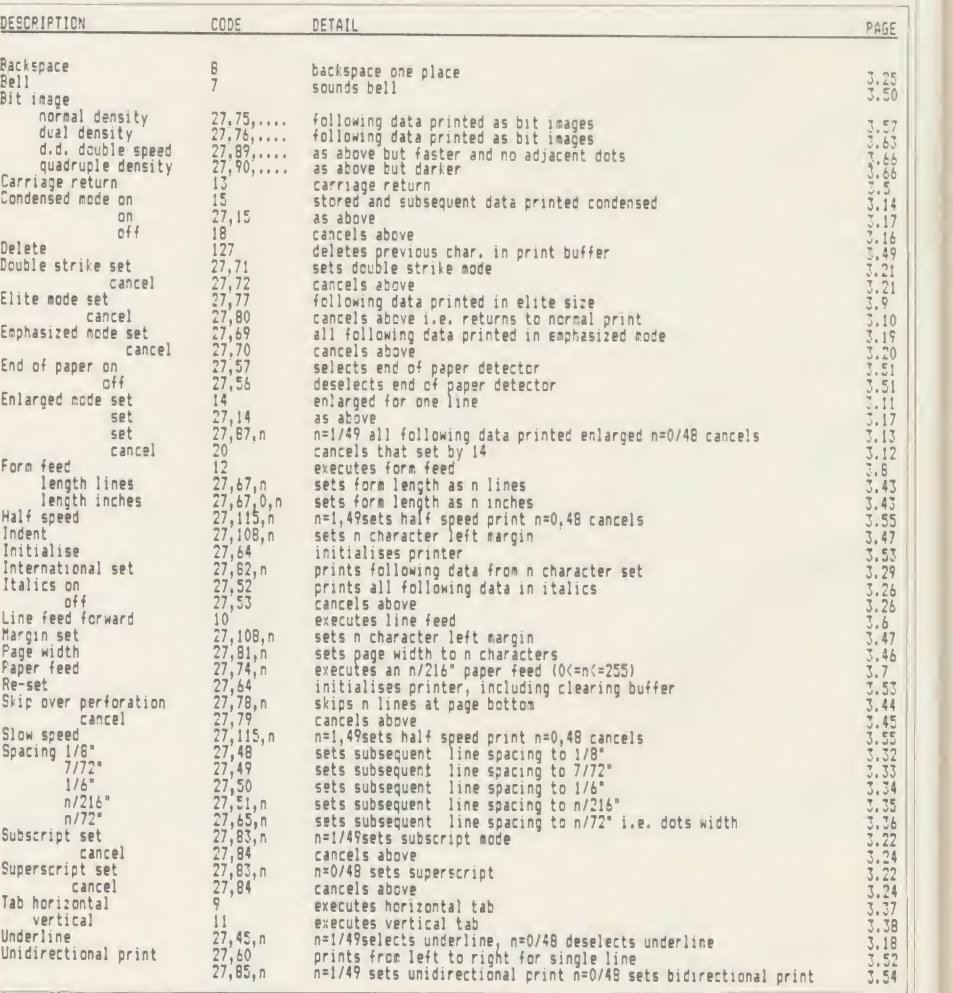

Figure 1. Epson RX80 control codes

## HINTS & TIPS

Next, check all the characters against those of the Epson. The  $f$ , sign is a usual offender here, and its value should be noted. To simplify the task, first set the printer to the English character set and then type in listing <sup>1</sup> to print out the codes on your printer and compare them with the sample set given here

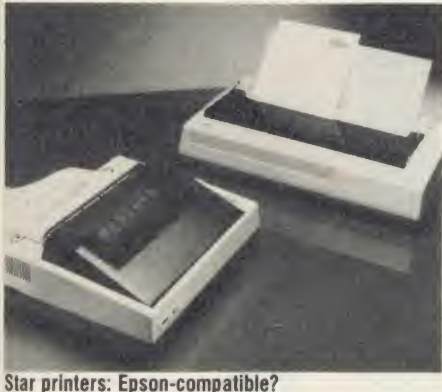

for the Epson RX80. <sup>1</sup> shall assume this printer is 'standard'. All the program does is to print out the ASCII code numbers (see July '85 Hints and Tips for an article on ASCII codes). Codes 0 to 31 and 128 to 159 are the control codes and will do odd things to the printer, so these cannot be allowed to be sent to the printer: instead the word 'code' is printed. Codes 127 and 254 are the delete code and here 'del' is printed. Last, code 12 is sent. This ensures that the last line is printed out, and the paper will feed to the end of a page.

Then check the set of control codes given here for the Epson RX80 against your printer. Do look carefully at such things as whether the printer code is reset to the default at the end of a line (such as Enlarged mode set using code 14) or if the code will continue reset by another code (such as Enlarged mode set using codes 27,87,1). Sometimes the command can be reset by the same code.

One problem for people like me, as well as software writers, is that we do not have access to every make of printer. My next suggestion, therefore, is for readers to help us to help you. Having done the checks above, drop me <sup>a</sup> line to say what make and model of printer you have, and what differences you have found between your printer and the standard set of commands and characters given here. Then it will be possible to compile and print a chart of the similarities and differences between the various printers, and also to find out which are the most popular. This will make it easier for us to keep listings compatible with as many makes of printer as possible. I hope that software producers will also take note of this chart, so that every attempt can be made to ensure that software works on as many printers as possible.

## MORE SOUND FROM THE BBC

There are times when the sound or speech facilities on the BBC micro are very useful, but people moan about the pathetic quality and volume of the sound and lay the blame firmly on the speaker. In fact, the speaker is not as bad as many would have you believe. In any case, it can easily be replaced with a larger speaker. The major criticism, though, is the lack of volume. You can increase the volume without adding external amplifiers.

The amplifier circuit first mixes the signals from the sound system, the speech system and from pin <sup>15</sup> of the 1MHz bus. This then passes through a preamplifier (IC17 on the circuit board) and the amplified signal goes to a volume control, then to PL15, and last, on to the main amplifier (a power amplifier) which provides <sup>a</sup> strong enough signal to drive the loudspeaker. PL15 is not a plug as such, but <sup>a</sup> pair of terminations on the left-hand side of the circuit board, at the front near the power supply - just beyond the edge of the keyboard circuit board. This can be used as a sound output to a larger amplifier, and can be fed into the AUX socket of <sup>a</sup>hi-fi amplifier.

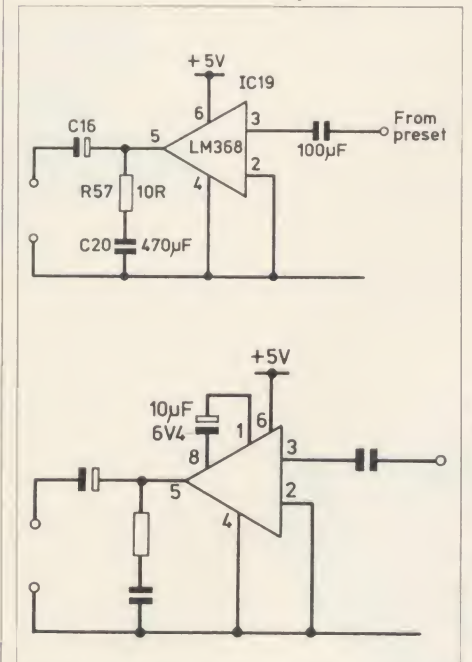

The volume control between the preamplifier and the power amplifier has been thoughtfully placed under the keyboard to make adjustment as difficult as possible. The volume can often be increased considerably simply by altering this preset control, which is usually set half-way. On some earlier computers the control is mounted the wrong way round so that a

the modification

clockwise rotation decreases the volume. This has been put right on later computers, and the screwdriver slot for adjustment faces the rear of the computer. It is necessary to unscrew the keyboard to get at the control.

IC19 is <sup>a</sup> 600mW integrated circuit power amplifier with variable gain output. It is a small 8-pin integrated circuit and is also situated on the front left-hand corner of the circuit board, under the keyboard. 600mW might not seem much, but it will give quite a loud output. It is possible to alter the volume output from this circuit by changing some of the component values round the integrated circuit.

In the BBC micro the amplifier is set to give <sup>a</sup> gain of 20. This is actually the minimum component configuration for the amplifier. By adding an extra component, the gain can be increased to 200. One capacitor, which can be soldered across the pins of the IC19, will do this - it needs to be a  $10 \mu$ F 6.4 volt electrolytic capacitor. The soldering is not easy but the component is simple to obtain and cheap to buy - it should be under  $\mathcal{L}$ 1. This increase in gain makes an appreciable difference to the volume (and quality) of the sound, and can be reduced to former levels again by using the preset volume control.

A separate amplifier could be constructed,

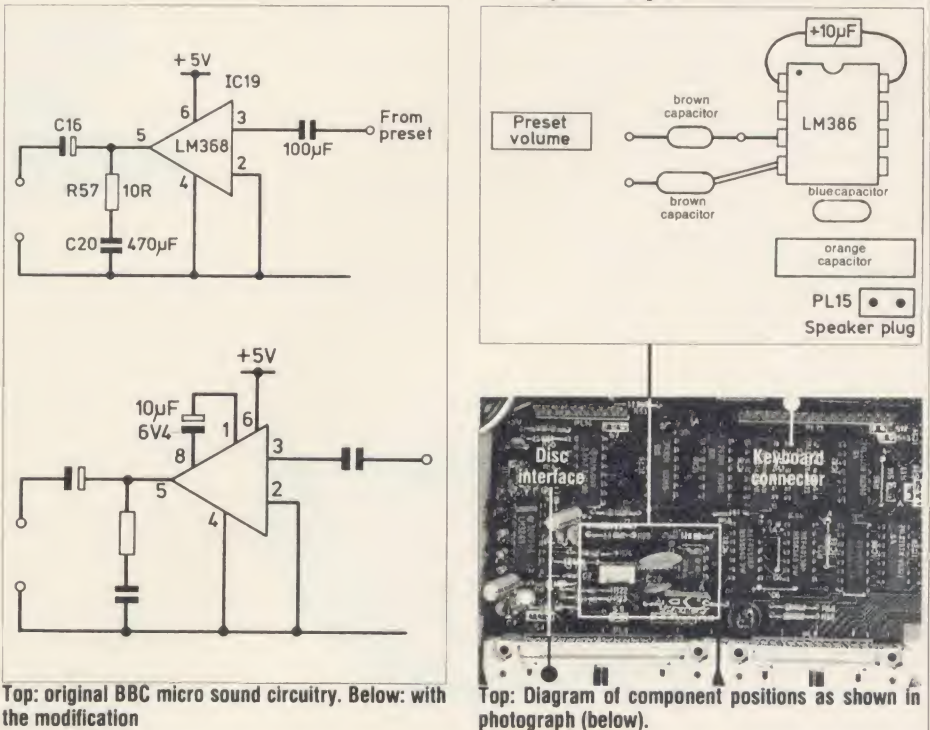

with its own volume control, which could be fitted internally or externally and run off the computer's 5 volt line with the signal derived from PL15. The computer's own speaker will handle the extra volume.

Note, though, that as the Electron doesn't use the same amplifier components, it is not possible to improve its volume similarly.

 $\overline{\mathbf{1}}$  $3)$ 

 $\overline{A}$ 

ıs

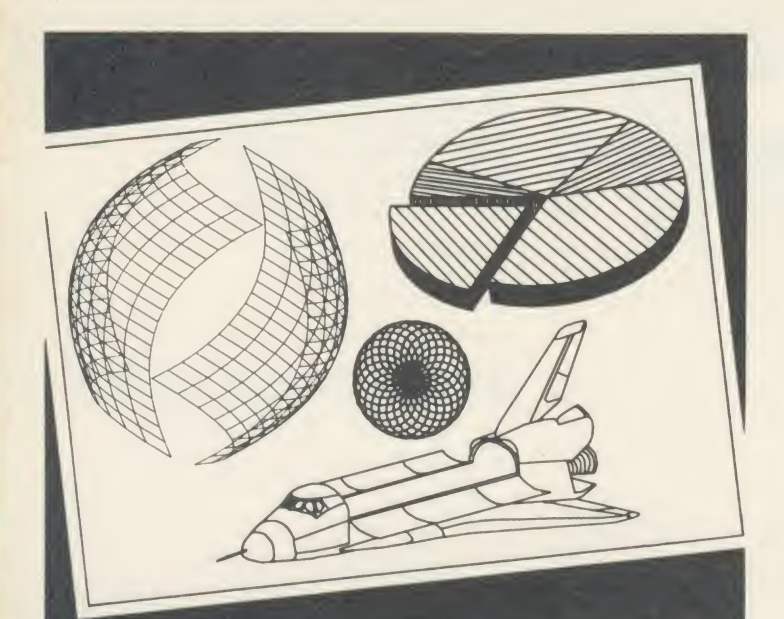

## All this can happen when you Plotmate your micro

Plotmate is new. Excitingly new. It's a rugged, responsive flatbed plotter with a lot of

- built-in magic. You can use it to create fantastic patterns. Some small as a postage stamp. Or big as an A2 poster.
- It'll produce overhead transparencies for you. And all dimensions of graphs, diagrams and charts.
- It'll also prepare maps. Then put the contours in.And that's only part of it.
- You should see its repertoire of characters-a whole sci-fi population for you to manipulate.
- Plotmate software accepts all the colour, vector,

character and graphics commands of your BBC micro. You just plug it in and away you go. All for less than  $£300.*$ 

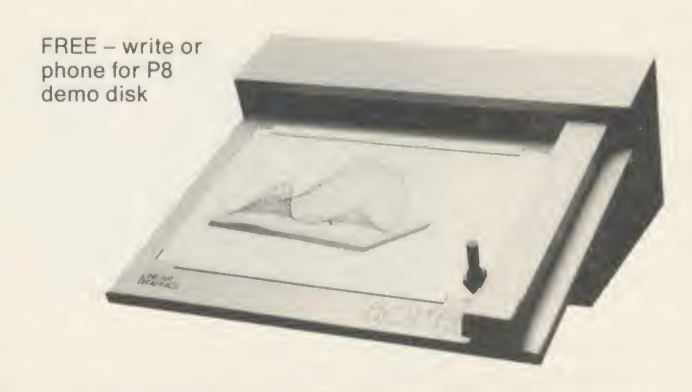

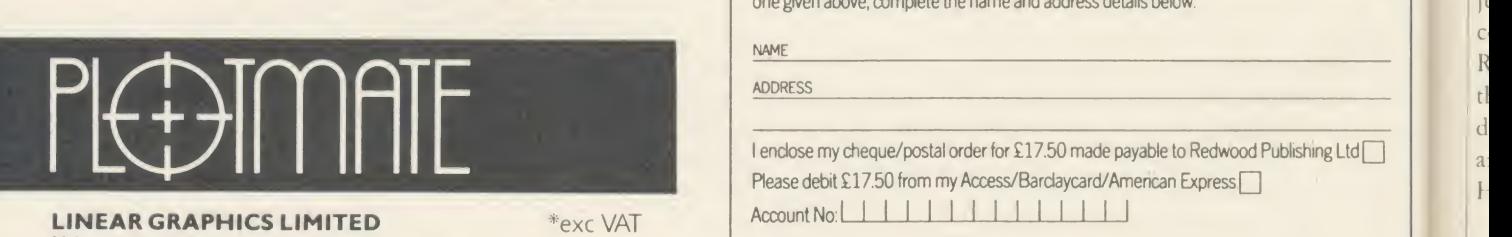

LINEAR GRAPHICS LIMITED \*\* exc VAT

28 Purdeys Way Purdeys Industrial Estate Rochford Essex Telephone 0702 541664 Telex 995701 Ref 356

## 'HRISTMAS biri di THAT WILL BE APPRECIATED EVERY MUNTH OF THE YEAR! F TO ACOR E'LL SEND YOU A FREE CASSETTE RTH - F3.95

Use the coupon below, to take out a subscription for a friend or relative, and we will send you our special cassette, a compilation of the best of Acorn User programs from past issues, selected by our expert editorial team, absolutely FREE

To take advantage of this offer, fill in the form below giving the name and address of the subscnber and the recipient of the FREE cassette. This offer is only open to addresses in the UK and Eire

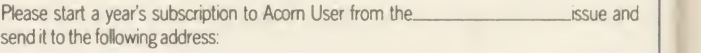

NAME

ADDRESS

If you would like the FREE Best of Acorn User Cassette to go to a different address to the one given above, complete the name and address details below.

NAME

ADDRESS

I enclose my cheque/postal order for £17.50 made payable to Redwood Publishing Ltd Q a Please debit £17.50 from my Access/Barclaycard/American Express Account No: <u>II II II II II II II II II</u>

DATE<br>SEND THIS FORM WITH YOUR REMITTANCE IN AN ENVELOPE TO<br>SUBSCRIPTIONS MANAGER, ACORN USER, 68 LONG ACRE, LONDON WC2E 9JH

 $\overline{4}$ r.  $\lambda$ 

## HINTS & TIPS

## DATES TO RELATE TO

David Crofts has requested a routine to find the exact age in years and months for some standardised tests he has been running for the children in his school. Such <sup>a</sup> program is quite easy to write, the only real problem being the leap year. A much more difficult task is to find what day of the week a particular date will fall on, but there is a formula to do this. It's then possible to get the computer to print out a calendar for any month of any year.

Listing 2, which has been suitably embellished to give menu options, shows the techniques. It will allow time differences to be calculated to the nearest day, the day of the week to be found for any particular day, and a monthly calendar to be printed. An option on the menu allows a printer to be switched on and off. There is plenty of scope within the program for adaptation and improvement. To avoid unnecessary typing, only dates this century are catered for, although this, too, could be altered.

Having taken the advice of Bernard Emblem (see below), <sup>I</sup> have written this in mode <sup>1</sup> so that it will function correctly on the Electron, although the Plus <sup>1</sup> will be needed for the printer option.

The program is reasonably simple in operation: the time difference option will allow a time to be stored so that it is only necessary to enter in one date.

This is useful in the application outlined by Mr Crofts where the test date is normally the same and only the child's date of birth will change each time. PROCcalc will calculate the day of the week for the date given in the parameters for the procedure. The value is returned in I. PROCdate is the general-purpose date input routine. It allows the date to be entered as one string delimited by commas, and it will check for a valid date.

## WHICH BASIC

It is quite simple to find out which version of Basic is in use at the start of a program - you just examine the byte holding the year of the copyright notice within the ROM. In the Basic ROM there is a copyright notice followed by the year: 1981 (Basic 1) or 1982 (Basic 2) depending on the version. The one and the two are stored at location &8015 in the ROM. Hence a test would be as follows: PRINT"BASIC ";(?&8015-48)

48 is subtracted from the value as the number returned will be the ASCII value of the ACORN USER JANUARY 1986 51 (1996 51) with the contract of the contract of the contract of the contract of the contract of the contract of the contract of the contract of the contract of the contract of the contract of the

number. The ASCII value for <sup>1</sup> is 49.

Another, simpler, way is to press Break, and then to use the REPORT command, which should give the copyright notice.

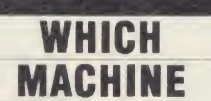

It is possible to test which type of machine a program is running on from within <sup>a</sup> Basic program.

This is done by using the negative INKEY statement INKEY (-256). An Electron will return <sup>a</sup> value of 1, <sup>a</sup> BBC will return <sup>a</sup> value of  $-1$ , and a BBC B + will return a value of  $-2$ , unless the CTRL-Z IBOOT is used, when <sup>a</sup> value of  $-1$  will be returned.

## QUICKFIRE **QUESTIONS**

Mr Samson has tried the Automatic Menu Program on his Solidisk double-density filing system. He found that it worked correctly in the single-density mode, but would not work in the double-density mode. He wonders if it is possible for me to produce <sup>a</sup> version for him which will work on double-density.

The simple answer is no and the reason for this is also quite simple. There are now enough Acorn DFS systems around (five to my knowledge) without considering all the alternative DESs and their various versions, let alone the double-density DFS, to make developing and testing such programs very difficult indeed.

To try to develop and test a program on all the variations would be almost impossible. Think of the number of BBC machines that would be needed! Z1E sockets or sideways RAM can help, but are not <sup>a</sup> real solution. Trying to keep updated on the latest versions of each DFS is also quite <sup>a</sup> problem.

Bernard Emblem writes to point out that more consideration should be given to Electron owners. He also says there should be more programs that specifically include the Electron and not just pay it lip service.

<sup>I</sup> actually get very few letters from Electron owners, so if you have a problem with your Electron, speak up!

W K Cheung from East Molesey has been using <sup>a</sup> machine code routine located at &D00 on his disc BBC machine with little success. The problem is that page & D00 is used by the disc filing system and it will corrupt any machine code stored there.

Early versions of the BBC Microcomputer

User Guide indicate that this page is suitable for the user's own routines when it is actually used by the disc filing system or the Econet filing system.

Other locations that could be used instead are PAGE &900 if the serial port, sound or speech system are not being used, & A00 if the serial port input is not being used, & B00 if the function keys are not used, and &C00 if no user-defined characters have been programmed.

Mr Aslett from Cheltenham has written <sup>a</sup> stock-taking program that gives <sup>a</sup> screen dump on request. Although the screen dump works the first time or two, it does not work successive times.

On examining the program, it was found that the dump routine dimensions a block of memory 256 bytes long. Every time the pro gram goes to this routine it will dimension a new block or memory 256 bytes long rather than using the old area (which is then ignored). This is the way BBC Basic works.

It is not difficult to see that the computer will soon run out of memory. The problem was masked by an ON ERROR GOTO... statement which returned the program to the start when there was not enough room to dimension another block of memorv.

The cure is very simple: follow the advice in the User Guide, and always dimension arravs and memory space right at the start of <sup>a</sup> program, and not in a procedure that is called up repeatedly.

Several readers have asked if it is possible to use *Wordwise* with a printer in the proportional spacing mode and to be able to justify the text. As far as <sup>I</sup> am aware there is no simple way this can be done: certainly there is no standard feature in Wordwise to allow it. The only possibility is to write a clever segment pro gram, although <sup>I</sup> suspect that this is not at all easy. Any offers?

An easy way to program <sup>a</sup> wait until the space bar is pressed can be done as follows: REPEAT:UNTIL GET = <sup>32</sup>

To get <sup>a</sup> capital letter input, regardless of the state of the Shift Lock or Caps Lock lights, type:

 $AS = CHRS(GET AND 95)$ 

To get <sup>a</sup> numeric single digit input regardless of the state of the Shift Lock light, use:  $AS = CHRS((GET AND 47) + 16)$ 

The Hints and Tips listings can be found on yellow pages 105 and 106

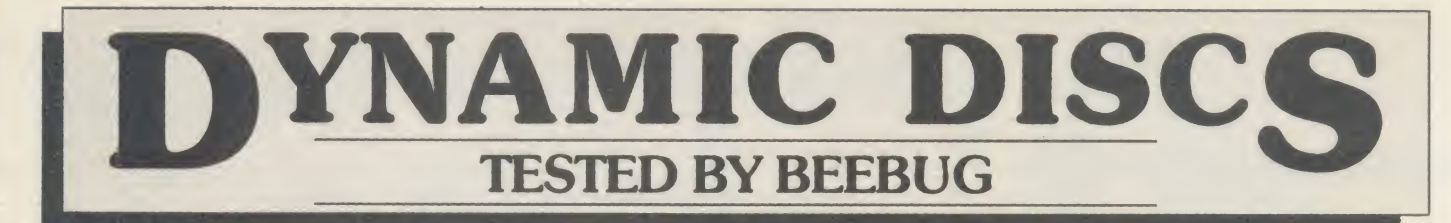

BEEBUG, the largest independent computer user group in the UK, offer 100% tested discs supplied by one of Britain's leading disc manufacturers.

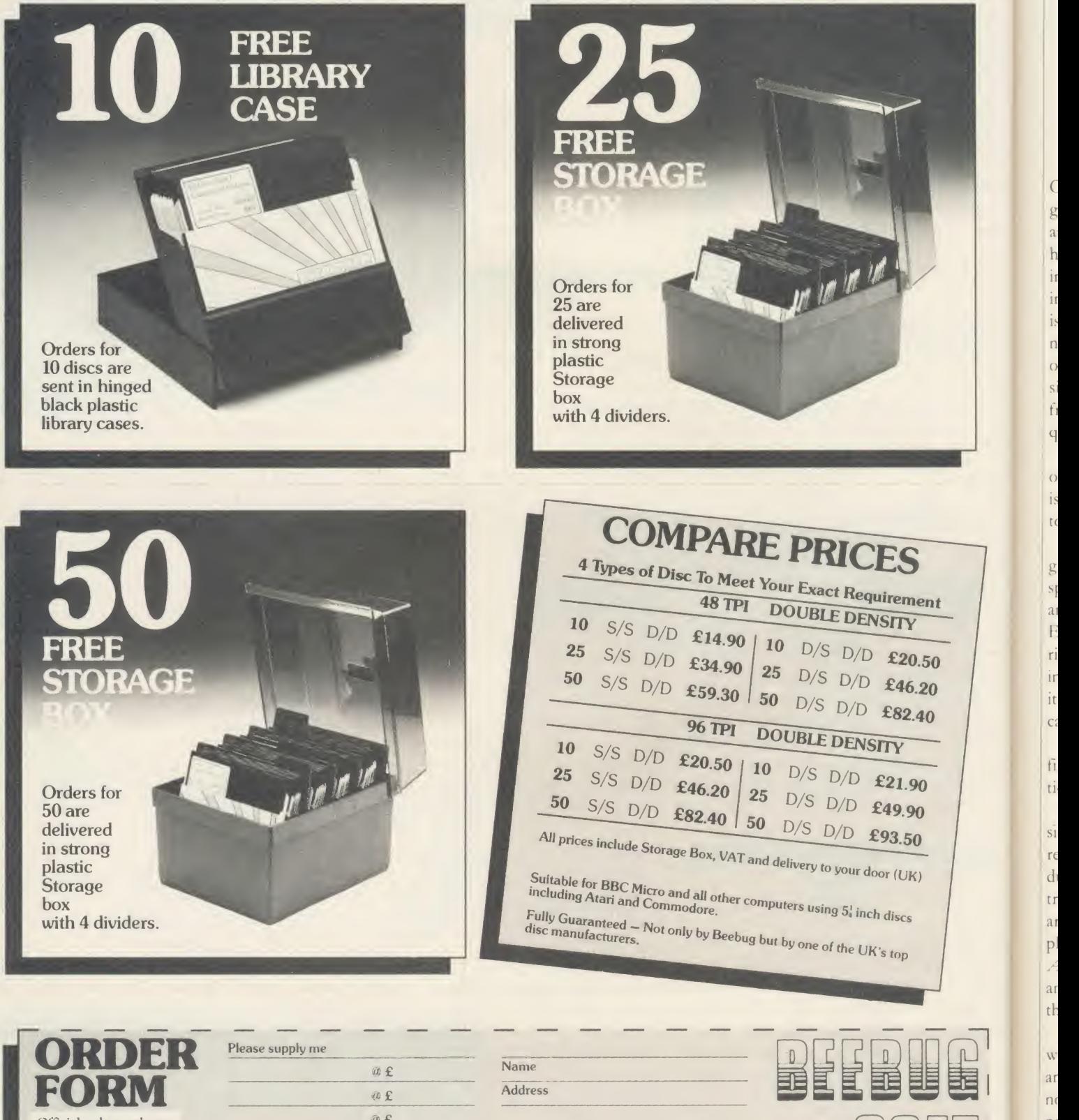

Official orders welcome Access/Barclaycard<br>24 hrs line 0494 816666<br>Further Information on helpline 0727 4030

 $\bar{w}$ £ Total cheque enc.  $\founds$ 

To Beebugsoft, PO Box 109. High Wycombe, Bucks. HP10 8NP

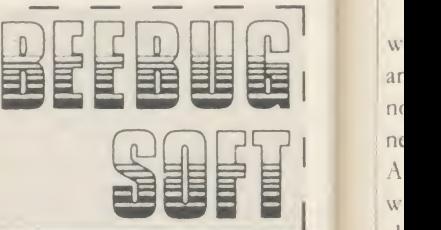

ACORN USHR JANUARY <sup>1986</sup>

 $J_{\text{SITY}}$ 

 $\mathbf{i}$ 

 $i$ 

 $\overline{a}$ 

 $\overline{O}$ 

fi

 $\overline{q}$ 

 $\circ$ is  $\mathfrak{g}$ 

 $S$  $a$ F ri  $i$ r

> it  $\overline{C}$

 $\overline{h}$ 

ti

 $\overline{S1}$ 

r

 $\rm d$ 

 $\mathsf{t}$ 

a1 p.

a tł

ar  $\overline{n}$  $\overline{n}$  $\overline{A}$ W ab

AC.

# FIRST BYTE EXTRAS AND ADDITIONS TO BUY OR NOT TO B First Byte offers some timely advice on what to choose next for your

BBC micro or Electron

Jessie Revivis

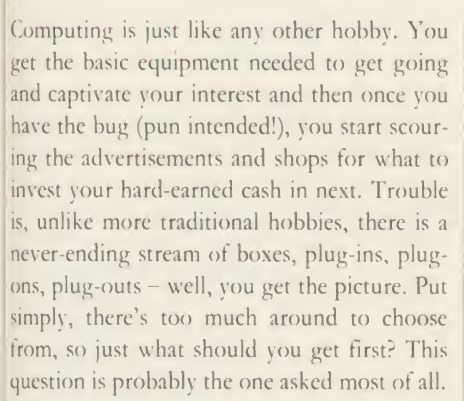

Electron owners are not as well off as Beeb owners when it comes to extra goodies but this is changing as more companies are beginning to release items for the Elk.

Obviously, the biggest factor in what you go for first is the amount of money you have to spend. Let's start at the very top of the scale and say that money is no object(!). As an Electron owner, I would put buying a Plus 1 right at the very top of my list. This gives you immediate access to a whole range of extras as it provides a joystick port, printer port and cartridge sockets.

As <sup>a</sup> Beeb and Electron-Plus <sup>1</sup> owner the first thing on my shopping list, without hesitation, would be disc drives.

Disc drives are at such <sup>a</sup> low price now that single drives can work out cheaper than a reasonable tape recorder, ie, under £50. Even dual drives which work in either 40- or 80 track mode (definitely the best, in my opinion) are now very competitively priced. For example, Viglen were selling such drives at the Acorn User Exhibition last July for only £180, and Watford Electronics were matching this at the Christmas Show.

Of course, to make use of <sup>a</sup> disc drive you will need a disc interface fitted. The BBC  $B +$ and BBC 128 have these fitted as standard, so no extra cost is involved. On the model B vou need only pay a further  $f(50)$  to get the new Acorn double density disc interface. So, in the worst case for Beeb owners, you're looking at about £230 to get yourself a disc system.

There are many other different disc drives and interfaces around and these have their merits - so, before you decide which one to go for, consult reviews in back issues of Acorn User, the pertinent one being the July 1985 'Disc Special'.

The choice of disc drives for Electron owners is <sup>a</sup> bit more restricted and is split between the expensive Acorn Plus 3 ( $f$ ) (229), the cheaper Cumana disc interface  $(f_1 115)$  and the cheaper-still Solidisk system  $(159)$ . The latter two are simply interfaces which plug into the Plus <sup>1</sup> and connect to normal drives. <sup>I</sup> have used the former two and both arc recommended, but <sup>I</sup> haven't seen the Solidisk system yet.

The next thing on my shopping list would be a ROM/RAM board and, for BBC B owners, <sup>a</sup>shadow RAM board. The virtues of these were covered in last month's First Byte so <sup>I</sup> would refer you to that. Expect to spend about £100 for the two, though, and again

look through the reviews (Chris Drage has covered this topic extensively over the last year) before making your choice.

It might surprise you that I've waited until now to suggest a printer. But really, unless you have a positive need for one, ie, for business or writing purposes, you can get by without one. Printers also tend to be expensive bits of kit. The last issue of  $AU$  contained a round up of what's around, so consult this and the individual reviews by George Hill that have appeared over the last 18 months.

The final big cash cost would be <sup>a</sup> monitor. If you are using <sup>a</sup> TV set, they are worth considering, especially if you are spending more than five or six hours a week at the keyboard - you'll find the display much easier on the eyes. RGB monitors are, without doubt, the best and you can even get monitor/TV combinations so that it can double up as a portable television. Chris Drage's roundup in

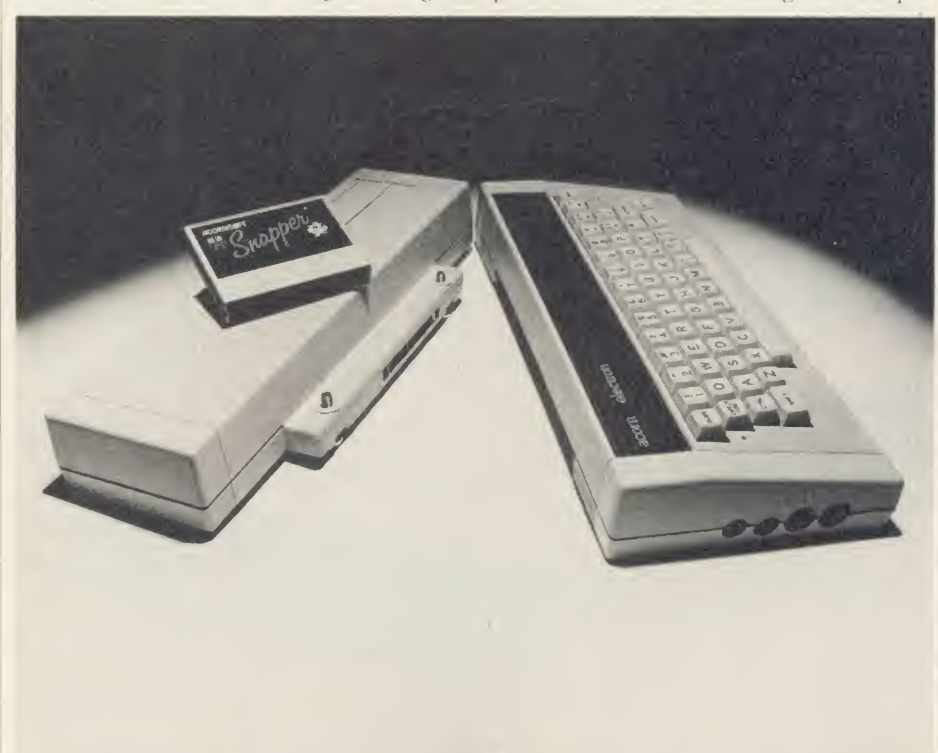

The Plus 1: First choice for Electron owners because of the access to extras it provides

ACORN USER JANUARY 1986 53 September 1986 53 September 1986 53 September 1986 53 September 1986 53 September 1

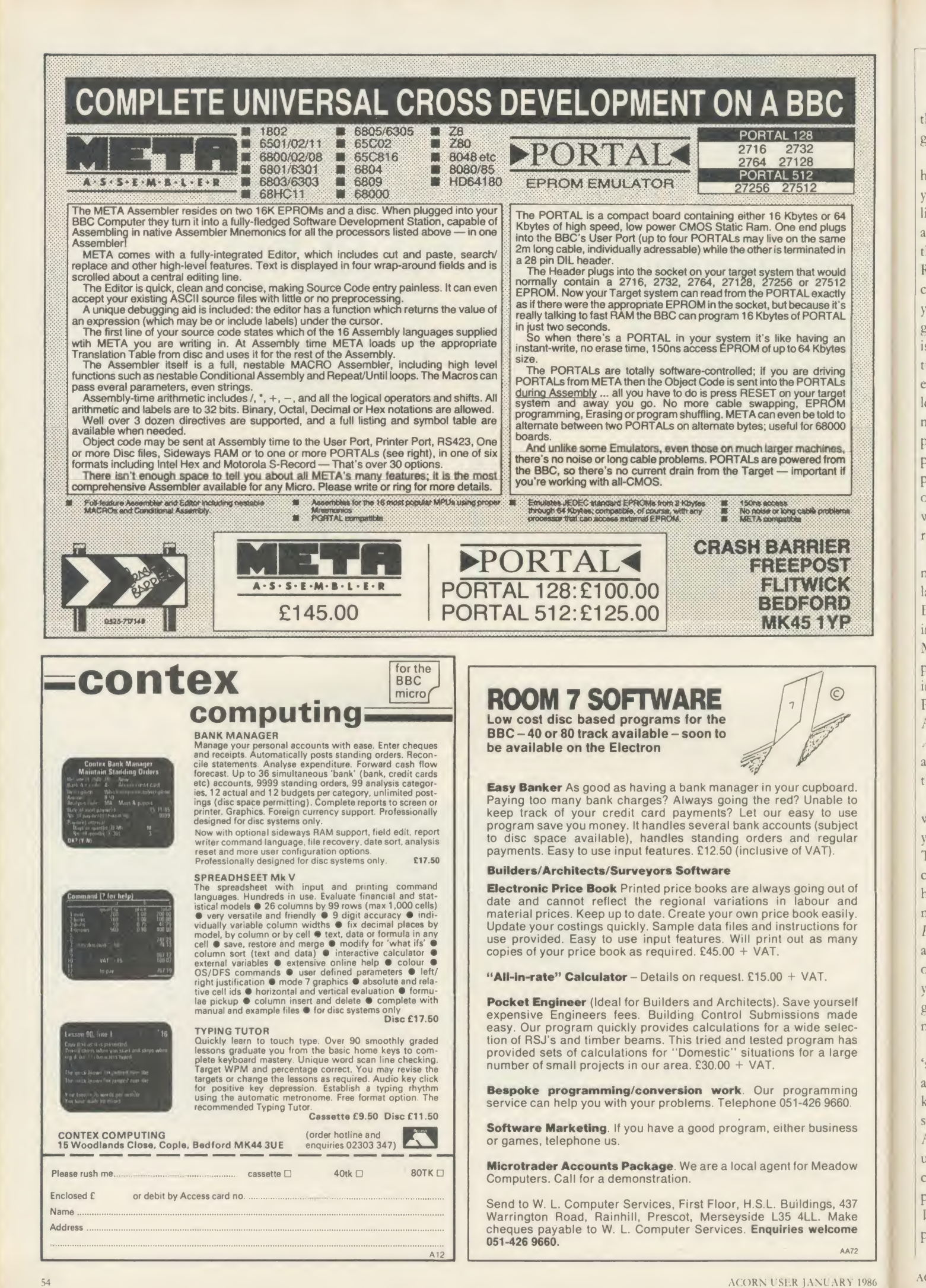

## **FIRST BYTE**

the November '85 issue contains an excellent guide to what's around.

All the items I've mentioned come under the heading of major expenses - the sort of things you'd usually have to plan for. However, we all like to buy things on the spur of the moment: at shows, or simply in fits of impulse! By far the most popular cheaper, serious add-on is the ROM. This simply plugs either inside the computer or on <sup>a</sup> ROM board and can provide you with the commands or even new lan guages. For example, the most popular ROM is the wordprocessor (for the uninitiated, this turns your computer into a very sophisticated electronic typewriter, allowing you to type letters, reports and book manuscripts with the minimum of fuss). Of course, you need <sup>a</sup> printer to get the final result - or do you? On paper, yes, but there's no reason why you can't post letters or reports to friends as a file on tape or disc. Providing they have a similar wordprocessor they can load your file in and read the document!

If you're getting bored with Basic, you might like to try one of the host of other languages now available for the Beeb and Electron in ROM or cartridge format. They include Forth, Pascal, Lisp, Comal, BCPL and Micro-Prolog. Some languages are more complicated than others. Comal is similar to Basic in many respects but is very much better. Pascal is very popular, but I prefer Forth. Again we have featured many of these in past Acorn Users, so consult your indexes first; read about the languages which interest you and then see what's available.

If you like programming in Basic, there is a wide range of utility ROMs around to assist you. The normal term for these is Toolkit or Toolbox and they generally add about 20 commands or so to your micro's vocabulary to help you in your program writing. Others are more specific. For example, Acornsoft's Basic Editor is a must for regular Basic programmers and Beebugsoft's Sleuth (BBC only - reviewed on page 189) is a very useful tool as itallows you to single-step through your Basic pro grams so you can locate any problems that might not be obvious.

There is also a range of what could be called 'serious' or 'business-biased' ROM software available. This includes databases - suitable for keeping records of just about anything  $-$  and spreadsheets for processing financial matters. Although business-orientated, they also make useful additions to the 'home office' for ac counting, address book and club record purposes. Examples of each include Viewsheet and Viewstore from Acornsoft, Intersheet from Computer Concepts and Ultracalc from the BBC.

Most of the ROM-based software men-

tioned above can be found in disc or tape format which is certainly cheaper but often not as useful as it eats into the micro's memory.

The mouse has become a very popular peripheral for the BBC micro over the past year, the AMX version in particular. This strange device is hand-held and can be used to move <sup>a</sup> pointer across the screen by physically moving the mouse across the desk surface. Three fingertip switches are usually incorporated in the mouse and items and actions can be selected from <sup>a</sup> menu presented by the mouse

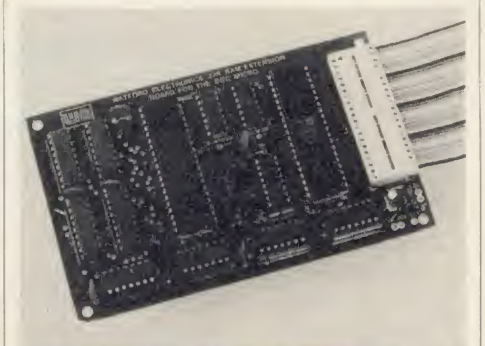

ROM/RAM boards: Third on the shopping list

software on the screen. The mouse has <sup>a</sup> variety of uses and the AMX version comes with a very good art package.

The tracker ball operates in <sup>a</sup> similar fashion to the mouse except that it remains stationary within its base and the ball itself is rotated around. Depending on your choice, you can expect to spend between  $f(60-f90)$ .

One thing the computer boom did was to give the book industry a short-lived peak. <sup>I</sup> imagine that more books dealing with the

home micro hobby have been produced over the last five years than all other hobbies put together. A sad fact is that much of what has been published has been appalling.

However, there are still some excellent books around but you have to look carefully. You can usually tell <sup>a</sup> lot about <sup>a</sup> book by flicking through it. A well-produced book is often a good one. Avoid tatty looking books printed on what often looks like toilet paper. They may be cheaper but they are, nine times out of ten, not worth even the few bob being asked. Of the computer magazines Acorn User probably has the most authors with books to their credit. The list is impressive: Joe Telford, Martin Phillips, Simon Williams, Simon Dally, Ian Birnbaum, Jim McGregor, Alan Watt, Ferguson and Shaw, Dick Harrison, Jacquetta Megarry, John Coll, Alex van Somcren, Paul Beverley and Bruce Smith.

If you read AU regularly, you'll be familiar with the style and approach of the authors and know what to expect. Of course, there are other books worth considering - for example, books published by the BBC are, in my opinion, always worth investing in.

To summarise: before parting with your cash for new bits of kit, stick to the golden rules: decide on what you want to get; look at adverts and shops to see what's available and how much it costs; read at least one review of the item(s) you are considering; and, last, try it in the shop for yourself. If the item passes all these tests, the chances are that you will be happy and satisfied with your purchase and get real value for your money.

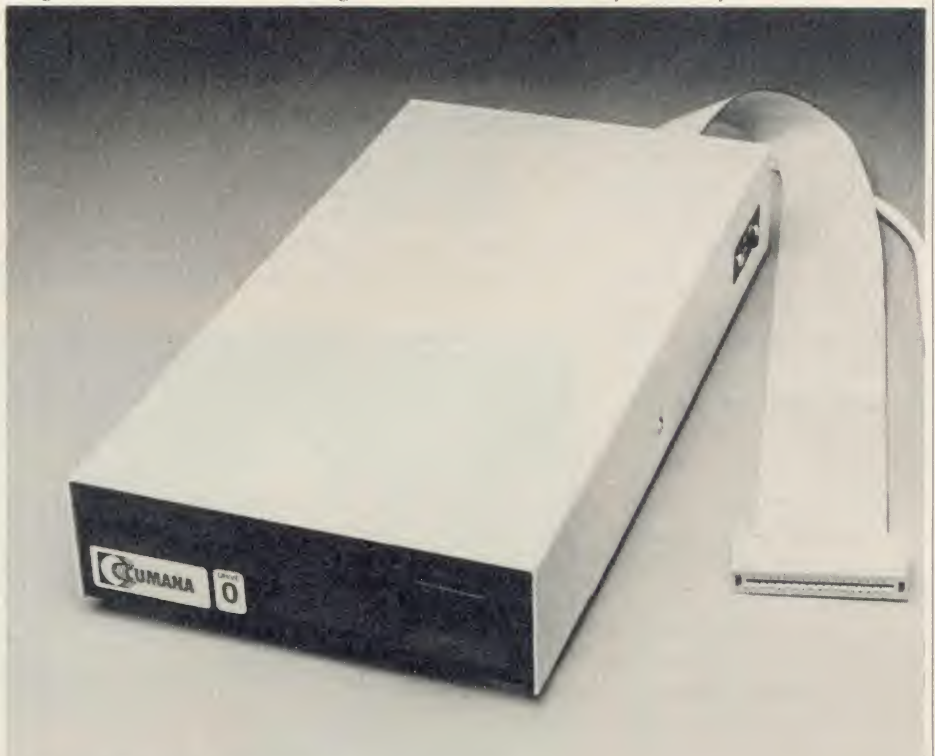

Disc drives: Definitely a must; preferably 40/80 switchable

ACORN USER JANUARY 1986

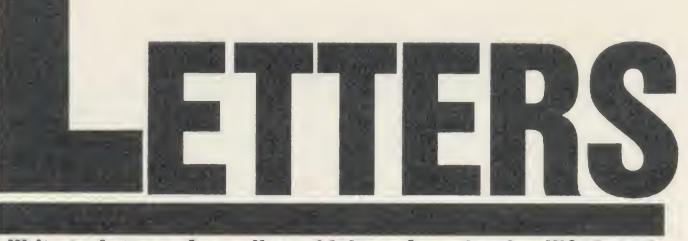

#### Write to Letters, Acorn User, 68 Long Acre, London WC2E 9JH

## UNSUITABLE LOAO MODE

Sir, Two years ago <sup>I</sup> bought an Acorn Electron, with which I'm very' pleased. <sup>I</sup> read a lot of books and talked to many people, and <sup>I</sup> soon found that many had experi enced trouble in LOADing or SAVEing programs, and some had been been driven to despair.

For many, the problem could be using modes 0 to 3 while saving. The User Guide and Plus 1 handbook mention this, but onlyin the Advanced User Guide is the full explanation given (page 200). If the screen mode is set to 0 to 3. some information bits can get lost by falling off the end of the 6502 register! A more detailed account is given on page 210.

The minimum Acorn should do is publish a sticker to go in all their user guides saying "Danger any attempt to load in modes 0 to 3 may damage your health!'

> D H Mash Essex

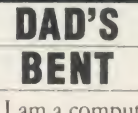

Sir, Help! <sup>I</sup> am <sup>a</sup> computer enthusiast of tender age, but by the looks of things <sup>I</sup> will be 101 years old before <sup>I</sup> get a modem.

For some reason (don't ask me why), my dad has got <sup>a</sup> bent against communications and refuses to let me have <sup>a</sup> modem. When we bought <sup>a</sup> new television he refused to have teletext! <sup>I</sup> have offered to pay for the modem and my share of the telephone bill.

Will someone on the Acorn User team please explain to him the delights of communications?

> Jonathan Parker Birmingham

Ah, come on Dad, don't be mean! Remember that Micronet costs are put separately on the phone

will be eligible for) are only about 40p an hour.

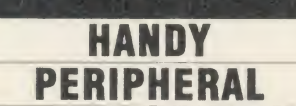

Sir, You must do <sup>a</sup> feature on what must be the ultimate add-on for the BBC micro. It surpasses the mouse,  $B +$ ,  $B +$ , second processor and anything else you care to name. No other companycan touch it!

What is this amazing accessory? <sup>I</sup> hear you ask. Well just look at the Torch Computers ad on page 155 of the November issue of your excellent publication. The guy in the middle has three hands!

This must be a first for any micro and a real market crusher for Torch. Please ask them when the third hand will be released so that <sup>I</sup> can have one of them first.

Joking apart, the Torch system is excellent. <sup>1</sup> have used one for about six months and it is <sup>a</sup> worthy upgrade to any BBC micro.

Kevin Crosbie Devon Thanks too to John Buyers of Dorset for pointing this out.

#### E-NET AT THE POLY

Sir, <sup>I</sup> am prompted by the article 'Caught in the network' from your October issue to write to you as <sup>I</sup>am concerned by both it and the front cover banner which pro claimed it as 'Practical guide to networks in schools'.

What began as an apparent look at-what's-around with nearly two columns devoted to Acorn's Econet turned into a hype for Schoolfax after a three-line mention of Amcom's E-Net. Messrs Drage and Evans then proceeded to sideways RAM before passing on to Meadnet. What happened to the practical guide to E-Net? The balance must be redressed.

Two years ago <sup>I</sup> commissioned the largest E-Net to date in this country. It is 2.1 km long and currently supports 106 nodes based on <sup>a</sup>60Mb Winchester. It is used within the faculty of educational studies at Oxford Polytechnic by staff and students for a variety of administrational and teaching uses. The article carried no details of the range of hardware and software for E-Net, its compatibility, reliability, or ease of use with Amcom's icon driver package and AMX Mouse.

E-Net has never let me down. It supports electronic mail, icon, lightpen, touch screen, Concept keyboard, expanded keyboard, Quinkey, Bitstik and joystick controlled software. Your article highlighted the problem that Econet users have in obtaining compatible software. E-Net has, due <sup>I</sup> think to the length of time the system has

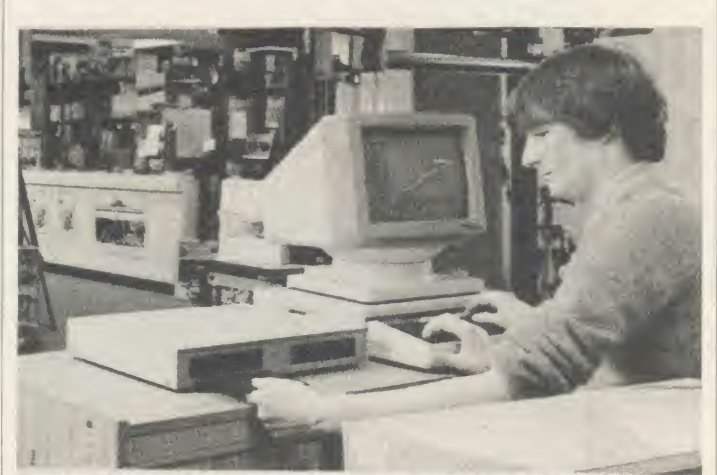

bill, and local calls (which you Torch's ultimate add-on - available from good second-hand shops

been around, much more software available to it.

The article mentioned the ROM to RAM 'dilemma', but Wordpower wordprocessor and mail merger package allows us, for a very modest fee, to use it across the network. Also there is a very powerful and fast database, MPSS. Ifusers need anything more powerful, machines fitted with Amcom's superclient ROMs can be connected to Megastream for access to any of our large Prime mainframes.

There are over 400 E-Nets installed nationwide and there is a newly formed user group. To this end <sup>I</sup> run a 24-hour Videotex service on (08677) 4980 using Communitel.

Amcom's team are always at hand to give advice or to discuss new ideas. Software upgrades etc, at nominal cost, regular information packs and friendly phone calls reinforce my belief that E-Net is quite simply the best network available for the BBC computer and Education.

3

 $\overline{C}$ 

 $\mathbf{o}$ 

 $\overline{\mathbf{S}}$ 

 $\mathbf n$ 

y.

 $\overline{\mathcal{M}}$ 

<sup>I</sup> allow software houses to devel op E-Net software on the 'net', as Oxford Computer Systems the lat est firm to use us, will attest. They are developing Oxford Pascal for E-Net.

Readers wishing to know more may contact me on (08677) 2691, extension 247.

Howard Laurence Ward Lecturer in Computer Education Oxford Polytechnic

Nick Evans and Chris Drage reply: It was not the purpose of Sour article to review, document. our article to review, document,<br>
compare, or catalogue every sys-<br>
tem Our objective was to procompare, or catalogue every sys tem. Our objective was to pro vide information about how sys tems may be used in the real, school situation. Thus most of www. our comments about Econet will apply to other networking sys tems including E-Net.

Two columns were devoted to Econet simply because most<br>network users we sampled were network users we sampled were

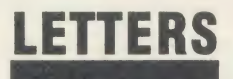

using this system. Our article described imaginative and in novative uses of networks in an attempt to motivate others.

are

 $\overline{\rm M}$ u<sub>'er</sub> ger ery the ery SS. er.  $n's$  $ct$ ny

in- $\frac{1}{2}$ his ex: ng

at ISS tc,  $a$ lls  $is$ rk ıd

 $\frac{1}{2}$ as  $-11$ 2y  $\overline{c}$ 

re

 $\mathbf{b}$ n ic

e of t,

f

86

We were supplied with <sup>a</sup> list of Symbnet users, but none of those questioned was using the net in an innovative fashion. From our list of E-Net users, it appeared beneficial. that all bar New College (Swindon) were using the network simply for mass distribution of software. If we appear to over emphasise the work being done at New College it is for two reasons. First, they are doing something thoroughly innovative, and second, they continually update us about new developments.

Many network users have expressed interest in sideways nv. RAM. Far from being a 'hype', the comments on sideways RAM from Bosworth Community College must be of great interest to these readers. Similarly, Meadnet was mentioned because of the number of schools we discovered which have RML 380Z computers but have opted since for BBC micros. Meadnet offers a very practical application for schools in this situation.

It is easy for Mr Ward with his 'Rolls-Royce' E-Net network to lose touch with reality in education. The simple fact is that most of us simply don't have the resources for <sup>a</sup> 2.1 km long, <sup>106</sup> node, 61Mb E-Net. One day maybe! However, point taken.

### SPREADING THE NET

Sir, <sup>I</sup> read with interest the letter from Mr Kirby, <sup>a</sup> software writer frustrated with Econet, in the November issue of Acorn User.

As <sup>a</sup> teacher in charge of my school's level 2 Econet system <sup>I</sup> would be happy to assist in the evaluation of any software he might wish to try out.

Perhaps it would be possible for you to pass our address to Mr Kirbv in order that we might be able to assist each other?

To date <sup>I</sup> have been dismayed atthe large amount of software that looks interesting, but is not suit able for net operation.

My colleagues and <sup>I</sup> would be only too pleased to establish links with software writers. Any ar rangement could be mutually **J L Fisher** Matthew Arnold School Middlesex

### CATCH THE BRAIN TRAIN

Sir, Mr Marsh, in his letter in the October issue of Acorn User, highlights the problems facing Electron owners trying to find good quality educational software. My compa-First Byte Computers, specialises in educational software for home users of the BBC micro and Electron.

For an annual subscription of  $\ell$ 3 owners can join the Brain Train Club and will receive a full cata logue, a regular newsletter to keep them up to date on the educational software available, and a discount on every program ordered.

The catalogue currently contains around 130 programs suitable for the Electron. <sup>1</sup> shall be happy to supply a catalogue and further details on receipt ofa large stamped addressed envelope to Northington House, 59 Gray's Inn Road, London WC1X 8TL.

B P Viner

### GAME ACE

Sir, While playing Moonraider by Micro Power <sup>I</sup> have just scored 3,875,950. It took me six hours (from <sup>1</sup> <sup>1</sup> pm to 5am) and it beats the hi-score which you currently have listed in your hi-scores table. Also <sup>I</sup> have scored 3,955,950 on Acornsoft's Planetoids. Please consider these for inclusion in your next hi-score table.

Keep up the great magazine!

Lindsey Tasker North Yorks

## THE GENERATION GAME

Sir, How would you like <sup>a</sup> game that's more addictive than Elite? And ten times faster than Zalaga? Or <sup>a</sup> wordprocessor with more facilities than Wordwise Plus? How about <sup>a</sup> C compiler for the Beeb? I'm going to produce all of them.

Let me explain . . . Project Beeb will yield the best programs ever written for the BBC Micro. In fact it will yield all programs ever to be written for the Beeb.

The heart of the project is a program generator (Listing 1). It simply puts all possible combinations of numbers in the Beeb's memory locations and saves memory after each update.

There are only a few minor problems associated with Project Beeb: <sup>I</sup> need computers, discs, drives and time. But, in fact, these can be easily overcome. First the computers: if everyone buys <sup>a</sup> BBC micro, this will be the saving of Acorn. There is only one disadvantage: Uncle Chris and Uncle Her mann will probably get heart at tacks as they sold nearly all of their Acorn shares.

London | were to work on Project Beeb, all | | And if Cumana, 3M and TDK want to be sure of their futures, simply send me some (?!) discs and drives. And the problem of time? This is no problem atall. It is the solution to the greatest problem of our time. If all the unemployed unemployment will be solved at once!

The program generator works on memory locations &1100 to &8000; this is 27.75K or 28416 bytes or 227328 bits. Every bit can contain a 0 or <sup>a</sup> 1, so the program generator will produce 2 <sup>227328</sup> dif ferent programs.

The main task of the co-operators will be to test every program produced by the program generator, by \*LOADing it, trying to make it work by means of CALL &1100, CALL &1101 etc and reload the programs if necessary. This is 28416 CALLs per program, so in total there are  $2^{227328}$  x  $28416$  **Listin** 

CALLs to be made. (Does anyone know how much this is? My Beeb says 'exponent range' when <sup>I</sup> ask him.)

Suppose that one man can test one program every week (which seems rather much). Then project Beeb will give us  $2^{227328}/52$  man years of work! Mrs Thatcher Acorn User has my address.

I would advise anyone else to wait and look at the software charts every month. See you there!

10 REM Program generator and the contract of the contract of the contract of the contract of the contract of the contract of the contract of the contract of the contract of the contract of the contract of the contract of t

Mark dc Weger Stadskanaal Netherlands

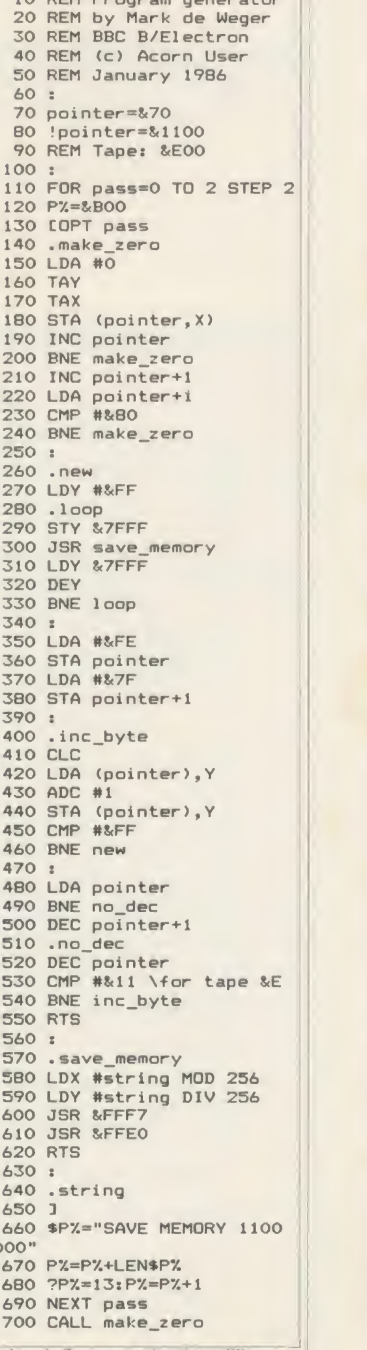

Listing 1. Programs by the million

 $\overline{\mathbf{B}}$ 

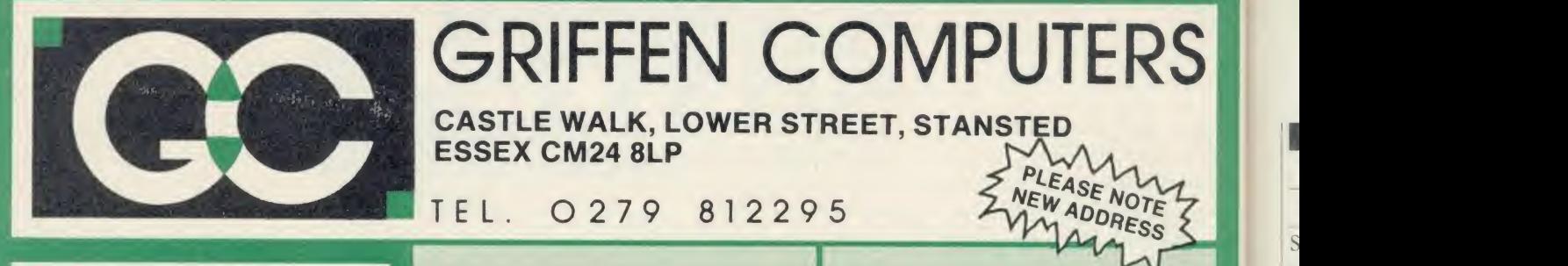

SPECIAL OFFERS

HITACHI 27128 16K EPROM £2. 95a HITACHI 2764 8K EPROM £1.95a HITACHI 6264LP-15 RAM £3.75a INTEL 8271 CONTROLLER £43.95a ACORN DNFS KIT F68.95b Unlabelled discs - box 10 80tr d/s 96tpi £11.95 (b) ACORN <sup>1770</sup> DFS UPGRADE KIT Kit comes complete with daughter board, chip set and software. Enables ADFS to be fitted. Includes many new commands <sup>e</sup> g. 'FORM 'ROMS 'FREE \*MAP etc. £48.95b

ACORN ADFS UPGRADE <sup>A</sup> rom upgrade allowing unlimited file names and hierarchical directory structure. Treats each drive as one side increasing capacity to 1.28 Mbytes on dual<br>80tr d/s drives.

80tr d/s drives

CASTLE WALK, LOWER STREET, STANSTED ESSEX CM24 8LP<br>TEL 0 2 7 9 8 1 2 2 9 5 2NEW ADDRESS

#### TEL. 0279 812295

VIEW - Version 2.1 of Acorns wordproces-sor Allows 80 column editing, printing direct from memory etc. £47.95 (b)

VIEW PRINTER DRIVER GENERATOR - Allows you to tailor a printer driver to your own printer. Comes with drivers for FX80, Juki 6100, Olivetti JP101 and others.

Disc- £11.00 (a) Cassette - £9.50 (a)

VIEW 3.0 - A version of View suitable for the BBC + . Comes with a cassette version of the Printer Driver Generator. £79.95 (c)

HI-VIEW - A disc based version of this popular word processor for the 6502 second processor giving 47k of user memory £44.95 (b)

VIEWSHEET - Acorns spreadsheet rom giving 255 rows by 255 columns, multiple windows, works inany mode, wide use of function keys, fully compatible with Vie £47 95 (b)

VIEWSTORE - Acorns new database rom Works in any screen mode, many powerful sorting facilities, can be spreadsheet or user defined card layout Max record size is 60k. Output can be sent to View and Viewsheet. Comes with comprehensive manual, utilities disc etc. **£54.95 (b)** 

GRAPHICS ROM - Acorns new 16k graphics rom giving many new commands for extensive graphics. Circles, ellipses, arcs, rectangles, parallelograms, seg- ments and sectors etc are all available Comes with manual and utility cassette State B or B + version. £27.50 (b)

**BASIC EDITOR** - Acorns new editor rom<br>allowing all the normal wordprocessor<br>facilities to be used on basic programs.<br>Features include block copy, block move<br>and use of labels. **£28.95 (b)** 

TERMULATOR - A terminal emulation<br>rom. Emulations provided are VT100,<br>VT52, 4010, teletype, hardcopy and a<br>special BBC terminal. Comes with user<br>guide and a set of function key strips. £31.95 (b)

ISO-PASCAL - A full implementation of the ISO standard supplied on two roms with two comprehensive guides 6502 disc ver sion also supplied **£59.95 (d)** 

LOGO - A full implementation of the Logo language supplied on two roms. Comes<br>with manuals, user guide, examples disc<br>and reference card **£59.95 (d)** COMAL - A full implementation of the International Standard for Comal with comprehensive manual. £45.00 (d)

WORDEASE – A utility disc for Wordwise-plus giving many new features to<br>this best-selling wordprocessor. Includes label printing, disc menus,<br>versatile copying routines etc.<br>SPELLCHECK – A disc based spelling checker for e Includes a dictionary of 6000 words. **Example 16.20 (b)** For the Later of the Later of the Help II of HELP **II** - Now extended to 16k, contains ALL Basic keywords. ALL VDU

codes, ALL FX codes.<br> **SPELLCHECK III** - Now even better. 2000 words held in rom, dictionary can<br>
contain up to 17000 words on a 100k disc. Much faster than before. Test<br>
timings give 2000 wpm.<br> **ICON MASTER -** Easy to use

printers than ever. Extra rom utilities include windows & vertical<br>printers than ever. Extra rom utilities include windows & vertical<br>dumps. Rom - £28.95 (b)<br>Rom - £28.95 (b)

root.kit PLUS - An updated version of the popular Toolkit rom including a syntax checker and a full screen editor comparable to any other available.

of basic programs, dual screen facility, breakpoints etc.<br> **EXEC:** (b)<br> **EXEC:** (b)<br> **EXEC:** We advanced machine code monitor which now includes dual<br>
screen facility and a full screen memory editor. Also includes single<br>

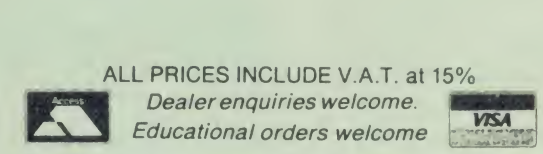

All orders are despatched within 24 hours stock allowing by first class letter post.

Postage rates - (a) 50p (b) 75p (c) £1 .25 (d) £2.00

B/E = BBC/Electron See us on Prestel - page 60043754.

INTERSHEET - The first of the ROM-LINK integrated rom packages from Computer Concepts. Menu driven, 40/80/105 column display, very fast, can be used with View or Wordwise, up to 16 spreadsheet in memory at and the solid on two roms with reference manual, function key

**E47.95 (b)**<br>strip and quick reference card.<br>**INTERCHART –** The second ROM-LINK package and designed for inter-<br>sheet giving Bar, Pie and Line graphs.<br>**ACCELERATOR** – The most comprehensive compiler yet for the BBC<br>micro.

SPEECH ROM – Using the Phoneme system this allows infinite speech.<br>Both pitch and emphasis can be changed and if wanted it can also sing.<br>Requires the Acorn Speech Processor<br>PRINTMASTER – This rom allows Epson or Star prin

DISC DOCTOR - Still a very popular disc utility rom giving many extra<br>commands to any DFS. **E27.50 (b) GRAPHICS ROM** - Computer Concepts graphics rom giving many new

graphics commands including Sprites and Turtle graphics. **£27.50 (b)**<br>**BROM** – A basic utility rom which includes one of the best basic editors<br>available giving true screen scrolling. Extended error handling which<br>uses the

toolkit rom.<br>**BETABASE** - A very useful database program allowing up to 65000<br>record to be held. Many features include versatile printing, powerful<br>sorting routines, outputs can be compatible with Wordwise or View.

£21.95 (b) BETABASE UTILITIES Adds many more features to Betabase including full disc sort, mail merging and many more. **211.00 (a) REPLICA II**<br>REPLICA III – Now enhanced to transfer even more of your tapes to disc. Now uses a data disc so you need only buy one! Even works on the BBC

**E13.95 (b)**<br>**BETA-ACCOUNTS** The first of this integrated suite of programs allows<br>Invoices and Delivery notes to be issue. 80 Column editing, sales ledger<br>sheet automatically generated, multiple VAT rates. Can be used wit

PROFILE - <sup>A</sup> procedure library allowing up to <sup>100</sup> procedures on <sup>a</sup> disc, easy merging of procedures with basic programs £11.00 (a)

FONTWISE - A new font program allowing up toten different fonts to be used with Wordwise or ascii text using an Epson compatable printer. £11.00 (b)

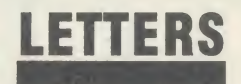

## ASIAN EXPLORATION

Sir, <sup>I</sup> am currently exploring the possibility of wordprocessing using Asian character sets, for example, Punjabi.

If anyone has any experience in this area, using either daisywheel or dot matrix printers with a customised type font <sup>1</sup> would be very pleased to hear from them.

Alternatively if anyone else is interested in developing these facilities, please contact me atCODA, 45a Mansfield Road, Nottingham NG1 3FH.

> Cathy White Nottingham

### WATCH YOUR LANGUAGE

Sir, As a regular reader of your magazine <sup>I</sup> enjoy being kept in formed about developments in the Acorn BBC micro world. <sup>I</sup> am <sup>a</sup> journalist and use the BBC micro with Wordwise Plus, which is very handy for my work.

<sup>I</sup> only regret that many computer magazines and handbooks expect too high alevel of knowledge on the part of the user, and that's not even taking into account the complications for non-English speaking users.

<sup>I</sup> understand that the really in terested programmer gets more out of the intricate programming difficulties than the average user. <sup>I</sup> consider the computer a useful tool just like mv telephone, typewriter, record player, TV set or cassette deck. <sup>I</sup> do not have to know the workings of such equip ment to enjoy using them.

Too many computer writers use incomprehensible technical lan guage, without explaining what they mean, and automatically as sume that the reader knows what they are talking about.

Computer manufacturers also surround their products with an aura of mystery and technological terminology. They get all excited

when they announce extra memory in their computer, but when <sup>I</sup> look at the details it is only avail able for certain programs and in certain modes.

<sup>I</sup> would like to thank Acorn User and other magazines dealing with the BBC micro for telling us how to get the best out of our computers, but <sup>1</sup> don't want to spend hours typing in a program only to find out that it does not work because there are printing errors, or order the disc or cassette of a program to find that when <sup>1</sup> LIST lines have been altered and sometimes added to the original.

CODA cover after I !BOOT the program nectin <sup>I</sup> don't like to buy expensive commercial programs only to dis that it does not work because it is not compatible with my BBC + , while it worked perfectly on my old BBC B.

So please unravel the mysteries of all the masses of programs and hardware, and so give us an even better service.

Then the computer will be what it is intended to be - a tool to be used by everyone and not a play thing for academics and technocrats. Let us have handbooks writ ten in a clear and concise manner by people who know how to communicate their thoughts comprehensively to others.

A good example is the booklet An introduction to Wordwise Plus. It is clear, concise and uses everyday language with the ordinary reader and user in mind.

<sup>I</sup> would like to see more of that and <sup>I</sup> think many other users of computers would too. Take the arty-crafty attitude out of the computer language and the benefits of computers will be enjoyed more thoroughly and widely than is the case now.

For those who want to become amateur experts there is plenty of scope, but let us not assume that everyone wants to become one. The only thing I, and probably many others, want is to use the computer for our benefit and en joyment without having to delve into the complicated workings of computer languages, different operating systems and other often mysterious terms to explain simple things.

> Henry <sup>J</sup> M Brinkman The Hague **Netherlands**

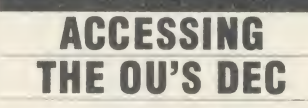

Sir, Any Acorn User readers who are also Open University students might like to know that <sup>I</sup>am using the Nightingale modem with Pace's Commstar ROM to access the OU's DEC computer. Commstar defaults to the correct protocol for this system and con necting up could not be simpler.

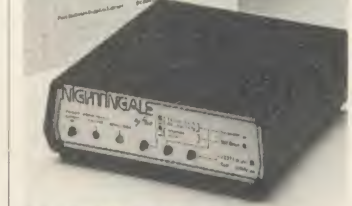

Nightingale talks to DEC

The requirement to use an 80 column screen mode is not essential, either, as long as you are prepared to put up with words wrapping round to the next line.

*Commstar's* buffer is useful if  $\|\cdot\|$ you want to save a technical ver sion to tape or disc - essential if you do not have a printer.

R D Cornford-Wood

## BESA JOLLY **GOOD FELLOW**

Sir, From time to time you publish letters, especially from Elec tron owners, who are having diffi culty finding a selection of educational software.

Cornwall Software has a partic ular interest in the educational field and offers a local and mail order service. We can be contact ed at The Coach House, Carn Eve, Sennen, Penzance, Cornwall TR19 7BD. Tel: (0736 87) 500/ 569. After over two years experiencing a similar difficulty from the other side of the fence, we are happy to be involved in the BESA scheme which gives us access to a wide range of products.

<sup>I</sup> hope we shall now be able to ease the frustrations of the many micro users seeking suitable educational software and <sup>I</sup> shall be glad to offer them informed advice, as a teacher myself, as well as supplying any items they seek.

D <sup>S</sup> Hillage Cornwall

BESA can be contacted through Martin Neild at McMillan Soft ware on tel: 01-836 6633 or Bar bara Warren at Calpac on tel: (04867) 2584.

## OVERPRICING ERROR

Sir, In your otherwise favourable review of our CTL Model <sup>423</sup> Eprom programmer in the November issue, the reviewer complains a bit about the price.

This is not really surprising since you state the price to be  $f$ 132.25. In fact the all-up price including VAT is  $f<sub>i</sub>109.25$ .

> Erich Wagner CTL, London

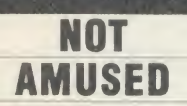

Surrey  $\parallel$  over advertisments indicating that  $\parallel$ Sir, Some confusion has arisen the game MUD was available from MUSE.

> <sup>I</sup> should like to point out that MUSE is <sup>a</sup> national organisation which exists to help all those involved in education to make effective use of small computer systems in the promotion of learning. The organisation has been in existence for over 10 years and is well known in the field of educational computing.

> MUD is not a program which is available from our software cata logue. It appears that the name MUSE has recently been adopted by Multi-User Entertainments Ltd, who promote the game MUD.

> > Diana Thomson MUSE, Hull

# FOR ONCE A DEAL WORTH MORE.

## STAR SG10 — DOT MATRIX PRINTER

THIS IS THE CONDENSED NODE WITH WHICH 132 this is the lower case version. THIS IS THE DOUBLE STRIK this is the lower case v THIS IS THE EMPHASIZED M this is the lower case v THIS IS THE UNDERLINE MO this is the lower case v THIS IS A SAMPLE OF THE this is the sower case y THIS IS A SAMPLE OF THE USer defined<br>this is the lower sear  $\times$  8X(4-11) dof this is the 10wer case V THIS IS A SAMPLE OF THE this is the lower case v THIS 18 THE DOUBLE STRIK this is the lower case v THIS IS A SAMPLE OF THE this is the lower case THIS IS A SAMPLE OF THE <sup>F</sup> this is the lower case ver THIS IS A SAMPLE OF THE ELITE this is the lower case versio

 $\bullet$ 

 $\bullet$ 

 $\bigcirc$ 

 $\bigcirc$ 

 $\bigcirc$ 

 $\bigcirc$  $\bigcirc$ 

- Epson and IBM compatible print codes
- **\*** Externally accessible DIP-switches

 $\star$  High resolution bitimage graphics standard characters 9X11 dot STAR block graphics 6X6 dot IBM block graphics 12X11 dot User defined

- Near lefter quality (NLQ)<br>17×11 dot **\*** Downloader character sets — enables you to \* design your own characters
- Normal (10CPI), Elite (12CPI) Condensed (17CPI) NLQ (10CPI) Italics, enlarged, super and subscript styles High 120 CPS print speed, NLQ <sup>55</sup> CPS -
- the market cannot compare. Bidirectional, logic seeking.  $\star$  Hex dump facility
- **\*** Touch-sensitive control
- Reel to reel ribbon infinitely cheaper than
- Print head can be replaced by user with ease.

Credit cards and BS cheques - immediately. Other

order includes a printer. £3.00 for paper orders alone.

#### COURIER SERVICE

 $8\times$ (4-11) dot  $\star$  Standard parallel  $17\times11$  dot  $\star$  2K print buffer  $$ panel centronics interface expandable to 10K

- cartridge
- ă ė In the NLQ mode the heads move back enough to print - overtopping  $cheques - 24 hours after clearance (3-4 working days).$ the adjacent dots £10.00 for any amount of items purchased as long as  $\bullet$

 $\bullet$ RRP  $\text{\large $\mathfrak{L}259.00$} + \text{VAT}$   $\text{\large $\mathfrak{L}199.95}$$  plus VAT

 $\bigcirc$ 

 $\bigcirc$ 

Precise alignment of the wire elements is important in attaining quality.

> $\sqrt{2}$  $\mu$  $\overline{\mathcal{M}}$

Datastar Systems **Official Distributor** Unicom House, 182 Royal College Street, London NW1 9NN Telex 295931 UNICOM G. Export enquiries welcome. Personal callers welcome. Monday-Friday 9am-6pm

ONE YEAR GUARANTEE SALE PRICE

## Credit Card Hot Line 01-482 1711

Official and educational orders welcome

## LETTERS **Starting Street**

#### J. Cowley, Derby

Thank you for your kind comments regarding Richard Harris's article on the 8271 disc controller chip (October 1984). You should be able to pick up a data sheet on the 1770 from a reputable elec tronic shop, and from this you will find all the details regarding direct programming of the chip. There are no immediate plans to carry a similar article on the 1770 as supplied on the BBC  $B +$  or the <sup>1770</sup> upgrade for the BBC B (or Electron Plus 3). However, it is certainly <sup>a</sup> good idea and <sup>I</sup> am sure one of our 1770 users will come up with a suitable article in the not too distant future.

#### H. Taylor, Luton

A graphics screen can be dumped to a printer with the aid of a screen dumping program. The type of dump program you require will depend on the format of your printer. If your printer is Epson compatible then most commercially available programs will work - for example, UserDUMP. As you have an Electron, to use such <sup>a</sup> ROM you will need to have <sup>a</sup> ROM extension socket of which

# CENTRAL PROCESSING

For a fast answer to your question, write to Central Processing, Acorn User, 68 Long Acre, London WC2E 9JH

a variety is available (see First Byte - December 1985).

Of course you can use <sup>a</sup> pro gram held within main memory to dump the screen to <sup>a</sup> printer. George Hill's program in the De cember <sup>1984</sup> issue of AU would be suitable. Mixing text and graphics is certainly possible. Once you have displayed the graphics on the screen you can simply use the PRINT TAB com mands to position it at the appropriate point. If you wish to fine tune your printing, you could 'join' the print and graphics cursor together with <sup>a</sup> VDU <sup>5</sup> command and then use the graphics co-ordinate system to position your text.

Full details on PRINT TAB

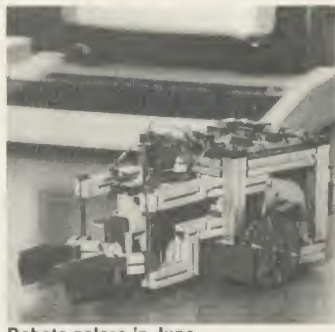

Robots galore in June

and VDU <sup>5</sup> can be found in your Electron User Guide, but an example is given here: <sup>10</sup> REM PRINT TAB DEMO <sup>20</sup> MODE <sup>5</sup> 30 PRINT TAB(5,5) "Print at TAB 5.5" <sup>40</sup> VDU <sup>5</sup> <sup>50</sup> MOVE 100,100

60 PRINT "Printing at 100,100"

#### James Preston, Redditch

The June 1985 issue of Acorn User contained details on buggies, as did the November 1984 issue.

#### A.L. Hoekstra, Holland

The 12k of sideways RAM supplied with the BBC B+ can be used from within programs. The January 1986 issue of Acorn User contains an article by Ian Copetake that demonstrates the techniques involved.

#### Christopher Reeves, Leicester

<sup>I</sup> do not know of any programs that will greatly speed up the operation of the cassette filing system on the BBC micro. Even if one docs exist you would not be able to load your commercial tapes any faster, only ones that you had saved using the turbo program.

#### Richard Grant, Newcastle

Jonathan Griffiths covered the EQU command within the Basic <sup>2</sup> assembler and how to emulate this from Basic <sup>1</sup> in the January 1984 issue of Acorn User.

Could you please explain a term that <sup>I</sup> see popping up regularly in your magazine (and in others though <sup>I</sup> never buy those of course!). The term is Hex.

#### Ron Nathan, Essex

Hex is shorthand for the long-winded term hexadecimal. Put simply it means numbers to the base of 16. This is really not as complicated as it may first seem.

Normally we work in a decimal number base, ie 10, using the numbers 0 to 9 inclusive. In a hex base we retain these and then use the letters A,B,C, D,E and F to represent the numbers <sup>10</sup> to 15. Thus <sup>13</sup> in decimal is D in hex. To show that numbers are in hex we precede them with  $\mathcal{A}'$ , ie  $dD, dC$ and d'9.

Using a hexadecimal base makes handling numbers within computers very simple. Computers consist of mil-

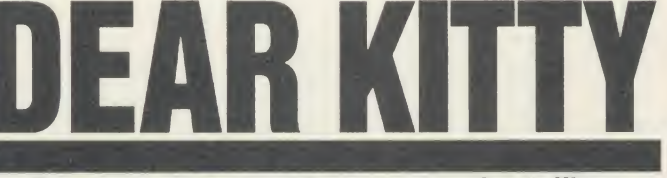

#### For simple answers, address your queries to Kitty

lions of electronic circuits that can hare only one of two states  $-$  just like a light bulb they can be on or off. If a circuit is on then it is said to have a value of 1. If it is off it has a value of 0. The binary number base works in this way.

Converting from binary to hex is much easier than is converting from binary to decimal.

Consider the binary number 1011. To transform this into decimal we simply add the values of the binary digits (bits) that are set. The value of each bit is twice that of the previous one. So the values of the first four bit positions, working from right to left are: 84 21

The binary number 1011 has bits 8, 2 and 1 set so its value is  $8 + 2 + 1 = 11$ decimal or d'B.

Computer memory is arranged in pages. Each page of memory is 256 bytes in length - starting at byte 0 and increasing to byte number 255. We refer to each individual page by a number.

The most commonly used page numbers are those where we begin to store Basic programs. On an Electron or BBC tape system PAGE is set to d'EOO (in fact more correctly the page number is  $d(E)$ . On a disc system, though, PAGE is set to d'1900 (ie, the page number is  $d<sup>t</sup>19$ ).

It is very easy to represent the number 255 in binary and therefore hex. In binary 255 is 11111111 (ie  $128 + 64 + 32 + 16 + 8 + 4 +$  $2 + 1$ , and this can be represented in just two hex digits, d<sup>e</sup>FF.

To perform the conversion ( in either direction) all you have to do is break the binary number down into blocks of 4 bits thus:

- $1111 = F$
- $1111 = F$
- therefore  $11111111 = dF$ .

Of course the term  $k$  is used to express large amounts of memory. There are four pages of memory to each k, therefore Ik of memory consists of  $4 \times 256$  bytes = 1024 bytes. The total number of bytes in a computer (RAM and ROM) can be found by  $multiplying the number of 'k' available$ by 1024. Therefore the standard Beeb and Electron both have  $64(k) \times$ 1024 or 65,536 bytes.

## **Watford Electronics**

Dept. AU, Jessa House, 250 Lower High Street, Watford, England<br>Tel: Watford (0923) 37774/40588 Telex: 8956095 WATFRD

Credit Card Orders (ACCESS & VISA) Tel: (0923) 33383 or 50234 (24 Hours)

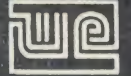

Watford Electronics overseas Distributors: Absolute Electronics, 483 Centre Road, Bentleigh, Victoria, Australia 3204. Tel: (03) 557 3971 First Ludonics International, 2400 AJ Alphen aan den Ri jn, Nedherlands Tel: 01720 72580.

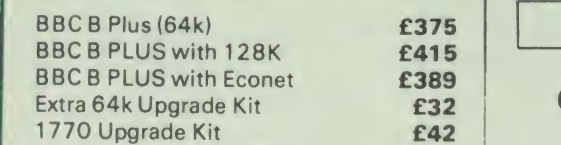

#### ECONET ACCESSORIES

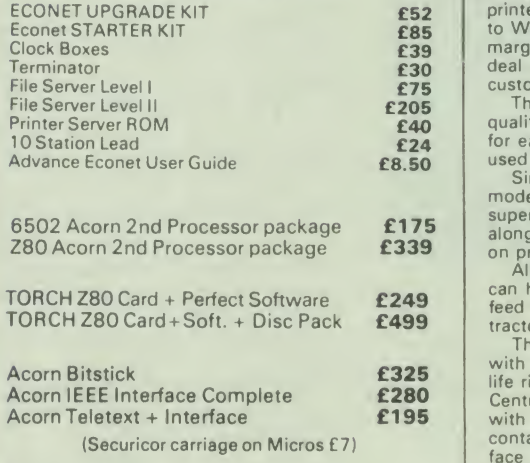

#### Dust Cover for BBC Micro £3.50

#### VARIOUS PRINTERS

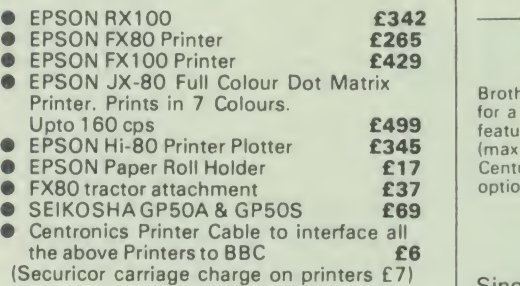

#### EPSON LX-80 PRINTER

EPSON'S new Low cost High performance printer. Print speed 100 cps, NLQ mode 22 cps.<br>9 needle print head. Full FX-80 capability is [15]<br>supported with downloadable fonts. Friction feed is supplied as standard, with tractor feed and an and an and an and an and an an an an an an an annum attactio<br>attractive auto sheet feeder as optional extra. NLQ Mode and current typeface selectable from front panel.

Price: £220 (carr £6) Tractor Feed Attachment £20 Single Sheet Feeder £49 Spare Ribbons £4

#### RX & FX PRINTER INTERFACES

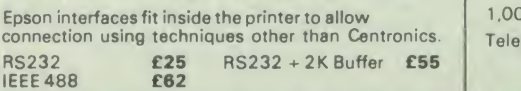

#### ALL PRICES EXCLUDE VAT

#### CENTRONICS GLP (NLQ) Printer

<sup>A</sup> major price break-through in NLQ Printers from Watford

At last, <sup>a</sup> full feature Epson compatible NLQ printer at a price that everyone can afford. Due<br>to Watford's bulk purchasing power and low<br>margins we can now offer this incredible printer<br>deal direct from the manufacturers to our

customers. The Centronics GLP features <sup>a</sup> near letter quality (NLQ) mode using a 23 by 18 dot matrix<br>for each NLQ character (this is the same as is

for each NLQ character (this is the same as is<br>
used by the very popular Kaga Taxan printers).<br>
Single, double and quadruple density graphics<br>
modes as well as four character widths and<br>
super/sub script printing are also

Send an SAE for further details of the GLP NLQ Designer and extra font ROMs.

Christmas Offer £99 (carr £5) Tractor Feed Attachment £9 Spare Ribbon Cartridge £4 NLQ DESIGNER ROM for Centronics Printer £20

#### BROTHER HR-15

Brother HR15 is a high-quality daisy-wheel ideal for a budget printer for serious use Notable features of this printer include a 3k buffer, 18cps (max), bi-directional proportional spacing, charax), contronics interface standard. (RS232 optional), optional<br>optional Sheet Feeder and Keyboard. (RS232 optional), optional sheet Feeder and Keyboard.

#### ONLY £315 (carr. £7)

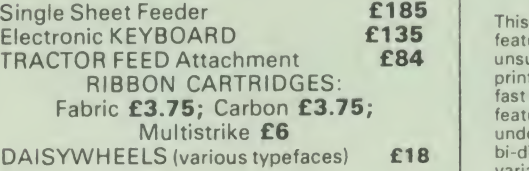

We are now offering at no extra cost<br>ON-SITE 12 months maintenance on all<br>HR15 Printers purchased from us.<br>W.E. GIVES YOU A GREAT DEAL

#### Listing Paper (Perforated)

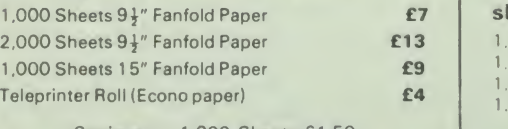

KAGA KP810 NLQ PRINTER

This excellent printer is fully Epson FX-80 compatible and offers superb NLQ printing. Over the last year, we have sold more of these printers than any other make. Write in for further details of this printer.

Special Offer: ONLY £229 (£7 carr.)

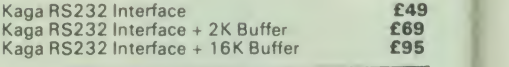

#### KAGA KP910 Printer

Similar to the KP810 but with 17" carriage for wide print. Gives <sup>1</sup> 56 columns of normal print or 256 columns in condensed mode. Ideal for printing out spreadsheets.

ONLY £339 (£7 carr.)

#### PRINTER LEAD

Centronics lead to connect BBC micro to EPSON. KAGA. SEIKOSHA, NEC. STAR. JUKI. BROTHER. SHINWA etc. printers.

Standard length (4 feet long) **£6**<br>Extra long (6 feet long) **£8** 

We can supply leads to any required length. RS232 Cables available in any length and any combination. Please telephone for your requirement.

#### PRINTER RIBBONS & VARIOUS DUST COVERS

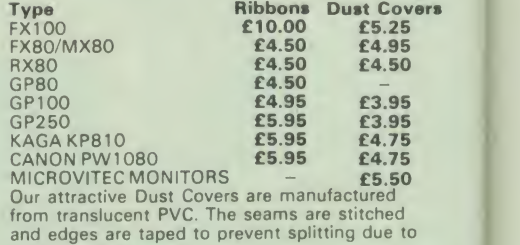

#### SEIKOSHA SP-1000

This new attractively finished dot matrix printer<br>features **Near Letter Quality** mode and is<br>unsurpas**sed at the price. Provides** high quality<br>printout for word-processing, whilst retaining a<br>fast mode (100 CPS) for draft reasonable price. printnut for w features includ

Introductory price: £1 85 (carr £6)

#### PRINTER LABELS

continuous use.

#### (On continuous fanfold backing sheet)

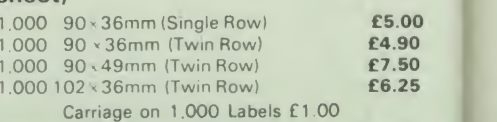

Carriage on 1,000 Sheets £1.50

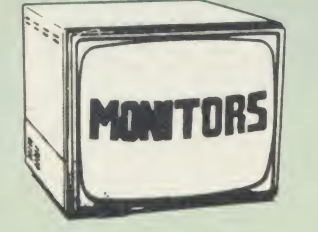

We stock a range of monitors to suit all needs.<br>Choice of a monitor is a matter of personal taste<br>so we recommend that whenever possible, you ask for <sup>a</sup> demonstration at our shop. All Monitors are supplied complete with connecting lead.

#### MICROVITEC 14"

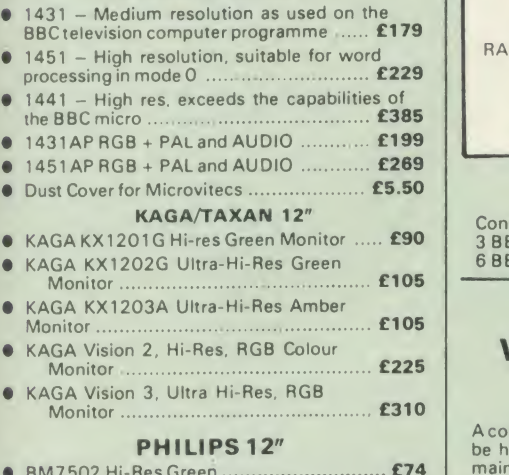

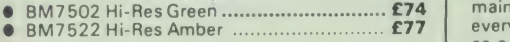

#### FIDELITY COLOUR MONITOR

• Medium Resolution, attractively finished. 14" RGB and Composite VIDEO/AUDIO Input. Has a detachable anti-glare screen.

Introductory Offer: £1 69

#### **ZENITH**

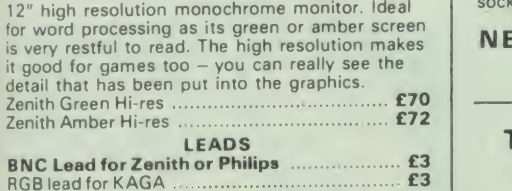

N.B. Carriage on Monitors £7 (securicor)

CREDIT CARD Orders (ACCESS or VISA) Simply phone (0923) 33383/50234 24 Hour Service

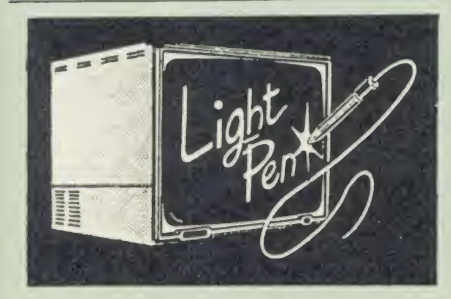

This Light Pen for the BBC micro is packaged in a neat pen shape with built in switch. Supplied<br>| a neat pen shape with built in switch. Supplied<br>| complete with our sophisticated Pen-Pal software on cassette

> Only £23 Only £23 This book is superb value at only<br>(For software on disc please add £2)  $\overline{E5.95}$  (Book – No VAT)

#### 4C0L0UR PLOTTER PRINTER

SAKATA SCP-800 printer/plotter facilitates<br>plotting & printing in 4 colours on paper upto A4<br>size, using easily replaced pens. In text mode it<br>prints upto 12 CPS. Max 160 Char, per line. In<br>graphics mode it offers full plo

#### Only £155  $\vert$  Night

Set of 4 SPARE PENS only £4.50

SPECIAL OFFER | Auto HITACHI EPROMs for Sideways ROMs 2764-250ns£2 27128-250nS £3 RAMs (Low power) for ATPL. WATFORD, etc.. | | 6264LP (8K) £4  $2 \times 6264$ LP (16K) £7.50

#### PRINTER SHARERS

Connects<br>3 BBC Micros to 1 Printer **£65 P**<br>6 BBC Micros to 1 Printer **£129** P

#### BBC MICRO WORD-PROCESSING PACKAGE

A complete word-processing package (which can be heavily modified to your requirements,<br>maintaining the large discount). We supply<br>everything you need to get a BBC micro running<br>as a word-processor<sub>:</sub> Please call in for a demonstration.<br>**EXAMPLE PACKAGE** 

BBC Model <sup>B</sup> Plus 64k. Watford Electronics' DFS upgrade. WORDWISE ROM. Twin 800k Mitsubishi drives in beige. Zenith 12" Hi-resolution monitor (Green or Amber), Brother<br>HR15 daisywheel printer. Gemini software:<br>BEEBCALC spreadsheet, analysis and<br>DATABASE software on disc. 10 × 3M disc.<br>500 sheets fan-fold paper, 4 way mains trailing<br>socket,

#### NEW LOW PRICE

Only £999

#### THE EPSON RX/FX/KAGA | On disc at PRINTER COMMANDS REVEALED

So you bought yourself <sup>a</sup> new printer, because the salesman inthe shop showed you how clever it is and impressed you with all sorts of printouts to show its capabilities - he may even have

offered you a special price.<br>
However, now that you have got it home and<br>
connected it to your BBC microcomputer, you<br>
are wondering how to make it perform these<br>
magical tasks. The manual seems to give no<br>
clues, and when

statements back in your face.<br>
Now what do you do, when this £400 piece<br>
of high technology refuses even to move its<br>
head, and you have stayed up until 2 in the<br>
morning with copious supplies of coffee.<br>
desperately tryin

This book describes in plain, easy to understand English how to use your printer (Kaga KP810. Canon PW1080A. or any other Epson FX-80 compatible printer) with the BBC micro, both from Basic and your Wordwise

wordprocessor.<br>It describes in detail how to obtain the<br>maximum in graphics capability from your printer<br>index the numerous commands. Every command<br>is explained in detail, with an accompanying BBC Basic program and an example of its use from **Wordwise** 

£5.95 (Book- No VAT)

### Nightingale Modem

SPECIAL PRICE to our Customers

£119

(Price includes COMMSTAR ROM & comprehensive manuals)

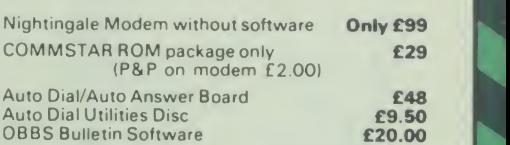

#### DATABASE MANAGEMENT SYSTEMS

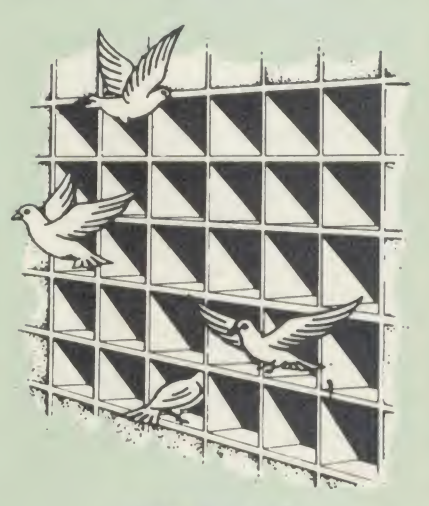

#### DISCDATA

Discdata is an entirely disc based database handling system. It is extremely easy to use<br>through its comprehensive menu system. The<br>simplicity is such that we do not feel the need to<br>provide explanation on use in the written guidance supplied with the program. The first-time database user will rapidly become familiar with this package designed throughout to be simple and obvious

On disc at **Only £17** 

I

i

(Please specify 40 or 80 track when ordering) (Please write in for technical specifications)

#### FILE-PLUS

File-Plus is <sup>a</sup> powerful database for the BBC micro with many advanced features. Largely **the control of the state of the state** menu driven. File-Plus is provided on a 16k ROM with some extra utilities on disc. Features included are detailed below

- 
- 
- 

data

- 
- 
- 
- Flexible full screen form layout.<br>Built in File Query Language (FQL).<br>Printer Query Language (FQL).<br>Arithmetic operations in FQL.<br>Looping in FQL<br>File linking allows files over different drives.<br>Multiple forms allow select

Only £32

(Please specify 40T or 80T disc

#### DATAGEM

Gemini's 24K ROM based DATABASE Management System Special Offer: £67

**Continued -**

#### **EPSON NLQ ROM** for the BBC Micro

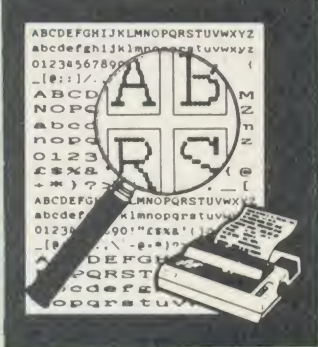

Impress your friends and business colleagues with the quality of your letters and printed<br>material with Watford's very simple to use<br>EPSON NLQ! (Near Letter Quality) ROM.<br>Suitable for FX80, RX80, RX80F/T, FX100.

Look at the features:<br>• Simply type \*NLQ80/100 and a single VDU T

code to use NLQ print.<br>• NLQ is then available without any<br>modifications from BASIC, WORDWISE, VIEW (with NLQ DRIVER) or virtually any other

program or language.<br>● Single codes select PROPORTIONAL type (yes }}} even on the RX80); ENLARGED type;<br>UNDERLINED type. These features can be used **the se** 

seperately or in any combination.<br>● Full UK character set; Standard 'pica size';<br>Proportional spacing; Enlarged; Underlined;

Normal type.

The NLQ ROM is supplied complete with comprehensive manual.

P.S. NLQ ROM is compatible with the Torch Z80 system and can be used from within the Perfect || ||<br>Writer software.

#### VIEW PRINTER DRIVER for NLQ ROM

This specially written printer driver has been designed to allow View access to the full<br>features of our NLQ ROM.<br>A must for all VIEW and NLQ ROM users.

£7.00

#### THE NLQ DESIGNER

The Kaga Taxan KP810 and KP910 are two<br>superb printers, as our many thousands of<br>satisfied customers would surely attest to. One<br>of it's particularly strong points is the NLQ option<br>that it offers; perhaps one of the more

Well the solution is here NOW in the shape of<br>Watford's NLQ DESIGNER ROM! This powerful<br>piece of software allows easy design and entry<br>of a full NLQ font, with further fonts recallable<br>from disc. Once a font has been progr then plugged directly into your printer so that it<br>is available immediately when you turn it on.<br>Downloadable Fonts require 6264 RAM chip fitted

A 40/80 track format disc containing 3 example fonts is included in the package.

(P.S. This ROM is not suitable for Epson printers as they don't normally have NLQ ability. Keep reading our adverts though - work is in development!)

NLQ DESIGNER & FONT DISC £25

INDIVIDUAL Preprogrammed FONT ROMS £15

(Please write in for further details on both the NLQ DESIGNER and the individual font ROMs available.)

Now available Centronics GLP printer, additional font ROMs Price £15 (Please write in for full details).

#### DUMPOUT <sup>3</sup>

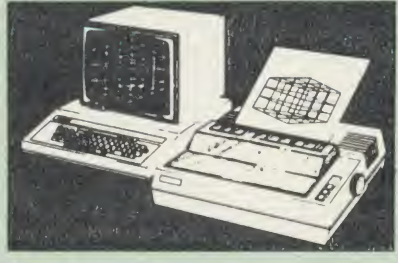

A highly sophisticated screen dump ROM. This has to be the most flexible and powerful screen<br>
dump ROM yet produced for the BBC micro. It<br>
will put on paper anything you see on the<br>
screen, including all Mode 7 facilities etc. We<br>
have to admit that there is one faci

running.<br>Two commands are used to operate the dump

routines:<br>\*GIMAGE – This provides a full graphics dump of any graphics mode, plus modes 7 and '8'. [1]<br>There are many optional parameters but you need only specify the parameters you wish to change.

Features available include:

- Vertical and horizontal scaling through all the graphic modes and mode 7
- **expansion of the image produced through 90,<br>180 and 270 degrees**
- Left hand indentation setting<br>■ Screen dump window definition<br>■ Colour grey scaling<br>■ Special colour mask<br>■ Mode 7 contrast expansion<br>■ Mode 7 contiguous dump<br>■ Mode 7 contiguous dump
- 
- 
- 
- 
- Only: £25<br>
Node 7 contiguous dumps<br>
Node 7 contiguous dumps<br>
User port switched dumps
	-

What does the independent press say! Practical Electronics, May 1985<br>"The Dump Out 3 ROM from Watford<br>Electronics represents one of the most<br>sophisticated types of printer dump utilities<br>available for the BBC Micro . . . . .

"an extremely sophisticated and powerful dump utility ".

"VERDICT – Dump Out 3 ROM has all the<br>facilities which you are ever likely to need for<br>producing printer dumps. The facilities available<br>work extremely well and if printer dumps are<br>something which you require, then this R of your dot matrix printer

T*he Micro User Feb. 1985.*<br>"Well, here is that winner" !

'provide(s) some rather sophisticated screen dumps. Producing high resolution paper copies of graphic screens in any (graphics) mode will be the major reason for buying this ROM, and this is where Dump Out 3 performs PAR f<br>is where Dump Out 3 performs PAR f<br>EXCELLENC

'The versatility of \*GIMAGE (the graphics dump command) when using these parameters is amazing. Pictures of almost any size, shape, contrast or distortion may be produced without the need for a reducing photocopier or trick photography'.

Without reservation I wholeheartedly<br>
recommend the Dump Out 3 ROM as the<br>
ultimate screen dump facility for the BBC micro.<br>
It is easy to use yet highly versatile, and caters<br>
fro all BBC screen modes in multitone high<br>
r excellent value for money and surely cannot be beaten<sup>1</sup>

Designed for use with the following printers: CP80. GP80/100/250, CANNON. STAR. KAGA/TAXAN. NEC, SHINWA CP80. GEMINI,  $\star$ <br>KAGA/TAXAN. NEC, SHINWA CP80. GEMINI,  $\star$ <br>PPSON MX/RX/FX. LPVII. NEC PC8023. comprehensive manual

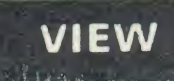

VIEW WORDPROCESSOR 2.1

#### VIEW 3.0 ROM

This latest version features automatic relocation with a 6502 second processor and takes full<br>advantage of any shadow memory fitted. BBC B<br>Plus compatible. Supplied complete with Printer<br>Driver Generator tape.

Price: Only £60

#### HI-VIEW

A special version of VIEW designed for use with 6502 2nd Processor. Available on disc, it offers 47K of text memory.

#### VIEWSHEET (Acornsoft) £49

#### VIEWSTORE £49

Watford's own Sophisticated VIEW PRINTER DRIVER for Epson FX80 & KAGA KP

Only £10

VIEW DRIVERS FOR JUKI & BROTHER PRINTERS Only £10

#### VIEW/VIEW SHEET PRINTER DRIVER for SILVER REED

(Officially approved by Silver Reed)

Only: £10

#### BEEB PRINTER ROM

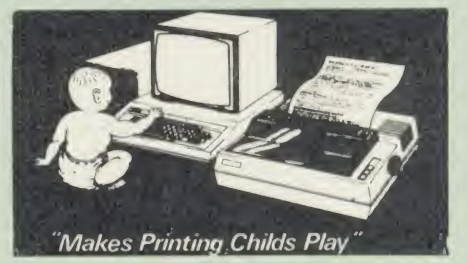

This utility ROM is designed to simplify using allthe facilities of your printer. It has many facilities:

Selection of printer modes such as underline, font and size is by 'Single Key' operations.

From Wordwise, <sup>a</sup> sjngle number following OC will select <sup>a</sup> mode rather than <sup>a</sup> long and incomprehensible string of control codes. This makes using your printer with Wordwise much more convenient.

When using Basic (or other languages) you can have control over the formatting of the output to the printer in the style of a wordprocessor. You can define page top. bottom and side margins etc. with intelligent page skip for binders an option All supported printers will now respond to form-feed etc. commands.

User defined characters are printed as you see them on the screen so that non-standard characters are automatically printed out correctly.

Commands select the options for the

following printers:<br>GP100, STAR, NEC. MX/FX. KAGA,<br>LP/VII/DMP100, DMP200.

Operates with either parallel or serial interfaces

 $\star$  Supplied with a 50 page manual that is very comprehensive and easy to follow Please specify printer type when ordering so that we can send the correct function key strip

#### TRANSFEROM

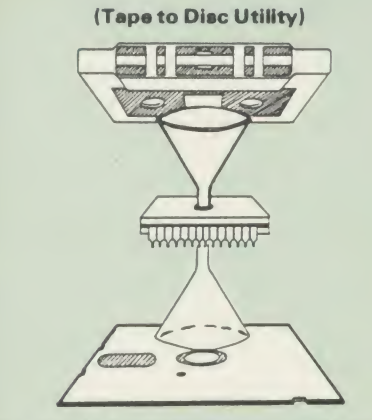

The only TAPE to DISC Utility ROM that works with our Double Density Disc Interface.

After months of top secret development, we are<br>now able to supply details of this advanced and<br>sophisticated utility ROM for the BBC micro.<br>Just look at the features:

• Fully menu driven for ease of use<br>• Copes with locked programs

- 
- Copes with locked programs<br>• A very comprehensive built in copying features<br>Copies very long adventure games
- Supplied with comprehensive manual

TRANSFEROM is now available in BOTH single and double density versions. The single density version works with both the Acorn and Watford single density DFSs. The double density version works with the Watford DDFS system only.

TRANSFEROM takes your software on tape and<br>saves them onto disc. TRANSFEROM does not<br>stop when one disc is full; you just insert annother<br>disc in and carry on with that one! Surely this is<br>the most valuable investment you you have tape software that you wish to transfer to disc! Please specify version required - Single or Double Density.

£25.00

# DIAGNOSTICS DISC

The BBC micro is a very complex machine and<br>thus diagnosing a fault can be very difficult. Until now, the only way to discover the nature of a<br>fault was either to find a competent friend with a large degree of patience or to find your nearest dealer and pay him to find out what is wrong.

At Watford Electronics, we realise how difficult it<br>can be when faced with a problem, finding<br>yourself a long way from your nearest dealer, or<br>even just uncertain about your Beeb's health, but not wanting to waste time and money taking it to be looked at.

The solution to these problems is here now, in<br>the form of the Watford's Diagnostics Disc. This<br>excellent utility is specially designed to test out the following areas of your Beeb:

RAMs, ROMs, ULAs, Sound, Keyboard, Disc,<br>RS423, ADC, User Port, Printer Port, Cassette,<br>Joysticks, Speech, Disc Drives, 6502 and Z80 2nd Processors.

This utility is an invaluable aid for all those who take the reliability of their system seriously. A comprehensive manual provides full operating details and a list of possible causes and remedies for any faults that you may find along the way. The package also enables a permanent equipment and service record to be maintained.

Only £20.00

ROMAS THE CROSS ASSEMBLER AND MACRO EDITOR FOR SERIOUS PROGRAMMERS!

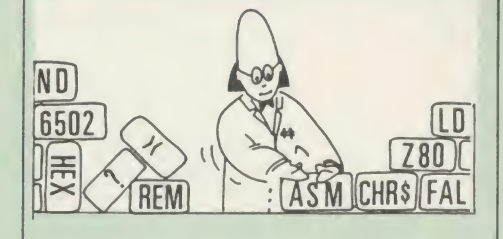

ROMAS is <sup>a</sup> carefully designed, sophisticated yet simple to use, development system for serious assembly language programmers. Using the BBC as the development system, you can choose your target system from the following processors:

6502, 65C02, Z80. 8085. 8041. 6809 and Z8 P.S. This includes the Acorn 6502 & Z80.

ROMAS features a powerful expression analyser, making complex table easy to generate. To aid in documentation, fully formatted assembly listings may be produced, with full symbol table output at the end.

ROMAS is provided with a powerful cross<br>referancer to produce a listing of all the labels in<br>a given "source" program; this makes it easy to<br>check to see if you are about to duplicate a label.

#### The Macro Editor

Features of this powerful editor provided with the ROMAS package include:

- Works in all <sup>40</sup> and <sup>80</sup> column screen modes Fast load and save speeds Continuous line and column number displays Search, replace and move; all available in
- 
- macros<br>**O** Command repetition

The ROMAS package includes <sup>a</sup> comprehensive manual, providing detailed documentation and plenty of examples.

A give away at . . . Only £45 Please specify 40 or 80 track disc when ordering.

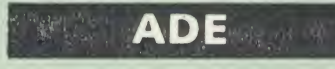

Systems complete program development package in <sup>a</sup> 16K ROM. We are now supplying the new 6502 2nd processor compatible version

SPECIAL OFFER ONLY £43

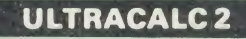

The mark 2 version of the BBC Publications extremely popular electronic spreadsheet ROM.

Only: £66

#### THE INVESTIGATOR

This sophisticated Utility program on disc, enables you to make security back-up copies of all b<br>enables you to make security back-up copies of all double Disc Software.<br>Use of all 8271 (will not run with double density al DFSs) facilities to discover the precise format of your protected disc so that an exact copy can be produced. Supplied with detailed instructions.  $\hbox{\large{\sf Pl}}$  Please specify 40 or 80 track disc when ordering.

Continued Only £20

#### ROM-SPELL

"way ahead of any competition"

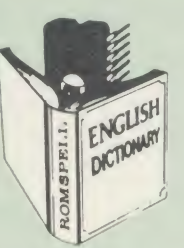

ROM-SPELL is probably THE most advanced and fastest spelling checker available for the BBC Micro. Printed below are some extracts from a recent independent review (A&B Computing Nov. 85). which we feel sure will convince you that this is THE only spelling checker worth considering.

The editing system is very neat and simple, instead of replying to queries and beeps all of the time

The other feature which places ROM-SPELL way in front of any competition is the ability to examine the user dictionary, so any spelling mistakes that have found themselves on the disc can be examined and taken out if necessary.

 $\ddot{\phantom{0}}$ ... that it is compatible with many of the<br>popular word processors on the market is a good<br>indication that ROM-SPELL is going to be a very<br>popular product indeed.<br> $\ddot{\phantom{0}}$ ...ROM-SPELL is by far the best spel

without word processor). It boasts features which<br>are hard to find on conventional spellcheckers on<br>CP/M and MSDOS, namely Spellstar and has a<br>speed/performance ratio of roughly the same as<br>its CP/M cousin. The difference

 $\therefore$  and with such vital house keeping features and with such vital house keeping features the user dictionary, a comprehensive manual that<br>is both easy to read and actually ENJOYABLE to<br>learn from. I Julie foonfident that ROM-SPELL will woo the word processing public with no problems at all'

> Don't settle for less. Buy the best. ROM-SPELL costs only £25 (Please state 40 or 80 track disc)

### DISC EXECUTOR

Disc Executor is a sophisticated disc utility for the transfer of your programs from cassette to<br>disc. It copes with 'locked' files and full length<br>adventures (up to &6E blocks long) and<br>programs that load below &E00. Disc Executor is simple to use and provides menus to prompt the<br>user along the way. Disc Executor will cope with<br>the vast majority of tapes (Please note that Disc<br>Executor is not compatible with double density disc interfaces - keep reading our adverts though')

Price only £10 (40 or 80 track)

#### BEEBMON

BEEBMON is the most powerful and versatile machine code monitor from Watford Electronics. BEEBMON offers some superb features specially designed to make the task of understanding and<br>debugging machine code easier; indeed<br>BEEBMON is probably the only product with<br>sufficient power to aid in the debugging of such<br>complex pieces of software as a DFS.<br>Offering be used to single step through code anywhere in and the more real proportion.<br>memory. All breakpoints are emulated and the workspace is totally relocatable, allowing for the simulation of all those "awkward" pieces of code

.(Write in for technical details.)

£24

#### DISASSEMBLER ROM

Discover the hidden secrets of BASIC and the OPERATING SYSTEM with this easy to use progammers tool.

Please write in for technical details.<br>ONLY £16

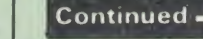

## The ULTIMATE DFSs for the BBC MICRO

Watford's Ultimate DFS has scored highest points in ACORN USER's<br>unbiased DFS's Review of July 1985.<br>In concluding, the reviewer writes "It must be said that Watford's<br>DFS certainly offers a comprehensive range of faciliti

## Interface Kit at only£56 and the Double Density Unit at£58.

#### Just compare the features:

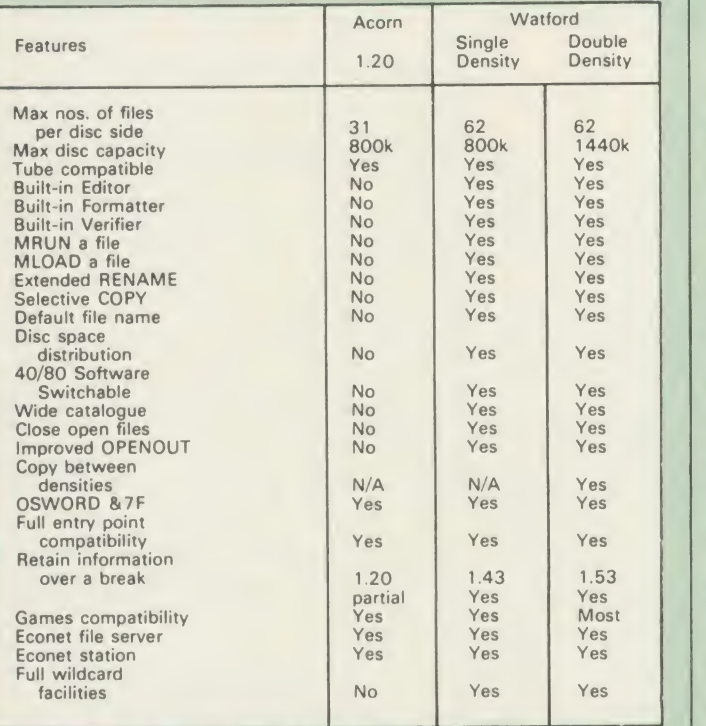

#### WATFORD'S & ACORN's SINGLE DENSITY DFS

Watford's popular and widely acclaimed DFS has now been available for two years, and has gained a large following amongst serious users of the BBC<br>Micro. Owners of Acorn or any other standard DFS can upgrade to our<br>"Ultimate" DFS merely by replacing their DFS RNOM. See below for this<br>upgrade. (P Acorn DFS).

- **PRICES**<br>• Complete Disc Interface Kit incl. DFS ROM & fitting<br>**656**
- 
- instructions £56<br>● Acorn's DFS Kit complete £56<br>● DFS Manual (Comprehensive) (no VAT) £6.95<br>(P.S. Our comprehensive DFS Manual covers both Acorn
- 
- 
- 
- 
- & Watford DFSs)<br>
 Watford's sophisticated DFS ROM only<br>
 We will exchange your existing DFS ROM for<br>
Watford's Ultimate DFS ROM for only<br> **212**
- 

Watford's Ultimate DFS ROM for only **£12**<br>● DNFS<br>● ADFS<br>● *ADFS*<br>Every ROM carries a special label with our LOGO and serial number.

#### WATFORD'S DOUBLE DENSITY DFS INTERFACE

The DDFS from Watford Electronics represents a new standard in DFSs for<br>the BBC micro. This is a double density version of our popular single density<br>DFS, and combines all the features of this powerful DFS with the advanta allows both of these!

The typical piece of games software these days is provided upon a protected<br>disc. In order to work on any double density system (including the others on<br>the market! a protected piece of software needs to make calls through

- 
- **PRICES**<br>
 Complete DDFS Kit incl. fitting instructions **£58**<br>
 DDFS Manual (no VAT) £6.95<br>
 We will exchange your existing Single Density<br> **DES Kit for our DDES Unit at** O DIFS Manual<br>O DDFS Manual<br>O We will exchange your existing Single Density<br>DFS Kit for our DDFS Unit at
- 

#### The Watford Electronics DDFS WATFORD TOPS THE DFS CHART **FOR THE BEG** B Plus

/

I r

/

r f-

V6  $\epsilon$ L

a aL U Cf r. A

Pre

e.

Watford Electronics was the first company to produce <sup>a</sup> serious alternative Disc Filing System (DFS) for the standard BBC micro. Since then, we have been refining and advancing this sophisticated product right up to today.

Now WE'VE DONE IT AGAIN; Watford proudly presents the Double Density Disc filing system for the BBC B+, with all the advantages of the advanced Watford DDFS available on the new BBC B+ DDFS.

Acting as a powerful alternative DFS to Acorn's '1770 DFS' supplied with the BBC+, this superb addition to any BBC+ greatly enhances it's performance with a simple fitting operation. Just compare the features below with those offered by the Standard DFS:

- **SINGLE or DOUBLE DENSITY operation. Double Density operation** gives 80% more storage.
- 
- 
- 
- Automatic detection of density for operations.<br>● 31 or 62 file catalogue with automatic catalogue size detection.<br>● Files can be up to FULL size of disc (360k) due to extension bit.<br>● Multiple file rename with FULL wild
- 
- COPY with FULL wildcards; not the normal Acorn ones.<br>• Selective \*COPY operation, with FULL wildcards.<br>• \*COPY, \*MOVE, \*BACKUP, etc, over densities, 40/80.
- \*C0PY, \*M0VE, 'BACKUP, etc, over densities, 40/80. Status Display of open files (handle, full filename, pointer, extent
- 
- 
- 
- 
- 
- Close all open files with a single  $*$  command.<br>
 Built in single and double density verify routine.<br>
 Built in single and double density sector editor.<br>
 Read and WRITE in 40 track discs on 80 track drives.<br>
 40/80
- 
- 
- -
	-
	-
- Econet Level II file server capability Econet work station capability.<br>
 Extremely powerful 8271 emulation for loading games, etc.<br>
 Comprehensive OSWORD & 7F emulation.<br>
 Default filename system, useful for program
	-
	-
	-
	-
	-
	-
	-
	-
	-
	- file.
	- Extended 'HELP implementation shows syntax of individual
	-
	-
	- <ul>\n<li>Extended error checking on operations.</li>\n<li>Catalogues shows number of files in catalogue.</li>\n<li>40/80 stepping state displayed in catalogue.</li>\n<li>Catalogues shows catalogues is 2.</li>\n<li>Catalogues shows number of tracks.</li>\n<li>Default filename displayed in catalogue.</li>\n</ul>
	-
	-
	-

As you can see from the above information, Watford's DDFS for the BBC <sup>+</sup> is far more sophisticated and well thought out than the standard. Take any disc produced by any Watford DFS from the

standard BBC and catalogue straight off with no problems.<br>Unlike the Acorn 'ADFS', our DDFS+ system is just as easy to use<br>as the standard DFSs, with no new complex concepts to have to<br>learn. The features within our DFSs h over a period of three years during the time that they have been released; significant attention has been paid to feedback from our customers so that the features offered are carefully honed to the requirements of hobbyists and serious programmers alike.

The Watford DDFS+ is supplied with <sup>a</sup> comprehensive DDFS manual that explains the basics of disc drives, DFSs, etc. Priced at solid in the manual, the Watford DDFS+ is surely one of THE best buys you could make for your BBC B+!

Join the leaders in BBC peripherals; join Watford Electronics committed to supporting the BBC micro.

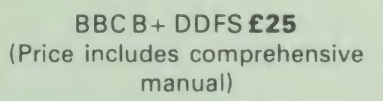

#### Quality Disc Drives from Watford Electronics

To help you decide which drive is the most suitable for your needs (and your pocket!), we have produced the table below.

The first capacity given in the first column indicates the single density<br>capacity. The double density storage capacity is second one, (that within the storage of the prefix of the st<br>brackets). All disc Drive type numbers

The tinting on some of the boxes is used to indicate which Drives are 40 track and which are 80 track. The 40 track ones are manufactured by EPSON, the world famous Japanese company, (non-tinted boxes). The 80 track drives are famous MITSUBISHI drives (tinted boxes).

With two prices in a box (e.g. £295/£299), the first price is for the standard<br>dive and the second for the same unit in switchable type. Users of either of<br>the two Watford DFSs will not need switchable drives as their DFS

The drives we supply are fast (3ms track to track, 15ms settle), quiet and<br>have a low power consumption (average well under 1 amp). Extensive<br>experience of the usage of disc drives suggests that the MITSUBISHI and<br>EPSON dr

h

accurately, "packagers" label other manufacturers drives with their own<br>name). We buy the high quality Epson and Mitsubishi drives in large quantities<br>directly from the manufacturers, package them and sell them at "dealer"

#### Names you can trust, at prices you can afford!

If you look around the popular BBC micro press, you will find that the prices we quote for the top quality, new slimline disc drives are, virtually without<br>exception, some of the best around. These prices, coupled with the backup of<br>one of the country's largest distributors of BBC peripherals provid

deal.<br>
Unless you anticipate using dual drives in a fully expanded BBC system for<br>
Unity periods of time with little ventilation, then we suggest that our range of<br>
"CL" disc drives without the PSU (Power Supply Unit) woul

All disc drives advertised here will operate in double density mode with the<br>appropriate interface and software. appropriate interface and software.<br>• 10 x **M4** S-S DID 40 Track Discs £11<br>• 10 x **M7** DIS DID 80 Track Discs £19<br>• 10 x **M7** DIS DID 80 Track Discs £19

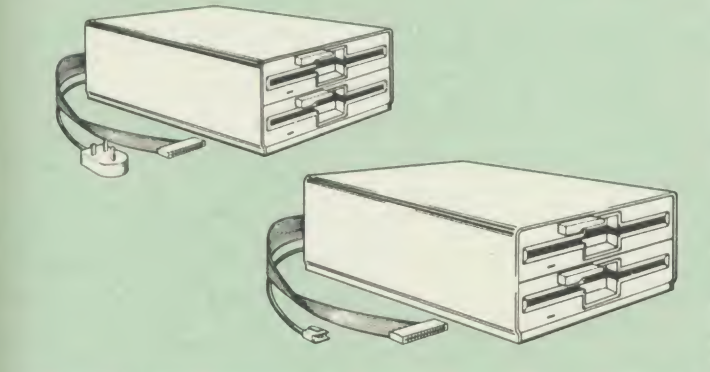

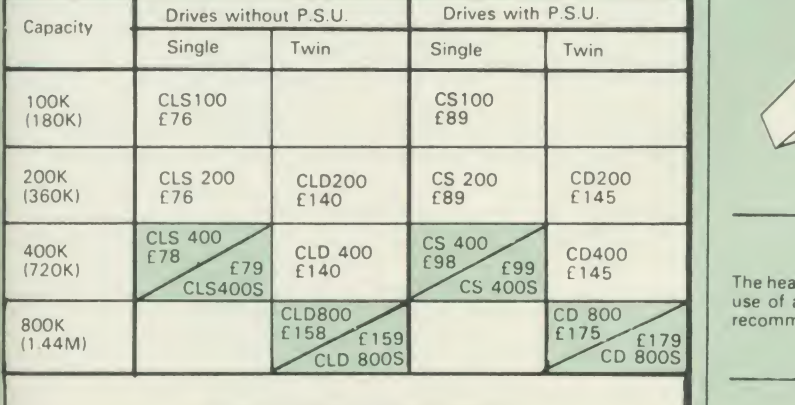

Securicor carriage on Disc Drives £5

 $=$  Less PSU<br>= Single

- $C = C$ ased Drive Suffix  $S = 40/80$  Switchable  $L = Less \, PSU$ 
	-
- $D = Double$

e.g. CLS400S = Cased drive, Less power supply unit, Single 400K, Switchable (40/80 track).

#### MYSTERIES OF DISC DRIVES & DFS REVEALED

Are you tired of faulty cassettes, and lengthy loading times? Do you want to upgrade your BBC micro to take disc<br>upgrade your BBC micro to take discs but you get tied up in the plethora of get tied up in the plethora of th

For instance, what is the difference between single and double density<br>formats, how can you use a 40 track disc on an 80 track disc drive? What is<br>the difference between a DFS and disc interface kit? Should you acquire a<br> the answer or maybe you have yet to encounter these questions.

Now the mystery of buying a suitable interface and disc drive for your BBC<br>micro is revealed in Watford's new book entitled 'MYSTERIES of DISC<br>DRIVES & DFS REVEALED'. It describes in fine detail, yet remaining very<br>readabl the discs.

£5.95 (Book No VAT)

## 3M — DISKETTES

Top quality 3M - SCOTCH Diskettes from Watford Electronics (Your 3M Appointed Distributors). All our discs carry a lifetime warranty. These discs are quiet in operation and insert positively with their reinforced hub rings. Boxes of 10 supplied complete with self stick disc labels and write protect tabs

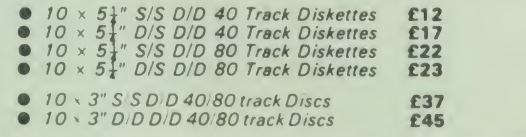

Buy 2 packs of any of the above Diskettes & qualify for a FREE Egon Ronay's "JUST A BITE" Guide.

#### TOP QUALITY 5<sup>1"</sup> DISKETTES

To complement the range of quality discs and disc drives that WE already sell.<br>WE are now supplying some special offer packs of 10 high quality discs. Each<br>Disc has a reinforced hub ring and carries a lifetime guarantee. T

#### DON'T SETTLE FOR LESS, BUY THE BEST

- 
- 

#### DISC ALBUMS

Attractively finished in beige leather-look vinyl, these conveniently store upto 20 Discs. Eq. 20 Disc can easily be seen through the clear view pockets.  $\begin{array}{|c|c|c|}\hline \multicolumn{1}{|c|}{\mathbf{\hat{r}}}\hline \multicolumn{1}{|c|}{\mathbf{\hat{r}}}\hline \multicolumn{1}{|$ 

#### LOCKABLE DISC STORAGE UNITS

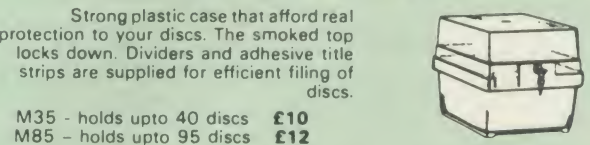

strips are supplied for efficient filing of discs. M35 - holds upto 40 discs £10<br>M85 - holds upto 95 discs £12  $M85 -$  holds upto 95 discs

Strong plastic case that afford real

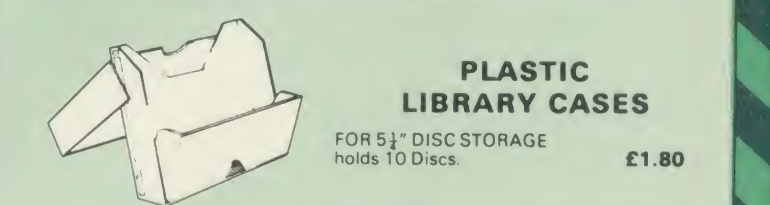

#### FLOPPY HEAD CLEANER KIT

CLD 800 CD 800 CD 800 CD 800 CD 800 CD 800 CD 800 CD 800 CD 800 CD 800 CD 800 CD 800 CD 800 CD 800 CD 800 CD 800 CD 800 CD 800 CD 800 CD 800 CD 800 CD 800 CD 800 CD 800 CD 800 CD 800 CD 800 CD 800 CD 800 CD 800 CD 800 CD 8 The heads in floppy drives are precision made and very sensitive to dirt. The £8

#### DUST COVERS (For our Disc Drives)

Single (without PSU) £3.20 Twin (without PSU) £3.85 Single (with PSU) £3.25 Twin (with PSU) £3.90

Continued

#### SIDEWAYS ZIF SOCKET

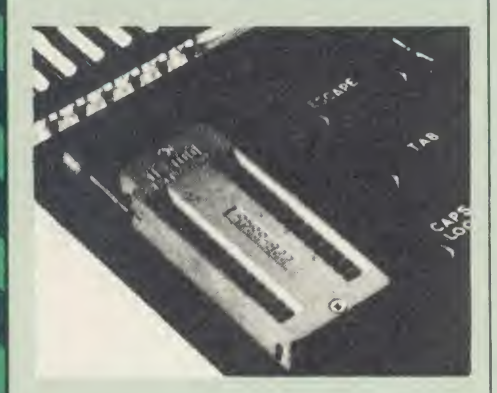

Now Watford Electronics brings you a ROM<br>
board for small budgets or for those of you who<br>
do not wish to open up your Micro frequently. It<br>
allows you to change ROMs quickly and<br>
efficiently with the minimum of effort – n

 $\bullet$  Very simple to install. NO SOLDERING<br>REQUIRED. The ZIF eliminates the possibility of damage to your ROM pins when inserting and extracting them.

• The low profile of the socket allows unrestricted access to the keyboard, unlike other cartridge systems. In addition, there are no costly extras, such as ROM cartridges for every new ROM.

• All data and address lines are correctly terminated to ensure correct operation of suitable<br>
ROMs with the BBC micro. We also supply a<br>
purpose designed see-through storage container<br>
with anti-static lining, allowing you to store up to<br>
12 ROMs, protecting them

• This versatile hardware solves the problem of running out of socket space, simply unplug the ROM and plug in a different one. It is a real must for Professionals and Hobbyists alike.

ONLY £15

## 16K Sideways RAM Modules

This is it! The revolutionary design RAM Module<br>you've been waiting for. Complete with such both both both protection, these new<br>modules from Watford Electronics are ideal for protection. the hobbyist, software developer and ROM

collector.<br>Key points to note about this new addition to the Watford range of products are:

- Write protection (useful in <sup>a</sup> variety of
- circumstances). • Read protection (allows recovery from ROM crashes).
- 
- Compact construction.<br>May be fitted in systems even with a ROM board.<br>Multiple units may be fitted, even with a
- 
- 
- <ul>\n<li>Multiple units may be fitted, even with a ROM board.</li>\n<li>No overheading or overloading problems.</li>\n<li>Free utilities disc supplied.</li>\n<li>Can be used as a 16K PRINTER BUFFER.</li>\n<li>Works with any ROM.</li>\n<li>Ideal for professional software development.</li>\n</ul>
- 
- **•** Supplied with utilities software disc.

#### Introductory offer: £29

#### Optional extras

READ and WRITE protect Switches £2<br>BATTERY BACKUP £3

32K SHADOW RAM-Printer Buffer Expansion Board

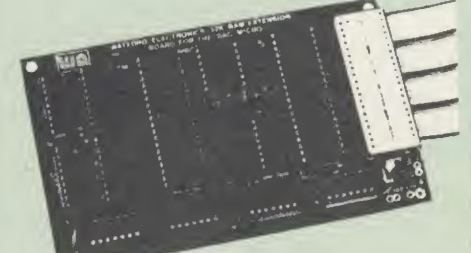

#### A MUST FOR WORD PROCESSING

Watford Electronics now brings you the latest state-of-the-art MEMORY EXPANSION BOARD for your BBC microcomputer. Just plug the<br>fit the compact board inside the computer.<br>Immediately you will gain not 16K or even 20K,<br>but a massive 32K of extra RAM!!!

• IMPROVE your WORD PROCESSING system,<br>whether disc or cassette based. Don't wait for a<br>slow printer - type in text while printing. TWO<br>JOBS DONE SIMULTANEOUSLY and £100+ saved on a printer buffer.

• "VIEW" Wordprocessor users can now type in text in 80 columns and have up to 28,000 bytes

• In WORDWISE (or WORDWISE-PLUS),<br>preview in 80 columns with the full 24K of text<br>in memory. This superb product is recommended<br>by Computer Concepts for use with both<br>Wordwise and Wordwise Plus. We<br>wholeheartedly agree wit

• Combine GOOD GRAPHICS and LONG<br>PROGRAMS. Use the top 20K of the expansion<br>RAM as the screen display memory, leaving all<br>the standard BBC RAM free for programs.<br>Benefit from MODE 0/1/2 graphics and 28K of program space.

• Use the FULL 32K or the bottom 12K of the expansion RAM as a PRINTER buffer for PARALLEL or SERIAL printers, sound channels, RS423 etc. Only 12K Buffer can be used in Wordwise or Wordwise + because of the way these softwares are written. Print large text files<br>while running long graphics programs and have<br>all your buffer options available as well<br>(\*FX15.21,138,145,ADVAL etcl. Only 12K Buffer<br>can be used in Wordwise or Wordwise

• Ensure COMPATIBILITY with a vast range of<br>hardware (including Watford & ATPL ROM<br>boards, double density boards, second<br>processors), and software (including BASIC,<br>TOOLKIT, VIEW, WORDWISE (1.20+),<br>WORDWISE-PLUS). This is

• Achieve EASY OPERATION with ROM based software. A large range of commands is available<br>for machine code and BASIC users, including<br>some useful \*HELP messages.

## Only: £59

(Price includes a comprehensive manual and the ROM)

#### SPECIAL OFFER

Watford's 32k RAM CARD plus Computer Concept <sup>s</sup> naw WORDWISE PLUS Wordprocessor ROM Package.

At an incredibly low price of Only £69

#### Mk-3 <sup>13</sup> ROM SOCKET EXPANSION BOARD

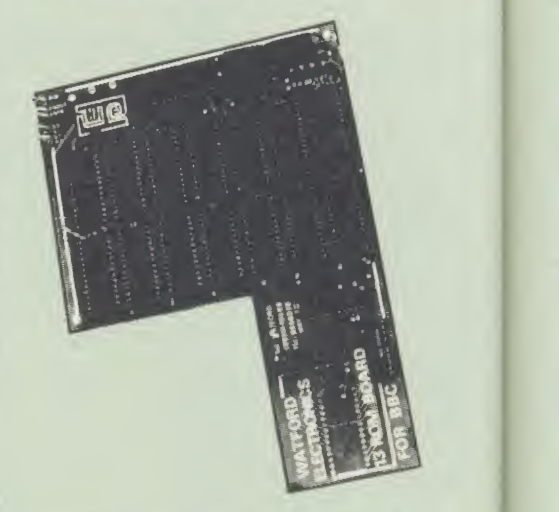

- **Increase BBCs capacity for ROMs from 4 to** 16.
- **•** Easy installation; simply plug in with only 5 wires to solder.
- Minimal space needed.
- Compatible with our DDES, RAM Card, Torch card. 2nd Processors, etc.
- Advanced low power chips keeps power consumption to a minimum.
- Very versatile Socket 14 can take 2716. 2732, 2764. 27128. 61 16 and 6264 chips.
- \*LOADs or writes in the region &8000 to &BFFF are automatically directed at the RAM.
- Auto-write protect line makes RAM look like ROM.
- READ protect line which makes socket 14<br>"vanish" useful to get out of software crashes.
- On-board battery back-up option with <sup>a</sup> high speed charging circuit.
- Supplied ready-built and tested, complete with fitting instructions.

#### Price : Still Only £30 Ni-cad'PCB' Battery £3

#### SOLDERLESS SIDEWAYS ROM SOCKET BOARD

Following the success of our 13 ROM SOCKET<br>BOARD, we are proud to announce a new<br>addition to our range – the New Solderless<br>Sideways ROM Socket Board.

This brand new board from Watford Electronics is designed specifically for those wishing to add <sup>a</sup> ROM board to their own BBC without the need to perform any soldering.

This new board expands the total possible number of ROMs in <sup>a</sup> BBC from 4 to 16. Also permissable, are various configurations of RAM (up to 16k) and different sized EPROMs (see below).

- The key features of this new, no fuss, easy to<br>install quality product from BBC leaders<br>Watford Electronics are as follows:<br>Increase your BBCs capacity for ROMs from 4
- 
- 
- 
- No soldering required.<br>● No soldering required.<br>● Very low power consumption.<br>● Compatible with Torch, DDFS, RAM Card.
- 2nd Processor, etc.<br>• Socket 14 can take the following chips:
- 2716, 2732, 2764, 27128, 6116, 6264.<br>● Auto write protect for RAM chips.<br>● Read protect to make RAM "Vanish"; allows
- recovery from ROM crashes.<br>• Battery backup option for RAM chips.<br>• Supplied ready to fit with comprehensive<br>instructions.

Price: Only £32 Battery backup fitted £35

## Watford ROM/RAM CARD

#### A must for all serious users

Watford Electronics announced the first ever<br>commercial ROM board for the BBC micro, the<br>Watford Electronics 13 ROM Socket Board 3<br>years ago. Following the success of this board,<br>we have designed what probably represents t versatile and sophisticated board represents the latest in "2nd generation" sideways ROM technology for the BBC micro, designed to satisfy the serious BBC user.

- NO SOLDERING required to fit the board.
- NO overheating problems.

• No User Port corruption (avoids problems with the mouse, modems, Eprom Programmers, etc.)

• Fully buffered for peace of mind.

**•** Firm mounting in BBC micro.

• Compatible with ALL BBC micros (not BBC Plus).

• Total number of ROMs increased from 4 to 8.

**• Up to 8 banks of sideways RAM (dynamic).** 

• Option for 16k of Battery backed CMOS RAM allow<br>(CMOS RAM needs one ROM socket).

• Write protect for ALL RAM.

**• Master write protect for all sockets.** 

• Read protect for CMOS RAM (ALLEVIATES crashes during ROM development).

eparate RAM write register (&FF30 to &FF3F).

• Automatic write to currently selected RAM socket for convenience

**• Can run ANY BBC ROM.** 

**• FREE utilities disc packed with software.** 

• Compatible with our DDFS board, 32k RAM Card. Delta Card, sideways ZIF. etc.

**• Large printer buffer.** 

• UNIQUE Fully implemented RAM FILING SYSTEM (similar to the popular Watford DFS).

• Fast "BACKUP via sideways RAM.

• ROM to RAM load and save facilities.

The RFS (RAM FILING SYSTEM) can utilise<br>up to the full 128k of RAM (with the RFS in CMOS RAM) as a SILICON DISC. This behaves as a disc drive, with all the normal Watford DFS<br>features (including OSWORD & 7F for<br>ROM-SPELL, etc.) to provide an environment<br>that looks like a disc but loads and saves MUCH

faster.<br>The ROM/RAM Board plugs into the 6502<br>CPU socket. This leaves free all the existing<br>ROM sockets, which can still be used normally.

Any ROM that can be plugged into the BBC<br>micro's own ROM sockets may be used in the<br>ROM/RAM Board. The ROM/RAM Board is supplied with all

ordered options fitted as standard. Upgrade kits (with full instructions) are available for all of the state f options, should the user wish to upgrade in the future. Please write in for further details.

#### **INTRODUCTORY PRICES:**

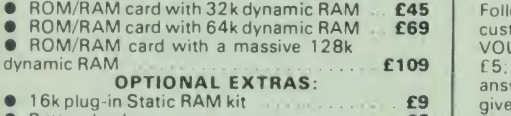

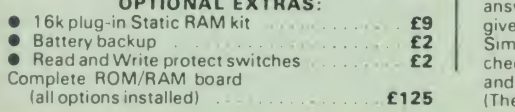

Le Modem

#### The MODEM from Watford

<sup>A</sup> <sup>t</sup> last <sup>a</sup> professional MODEM for theBBC Micro Unlike other Modem packages this is <sup>a</sup> complete package there are no extra software<br>costs to get 'up and running'. Of course Le<br>MODEM is multi-standard, i.e. 300/300.<br>1200/75 UK and BELL (USA) are all supported.

The features that make Le MODEM such good value are

• A complete communications terminal that transforms your BBC Micro into <sup>a</sup> very powerful World/wide data transfer system.

• Auto Dials. Auto Answers. Auto Baud selects and is completely controlled by your Micro. There are no external controls'

• Allows you to access PRESTEL, B.T. GOLD,<br>THE SOURCE, MICROLINK, MICRONET,<br>MICROWEB, THE TIMES NETWORK, MICRO<br>LIVE (BBC TV database), CITY BB and more.

**• Designed to be SIMPLE but SOPHISTICATED.** To LOGON to <sup>a</sup> data base all you have to know is its TELEPHONE NUMBER. Le MODEM does the rest

• Supplied with a comprehensive telecomms<br>package in a 16K sideways ROM which includes a FULL PRESTEL terminal allowing<br>TELESOFTWARE to be downloaded.

• A comprehensive 80 column terminal. This includes XMODEM error checked transfer<br>protocol, to allow error free data transfer protocol, to allow error free data transfer anywhere in the world!

• FULLY controlled by simple \*COMMANDS<br>
allowing you to control it from your own BASIC disc<br>
programs. To get you started we supply a FREE<br>
disc of bundled software!

• Connects to the <sup>1</sup> MHz bus.A ",AUDIO ON/OFF command allows you to actually hear the telephone line through your BBC micro **loudspeaker** 

• Completely self contained with internal mains power supply. (Even a free mains plug is fitted!)<br>A \*TEST facility gives ON SCREEN indication<br>that Le MODEM is working correctly.

• Packaged in such as way that you need nothing else except <sup>a</sup> BBC Micro to communicate with computers all over the world

**•** BT Approval applied for

Launch Price: Only £89 (carr £3) (Price includes Software ROM, Cables and Manual)

NEW

## GRAPH PAD

With this popular British Micro's Graph-pad, you can add new dimensions to your computer enjoyment It helps you to create your own application programs by the simple use of the Graphpad. Ideal for Educational use Supplied complete with Cables, Manual and <sup>a</sup>two program cassette

#### SPECIAL OFFER £49 (£3 carr)

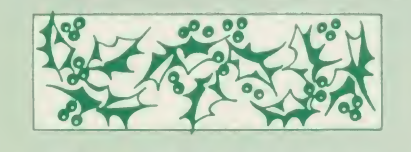

#### CHRISTMAS GIFT VOUCHERS

Following numerous requests from you the customers, we have at last introduced our GIFT<br>VOUCHER service. The Vouchers are available in C5: C10 & C15 denominations and are an ideal answer when faced with that problem of what to<br>give for that special Birthday/Christmas gift.<br>Simply send your credit card number or your<br>cheque for the amount of Vouchers you require<br>and we shall send you these attractive

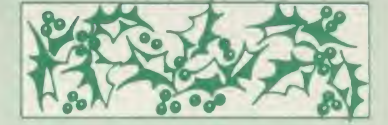

CHRISTMAS DISC DRIVE OFFER

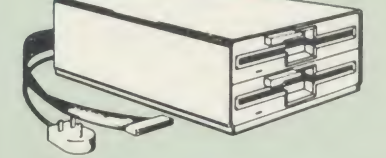

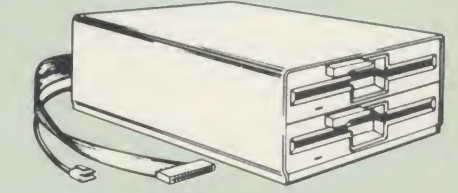

Watford Electronics has always been renowned<br>for bringing high quality products to the

for bringing high quality products to the<br>consumer at realistic prices<br>for the Christmas period, Watford is offering<br>an even better deal on their top quality slimline<br>MITSUBISHI DISC DRIVES for the BBC micro.<br>Packaged in m

The following 40/80 track switchable Disc<br>Drives are being offered at rock bottom prices.<br>The price includes a Utilities Disc (For technical specification, please see the opposite page ) <br>• CLS400S Single 40/80 track switchable Disc

- Drive, cased with cables £79 CLD800S Twin 40/80 track switchable Disc
- 
- Drives cased with cables<br>
 CS400S Single 40/80 track switchable Disc<br>
Drive cased with cables & Power
- Supply £99 CD800S Twin 40/80 track switchable Disc Drives cased with cables & **E179**

BUY NOW & SAVE £ £ss...

#### Versatile BEEBSPEECH **SYNTHESISER Unit**

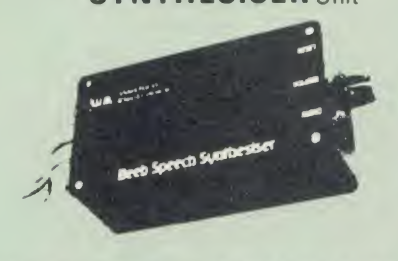

The Watford Speech Synthesiser is a very flexible speech synthesis unit based upon the powerful phonemes system. This system stores the powerful phonemes system. This system stores the powerful phonemes) and allows you to combine them quickly and easily to form virtually any word imaginable.

Supplied with an advanced ROM, you are provided with an advanced ROM, you are provided with a started. These can easily be added to by **the started.** These can easily be added to by manual.

#### SPECIAL PRICE £32

#### LOGOTRON LOGO

The popular Logotron Logo in ROM.<br>Recommended by most Education authorities. Only: £55

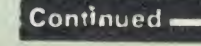

#### COMPUTER CONCEPT'S ROMS

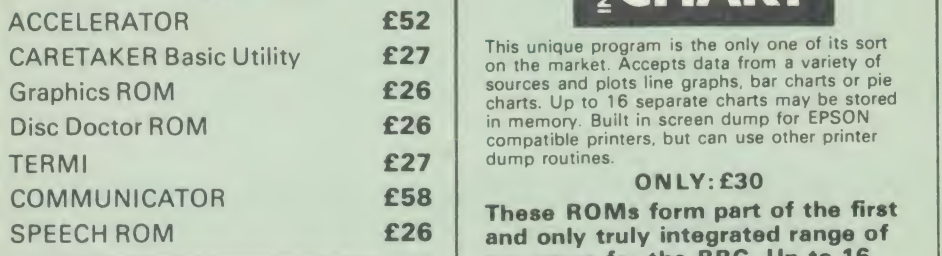

Without doubt a very sophisticated piece of<br>software for the BBC Micro. It has all the features of a professional word processor yet is easy to use. SPECIAL OFFER: **£32** 

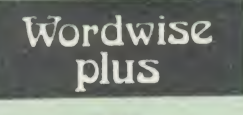

£45

FREE FREE FREE This month we are giving away absolutely FREE, the superb Word-Aid | , ROM worth £16, with every **word and the USA of the USA Pro**<br>WORDWISE PLUS package bought from us.

## Word-Kid

#### The most comprehensive

#### utilities ROM for Wordwise-Plus

Extend the power of your Wordwise Plus word<br>processor with this most advanced ROM from<br>Watford. By utilising the powerful Wordwise Plus<br>programming language, WordAid provides a<br>whole host of extra features, all accessed vi

- Alphabetical sorting of names and addresses.<br>Text transfer options.<br>Chapter marker.<br>Chapter marker.<br>Epson printer codes function key option.<br>Search and display in preview mode.<br>Frint Multiple copies of a document.<br>Multiple
- 
- 
- 
- 
- 
- 
- 
- 
- 

Price; Only £16

#### HI-WORDWISE-PLUS

Supplied on disc. This version requires a WORDWISE-PLUS ROM to be present in the machine. It gives up to 44k of text space on the machine. It gives up to 44k of text space on the first space on the 6502 2nd processor.

£5

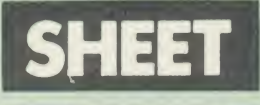

The most powerful spreadsheet package<br>available for the BBC Micro. Ultra-fast replication and calculation times help make this the easiest to use. It has received very favourable reviews. The line of the Unit of the Unit<br>Unique 105 column screen mode. Supplied in 2 ROMs.

£45

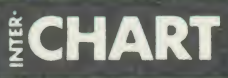

0

sources and plots line graphs, bar charts or pie<br>charts. Up to 16 separate charts may be stored<br>in memory. Built in screen dump for EPSON<br>compatible printers, but can use other printer dump routines.

#### ONLY: £30

SPEECH ROM **£26** and only truly integrated range of TH **Wordwise** sets of data can be stored in<br>
memory at once and data can<br>
transferred directly and simp These ROMs form part of the first programs for the BBC. Up to 16 memory at once and data can be transferred directly and simply between programs, e.g. from sheet ween to sheet, or sheet to chart, or word  $\frac{7 \text{ he } B_i}{\text{NATA}}$ processor to sheet etc., etc. INTER-WORD and INTER-BASE

will follow shortly to complete this suite of programs.

Wordwise<br>
Music to operate in the 80 column<br>
modes with NO reduction in P.S. The Watford 32k shadow RAM board is an ideal complement to these programs, allowing them to operate in the 80 column screen<br>modes with NO reduction in memory.

#### SPECIALOFFER

Watford's 32k RAM CARD plus Computer Concept's new WORDWISE PLUS Wordprocessor ROM Package.

At an incredibly low price of<br>Only **£69** 

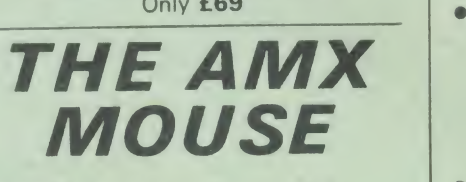

The AMX Mouse needs no introduction. It is simply the best.

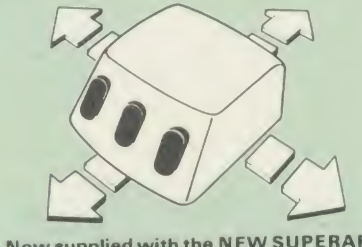

Now supplied with the <sup>N</sup> EW SUPERART Software ROM 8. Disc at no extra cost. ONLY: £67.95

We are giving away the sophisticated COLOUR<br>ART Software package ABSOLUTELY FREE<br>with every purchase of the AMX Mouse from us.

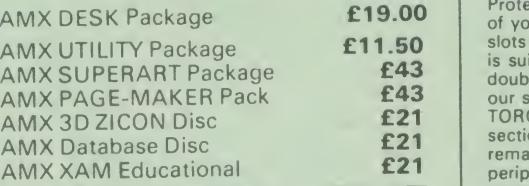

## COLOUR ART

This novel program allows you to add COLOUR<br>
to any drawing produced with your AMX Mouse<br>
package, and really brings those pictures alive.<br>
Mot with just any colours, mind you, but a full<br>
range from up to 255 different sh images to please the eye.

#### Price £1

(please specify 40 or 80 track disc when ordering)

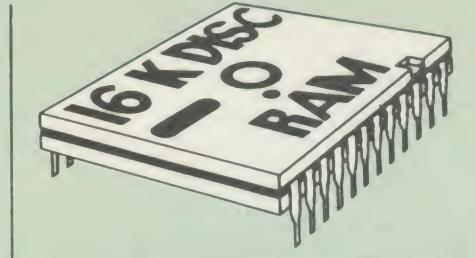

This is the RAM you've been waiting for II This battery backed up, write protectable 16K sideways RAM board allows you to run from disk every sideways ROM available. Beware of other<br>sideways RAM boards which are not backed up<br>as certain ROMs will not run in these boards<br>even though the RAM can be write protected. The Battery Backup facility allows retention of<br>DATA after power off. On switch on the Micro<br>will think the WATFORD DISC RAM is a ROM. Features available are.

- No soldering or modifications to BBC micro necessary.
- Plugs into normal ROM socket fitting neatly under the keyboard allowing room for other
- add-ons.<br>
Lasy to use. Comes with disk based software<br>
to SAVE and LOAD ROMs. Allows you to<br>
make backup copies of your ROMs.<br>
<br>
Chick software can be copied onto other discs<br>
When disc is full.<br>
All existing ROMs can be s
- 
- 
- **No messy plugging and unplugging of your ROMs. Simply Load the one you want into DISC RAM.**
- DISC RAM.<br>• Ideal for Professional users to develop ROMs.<br>Backup facility allows testing of final versions
- without using EPROMs.<br>
 The switch provided allows backup and write<br>
 protection to be switched off externally.<br>
 Can also be used as 16K printer buffer RAM<br>
in conjunction with our Buffer & Backup
- ROM.

#### New Low Price: £30

P.S. 16K DISC RAM Board is not designed to work in conjunction with <sup>a</sup> Sideways ROM **Board** 

### **PLINTHS FOR BBC MICRO** AND PRINTERS

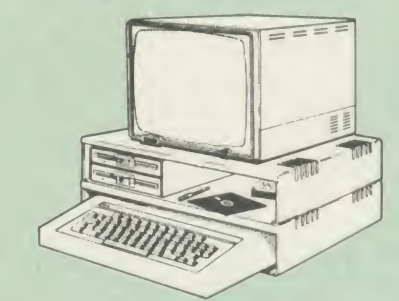

Protect your computer from the weight and heat<br>of your monitor. The BBC micro plinths have<br>slots for maximum ventilation. The single plinth<br>is suitable for a BBC and monitor, whilst the<br>double height version provides enoug our stacked or side-by-side dual disc drives or<br>TORCH Disc pack, to be placed in the centre<br>recriment if you use our stacked drives, the<br>remaining space can be used for further<br>programmer or simply stationery. EPROM<br>progra

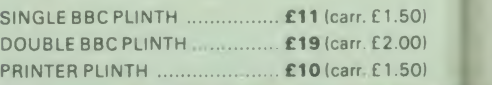

Aς Ap As As As<br>Ba  $\overline{B}$ **BE** BE<br>BE BE  $BE$ **BB** BE **BE BE R<sub>F</sub> BB BB RR BB BB** Ba Co<br>CP

 $CP$  $CP$  $Cre$ Cre Cre DI:

 $CP$ 

Dis Dis Dis Eas

Ele

Exp Exp Filir  $\sqrt{2}$ Fur FOI For

Fun Gar Get  $\epsilon$ Gra Gra Gra Hac Har

Ë Intri Inte Intr

 $\frac{2}{3}$  $\frac{3!}{4!}$  $6<sup>1</sup>$  $6!$  $\overline{6}$  $6!$  $\overline{6}$  $\tilde{A}$  $\overline{A}$  $A($  $A($  $\overline{A}$ A  $B$ Address As
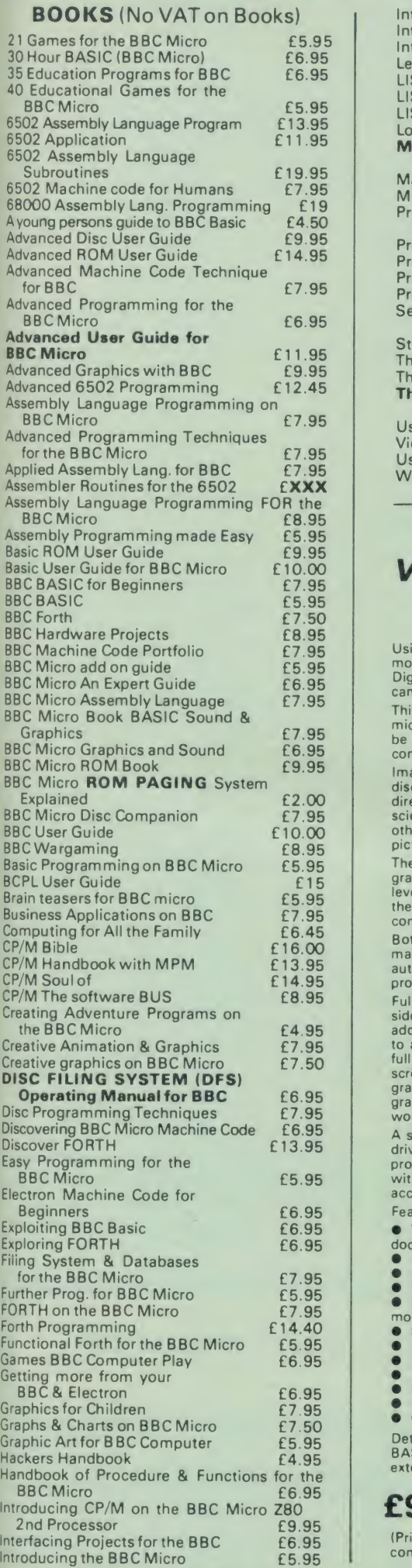

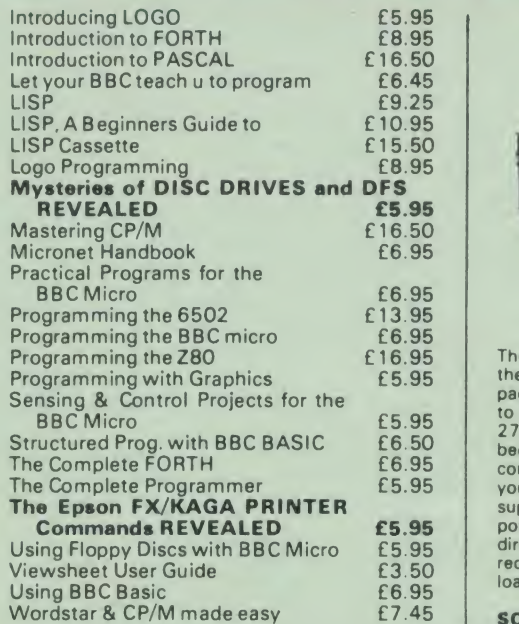

#### **BEEB** VIDEO DIGITISER

Using any source of composite video (colour or monochrome) and the Watford Beeb Video<br>Digitiser, you can convert an image from your<br>camera into a graphics screen on the BBC Micro. This uses the full graphics capacity of the BBC<br>micro in modes 0, 1 or 2. The video source may<br>be a camera, video recorder or television, and is connected via the video output socket

Images produced can be compressed, stored to disc, printed on an Epson compatible printer directly used to generate graphics, analysed for<br>scientific and educational use or converted to<br>other formats e.g. Slow Scan TV or receiving a<br>picture from a remote camera using a modem. The output from the digitiser exactly matches the graphics capability in each mode, with up to 8 levels of grey in mode 2. The unit connects into the User Port and automatically scans a complete picture in 1.6 seconds.

Both the black and white levels can be adjusted<br>manually for the optimum picture, or switched to<br>automatic for unattended use. The image<br>produced can be reversed if necessary.

Full controlling software is supplied on a normal [1]<br>sideways ROM and this is easily accessed via  $\begin{bmatrix} 1 & 0 & 0 \\ 0 & 0 & 0 \\ 0 & 0 & 0 \end{bmatrix}$  commands. The package is designed to allow easy input of complex screens and give full access of the data to the user Once on the screen, the image can be used as a normal<br>graphics screen, allowing any of the usual<br>graphics commands in BASIC or other ROM's to<br>work on it.

A special print dump routine is included with the driver programs. This is specially designed to<br>produce a fast, correctly proportioned picture,<br>with reduced "contouring", resulting in an<br>accurate reproduction of the original image.

Features offered by this package include: **•** The adding of pictures or written text to typed

- 
- 

documents.<br>
• Unattended recording of scientific data.<br>
• Entry of real images into graphics programs.<br>
• Generation of computer images.<br>
• Glow scan television, sending images via a<br>
modem or radio.<br>
• Oput from any video

- 
- 
- 
- 
- 
- 

Detailed examples of driving this unit from BASIC or other languages are all provided in the extensive manual supplied.

£95 (Carr. £3)

EPROM PROGRAMMER

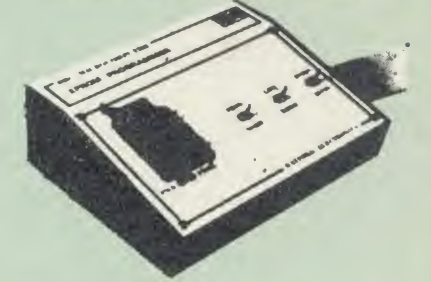

The Watford Electronics EPROM programmer for the BBC micro is a high quality self contained<br>package. Programs all popular EPROMs from 2K<br>to 16K: 2716, 2516, 2532, 2564, 2764 and<br>27128. All manufacturers' specifications have<br>been followed to program EPROMs at the<br>corr supply so does not put heavy loads on the BBC power supply as do some other units. Connects directly to the 1MHz bus following all Acorn recommendations on addressing and bus loadings.

**SOFTWARE PACKAGE**<br>The software is supplied on an EPROM which<br>plugs into the Micro and is instantly available<br>with a single command (no time wasting as on Cassette/disc loading). It is a fully purpose<br>designed and ingegrated package to simplify ROM development. The system is menu driven with many prompts to avoid any accidents.

#### Software facilities include:

Load File - Save File - Down Load EPROM - Program EPROM - Verify - Blank Check - Editing of memory contents prior to<br>programming.

programming.<br>Also included is an automatic system to allow<br>Basic programs to be put in EPROM and<br>accessed through the \*ROM filing system. More<br>than one program may be put in an EPROM. All these facilities and more are explained in the comprehensive and clear 15 page manual.

#### SPECIAL OFFER £69

(£3 carr.)

#### LOW COST 'DIN' EPROM PROGRAMMER

A high performance, low cost, self contained DIN EPROM PROGRAMMER for the BBC Micro. Plugs into the BBC Micro's user port.

- The features are:<br>● Will program 2716, 2732, 2532, 2764 &<br>- 27128 EPROMs.
- Copy Eprom into memory and compute<br>checksum.
- checksum.<br>• Blank check EPROM.

Continued

- 
- Program EPROM from memory. Verify programmed EPROM and display
- checksum. All \* commands may be used from menu mode High speed programming on <sup>2764</sup> & <sup>27128</sup> Machine code SOFTWARE supplied in ROM
- 

Only: £49.50 (carr. £2)

#### TEX EPROM ERASERS

EPROMs need careful treatment if they are to survive their expected lifetime. Over erasure of EPROMs very rapidly turns them into ROMs! The TEX erasers operate following the manufacturers specifications to give the maximum possible working life by not erasing too fast. We use these erasers for all our own erasing work.<br>• **ERASER EB** - Standard version erases up to

16 chips. **28**<br> **28 Chips. Has automatic safety cut-off to switch**<br>
26 chips. Has automatic safety cut-off to switch<br>
of the UV lamp when opened.<br> **29** • Spare UV tubes. **£9** 

(Price includes: Digitiser Unit. ROM & <sup>a</sup> comprehensive Manual )

#### VOLTMACE JOYSTICKS

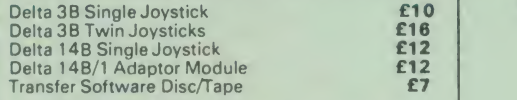

#### ROM EXTRACTION TOOL

This extremely useful tool allows you trouble free<br>chip removal from your computer by distributing<br>the removal force over the whole body of any 24 the 4 or 28 pin chip.

Price: £2

British Micro's GRAPH PAD II Only £49

#### SURGE PROTECTOR Plug

Fitted in place of your normal mains plug, this device protects your equipment against mains<br>surges. Nearby lightning strikes, thermostats<br>switchirg and many other sources put high<br>voltage transient spikes on to the mains. This<br>can lead to data corruption in memory and disc and can result in spuriously crashing<br><sub>machines.</sub> A must for every computer user.

Protection for only £9.50

#### FLEXIBLE KEYBOARD CONNECTOR

A Keyboard to Micro' replacement jumper lead.

£4

#### ATTACHE CARRYING CASE for BBC Micro

The Attache carrying case is attractively finished in mottled antique brown leatherette. The case is made of tough plywood, providing a very solid and safe way to carry your BBC micro. There is<br>room provided to fit all the leads necessary<br>behind the computer and manuals in the front. Locks supplied with two keys. Price £11 (£2) carr.)

#### DATA RECORDER

Top quality slimline portable cassette recorder designed specifically for use with home computers. Mains/Battery operated with tape counter.<br>**£20** DS3

**DATA CABLE** to connect recorder to BBC<br>**£2.00** 65

#### DATA CASSETTES

Top grade tested C12 Data cassettes<br>supplied in library cases 35p each; 10 for £3.20.

#### CONNECTING LEADS

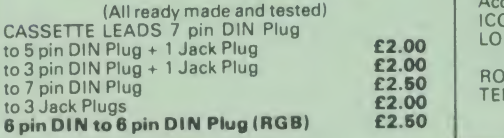

#### DISC DRIVE POWER LEADS

Supply from BBC power supply to standard Disc Drive connector.

#### Single £3.00 Dual £3.75

#### MISCELLANEOUS CONNECTORS

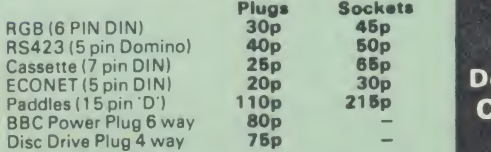

#### 4 WAY MAINS DISTRIBUTION SOCKET

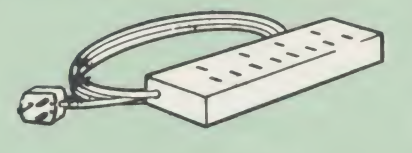

4 way top quality mains trailing sockets. Supplied wired up with mains plug ready for use.  $\begin{array}{|c|c|} \hline \end{array}$ useful for tidying up all the mains leads from your peripherals. Allows the whole system to be switched on from one plug.

£9.99

**CARDS 24 HOUR** 

**HOT LINES** 

A 0923 33383

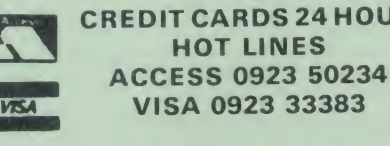

п

#### SPARES for BBC Micro

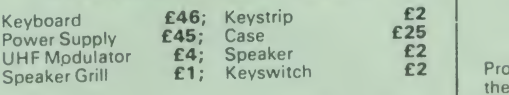

#### 28 pin ZIF SOCKET (Textool) £6.95

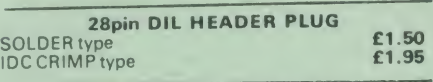

#### RIBBON CABLE

28way 55p/ft; 34way 60p/ft.

#### 8way DIP SWITCH £0.85

CHIP SHOP

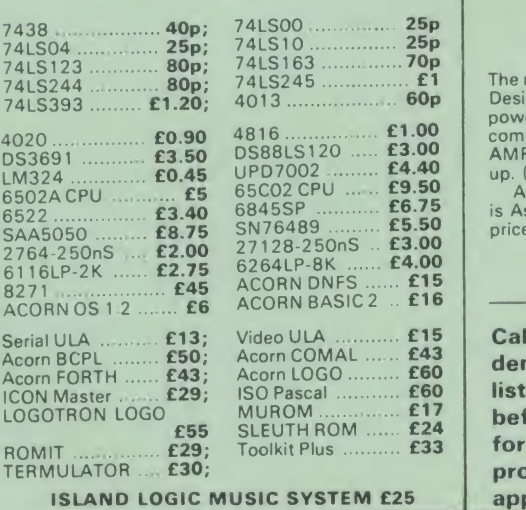

#### ALNOOR ARABIC ROM

Now available from stock. ARABIC ROM and Keytops for the BBC Micro. Please write in for further details

Acorn's GRAPHICS ROM £25

Glentop's 3D GRAPHICS Development System Only: £22

#### **BEEBFONT ROM**

BEEBFONTis <sup>a</sup> remarkable and different concept in BBC software. It allows you to display text on<br>the screen in 13 different styles. It is supplied<br>complete with a Spooler and Editor on 40 or 80 track disc.

(Please write in for technical details).

ONLY £25

#### ROM MANAGER

£2 Probably the most powerful way of expanding **E2**<br>
The BBC micro is from the use of Sideways<br>
The BBC micro is the and ROM<br>
ROMs. One problem faced by the avid ROM<br>
collector is that of ROM command clashes. The<br>
solution is very simple in the form of the ROM<br>
that "P

**£1.50** Basically, ROM Manager offers you the ability<br>to turn off any installed ROM, or to send any<br>command to any specific installed ROM. It is<br>said that imitation is the sincerest form of<br>faltery - Acorn's BBC Plus featu Many more facilities available.

Price SPECIAL OFFER £18

#### **ACORN** MUSIC 500

The most powerful Music Synthesiser available.<br>
Designed for expansion in mind. Has own<br>
powerful music programming language. Supplied<br>
complete with manual and Tape containing<br>
AMPLE language & 15 demo tunes to start you<br>

is Astounding value for money at the special price of

#### £99 (carr £4)

#### Video ULA ........... £15 | Call in at our shop for a

 $I_{\text{ISO} \text{ Pascal}}$   $\ldots$  £60 listed in this advert Be satisfied MUROM £17 SLEUTH ROM ... £24 before your buy. You may write in demonstration on any of the items for a technical leaflet on any of our products. (An SAE will be appreciated.)

Prices subject to change without notice and available on request. MAIL ORDER AND RETAIL SHOP. TRADE AND EXPORT INQUIRIES WELCOME.<br>GOVERNMENT AND EDUCATIONAL ESTABLISHMENTS OFFICIAL ORDERS ACCEPTED. CARRIAGE: Minimum £1 on all cash orders. On bulky items, Securicor charge applies. VAT: UK customers please add 15% VAT to total cost incl. Carriage. SHOP HOURS: 9.00am to 6.00pm. Monday to Saturday, (Ample Free Car Parking Speces)

### Watford Electronics

Dept. AU, JESSA HOUSE, 250, Lower High Street, WATFORD, ENGLAND Credit Card Orders TEL: ACCESS (0923) 50234 VISA (0923) 33383 Telephone: (0923) 37774; Telex: 8956095 WATFRD

#### GAMES

SPEC1RAMANIA The Smiffs are out to get you in Spectramania, our fast and furious game for you to type in and play. Just guide Ray Robot around the Spectramaze to success

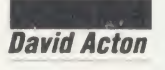

Spectramaze'. Your task is to guide<br>
Spectramaze'. Your task is to guide<br>
Ray Robot around the multi-<br>
colour of the blocks as you go, until the whole<br>
colour of the blocks as you go, until the whole<br>
Controlling Ray is si pectramania is a fast, arcade-style game set in the ever-changing Spectramaze'. Your task is to guide Ray Robot around the multi coloured labyrinth, changing the maze is the target colour.

To make life difficult, you are not alone in the Spectramaze. The evil Smiffs are hot on your tail, trying to trap you atevery opportunity. And beware - their numbers increase as the game progresses!

Some help is provided however, in the form of two special pills which appear at random time intervals. First there is the A-U pill which, when consumed, will freeze the Smiffs in their tracks to give you vital extra seconds. Then the Power pill appears from time to time  $-$  eating this will give you the ability to devour the Smiffs to gain bonus points. A bar at the top of the screen displays the time remaining before the effect of a pill wears off.

There are five levels of difficulty. You begin the game, naturally, on level one, where you need only change the colour of each block once to complete the maze. Having progressed through four rounds at this stage, you move up to level two. Here you must change each block twice before your task is complete.

Level three requires different tactics  $-$  you need only alter each block once, but treading on a block of the target colour will return it to its original shade.

In level four you must change the colour twice, but treading on a block of the target colour will turn it back to the second colour of the sequence.

Finally, you are faced with level five  $-$  the ultimate challenge! Just like the previous level, two changes per block are required but if you step on <sup>a</sup> block of the target colour it will go right back to the first colour of the sequence!

screen during the game, together with the current all-time high score and the number of lives you have left. The target colour for any particular round is displayed in the centre of the screen.

Controlling Ray is simple  $-$  use the 'Z' and 'X' keys to move him left and right and the ':' and '/' keys to send him up and down.

#### How it works

The game is written in three parts. Listing <sup>1</sup> on the yellow pages performs the following functions:

• Defines sound envelopes (lines <sup>80</sup> to <sup>1</sup> 10).

**Example 3 Sets up a table of screen addresses (lines 150** to 160).

^'Stores character data and maze data in the

memory for the main program to use (lines 170 to 190).

•Chains listing <sup>2</sup> (line 250).

Listing 2 contains all the assembly language used in the game. HIMEM and LOMEM are set to the values of &8000 and &7A00 respectively in line 60. This causes the variables used in the program to be stored in the screen memory, leaving enough space below the screen for the program to operate in.

Variables are assigned values in lines 70 to 180. Table <sup>1</sup> contains a summary of the functions of the variables used in listing 2. The assembly language itself stretches from line 210 to line 6970.

The machine-code produced is stored under the screen memory at &2A29. Each of the

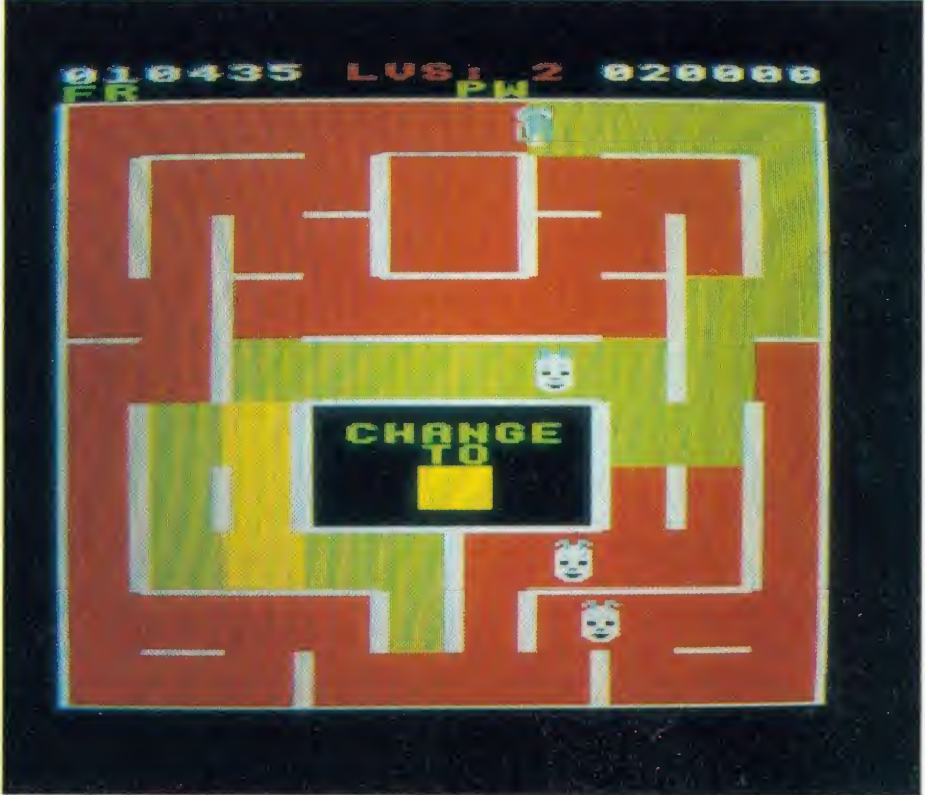

Your score is displayed at the top of the The 'Spectramaze' is the scene of the action – the object is to change the colour of the blocks

**A** T last, speech synthesis at a price you<br>Can afford. SPEECH! works entirely in can afford. SPEECH! works entirely in software, taking up only 7K of RAM: no hardware whatsoever is required. Unlike other systems, SPEECH! has an unlimited vocabulary: it will say anything you want it to, and is simplicity itself to use. Simply type in: 'SAY <sup>I</sup> am a talking computer, as easy to use as 1 2 3 . . . and the computer speaks.

Adding a question mark to the end of a word pushes the pitch up (\*SAY How are<br>you?) and a full stop pushes it down (\*SAY I you?) and a full stop pushes it down (\*SAY I<br>am really unhappy.) You can even<br>change the overall pitch by using the "•PITCH" command.

SPEECH! has a built-in parser which translates English words into 'phonemes' or speech particles. There are 45 different phonemes, and 8 different pitch settings for vowel sounds. These phonemes can be used directly by using the "•SPEAK" command (e.g. \*SPEAK HEH4LOW4), so stress or intonation can easily be added wherever desired. You can even say foreign languages.

> SUPERIOR SOFTWARE LTD. Dept. AU15, Regent House, Skinner Lane, Leeds LS7 1AX. Tel: 0532 459453.

**REWAR** 

E

Hear SPEECH! for yourself in the loader programs of REPTON 2 and CITADEL. Every copy of SPEECH! comes

BBC **MICRO** 

t

C

complete with 5 programs: SPEECH! - the 7K program

- $DEMO$   $-$  shows off all the features
- SPELL a simple educational program
- SAYFILE says WORDWISE, VIEW files etc.
- RELOCATE moves SPEECH! around in memory, onto Sideways RAM, etc

Applications in:

• games • business •education •utilities

Previously, to get this quality of speech you would have had to pay at least £30. SPEECH! costs only £9.95 on cassette or £11.95 on disc

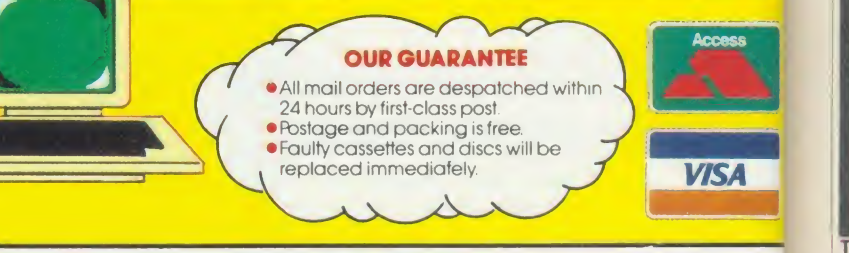

#### WE PAY UP TO 20% ROYALTIES FOR HIGH QUALITY PROGRAMS **WILLING**

IE ULTIMATE UTILITTI TODITHEIDBANG

#### GAMES

more important machine-code routines' functions is given in table 2. When this code has been assembled listing 3 is then chained.

It's worth explaining how some of the special features of the game are achieved - I'll start with the 'double-plane' graphics. As you play you'll notice that Ray and the Smiffs glide across blocks of various colours, as if on <sup>a</sup> completely separate plane from that of the maze. As you may know, each pixel on <sup>a</sup> mode 2 screen has its colour determined by four bits. To achieve the two-plane effect the two most significant bits are used for the foreground colour and the remaining two for the back ground shade. This system allows fast animation with a multi-coloured background.

Characters are displayed by transferring blocks of character data from a table to the screen. This table begins at &B00 and is set up by listing <sup>1</sup> of Spectramania.

The maze itself is displayed using data stored in the table labelled map% in listing 2. Each block of the maze is represented by one byte of the table. Four bits of each of these bytes contain information about the walls surrounding a given block. Each wall is represented in the table by a single bit which is set if the wall exists. Two more bits are used to represent an invisible arrow pointing to an adjacent block. The Power pill and A-U pill follow these arrows, as do the Smiffs when they're not chasing you.

C RO

der EL.

**ures** Ιc

V

ıd

Many games require 'intelligent', computercontrolled characters and Spectramania demonstrates how this can be achieved fairly simply.

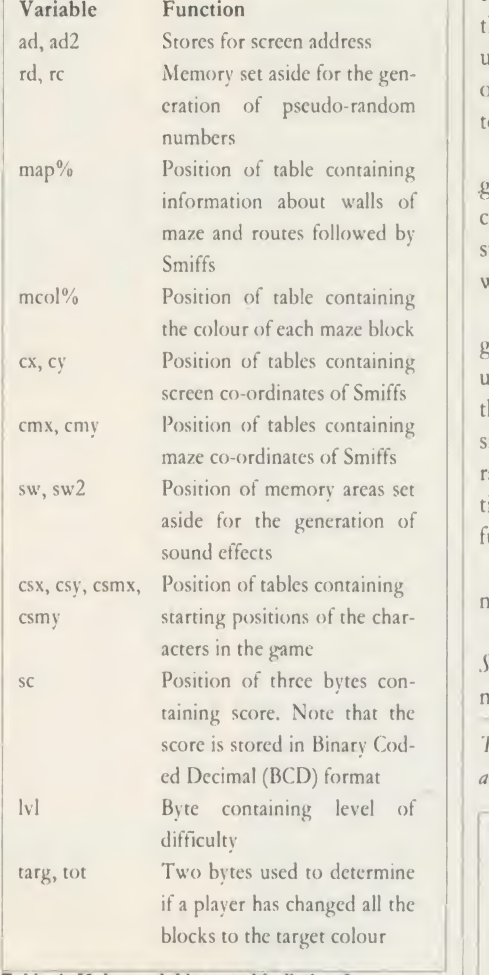

#### Table 1. Major variables used in listing 2

Each Smiff is controlled separately. If it can home in on Raymond horizontally then it will.

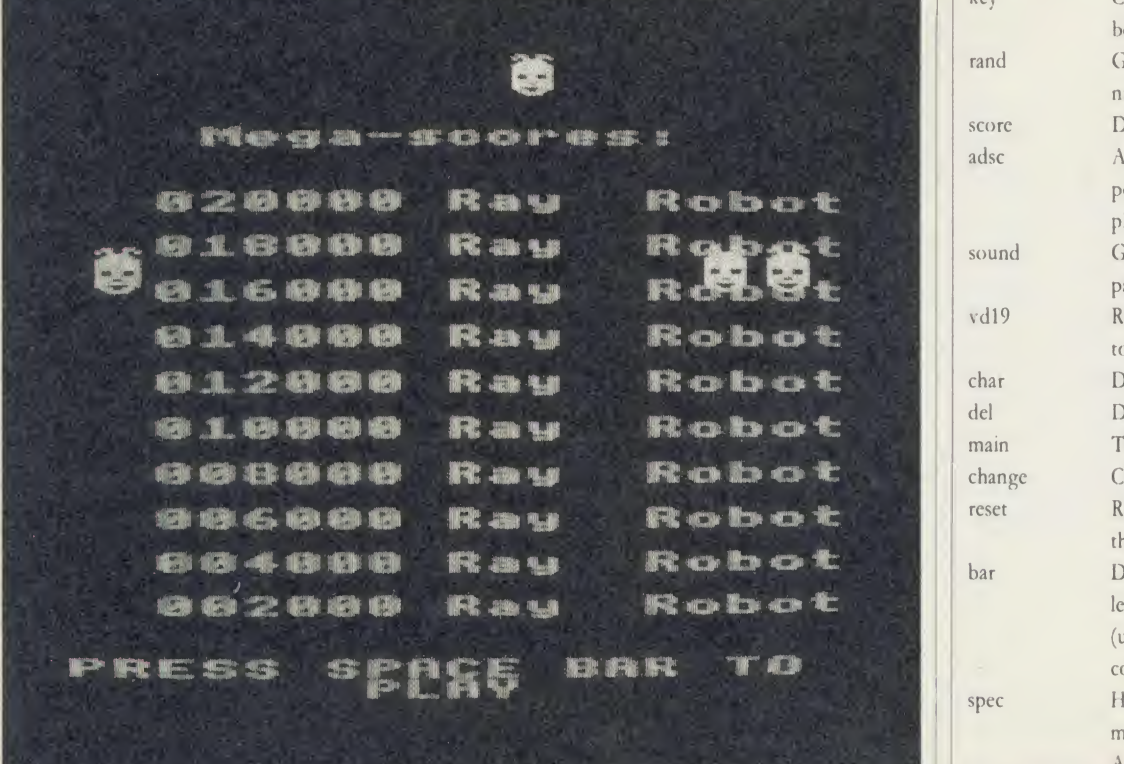

The Spectramania roll of honour: if you score over 2000 you're doing well, but keep trying!

**ACORN USER JANUARY 1986** 

If not, it tries again vertically. If unsuccessful this time, it follows the invisible path of arrows until it has passed a randomly-selected number of path junctions. Then it resumes its attempts to home in.

This system can be extended to a variety of games and is particularly valuable because the computer-controlled characters never get stuck in corners, <sup>a</sup> common problem when writing maze-type games.

So that there is <sup>a</sup> random element in the game, <sup>a</sup> pseudo-random number generator is used. The same idea is employed in Basic when the RND function is used. By applying <sup>a</sup> simple algorithm to a block of four bytes, random numbers can be simulated. The routine rand (lines 1440 of listing 2) performs this function here.

When typing in the three listings refer to the notes on page 107 of the yellow pages.

In <sup>a</sup> future issue we will upgrade Spectramania by adding extra mazes and other new and exciting features.

The listings you need to type in to play Spectramania are on yellow pages 107 to 112

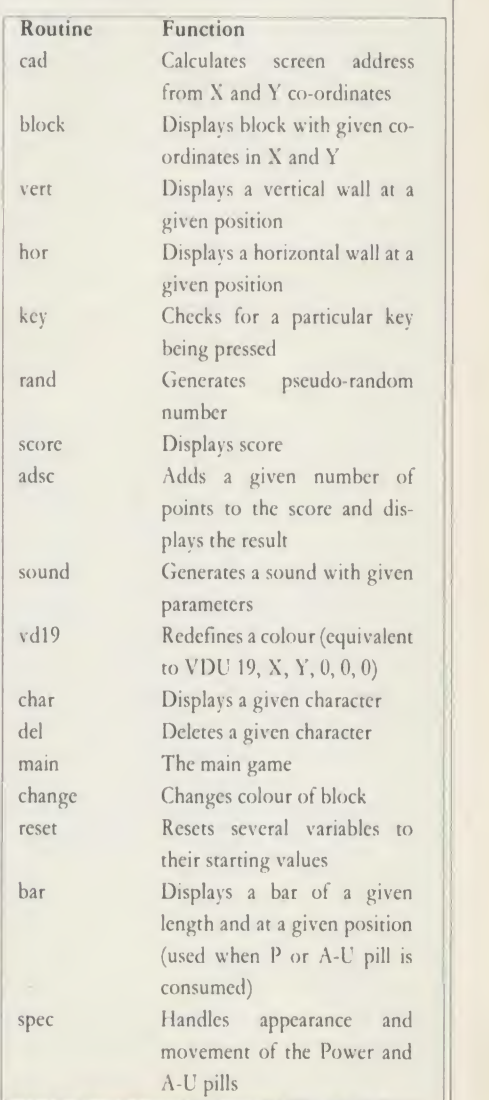

Table 2. Machine-code routines from listing 2

#### DISC DRIVES FOR BBC

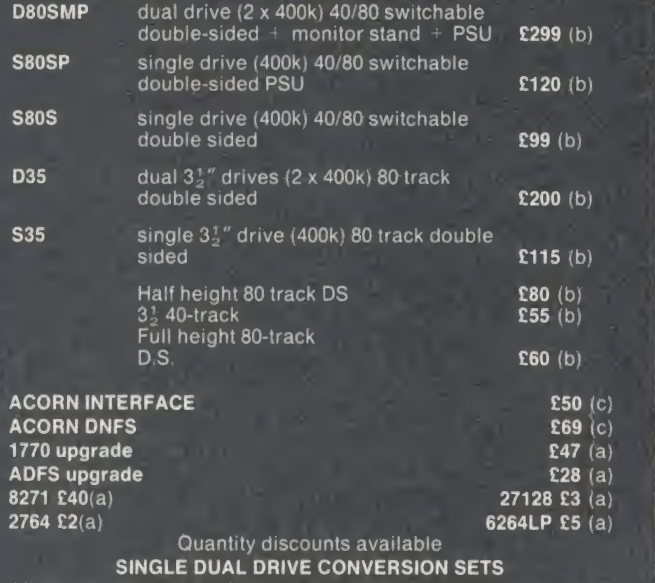

Allows two single drive 0 to be automatically configurated as DRVO and DRV1  $\qquad \qquad$  £15.00 (a) Dual power lead converter **E9.00** (a)

#### DISKETTES

from £10 per pack-excl: VAT. All discs guaranteed and have a lifetime warranty

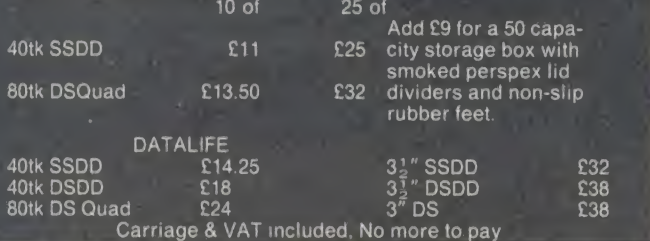

**ACORN SOFTWARE**<br>Viewstore **£55** (a)<br>Viewsheet **£48** (a).<br>Hi-view **£45** (a)  $\begin{array}{ll}\n \textbf{E29} \text{ (a)} & \text{Graphics rom} & \textbf{E28} \text{ (a)} \\
 \textbf{E48} \text{ (a)} & \text{Logo} & \text{E60} \text{ (a)} \\
 \textbf{E11} \text{ (a)} & \text{Comal} & \text{E45} \text{ (a)}\n \end{array}$ **155 (a)** Basic Editor **129 (a)** Graphics rom **128 (a) 148 (a) 148 (a) 158 (a) 158 (a) 28 (a) 28 (a) 28 (a) 28 (a) 28 (a) 28 (a) 28 (a) 28 (a) 28 (a) 245 (a)** Hi-view £45 (a) View printer drive £11 (a) Comal £45 (a) View 3.0 £80 (a) Termulator £32 (a) Iso-Pascal £60 (a) **Computer Concepts** Computer Concepts Clares Beebug<br>
Exech rom 
C29 (a) Brom 
C30 (a) Help rom 
C22 (a) Profile 
C48 (a) Betabase 
C11 (a) Coolkit 
C25 (a) Speech rom  $E29$  (a)  $\parallel$  Brom  $E30$  (a)  $\parallel$  Help rom  $E22$  (a) Interchart £32 (a) Profile £11 (a) Spellcheck £17 (a) Intersheet **£48** (a) Betabase **£11** (a) Utils £11 (a) Toolkit £25 (a) Acclerator  $\mathbf{E58}$  (a) Replica III  $\mathbf{E14}$  (a) Murom  $\mathbf{E27}$  (a) Wordwise  $\mathbf{E45}$  (a) Betabase  $\mathbf{E22}$  (a) Wordwise<br>Plus Wordwise E45 (a) Betabase E22 (a) Sleuth E27 (a)<br>Plus Printmaster  $\textbf{E28}$  (a) Beta  $\textbf{E22}$  (a) Spellcheck  $\textbf{E29}$  (a) accounts Exmon Exmon **£27** (a) disc tool kit £33 (a)

SYSTEMS UTILITY FOR ACORN AND U.D.M. – you can: sector edit<br>Acorn, Opus and UDM – enable/disable multiple roms, even across<br>Break – list roms – check status of roms, even when disabled – peek<br>and poke memory – display basi basic/mc file from disc and leave page at E00 – automatically down  $\begin{array}{|c|c|c|}\hline \quad \ \ \end{array}$ load cassette software from disc only £20 (a)

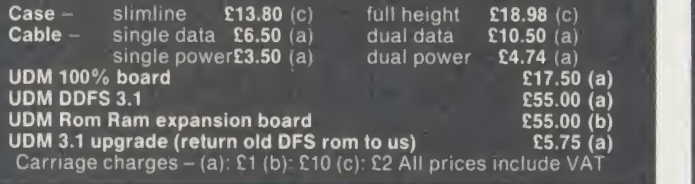

CARSON DEVELOPMENTS (AU) 84 Highfield Road, Romford, Essex RM5 3RU Telephone: 0708 27043

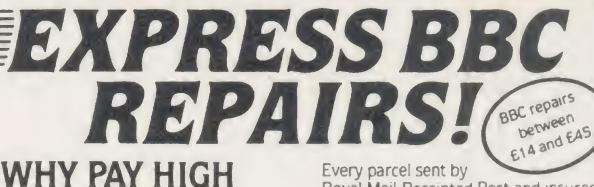

**The 1st choice issue** 

FIXED' PRICES (We do not charge you for our fancy premises by charging

high 'fixed' prices!) Reputations take time to build, we have been repairing ZX 81's. Spectrums. QL's, Apples and BBC's professionally, for  $2\frac{1}{2}$ years - who is coming second?

I in all U.K. with While-u-Wait repairs!<br>WE WILL RETURN THE COM WIth INTERNATIONAL repair service! AND REFUND THE POSTAGE with INTERNATIONAL repair service!

FOR PROFESSIONALISM - "Of all the **I** repair companies 'Sinclair User' spoke<br>to, **MANCOMP** seemed the MOST PROFESSIONAL when it came to advice<br>and a helpful attitude" AUG 85. and <sup>a</sup>helpful attitude" AUG 85.

FOR HONESTY - We let you watch<br>your computer being repaired and if there is nothing wrong with it. we will tell you!!!

狐

**THE REPUTATION & HELPFULNESS** "I have come across a firm that will be more than willing to advise you as to how to remedy your problems. They are called **MANCOMP** and as well as repairing faulty computers, are also quite willing to discuss your problems cor with you and offer reasonably cheap<br>and more importantly CORRECT<br>CURES" Phil Rogers POPULAR<br>COMPUTING WEEKLY JAN 85.

Every parcel sent by<br>Royal Mail Receipted Post and insured for return journey! (For next day delivery include £1 .50 extra).

(Securicor by prior arrangement). On-site maintenance for Apples. I.B.M.'s and most makes of printers aiso available.

Guaranteed 4hr response!

WHY DELAY - OUR ESTIMATES ARE<br>FREE AND WITHOUT OBLIGATION IF<br>YOU DO NOT LIKE OUR ESTIMATE<br>WE WILL RETURN THE COMPUTER<br>AND REFUND THE POSTAGE

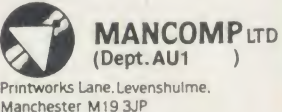

Phone 06 1-224 1888

OR 061 -224 9888. OPEN MON · SAT 9am to 7pm

EXTRA-SPECIAL DISCOUNTS FOR EDUC INST.. H.M. FORCES. CHARITIES. HOSPITALS. ETC!

Hardware and software design<br>probems? Contact us for the<br>complete service, from design<br>through to manufacture.

 $\overline{ou}$ WI  $m$ 

W<sub>C</sub> av: pu su art wo tex

it v Lo art the **VOI** 

WI A edi WO

typ  $H<sub>0</sub>$ cor

the

The

 $ACO$ 

What we do today . . . others do tomorrow!

NOTE OUR PRICES AND WATCH OTHERS FOLLOW THE LEADER

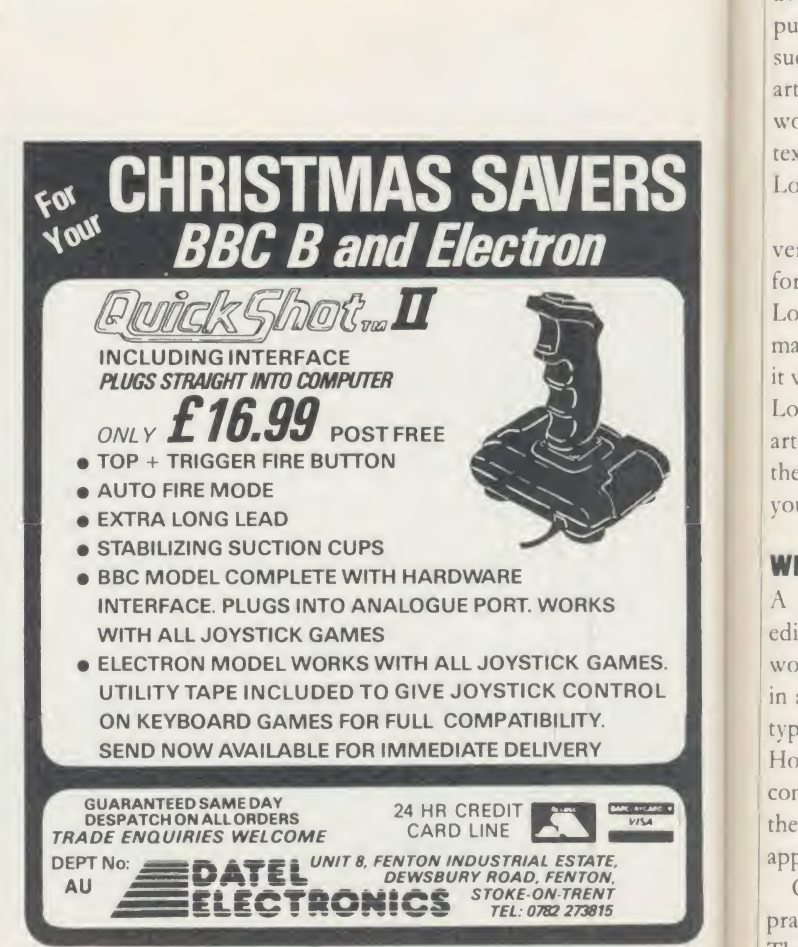

 $76$ 

WORDPROCESSOR Logo wordprocessor could speak admirably for you

DIY LOGO

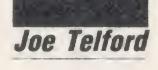

puter-based – provides people with<br>the wordprocess<br>the means to say what they want, to<br>rephrase and edit, to preview and print<br>processor is<br>and processor is<br>and print he wordprocessor more than any other tool - mechanical, electronic or computer-based - provides people with the means to say what they want, to rephrase and edit, to preview and print out. Indeed, it offers the chance for everyone's writing to be free from the fetters of the mechanical handwriting skill, and for the professional writer it means the removal of the paste-pot and scissors or the re-type.

ER

Whether in school or business, the wordprocessor is one of the most useful tools available. However, many readers will have purchased a purpose-written wordprocessor, such as View, Wordwise or Edword. In this article I'll demonstrate the requirements of a wordprocessing system, and produce a simple text formatter which can be used with the Logo language.

Despite the fact that there are at least four very good implementations of Logo available for the BBC micro, to my knowledge only Logotron provides users with the inside infor mation on where things live in the system and 3. it was the new extension disc to this company's Logo which confirmed it as my choice for this article. It should not be difficult to transport the finished product between Logos - I'll show  $\begin{bmatrix} 1 \\ 2 \end{bmatrix}$ you how later.

#### What's in a wordprocessor?

A wordprocessor is made up of two parts,  $\begin{vmatrix} 1 & 5 \end{vmatrix}$ editor and the text formatter. Many  $\begin{bmatrix} 5 \\ 6 \end{bmatrix}$ wordprocessors embody these two functions  $\begin{bmatrix} 0 \\ 7 \end{bmatrix}$ in a single package, so that what is seen to be  $\begin{bmatrix} 1 & 0 \\ 0 & 8 \end{bmatrix}$ typed on screen is printed in the same format. However, because all the Logo editors I have  $\begin{bmatrix} 9 \end{bmatrix}$ come across are unaccessible to Logo during the editing time, this real-time formatting approach cannot be used with our package.

One wordprocessor which receives much praise is Wordwise from Computer Concepts. The editor part works in <sup>a</sup> similar way to the ACORN USER JANUARY <sup>1986</sup>

Logo Editor, and so the simplicity of Wordwise provides a useful frame of reference for our wordprocesssing system.

The first stage in producing a wordprocessor is to specify what it will do - see table <sup>1</sup> for details.

Figure <sup>1</sup> on page 80 is <sup>a</sup> function keystrip for the edit section, and may be cut or copied from the page and used at any time during text entry

#### Edit section

- 1. Edit text (all available in the Logo editor)
	- a) Enter text from keyboard
	- b) Delete
	- c) Insert
	- d) Find
	- e) Replace
	- f) Cut
	- g) Paste
	- h) Copy and Move
- Load new text (New from extension disc)
- Save text (New from extension disc)

#### Format text

- 1. Read text from editor
- Select a position for the left margin
- 3. Select a line length
- 4. Ensure that each line is less than or equal to the line length
- 5. Select a page length in lines
- Feed between pages
- Select a top of page gap in lines
- Perform this feed at the start of a page
- Select a bottom of page gap in lines
- 10. Perform this feed at the end of a page
- 11. Select the number of spaces be tween lines

Table 1.Specifications for a wordprocessor

to perform the functions indicated. Here are the details of the full range of editing keys.

#### The editing keys

The cursor keys act as usual, moving the edit cursor one space up, down, left or right. When used in association with the Shift keys the cursor moves between top and bottom of the current page, and from start to end of the current line. Obviously the cursor keys can be used in close association with function keys f3,4,5,6 and 7 which perform more powerful cursor movements.

The delete key erases the character to the left of the cursor and then closes up the space. Function key fD erases the character above the cursor then closes up. You can delete the entire line to the right of the cursor with fl.

To 'cut and paste', the erased line caused by fl is fed into a one line 'cut buffer' where, if left, it will be discarded. However, if function key f2 is pressed, the contents of this buffer will be inserted at the current cursor position. This allows block move and copy facilities.

To perform <sup>a</sup> block move, first position the cursor at the beginning of the line which needs moving. Hit fl. Now move to the destination position. Hit <sup>f</sup>2. The line will then reappear in the new position.

To do <sup>a</sup> block copy place the cursor at the beginning of the line to be copied. Hit fl, then f2. Now move to the destination position. Hit f2. A copy of the line will then reappear in the new position.

The 'find' facility can be used as follows. Pressing f8 will prompt the user with the word FIND: and any string can be entered On pressing Return, the cursor will move to the first occurrence of the word and amendments can be made. If Copy is pressed and then f8, the next occurrence of the string will be found.

You can 'find and replace' words by press ing f9 which will prompt the user with the

word FIND: and any string can be entered. On pressing Return, you are prompted with RE- PLACE: and the alternative string should be typed. The cursor will move to the first occurrence of the word and replace it with your alternative. If Copy is then pressed and f9 is hit again, the next occurrence of the word will be replaced.

Remember these searches are only per formed from the current cursor position - if the cursor is not at the top of the text, it's possible that some items will not be found.

To edit <sup>a</sup> text file in memory simply type EDIT. To exit from the editor press Escape.

#### Logo extension disc

On the Logotron extension disc there is a file called "UFILES which contains extra primitives to manage the Logo editor. After typing \*LOGO the next command should be USE "UFILES and this will install the extension. Not all of the facilities of UFILES are needed for our wordprocessor, so I'll just comment on the ones which are.

To load <sup>a</sup> textfile from disc to the editor type EDLOAD "filename. Remember to maintain the single quote of Logo.

- 1. \*LOGO
- 2. USE "UFILES
- 3. .SETEDITOR 4000

4. SETMODE <sup>3</sup>

(NB. These can be fed into <sup>a</sup> !BOOT file to start up the system)

- 5. EDLOAD "letter3
- 6. EDIT
- 7. Editing is now performed
- 8. ESCAPE
- 9. EDSAVE "letter4
- 10. DEFAULTS
- 11. PREVIEW
- 12. PRINTOUT

Table 2. A typical wordprocessing session

To save <sup>a</sup> textfile to disc from the editor type EDSAVE"filename.

To alter the space allocated to the editor type .SETEDITOR n where <sup>n</sup> is <sup>a</sup> decimal number indicating the size in bytes of the editor. Remember to use the full stop prefix as shown in the command. This command must be given at the beginning of a session or a LOGO NOT FRESH message will occur ifyou try later.

Typing PRINT .EDITOR prints the start and end addresses of the editor. This is most useful when it comes to reading the text into the formatter.

Writing the text formatter is not too arduous, and can be split into a number of sections. One of the best ways to start to specify <sup>a</sup> Logo microworld is to write down the commands which you would like to use to interface to your application. In this simplest of text formatters, <sup>I</sup> chose to mimic some of the Wordwise commands as set out in table 3.

All these commands should be issued outside the editor, and will continue in force during the whole of the PREVIEW or PRINTOUT command.

All the commands such as LL, LM, etc, are really just instructions to set Logo variables, which can later be compared to text counters in the main routines. In order to maintain their logical names, <sup>I</sup> simply wrote these routines as follows:

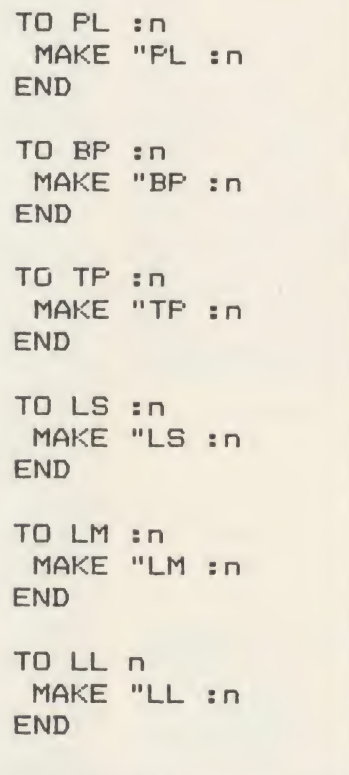

Notice that the word MAKE creates <sup>a</sup> global variable called, say, LL and then places the contents of n into it (" means 'the contents of). W'here does n come from? Well n is <sup>a</sup> value which you send to the routine. For example, in the line length routine LL 60, the value sent (ie, n) is 60.

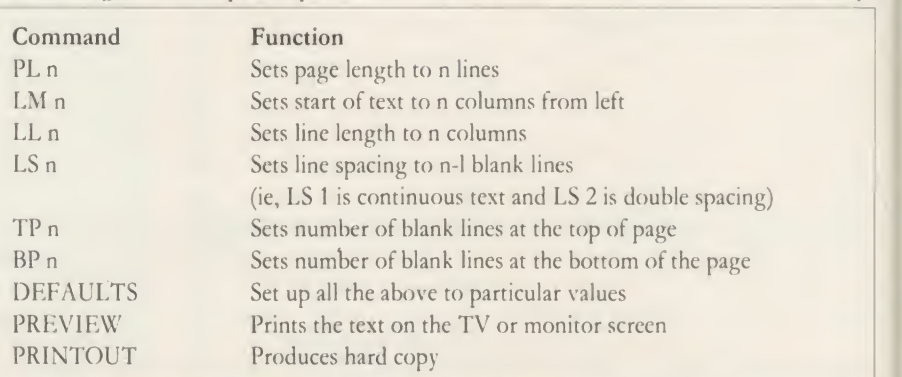

Table 3. Wordwise commands to be mimicked by the Logo text formatter

command so that we don't need to type all these commands whenever we want to pro duce a standard piece of text. This is easy, because Logo allows the use of words within words. The default command becomes:

#### TO DEFAULTS LM 10 LL 60 PL 66 TP 8 BP 8 LS <sup>1</sup> END

This only leaves the commands PRINTOUT and PREVIEW. If we accept that PRINT- OUT is simply a hard copy version of PRE-VIEW then it can be written:

#### TO PRINTOUT VDU [2] PREVIEW VDU [3] END

VDU commands in Logo need surrounding square brackets, and if two or more numbers exist in the VDU command, they should be separated by spaces (eg, VDU [2 <sup>1</sup> <sup>14</sup> 3) which sends character 14 only to the printer).

This leaves us with PREVIEW'. By the very nature of Logo, <sup>I</sup> have arrived at <sup>a</sup> single word which encapsulates the problem facing us. Its solution can only be achieved by breaking the problem down into smaller parts and solving each sub-problem as it arrives.

There are three main problems within PRE-VIEW. These are to set up the counters and other internal variables which the formatter will need; to move to the most appropriate start point on the first page to start printing; and finally to get and print the text.

We might show this by writing PREVIEW as follows:

#### TO PREVIEW setup feed :TP gettext END

The next stage is to set up a simple default  $\perp$  there are three words in lower case. I always Notice that inside the TO . . . END sandwich

> th(w ne scVI ba

lir lir

w<sup>l</sup>  $^6g$ 

d<w :1 's< T

tc ni

T ifth ca

R Inp:

at

cc vs  $\mathcal{C}$ sc irr

T

P T

1

E

T<sup>1</sup> 'Pof  $|_{0}$ th

 $\binom{16}{16}$ 

u«  $C$ 

use lower case in Logo to indicate that a command is not <sup>a</sup> Logo primitive (ie, that it is <sup>a</sup> defined routine) and not something which would be used as <sup>a</sup> direct command.

Notice too, that the command 'feed' has <sup>a</sup> :TP following it. This is translated therefore as 'send to "feed" the contents of variable TP'. TP contains the number of blank lines at the top of the page. The routine which feeds <sup>a</sup> set number of blank lines can be represented as:

#### TO feed :n IF sn < <sup>1</sup> CSTOP1 REPEAT :n LPR []] END

The first line checks for <sup>a</sup> 0 parameter and exits if this is found. STOP is the command which throws you out of a routine, back to where you came from.

Note that the IF command requires the TRUE result (IF <sup>n</sup> < <sup>1</sup> THEN TRUE RESULT) to be enclosed in square brackets. In our case, if :n is <sup>1</sup> or more then control passes to the next line and the contents of [PR [ ]] are repeated n times. Because PR [ ] means print a blank line, n blank lines are printed. This routine is used later to feed the blank lines at the bottom of a page.

The next sub-problem is to define the 'setup' command. This must contain all the global variables which need initialising at the start of every print run, and also to set up the display screen. In this simple formatter, only five important variables need initialising:

```
TO setup
MAKE "ptr FIRST .EDITOR - 1
MAKE "eof LAST -EDITOR
MAKE "text CD MAKE "11 0
MAKE "pi O
TS VDU [19 0400 O O 003
END
```
The setup command defines the contents of 'ptr' to be the memory location before the start of the editor, and the contents of 'eof to be the location of the end of the editor. Next it sets the list which it uses for the current line of text ("text) to be empty. Then it sets the current  $\begin{bmatrix} 5. \\ 4. \end{bmatrix}$ line length ("11) to be 0 and also the current  $\begin{bmatrix} 4. \\ 5. \end{bmatrix}$ line number of the page ("pl) to be 0. Notice  $\begin{bmatrix} 5 \\ 6 \end{bmatrix}$ that in Logo any variable can contain a string  $\begin{bmatrix} 0 \\ 7 \end{bmatrix}$ (word) list decimal number or integer, without needing to be specially defined.

Finally the routine performs  $TS$  which  $\begin{bmatrix} 9 \\ 2 \end{bmatrix}$ . selects Text Space on the display screen and a VDU 19,0,4,0;0;0; which produces a blue lined background.

 $\begin{array}{|l|l|}\n\hline\n\text{I}^\text{B} & \text{13.} \\
\hline\n\text{I}^\text{B} & \text{14.} \\
\hline\n\end{array}$ which is the acquiring and printing of text. The 'gettext' command can be specified most easily

as get <sup>a</sup> line of text and print it.If there is no more text stop, otherwise repeat this specifica tion from the beginning. This can be coded:

```
TO gettext
  getline
  IF : char « 0 CSTOPD
  IF:ptr > (:cof - 1) [STOP]
CGET TEXTD
END
```
Notice that getline is the command which gets a complete line of text and prints it, while the IF command causes <sup>a</sup> stop at the end of text. This occurs when the contents of 'char' become 0 or when the pointer to the text gets to the end of the editor (eof). If neither of these  $\parallel$  the alternatives occur, then [gettext] causes the process to recur. Notice that an IF statement can have both <sup>a</sup> TRUE result and <sup>a</sup> FALSE result and the format is:

IF < expression is true> [TRUE result| [FALSE result)

The main problem then is the reading from the edit buffer of a line of text and then printing it out. This routine is called 'getline; and its specification is: 2.

1. Get a word from the editor.

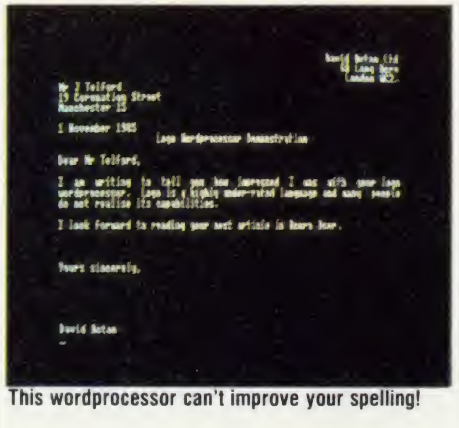

2. IF the word ends with  $a \leq CR$  > or end of text character  $\langle 0 \rangle$  but the line length is not

- 1. \*LOGO
	- 2. SETMODE <sup>3</sup> (NB These can be fed into <sup>a</sup> !BOOT file to start up the system)
- 3. LOAD "letter <sup>3</sup>
- 4. EDALL
- Editing is now performed
- 6. CTRL-C
- SAVE "letter 4
- $E$ DIT (remove first line see text)
- **ESCAPE**
- 10. ERALL
- 11. LOAD "formatr
- 12. DEFAULTS
- **PREVIEW**
- **PRINTOUT**

Table 4. Wordprocessing without UFILES

exceeded THEN output <sup>a</sup> sentence based on the current text line and the word in question. Clear the text line and exit the routine.

3. If the word ends with a  $\langle CR \rangle$  or end of text character  $\langle 0 \rangle$  but the line length is exceeded THEN output the current text line on one line and the word in question on another. Clear the text line and exit the routine. 4. IF the word ends with <sup>a</sup> space <32> THEN increment the current letter count in the line length.

5. Add the current word to the text line.

6. IF the letter count is greater than the line length THEN output all but the last word of the text line, update the text line by replacing the line with its last word. Exit the procedure. 7. IF 6 is false then repeat from <sup>1</sup> above.

This translates to a Logo equivalent which looks like:

```
TO getline
  MAKE "word getword
  IF AND ( : char < 14) ( : 1
\langle ( SLL + 1 ) ) [output : text
 output :word clrtext STOP]
  MAKE "11 : 11 + 1
  MAKE "text SE :text :word
  IF : 11 > : LL Coutput BL :t
ext update STOP] [getline]
END
```
The Each of the written English lines of the specification maps to the equivalent line in the routine, with the exception that line 7 refers to the [getline] command at the end of the last IF statement. There are, however, a number of points which need expanding:

First the Logo construction:

SE: text :word

means make <sup>a</sup> sentence (Logo list) by adding the contents of 'word' to that of 'text'.

Next the expression:

BL :text

means take the complete sentence contained in 'text' apart from its last word.

The routine above includes <sup>a</sup> number of calls to other defined procedures. These are 'getword' 'output' 'clrtext' and 'update'.

The aim of the 'getword' routine is to return a word from the editor to the calling 'getline' routine. Because the routine returns a value, it is similar to a Basic function, and is regarded as <sup>a</sup> Logo operation rather than <sup>a</sup> command:

```
TO getword
  MAKE "ptr : ptr + 1 MAKE "char -EXAMINE :ptr
  IF schar < 33 COP "
  MAKE "11 sll +1
  OP WORD CHAR rchar getword
END
```
The approach used is to increment the text pointer to the next character in the editor, then

hin

8

JT T-E-

ng ers<sup></sup> be ch

LI. rd ts he ıg

Ŗ. ıd er te g;

 $\overline{X}$ 

h

 $66$ 

 $|a||$  $rO$ isv,

read that character into a variable called 'char'. The three 'control' characters found in the editor are ASCII 32 (a space), ASCII 13 (a carriage return) and ASCII 0 (the end of editor marker). These are checked for, and if found the search for the word is terminated, other wise the character is added to the word undergoing construction using the expression: OP WORD CHAR :char getword.

This expression calls the routine from within itself via the operation 'getword', and is a typical example of Logo recursion. When the word end is found, the OP (OUTPUT) com mand returns the letters of the words until finally the whole word is returned to 'getline'.

The output routine deals with printing each line of text. It begins by printing the indent to the left margin (if one exists) and then prints, without a carriage return, the line in question. This is via the TYPE :n command. Finally the line spacing is examined and line spacings of 0 or <sup>1</sup> line are regarded as meaning no blank lines between lines, while line spacings over <sup>1</sup> generate that number of carriage returns. After each new line, <sup>a</sup> command called 'checkpage' checks to see whether <sup>a</sup> new page should be initiated. The output routine is:

```
TO output :n IF sLM = 0 CD CREPEAT sLM
EVDU E32000
  TYPE :
  IF : LS < 2 CPR [] checkpag
e STOP1
    REPEAT :LS [PR [] checkp
age]
END
```
The 'clrtext' routine simply blanks the variable 'text' and sets its length to 0:

```
TO clrtext
  MAKE "text [] MAKE "11 0
END
```
The 'update' routine places the last word of the list 'text' into a newly blanked list and then resets the letter count to the length of this single word:

```
TO update
 MAKE "text LAST : text
 MAKE "11 COUNT :text
END
```
The 'checkpage' routine increments the current line counter and then checks this against the page length (including top and bottom spaces). If the counts match then the routine 'pagefeed' is called:

```
TO checkpage<br>MAKE "pl :pl + 1
  MAKE "cl :pl + :TP + :BP
  IF : FL = :c1 [pagefeed]END
```
The 'pagefeed' routine calls the 'feed' routine twice, for end of page and for top of page. It ends after resetting the line counter to 0:

```
TO pagefeed
  feed : BP feed : TP
  MAKE "pi 0
END
```
#### Wordprocessing without UFILES

If your Logotron extension disc is slow in arriving, fear not. It's possible, with a little patience, to convince the basic Logo system to work without the UFILES extension. First alter the 'setup' command:

```
TO setup
  MAKE "ptr 640]
  MAKE "text CD MAKE "11 0
 MAKE "pl 0
  TS VDU C 19 0 4 O 0 0 0 0
OD
END
```
Note that the value 6401 is the address of the start of the editor on a standard BBC micro with DFS (the Basic equivalent is  $PAGE + 1$ ). Now save the formatting routines with <sup>a</sup> command such as :SAVE "formatr

To get round the EDLOAD and EDSAVE commands, each textfile must be prefixed with <sup>a</sup> TO textfilename (and automatically' an END line) in the editor, and then has to be installed in memory as <sup>a</sup> dummy procedure by leaving the editor with CTRL-C. This is only necessary for loading and saving. For printing, the editor should be left by hitting the Escape key, so that the title and END lines can be erased. To maximise on workspace, the formatting routines should only be loaded immediately prior to printing, and then erased with ERALL if further editing which will lead to <sup>a</sup> SAVE or LOAD is required. A typical session is shown in table 4.

Readers will no doubt improve on this simple approach to Logo wordprocessing. Certainly the next most important item to include in the formatter would be the facility to operate <sup>a</sup> range ot embedded commands.

Joe Telford reviewed four versions of Logo in the May 1985 issue of Acorn User. These were: Acornsoft Logo at £59.95 from Acorn Computers, Fulbourn Road, Cherry Hinton, Cambridge CB1 4 JN; Logotron Logo by Logotronics at  $\sqrt{59.95}$  from 5 Granby Street, Loughborough, Leics; LSL Logo at £59.95 from 316a Richmond Road, Twickenham Middlesex; and Open Logo by BBC Publications at £69.95 from 35 Marylebone High Street, London W1M 4AA.

Next month Joe Telford examines the  $B +$  and **Figure 1. Function keystrip for the edit section – cut** shadow RAM

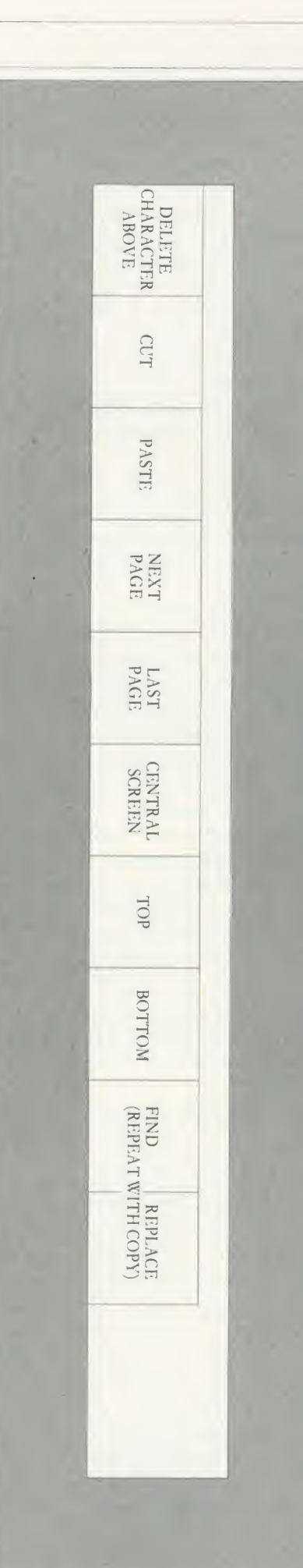

it out or copy it

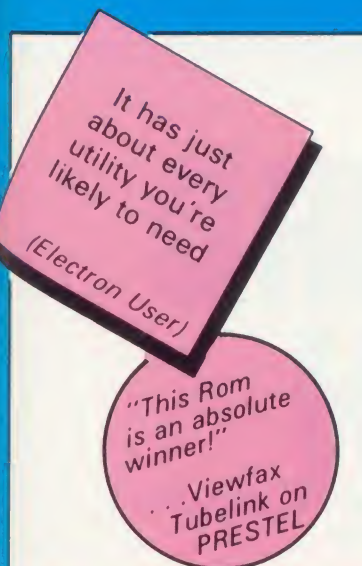

# enced Disc Toolhit Rexcellent val containing over 30 commands

IBH EPHOITLETTLE

free disc space  $\theta$  disc editor  $\begin{bmatrix} 1 \\ 0 \end{bmatrix}$ memory disc basic program search  $\bullet$  file copy read write sectors • load & move file in memory<br>envelope & function key definitions • move memory block compare files / discs · list file & directory names (ADFS utility) The add write sectors • load & move the in memory<br>
envelope & function key definitions • move memory block<br>
compare files/discs • list file & directory names (ADFS utility)<br>
"unplug' roms • catalogue roms • display current

format • verify

including ^ <sup>1</sup>

IN TELLES Cross WORD DISCOVILLE ON DES which is tuntle with DFS'

filing system, ADFS, Acorn

Winchester drive, Econet and sideways RAM. ADT contains over 30 useful utilities to enhance your

UP 10 C 004 0 9

Acorn Use

#### DISC Commands:

Disc sector editor in 40/80 column modes Disc search for strings/bytes. Recover/ restore sectors from any part of a disc. Format/verify any number of discs in one command. Compare discs. Backup discs using 2nd **Fig.** processor memory. Display free space map, free/used files. Electron ADFS disc utilities, format/verify/ backup/build/list/type. Dual catalogue.

#### Quite simply

the ultimate Toolkit

Advanced Disc Toolkit is <sup>a</sup> 16k utility ROM designed for both BBC and Acorn Electron computers, and 65C02, Z80 second processors, single and double density disc filing systems, including Acorns new advanced disc

#### MEMORY commands:

EXAMINE/MODIFY/PRINT memory in any mode in 10/Second Processor memory/Roms /Rams as 65C02 bi-directional disa ssembler/hex/ascii in variable line sizes, in a predefined window.

Search IO/Second Processor/Roms<br>/Rams for strings or bytes. Search **COTHER commands:** /Rams for strings or bytes. Search for variable names in BASIC. HIBASIC. Move memory between 10/Second Processor/Roms/ Rams.

Now transfers "locked" programes from cassette

#### OTHER PRODUCTS

NEW SUPPLIES OF 27128 EPROMS £5 OR: ONLY £4 FOR QTY 4+.. (inc. p&p)+VAT ELECTRON PLUS <sup>3</sup> SECOND DRIVE ADAPTOR

#### ELECTRON PRODUCTS Advanced Sideways Ram

A unique facility for the ELK! Software/EPROMS can be loaded in and automatically write protected. No links to pull or connect. Can be switched between 2 x 8k or <sup>1</sup> x 16k. FREE software support to include print buffer.

 $\mathcal{L}_{\text{D}}$  be to increased production and lower component costs we **£25** +p&p & VAT  $\blacksquare$ 

#### Advanced Rom Adaptor <sup>I</sup>

Now you can gain access to many existing EPROMS by simply inserting them into this budget adaptor cartridge that plugs into the Plus1.<br> $\overline{28}$  +p&p & VAT

#### Advanced Rom Adaptor II

As the ARA <sup>1</sup> but with <sup>2</sup> sockets, it is now possible to have 4 EPROMS' on line without attatching bulky interfaces. A key feature of this product is the built in facility to upgrade to 8k or 16k RAM.

 $£12 + p&p&R$  VAT

VISA

**ORDEF** NOV

#### Advanced Electron DFS

This EPROM allows ELK and Plus 3 users to use both ACORN DFS'S; ADFS & 1770 DFS (as supplied in the BBC B+). Now you can load, chain etc. compatible BBC disc-based software.<br> $f_{20 + p$ &p & VAT

#### Advanced Computer Products

6 Ava House, High Street Chobham, Surrey. GU248LZ Telephone: (0276) 76545

5

Electron & Tube are trade marks of Acorn Computers Ltd.

### computer system. **OTHER commands:**

Transfer files between filing systems, eg<br>TAPE, DISC, ADFS, NET. Display catalogue of<br>all Roms. Turn off sideways Roms. List<br>envelope/key definitions. Load/Run programs from DISC/NET/below page (& E00). Run any file type from DISC/NET/ADFS from <sup>a</sup> menu in 40/80 column modes. Change a files load/execution address. Compare files Display files in all directories. Display all<br>directory names. Backup files in same directory names. Backup files in same<br>directory. Dump files in 65C02<br>disassembler/hex/asciiinvariable.line.sizes.

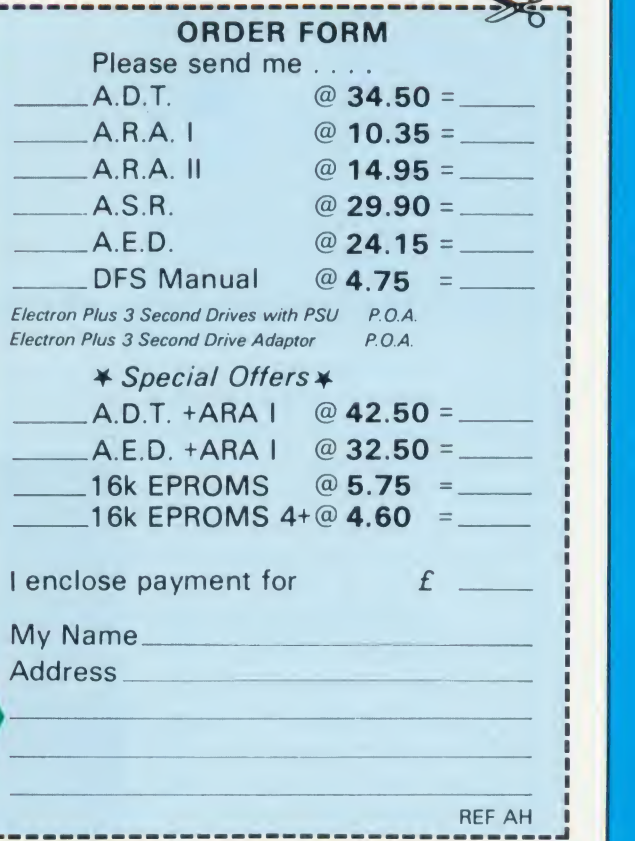

#### GRAPHICS

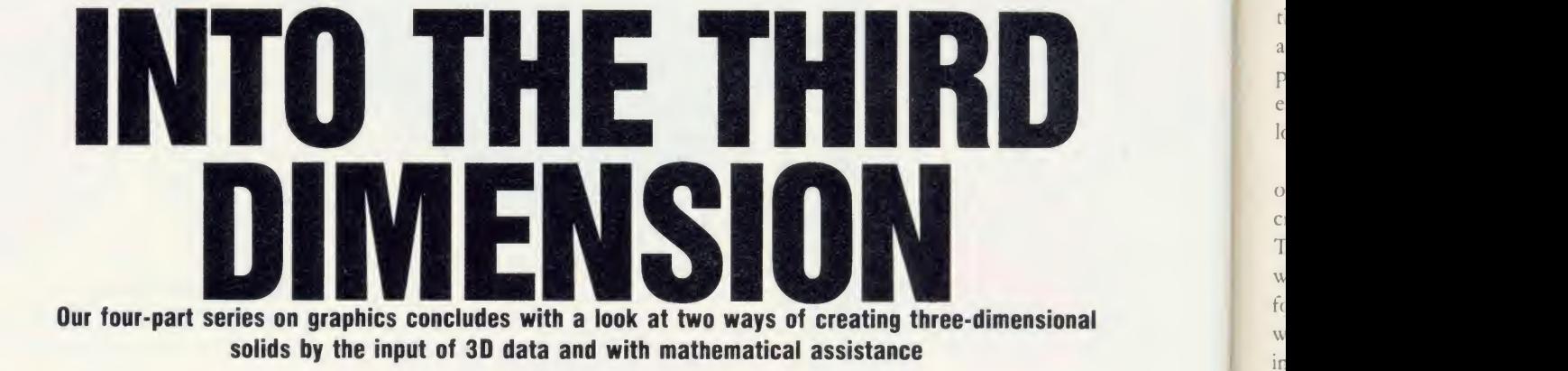

**Jim McGregor and Alan Watt** 

If data and second the generation of solids<br>with mathematical assistance. You need n this final article of our series we'll look at two methods of creating three-dimensional (3D) solids. First the input of 3D data and second the generation of solids not concern yourselves with how to represent the data in <sup>a</sup> BBC or Electron, but if you're interested <sup>a</sup> convenient method is described in detail in The Art of Microcomputer Graphics for the BBC Micro/ Electron.

The creation of 3D data is one of the most diverse areas in computer graphics. Certainly the art of making realistic images of solids is a

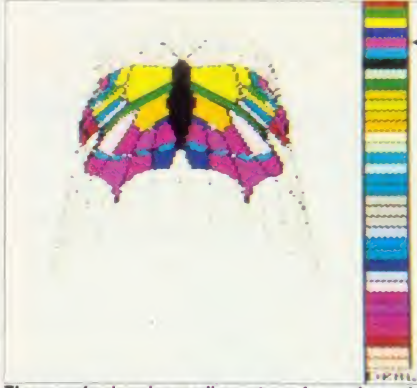

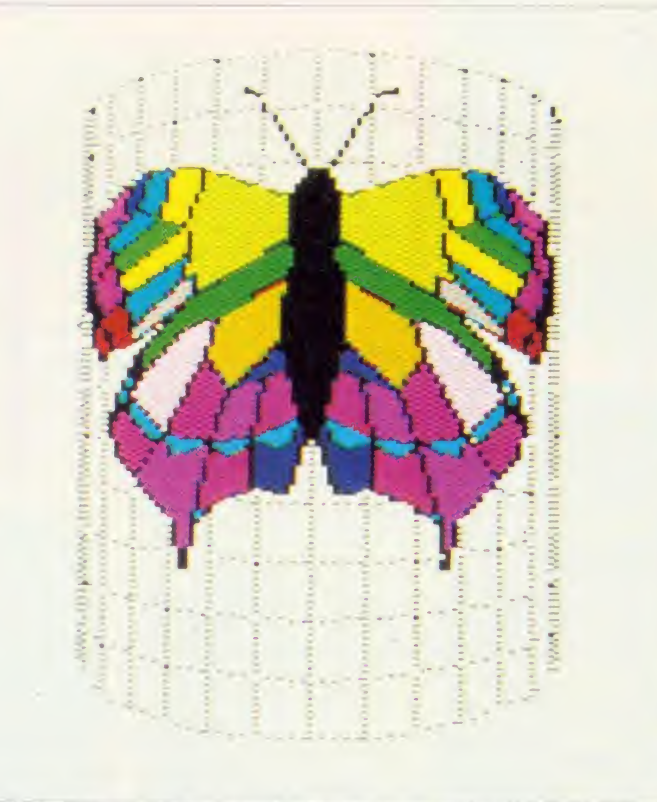

The use of colour in non-linear transformations: the start co-ordinates of the colour fill sequence have been subject to the same transformations as the points in the motif

Cinderella area of computer graphics that has not improved as rapidly as other major fields.

The difficulties are obvious. Whereas ways ot viewing and shading surfaces are more or less universal to all models, the most convenient method of input or creation is highly dependent on the application. The most obvi ous approach  $\equiv$  typing co-ordinates from a keyboard - is accurate but tedious. Most approaches are interactive, and the most so phisticated are based on ways that allow the construction of <sup>a</sup> solid from primitive elements such as cylinders, spheres, cubes, etc. Such methods are found in CAD (computer aided design) where <sup>a</sup> common 3D model mav be <sup>a</sup> solid machine part, and this software is sometimes referred to as a graphics editor. It is analogous to <sup>a</sup> text editor which may take from different sources, such as the keyboard, stored

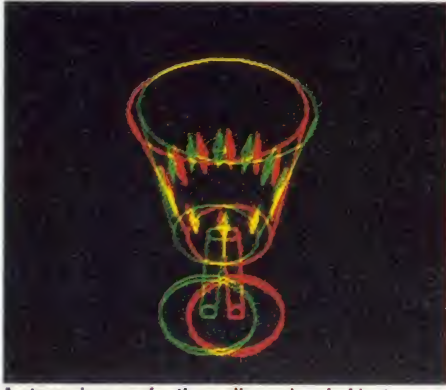

A stereo image of a three-dimensional object

fragments, etc, and allow the user to put <sup>a</sup> new piece of text together, then refine and change it. A graphics editor will allow <sup>a</sup> user to combine stored primitives, information from the keyboard, graphical details from a digitiser tablet or some other graphics input device. The model can be viewed as it is built up and refinements made to it.

Another common graphics input technique is to sculpt 'free-form' surfaces (these are surfaces that cannot easily be defined bv mathematical equations) from <sup>a</sup> keyboard. The surface is defined by 'patches' and as it is displayed the user can pull it in all directions, just as if it was a thin sheet of plasticine.

These techniques are beyond the scope of Figure

tiaP e $\mathbf{k}$ o C!Tw fcw ir ra d<m si

Lith b\ toT1 H'co sh3E co he thi hie a s po the cal

John House, The Company of the Company of the Company of the Company of the Company of the Company of the Company of the Company of the Company of the Company of the Company of the Company of the Company of the Company of

int alg stri op( pre

> are ger

for

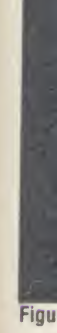

#### GRAPHICS

this article. Graphics editors are complex and application-dependent, and interactive surface patching requires advanced mathematics. An easy and widely used technique that we shall look at is called 'lofting'.

Lofting means defining, via a digitiser tablet or some other interactive input device, a set of cross-sections of the object to be modelled. The best analogy is with a geographic map, where each contour traces the edge of a surface for a given height. If, for example, the object we wanted to define was <sup>a</sup> cone, then we would input a set of concentric circles of decreasing radii. In practice, of course, cones can easily be defined analytically, and lofting is used where mathematical definitions are difficult or impossible. The general program structure is:

FOR contour = 1 TO noofcontours

PROCinput\_contour\_at\_ht(z)

 $z = z + interval$ 

NEXT contour

Listing <sup>1</sup> on the yellow pages demonstrates this technique. It reads from a file (simulated by DATA statements) containing the contours, and uses a nested repeat-until structure. The program uses simple squares as contours. However, figure <sup>1</sup> shows the use of more complicated input, and a subsequent screen shot from the program.

An obvious disadvantage of this is that our 3D model is not in the form of surfaces, but comprises a collection of contours at different heights. Although the model is easy to plot in this form, it is not suitable for processing by a hidden surface algorithm, nor can it be used by <sup>a</sup> shading model, which requires a set of plane polygons. So, a surface has to be defined over the contours as a series of patches. This is called triangulation. We will adopt <sup>a</sup> straight forward approach to map our contour data into a collection of triangular surfaces.

Listing 2 incorporates a simple triangulation algorithm using a standard surface-vertex data structure (described in detail in the book). It program, but is easily extended. The contours are semicircles of different radii. These are generated in the procedure PROCgenerate-

if

v $\mathcal{C}$  . The set of  $\mathcal{C}$ )1 r

1

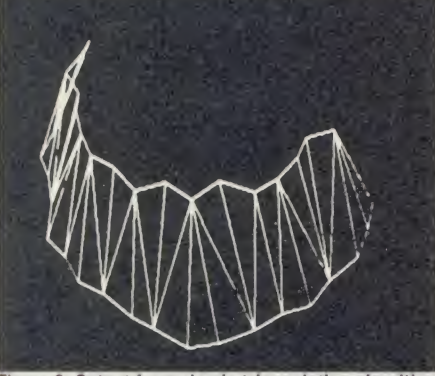

Figure 2. Output from simple triangulation algorithm <sup>6</sup> ACORN USER JANUARY <sup>1986</sup> <sup>83</sup>

contours. The lower contour is a semicircle of radius 150 at <sup>a</sup> height of 0. The upper one is of radius 80 at a height of 100. These contours are generated by sweeping <sup>a</sup> radius through 180° in 10° intervals. The radius and the interval are both randomly perturbed so that a 'jagged' semicircle is generated. This simulates the case of <sup>a</sup> general contour input from <sup>a</sup> digitiser. The vertices of these contours are loaded into the array 'vertex'. In more complex cases we need a pointer to the start of each contour.

The other procedure we are interested in is PROCtriangulate. This defines a surface of triangular patches between the two contours loading the results into the array 'surface'. The output from the program is show in figure 2.

A number of commonly used convex bodies can be generated bv sweeping a line through

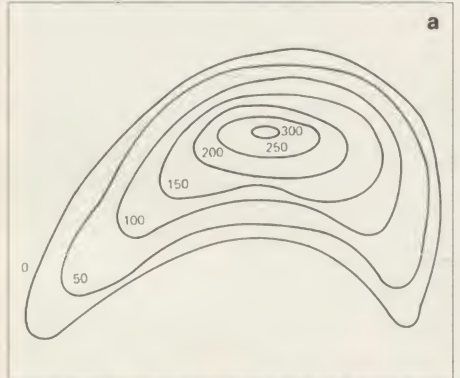

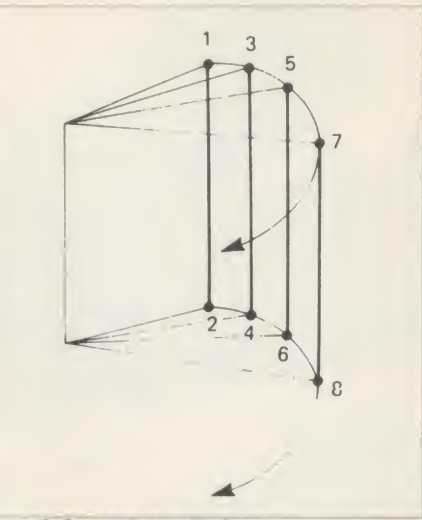

Figure 3. Generating a cylinder

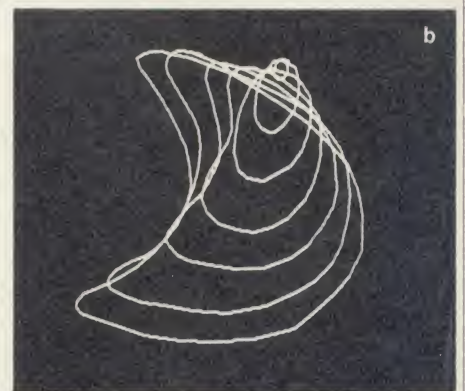

Figure 1. Lofting to input 3D data: a) object defined as a set of height contours; b) object as a 3D solid

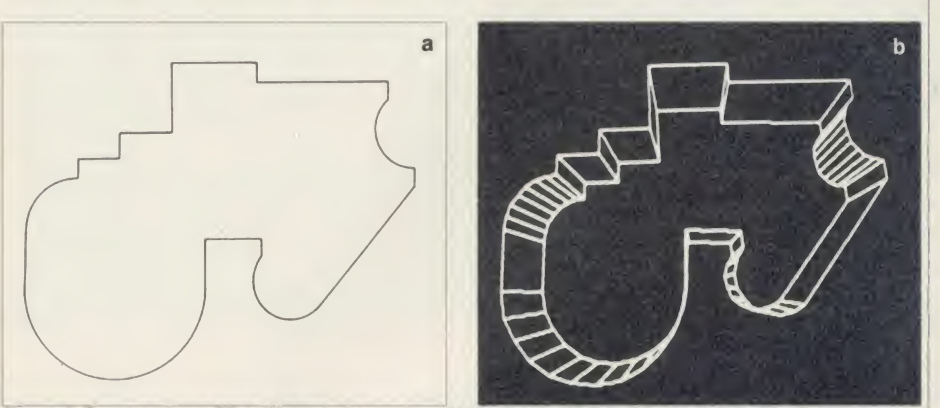

operates on just two contours generated by the **Figure 4. Constructing a 3D solid around a contour: a) input data; b) the object generated by the program** 

360° in intervals of, say, 10°. The simplest of these is a cylinder. Cones and spheres can also be generated in this way although when <sup>a</sup> function, rather than a straight line, is swept we have the problem of triangulation again. This method is called rotational sweeping and is illustrated in figure 3, which shows <sup>a</sup> cylinder being generated by sweeping a vertical line through 360°. The method can be generalised so that the swept line follows a profile from a digitiser.

Listing 3 implements this idea using a simple L-shape which needs few DATA statements to describe it in the program. However, in general a file of data could be used, and a contour such as that shown in figure 4a could be input to the program. A 3D model is easily constructed by considering a duplicate contour at some height above the original. Figure 4b shows a view of this object as generated by a more general program.

#### The wireframe wineglass

Using <sup>a</sup> selection of the above techniques we will now consider how to generate <sup>a</sup> particular 3D model - the wireframe wineglass. This also shows that for a particular model there is usually no best method or no single method. Listing 4 illustrates this point, as it contains a variety of techniques tuned to the particular-

### JOYSTICKS— THE COMPLETE SOLUTION

### DELTA 3B TWIN-BBC B or ELECTRON PLUS 1 £19.95<br>A direct but improved alternative for the original ACORN

joysticks, with 2 joysticks wired to one plug. As with all our joysticks they have the fast action sprung to centre return of the steel shafted nylon covered joystick. The light action makes them ideal to hold and the 3 fire buttons allow left or right-handed use.

### DELTA 3B SINGLE—BBC B or ELECTRON PLUS 1 **£12.00** A single joystick that in some ways can act as two. The

custom made special "low noise" potentiometers are wired so that it will work as a left hand or right hand joystick. It can even run some programs written for two joysticks and has the fire buttons of both.

#### DELTA 14B-BBC B **£14.95**

 $\frac{1}{15}$ 

tcb<P( P< clth

 $\mathcal{C}$ 

Ol

ci b<sup>i</sup> thcc of

vc

th

DiT1 fode ati te m;  $(c)$ 

m

m

w

Our original ACORN/BBC handset. The same super light joystick, but the long life buttons, which have been video game tested for many years, increased to 14 in number. A **F** DELTA 14B/1 is needed to run the keypad but a 14B on its own will work as a joystick and fire buttons, so you can I it is a so you can I it is a so you can I it is a so you can I it is a so you can I it is a so you can I i always add the 14B/1 to it later.

### **DELTA 14B/1 for use with 1 or 2 DELTA 14Bs**  $\begin{array}{ccc}\n & \text{£14.85} \\
 & \text{DELTA DRIVER CASSETTE} \\
 & \text{LES.95}\n\end{array}$ **<br>
The A/D/USER PORT interface box. This aives simultaneous P**

The A/D/USER PORT interface box. This gives simultaneous  $\begin{bmatrix} P & P \\ P & Q \end{bmatrix}$ access to both the analogue port, for the joystick part and<br>the user port, for the keypad. Two handsets can be the user port, for the keypad. Two handsets can be I p p plugged into the box giving a total of  $24$  user definable I S(S) keys.

Full instructions are provided to include the keypad in your own programs even in BASIC or for the non-programmer a DELTA DRIVER cassette is available with keyboard to if the interval of the interval of the interval of the interval of the interval of the interval of the interval of the interval of the interval of the interval of the int joystick/keypad conversions and keypad set up programs. **In the case of the conversions** (c

#### DELTA 3S (for ELECTRON with switch joystick interface) £12.00

For an ELECTRON with a switched joystick interface (Not a PLUS 1) this gives you the same delightful light, fast action of the DELTA joysticks but fitted with a 9 way D plug as per Atari, Commodore, etc. and will run on First Byte interface or similar.

#### DELTA ASC not illustrated **E9.95**

This little box plugs in series with your analogue joystick to alter its characteristics simply by using a switch. In one set up the joystick will act like a switched joystick, i.e. a slight movement will act as if the joystick has been pushed hard over. In the other mode the joystick only covers the centre half of the A/D converter so that it takes twice as much movement to give the same effect. This makes it much easier to make delicate adjustments to programs like flight simulators. **CORP SECTES AND SECTES AND SECTES AND SECTES AND SECTES AND SECTES AND SECTES AND SECTES AND SECTES AND SECTES SECTES AND SECTES SECTES AND SECTES AND DRESS SECTES AND DRESS SECTES AND DRESS SECTES AND DRESS DESCRIPTION O** 

**DATAPAD 16B £39.95** A commercial spec. 16 way keypad. Full travel mechanical keys with double shot moulded keycaps mounted in a low profile metal case. The keys are marked with calculator legend, but the software included allows the pad to be defined as any keys, including function keys or single byte VDU commands such as PRINTER ON/OFF. No tampering with the computer as it fits onto the user port.

> Available from your dealer<br>
> Of direct from us or direct from us

AA57

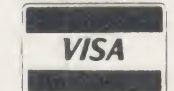

**Baldock** I **Herts** — 3 **SG7 6EV**<br>Telephone (0462) 89441

**Delta 3S** and **Delta 3B Single** 

Volmacelimi

**Delta 3B Twin** 

**Datapad 16B** 

Delta 14B

Delta 14B/1

de

tw

Park Drive

84 ACORN USER JANUARY 1986 1 ACC

#### **GRAPHICS**

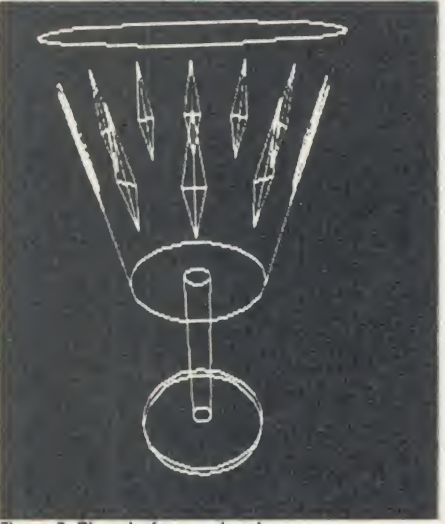

Figure 5. The wireframe wineglass

ities of the wineglass. The wineglass (figure 5) is generated by three calls to PROC generateandploteyl which construct and plot the top section, stem and base. The first two parameters arc the top and bottom radii. These are equal for the base and the stem (which are perfect cylinders) and different for the top section (part of a cone).

The cylinders are constructed by making circles in the (x,y) plane. These are then turned into ellipses by the viewpoint transformation (discussed in detail in the book).

PROCfindedges locates the edges that have to be drawn from the top circle (ellipse) to the bottom circle (ellipse) for each cylinder. Depending on the viewing angle, even for a perfect cylinder (equal top and bottom radii) changing the viewpoint will in general turn these into unequal ellipses.

Finally, the 'diamond' motifs are generated on the surface of the top section, so that each motif must be, as it were, painted onto the curved surface of the top section. This is done by ignoring the circumferential curvature of the surface (which is part of the surface of a cone) and only taking into account the 'slope' of the surface. This is like sticking flat rigid motifs on the surface of the glass - only the vertical line down the centre of the motif would stick to the glass. You can see, however, that the final effect is quite convincing.

#### Decorative techniques

The book discusses in greater detail 3D trans formations and their use in manipulating and decorating models, but here's a short consideration of three-dimensional decoration. Similar techniques to those presented could be used to make the motifs on the wineglass the correct (curved) shape.

To decorate surfaces with digitised motifs, <sup>a</sup> two-dimensional motif or decoration is first defined in the x,y plane. Decorating a three-ACORN USER JANUARY <sup>1986</sup> <sup>85</sup>

dimensional object with a two-dimensional motif is equivalent to taking a piece of paper on which the motif is drawn and glueing it onto the surface of the object. If the surface onto which we are glueing the motif is flat then the required transformation is linear. If the surface is curved, it is non-linear.

Listing 5 uses a non-linear transformation to wrap outline characters defined in two dimensions around a cylinder. Figure 6 shows this idea, whereas the illustration on page 82 shows a colour version of a butterfly wrapped around the cylinder. Note that it is the points or vertices of each figure that are transformed and not the lines connecting them. Although we place the points on the surface of a cylinder, the

on <sup>a</sup> spherical surface. The procedure that implements this transformation is given in listing 6 and this can be used to generate the output shown in figure 7. This transformation is in fact the reverse of the Mercator projection which is used to transform shapes on the surface of the earth and display them in a twodimensional atlas.

Our final example, on page 82, shows <sup>a</sup>stereo image of a three-dimensional object. Although the best stereo effect is obtained on the screen by using red and blue, for the sake of clarity in the illustration red and green have been used.

To produce a stereo effect, the image produced on the screen should consist of two

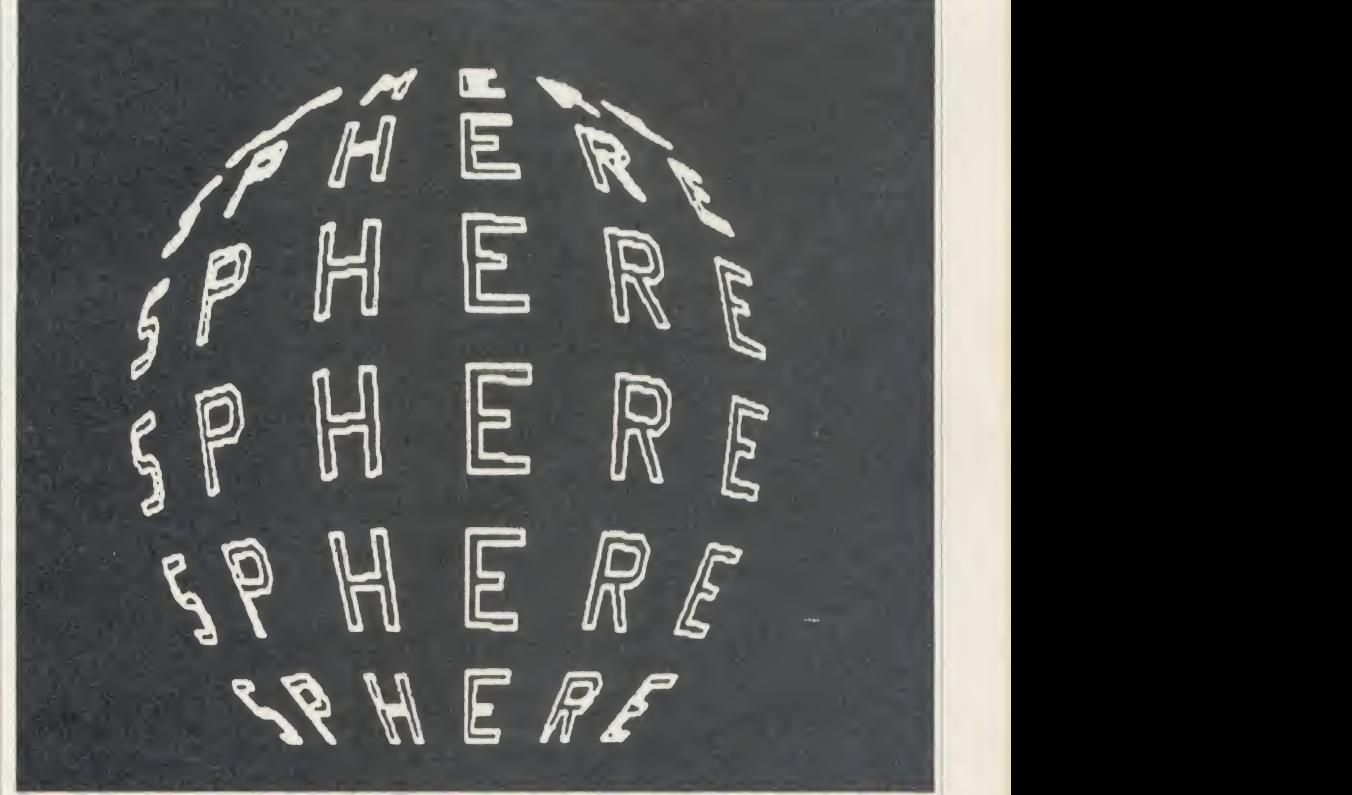

Figure 7. Mapping onto a spherical surface. The procedure that implements this is given in listing 6

lines between the points do not follow this surface and therefore the transformation pro cedure will not 'work' for figures with large distances between the points.

The next example deals with sticking <sup>a</sup> motif

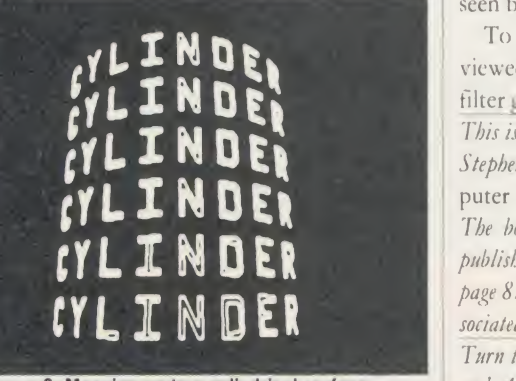

Figure 6. Mapping on to a cylindrical surface

views of the object seen from two slightly different viewpoints. One view is displayed in red and the other in blue. The idea is that the red image represents what should be seen by the left eye and the blue image what should be seen by the right.

To see the stereo effect, the screen can be viewed through a pair of cheap stereo red-blue filter glasses.

This is the final article in a series of four adapted by Stephen Maddock from The Art of Microcomputer Graphics for the BBC Micro/Electron. The book, by Jim McGregor and Alan Watt is published by Addison- Wesley Publishers Ltd. See page 87 for details of how to send for the book and associated software, Graphito and Tesselator.

Turn toyellow pages 113 to 117 for Jim McGregor and Alan Watt's listings

#### GRAPHICS

If this has whetted your appetite for more on graphics read on

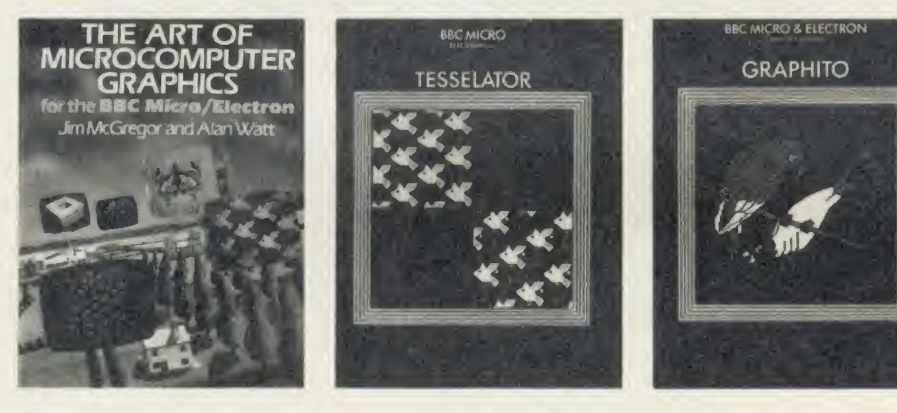

To accompany this series, Acorn User is making the book and programs developed from it available to readers.

The Art of Microcomputer Graphics, published by Addison-Wesley, contains 448 pages - plus 16 pages in full colour  $-$  demonstrating the best in graphical techniques for the BBC micro  $(B/B + )$  and Electron.

#### 100 programs

In 10 chapters and more than 100 programs it covers how computer graphics are generated, two-dimensional manipulation and patterns, tesselations, recursion and fractals, 3D pictures, 3D manipulation, introducing reality and mathematical patterns.

#### **Tesselator**

Tesselator takes up the subject of interlocking shapes made famous by the Dutch artist M C Escher, as well as Penrose patterns where an infinite number of patterns are revealed from just two simple shapes. An 80-page booklet introduces the concepts and presents the soft ware to generate and manipulate shapes.

#### Graphito

Graphito presents the user with 40 pre-defined shapes and pictures which can be stretched, squeezed, shrunk, rotated, coloured and tex tured by a series of procedures - almost 50 in all. Recursive and fractal pattern generators are included in the package.

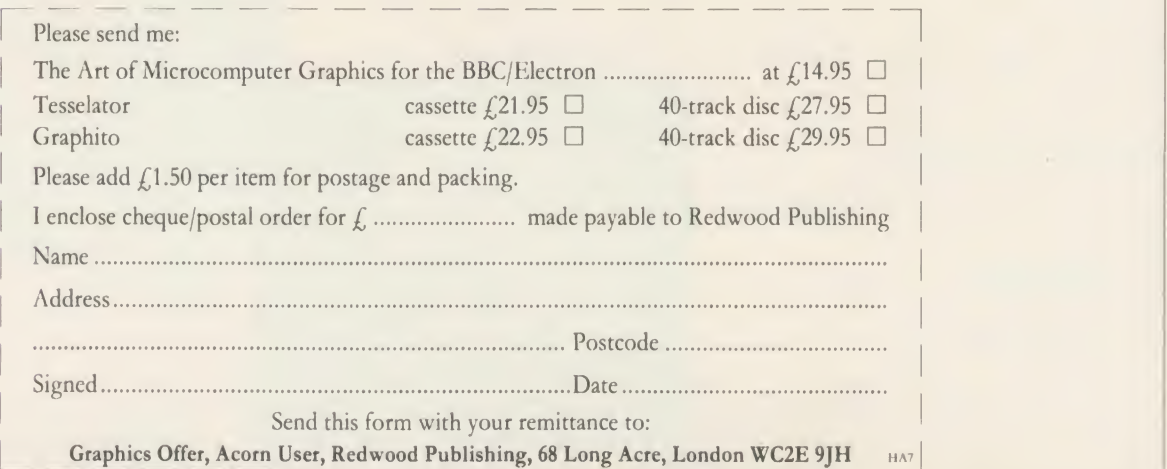

ACORN USER JANUARY <sup>1986</sup>

 $\overline{c}$ 

 $\overline{C}$ 

e

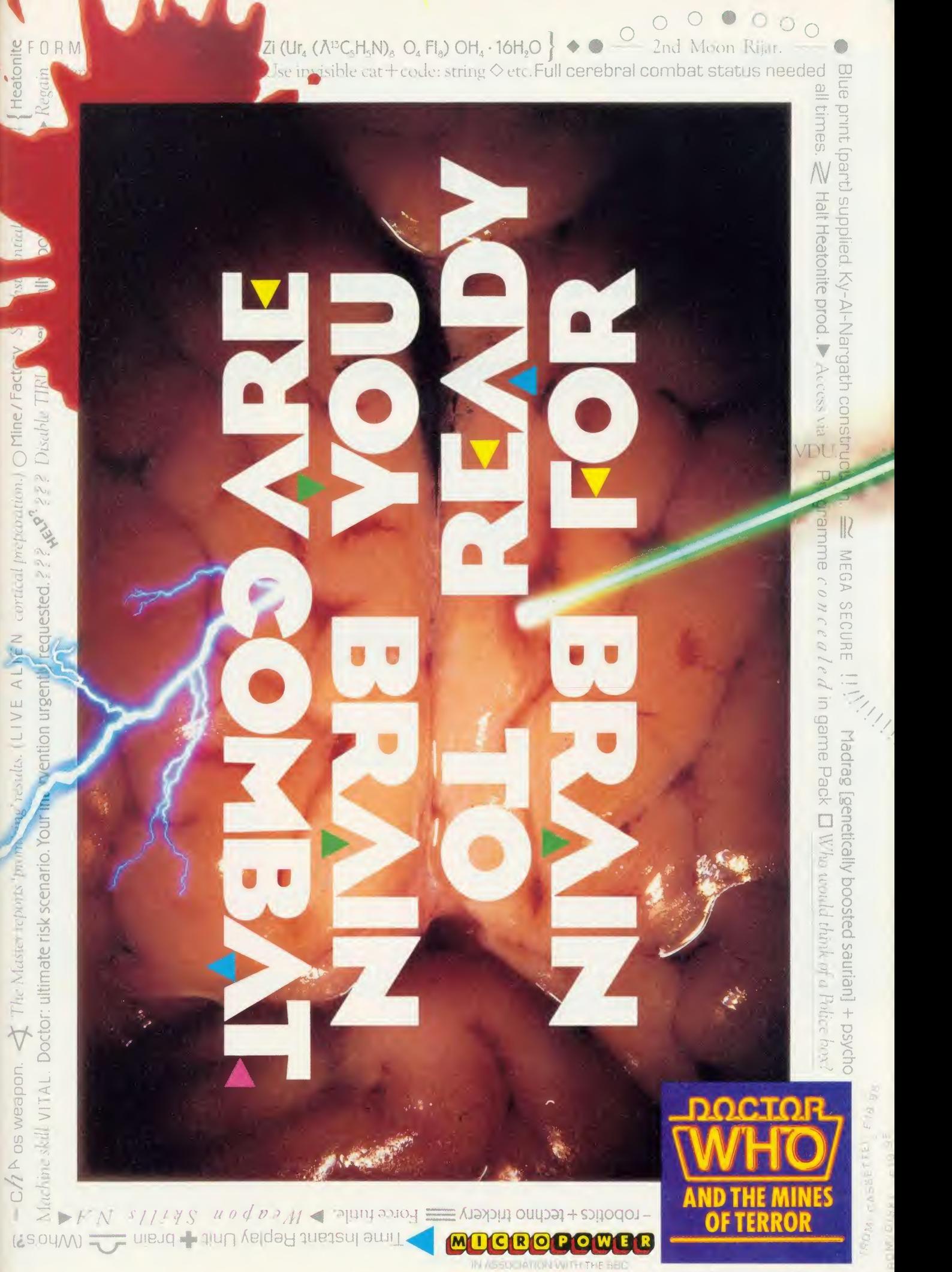

BREETRUM COMMODERS EN OF **SMSTRAQ** ICASSETTE

#### GRAPHICS

BRUSHING UP Draw a rosy picture with this superb painting package combining popular colour-filling and painting programs previously presented in Acorn User

#### Jonathan Baldwin

ing one to many readers. Even if you<br>have enough time to spare, you may<br>not get very far with it because you he thought of constructing an entire program from scratch is quite a daunthave enough time to spare, you may not get very far with it because you don't really know where to start. On the other hand, just using the computer as a glorified typewriter, doipg nothing more than copying and running the listings of others, is a bit  $mind$ -numbing (well  $-$  after a while it becomes so, anyway).

The problem of getting started can be partly solved because ideas are often sparked-off by existing programs. If you find yourself wondering 'what if?' having run a particular pro gram, then why not jot down some notes on what you would like it to do? From there you may find that it is just a matter of identifying the relevant variables and changing their val ues. Alternatively it could be that you will need to write out <sup>a</sup> new procedure, starting with <sup>a</sup> top level design. Don't worry too much if it produces some unexpected results first time round; after all, that is half the fun of the game!

My modification of Rob Fenton's painting program is an example of what <sup>I</sup> mean (see the yellow pages). The original program appeared in the February 1985 issue of Acorn User as a mode <sup>2</sup> painting utility. The main program loop called various procedures which ran almost independently, so altering one of them was unlikely to have a 'knock-on' effect else where. The listing was well structured with clearly labelled procedures, making it easy to identify just where alterations should be made.

= of alternate colours between two non-back- $\frac{1}{2}$  colours across the top of the screen and a two-<br> $\frac{1}{2}$  way fill routine which could place single lines  $\epsilon$  colours across the top of the screen and a two- $\frac{1}{6}$  copying. It also had an attractive menu of  $\parallel$  me.  $\sum_{k=1}^{\infty}$  mark out the area which would be attected by siro  $\frac{1}{x}$  mark out the area which would be affected by since  $\frac{1}{2}$  the useful addition of four surrounding dots to  $\left| \right|$  y When run, the original program displayed the usual graphics cursor (a small cross), with

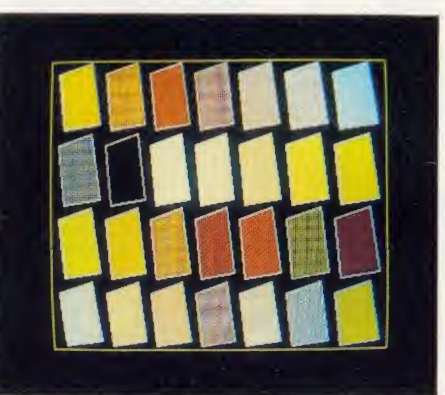

Some of the colour fills available

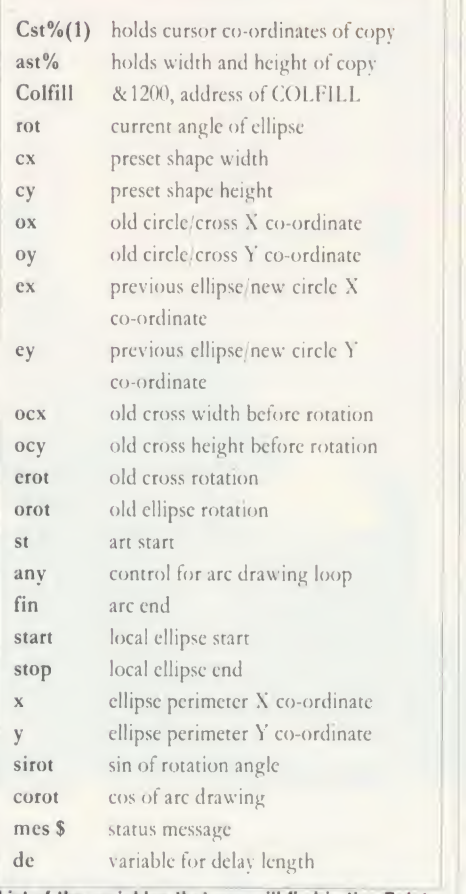

List of the variables that you will find in the Painter program on the yellow pages

ground colours. The results <sup>I</sup> obtained using this program certainly looked very pleasing and <sup>I</sup> began tinkering with the listing simply because <sup>1</sup> wanted to try it out in mode 1, as mode 2 is rather coarse and lumpy. This certainly smartened up any outlines but made <sup>a</sup> mess of the menu and fill routines.

The menu was actually quite simple to fix but how to alter the fill was less obvious. In mode <sup>1</sup> it could only use four colours, but it occurred to me that Peter Sandford's excellent colour-fill routine (Acorn User, January '85) would be well worth trying since it is specifi cally designed to mix mode <sup>1</sup> colours to give 28 possible shades. The routine is easily called from <sup>a</sup> Basic program using the X,Y cursor co ordinates and the index number of the required fill pattern as its parameters.

In order to try this out, initially <sup>1</sup> inserted a call to the routine in place of the fill procedure, and the pattern number was entered with an input statement instead of the menu. This may sound crude, but at least it proved that the idea would work. <sup>1</sup> then set about making <sup>a</sup> decent presentation of it. Menus are a useful means of making choices so <sup>I</sup> constructed one consisting <sup>I</sup> of two rows of outline boxes to take samples of the fills.

Having combined Colfill and Paintbox to such good effect it seemed worth refining the result further still. There were a lot of small odds and ends to do with key choice and response, which are really a matter of personal preference, and <sup>1</sup> incorporated those which suited me but I'm sure that you will have vour own ideas.

The original cursor was rather tiring to look at because it had a pronounced flicker due to the key-press routine being sampled at every pass of the main loop. Inserting an instruction to ignore it until a key-press occurred made a big difference.

Most of the other changes were prompted by the conversion to mode 1: the circle

88

9

i I , i

j

c

I

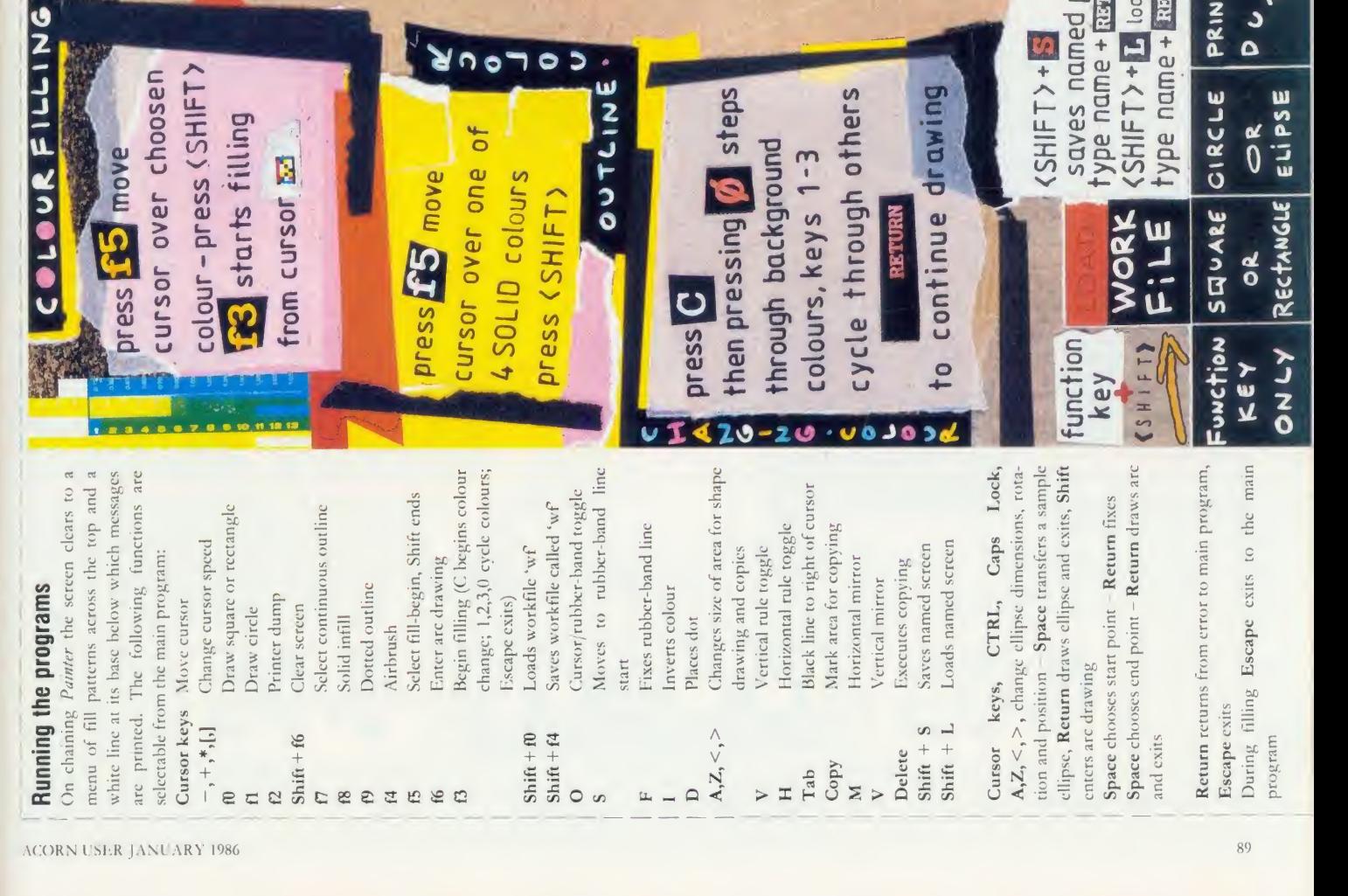

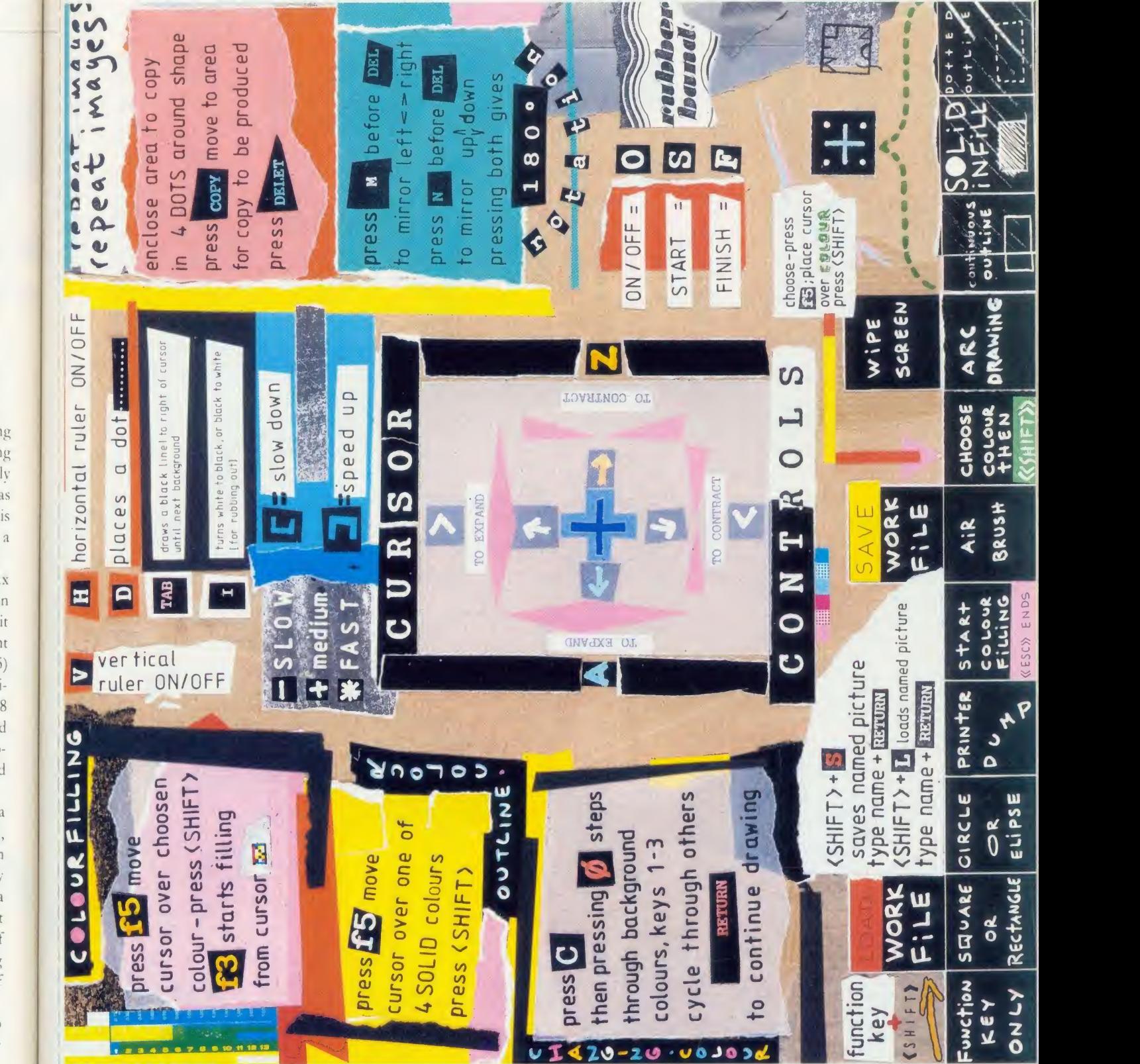

<sup>l</sup> £

ly as isa

ixn it it  $\mathcal{L}$ 

8 d d

a

 $\frac{1}{2}$ 

 $\mathbf{1}$ 

f

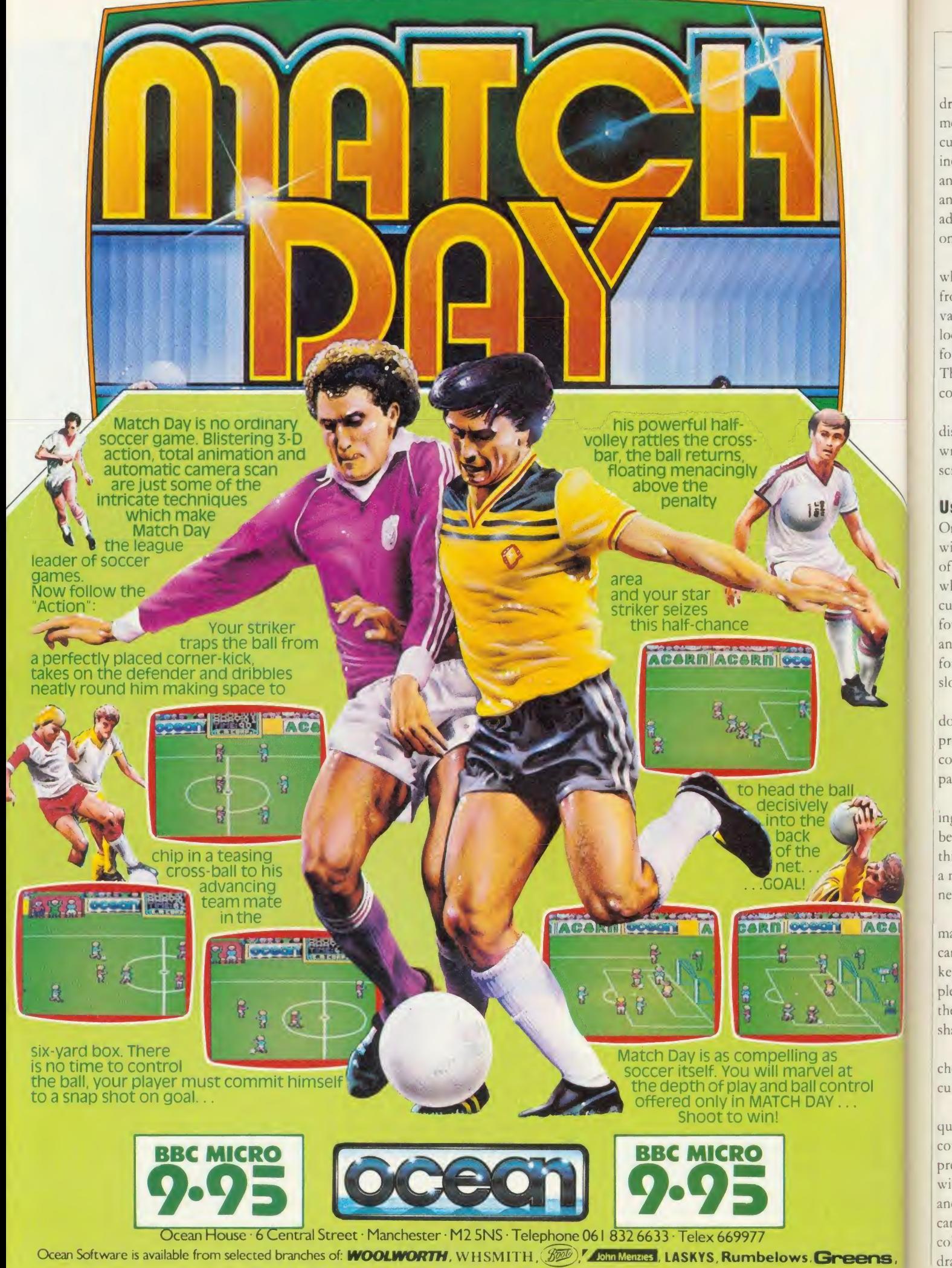

Spectrum Shops and all good software dealers. Trade enquiries welcome.

ACC

#### GRAPHICS

drawing procedure, for example, used trigonometric ratios which produced acceptable curves in mode 2 but not in mode <sup>1</sup> . <sup>1</sup> have also included a procedure to draw elliptical arcs at any angle as the original routine, though fast and easy to use, is a bit restricted, and I've added <sup>a</sup> colour-changing routine, as mode <sup>1</sup> only supports four physical colours on screen.

Paintbox also supported a copy routine which was effective but only copied everything from one screen to another. Adding a couple of variables to reverse the procedure's control loops made mirroring possible, a useful facility for drawing reflections or symmetric shapes. The background colour has been suppressed in copies to avoid cut-off edges.

As <sup>a</sup> final touch, the base of the screen now displays a status line which messages can be written to without disrupting the current screen image.

#### Using the program

On running the program you are presented with the menu of colour-fill patterns at the top of the screen, a white line at the base below which the status messages are printed, and a cursor in the form of a cross surrounded by four dots. This is moved using the cursor keys and its speed is set by the following keys:  $4 - 1$ for slow,  $'$  +  $'$  for medium.  $'$  for fast,  $'$  to  $\Box$  Crea slow down, ']' to speed up.

Pressing 'f0' draws a rectangle between the | there dots, 'fl' gives an ellipse - to change their proportions, hit 'A' to expand vertically, 'Z' to  $\parallel$  cold contract, while  $\leq$  and  $\leq$  respectively expand and contract horizontally.

Irregular shapes are drawn by rubber banding - pressing 'O' repeatedly will toggle between the cursor and the rubber band. In this mode the cursor keys move the free end of <sup>a</sup> moveable line: hit 'F' to fix it or 'S' to start a new line from the free end.

To fill an enclosed shape press 'f5', which makes the cursor jump into the menu where it can be moved over your chosen fill using the keys already described. Pressing Shift completes the choice and the cursor will reappear in the picture area. With the cursor in an enclosed shape press 'B' to begin filling.

There are four solid fills in the menu and choosing one of these will also select it as the current drawing colour.

If a fill leaks out of a shape, press Escape as quickly as possible to end it. Disc users can correct these leaks, and other problems, by previously storing the screen as <sup>a</sup> work file with Shift 'f4'. To retrieve it just press Shift 'f0' | ol and any disasters magically disappear. Erasing can also be done by pressing 'I' to invert the colour (usually white to black), and then drawing as normal. Large blocks can be re-

moved using circles and squares with 'f8' to select solid infill ('f9' selects dotted outlines and 'f7' reselects continuous outline). 'D' places <sup>a</sup> dot which is useful for taking out odd pixels, and pressing 'I' again restores the current drawing colour (normally dots would be used for highlights, etc). 'Tab' draws ablack line to the right of the cursor up to the next background colour but needs to be used with care as its results are not easy to predict. Shift 'f6' clears the screen.

'V' toggles the vertical ruler, 'H' does the same for the horizontal. 'Copy' selects the area between the cursor's dots for copying, then 'M' and 'N' will choose left/right, up/down mirroring or both, and hit Delete to make the copy. To change physical colours press 'C',

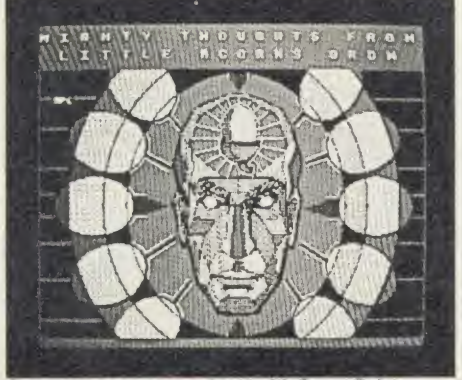

Creativity goes to your head with Super Painter

then use  $0'$ ,  $1'$ ,  $2'$ ,  $3'$  repeatedly to cycle through the physical colours for each logical colour, and then finally press Return to make the choice.

Arc-drawing is selected with 'f6'; a simple ellipse and <sup>a</sup> cross formed by itsaxes are shown on entry. Cursor keys move the cross and you can rotate it clockwise with 'CTRL' and anticlockwise with 'Caps Lock'. It can be magnified using  $\cdot$  > ' and reduced by  $\cdot$  < ' (to keep its proportions if using perspective). 'A' increases one axis and 'Z' reduces it for a different shape. 'Space' will remove the sample ellipse and redraw it at the cross - Return fixes it and leaves the procedure. Shift selects arc drawing; it puts a cursor on the ellipse and Space moves it to where you want the arc to start. Press Return when it has been positioned and repeat the process to end the arc. You can rotate the crosses several times but the end must be further clockwise than the start, including any complete rotations. If all is well you should be left with an arc; pressing 'f6' will provide the temporary ellipse again, as it was when the arc was drawn  $-$  useful for identical objects such as car wheels.

The program just fits into memory with PAGE set at & <sup>1900</sup> but you can grab space for more routines as follows. Tape users should set PAGE to &1200. Disc users can set it to & 1500, and can speed up initialisation by loading the program and adding these lines:

<sup>145</sup> \*SAVE MENU <sup>3000</sup>+C80

<sup>146</sup> END

Run the program, remove lines 145 and 146 and add:

<sup>140</sup> \*LOAD MENU

In the spirit of this article, the program has been left with lots of scope for your own improvements and modifications. For example, you can convert it for joysticks by adding the following lines:

215 PROCcm

 $2020$  X % = & 500 - (ADVAL(1)/& 33)

 $2030$  Y<sub>%</sub> = ADVAL(2)/&33

and deleting lines 2040, 2050 and references to PROCspeed which will be irrelevant. Alternatively, if space allows you could define a key to toggle joysticks with the keyboard. Messages have only been used sparingly and you can produce your own with:

PROCms(W%, "Your message goes here") where  $W\%$  is a flag which, if set, makes the program wait for <sup>a</sup> key-press. PROCbase blanks out the message. Other possibilities include rotating copies, inputting text at the cursor, or using predefined shapes other than circles and rectangles, such as the triangles suggested by Mary Clayton (Acorn User, letters page June 1985).

<sup>I</sup> hope all this has given you food for thought and that you will be spending many enjoyable hours browsing through the listings with a certain gleam in your eye!

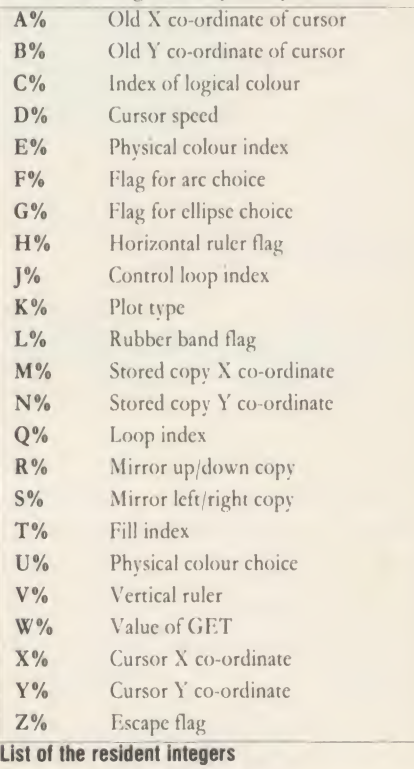

The listing for Jonathan Baldwin's Painter program is on yellow pages 118 to 120

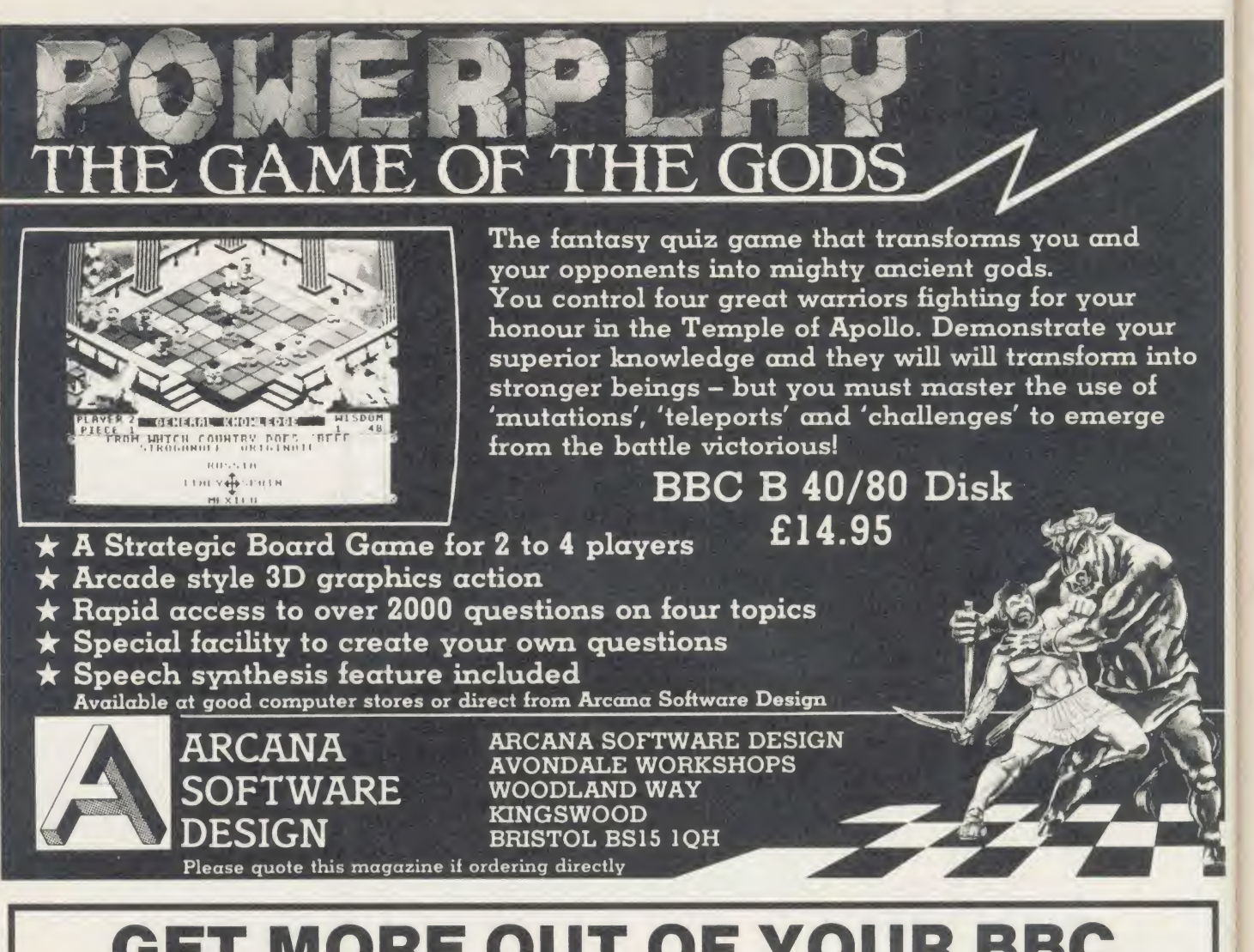

### GET MORE OUT OF YOUR BBC MICRO WITH SUPERFAST BASIC

#### HALF THE SIZE - TWICE THE SPEED

BCOMP is <sup>a</sup> powerful utility ROM for the BBC micro which can halve the size and double the speed of your BASIC programs.

BCOMP is a BASIC Compiler with the following outstanding features:

- $\star$  Supports all BASIC keywords including use of real variables.
- $\star$  Programs execute typically 2-3 times faster.
- $\star$  Simple to use.

ENGINEERS

- ★ Produces BASIC like error messages.
- Comprehensive debugging facilities including a TRACE option.
- Supplied in <sup>a</sup> single 16K ROM with <sup>a</sup> comprehensive manual.

See review in November 1985 Acorn User.

#### SIDEWAYS ROMS FROM BASIC!

BSIDE is a disk based utility which allows you to create sideways ROMs from BASIC programs compiled using BCOMP. Each ROM may contain up to 20 programs, each with its own  $\star$  command. Now you can create your own ROMs without using machine code. Real variables supported.<br> **BSIDE** E12.95 Dual fo **Dual format disk** 

#### DISCOVER THE SECRETS OF ASSEMBLER

DASM is a symbolic disassembler which allows you to investigate machine code programs including sideways ROMs. This disk or ROM based utility is simple to use yet offers some very powerful features to allow the disassembled code to be formatted for easy reading. User entered symbols are substituted for addresses.

DASM £14.95 Dual format disk BCOMP £39.95 ROM £19.95 Sideways ROM

Prices include carriage and packing within the UK. Send payment with order or SAE for information to: Logik Engineers, 84 Portnalls Road, Coulsdon, Surrey CR3 3DE. Tel: Downland 52170. **LOGIK**<br>
Prices include ca<br>
Send payment will<br>
Logik Engineers,

 $\overline{\Lambda}$ 

# COMPETITION WIN THREE CLASSY MONITORS Wrap your brains and micros round this month's questions

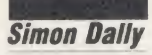

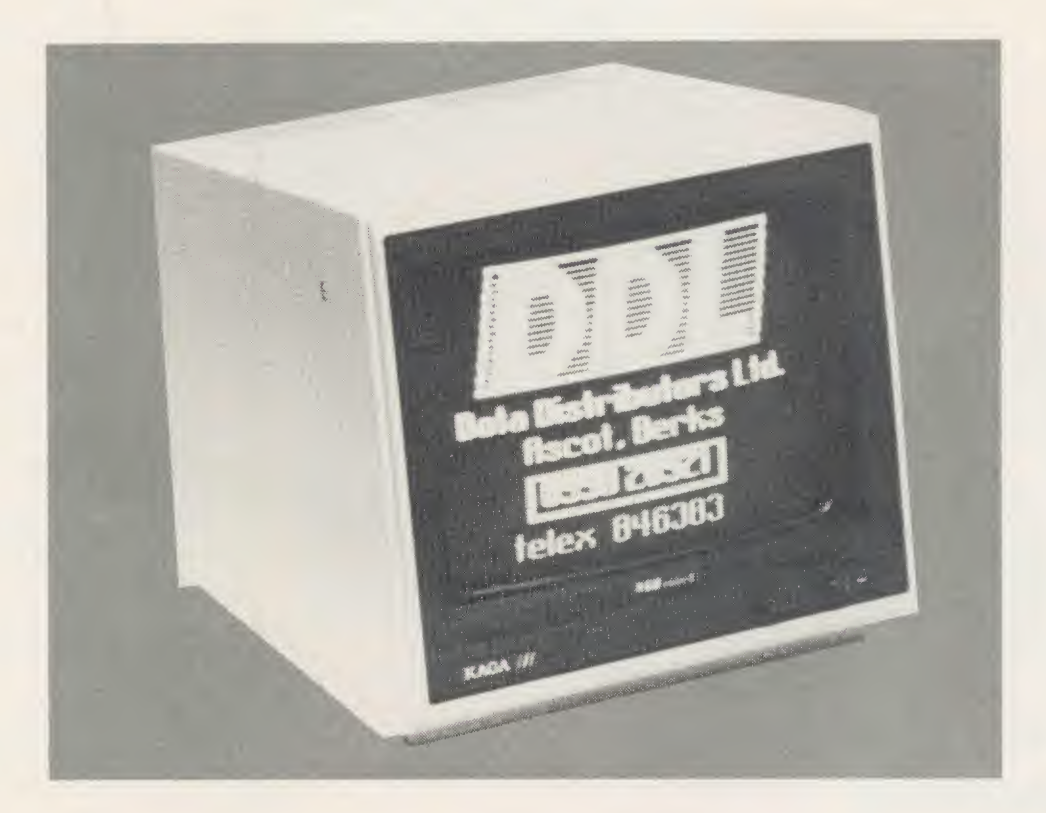

In the following questions, the word 'number' | (4) means positive integer in base 10 arithmetic. Get the answers right and you could win one of three Taxan Vision 2 medium resolution RGB colour monitors worth over  $\zeta$ 325 each see the review on page 174 of the November 1985 issue.

(1) You can form chains of numbers by starting with any two numbers, adding them together to produce a third number, then adding the second and third to produce a fourth, etc. Thus 2 9 <sup>11</sup> 20 31 . .. .

Your object is to produce the number 1,000,000 with the longest possible chain. What two numbers do you start with?

(2) What is the largest number you can form by multiplying two five-digit numbers which between them use all 10 digits once only?

(3) If the word INVENTORY represents <sup>a</sup> number, with different letters standing for different digits, what does its cube root spell?

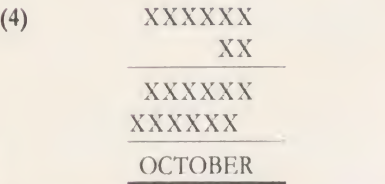

To help you solve this multiplication sum, the following are all prime numbers:

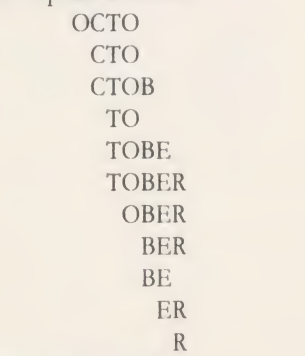

Answers on a postcard or back of an

What number is OCTOBER?

envelope please, including the coupon below, to January Competition, Acorn User, Red wood Publishing, 68 Eong Acre, London WC2E 9JH to arrive not later than January 18.

#### SEPTEMBER WINNERS

September's competition produced around 200 entries. The answers to the questions were, respectively, 13, 69 and 30, and in the various manifestations of Mad Alex the genuine article was A, A and B. The final solution was 349,869.

The ten lucky winners of the Sleuth Roms are S Kibble, Norfolk; N Mitchell, Co Down; C Collins, Milton Keynes; A <sup>J</sup> Monk, Dorset; <sup>I</sup> B Bell, Cambridge; C H H Van Beurden, Holland; MFarrell, Nottingham; <sup>P</sup> Ryder, Manchester; <sup>J</sup> G Rees, W Glamorgan; <sup>I</sup> de Bengoechera, Canary Isles.

#### **ACORN USER**<br>COMPETITION JANUARY

ACORN USER JANUARY <sup>1986</sup>

 $Q<sub>3</sub>$ 

SUNCTSUL SOFTWATE

### RAPID READER<br>IF YOU CAN READ THE FOLLOWING PASSAGE OF TEXT IN THE TOUR CASIPLOT

UNDER 15 SECONDS . . . YOU NEED READ NO FURTHER!. . . START TIMING NOW.

In line with our reputation for producing ORIGINAL and USEFUL software we have created a package designed to teach you to read at speeds you never thought possible. RAPID READER is <sup>a</sup> comprehensive, flexible and powerful speedreading course which employs a variety of reading enhancement techniques and simulates sophisticated mechanical reading aids (eg Tachistoscopes, Pacers, Reading Machines etc), at a fraction of the price! In addition, RAPID READER has been designed to enable teachers and parents to devise their own training courses, using Wordwise or View wordprocessor ROM's, to teach good reading techniques to their pupils or children. Each two disk RAPID READER package can provide separate individually tailored courses | \ for up to 40 participants and will maintain and chart 'progress reports' for each individual.

#### STOP TIMING - Check your rating:

 $40$  seconds = slow,  $35$  seconds = average,  $20$  seconds = fast,  $15$  seconds = very fast.

Whichever rating you achieved we would expect the average user to read at least 50% faster by the end of the course. A LIFETIME INVESTMENT AT £27.95. WRITE FOR DETAILS.

### STRIGGRAM  $\overbrace{BIOGBAM}^{\text{AGrid and screensave facilities}}$

This original and imaginative package is excellent value for money. . .it provides the user with a very cheap near equivalent of a dedicated professional system costing many times its purchase price.' A&B Computing (JUNE 85). "GOOD VALUE FOR MONEY" MICRO USER (NOV' 85) disk of

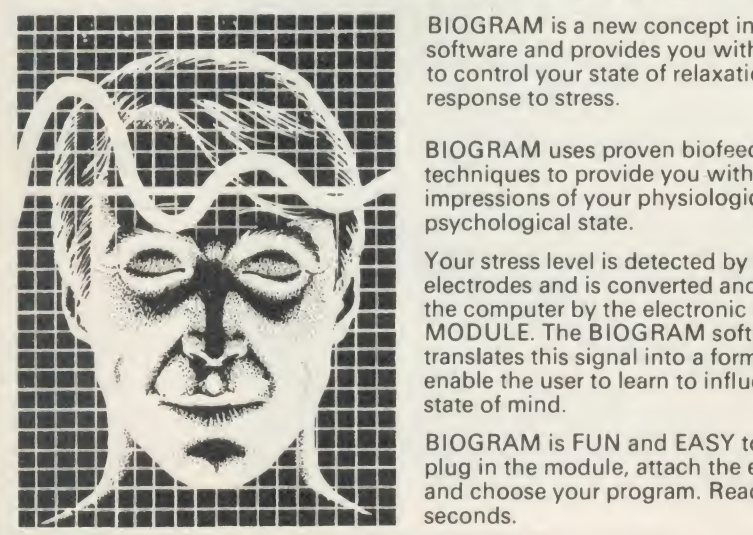

Supplied in two versions:<br>BIOGRAM is a new concept in computer<br>BIOGRAM I-a standard software and provides you with the tools to control your state of relaxation and

BIOGRAM uses proven biofeedback techniques to provide you with audio/visual impressions of your physiological and psychological state.

Your stress level is detected by two electrodes and is converted and relayed to<br>the computer by the electronic BIO-MODULE. The BIOGRAM software translates this signal into a form that will enable the user to learn to influence his own state of mind.

BIOGRAM is FUN and EASY to use, just plug in the module, attach the electrodes and choose your program. Ready to run in seconds.

### $SHARE$  ANALYSER<br>'an excellent program' *Micro User* – Jan 85 disk

an excellent program' Micro User-Jan 85 disk. 'an invaluable aid' Northern Echo very highly recommended' Which? Software Guide 'Excellent investment' Luton News

Share Analyser is a comprehensive reporting, analysis and charting package for the BBC Micro. Transaction and share price databases are built up for each share name and avariety of report and analysis facilities can be instantly accessed. Reports can be produced on any printer. Share Analyser is easy to use and is supplied with a comprehensive Operating Manual.

FACILITIES INCLUDE: Up to <sup>20</sup> share anmes per portfolio per

 $\star$ Use as many disks as you require  $\star$ Capacity per disk - 20,000 whole number  $\left\{\right\}$ share prices and 320 purchase/sale/ dividend records Reports include Valuation, Profit Statements, Movement Analysis, Transaction Reports etc Graphics facilities include Moving Averages, Rise and Fall, Superimpose, Magnification, Grid, Screenwrite, Screendump for Epson compatible printers. Adjusts for scrip issues etc. Provides access to screendumping ROM's

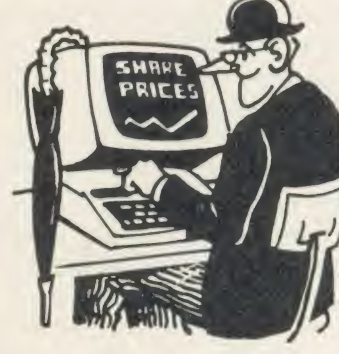

All Easiplot and Share Analyser specifications are for the disk version. FULL DETAILS OF ALL OUR PRODUCTS ARE AVAILABLE ON REQUEST.

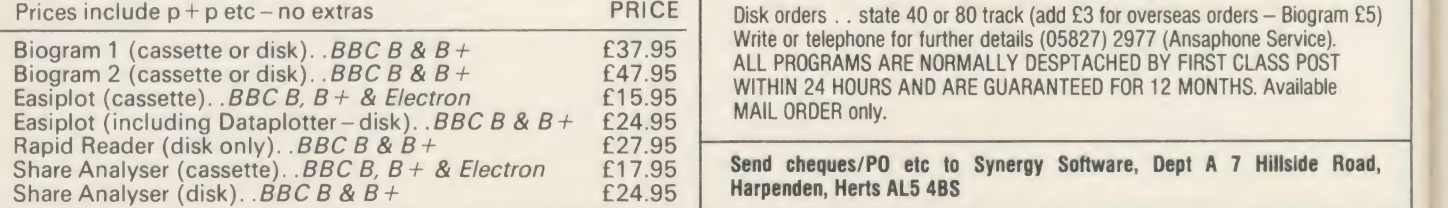

"a very good program" $A + B$  Computing

"excellent" Which? Software Guide

Easiplot is a sophisticated and user friendly BUSINESS and EDUCATIONAL graph package. Voted the 14th best educational program, Easiplot has come to be regarded as an outstanding business package and excellent value for money.

#### COMPREHENSIVE FACILITIES INCLUDE:

#### \*Line, Bar, Pie, Scatter and Data charts<br>\*5 line or bar merging

- 
- Bar/Line conversion option
- ★Auto or manual scaling<br>★Comprehensive label and edit facilities
- $\star$ Screendump for Epson compatible printers
- Save/Load options on single or dual drives
- ★Provides easy access to screendump
- ROM's<br> **\*Grid and screensave facilities**
- 

The BIOGRAM system comprises an electronic bio-module fitted with plugs and electrodes and a suite of programs on disk or cassette. The bio-module is

BIOGRAM I - a standard, medium<br>sensitivity unit

BIOGRAM II - a high sensitivity unit with a three-way sensitivity booster switch.

The BIOGRAM software package includes: RELAXOGRAM - <sup>a</sup> multi-level relaxation trainer and progress tester.

LIE DETECTOR - <sup>a</sup> graphical lie detector with an automatic interrogation facility.

P.REDUCER-a programmable phobia identifier and reducer.

The comprehensive user Manual provides many examples of biofeedback applications and experiments to try.

HARNESS THE POWER OF BIOFEEDBACK- LEARN TO CONTROL YOUR FEARS, PHOBIAS and STATE of TENSION. AN INVESTMENT FOR THE WHOLE FAMILY.

#### $B($  $\boldsymbol{\Lambda}$ do do lin

 $B$ di  $(b)$ Sc vo th

all sc th **us**  $cc$  $ev$ ex cr

 $n($ 

 $in$ th

th

SC: E sc:  $(u)$ SC:  $1<sub>V</sub>$ 

im Ba

 $SO$ wi

pla sta W2 the  $F1$ mi ACC

9

**GAMES** 

Fed up with your failure at Elite? Want to win by fair means or foul? Then these insights into this best-selling game could set you on the road to success

into how this remarkable game works,<br>and a few pointers for people still<br>struggling with it. We'll refer to the<br>RBC micro disc version – a few things may be his article on Elite, and the follow-up next month, give you some insight into how this remarkable game works, and a few pointers for people still struggling with it. We'll refer to the BBC micro disc version  $\sim$  a few things may be different in the cassette or Electron variations (but feel free to try our programs with them). Some of the bugs may have been fixed in later versions of Elite, but everything else will be the same.

Next month we'll present a program that allows you to create Elite commanders from scratch (and alter existing ones). Not only does this let beginners become Elite and practise using military lasers, etc, it also allows super commanders to be created with attributes that even Acornsoft couldn't have dreamt of! For example, it's possible to reach galaxy nine and create your own galaxies (including ones with no stars!).

We have also succeeded in printing screen images on an Epson printer. This involves three stages. First, leave <sup>a</sup> program running in the Beeb when you run Elite that saves the screen to disc. The next step is to convert the Elite screen format to <sup>a</sup> mode <sup>1</sup> or <sup>a</sup> mode 4 screen, and finally output this on the printer (using Printmaster, Dumpout or one of the many screen dump programs available). We especially like the lin square pictures which look very impressive but take ages to print using our Basic program.

Unfortunately the first stage is harder than it sounds, and we haven't yet managed to do it without changing Elite itself.

#### Beginners start here

A lot of people seem to experience problems docking (maybe because they are using the docking computer?), so here are some guidelines to help you.

You must fly into the space station from the planet side, along the axis joining the space station and the centre of the planet. The best way to do this is to fly to a point in between them and then stop and turn to face the station. Fly in fairly slowly (but definitely not at minimum speed as this is difficult), rotating

#### **Paul Skirrow and Paul Springate**

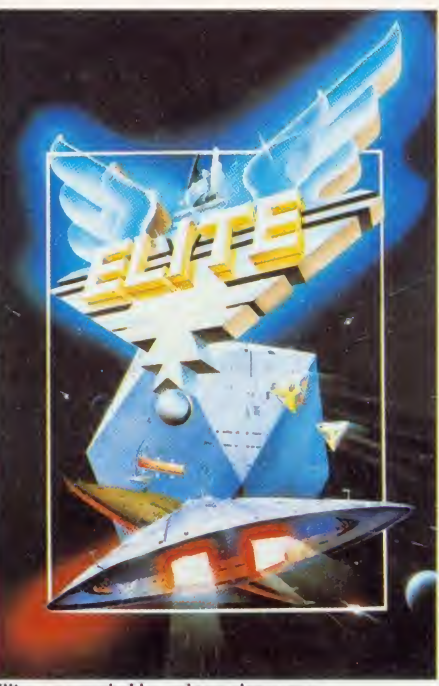

Elite: a remarkable and popular game

with the space station (it may help if you turn off 'rotation dampers' and 'auto centralisers' using Copy, Caps Lock, A, Delete). You may find it easier to fly in at full speed  $-$  it's not as hard as it sounds, it just takes a lot of nerve!

As you improve you'll find that you can fly to a point nearer to the station and you won't need to slow down. Buying <sup>a</sup> docking computer may help, but if you have enough money for one of these you arc probably better at docking than it is! It usually works providing you turn it on early and don't approach the station from the back, but it has been known to kill occasionally.

Note that you don't need to have a Bitstik to be able to use Bitstik mode (selected by typing Copy B Delete), as you can use ordinary joysticks. One joystick works as normal (ex cept that it is upside down), while the horizontal movement of the other controls your speed. This allows you to change your pace quickly and to go slower than is possible using the keyboard. (The stars don't move out of the side views.)

You can dock if you are a fugitive provided you didn't become one in that system (ie. shooting the space station and its police ships, then attempting to dock won't work).

#### **Cheating**

Yes, even this game has some bugs. For the lucky few who have an old version of Elite the most useful bug is the 'laser bug' - we expect most of you know about this already. If you try to fit <sup>a</sup> beam laser where you have got one fitted already, your money increases signifi cantly for no apparent reason! Don't try a military laser because that loses you money.

The Watford ROM Manager makes you Elite immediately (by giving you  $&8000$  points - see later), and also gives you the first mission as soon as you dock, as this is based on your current score.

Buying over 100 units of platinum, gold, etc, loses you the hundreds figure. Not very useful, this one!

#### D. information files

After playing *Elite* for several weeks, we soon became Elite and realised that we weren't going to get a third mission, or see a dredger or generation ship, or even an asteroid (sigh). The next step (in the true spirit of adventurers everywhere) was naturally to examine the disc to look for more. We didn't find any signs of dredgers, or generation ships but did find asteroids in the D.MOP file, among others.

The D. MOA to D. MOP files on the Elite disc contain information for all the ships that appear in the game and one of these files is loaded in when you leave the space station or go through hypcrspace. Each file holds infor mation for 10 to 12 different objects. Every file has details for one of the space stations (a Dodo or a Coriolis), Vipers, Cobras, escape pods, cargo cannisters and alloys, so that all of these can appear at any stage in the game without reloading <sup>a</sup> D. file (ie, D. MOA to D. MOP).

A space station is obviously needed in any planetary system, as are Vipers (they always appear if you shoot a space station or become a fugitive). The Cobra is required in case you use the escape pod (so that you can see your Cobra float away from your escape pod). Escape pods can appear at any point, as they are often used

#### GAMES

by Viper commanders if you worry them. Similarly cargo cannisters and alloys are need ed in case you destroy a ship carrying them.

However, a number of ships only appear in one of the D. files. These are Anacondas, Fer de-Lances, orbit shuttles, Moray starboats, Transporters, and Worm class landing craft. This explains why these ships are rarely seen (ie, when that D. file is loaded). The particular D. file chosen depends on the circumstances. For example, on the second mission a file with Thargoids in it is always chosen, or at the end are used in the current version of the game (is the rest for future expansion?).

The commander file contains every bit of information about your commander (the legal status, money, equipment, cargo, fuel, etc) as well as information about the current space station (quantities and so on). It also contains a mission control variable to indicate which missions have been completed and what stage in the mission you have reached.

Your score is also stored in the commander file. You earn one point for each object

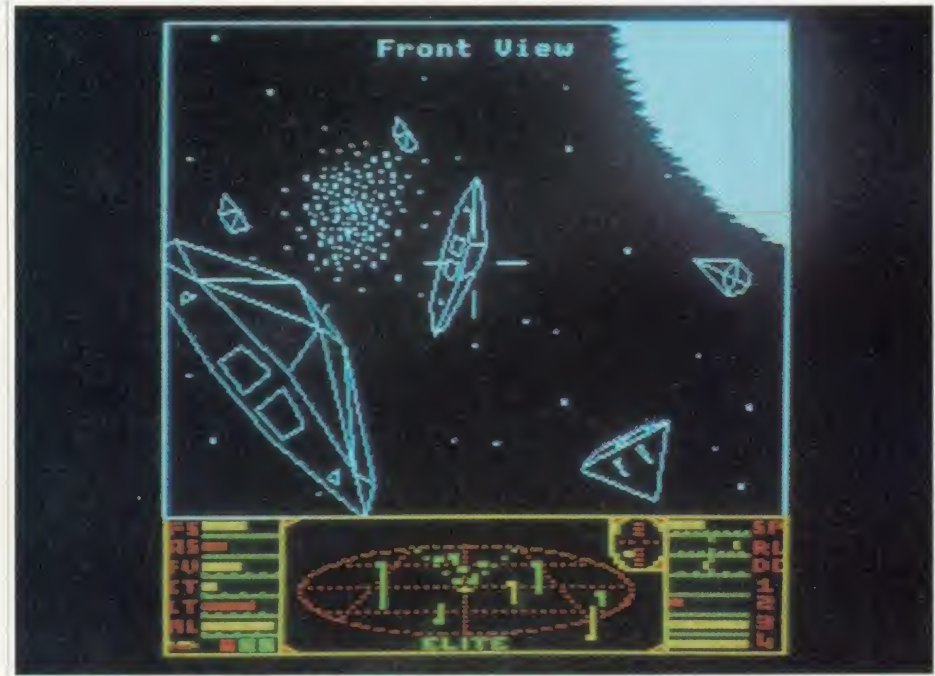

'The most interesting files are the E. files that contain information about commanders'

of the first mission the file with the Constrictor in it is loaded. If you are leaving <sup>a</sup> Dodo space station, the D. file used will be one containing <sup>a</sup> Dodo space station.

The D. files contain information about the shapes of each of the objects (ships, cargo cannisters, etc), as well as its speed, manoeuvrability, armaments, cargo capacity, hull stress factor/shields, explosion shape, and information about the cargo it carries, it does not contain information about the nature of the ship (ie, whether it could be a pirate or police, and so on).

Presumably Acornsoft could have used a different file for each object and Elite could then have selected and loaded 10 or 12 of these files, but that would probably have slowed the game down somewhat and complicated the programming.

#### Commander files

The most interesting files are the E. files that contain information about commanders. These are much simpler to interpret than the D. files and far more interesting. Every commander file is 256 bytes long but only the first 76 bytes

destroyed (including missiles and cargo cannisters), and some for sun-skimming. Every time you score 256 vou get a 'right on commander!' message, and you become Elite when you score 6144 (&1800 in hexadecimal). To find your score, for example if your commander is called Kiki, type:

#### \*DUMP E.klkl

and look at bytes &47 and &48. The score is256 times the contents of &48 plus the contents of &47 (see an example dump on the yellow pages).

The maximum amount of fuel is 25.5 light years-worth, and the maximum number of credits is  $429,496,729.5 -$  above this you'll return to 0.

Before you reach for your BBC micros and try to create <sup>a</sup> super commander of your own, we must warn you that Acornsoft did think of this possibility and it put in a sneaky bit of code to prevent indiscriminate tampering with the save file. Every commander file has <sup>a</sup> two byte key which is calculated from the data in the file. Changing the data means the key must be recalculated. We spent several days trying to work out this key by looking at lots of save

files - however, after several gallons of coffee and sleepless nights we gave up and disassem bled Elite instead (which turned out to be much easier). After wading through reams of paper we eventually found the encoding tech nique. Writing a Basic program to perform the same encoding function was trivial and we followed this by producing a full screen editor that allows saved commanders to be edited as you like.

A full listing of this program and <sup>a</sup> complete explanation of the Commander file will be given in the next article. But to whet your appetite, a simple program to create <sup>a</sup> special commander is given in the yellow pages.

Type the program in, then save and run it. It creates an Elite commander, called Slog (ie, the file is E.SLOG). You can \*DUMP E.SLOG and check it against the example \*DUMP on the yellow pages, and it should be the same. Run Elite and load Commander SLOG. It gives you 16 missiles, 25.5 light years fuel, extra powerful 'pulse' lasers on the rear and sides, super-quick energy unit and puts you in galaxy nine. However, you have no money, no front laser and only two tons of cargo space! You also get lots of Thargoids (you can missile them if you fire at the last possible moment even out of the front, but remember you have no front sights).

#### Elite 2

Elite 2 was used for the national finals of the Elite competition in May. It runs on the 6502 second processor, and uses modes <sup>1</sup> and 2. The main display is in four colours  $-$  the sun is yellow, lasers red, etc. The console uses <sup>a</sup> mode 2-type display to show various ships in differ ent colours, and so on. Normal Elite uses modes 4 and <sup>5</sup> (ie, two and four colours respectively).

The split screen mode technique is similar to that described in the May 1985 Acorn User, but is only 32 characters wide.

Elite 2 doesn't access disc when playing (except for loading and saving commanders), as it can load all the necessary files in one go into the second processor's memory. It is faster than Elite and does not slow down nearly as much when explosions and planets are visible on the screen.

Unfortunately, according to the people at Acorn, at the moment Elite 2 doesn't seem to have any extra missions or ships, but these may be added before this version is released (although when this will be is anyone's guess).

Elite is published by Acornsoft at £14.95 ( cassette ) and £17.95 disc. It was reviewed in Acorn t'ser October 19X4, page 165.

Turn to yellow page 107 for Paul Skirrow and Paul Springate's examples

# KAGA TAXAN PRINTER

### ACORN USER OFFER

£20 OFF A KAGA TAXAN PRINTER Save  $\angle$  20 on a Kaga Taxan KP810 printer

fee mbe

 $\alpha$ f chthe we tor as

ete be ur ial

It he G m ie. It el. ıd in O  $e!$  $|e|$ 

 $^{\circ}$ c

ie  $\overline{2}$ ıe is le ŗ. 'S 'S

 $\overline{0}$ 

 $\ddot{\mathbf{r}}$ 

when you present the voucher below at your Data Distributors Ltd (DDL) dealer.\* The KP810 is ideal for wordprocessing, listing programs or making screen dumps of your favourite graphics.

Its features include a speed of 140 characters per second, and the ability to produce Near Letter Quality (NLQ) print.

The KP810 works with standard A4 paper to give 80 characters per line, using friction feed for single sheets or tractor feed for listing paper and continuous stationery.

The KP810 has already proved one of the most popular printers for the BBC micro and with £20 off it's <sup>a</sup> bargain you can't afford to miss out on.

And don't forget to ask for <sup>a</sup> free leaflet on using the KP810 with the BBC micro.

And it you do take advantage of our special offer you can enter the DDL competition to win a £500 Taxan colour monitor. Simply fill in the second coupon, think up an original reason for buying <sup>a</sup> Kaga Taxan in no more than 15 words, and send it to: Marketing Department, DDL, <sup>5</sup> King's Ride Park, Ascot, Berks SL5 8BP. The most original answer will win the colour monitor.

\*To find the address of your nearest dealer, call DDL on (0990) 28921.

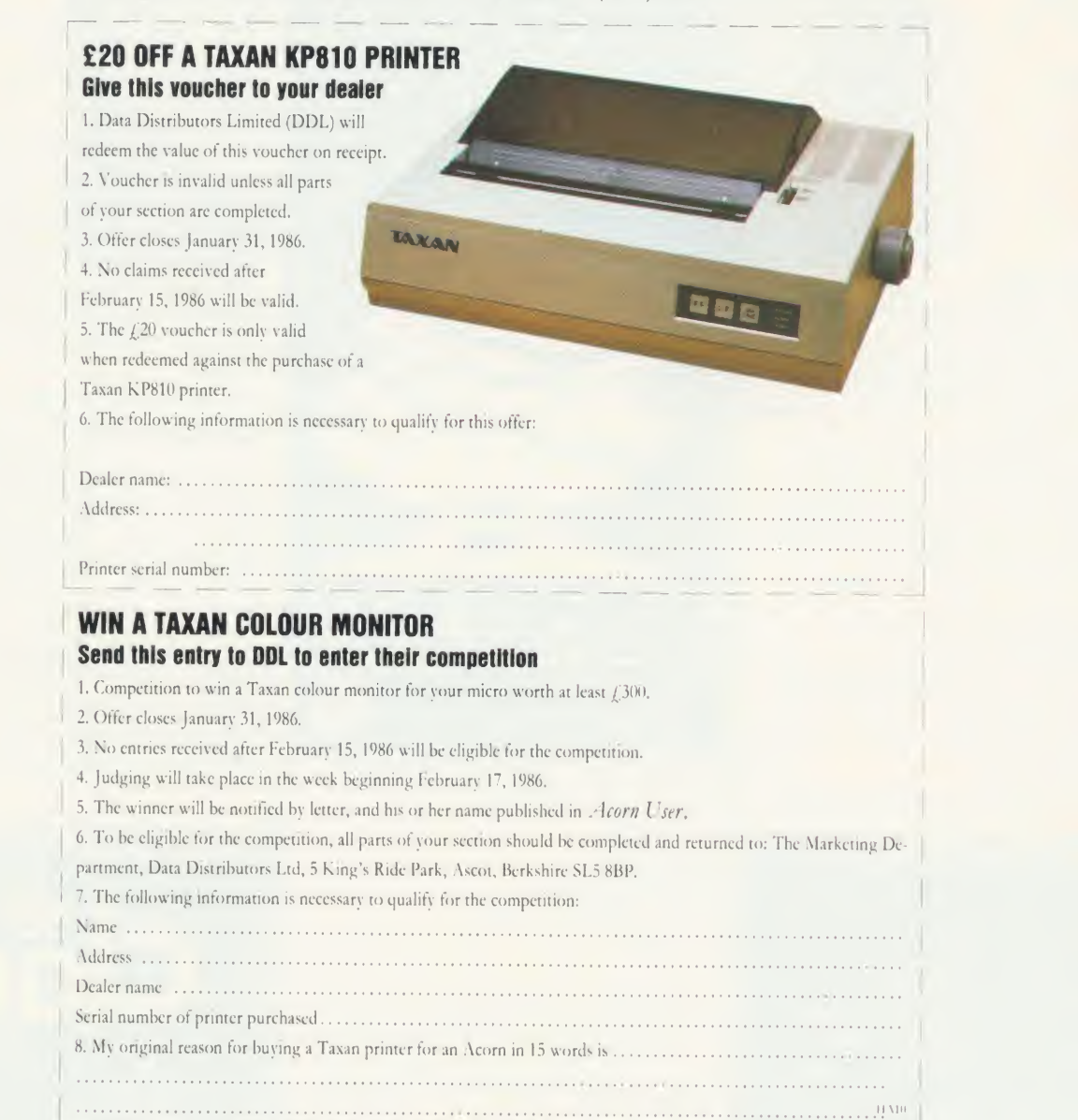

# CLARES NºI • <sup>I</sup>

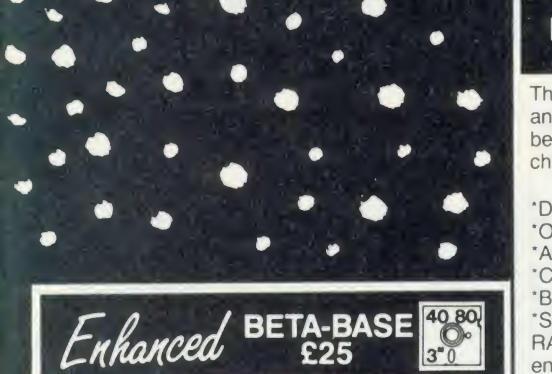

#### WHAT IS DATABASE?

It is a FILE containing RECORDS, each record consists of a number of FIELDS containing the information - an analogy can be drawn with a card index in which a box of. cards is the file, each card isa record and each line on the card is a field.

#### **SPECIFICATION**

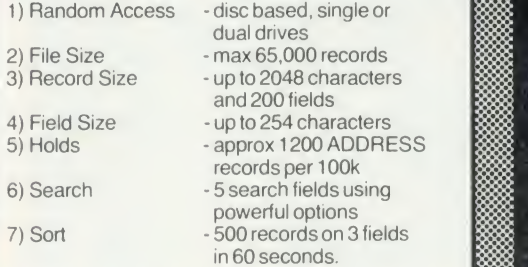

#### SYSTEM FEATURES

'CALCULATE - using any valid expression 'PRINTOUT - Powerful options 'REDEFINE - Titles, fields etc. 'TRANSFER - From one file to another 'GLOBAL ENTRY - of repetitive data SEARCH LISTS - Allow creation of sub Databases within main Database 'SPOOLER - enables you to create spooled files that are compatible with Wordwise. View etc. 'INPUT - is a routine included on the disc which will allow you to write your own utilities for accessing your data. Many of the programs on the utilities disc were written using this procedure 'TUBE - compatible with the 6502 second processor

'Comprehensive manual and tutorial.

'We use Beta-Base ourselves'

Mike Bibby Editor of MICRO USER "Beta-base is <sup>a</sup> joy to use'' BEEBUG March 85 Excellent value for money' A & B Computing OCT 84 'Rated best value for money'

ACORN USER Dec 84 Ask for our data sheet if you need to know more.

**DISC 40 TRACK 80 TRACK** 80 3" DISC - ADD £3  $\overline{3}$ **EPROM** 

Send for detailed newsletter.<br>All prices inclusive of VAT & Carriage -<br>NO EXTRAS! Please state 40 or 80 track disc and state D.F.S. you use.

#### REPLICA III £15.00

The all new improved REPLICA III is now available and it's better than ever. Just look at the features below and place your order now by ACCESS or cheque.

40,80  $3^{10}$ 

'DISC BASED - No ROM sockets required 'ONE TIME PURCHASE ONLY

- \*AS MANY DISCS AS YOU LIKE COMPATIBLE WITH MOST DFS & DDFS
- B+ COMPATIBLE

'SIDEWAYS RAM COMPATIBLE - uses sideways RAM, including that in the B+, if it is there and so enables the transfer of many more programs.

As a thank you to our 30.000 REPLICA II users you may return your REPLICA II for upgrade to REPLICA III for just £12.

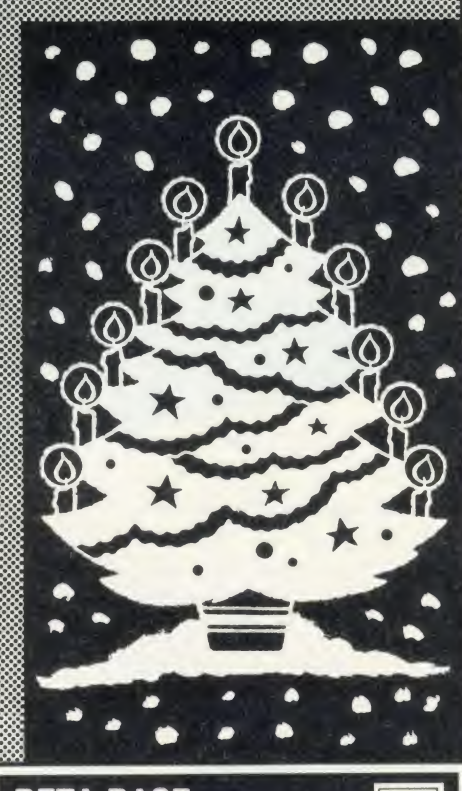

#### BETA-BASE 40 80 UTILITIES £12.00  $3^{\circ}$

Extend the power of Beta-Base with the extra facilities provided on this disc.

'MAIL MERGE 'LABEL PRINTER EXTENDED SEARCH 'FREE FORMAT TRANSFER 'FAST PACK

The MAIL MERGE alone is worth £12 so you get a real bargain with this disc. The features are so numerous that we cannot mention them all here.

Ask for our UTILITIES DATA SHEET if you want more information.

भाषा प्राप्त स्थापित संगीत स्थिति । अति स्थापिति स्थापिति स्थापिति । अति स्थापिति स्थापिति स्थापिति । अति स्था<br>स्थापिति स्थापिति स्थापिति स्थापिति स्थापिति । अति स्थापिति स्थापिति स्थापिति स्थापिति । स्थापिति स्थापिति स्थ

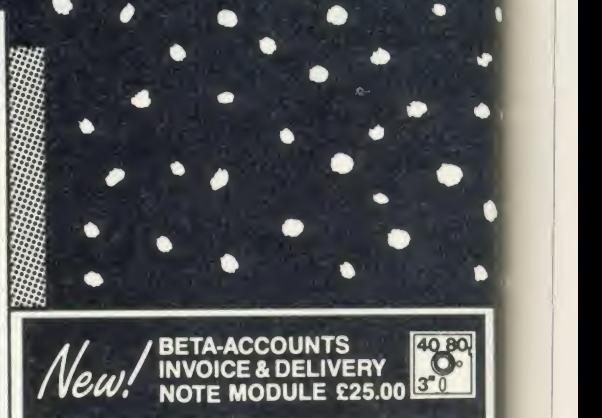

'INTEGRATED ACCOUNTS and DATABASE 'MULTIPLE VAT rates 'SCREEN EDITING with insert and overwrite

'AUTOMATIC DELIVERY NOTES

'INVOICE COMMENTS

'ACCOUNT HOLDERS details inserted

automatically<br>\*MAILING LIST generated automatically<br>\*LEDGER SHEET printed automatically \*VAT sales returns prepared 'TRANSACTION FILE generated

'Beta-Base compatible

This is the first module in an integrated accounting suite of programs written to be used and not simply to please an accountant. This module contains an InVOICE and DELIVERY NOTE program with 80 column input and screen editing, you see what will be printed before committing yourself. Customer details can be automatically placed in a Beta-Base compatible file for use as a mailing list.

VAT details are generated at the end of the VAT period and the YEAR TO DATE figures can be viewed at any time. Provision is made for multiple VAT rates including standard, zero, export and exempt.

A transaction file is generated for account customers for use with the STATEMENT and ACCOUNTS RECEIVABLE module. Future modules will be STATEMENT and

ACCOUNTS RECEIVABLE, STOCK CONTROL, ACCOUNTS PAYABLE and NOMINAL LEDGER. All relative files are compatible with CLARES Beta- Base which can be used to manipulate the files as required. The Beta-Base Utilities Disc provides Mail-Merge facilities using the customer list

This program was written for our own use and is used to prepare hundreds of invoices per week We have made life as easy as possible for ourselves, so why not take advantage of our efforts.

Requires double sided single drive for minimum configuration - no stock control or customer database. Double sided twin drives will enable a full integrated system to be used.

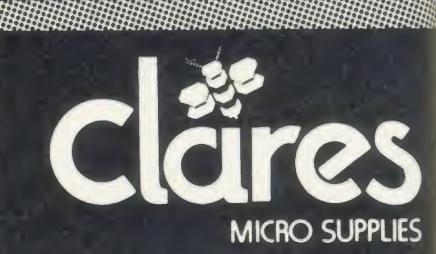

DEPT AU1 98 Middlewich Rd.,<br>Northwich, Cheshire CW9 7DA. Tel: 0606 48511 1ei: 0606 48511<br>Open 9—5pm Monday—Friday<br>LUNCH 12.30—1.30

# BAR CODE

#### ACORN USER OFFER

# Bar code readers and program booklets at special prices

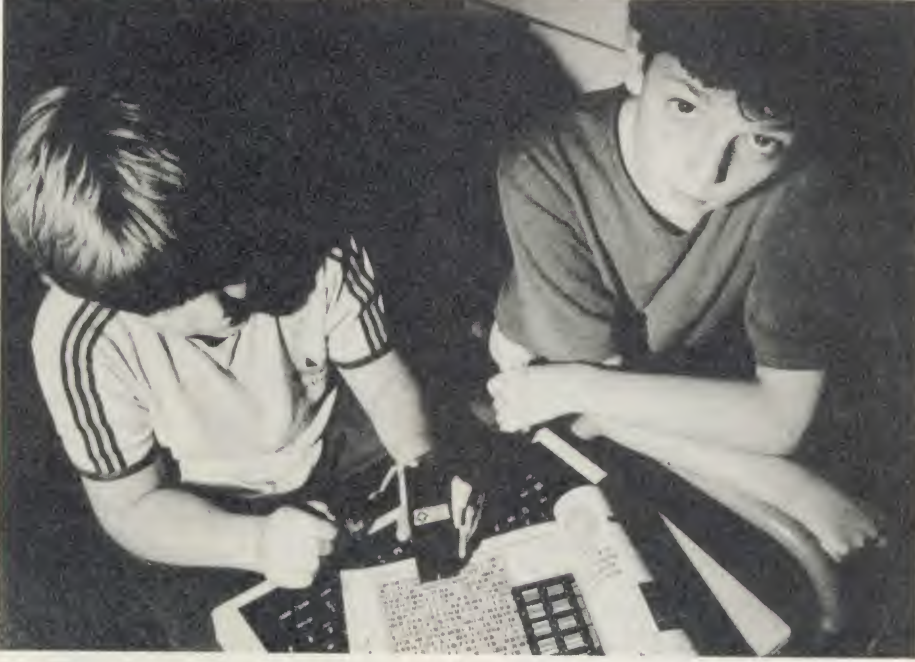

Stay ahead with the latest development in computers and education with the Bar Code Teaching Pack, produced by the Microelectronics Education Programme (MEP) and Addison-Wesley, available direct to readers of Acorn User. (See our review in December 1984, page 65.)

The pack includes:

- **•** bar code reader
- explanatory booklet written by Acorn User author George Hill
- software to print bar codes
- music program by Joe Telford<br>bar code stencil
- 
- $\bullet$  disc or cassette of utility software

Note to disc users: the disc supplied is 40 track however, if you order the cassette, there are instructions on how to transfer the software to 40 or 80 track discs. All for £60.84 inc VAT and  $\text{\emph{L}}2.95$  postage ( $\text{\emph{L}}52.90$  exc VAT). Stock remaining at this MEP subsidised price is limited<sup>†</sup>.

#### Bar code booklets

All the major listings for this issue, as printed on the yellow pages, are reproduced in bar code format in our booklet. Send <sup>a</sup> cheque or postal order for £1.60 plus an A4-sized sae to Bar Code Listings at the address below.

The following back issues of bar code listings booklets are also available at  $\zeta$ 1.60 plus an sae: December 1984; January, February, May, June, July, August, September, October, November and December 1985.

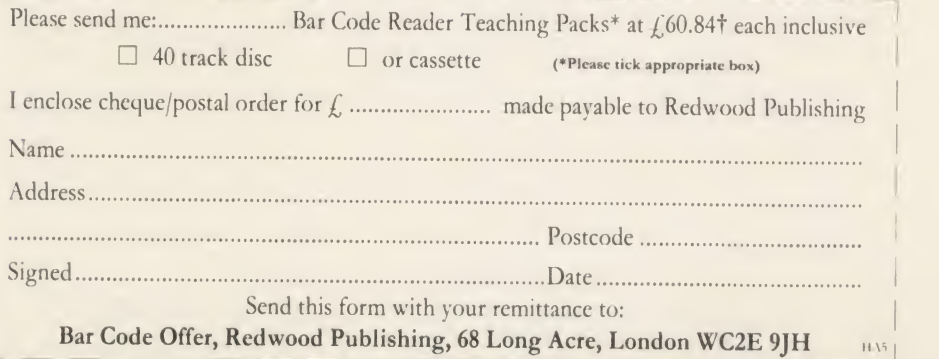

# CASSETTE SUBSCRIPTIONS

#### USER

# Receive all our listings cassettes for a year for £39

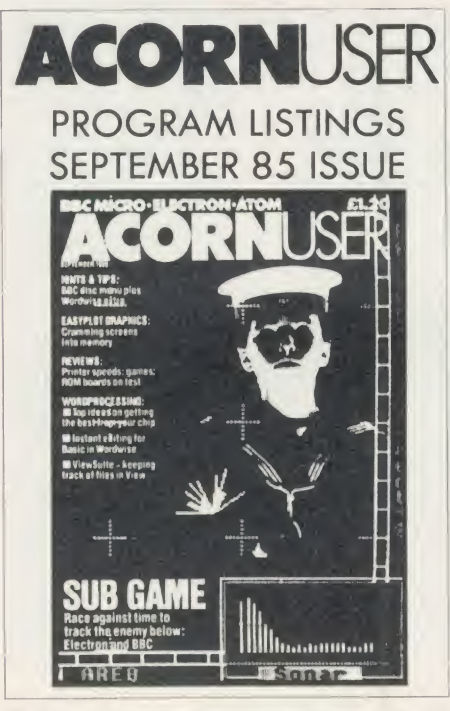

We have negotiated this special price of  $f(39)$ (overseas readers please add £7 for postage) for a limited period only, so take advantage of our offer now and ensure you receive <sup>a</sup> regular copy of the Acorn User monthly listings cassette for the next year.

Our cassettes are suitable for use with the Electron and the BBC micro and contain all the programs listed in each issue. Why not treat

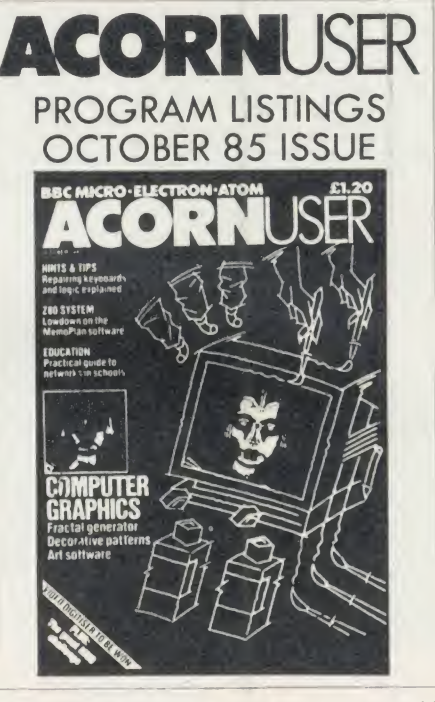

yourself, or perhaps someone you know would enjoy <sup>a</sup> gift subscription? Don't wait. Send in your order before December 31, 1985 to benefit from our special price.

Complete the form below and post it, with your remittance, to Subscriptions Manager, Acorn User Cassette Subscription Offer, Red wood Publishing, 68 Long Acre, London WC2E9JH.

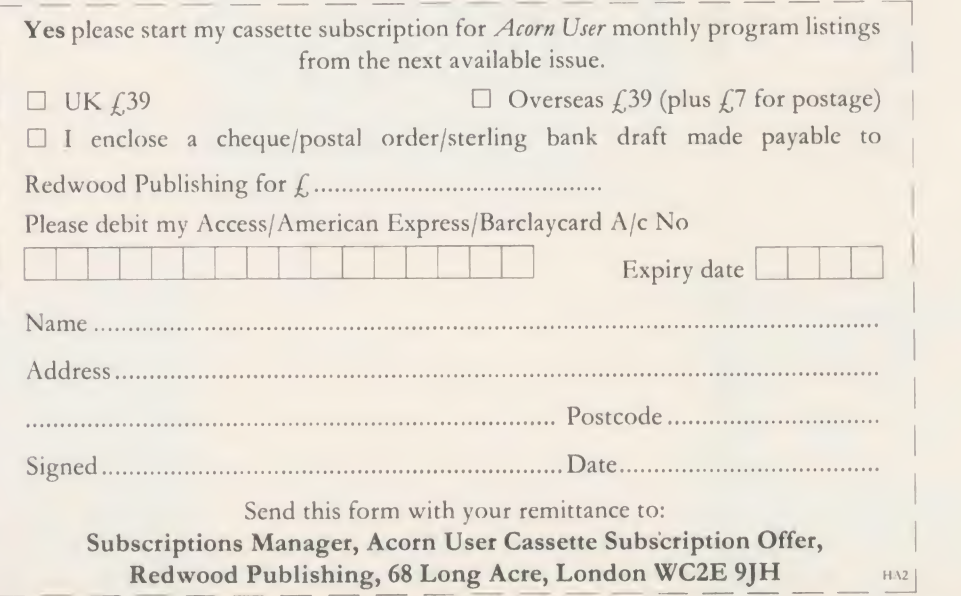

# SPECIAL CASSETTES

#### **CORN USER** OFFE

# Special cassettes £3.95 each

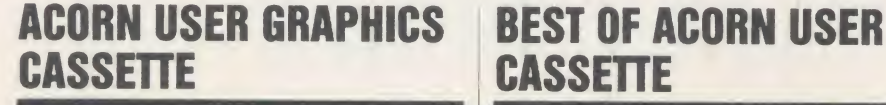

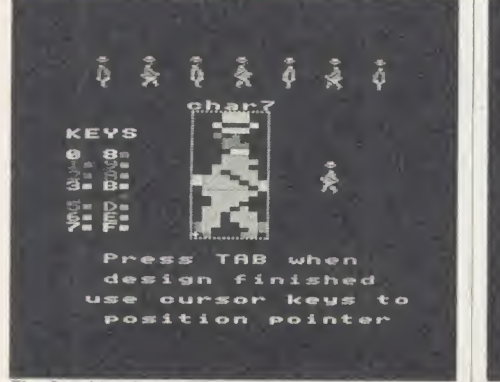

The Graphics Cassette's sprite designer

Four of the most popular and useful graphics programs that we've presented in Acorn User -Rob Fenton's Paintbox, Peter Sandford's Coifill and Dotfill and Harry Sinclair's Sprite designer - are now available on one cassette, suitable for use with the BBC micro or Electron, competitively priced at £3.95.

Paintbox, (February 1985), offers you a wide palette of facilities - airbrushing, drawing circles and squares, colour filling, colour mixing and textured effects - and it's fast!

Peter Sandford's Dotfill and Colfill (January and February 1985) allow you to produce bar charts, pie charts, maps, etc, with up to 28 coloured fill patterns and 24 tone patterns, and to mix foreground and background colours.

Harry Sinclair's Sprite designer from the September, October and November 1984 issues of *Acorn User* lets you design full-colour cartoon figures quickly, then edit, clone or mirror them and move them around the screen.

# **CASSETTE**

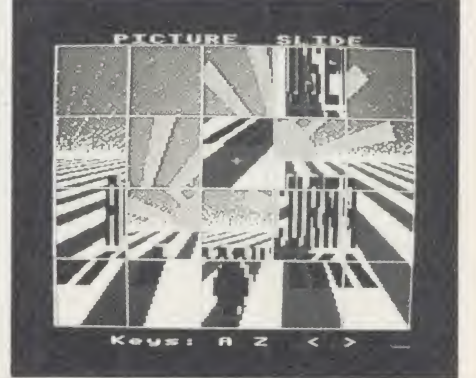

**Picture Slide from the Best of Acorn User** 

The second cassette to be introduced in our developing range of special cassettes, The Best of Acorn User, contains <sup>a</sup> comprehensive selec tion of <sup>11</sup> program listings from past issues, which you will find entertaining and useful.

It features Malcolm Banthorpe's Turtle Graphics program, an easy introduction to Logo; an all screen mode printer dump for Epson and Epson-compatible printers; <sup>a</sup> bad program recovery routine for those times when it seems all is lost; a selection of sideways RAM utilities to help you make the most of your discs and ROMs, and two games to keep you amused, Picture Slide and Quadline.

Also included are <sup>a</sup> 40/80 track disc formatter, a tape to disc transfer routine, a disc menu and a painting program.

To order both or either cassette just complete the form and send it with your remittance to Acorn User Products, PHS Mailings Ltd, PO Box 14, Horley, Surrey RH6 8DW.

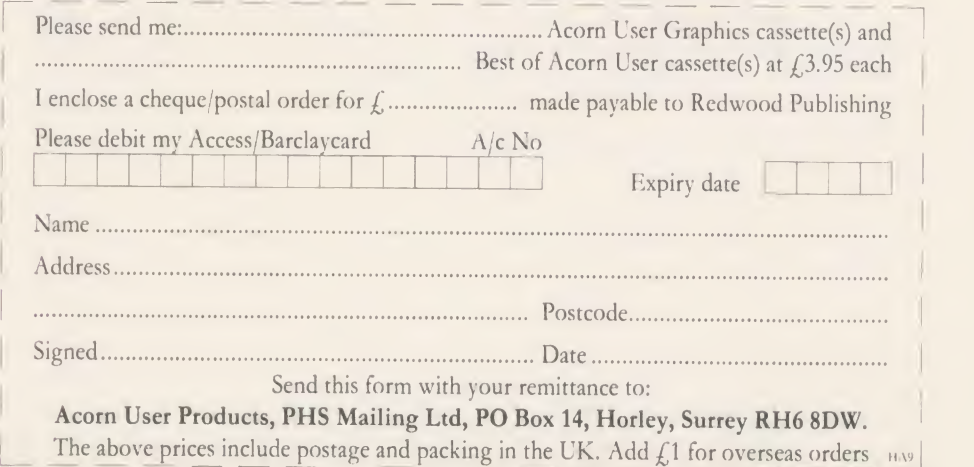

# USERDUMP

# ACORN USER OFFER A printer control ROM for £19.95

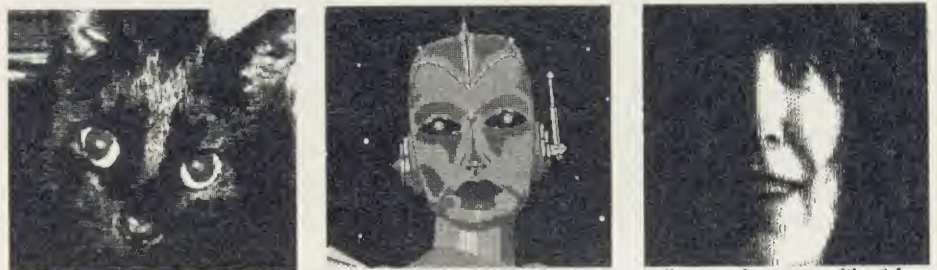

The wide variety of commands available on UserDump allow you to dump all sorts of screens without fuss

UserDUMP includes <sup>a</sup> ROM chip which plugs into any free ROM socket on your BBC micro, and an easy-to-use manual. With UserDUMP you'll have access to <sup>a</sup> wide range of com mands to help you control your printer's facilities - all of this for just  $\text{\textsterling}19.95!$ 

You will be able to dump any screen image in any display mode by entering <sup>a</sup> single command - either as <sup>a</sup> line of your program or typed in direct from the keyboard. UserDUMP will also give you <sup>a</sup> perfect dump while <sup>a</sup> machine code program is running.

UserDUMP will work with all the popular dot-matrix printers including: Epson MX, RX, FX, JX; Star Gemini, Delta, SG, SD, SR; Canon NLQ; Kaga NLQ: Mannesmann-Tally Spirit 80 and Lucas 80.

And also all printers with single and doubledensity bit-image graphics, including CP80 and JX80 colour printer.

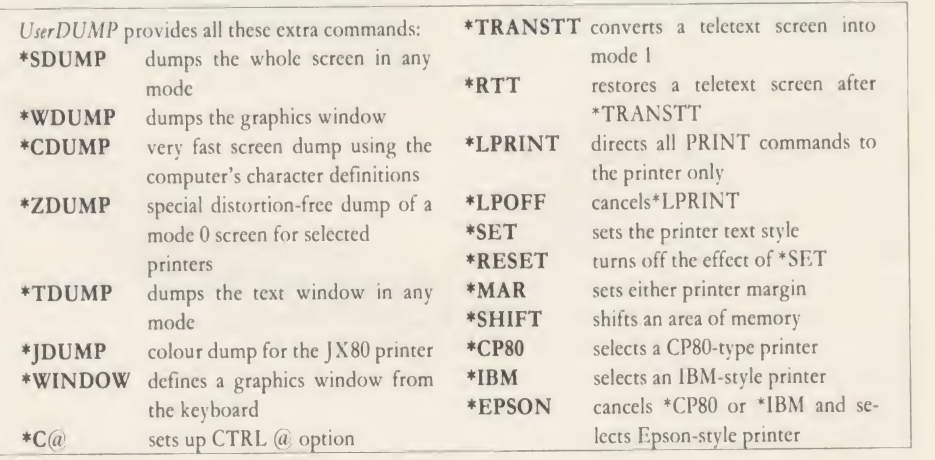

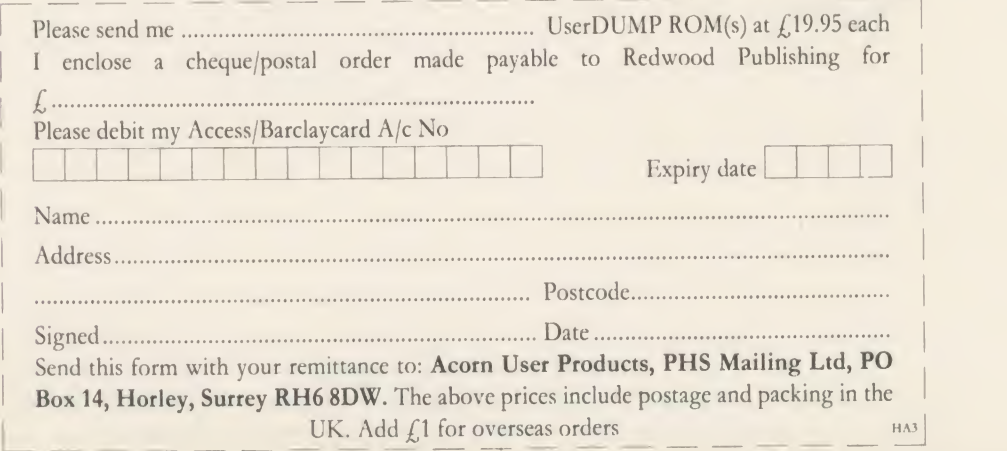

# **LISTINGS**

### ACORN USER OFFER

# January listings on cassette, £3.75 or disc £5.75

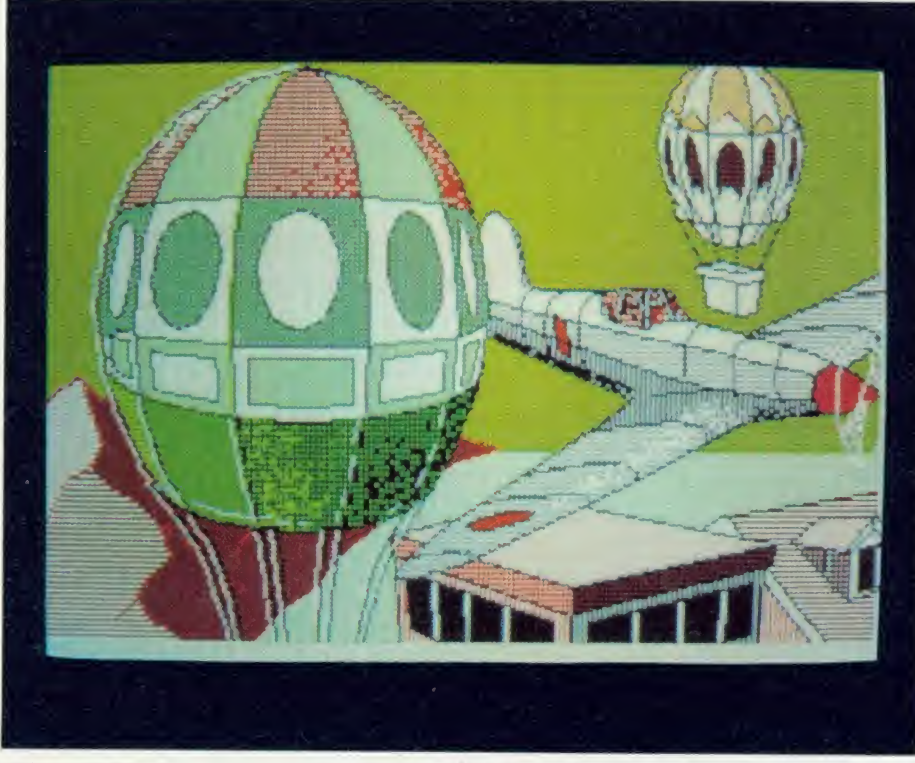

This month's program listings cassette features a Super-Painter program, an editor for Elite, McGregor and Watt's 3D programs and <sup>a</sup> fun game - Spectramania. There is also <sup>a</sup> disc version of the January program listings avail able at £5.75 which also includes the Super-Painter screens and a Christmas card from

Malcolm Banthorpe. Plus we can still supply the October, November and December discs.

If you would like a cassette of our program listings from back issues, these are available from May 1984. Send all orders to Acorn User Products, PHS Mailing Ltd, PO Box 14, Horley, Surrey RH6 8DW.

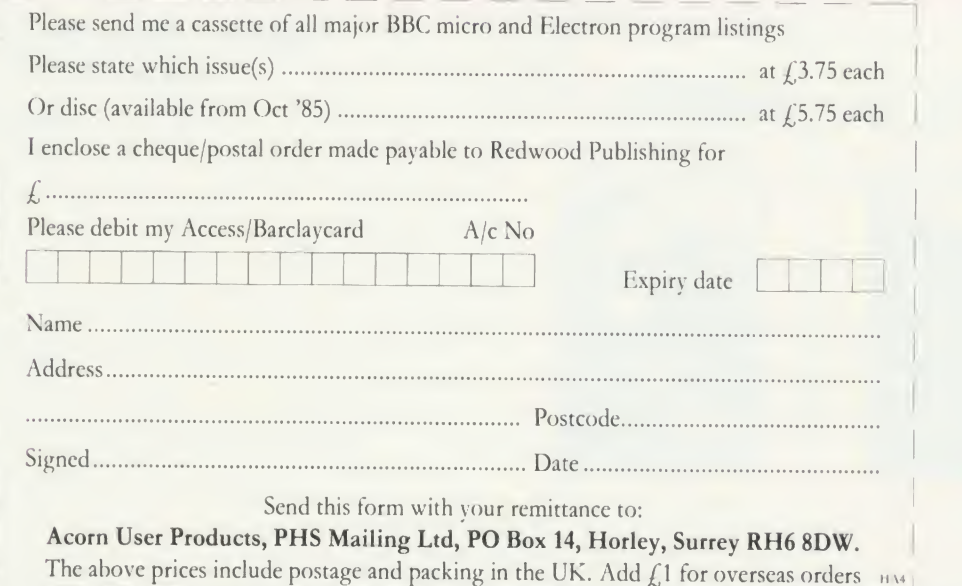

86

### ACORN USER

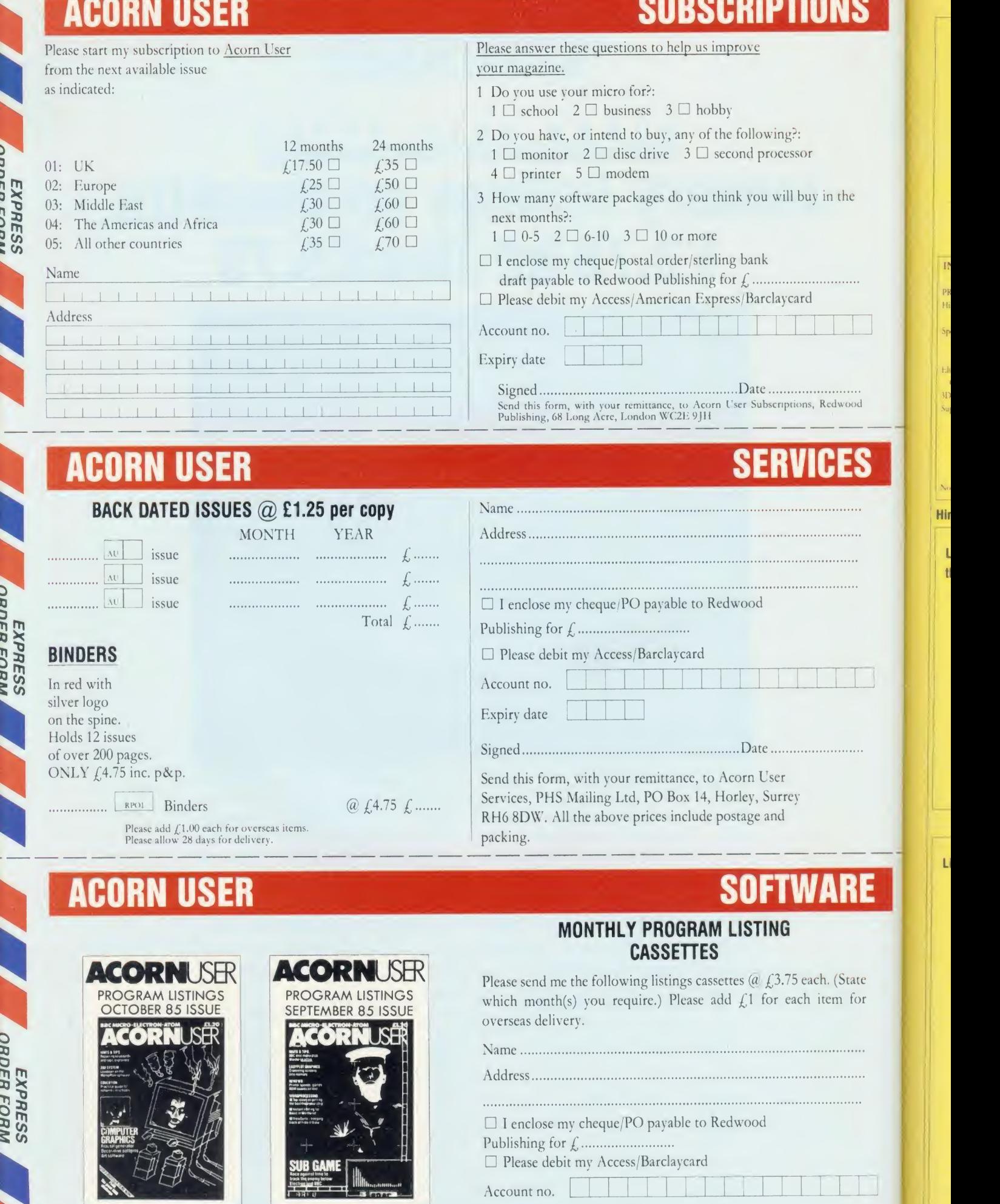

Expiry date

Signed Date i\*A<sup>8</sup>

Hir

 $\mathbf{t}$ 

# **YELLOW PAGES**

#### INTS & TIPS

#### INDEX

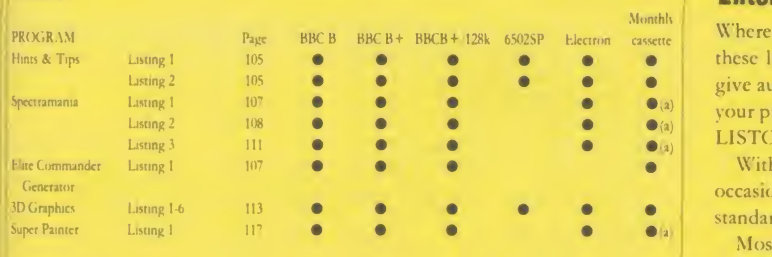

Note: (a) Switch shadow screen RAM off if you have a B +

#### Hints & Tips, see page 48

Listing 1. Prints out the ASCII codes on your printer for checking against those of the Epson EX80

```
10 REM Hints & Tips - listing 1 20 REM by Martin Phillips
30 REM BBC B/B+/12Bk and Electron
40 REM (c) Acorn User January 1986
50 VDU 2
60 @7.=5 70 FOR N7.=0 TO 255
80 A$=" "+CHR$(N%)+"
90 IF (N% MOD 128)<32 THEN A$=" ctrl"
100 IF (N7. MOD 128) =127 THEN A*=" del " 110 PRINT N%; A$;
120 NEXT N7. 130 PRINT CHR*(12)
140 VDU3
```
Listing 2. Works out what day of the week a date will fall on

```
10 REM Hints & Tips - listing 2
20 REM by Martin Phillips
30 REM BBC B/B+/128k and Electron
40 REM (c) Acorn User January 1986
50 : 60 MODE 1 70 PROCinitialise
80 REPEAT
90 PROCmenu
100 UNTIL bored
110 M0DE7
120 END
130 s 140 DEF PROCinitialise
150 P%=0: bored=0: d%=0: m%=0: y%=0
160 VDU 23;8202;0;0;0;
170 VDU 19,0,7,0,0,0
180 VDU 19,3,4,0,0,0
190 VDU 19,2,5,0,0,0
200 DIM month* ( 12) , ml ength ( 12) , day* ( ) 210 DATA January , 31 , February, 28
220 DATA March, 31, April, 30, May, 31
```
#### Enter listings

Where possible, programs are listed with line numbers in increments of 10. With these listings, simply type AUTO <RETURN> before you begin. This will give automatic line numbering. Don't type <sup>a</sup>space after the line number. To list your program so it appears identical to the printed version in the magazine, type: LISTO 1<RETURN>WIDTH 40<RETURN>LIST<RETURN>

With screen models 1,4,6 or 7, WIDTH 40 is not needed. Note that occasionally, for clarity, programs are listed with <sup>a</sup> text width different to our standard of 40 characters.

Most typing mistakes in Basic will cause error messages when the program is run. Finding errors in assembly language listings is often harder, so we provide checksums where we can. These arc small routines which report any mistakes in assembled machine-code. In the August issue of Acorn User we published a program tor calculating checksums for Basic programs and, when space permits we carry checksum listings for longer Basic programs.

```
Continued
```
Continued  $\blacktriangleright$ 

```
230 DATA June, 30, July, 31 , August, 31
  240 DATA September, 30, October, 31
  250 DATA November , 30, December, 31
  260 DATA Sunday, Monday, Tuesday
  270 DATA Wednesday, Thursday, Fri day
  280 DATA Saturday
  290 FOR 1=1 TO 12
  300 READ month$ (I), mlength (I)
  310 NEXT
  320 FOR 1=0 TO 6
  330 READ day$(I)
  340 NEXT I 350 ENDPROC
  360 : 370 DEF PROCmenu
  380 VDU 26,12
  390 PROCdouble ("The Date Program", 12, 1)
  400 PRINT TAB (3,5) " 1. Find the time betw
een two dates"
  410 PRINT TAB (3,9) "2- Print a monthly ca lendar
 420 PRINT TAB(3, 13) "3. Find the day of t he week"<br>430 PRINT TAB(3,14)"
                        for a particular
date"
  440 PRINT TAB (3, 17) "4. Switch printer ";
: IF P%=0 THEN PRINT "on ":ELSE PRINT" of f"
 450 PRINT TAB (3,21) "5- End the program"
  460 COLOUR 1 470 PRINT TAB (3, 25) "Enter a number (1 to
 5) ":
  480 REPEAT
  490 A=GET-48
  500 UNTIL A>0 AND A<6
  510 COLOUR 3
  520 IF A=4 THEN P%=(P%+1) MOD 2:60T0440
  530 VDU 28,0,31,39,3,12
  540 IF A=1 THEN PROCtime
  550 IF A=2 THEN PROCcalendar
  560 IF A=3 THEN PROCday
  570 IF A=5 THEN bored =TRUE
  580 ENDPROC
  590 s
```
Continued  $\blacktriangleright$ 

# HINTS & TIPS

#### Hints & Tips listing 2 continued

600 DEF PROCtime 610 REPEAT 620 COLOUR 2 630 PROCdouble ("Time calculator", 12, 1) 640 COLOUR 3 650 IF P%=1 THEN VDU2 660 PROCdate (1) 670 oldday=days oldmonth=month 680 ol dyear=year <sup>s</sup> oldl eap=l eap 690 PROCdate <2) <sup>700</sup> y=year—ol dyear <sup>s</sup> y7.=year 710 m=month-oldmonth: m7.=month 720 d=day-oldday: dX=day 730 IF d<0 THEN m=m-l <sup>s</sup> d=d+ml ength (ol dmon th) : IF ol dmonth=2 AND oldleap=l THEN d=d+l 740 PRINT'"Difference is ";y" year";:IF |||||<br>y<>1 THEN PRINT"s" y<>1 THEN PRINT"s"<br>750 PRINT TAB(14);m" month";:IF m<>1 THE N PRINT"s" 760 PRINT TAB (14) ; d" day"; : IF d<>1 THEN PRINT"s" 770 VDU 3 780 COLOUR 2 Another entry (Y/N) " 800 a\$=GET\$: CLS: COLOUR 3 810 UNTIL a\$<>"Y" 820 ENDPROC 830 : 840 DEF PROCday 850 COLOUR 2 860 PROCdouble ("Day calculator", 13, 1) 870 COLOUR 3 880 PROCdate (3) 890 PROCcalc (day, month, year , 19) 900 IF P%=1 THEN VDU2 910 PRINT''day;" ";month\$(month);" 19";y ear920 PRINT' TAB(10); "is a "; day\$(I) 930 VDU 3 940 PROCspace 950 ENDPROC 960 : 970 DEF PROCcalendar 980 COLOUR 2 990 PROCdoubl e ( "Calendar" ,16,1) 1000 COLOUR <sup>1</sup> 1010 INPUT" "Which month (1-12) "month 1020 INPUT' "Which year (0-99) "year 1030 IF (year MOD 4>=0 THEN mlength (2>=29 1040 COLOUR 3 1050 IF P%=1 THEN VDU2, 1, 10, 1, 10  $1060$  PRINT TAB(15,10);month\$(month);" ";" 19"; year' 1070 PROCcalc(1,month,year,19) 1080 FOR J=0 TO 6 1090 PRINT TAB(B); day\$(J); 1100 FOR K=0 TO 5 1110 D=K\*7+J+1-I 1120 IF D<1 OR D>mlength(month) THEN GOTO 1150 1130 IF D< 10 THEN x=21 ELSE x=20 1140 PRINT TAB(K\*3+x) ;D; 1150 NEXT K 1160 PRINT 1170 NEXT J 1180 VDU 3 1190 PROCspace 1200 mlength (2) =28 1210 ENDPROC

#### Continued  $\blacktriangleright$

#### Continued

**YELLOW PAGES** 

1220 <sup>s</sup> 1230 DEF PROCcalc (day, month, year , cent) 1240 month=month-2 1250 IF month <1 THEN month=month+12: year =year— 1260 I=INT (2. 6\*month-. 19) +day+year+INT (ye ar/4) +INT (cent/4) -2\*cent 1270  $I = I - INT (I/7) * 7$ 1280 ENDPROC 1290 <sup>s</sup> 1300 DEF PROCdate (F) 1310 IF F=2 THEN GOTO 1340 1320 PRINT' "Enter the date in the number •Form" 1330 PRINT"eg 1,1,86"" 1340 COLOUR <sup>1</sup> 1350 IF F=1 THEN PRINT"Enter starting dat e";1360 IF F=2 AND d%>0 THEN PRINT'' "Press R ETURN for same date or"<br>1370 IF F=2 THEN PRINT" Enter final dat 1370 IF F=2 THEN PRINT" e";1380 IF F=3 THEN PRINT"Enter date"; 1390 INPUT LINEd\* 1400 COLOUR 3 1410 IF d%>0 AND F=2 AND LENd\$=0 THEN d\$=  $STR$(d2)+", "+STR$(m2)+", "+STR$(y2):PRINT"$ Final date is "d\$:G0T0 1420 1420 N=INSTR  $(d\hat{\bm{s}}, " , " ) + 1$ 1430 day=VAL(d\$):d\$=MID\$(d\$, N) 1440 N=INSTR (d\$, ", " ) +1 1450 month=VAL(d\$):d\$=MID\$(d\$,N) 1460 year=VAL(d\$) 1470 leap=0 1480 IF (year MOD 4)=0 THEN leap=l 1490 IF mlength (month) >=day AND day >0 T **HEN GOTO 1540** 1500 IF month =2 AND leap =1 AND day=29 T **HEN GOTO 1540** 1510 PRINT' "There is no such day in ";mon th\$ (month)' 1520 SOUND 1,-15,150,10 1530 GOTO 1340 1540 ENDPROC **1550** 1560 DEF PROCdouble (A\$, x, y) 1570 X%=0: Y%=13: A%=10: D=&D00 1580 C\*=CHR\$ (240) +CHR\*8+CHR\*10+CHR\$ (241 1590 FOR N=1 TO LEN (At) 1600 B\*=MID\*(A\*,N, 1) :?D=ASC(B\$) sCALL&FFFl 1610 VDU 23,240,D?1,D?1,D?2,D?2,D?3,D?3,D || ?4,D?4 1620 VDU 23,241,D?5,D?5,D?6,D?6,D?7,D?7,D ?8,D?8 1630 PRINT TAB (x+N-1 , y ) C\$: NEXT N 1640 ENDPROC 1650 1660 DEF PROCspace 1670 COLOUR 2<br>1680 PRINT''" Press space bar to con tinue"; 1690 REPEAT: UNTIL GET=32 1700 COLOUR 3 1710 ENDPROC

If you think that keying-in all these listings will get you down and your fingers in a tangle, why not save your time and energy by sending for our monthly listings cassette or disc? The cassette tape for the BBC or Electron costs just  $f<sub>2</sub>3.73$ ; a disc for the BBC is priced at  $£5.75.$  See page 103 for more details.

Ho Sp sav  $\overline{1}$  $D^2$ any  $On$ and

**Spr** 

<u>Design and the company of the company of the company of the company of the company of the company of the company of the company of the company of the company of the company of the company of the company of the company of </u>

<u>Design and the company of the company of the company of the company of the company of the company of the company of the company of the company of the company of the company of the company of the company of the company of </u>

 $S6$ 

 $\overline{I}$ if y pri at 1 704 Sav  $\gamma$ ou

 $\overline{I}$  $\mathcal{L}$ Loa run as i  $\overline{1}$ 

 $shoi$
# SPECTRAMANIA

### See Elitism, page 95

Listing 1. Generator for Commander Slog Generator

```
10 REM Commander Slog Generator
   20 REM by Paul Skirrow
   30 REM BBC with tape/disc version
   40 REM of Elite
   50 REM (c) Acorn User January 1986
   60 :<br>70 f%=OPENOUT("E.SLOG")
   70 f%=OPENOUT("E.SLOG")<br>80 REM If you have a tape version of                     
   90 REM Elite then the file name
  100 REM should be SLOG, not E.SLOG
  110 s 120 c \frac{7}{6} = 0130 FOR 1%=0 TO &4B
  140 READ a$:a%=EVAL("&"+a$)
  150 BPUT#f%, a%
  160 c2=c2+a2170 NEXT
  180 FOR 17.=&4C TO &FF
  190 BPUT #f%, 0
  200 NEXT
  210 CLOSE#f%
220 IF c7.< >3701 PRINT"DATA is wrong - correct it"
  230 END
  240 : 250 DATA 0A, 7F, 7F, 03, 32, 36, 27, 98
  260 DATA 00, 00, 00, 00, 00, FF, 84, 08
  270 DATA 00, FF, FF, FF, 00, 00, 04, 00
  280 DATA 00,00,00,00,00,00,00,00
  290 DATA 00,00,00,00,00,00,00,00
  300 DATA FF , FF, 7F, 04, FF, FF, FF, 00
  310 DATA 00,00,00, 10, FO, 00, 00, 00
  320 DATA 00,00,00,01,00,00,00,00
  330 DATA 00,00,00,00,00,00,00,42
 340 DATA 01,80, 16, 5F
```
Spectramania, see page 73

## How to enter Spectramania

Spectramania is made up of three listings. Type each one in separately, saving your typing as frequently as possible in case of accidents or 'crashes'.

Listing <sup>1</sup> contains quite a lot of data, so to make sure you have typed the DATA lines in correctly, a checksum has been included, which will report any errors it detects. Before you test the listings, replace line 250 with: <sup>2</sup>JO END

Once the program works correctly, enter line 2JO as it is printed in the listing and save the program as "SPI".

Listing 2 contains all the assembly language used in the game. Don't worry ifyou are unfamiliar with the BBC assembler, just type in each line as it is printed. Ifyou do make a mistake it will be spotted by the checksum routine at line 6980. To test that you have entered listing 2 correctly, replace line 7040 with:

<sup>7040</sup> END

Save the program with the title "SP2". Now switch to screen mode 6 (or 7 if  $\qquad$ you have a BBC) and set page to & 3000 by typing:

 $PAGE = &3000 < Return$ 

 $NEW < Return$ 

Load "SP2" again and run it. If an error is reported check your listing and run the program again. When no errors are reported enter line 7040 exactly as it appears in the listing and save the listing as "SP2".

The final listing is the main game and as it's a short Basic program it should present no problems. Enter the listing and save it as "SPJ". Now **ACORN USER JANUARY 1986** 

CHAIN "SPI". The machine-code will be assembled by listing <sup>2</sup> and then listing 3 will be chained. If any mistakes in listing <sup>3</sup> appear, correct them, save the program again as "SP3" and then run the final listing again.

Listing 1. Stores data for the main program

```
10 REM Spectramania (1)
   20 REM by David Acton
   30 REM BBC B/B+/128k and Electron
   40 REM (c) Acorn User January 1986
   50 : 60 MODE: 5
   70 VDU 19, 3, 9,0; 0,23; 6, 23:0; 0:0
   80 ENVELOPE 1,2,0, 0, 0, 0, 0, 0, 126, -1 , 0,
-1,126,6390 ENVELOPE 2,2,0,72,-72,0,3,3, 126,0,
0,-1, 126,63
  100 ENVELOPE 3, 3, -4, -1,2, 6, 6, 28, 81, -4,
-5, -1, 126, 63110 ENVELOPE 4, 3, 1, -2, 1, 1, 1, 1, 126, -1, 0,-1,100,63
  120 *FX 9,1
  130 *FX 10, 1 140 *FX 225
  150 FOR X%=0 TO 31:A%=&3000+640*X%
  160 X%7&CA0=A% DIV256: X%7&CC0=A%: NEXT
   170 TX=0: FOR XX=&B00 TO &C9C STEP4
  180 READ ! X%: T%=T%+ ! X%
  190 NEXT: !8<75=RND: ! 8.79=8.768553
200 IFT%<>%3AB16AC7 MODE6: PRINT"Data e<br>rror -- please check listing": END
  210 PRINTTAB (4, 2) "SPECTRAMANIA"
  220 COLOUR2: PRINTTAB (5, 6) "by D Acton"
  230 COLOUR 1:PRINTTAB<6, 12) "LOADING.
  240 VDU 28, 1, 22, 18, 20
  250 PAGE=&3000: CHAIN"SP2"
  260 DATA &BOBOFO50, &FO0050FO
  270 DATA &DO70F0F0, &F050F0F0
  280 DATA & EOBOFOFO, & FOAOFOFO
  290 DATA & 7070 FOA0, & FOOOAOFO<br>300 DATA & A0A0A0A0, & FOA0
  310 DATA &FOFOFOF0, &30101010
  320 DATA &FOFOFOFO, &30202020
  330 DATA 8.50505050, 8.F050
  340 DATA S.1000A050, 8.30307030
  350 DATA 8.B0B0A0A0, 8.30B03030
  360 DATA 8.70705050, 8.30703030
  370 DATA 8.200050A0, 8.3030B030
  380 DATA 8.30306060, 8.103030
  390 DATA 8.60309090 , S.3060C030
  400 DATA 8.90306060, 8.3090C030
  410 DATA 8.30309090, 8.203030
  420 DATA 8.10000000, 8.30303030
  430 DATA &F0300000, &B0B0F0B0
  440 DATA 8.F0300000, 8.7070F070
  450 DATA 8.20000000, 8.30303030
  460 DATA 8.30303030,8.1030
  470 DATA 8.90909030 , 8.30C090
  480 DATA 8.60606030, 8.30C060
  490 DATA 8.30303030,8.2030
  500 DATA &F0500000, &E0E0E0F0
  510 DATA 8.F0F0F000, 8.30706030
  520 DATA 8.F0F0F000, 8.30E0C030
  530 DATA &F0A00000, &70707070
  540 DATA 8.E0E0E0E0, 8.50F0
  550 DATA &F0707060, &F0F0F0
  560 DATA 8.F0F0F0C0, 8.F0F0F0
  570 DATA 8.F0F0F0F0, 8.A0F0
```
Continued  $\blacktriangleright$ 

### ◀ Acton listing 1 continued

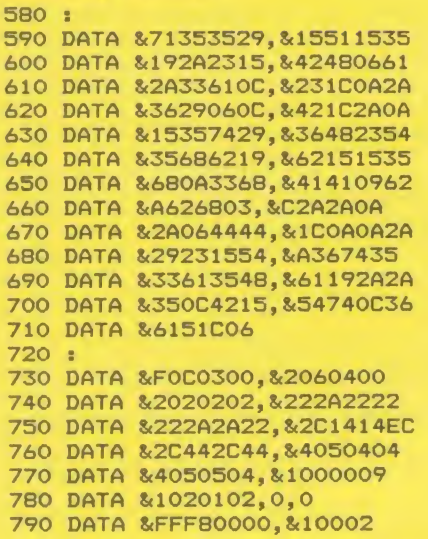

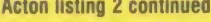

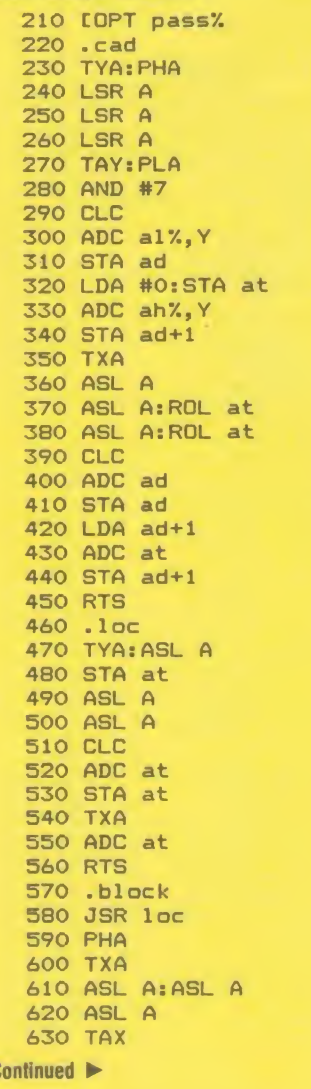

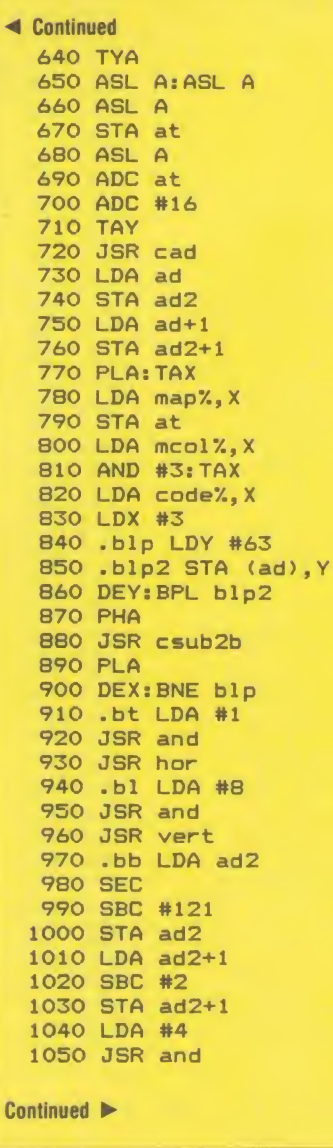

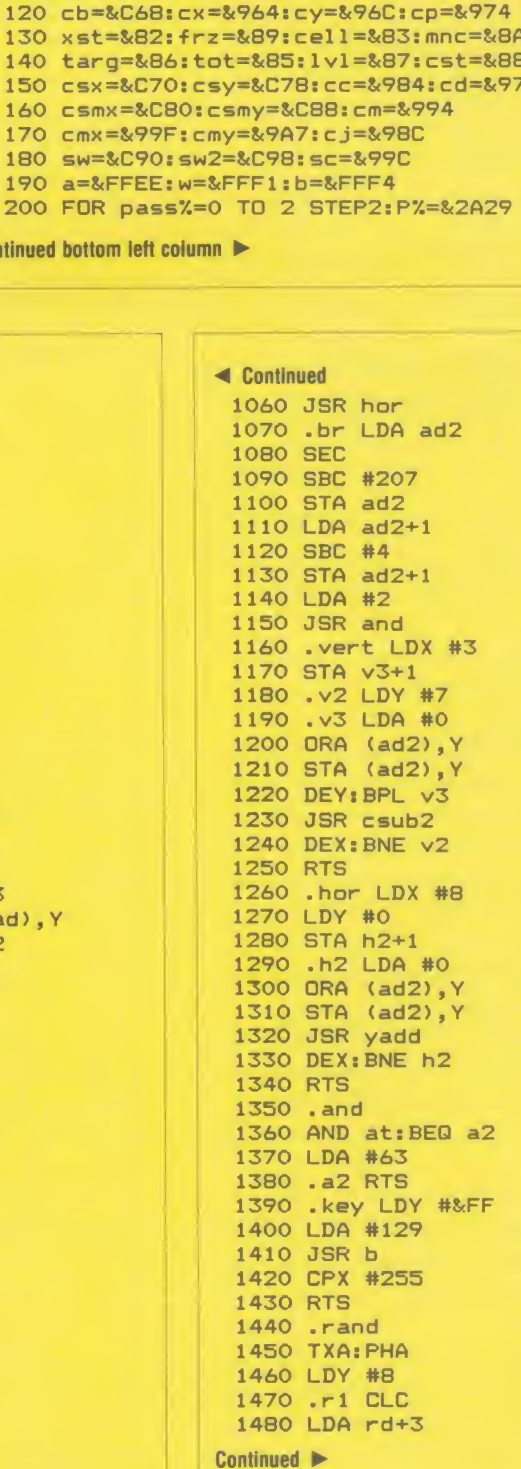

Listing 2. Contains the assembly language used in Spectramania

80 rd=&75:rc=&79:ct1=&7C:ct2=&7D 90 ymod=&7E: ymi=&7F: read=&80: end=&84 100 map%=&C00:mcol%=&900:code%=&C64 110 ah%=&CA0: al%=&CC0: mv%=&9AF

30 REM for BBC B/B+/128k and Electron<br>40 REM (c) Acorn User January 1986

10 REM Spectramania (2) 20 REM by David Acton

60 HIMEM=&8000:LOMEM=&7500 70 ad=&70: ad2=&72: at=&74

 $50:$ 

130 xst=&82:f 140 targ=&86: 150 csx=&C70:

160 csmx=&C80 170 cmx=&99F: 180 sw=&C90:s 190 a=&FFEE: w 200 FOR pass% **Continued bottom left colu** 

 $\mathbf{C}$ 

ACC

Ċ

108

 $\sqrt{2}$ 

## **YELLOW PAGES** S P E C T R A M A N I A

#### Acton listing 2 continued Continued Continued

.char LDA cb,X 2860 LDA ad+1

 BPL r3 2180 ASL AsASL A 2870 ADC #2 LDX #2 2190 ASL A: ASL A 2880 STA ad2+l . r2 LDA rd,X 2200 ASL A 2890 LDY #0 EOR re, <sup>X</sup> 2210 STA read 2900 LDA #8 STA rd, 2220 LDA #&B 2910 SEC: SBC ymod DEXsBPL r2 2230 STA read+1 2920 STA ymi SEC 2240 LDY cy, 2930 LDA #4 1560 . $r$ 3 ROL rd  $|$  2250 LDA cx,  $\chi$   $|$  2940 STA ctl ROL rd+1 2260 TAX 2950 LDA #2 ROL rd+2 2270 JSR charsub 2960 STA ct2 ROL rd+3 2280 . char2 LDX ymi 2970 RTS DEYsBPL r 2290 .char3 2980 • csub2 LDA ad2 PLAsTAX 2300 LDA (read) , 2990 CLC: ADC #128 LDA rd+3 2310 ORA (ad) , 3000 STA ad RTS 2320 STA (ad) , 3010 LDA ad2+l 1640 .adp 2330 INY 3020 ADC #2 LDX #sw2 M0D256 2340 DEX: BNE char3 3030 STA ad2+l LDY #sw2 DIV256 2350 LDX ymod 3040 .csub2b 1670 LDA #7 2360 BNE char4 3050 LDA ad JSR w 2370 JMP char5 3060 CLC: ADC #128 1690 LDX #21 2380 .char4 3070 STA ad LDY #0 2390 LDA (read) , 3080 LDA ad+1 . adsc SED 2400 ORA (ad2) , 3090 ADC #2 1720 TXA 2410 STA (ad2), Y 3100 STA ad+1<br>1730 CLC 2420 INY 2420 AMY 3110 LDY #0 ADC sc 2430 DEX: BNE char 3120 LDA #4 1750 STA sc 2440 .char5 3130 STA ctl TYA 2450 DEC ctl : BNE char2 3140 RTS ADC sc+1 2460 LDA read 3150 .main JSR spec STA sc+1 2470 CLC 3160 JSR spb LDA sc+2 2480 ADC #32 3170 LDA end ADC #0 2490 STA read 3180 BNE e2 STA sc+2 2500 JSR csub2 3190 LDX #14 1820 CLD 2510 DEC ct2: BNE char2 3200 LDY #0 .score LDA #30 2520 RTS 3210 .ent LDA #255 JSR a 2530 .del LDY cy, 3220 STA &3B0F, LDX #2 2540 LDA cx , 3230 JSR yadd . sc2 LDA sc,X 2550 TAX 3240 DEX: BNE ent LSR AsLSR A 2560 JSR charsub 3250 . e2 LDX #7 LSR A: LSR A 2570 -del 2 LDX ymi 3260 .m2 STX xst CLC: ADC #48 2580 .del 3 LDA (ad),Y 3270 TXA JSR a 2590 AND #15 3280 AND #3 LDA sc, 2600 STA (ad) , 3290 BNE m3 AND #15 2610 INY 3300 .synchro CLC: ADC #48 2620 DEX: BNE del 3310 LDA #19: JSR b JSR a 2630 LDX ymod 3320 LDX xst DEX 2640 BNE del 4 3330 .m3 LDA cp,X BPL sc2 2650 JMP del5 3340 BNE m3b RTS 2660 .del 3350 JMP mn2 .sound 2670 LDA (ad2) , 3360 .m3b LDA -frz STX sw+6 2680 AND #15 3370 BEQ m4 STY sw+2 2690 STA (ad2),Y 3380 CPX #3: BCC m4 PH 2700 INY 3390 JSR char AND #252 2710 DEX : BNE del4 3400 LDX xst STA sw+4 2720 .del 3410 JMP mn2 PLA 2730 DEC ctl: BNE del 2 3420 . m4 LDA cc,X AND #3 2740 JSR csub2 3430 BEQ m5 STA sw 2750 DEC ct2: BNE del 3440 JSR del LDX #sw M0D256 2760 RTS 3450 LDX xst LDY #sw DIV256 2770 .charsub 3460 LDA cd, LDA #7 2780 TYA: PH <sup>3470</sup> LSR <sup>A</sup> <sup>2100</sup> JMP <sup>w</sup> <sup>2790</sup> AND #7 <sup>3480</sup> BCC m4b . vdl9 2800 STA ymod 3490 LDA cy, LDA #19: JSR a 2810 PLA: TAY 3500 SEC: SBC #3 2130 TXA:JSR a 2820 JSR cad 3510 STA cy,X TYA: JSR a 2830 LDA ad 3520 JMP m4e 2150 LDA #0:JSR a 2840 CLC:ADC #120 3530 .m4b LSR A 2160 JSR a:JMP a 3530 3550 and 2

Continued Continued Continued Continued Continued Continued Continued Continued Continued Continued Continued Co

## Acton listing 2 continued Continued Continued

3550 INC cx, X<br>3560 JMP m4e 3570 . m4c LSR A 4250 . m7b LDA cell 4930 LDX xst 3570 .m4c LSR A<br>3580 BCC m4d<br>3590 LDA cy,X<br>3600 CLC:ADC #3 3600 CLC:ADC #3 4280 LDA #2 4960 STA cp, x 3610 STA cy, X<br>3620 JMP m4e  $3620$  JMP  $m4e$ <br> $3630$   $m4d$  LSR A<br> $4310$  CMP cy 3630 .m<del>.</del>e<br>3640 BCC m4e<br>3650 DEC cx,X 3660 . m4e JSR char 4340 LDA cell 5020 LDY #5 3680 DEC cc, X: BEQ m5 4360 BNE m7f 5040 LDX #0 3700 .m5 LDY cmy,X 4380 JMP m7e 5060 LDX xst 3700 .m5 LDY cmy, X<br>3710 LDA cmx, X<br>3720 TAX 3780 CPX #0: BNE m6  $\vert$  4460 STA cm, X 5140 JMP m2 3790 JSR change 4470 JSR rand 5150 . m9  $3820$  BNE m5b  $\left| \right|$  4500 STA c j, X 3840 JMP m5e<br>
3850 .m5b LDX #189<br>
3860 JSR key<br>
3870 BNE m5c 4550 DEC cj, X<br>
3880 LDA #2<br>
4560 BNE m6b 3910 JSR key 4590 JMP m7 5270 . ok2 3930 LDA #1 **4610 BEQ mn2** 5290 INC cmx, X 3950 .m5d LDX #151 **4630 SEC:SBC cx** 5310 .ok3 3980 LDA #4 4660 SEC: SBC cx, X 4010 JMP mn 4690 LDA cy, X 4020 .m5f LDA #16 **4700 SEC:SBC cy** 5380 LDA #8 4030 STA cd 4710 BCS c3 4710 BCS c3 4030 STA cc , X 4040 JMP mn 4720 LDA cy 5400 RTS 4050 .m6 CPX #3 4730 SEC: SBC cy, X 4060 BCS m7 4740 . c3 CMP #4 5420 STA cc, <sup>X</sup> 4080 LSR A:LSR A 4080 LSR A 4760 CPX #3 4760 STA cd, X 4090 LSR A:LSR A 4770 BCC c5 5450 RTS 4130 JMP mn<br>4140 .m7 LDA cm, X<br>4150 BNE mB<br>4830 .c4b JSR del 5510 TAX 4160 LDA cx, X<br>4170 CMP cx 4170 CMP cx 4850 JSR char<br>4180 BEQ m7c 4860 LDX xst 4870 JSR res2 5550 INC mcol2, X<br>4200 LDA cell 4880 LDA #200 4870 4870 1NC mcol2, X 4200 LDA cell 4880 LDA #200<br>4210 AND #8 4210 AND #8 4890 STA cc, X<br>4220 BNE m7c 4900 LDX #0

4230 LDA #8 4910 LDY #16<br>4240 JMP m7e 4920 JSR adsc 4250 JMP m/s<br>
4250 JMP m/s<br>
4260 AND #2<br>
4270 BNE m7c<br>
4280 LDA #2<br>
4290 JMP m7e<br>
4300 JMP m7e<br>
4300 JMP m7e<br>
4300 JMP m7e<br>
4970 JSR del<br>
4980 LDX #7<br>
4980 LDX #7<br>
4980 LDX #7<br>
4990 LDX #7<br>
4990 LDX #7<br>
4990 LDX #7<br>
4990 L 4830 .c4b JSR del 5510 TAX<br>4840 LDX #0 5520 LDA

## 3560 JMP m4e 4240 JMP m7e 4920 JSR adsc 3580 BCC m4d 4260 AND #2 4940 JMP mn2 4270 BNE m7c 4950 . c5 LDA#0 3630 . m4d LSR A 4310 CMP cy 4990 LDY #15 3640 BCC m4e 4320 BEQ m7f 5000 JSR vd 19 4330 BCC m7d 5010 LDX #0 3670 LDX xst 4350 AND #1 5030 JSR adsc 3690 JMP mn 4370 LDA #1 5050 JSR char 4390 . m7d LDA cell 5070 LDA #200 3720 TAX 4400 AND #4 5080 CPX #1 : BNE c6  $3730$  JSR loc  $4410$  BNE m7f  $3740$  TAX  $5090$  STA  $472$   $4420$  LDA #4  $5100$  JMP mn2 3750 LDA map%,X 4430 .m7e JSR ok 5110 · c6 STA mnc 3760 STA mnc 3760 STA mnc 3760 STA mnc 3760 STA mnc 3760 STA mnc 3770 LDX xst  $\begin{array}{|c|c|c|c|c|c|}\n\hline\n38770 & LDX & 5130 & DEX: BMI m9\n\end{array}$ 3800 LDX #158 4480 AND #3 5160 LDA end: BNE out 3810 JSR key 4490 ORA #1 5170 LDA targ 5170 LDA targ<br>5180 CMP tot: BEQ out<br>5190 JMP main 3830 LDA #8 4510 JMP m6b 5190 JMP main 3840 JMP m5e 4520 . m8 LDA cell 5200 .out RTS 3850 . m5b LDX #189 4530 AND #64 5210 .ok TAY 3860 JSR key 4540 BEQ m6b 5220 AND cell: BNE ok6 5230 CPY #1<br>5240 BNE ok2 3880 LDA #2 4560 BNE m6b 5240 BNE ok2 <sup>3890</sup> JMP m5e <sup>4570</sup> LDA #0 <sup>5250</sup> DEC cmy, <sup>X</sup> <sup>3900</sup> . m5c LDX #183 <sup>4580</sup> STA cm, <sup>X</sup> <sup>5260</sup> JMP ok5 3910 JSR key<br>3920 BNE m5d 4600 .mn LDX xst 5280 CPY #2: BNE ok3<br>3930 LDA #1 4610 BEQ mn2 5290 INC cmx, X 3940 JMP m5e  $\parallel$  4620 .col LDA cx, X  $\parallel$  5300 JMP ok5 3960 JSR key 4640 BCS c2 5320 CPY #4: BNE ok4 3970 BNE m5f  $\parallel$  4650 LDA cx  $\parallel$  5330 INC cmy, X 5340 JMP ok5 3990 . m5e LDX xst 4670 . c2 CMP #2 5350 .ok4 DEC cmx,X 4000 JSR ok 4680 BCS c4 5360 . ok5 TYA 5370 STA cd, 5400 RTS<br>5410 • ok6 LDA #1<br>5420 STA cc, X 4070 . m6b LDA cell 4750 . c4 BCS mn2 5430 LDA #16 4100 AND #3: TAY 4780 LDA mnc 5460 -change LDA cd 4110 LDA mv2, Y 4790 BNE c4b 5470 CMP #16:BEQ ch6 4120 JSR ok 4800 LDA #1 5480 LDY cmy 5500 JSR loc 5520 LDA mcol%, X<br>5530 STA cst 4180 BEQ m7c 4860 LDX xst 5540 CMP #1:BNE ch2<br>4190 BCC m7b 4870 JSR res2 5550 INC mcol%, X 5570 . ch2 5580 CMP #2: BNE ch3

Continued **Continued Continued Continued Continued Continued Continued Continued Continued Continued Continued Continued Continued Continued Continued Continued Continued Continued Continued Continued Continued Continued C** 

**ACC** 

### Acton listing 2 continued Continued Continued

5590 LDA 1v1<br>5600 CMP #1:BEQ ch5 6050 STA cc, X 5600 CMP #1:BEQ ch5 6050 STA cc, X<br>5610 CMP #3:BEQ ch4 6060 JSR rand 5610 CMP #3: BEQ ch4 6060 JSR rand 65610 CMP #3: BEQ ch4 6070 AND #7  $5620$  INC mcol%, X 6070 AND #7<br>5630 JMP ch5 6080 ADC #2 5640 . ch3 LDA 1v1 6090 STA c j, x<br>5650 CMP #2:BEQ ch5 6100 RTS 5650 CMP #2: BEQ ch5 6100 RTS<br>5660 CMP #4: BEQ ch4 6110 .bar PHA 5660 CMP #4: BEQ ch4 6110 .bar PH<br>5670 DEC mcol%, X 6120 JSR cad 5680 . ch4 DEC mcol%,X 6130 PLA<br>5690 . ch5 LDA mcol%.X 6140 LSR A:LSR A 5690 . ch5 LDA mcol%, x 6140 LSR A:<br>5700 SEC: SBC cst 6150 LSR A<br>5710 CLC: ADC tot 6160 LDY #0 5710 CLC:ADC tot 6160 LDY 6160 CDY 5720 CMP tot<br>5730 PHP 5730 PHP 6180 BEQ br3<br>5740 STA tot 6190 .br2 LD 5740 STA tot 6190 . br2 LDA #3 6200 STA (ad), Y 5760 LDX cmx 6210 INY<br>5770 JSR block 6220 LDA #15 5770 JSR block 6220 LDA #15 6670 LDY #7 5790 JSR char<br>5800 PLP 5810 BCC ch6 6260 INY<br>5820 BEQ ch6 6270 LDA #3 5820 BEQ ch6<br>5830 JMP adp 5840 .ch6 RTS<br>5850 .res2 5860 LDX #5 6310 TAY 6360 LDX #5 5870 LDY #3 6320 DEX<br>5880 LDA #65 6330 BNE br2 5890 JSR sound<br>5900 LDX xst 6350 LDA #0<br>5910 .reset 6360 .br4 S 5920 LDA csx, X 5930 STA cx, X 5940 LDA csy, 5950 STA cy, X 5960 LDA csmx, X 6410 BEQ spc<br>5970 STA cmx, X 6420 DEC frz  $5970$  STA cmx, X 6420 DEC frz<br> $5980$  LDA csmy, X 6430 LDA frz 5980 LDA csmy, X 6430 LDA frz<br>5990 STA cmy, X 6440 LDX #10 5990 STA cmy, X<br>6000 LDA #16 6010 STA cd, X<br>6020 JSR rand 6020 JSR rand 6470 LDA frz<br>6030 AND #15 6480 AND #25

 $\Box$ Continued next column  $\Box$ Continued bext column  $\Box$ Continued bext column  $\Box$ Continued below left column  $\Box$ Continued below left column  $\Box$ Continued below left column  $\Box$ Continued below left column  $\Box$ Continued b

6950 LDY #2 10 REM Spectramania (3) 6960 JMP\* sound 20 REM by David Acton 6970 JNEXT 30 REM for BBC B/B+/128k and Electron 30 REM for BBC B/B+/128k and Electron<br>30 REM (c) Acorn User January 1986 6990 total%=0<br>7000 FOR byte%=&2A29 TO P% 7010 total%=total%+?byte%:NEXT 70 70 HIMEM=&<br>7020 IF total%<>157837 CLEAR:MODE6:PRIN 80 PROCvar 7020 IF total%<>157837 CLEAR:MODE6:PRIN 80 PROCva<br>"Checksum error - please check listing. 90 REPEAT T"Checksum error - please check listing.  $"$ : FND 7030 IF FNelk THEN ?synchro=&EA:synchro<br>!1=&EAEAEAEA 7040 CLS: PAGE=&1900: CHAIN"SP3" 7050 DEF FNel  $k = (INKEY(-256) = 1)$ 

# 6200 STA (ad), Y<br>6210 INY 6230 STA (ad), Y<br>6240 INY 6250 STA (ad), Y<br>6260 INY 6280 STA (ad), Y<br>6290 TYA 6300 CLC: ADC #5<br>6310 TAY 6370 INY 6820 RTS 6380 DEX: BPL br4 6390 RTS  $6400$  .spec LDA frz<br> $6410$  BEQ spc2 6450 JSR specsub1 6460 JSR b

6480 AND #252

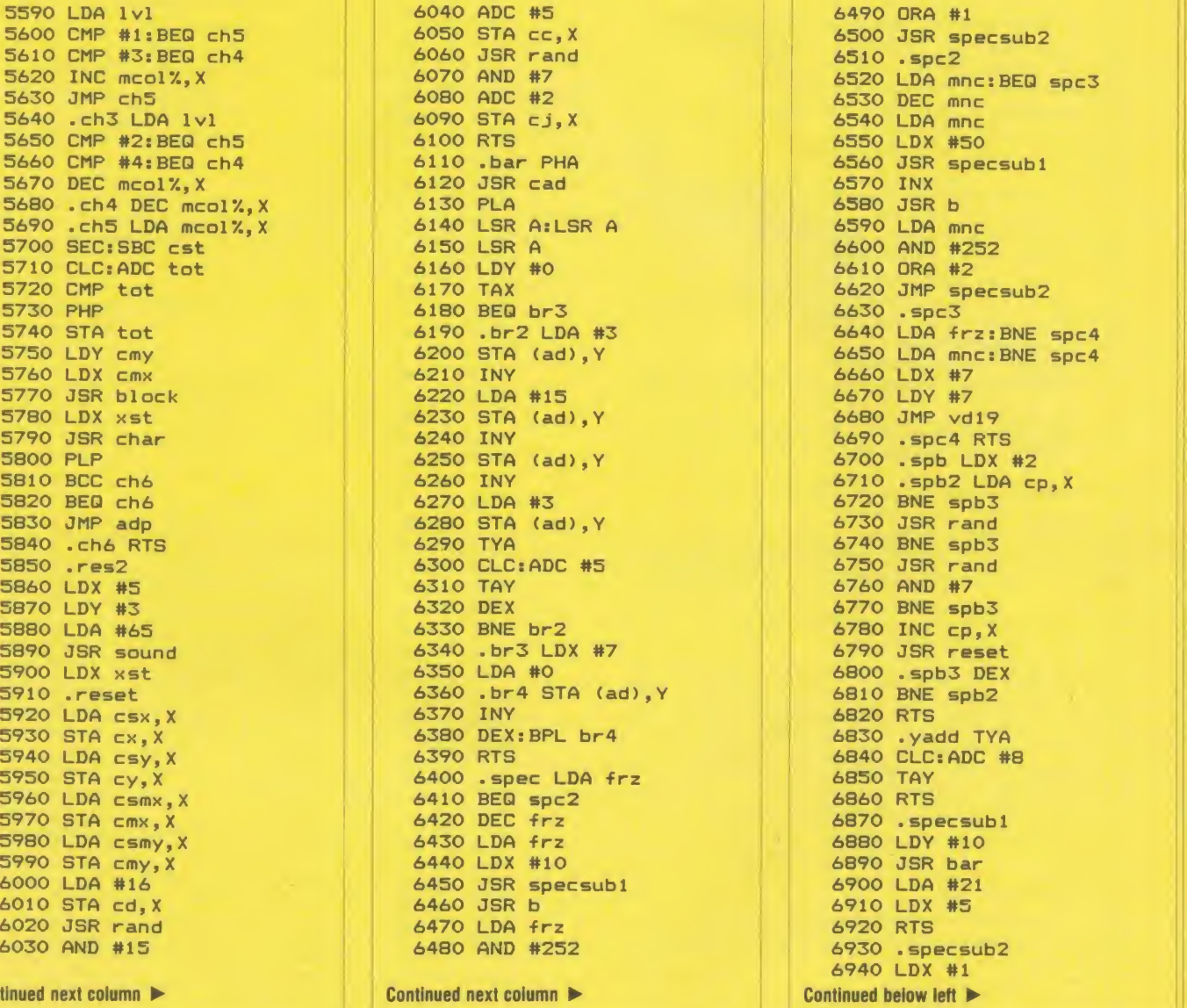

### **Continued Listing 3. Spectramania - the Main Game**

40 REM (c) Acorn User January 1986<br>50 : 60 MODE2: VDU23, 1,0,0;0;0;0;<br>70 HIMEM=&2A29 100 FOR X%=4 TO 7<br>110 PROCr(X%, 7): PROCr(X%+4, 0) 120 PROCr(X%+8, 6): NEXT<br>130 CLS: PROCreset 140 ?cx=34:?cy=44:?end=l Continued **D** 

#### ◀ Acton listing 3 continued

```
150 !cp=0:cp!4=&1010101
  160 COLOUR1: PRINTTAB (4, 2) "SPECTRAMANIA"
  170 COLOUR2: PRINTTAB (4,6) "Mega-scores: "
  180 FOR U%=1 TO 10
  190 COLOUR1: PRINTTAB (0, 7+2*U%) ; U%
  200 COLOUR2: PRINTTAB (3, 7+2*U%) RIGHT$ ("0
00"+STR$hs%(10-U%),6)"";
 210 COLOUR3: PRINThs$(10-U%)
  220 NEXT
  230 COLOUR2: PRINTTAB(1,30) "PRESS SPACE
BAR TO"TAB(8,31)"PLAY";
  240 REPEAT: ?cx=76-?cx: CALL&2C7F
  250 UNTIL INKEY (-99) : CLS
  260 lives=3:round=1:?lvl=1:!sc=0
  270 REPEAT: PROCinfo: PROCreset: *FX 15
  280 FOR Y%=0 TO 9:FOR X%=0 TO 9
  290 CALL&2A64:NEXT.
  300 COLOUR 7: CALL&2B63
  310 PRINTTAB(14,0)RIGHT$("0"+STR$hs%(9)
, 6)320 COLOUR2: PRINTTAB (0, 1) "FR"SPC8"PW"
  330 COLOUR1: PRINTTAB (7,0) "LVS: "; lives-
\mathbf{1}340 PROCdisp(0): COLOUR128: COLOUR2
 350 PRINTTAB(7, 19) "READY!<br>360 PROCd(200): PROCc1
  370 PRINTTAB (7, 18) "CHANGE" TAB (9, 19) "TO"
  380 COLOUR131: IF?1v1=1 OR?1v1=3 COLOUR1
30
  390 PRINTTAB(9,20)" "TAB(9,21)" "
  400 COLOUR128: COLOUR7
  410 *FX178
  420 CALL&2C7F: PROCr (7,7)
  430 *FX178, 255
  440 IF ?end PROCsplat: GOTO560
  450 PROCcl: COLOURS
  460 PRINTTAB (7, 18) "BONUS: "
  470 B%=250*(round+5*(?lvl-1))
  480 PRINTTAB(8,20); B%: PROCd(100)
  490 X%=80: Y%=0
 500 FOR IX=1 TO B%/50: CALL&2B4A
  510 SOUND 1,-10,200,1
  520 PROCd (10) : NEXT
  530 PROCd (200) : round=round+1
  540 IF round=6 round=1:?1v1=?1v1+1:IF?1
v1<4 lives=lives+1
  550 IF ?1vl=6 ?1vl=5560 UNTIL lives=0
  570 PROCcl: COLOUR2
  580 PRINTTAB(8,18) "GAME"TAB(8,20) "OVER"
  590 RESTORE: PROCtune: PROCd(200): S%=0
  600 FOR b%=0 TO 2:5%=5%+((b%?sc)AND15)*
10^(b%*2)+((b%?sc)DIV16)*10^(b%*2+1):NEXT
 610 IFS%<hs%(0) GOT0720
 620 p%=0: REPEATp%=p%+1
  630 UNTIL S%<hs%(p%) OR p%=10
  640 p%=p%-1:IFp%>0 FORX%=0TOp%-1:hs%(X%
)=hs%(X%+1):hs$(X%)=hs$(X%+1):NEXT
 650 VDU 20, 12: COLOUR14
  660 PRINTTAB (8, 6) "WOW!": COLOUR3
  670 PRINTTAB(3,9) "WHAT A SCORE"
 680 COLOUR6: *FX 15,1<br>690 PRINTTAB(2,12) "Enter your name"
  700 COLOUR7: INPUTTAB(5, 15)hs$(p%)
  710 hs%(p%)=S%
  720 UNTILFALSE
  730 DEF PROCvar: round=1
  740 DIM hs%(10), hs$(10), P%(1), S$(1)
```

```
Continued \blacktriangleright
```
#### **◀ Continued**

750 FOR X%=0 TO 9:hs%(X%)=2000\*(X%+1) 760 hs\$(X%)="Ray Robot":NEXT 770 mcol%=&900:cx=&964:cy=&96C 780 cc=&984:cp=&974:tot=&85:targ=&86 790 end=&84:1v1=&87:frz=&89:mnc=&8A 800 sc=&99C 820 DEF PROCr (X%, Y%) 830 CALL&2BA1: ENDPROC 840 DEF PROCreset 850 FOR X%=0 TO 99:X%?mcol%=1:NEXT 860 FOR X%=0 TO 7: CALL &2F26: NEXT 870 ?cc=1:?end=0:?tot=0 880 ?targ=176 890 IF ?1v1=1 OR ?1v1=3 THEN ?targ=88 900 ?frz=0:?mnc=0 910 FOR X%=53 TO 56 920 X%?mcol%=0:X%?(mcol%+10)=0:NEXT 930 ng=round: IF ng<3 ng=3 940 !cp=0:cp!4=0 950 FOR X%=1 TO ng: X%? (cp+2)=1: NEXT  $960$  ?cp=1 970 ENDPROC 980 DEF PROCd(T): TIME=0 990 REPEAT UNTIL TIME>T: ENDPROC 1000 DEF PROCcl 1010 FOR X%=3 TO 6:FOR Y%=5 TO 6 1020 CALL &2A64:NEXT, : ENDPROC 1030 DEF PROCsplat: PROCdisp(3) 1040 PROCd(100): PROCcl:lives=lives-1 1050 PRINT TAB(7,19) "SPLAT!"<br>1060 FOR X=99 TO 33 STEP-33 1070 FOR Y=1 TO 6 1080 SOUND 1, 1, X+4\*Y, 1: NEXT, 1090 FOR X=30 TO 3 STEP -3 1100 SOUND 1, 2, X, 2: NEXT 1110 PROCd (200) : ENDPROC 1120 DEF PROCdisp (U%) 1130 FOR X%=U% TO 7: IFcp?X% CALL&2BB9 1140 NEXT: ENDPROC 1150 DEF PROCinfo: CLS: COLOUR2 1160 PRINT TAB(6, 13) "LEVEL "; ?1v1 1170 COLOUR3 1180 PRINT TAB(6,17) "ROUND "; round 1190 TIME=0: REPEAT 1200 PROCq(41): PROCq(49) 1210 PROCq (53): PROCq (69) 1220 UNTIL TIME>300: CLS: ENDPROC 1230 DEF PROCq (P%) 1240 PROCts (P%) : PROCts (P%-4) 1250 PROCts (P%) : ENDPROC 1260 DEF PROCts (P%): FOR Y%=1 TO 3 1270 SOUND Y%, 1, P%, 2: NEXT: ENDPROC 1280 DEF PROCtune: P% (0)=1: P% (1)=1 1290 READ S\$(0), S\$(1) 1300 REPEAT: FOR Y%=0 TO 1 1310 IF Y%=1 AND FNelk THEN GOTO 1350 1320 IF P% (Y%) >LENS\$ (Y%) DRADVAL (-6-Y%) = 0 GOT01350 1330 V=EVAL ("&"+MID\$(S\$(Y%), P%(Y%), 2)) 1340 SOUND Y%+1,4, (V AND63) \*4+1, (V AND19  $2) / 16: P$ % (Y%) =  $P$ % (Y%) + 2 1350 NEXT: UNTIL P%(0) >LENS\$(0): ENDPROC 1360 DATA 6E6A67A267AA6965629D5E9D676564 A9676564E2 1370 DATA 9E9E9D9B9D999B99989B919BDD 1380 DEF FNelk=(INKEY(-256)=1)

ACC

112

## YELLOW PAGES **GRAPHICS**

See into the Third Dimension, page 82

```
Listing 1. Provides 3D definition 10 REM Listing 1 20 REM by Jim McGregor and Alan Watt
   30 REM BBC B/B+/128k and Electron
   40 REM (c) Acorn User January 1986
   50 s 60 rho=2000s theta=0: phi=60: d=1500
   70 PROCini tvi ewtransf orm (r ho, theta, ph
i)
   80 MODE O
   90 VDU 29, 640; 512;
  100 z=0: endof contour=9999
  110 RESTORE
  120 REPEAT
  130 READ x, y
  140 PROCworldtoscreen: MOVE xs, ys
  150 REPEAT
  160 READ x, y
  170 IF x<>endofcontour THEN PROCworldt
oscreensDRAW xs,ys
  180 UNTIL x=endof contour OR y=endofcon
tour
  190 z=z+100
  200 UNTIL y=endof contour
  210 END
  220 s
  230 DEF PROCworldtoscreen
  240 PROCviewtransform(x-640, y-512, z)
  250 PROCperspecttransform(xe, ye, ze, d)
  260 ENDPROC
  270:280 DATA 0,0, 0,800, 800,800
  290 DATA 800,0, 0,0, 9999,0
  300 DATA 100,100, 100,700, 700,700
  310 DATA 700,100, 100,100, 9999,0
  320 DATA 200,200, 200,600, 600,600
  330 DATA 600,200, 200,200, 9999,0
  340 DATA 300,300, 300,500, 500,500
  350 DATA 500,300, 300,300, 9999,9999
  360:370 DEF PROCinitviewtransform(rho, thet
a, phi
  380 LOCAL sintheta, costheta, sinphi , cos
phi
  390 sintheta=SIN (RAD (theta)
  400 costheta=COS (RAD (theta)
  410 sinphi=SIN (RAD (phi )
  420 cosphi =COS (RAD (phi )
  430 va=-sintheta: vb=costheta
  440 ve=-costheta*cosphi
  450 vf =-sintheta*cosphi
  460 vg=sinphi
  470 vi=-costheta*sinphi
  480 vj=-sintheta*sinphi
  490 vk=-cosphi : vl=rho
  500 ENDPROC
  510 DEF PROCviewtransform(x, y, z)
  520 xe=va*x+vb*y
  530 ye=ve*x+vf *y+vg*z
  540 ze=vi *x+vj *y+vk*z+vl
  550 ENDPROC
  560 DEF PROCperspecttransform(xe, ye, ze
,d)
  570 xs=d*xe/ze
  580 ys=d*ye/ze
  590 ENDPROC
```
Listing 2. Provides 3D definition through lofting REM Listing 2 REM by Jim McGregor and Alan Watt REM BBC B/B+/128k and Electron REM (c) Acorn User January 1986 <sup>s</sup> DIM vertex (3, 40) , surf ace (40, 3) rho=250s theta=15: phi =28: d=600 80 PROCinitviewtransform (rho, theta, phi) MODE Os VDU 29, 640; 512; PROCgeneratecontours PROCtri angul ate PRINT"noof surf aces is" , noof surf aces 130 FOR surfaceno=1 TO noofsurfaces PROCplotsurf aces NEXT surfaceno END : 180 DEF PROCplotsurfaces LOCAL vertexno, startx , starty PROCscreenvertex (surfaceno, 1) 210 MOVE xs, ys: startx=xs: starty=ys FOR vertexno=2 TO 3 PROCscreenvertex (surf aceno, vertexno) DRAW xs, ys NEXT vertexno 260 DRAW startx, starty ENDPROC DEF PROCscreenvertex (s, v)  $\mathsf{PROC}$ viewtransform(vertex(1,surface(s,  $\|\;\|$ v) ) , vertex (2, surf ace (s, v) ) , vertex (3, surf ace  $(s, v))$  PROCperspecttransf orm (xe, ye, ze, d) ENDPROC DEF PROCgeneratecontours r 1=150: <sup>i</sup> =0 FOR theta=-90 TO 90 STEP 9  $i=i+1:r11=r1+RND(16)-6:thetar=theta+R$  $ND(3) - 1.5$ 360 vertex (1, i) = r11 \*COS (RAD (thetar)) vertex (2, <sup>i</sup> ) =rl 1\*SIN (RAD (thetar ) vertex (3, <sup>i</sup> ) =0 NEXT theta r2=80 FOR theta=-90 TO 90 STEP 10 <sup>i</sup> =i +1 : r22=r2+RND (12) -6s thetar=theta+R  $ND(2)-1$ 430 vertex (1,i) =r22\*COS (RAD (thetar)) vertex (2, <sup>i</sup> ) -r22\*SIN (RAD (thetar) vertex (3, i) =100 NEXT theta ENDPROC DEF PROCtri angul ate <sup>i</sup> =0: p=l <sup>s</sup> q=22 curpx=vertex (l,p) : curpy=vertex (2,p) curqx=vertex (1 , q) <sup>s</sup> curqy=vertex (2, q) 520 nextpx=vertex(1,p+1):nextpy=vertex(2,  $p+1)$  nextqx=vertex ( <sup>1</sup> ,q+1 ) : nextqy=vertex (2,  $q+1)$  REPEAT IF FNdi stpq<=FNdi stqp THEN PROCfixpqq ELSE PROCfixqpp UNTIL p=20 OR q=39 noof surf aces=i ENDPROC DEF PROCfixpqq  $600 i = i + 1$ surf ace (i , <sup>1</sup> ) =ps surf ace (i , 2) =q

Continued  $\blacktriangleright$ 

# YELLOW PAGES G R A P H I C S

### McGregor & Watt listing 2 continued

#### Continued

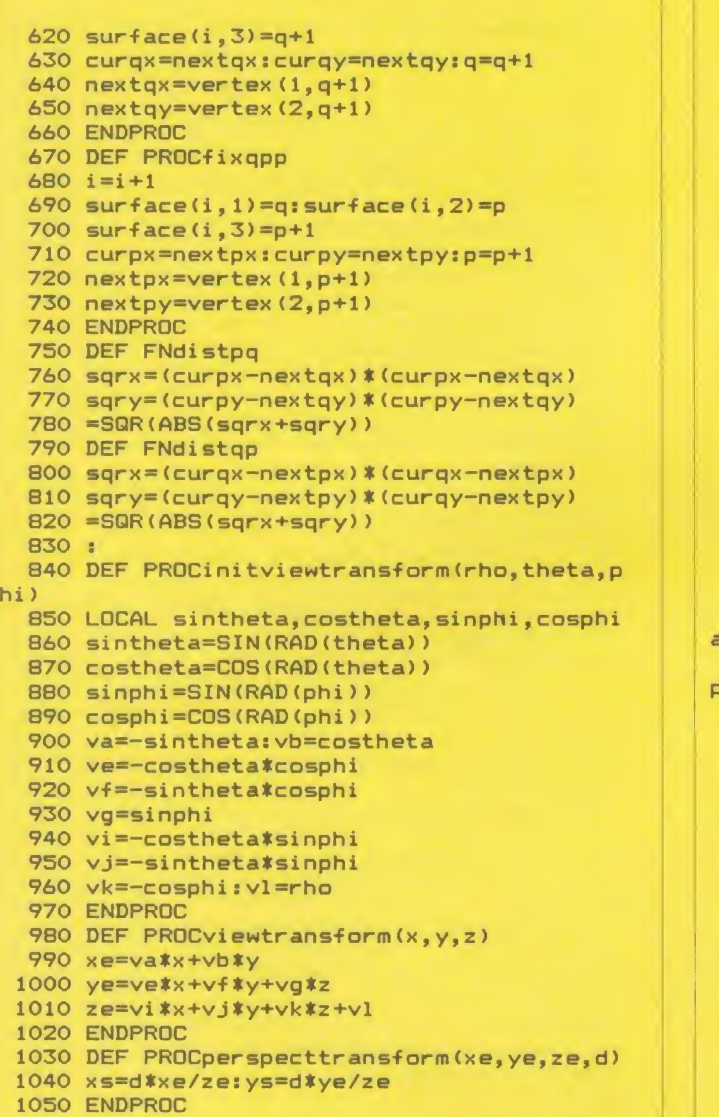

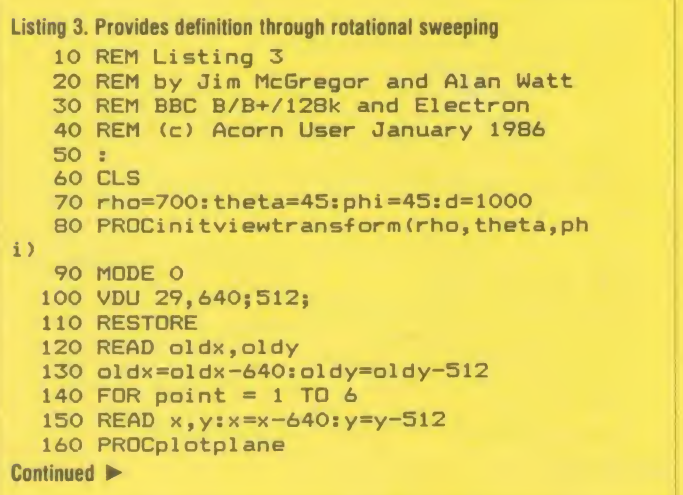

 ol dx=x : ol dy=y NEXT point END : DEF PROCplotplane 220 PROCworldtoscreen (x, y, 0) MOVE xs, ys PROCwor <sup>1</sup> dtoscreen (oldx , oldy, 0) DRAW xs,ys 260 PROCworldtoscreen (oldx, oldy, 150) DRAW xs, ys PROCworl dtoscreen (x, y, 150) DRAW xs, ys PROCworl dtoscreen (x , y, 0) DRAW xs, ys ENDPROC 330 DEF PROCworldtoscreen (x, y, z) 340 PROCviewtransform(x, y, z) 350 PROCperspecttransform(xe, ye, ze, d) ENDPROC : DATA 200,200, 300,200, 300,500 DATA 800,500, 800,700, 200,700 DATA 200,200 : 420 DEF PROCinitviewtransform (rho, thet a, phi LOCAL sintheta, costheta, sinphi , cos phi sintheta=SIN (RAD (theta) costheta=COS (RAD (theta) sinphi=SIN (RAD (phi ) cosphi =C0S (RAD (phi ) va=-sintheta: vb=costheta ve=-costheta\*cosphi vf =-sintheta\*cosphi vg=sinphi vi=-costheta\*sinphi vj=-sintheta\*sinphi vk=-cosphi : vl=rho ENDPROC 560 DEF PROCviewtransform(x, y, z) xe=va\*x+vb\*y ye=ve\*x+vf \*y+vg\*z ze=vi \*x+vj\*y+vk\*z+vl ENDPROC 610 DEF PROCperspecttransform(xe, ye, ze ,d) xs=d\*xe/ze ys=d\*ye/ze ENDPROC

Listing 4. Defines a wireframe wineglass in 3D REM Listing 4 REM by Jim McGregor and Alan Watt REM BBC B/B+/128k and Electron REM (c) Acorn User January 1986 : REM Set PAGE to &1600 before loadin g program 70 IF PAGE>&1600 THEN VDU7: PRINT"Error move PAGE down to &1600": END DIM object (3,78) , scrx (78) , scry (78) MODE 0: PROCini tial <sup>i</sup> se Continued  $\blacktriangleright$ 

 $\overline{C}$ 

 $ACC$ 

# **YELLOW PAGES** GRAPHICS

#### ◀ McGregor & Watt listing 4 continued

```
100 PROCgenerateandplotsection (225, 125,
800, 370)
  110 PROCgenerateandplotsection (25, 25, 37
0, 20120 PROCgenerateandplotsection(160,160,
20, 0)130 PROCmotif (125, 175, 240)
  140 END
  150 DEF PROCplotsection
  160 MOVE scrx (1), scry (1)
  170 FOR i=2 TO 74
  180 IF i=38 THEN MOVE scrx(i), scry(i) E
LSE DRAW scrx(i), scry(i)
  190 NEXT i
  200 ENDPROC
  210 DEF PROCworldtoscreen (noofvertices)
  220 FOR i=1 TO noofvertices
  230 PROCviewtransform(object(1,i),objec
t(2,i), object(3,i))
  240 PROCperspecttransform(xe,ye,ze,d)
  250 scrx(i)=xs:scry(i)=ys
  260 NEXT i
  270 ENDPROC
  280 DEF PROCgeneratecircle(r,z)
  290 FOR theta=0 TO 360 STEP 10
  300 i = i + 1310 object(1,i) = r*COS(RAD(theta))
  320 object (2, i) = r * SIN (RAD (theta))330 object (3, i) = z340 NEXT theta
  350 ENDPROC
  360 DEF PROCinitialise
  370 rho=2300: theta=0: phi =60: d=1800
  380 PROCinitviewtransform(rho, theta, phi
  390 VDU 29, 640; 200;
  400 dx=rho*COS(RAD(90-phi))
  410 slope=0.2:rb=125
  420 ENDPROC
  430 DEF PROCplotedges
  440 MOVE scrx (1), scry (1)
  450 DRAW scrx (3), scry (3)
  460 MOVE scrx (2), scry (2)
  470 DRAW SCrx (4), SCry (4)
  480 ENDPROC
  490 DEF PROCfindedges(r,z)
  500 gamma=ACS(r/dx)
  510 i = i + 1520 object(1,i)=COS(gamma) *r
  530 object(2,i) =-SIN(gamma) *r
  540 object (3, i) = z550 i = i + 1560 object (1, i) = COS (gamma) *r
  570 object (2, i) = SIN (gamma) **
  580 object (3, i) = z590 ENDPROC
  600 DEF PROCgenerateandplotsection(rt,r
b, zt, zb)610 i = 0620 PROCqeneratecircle(rt,zt)
  630 PROCgeneratecircle(rb,zb)
  640 PROCworldtoscreen (74)
  650 PROCplotsection
  660 i = 0670 PROCfindedges (rt, zt)
 680 PROCfindedges (rb, zb)
  690 PROCworldtoscreen (4)
  700 PROCplotedges
```
### Continued  $\blacktriangleright$

## ◀ Continued

710 ENDPROC 720 DEF PROCmotif(z1,z2,z3) 730 r1=rb+slope#z1:r2=rb+slope#z2 740 r3=rb+slope\*z3:i=0 750 z 1=z 1+370: z 2=z 2+370: z 3=z 3+370 760 FOR angle=0 TO 330 STEP 30 770  $i = i + 1$ 780 cos=COS(RAD(angle)) 790 sin=SIN(RAD(angle)) 800 object  $(1, i) = r1$ \*cos 810 object  $(2, i) = r1$ \*sin: object  $(3, i) = z1$ 820 object(1,i+12)=r2\*COS(RAD(angle-5)) 830 object(2,i+12)=r2\*SIN(RAD(angle-5)) 840 object  $(3, i+12)=z2$ 850 object (1, i+24) = r2\*COS (RAD (angle+5)) 860 object (2, i+24) = r2\*SIN(RAD(angle+5)) 870 object  $(3, i+24) = z2$ 880 object(1, i+36)=r3\*cos 890 object (2, i+36) = r3\*sin 900 object  $(3, i+36)$ =z3 910 NEXT angle 920 PROCworldtoscreen (48) 930 FOR motif=1 TO 12 940 MOVE scrx(motif), scry(motif) 950 DRAW scrx (motif+12), scry (motif+12) 960 DRAW scrx(motif+36), scry(motif+36) 970 DRAW scrx(motif+24), scry(motif+24) 980 DRAW scrx(motif), scry(motif) 990 MOVE scrx(motif), scry(motif) 1000 DRAW scrx(motif+36), scry(motif+36) 1010 MOVE scrx(motif+12), scry(motif+12) 1020 DRAW scrx(motif+24), scry(motif+24) **1030 NEXT** 1040 ENDPROC 1050 DEF PROCinitviewtransform(rho.theta ,phi) 1060 LOCAL sintheta, costheta, sinphi, cosp hi 1070 sintheta=SIN(RAD(theta)) 1080 costheta=COS(RAD(theta)) 1090 sinphi=SIN(RAD(phi)) 1100 cosphi=COS(RAD(phi)) 1110 va =- sintheta: vb = costheta 1120 ve -- costheta \*cosphi 1130 vf = - sintheta \* cosphi 1140 vg=sinphi 1150 vi =- costheta\*singhi 1160 vj = - sintheta\*sinphi 1170 vk =- cosphi: vl = rho 1180 ENDPROC 1190 DEF PROCviewtransform(x,y,z) 1200  $xe=va*x+vb*y$ 1210 ye=ve \*\*\* + vf \*\* y + vg \*\* 1220 ze=vi \*x+vj \*y+vk \*z+vl 1230 ENDPROC 1240 DEF PROCperspecttransform(xe,ye,ze,  $d)$  $1250$  xs=d \*xe/ze  $1260$  vs=d\*ve/ze 1270 ENDPROC

If you would like to know more about graphical techniques for the BBC micro  $(B|B+)$  and Electron, why not send off for the book and software which illustrate this series of articles? See page 86 for details.

All the major listings for this issue, as printed on the yellow pages, are reproduced in bar code format in our booklet. Turn to page 99 for details.

## **YELLOW PAGES** RAPHIC

### See Into the Third Dimension, page 82

```
Listing 5. Wraps 2D characters around a 3D cylinder
   10 REM Listing 5
   20 REM by Jim McGregor and Alan Watt
   30 REM BBC B/B+/128k and Electron
   40 REM (c) Acorn User January 1986
   50.560 MODE 0: VDU 29, 640; 512;
   70 PROCinitviewtransform(2000,0,105)
   80 r=600:scrdist=1000:gridsize=600
   90 PROCdrawgrid
  100 FOR y =- gridsize TO gridsize-200 ST
EP 200
  110 PROCword(-gridsize+150,y)
  120 NEXT v
  130 k=6ET: MODE 7: FND<br>140 :
  150 DEF PROCdrawgrid
  160 FOR x =- gridsize TO gridsize STEP 1
00170 PROCscreen(x,-gridsize)
  180 MOVE xs, ys
  190 FOR y =- gridsize +100 TO gridsize ST
EP 100
  200 PROCscreen(x,y):PLOT 21,xs,ys
  210 NEXT: NEXT
  220 FOR y =- gridsize TO gridsize STEP 1
00230 PROCscreen(-gridsize,y)
  240 MOVE xs, ys
  250 FOR x=-gridsize TO gridsize STEP 1
00260 PROCscreen(x,y):PLOT 21,xs,ys
  270 NEXT: NEXT
  280 ENDPROC
  290 DEF PROCword(x,y)
  300 RESTORE
  310 READ letters
  320 FOR lett=1 TO letters
  330 PROCscreen (x, y): MOVE xs, ys
  340 READ points
  350 FOR p=1 TO points
  360 READ op, rx, ry
  370 REM coordinates in caption DATA ar
e relative.
  380 x=x+rx: y=y+ry
  390 PROCscreen(x,y)
  400 PLOT op+4, xs, ys
  410 NEXT p
  420 x=x+200430 NEXT lett
  440 ENDPROC
  450 DEF PROCscreen (x, y)
  460 LOCAL xw, yw, zw, xe, ye, ze
  470 PROCcylinder (x, y, r)
  480 PROCviewtransform(xw,yw,zw)
  490 PROCperspecttransform(xe, ye, ze, scr
dist)
  500 ENDPROC
  510 DEF PROCcylinder (x, y, r)520 LOCAL theta, phi, projr
  530 theta=x/r
  540 zw=y
  550 xw=r*COStheta: yw=r*SINtheta
  560 ENDPROC
  570 DEF PROCinitialise
  580 LOCAL v, vertexno, surfaceno
  590 READ verts
  600 FOR v=1 TO verts
  610 READ vertex (1, v), vertex (2, v), verte
\times (3, \times)
Continued \blacktriangleright
```
 $\triangleleft$  Continued 620 NEXT v 630 READ surfs 640 FOR surfaceno=1 TO surfs 650 READ noofvertices (surfaceno) 660 FOR vertexno=1 TO noofvertices (sur faceno) 670 READ surface(surfaceno, vertexno) 680 NEXT vertexno 690 NEXT surfaceno 700 ENDPROC 710 : **720 DATA 5** 730 REM "I" 740 DATA 12 750 DATA 1, 0, 16, 1, 32, 0, 1, 0, 96 760 DATA 1, -32,0, 1,0,16, 1,80,0<br>770 DATA 1,0,-16, 1,-32,0, 1,0,-96<br>780 DATA 1,32,0, 1,0,-16, 1,-80,0 790 REM "M" 800 DATA 10 810 DATA 1, 0, 128, 1, 40, -44, 1, 40, 44 820 DATA 1, 0, -128, 1, -16, 0, 1, 0, 84 830 DATA  $1, -24, -24, 1, -24, 24$ 840 DATA 1,0,-84, 1,-16,0 **860 DATA 13** 870 DATA 1,32,128, 1,16,0, 1,32,-128<br>880 DATA 1,-16,0, 1,-12,44, 1,-24,0<br>890 DATA 1,-12,-44, 1,-16,0, 0,32,60 900 DATA 1, 16, 0, 1, -8, 36, 1, -8, -36 910 DATA 0, -32, -60 920 REM "G" **930 DATA 24** 940 DATA 0,0,20, 1,0,88, 1,20,20 940 DATA 1, 40, 0, 1, 20, -20, 1, 0, -16<br>
950 DATA 1, 40, 0, 1, 20, -20, 1, 0, -16<br>
960 DATA 1, -16, 0, 1, 0, 12, 1, -12, 8<br>
970 DATA 1, -24, 0, 1, -12, -8, 1, 0, -76<br>
980 DATA 1, 0, 24, 1, -16, 0, 1, 0, 16<br>
990 DATA 1, 0, 1000 DATA 1, 32, 0, 1, 0, -48, 1, -20, -16 1010 DATA 1, -40, 0, 1, -20, 20, 0, 0, -20<br>1020 REM "E" 1030 DATA 12 1040 DATA 1, 0, 128, 1, 80, 0, 1, 0, -16<br>1050 DATA 1, -64, 0, 1, 0, -40, 1, 36, 0<br>1060 DATA 1, 0, -16, 1, -36, 0, 1, 0, -40<br>1070 DATA 1, 64, 0, 1, 0, -16, 1, -80, 0 1080 DATA 5 1090 DATA 12 1100 DATA 1,0,16, 81,80,-16, 81,0,16 1110 DATA 1, -32, 0, 1, 0, 96, 81, -16, -96<br>1120 DATA 81, 0, 96, 1, -32, 0, 1, 0, 16<br>1130 DATA 81, 80, -16, 81, 0, 16 1140 DATA 0,-80,-128 1150 REM "M" 1160 DATA 10 1170 DATA 1, 16, 0, 81, -16, 128<br>1180 DATA 81, 16, -44, 81, 24, 0 1190 DATA 81, 0, -24, 81, 40, 68 1200 DATA 81, -16, -44, 81, 16, -84<br>1210 DATA 81, -16, 0, 0, -64, 0 1220 REM "A" 1230 DATA 13 1240 DATA 1, 32, 128, 81, -16, -128 1250 DATA 81,32,128, 1,32,-128<br>1260 DATA 81,-16,0, 1,-16,128<br>1270 DATA 81,-16,0, 0,0,-68, 1,-4,-16<br>1280 DATA 81,24,0, 1,-4,16, 81,-16,0

```
Continued \blacktriangleright
```
 $\mathbf{L}$ 

 $ACO$ 

# **YELLOW PAGES** RAPHICS

### ◀ McGregor & Watt listing 5 continued

```
1290 DATA 0, -32, -60
 1300 REM "6"
 1310 DATA 23
 1320 DATA 0, 64, 92, 1, 16, 0, 81, -16, 12
 1330 DATA 81, 16, 4, 81, -28, 4, 81, 8, 16<br>1340 DATA 81, -32, -16, 81, -8, 16<br>1350 DATA 81, -4, -24, 81, -16, 4
 1360 DATA 81, 16, -80
 1370 DATA 81, -16, -8, 81, 28, -4<br>1380 DATA 81, -8, -16, 81, 32, 16
 1390 DATA 81, 8, -16, 81, 4, 24, 81, 16, -8
 1400 DATA 81, -16, 32, 81, 16, 16
 1410 DATA 81,-32,-16, 81,0,16
 1420 DATA 0, -48, -64<br>1430 REM "E"
 1440 DATA 17
 1450 DATA 1,80,0, 81,0,16, 1,-80,0
 1460 DATA 81, 0, -16, 1, 0, 128
 1470 DATA 81, 16, -128, 81, 0, 128
 1480 DATA 1, 64, 0, 81, 0, -16, 1, -64, 0<br>1490 DATA 81, 0, 16, 0, 0, -56, 1, 36, 0
 1500 DATA 81, 0, -16, 1, -36, 0, 81, 0, 16
 1510 DATA 0, -32, -72
 1520 :
 1530 DEF PROCinitviewtransform(rho, thet
a, phi)
 1540 LOCAL sintheta, costheta, sinphi, cos
phi
 1550 sintheta=SIN(RAD(theta))
 1560 costheta=COS(RAD(theta))
 1570 sinphi=SIN(RAD(phi))
 1580 cosphi=COS(RAD(phi))
 1590 va = - sintheta: vb = costheta
 1600 ve =- costheta *cosphi
 1610 vf = - sintheta * cosphi
 1620 vg=sinphi
 1630 vi =- costheta*sinphi
 1640 vj = - sintheta*sinphi
 1650 vk =- cosphi: vl = rho
 1660 ENDPROC
 1670 DEF PROCviewtransform(x, y, z)
 1680 xe=va *** + vb *y
 1690 ye=ve*x+vf*y+vg*z
 1700 ze=vi *x+vj*y+vk*z+vl
 1710 ENDPROC
 1720 DEF PROCperspecttransform(xe, ye, ze
, d)
 1730 xs=d*xe/ze
 1740 ys=d*ye/ze
 1750 ENDPROC
```
Listing 6. Sticks a motif on a spherical surface

```
1 REM Listing 6
  2 REM by Jim McGregor and Alan Watt
  3 REM BBC B/B+/128k and Electron
  4 REM (c) Acorn User January 1986
  5 :
510 DEF PROCsphere(x, y, r)
520 LOCAL theta, phi, projr
530 theta=x/r:phi=y/r
540 projr=r*COSphi:zw=r*SINphi
550 xw=projr*COStheta:yw=projr*SINtheta
560 ENDPROC
```
## See Brushing up your painting, page 88 **How to enter Super Painter**

Super Painter is written in Basic so should be easy to enter. Remember that the program uses Peter Sandford's machine-code filling routine, published in the January '85 issue of Acorn User so you'll need to have a copy of the fill routine saved on the same disc as Super Painter. It should be saved as "COLFILL"

If you have an Electron then type in these lines in place of those given in the listing:

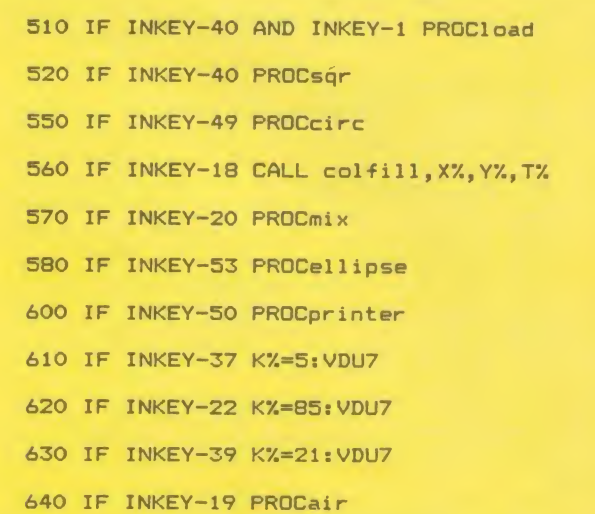

Having typed in these lines, keys 0-9 will be used instead of function keys  $f0-f9$ .

If you have a 6502 second processor, switch it off before using Super Painter. Screens cannot be saved or loaded with the Tube connected. If you have  $a B +$ , switch the shadow screen memory off before running Super Painter. Finally, remember to set PAGE to &1500 before loading and running the program by typing:

 $PAGE = \& 1500 \leq Return$ 

 $NEW < Return$ 

IMPORTANT: Using Super Painter extensively may produce a 'No room' error so miss out all REM statements and single colon lines.

### Listing 1. Combines popular colour-filling and painting programs

10 REM Super Painter 20 REM by Jon Baldwin 30 REM BBC B/B+/128k and Electron 40 REM (c) Acorn User January 1986 50 : 60 IF PAGE<>%1500 PRINT"Page must be set to &1500": END 70 DIM cst%(1), ast%(1), oscli% 40 80 colfill=&1200: \*LOAD"COLFILL" 1200 90 **\*FX** 18 100 \*FX 11 110 \*FX 4,2 120 MODE 1: VDU 23; 8202; 0; 0; 0; 130 VDU 19, 1, 0; 0; 19, 2, 0; 0; 19, 3, 0; 0; 140 PROCmenu 150 VDU 20

```
Continued \blacktriangleright
```
# **YELLOW PAGES GRAPHICS**

◀ Continued

810 DEF PROCcur

830 FOR 0%=1 T02: \*FX19

840 IF L% MOVE A%, B%: DRAW X%, Y%: GOTO90

820 GCOL3, 3

Baldwin listing 1 continued

```
160 PROCsetvars
  170 ON ERROR PROCerr
  180 VDU 5
  190:200 REPEAT
  210 IF NOT INKEY (-129) PROCkey
  220 PROCcur
  230 IF L%=0 PROCcheck
  240 UNTIL Z%
  250 PROCms (0, "end")
  260 END
  270
  280 DEF PROCsetvars
  290 K%=5: Z%=0
  300 V%=0:H%=0
  310 C%=3: T%=3
  320 X%=640: Y%=512
  330 L%=0: A%=X%: B%=Y%
  340 D%=16:tilt=0
  350 cx=48: cy=48
  360 S%=1:R%=1
  370 VDU 24, 0; 32; 1279; 860;
  380 ENDPROC
  390 :
  400 DEF PROCkey
  410 *FX 21
  420 IF INKEY-51 PLOT 69, X%, Y%<br>430 IF INKEY-97 VDU7: PLOT 95, X%, Y%
  440 IF INKEY-118 AND INKEY-1 CLG: PROCb
ase
  450 IF INKEY-106 PROCcopys
  460 IF INKEY-90 PROCdumps
  470 IF INKEY-55 L%=NOT L%:PROCdel (30)
  480 IF INKEY-38 PROCms(0, "Rubbing out"
):C%=C% EOR 7
  490 IF INKEY-68 PROCrub
  500 IF INKEY-21 AND INKEY-1 PROCsave
  510 IF INKEY-33 AND INKEY-1 PROCload
  520 IF INKEY-33 PROCsqr
  530 IF INKEY-82 PROCdist
  540 IF INKEY-87 AND INKEY-1 PROCloadna
  550 IF INKEY-114 PROCcirc
  560 IF INKEY-116 CALL colfill, X%, Y%, T%
  570 IF INKEY-117 PROCmix
  580 IF INKEY-118 PROCellipse<br>590 IF INKEY-83 PROCellipse
  600 IF INKEY-115 PROCprinter
  610 IF INKEY-23 K%=5:VDU7
  620 IF INKEY-119 K%=85: VDU7
  630 IF INKEY-120 K%=21:VDU7
  640 IF INKEY-21 PROCair
  650 PROCspeed
  660 IF INKEY-100 V%=NOT(V%)
  680 PROCcm
  690 IF INKEY-24 D%=4:VDU7
  700 IF INKEY-88 D%=8:VDU7
  710 IF INKEY-73 D%=16:VDU7
  720 IF INKEY-103 AND Cx>0 Cx=Cx-4
  730 IF INKEY-104 CX=CX+4
  740 IF INKEY-98 AND cy>0 cy=cy-4
  750 IF INKEY-66 cy=cy+4
  760 IF INKEY-102 S%=-1:VDU7
  770 IF INKEY-86 R%=-1:VDU7<br>780 *FX 202,32
  790 ENDPROC
  800 :
```
#### Continued  $\blacktriangleright$

```
850 MOVE XX-12, YX: DRAW XX+12, YX: MOVE X
%, Y%-12: DRAW X%, Y%+12
  860 PLOT 69, X%+cx, Y%+cy
  870 PLOT 69, X%+cx, Y%-cy
  880 PLOT 69, XX-cx, YX-cy<br>890 PLOT 69, XX-cx, YX+cy
  900 IF V% MOVE X%, 0: DRAW X%, 880<br>910 IF H% MOVE 0, Y%: DRAW 1279, Y%
  920 NEXT Q%
  930 GCOL 0, C%
  940 ENDPROC
  950 :
  960 DEF PROCcheck
  970 IF Y%>880 Y%=32
  980 IF Y%<32 Y%=880
  990 IF X%<0 X%=1270
 1000 IF X%>1270 X%=0
 1010 ENDPROC
 1020:1030 DEF PROCsgr
 1040 MOVE XX-cx, YX-cy: MOVE XX-cx, YX-cy<br>1050 PLOT KX, XX-cx, YX-ty
 1060 PLOT K%, X%+cx, Y%+cy
 1070 PLOT K%, X%+cx, Y%-cy
 1080 PLOT K%, X%-cx, Y%-cy
 1090 ENDPROC
 1100:1110 DEF PROCmix
 1120 PROCget
 1130 VDU 7
 1140 T%=(X%-4) DIV 90+(Y%-864) DIV 80*14
 1150 IF T%=0 C%=3
 1160 IF T<sub>72</sub> =4 C<sub>2</sub>=1
 1170 IF TX=8 CX=2
 1180 IF TX=12 CX=0
 1190 X%=A%: Y%=B%
 1200 ENDPROC
 1210:1220 DEF PROCget
 1230 VDU 26
 1240 REPEAT
 1250 L%=0: PROCspeed: PROCcm: PROCcur
 1260 IF X%>1279 X%=2
 1270 IF X%<0 X%=1279
 1280 IF Y%<880 Y%=880
```
1290 IF Y%>1023 Y%=1023

1310 VDU 24, 0; 32; 1279; 860;

1350 IF L% GCOLO, C%: MOVE X%, Y%: DRAW A%,

1300 UNTIL INKEY-1

1340 DEF PROCrub

1360 A%=X%: B%=Y%

1390 DEF PROCcopys

1400 cst%(0)=X%

1410 cst% $(1) = Y$ %

1420 ast%(0)=cx 1430 ast%(1)=cy

1440 VDU 7

1450 ENDPROC

1320 ENDPROC 1330 :

1370 ENDPROC

1380 :

 $B<sub>x</sub>$ 

Continued **D** 

**ACO** 

# **YELLOW PAGES** GRAPHICS

## ← Continued

1460 1470 DEF PROCdumps 1480 LOCALMX, N%, CX, CY 1490 M%=cst%(0) 1500 N%=cst%(1) 1510 cx=ast%(0) 1520 cy=ast%(1) 1530 FOR Q% =- cy TO cy STEP4 1540 FOR J% =- cx TO cx STEP4 1550 IF POINT (X%+(J%\*S%), Y%+(Q%\*R%))=0 GCOLO, POINT (M%+J%, N%+G%) : PLOT69, X%+ (J%\*S  $%$ , Y%+ (Q%\*R%) 1560 NEXT, 1570 S%=1:R%=1 1580 ENDPROC 1590 1600 DEF PROCchng 1610 REPEAT 1620 W%=GET 1630 E%=E%+1 1640 IF W%=48 U%=0 1650 IF WX=49 UX=1 1660 IF W%=50 U%=2 1670 IF WX=51 UX=3 1680 VDU 19, U%, E%; 0; 1690 UNTIL W%=13 1700 VDU 19, U%, E%-1; 0; 1710 ENDPROC 1720 : 1730 DEF PROCcirc 1740 IF (cx<=0)DR(cy<=0) VDU7:ENDPROC 1750 VDU 29, X%; Y%; 1760 OX=CX 1770 MOVE 0.0 1780 FOR ay=0 TO cy STEP4 1790 еу=оу 1800 ex=cx/cy\*SQR(cy\*cy-ey\*ey) 1810 PLOT 4, ox, oy: PLOTKZ, ex, ey 1820 PLOT 4, ox, -oy: PLOTK%, ex, -ey 1830 PLOT 4, -ox, oy: PLOTK%, -ex, ey 1840 PLOT 4, -ox, -oy: PLOTK%, -ex, -ey 1850 ay=ey: ox=ex 1860 NEXT ay 1870 VDU 29, 0; 0; 1880 ENDPROC 1890 : 1900 DEF PROCspeed 1910 IF INKEY-89 D%=D%+4 1920 IF INKEY-24 D%=4:VDU7 1930 IF INKEY-88 D%=8: VDU7 1940 IF INKEY-73 D%=16:VDU7 1950 IF INKEY-57 AND D%>4 D%=D%-4 1960 ENDPROC 1970 : 1980 DEF PROCcm 1990 IF INKEY-58 Y%=Y%+D% 2000 IF INKEY-42 Y%=Y%-D% 2010 IF INKEY-26 X%=X%-D% 2020 IF INKEY-122 XX=XX+DX 2030 ENDPROC 2040 2050 DEF PROCsave 2060 \*SAVE WF 3C80 7D80 2070 ENDPROC  $2080:$ 2090 DEF PROCload 2100 \*LDAD WF 3C80 2110 ENDPROC

Continued A

**Exercised** 

 $2120:$ 2130 DEF PROCmenu 2140 LOCAL X%, Y% 2150 FOR Q%=0 TO 27 2160 X%=16+90\*(Q% MOD 14) 2170 Y%=878+72\*(Q% DIV 14) 2180 GCOL 0,3 2190 MOVE X%, Y% 2200 PLOT 1,0,60:PLOT1,66,0 2210 PLOT 1, 0, -60: PLOT1, -66, 0 2220 X%=X%+33: Y%=Y%+30 2230 CALL colfill, X%, Y%, Q% **2240 NEXT** 2250 GCOLO, 3: MOVE 0, 866: DRAW 1270. 866 2260 DRAW 1270, 1022: DRAW 0, 1022 2270 DRAW 0,866 2280 PROCbase 2290 ENDPROC 2300: 2310 DEF PROCellipse 2320 GCOL3, 3: F%=FALSE: G%=FALSE: C%=3 2330 PROCms (0, "ELLIPSE") 2340 be=0: end=2\*PI 2350 ex=X%:ey=Y%:ecx=cx:ecy=cy:etilt=ti  $1<sub>t</sub>$ 2360 REPEAT 2370 PROCeldraw(be, end) 2380 ox=X%:oy=Y%:ocx=cx:ocy=cy:otilt=ti  $1<sub>t</sub>$ 2390 REPEAT 2400 PROCcross 2410 PROCspeed 2420 PROCcm 2430 PROCcheck 2440 IF INKEY-104 CX=CX+4:CY=CY+4 2450 IF INKEY-103 CX=CX-4:CY=CY-4 2460 IF INKEY-66 cy=cy+4 2470 IF INKEY-98 cy=cy-4 2480 IF INKEY-65 tilt=tilt+PI/20 2490 IF INKEY-2 tilt=tilt-PI/20 2500 PROCcross 2510 ox=X%: oy=Y% 2520 ocx=cx:ocy=cy:otilt=tilt 2530 UNTIL (INKEY-74 OR INKEY-99 OR INKE  $Y-1$ 2540 IF INKEY-1 FX=TRUE 2550 IF INKEY-74 6%=TRUE 2560 PROCeldraw (be, end) 2570 ex=X%: ey=Y% 2580 ecx=cx:ecy=cy:etilt=tilt 2590 UNTIL (F% OR G%) 2600 PROCbase 2610 IF G% GCOLO, 7: PROCeldraw(be, end) : E **NDPROC** 2620 PROCeldraw (be, end)  $2630$  st=0 2640 PROCsf:st=ang 2650 REPEAT: PROCsf 2660 UNTIL ang>st:fin=ang 2670 PROCeldraw(be, end) 2680 GCOLO, 3 2690 PROCeldraw(st, fin) 2700 ENDPROC  $2710:$ 2720 DEF PROCeldraw(start, stop) 2730 PROCbegin 2740 FOR ang=start TO stop STEP PI/10 2750 PROCcalc

Continued  $\blacktriangleright$ 

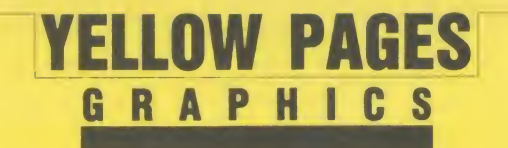

### ◀ Baldwin listing 1 continued

2760 DRAW x, y **2770 NEXT** 2780 ENDPROC 2790 2800 DEF PROCbegin 2810 sib=SIN(etilt):cob=COS(etilt) 2820 ang=start 2830 PROCcalc 2840 MOVE x, y 2850 ENDPROC 2860 : 2870 DEF PROCcalc 2880 sia=SIN(ang):coa=COS(ang) 2890 x=ex+ecx\*coa\*cob-ecy\*sia\*sib 2900 y=ey+ecx \*coa\*sib+ecy \*sia\*cob 2910 ENDPROC 2920: 2930 DEF PROCcross 2940 MOVE ox-ocx \*COS(otilt), oy-ocx \*SIN(  $otit(t)$ 2950 DRAW ox+ocx \*COS(otilt), oy+ocx \*SIN(  $nti(1+)$ 2960 MOVE ox-ocy \*COS (otilt+PI/2), oy-ocy \*SIN(otilt+PI/2) 2970 DRAW ox+ocy\*COS(otilt+PI/2), oy+ocy \*SIN(otilt+PI/2) 2980 ENDPROC 2990 3000 DEF PROCsf 3010 PROCbegin 3020 REPEAT 3030 PROCcalc 3040 PROCelcur 3050 IF INKEY-99 ang=ang+PI/10 3060 IF ang>PI\*2+st ang=ang-PI\*2<br>3070 PROCelcur 3080 UNTIL INKEY-74 3090 VDU 7 3100 ENDPROC  $3110:$ 3120 DEF PROCelcur 3130 MOVE x-12, y: DRAW x+12, y 3140 MOVE  $x, y-12:DRAW \times y+12$ 3150 ENDPROC 3160 : 3170 DEF PROCerr 3180 IF ERR=17 Z%=1 ELSE PROCms(1, "CHEC K DISC : PRESS KEY TO CONTINUE") 3190 PROCbase 3200 ENDPROC 3210 : 3220 DEF PROCbase 3230 VDU 26: GCOLO, 3 3240 PLOT 4,0,0:PLOT 4,0,28<br>3250 PLOT 87,1270,28 3260 PLOT 4, 1270, 0: PLOT 87, 0, 0 3270 MOVE 0, 28: DRAW 1280, 28 3280 VDU 24, 0; 28; 1270; 860; 3290 GCOL 3, C% 3300 ENDPROC 3310 3320 DEF PROCms(W%, mes\$) 3330 VDU 26: MOVE 5, 24 3340 PRINT; mes\$ 3350 VDU 24, 0; 32; 1279; 860; 3360 IF W% THEN REPEAT UNTIL GET 3370 ENDPROC 3380 :

◀ Continued 3390 DEF PROCdel (de) 3400 TIME=0:REPEAT UNTIL TIME=de 3410 ENDPROC 3420 3430 DEF PROCair 3440 FOR 1%=Y%-cy TO Y%+cy STEP D%<br>3450 FOR j%=X%-cx TO X%+cx STEP D% 3460 IF RND(10)<5 PLOT 69, j%, i% 3470 NEXT, : ENDPROC 3480 : 3490 DEF PROCdist 3500 IF NOT INKEY-1 AX=XX:BX=YX:ENDPROC 3510 PROCsavename 3520 ENDPROC 3530: 3540 DEF FNinpname 3550 REPEAT 3560 PROCclearbase 3570 VDU 26 3580 MOVE 5,24 3590 INPUT"Filename : "file\$ 3600 UNTIL LEN(file\$) >0 AND LEN(file\$)<  $\mathbf{R}$ 3610 PROCclearbase 3620 VDU 24, 0; 32; 1279; 860;  $3630 = file$ \$ 3640 : 3650 DEF PROCclearbase 3660 VDU 24, 0; 0; 1279; 24; 3670 GCOL 0, 128:CLG 3680 VDU 24, 0; 32; 1279; 860; 3690 ENDPROC 3700 3710 DEF PROCsavename 3720 PROCoscli ("SAVE "+FNinpname+" 3C80 7D80") 3730 ENDPROC 3740 DEF PROCloadname 3750 PROCoscli ("LOAD "+FNinpname+" 3C80  $\mathbf{u}$ 3760 ENDPROC 3770 : 3780 DEF PROCoscli (\$oscli%) 3790 LOCAL X%, Y% 3800 X%=oscli%: Y%=oscli% DIV 256 3810 CALL &FFF7: ENDPROC 3820 · 3830 DEF PROCprinter 3840 REM Here is a screen dump for 3850 REM Epson type printers. Insert 3860 REM your own routine if necessary 3870 : 3880 MOVE0, 0: VDU 29, 0; 0; 2, 1, 27, 1, 65, 1, 8  $, 1, 10$ 3890 FORy%=860TO32STEP-16 3900 VDU 1,27,1,76,1,192,1,3<br>3910 FOR x%=0 TO 1276 STEP4:A%=0:B%=0 3920 FOR z%=0 TO 12 STEP4 3930 A%=A%\*4+3\*POINT(x%,y%-z%) 3940 B%=B%\*4+3\*POINT(x%+2,y%-z%) 3950 NEXT: VDU1, A%, 1, A%, 1, B%: NEXT 3960 VDU 1, 10: NEXT: VDU 1, 27, 1, 64, 3 3970 ENDPROC

ACC

# USERRAM

#### A C O R N U S E R OFFER

# Easy-fit sideways RAM at new easy prices!

16k • Fully-compatible with BBC B/B + • Backed by Acorn User  $\bullet$  3 minutes to fit  $\bullet$  Software support  $\bullet$ Comprehensive manual  $\bullet$  Disc or cassette  $\bullet$  Simple for schools  $\bullet$  Ideal for Econet  $\bullet$  No soldering

> Take <sup>a</sup> piece of software, load it in UserRAM using the utilities provided and it can be accessed instantly using a '\*' command or run keyb as a Basic program.

The Acorn User UserRAM is as easy to install as <sup>a</sup> sideways ROM, with just one lead to clip onto the leg of a chip (there's a choice of two) - there's no need to unplug the chip to fit the lead. It takes three minutes to do.

A comprehensive printed manual gives fit ting instructions, information on how to create your own sideways RAM software and technical notes on how the utilities provided work. Also, a standard disc (which runs on 40 and 80 track drives with any DFS and is unprotected) is supplied with all the basic utilities needed. One year's guarantee is given, with postage and VAT included.

## Copyright notice:

No party connected with this product will give aid to anyone seeking to break soft ware copyright. Acorn User welcomes details from software houses willing to license schools and other users of UserRAM for their products.

## So easy to fit

• Switch off BBC micro. Remove lid and keyboard to reveal sideways ROM sockets.

**• Insert UserRAM** into any empty sideways

ROM socket, just like <sup>a</sup> normal chip.

• Take lead over to left of BBC board and clip to leg of a chip (does not have to be soldered, or chip removed).

**• Replace keyboard and lid.** 

• That's it! You're ready to check the instal lation with the software supplied.

## Pack <sup>1</sup> £38.50

**• 16k sideways RAM chip with attached** connecting lead.

- Disc of utility software.
- Instruction booklet.

## Pack 2 £57.95

• As in pack 1, plus

<sup>19</sup> new utilities including printer buffer, \*FORMAT and \*VERIFY for discs, ROM auto boot, two OS calls, save graphics screen, list function keys, and more.

**• BBC** Micro ROM Book by Bruce Smith (published by Collins at  $f(9.95)$ .

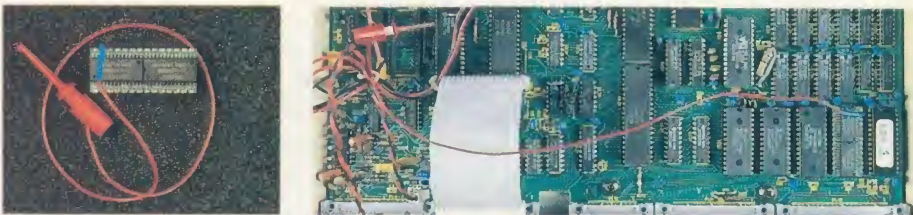

Fill in this coupon and send it (or a copy) with your remittance to: UserRAM, Acorn User, <sup>68</sup> Long Acre, London WC2E 9JH.

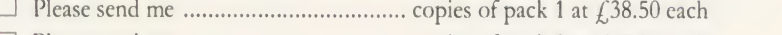

Please send me copies of pack 2 at £57.95 each <sup>I</sup> enclose <sup>a</sup> cheque/postal order made payable to Frondwood Ltd for

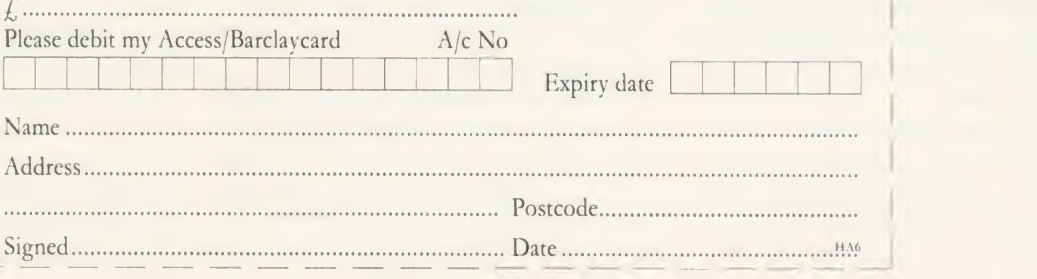

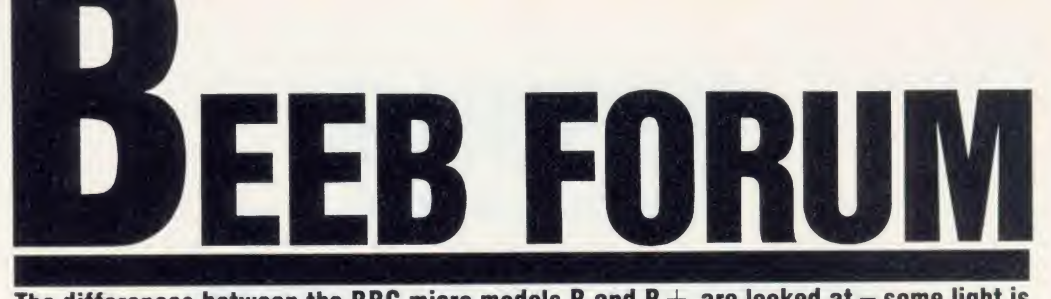

The differences between the BBC micro models B and  $B +$  are looked at  $-$  some light is also thrown on the workings of the shadow screen

## LIFE AFTER THE MODEL B

The main purpose of this article is to highlight differences between the model B and model B + from <sup>a</sup> programmer's point of view. Some of the changes are buried rather deeply in the new User Guide, others are not mentioned there at all. These notes also throw some light on the workings of the shadow screen.

The article does not cover differences be tween Basic <sup>1</sup> and Basic 2, which are dealt with in chapter 49 of the User Guide.

## Flags and variables referred to in the article

**• Shadow screen actually selected flag**  $(SSAF)$  - this is kept in bit 4 of location &00D0, which is the VDU status byte. It can be read using OSBYTE &75. The operating system writes it whenever MODE or VDU22 is executed, setting it to <sup>1</sup> if <sup>a</sup> shadow mode is being selected. It is read during OSBYTE &84

Note that \*SHADOW or OSBYTE &72 will not change this flag, and it is not used by Basic in setting HIMEM.

**• Shadow screen provisionally selected** flag  $(SSPF)$  - this flag is kept at location &027F, and can be read or written using OSBYTE &EF. Its value is <sup>1</sup> at switch-on or after <sup>a</sup> hard Break, meaning that the shadow screen is provisionally deselected. The value will be changed to the parameter following ^SHADOW or to the value of X in OSBYTE &72, and is retained through <sup>a</sup>soft Break.

The purpose of SSPF is to decide the meaning of 'MODE n' or 'VDU22,n' when n at 8 is less than &80.

 $\bullet$  Shadow screen select latch - this latch is at bit <sup>7</sup> of SHEILA location &FE34. It is reset to zero during initialisation and updated whenever MODE or VDU22 is executed, taking the same value as SSAF.

 $\bullet$  Current screen mode (CSM) – this variable is stored at location &0355, and only takes values in the range 0 to 7. It can be read using OSBYTE &87 (result in Y), or OSBYTE & A0 with  $X = 8.55$  (result in X).

## Screen mode selection

The code to perform 'YDU22,n' is at &CAEE in the model  $B +$ , and is worth studying in order to make sense of chapter 42 in the new User Guide. This how it starts.

Ian Copestake

• & CAEE –  $A = (8.0323)$ , reading the specified mode number from the VDU queue.  $Y = A$ . If the mode number is more than 127, branch to &CB01. Else if  $SSPF = 0$  (ie, the shadow screen is provisionally selected), branch to &CB01. Otherwise call &C5A1 with  $A = \& E$ F, which resets SSAF to zero; then jump to &CB07 with Carry clear.

•  $\&CB01 - Cal$  & C596 with  $A = \&10$ , which sets SSAF to 1. Set Carry.

• &CB07 - Rotate Carry into bit 7 of (&FE34), effectively copying the new value of SSAF into the shadow screen select latch.  $Y = A$ , restoring the specified mode number, and the rest of the mode setting follows.

'MODE n' in Basic updates HIMEM and the Basic stack pointer using OSBYTE &85, then performs \*VDU22,n' as above.

The above code, together with the notes on OSBTYE &72 and &85 below, should make it very clear why the examples inchapter 42 work as they do.

## Notes on OSBYTE calls

 $\bullet$  OSBYTE &00 (0) - read operating system version number. When called with  $X \leq 0$ , this returns with  $X = 2$  on the B +.

• OSBYTE & 02 (2) – select input device. On page 408 of the new User Guide ' $X = 3'$ ' should read ' $X = 2$ '.

• OSBYTE &72 (114) – control shadow screen provisional selection. The code for this new call (equivalent to \*SHADOW) starts at & E910, and simply makes SSPF equal to X (or the parameter following \*SHADOW). Nothing else changes. The previous value of SSPF is returned in X, and Y will contain the contents of location &0280 (which is not used by the operating system as far as <sup>I</sup> know).

• OSBYTE &73,&74 (115,116). OSBYTE processing has been rearranged slightly in OS 2.00 so that the numbers &72 to &A0 form one group. At present, the numbers &73 and &74 just do nothing: they are not offered to paged ROMs, and using them in\*FX form does not produce <sup>a</sup>'Bad command' error.  $\bullet$  OSBYTE &75 (117) – read VDU status byte. On return, bit <sup>4</sup> of X will equal SSAF.  $\odot$  OSBYTE &76 (118) - read CTRL/Shift key status. The Advanced User Guide de scribes this call as 'Reflect keyboard status in keyboard LEDs'. In fact the two tasks are closely interwoven in the operating system.

The code starts at &E9EC and is not easy to follow, but there seems to be <sup>a</sup> taulty jump after the CTRL keyis checked at&EF1E. The Carry flag is set on exit if CTRL is pressed, but the Shift pressed information has been lost although it might briefly remain in bit 7 of location &FA.

Š

 $\mathcal{C}$  $\mathbf{E}$  $t$ 

r  $\mathbf{C}$  $\overline{z}$ S

8  $\overline{C}$ S  $\mathbf b$ 

 $\alpha$  $\overline{a}$  $\overline{a}$  $\overline{C}$ 

S F tł  $\overline{d}$ **SC** sc  $\alpha$  $W$  $\Lambda$ C

 $\bullet$  OSBYTE &83 (131) - read OSHWM. On my machine, fitted with the 1770 DFS version 2.0j, this call returns & 1900 at switchon. Rumour has it that later versions of the  $B +$  will use the shadow RAM above &8000 as DFS workspace, so OSHWM and PAGE may represent the state of the state of the state of the state of the state of the state of the state of the state of the state of the state of the state of the state of the state of the st revert to &0E00.

 $\bullet$  OSBYTE & 84 (132) – read top of free RAM for current mode. This works as follows on the  $B +$ : If SSAF = 0, return with  $X = 0$ ,  $Y =$  high byte of start address for mode  $[CSM$  AND 7]. Else return with  $X=0$ , i  $Y = 8.80$ .

Note that the value of SSPF has no effect on the result.

 $\bullet$  OSBYTE &85 (133) – read top of free RAM for mode X. This works as follows on the B+: If  $X > = 8.80$  or if SSPF = 0, return with  $X = 0$ ,  $Y = 8x80$ . Else return with  $X = 0$ , in  $Y =$  high byte of start address for mode [X] AND 7|.

Note that if  $SSPF = 0$ , the result will be &8000, whatever mode is specified.

 $\bigcirc$  OSBYTE &8E (142) – select language ROM. The numbering of the sideways ROM and the lead sockets is explained under this heading, on page 407 of the User Guide. Their location is shown in Appendix G.

• OSBYTE  $\&90$  (144) – TV. The last sentence of page 419 should read 'Interlace is on on power up.' (This is an addendum to the errata sheet!)

 $\bullet$  OSBYTE &98 (152) - examine specified buffer. Acorn has always claimed that this call would return the next character to be read

## BEEB FORUM

in the Y register, but this was not true for OS 1.20. The bug was caused by <sup>a</sup> branch at &E474 which went one byte too far.

The branch, now at &DE67, has been corrected in OS 2.00. The call now works as specified, but any software written using the 'LDA (&FA), Y' patch suggested in the Advanced User Guide will not run correctly on the  $B +$ 

• OSBYTE &B3, &B4  $(179,180)$  - read/ write primary/current OSHWM. When reading, these calls initially return the same value as OSBYTE &83. If <sup>a</sup> <sup>6502</sup> second processor is connected, OSBYTE. & B4 (unlike OSBYTE &83) returns the value of OSHWM in the I/O processor: this is &1F00 with the 1770 DFS.

1S

ft  $e \overline{n}$  $\overline{c}$ 

 $\overline{O}$ p IC<sup>3</sup>  $\overline{\mathfrak{h}}$ 

σf

ĺ.  $\mathsf{S}$ 

 $\mathbf{c}$ 

 $\mathbf{r}$ 

e

• OSBYTE & E0 (224) – read/write effect of input buffer characters &F0 to &FF. The new and old User Guides claim that this call cancels the VDU queue. However, the call accesses location &0270, which read by code at&DF16 (part of OSRDCH) and controls the effect of buffer characters &F0 to &FF.

The VDU routines starting at &C4B7 handle codes requiring more than one byte by (in effect) counting down to zero from the number of bytes expected, which is found from <sup>a</sup> table when the original control code arrives, rather than by counting up the number of bytes received. It is thus possible to abandon a control code sequence half-way through by zeroing the counter, but the count cannot be started again without reinstating the 'bytes expected' value. Putting zero at &0270 is not likely to achieve this.

The countdown takes place in location &026A, which can be read or written using OSBYTE &DA (218).

 $\bullet$  OSBYTE &EF (239) - read/write SSPF. This call is similar to OSBYTE &72, but also provides reading SSPF without alter ing it. As noted earlier, it will not immediately affect the value of SSAF, CSM or HIMEM.

• OSBYTE &FE (254) - read/write avail able RAM. This call accesses location &028E. OS 2.00 puts the value <sup>1</sup> here during initialisation, but <sup>1</sup> have found no other refer ences to it. Putting &80 here will not turn your machine back into a model B!

## Shadow RAM and split paging

First I'll explain what shadow RAM is. I mean the area of sideways RAM above the screen display, ie, &8000 to &AFFF. It can be selected by setting bit <sup>7</sup> of the paged ROM select register at &FE30 and its copy at &00F4. OSBYTE &97 should be used to write to &FE30 if the Tube is involved.

Once you've selected shadow RAM, it can be read and written in the normal way. This cannot be done from Basic, which requires the paged ROM select register to contain its socket number.

Split paging means selecting the shadow RAM and <sup>a</sup> 16k sideways ROM or EPROM at the same time. This can be done by adding 128 to the ROM socket number, to set the top bit, before placing the number in the select register or an extended vector. Any ROM code in the top 4k, from &B000 to &BFFF, can then access the shadow RAM directly. The ROM can sill have a header at &8000, since shadow RAM will not be selected when service calls are issued. The ROM can select shadow RAM itself when responding to <sup>a</sup> \* command.

The current DFS cannot load or save shad ow RAM because it keeps its own socket number in the paged ROM select register. The cassette filing system might be able to, however, if entered with shadow RAM selected. Would someone like to trv this?

## 0SWRSC and 0SRDSC

These new operating system calls are described in chapter 45 ot the new User Guide, and listing <sup>1</sup> shows how to use them.

OSWRSC can be used to write to any address below &8000 (not just the screen), and will automtically write to the shadow screen if it is actually selected. It will write to the shadow RAM at &8000 to &AFFF if the paged ROM select register contains <sup>a</sup> value of &80 ormore. This is not possible from Basic, of course, but it does suggest <sup>a</sup> way in which <sup>a</sup> machine code program could treat all the memory from the start of current screen RAM to & AFFF as one continuous area.

OSRDSC reads in <sup>a</sup> similar way, but it can also access memory from &<sup>8000</sup> upwards from Basic (including memory from &C000 on). As well as reading sideways ROMs, OSRDSC can read from the shadow RAM if Y is more than 127 on entry. In this respect it offers an alternative to the rather cumbersome OSWORD &05.

Neither OSWRSC nor OSRDSC can be called in my  $6502$  second processor - a 'Bad error' is produced. Later versions of the second processor operating system could verv possibly be different.

## 0SW0RD &05 and &06

The advantage of these calls is that they can be used from Basic and from the second processor. Listing <sup>1</sup> gives some examples.

The routines start at &E7FD and &E781 respectively. They check specifically to see whether the two most significant bytes of the address in the parameter block are equal to &FFFE. If they are, the paged ROM select register is set to  $&80$  while the address is read or written. This allows the calls to read or write the shadow RAM (but not the shadow screen) if the address is in the range of &8000 to &AFFF.

<sup>I</sup> hope these notes will be helpful, and welcome letters from readers who have looked into other differences between the  $B +$  and the earlier BBC micros.

## Notes on listing <sup>1</sup>

The listing includes some standard procedures which could be used in any program.

PROCoswrsc performs <sup>a</sup> call to OSWRSC, writing the specified byte to location laddress + offset]. The offset must be less than 256.

FNosrdsc performs <sup>a</sup> call to OSRDSC, returning the byte read. The value of socket is irrelevant if the address is below &8000; otherwise it will read from <sup>a</sup> sideways ROM (socket < 128) or the shadow RAM (socket  $>$  = 128). 'AND &FF' masks off everything except the value we want, which is in the accumulator.

FNosword5 and PROCosword6 read and write the specified address, using a 5-byte parameter block at &0070. (Notice how this parameter block can be LOCALised like any other variable, in case it is being used for something else by another part of the pro gram.) These routines can read or write the shadow RAM if the address is specified as, for example, &FFFE8000; FNreadshadowram2 and PROCwriteshadowram do this automatically for you.

FNreadshadowraml reads the shadow RAM by the alternative method, using OSRDSC.

The remainder of listing <sup>1</sup> contains <sup>a</sup> simple demonstration. A message is stored in shadow RAM, then retrieved using both methods, and finally displayed on the screen. One retrieval method accounts for each half of the doubleheight text.

This process is repeated with slight changes to the message, giving you some idea of the speed achieved (or lack of it).

Pressing a key alternates between nonshadow and shadow screen modes. So long as no key is pressed [NOT INKEY0] = [NOT-1] = 0; any keypress will produce a non-zero result.

See page 124 for lan Copestake's listing

If yon bare any queries, good ideas or advice, here's how to show your originality and win some cash. W'rite to Beeh Forum, Acorn User, 68 Long Acre, London W'C.21: 91H.

BEEB FORUM

Listing 1. How to use the new operating system calls, OSWRSC and OSRDSC 10 REM Using the B+ 20 REM by Ian Copestake 30 REM for BBC B+ only 40 REM (c) Acorn User Jan uary 1986 50 : 60 DIM test 30 70 FOR mode =7 TO 135 STE P 128 80 MODE mode 90 PRINT"This is Mode "; m ode 100 : 110 REM Put a string into shadow RAM 120 REPEAT 130 \*test = CHR\$141 + CHR\$ (RND (8) +128) + "PRESS A KEY TO CONTINUE" 140 test?RND(LEN\$test-1)=4 2 150 FOR offset =0 TO LEN \$ test 160 PROCwri teshadowram (te st ?of f set , &8000+of f set 170 NEXT offset 180 : 190 REM Now read it back <sup>i</sup> n two ways 200 REM and put it into sc reen RAM. 210 : 220 address=&7DE6 230 FOR offset =0 TO LEN \$ test 240 PROCoswrsc (FNreadshad owram1(&8000+offset),address , offset) 250 PROCoswrsc (FNreadshad owram2(&8000+offset),address | ) , of fset+40) 260 NEXT offset 270 UNTIL NOT INKEY 0 280 NEXT mode 290 RUN 300 : 310 DEF PROCoswrsc (byte, ddress, of f set 320 LOCAL A7.,Y7. 330 AX=byt

340 ?&D6=address 350 ?&D7=address /&100 360 Y7.=offset 370 CALL &FFB3 380 ENDPROC 390 : 400 DEF FNosrdsc (address, socket) 410 LOCAL Y7. 420 ?&F6=address 430 ?&F7=address /S<100 440 Y%=socket 450 =USR 8<FFB9 AND S<FF 460 : 470 DEF FNosword5 (address | | bo  $\lambda$ 480 LOCAL A7., X7., Y7., !&70., ?& 74 490 A7.=5 500 X7.=&70 510 Y7.=0 520 **!&70=address** 530 CALL &FFF1  $540 = ?$ 874 550 : 560 DEF PROCosword6 (byte, approximately address) 570 LOCAL A%, X%, Y%, !&70, ?& 74 580 A7.=6 590 X7.=8<70 600 Y7.=0 610 ! &70=address 620 ?S<74=byte 630 CALL &FFF1 640 ENDPROC 650 : 660 DEF FNreadshadowraml ( address) 670 =FNosrdsc (address, &80 ) 680 : 690 DEF FNreadshadowram2 ( address) 700 =FNosword5 (address +& FFFE0000) 710 : 720 DEF PROCwri teshadowram (byte, address) 730 PROCosword6 (byte, addr | | | ma ess +&FFFE0000) : ENDPROC

<sup>124</sup> ACORN USER JANUARY <sup>1986</sup>

 $\overline{H}$ th in

sy ha an

lit pr gr aff gr

tic

 $SD($ be ma

ma de bu mi  $\overline{O}$ cep int

 $ha$ inc by thi

hay

Ato

ide adv ord ACO

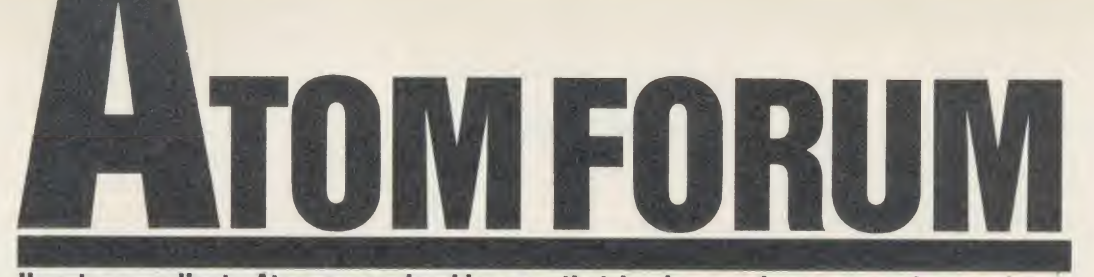

How to co-ordinate Atom expansion ideas so that hardware advances can be consistent

## Mike Barwise

## EXPANSION OVERVIEW

Home micro expansion can be approached by the industry in two different ways: the marketing of machine specific or dedicated 'sealed <sup>1</sup> box' add-ons which can be plugged in and put into action by the non-technical user, or the provision of reliable interfacing to allow the informed user to develop their own hardware systems, applicable to whatever micro they happen to be using. Both ways have their pros and cons.

In the atmosphere of machine level semiliteracy which has until now predominated, the provision of add-ons guarantees substantially greater sales potential. The production of affordable sophisticated hardware depends greatly on volume sales, so we must thank this approach for what are in essence quite unrealistically low hardware prices.

The major problems are, however, forced obsolescence and the difficulty of adaptation to special applications. Once <sup>a</sup> given micro has been superseded by another model, very few manufacturers generally continue support.

'Informed user' expansion inevitably demands a greater degree of application and determination on the part of the micro user, but, whatever you think, the principles of micro technology are really very simple indeed to master. The myth that machine level concepts are difficult to grasp has, <sup>I</sup> fear, been intentionally cultivated to the advantage of the micro industry.

As far as the Atom is concerned, the 'sealed box' is dead anyway. Five years after its inception, the Atom has been superseded twice by its inventors alone. But ... the big BUT! this does not mean that it no longer functions. It just means that to perform the more ad vanced and complex operations ingenuity will have to substitute for the cheque book.

The following notes are an overview of the expansion envisaged at Bear Hardware for the Atom. <sup>I</sup> must stress that this is only one of many alternatives, but it is obviously <sup>a</sup> good idea to use some consistent plan so that advances and developments can be coordinated. Equally important, although the details of these notes are specific to the Atom, the principles are universal to 8-bit micros using the 6500 series processors, and also applicable with limited reservations to micros using other 8-bit non-multiplexed CPUs.

## Starting points

The first job when attempting expansion is to define the pinout and mapping of the expansion port(s) on the micro. The Atom is very free here, as practically half the address map is unused and/or freely available via a set of buffers. On the other hand, the BBC micro has two adjacent user areas, each 256 bytes wide, available between &FC00 and &FDFF via buffers, and some other more specialised ports which we will not consider for the moment.

Within the free or 'user' areas, there may be addresses or address blocks allocated to specific purposes by the micro's designers, for example, the <sup>8271</sup> FDC hardware space (128 bytes at &0A00) on the Atom. These should each be considered in turn in terms of their applicability. If you contemplate using the recommended hardware at a later date, cross the address block off your list of free space. Non-standard uses of such spaces will probably lead to software contention later, so be careful. The resulting list will show you how much expansion is theoretically possible.

Table <sup>1</sup> is an address map of the Atom in its original form, showing the dedicated and free areas. 'Internal' means the chips are inside the Atom case, and 'external' means that these spaces can be used via the bus connector. Not all internal spaces are available for use. Note that the map is 64k bytes in length. There is no way of directly extending it beyond this, as the 6502 CPU only controls <sup>16</sup> address lines (2 to the power of 16 is 65536 in decimal or 64k). It is therefore pointless to implement a fullypopulated 64k RAM board on <sup>a</sup> 6502-based micro, as two different things (RAM and ROM, RAM and hardware, etc) cannot simultaneously occupy the same space.

## The Atom map

The topmost 16k of the Atom map is occupied by ROM containing the software for the executive, disc file handling and languages (Basic and assembler), which leaves 48k.

The 'lower text space' can easily be extended between &2000 and &7FFF, which is 24k RAM. The best approach is to remove IC6, thereby converting the area between &2800 and &3BFF to 'external'. All the memorv (three 8k static RAM chips) can then be put on the bus, and the ten 2114 chips removed from sockets IC10-19. This will reduce power consumption, and also reduce bus loading, which

| Address         | Used for           | Position |
|-----------------|--------------------|----------|
| FFFF hex        |                    |          |
|                 | ROM <sub>1</sub>   |          |
|                 | mainly OS          | internal |
| F000 hex        |                    |          |
|                 | <b>DOS ROM</b>     | external |
| E000 hex        | Floating Point ROM | internal |
| $D000$ hex      | ROM <sub></sub>    |          |
|                 | <b>Basic</b> etc   | internal |
| $C000$ hex      |                    |          |
|                 | Empty              | internal |
| BC00 hex        |                    |          |
|                 | VIA/printer        | internal |
| <b>B800</b> hex |                    |          |
|                 | Empty              | internal |
| B400 hex        |                    |          |
|                 | PIA/keyboard       |          |
|                 | cassette           | internal |
| <b>B000</b> hex |                    |          |
|                 | Option ROM         | internal |
| $A000$ hex      |                    |          |
|                 | Empty              | internal |
| 9800 hex        |                    |          |
|                 | Video RAM          | internal |
| 8000 hex        |                    |          |
|                 | Free space         |          |
| 3C00 hex        | (RAM etc)          | external |
|                 | 'Lower text        |          |
|                 | space' RAM         | internal |
| 2800 hex        |                    |          |
|                 | Disc buffer RAM    | external |
| 2000 hex        |                    |          |
|                 | Free space         |          |
|                 | (peripherals etc)  | external |
| 0400 hex        |                    |          |
|                 | Zero k RAM         | internal |
| 0000 hex        |                    |          |

Table 1.An address map of an 'original' Atom

is too near the limit for real safety on a 12k Atom. See the August '85 Atom Forum for notes on bus loading, which is the main problem facing the Atom expansion enthusiast. The 'plumbing' approach (just adding more and more chips) works on paper, but is frequently not reliable in practice.

The top of the 24k RAM impinges on the minimum VDU memory (512 bytes from &8000). Above this is the graphics memory to &97FF. Various approaches have been offered in the past to fill the wasted 2k above the VDl memory (&9800 to &9FFF) with RAM, but these have usually involved soldering chips to each other.

This is always bad for reliability! A definitive solution using <sup>a</sup> single 8k RAM chip will be presented soon on these pages.

However this space is filled, it takes you to &A000. This is defined as the 'utility ROM' space, and is where all the current Atom ROM software is plugged in. Sideways ROM boards can be used to switch between ROMs in this 4k space, but you must watch out for contention due to carelessly written software.

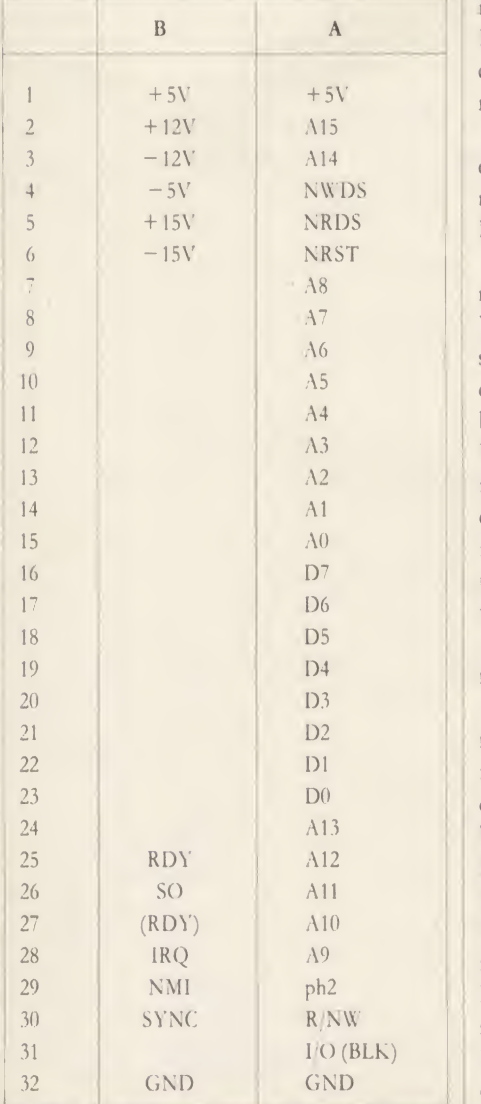

Table 2. A bus pinout specification of the Acorn bus

ATOM FORUM

A really good idea is to install RAM in this space along with the 2k at &9800. This results in 6k instead of 4k being available for utilities and applications, and is most useful with a disc system. All new &A000 software from BEARsoft will be available on disc for use with & A000 RAM, and some of the more advanced disc-based items will demand RAM here.

The VIA and PIA (printer, keyboard, cassette and VDU controllers) are very wastefully decoded in the 4k block &B000. They each occupy 1k (PIA  $-$  &B000 to &B3FF, VIA  $-$ &B800 to &BBFF). This is <sup>a</sup> pity, as the PI A (Intel 8255) only really uses four bytes, and the VIA (6522) uses <sup>16</sup> bytes. The balance of the 1k in each case is taken up by 'echoes' of the real addresses, due to the only partial decoding of the chip selects. The two 1k areas between them are also lying idle and look as if they could be used for something, but there is an important proviso: you cannot load a file into RAM through the PIA and VIA addresses, or you will corrupt their function. Any data storage that over-runs its dimensions in these areas would do the same. This makes them more suitable for hardware or ROM than for RAM. They are currently not decoded to the expansion bus, and quite extensive hardware modifications would be needed to do this.

We now come to the most controversial expansion data of the Atom: the region of the map between &400 (above the lk systems RAM) and &1FFF.

The original Acorn peripheral boards were relatively loosely decoded. Similar to the Atom VIA and PIA, they usually took up much more space than they actually needed. The 7k space could accommodate roughly one board per 256 bytes, minus the lk used for Teletext VDU RAM. This means about 24 boards, which is more than could be used anyway due to electronics constraints. Fifteen boards is a realistic maximum. These boards were distrib uted throughout the 7k with spaces between, which was very wasteful.

For the sake of efficiency we now depart from the original Acorn concept.

We still have to settle for wasting much of free block zero (&400 to &0FFF). There will inevitably be gaps between the hardware addresses, due to having 3k of space and probably no more than lk of hardware addresses. Even this assumes some early 'loose' boards. However, 4k of RAM can be placed at  $&1000$ . Because 8k RAM chips are so cheap now, the method is to fit an 8k chip and disable the lower half of it using the BLOCK ZERO signal from the bus. This RAM can only really be used as a short self-contained program space or as a data area, because the disc system catalogue buffer starts at &2000, but it will prove useful for people working in assembler and for 'virtual memory' programming, where routines are held on disc and called as needed into a smaller space than would be required for the whole program to be resident.

The resulting Atom has space for as many peripheral boards as can be allowed to load the bus, and 28k of continuous RAM below the VDU memory, of which almost 22k is directly available to Basic without contention with disc or floating point maths. In text mode, there is also <sup>a</sup> continuous RAM area from &8200 to &AFFF (11.5k).

Table 2 is a bus pinout specification of the Acorn Bus. This is presented (along with the irrelevant VIA ports) on the internal bus connector (PL7) of the Atom, which is differ ent from PL6. This pinout was apparently invented by Acorn for their modular systems 2 through 5, and is still in use by at least three manufacturers in minor variants. The Bear Hardware Subrack Interface conforms to this pinout, and extends the signal path by <sup>1</sup> metre to an expansion backplane where the expansion boards carrying RAM, etc, can be sited. (A backplane is essentially a set of identical sockets wired in parallel.)

My own main Atom is <sup>a</sup> sample of what can be done: <sup>I</sup> run an eight slot backplane contain ing permanent RAM, FDC and EPROM programmer boards, and four slots are used for adding various alternative extras depending on the application. I can fit serial In/Out (RS232), analogue and high power digital switch boards, for example, and also special circuits built on prototyping boards for given applications. The low level driver software for <sup>a</sup> Eurocard's worth of chips rarely exceeds about 2k of code, so it can be tucked into the extended RAM without much problem.

Please note that <sup>a</sup> lot of internal Atom upgrades will not work with extensive mapped expansion. Items like the BBC board necessarily conflict with the expansion map, as they were mostly designed as sole upgrades, so inter-compatibility was not considered. There are almost certainly mechanical problems as well, as with a Subrack Interface fitted  $-$  the whole of the area to the right of ICs 16 and 17 is occupied. Here you must make your own choice. The list includes the BBC board, the Clare expansion system, various 'piggyback' RAM fillers, and anything that relies on the 'spare' port of the internal VIA.

<sup>I</sup> hope <sup>I</sup> have shown here that the Atom need not be thrown in the under-desk filing cabinet just yet. There are many jobs it can do well alongside BBC micros, IBM PCs, or mainframes.

Write to Atom Forum, Acorn User, 68 Long Acre, London WC2E 9JH

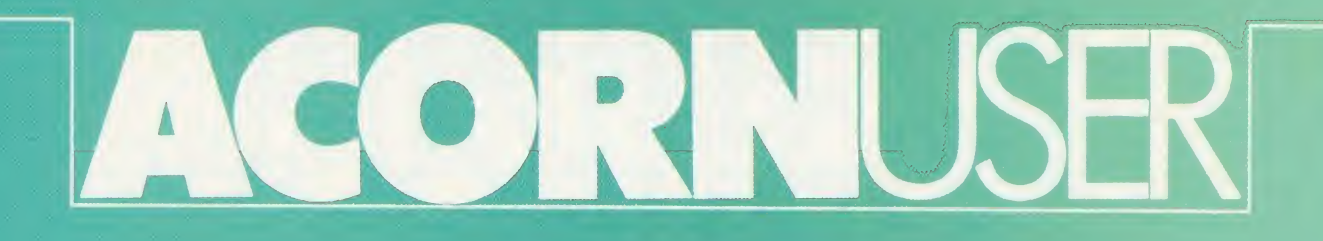

ler ere led for

nv he he tly. isc  $is$  $\frac{1}{10}$ 

he he us  $\cdot$ rly  $\frac{1}{2}$ ee ar iis re  $\overline{a}$ d.  $a$ 

 $\overline{\mathfrak{m}}$  $\mathfrak{g}_{-}$  $\overline{)}$  $r$  $\overline{n}$ 

h  $\overline{\text{is}}$  $\frac{1}{2}$  –  $\rm{a}$ n  $\mathcal{C}$ 

n d L, ì.  $\circ$ e  $\mathcal{S}_{\mathcal{S}}$  $\frac{e}{7}$  $\overline{a}$  $\mathbf{c}$ 

e

 $\frac{1}{2}$ 

 $\frac{1}{6}$ 

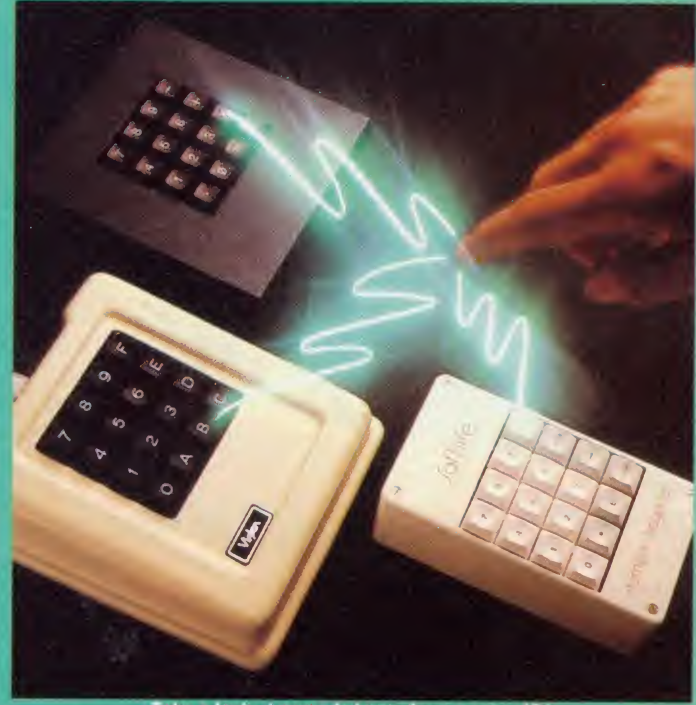

Take a look at numeric keypads: see page 181

**GUIDE IU** BUSINESS

Latest news/Top five chart 129,131 Wordprocessors for business 133 Mallard and BBC Basics compared 139<br>... . . . . . Half price Mallard Basic offer 13] Three numeric keypads reviewed 181 A wordprocessor call Proword 187

No matter what your customised BBC Computer requirements are, from a case to a complex computer system. Oak Universal gives you all the options.

The Oak metal case offers the user a tough computer capable of performing in the harshest of environments. Cases from £159.00.

> Whilst the stylish Oak Personal Computer fits unobtrusively into office or home. Cases from £105.95 (pictured).

 $\lambda$  $\overline{a}$  $\alpha$  $\hat{a}$ 

 $\alpha$  $\mathbf{r}$  $\overline{\mathbb{R}}$  $\overline{\mathcal{S}}$  $\overline{C}$ 

 $\bar{\mathbb{F}}$ 

S  $\mathcal{S}$  $\mathfrak{t}$  $\overline{P}$  $\overline{b}$  $\overline{S}$  $h$  $\mathbf{d}$  $\mathbf{b}$ İs. j,  $\mathbf{I}$ L

Ľ E  $a$  $\bigcirc$ di  $\overline{m}$  $\overline{m}$  $k$ pl  $1^\circ$  $\Lambda$ 

G E  $a$ th  $S($ sc.  $\mathcal{C}$ 

ar pr  $\overline{G}$ **IC** 

No matter which option you take, opt for Oak, the logical choice.

For further details of the complete range please complete and

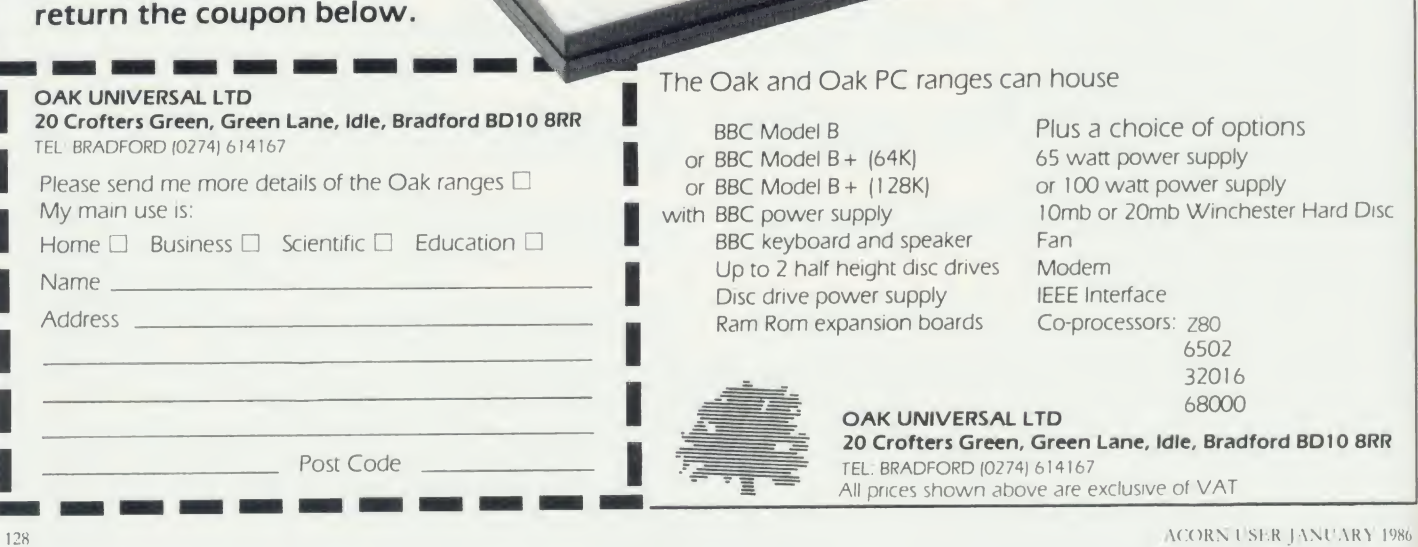

BOXED CLEVER

ssors: Z80

e, Idle, Bradford BD10 8RR TEL: BRADFORD (0274) 614167 Asive of VAT

6502 32016<br>68000

OAK<br>20 Cr

Addr

## NEWS

Triple X from Torch

## Bizznet new on Micronet

Advice on accounting, law, insurance, finance and self-employment are available on Bizznet, <sup>a</sup> new area on Micronet.

So far 500 pages have been set aside for the service which also runs a job-finder section with Reed Employment. A Watchdog section will look into consumer complaints.

Details from Micronet 800 at 8 Herbal Hill, London EC1R 5EJ.

## Spider alarm

Spider is an alarm system designed to protect equipment such as computers. It's a small box connected by wire to four items. The wire is glued to each and any 'tampering' has the alarm going off as a 98 decibel 'hooter'. Equipment can be used normally when the device is attached. The Spider costs £34.95 (plus post) from Product Innovation, 7 Berners Mews, London W1P3DG.

## Torch has launched a series of computers called Triple X which run the Unix operating system, and start at £3995.

The machines mark <sup>a</sup> new phase of the company's products as they are not built around the BBC micro's main circuit board. Torch claims that earlier computers such as the Unicom are compatible and can be used across a network as terminals to Triple X.

A special operating system has been written to interface the Unix V operating system with windows and icons as in the Apple Macintosh.

The standard micro is run by the 68010 processor and comes with 1Mb of user memory, 20Mb Winchester hard disc and a 720k floppy. Interfaces include the Ethernet local network and X25, to provide access to British

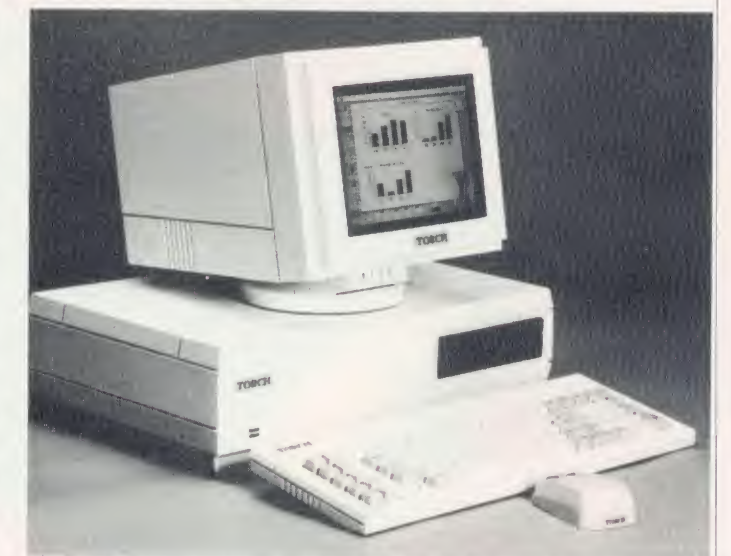

The Torch Triple X: expected to follow earlier BBC-based products into industry

Telecom lines. About the only remainder of BBC days, said <sup>a</sup> company spokesman, was the in clusion of the 1MHz interface.

The chairman of Torch, Patrick

Pakenham- Walsh, said he expect ed the machine to follow earlier BBC-based products into industry, government and universities and to be used commmerciallv.

## Discs for Gold

Electronic mail users can now access Telecom Gold, Easylink or One-To-One through special discs giving 19 single key commands, 10 send and retrieve commands, and 10 user-definable keys. The disc for each costs  $£65$ plus VAT from LTG Software, 177 Temple Chambers, Temple Ave, London EC4Y0DT.

## Garland award

Educational software house Garland Computing has been voted the most efficient small firm in the South-West in a scheme sponsored by BT and the Chamber of Commerce.

Handling of customers' orders and technical enquiries were praised, as well as the level of Garland's export orders.

## The end of the 'book-keeping' cash-based businesses with little Quest help for businesses

and VAT nightmare' is in sight according to Quest with the Cash Trader package, now on the BBC and Torch micros.

Cash Trader is aimed at small,

knowledge of accounting, tax ation or computers. It is a spreadsheet system which allows up to 140 columns, most of which are designated by the user.

# One-to-One guide

One-to-()ne, the latest competitor for electronic mail to BT Gold, has produced <sup>a</sup> free booklet which explains in simple terms what electronic mail is and how it works.

As mentioned in Business News last month, One-to-One was launched last year and is not just a smail service: it can also send and receive telex messages.

The free 'plain man's guide' and further information can be obtained from One-to- One, Scorpio House, 102 Sydney Street, Lon don SW3 6NL. Tel: 01-351 2468.

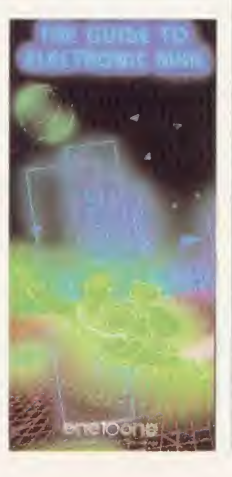

Entries are automatically put into date order and payments split from receipts. VAT is also extract ed and stored for later reporting.

The software comes as an eval uation pack enabling you to make just 40 entries, and costs  $£17.20$ inclusive. Then, if you like it, access is gained to the full version (on the same disc) for the balance of £97.74. Quest simply gives you an access code which is specific to each disc.

An extra part called Analyser will take data from the system for display and analysis. This costs £149.44, including the basic Cash Irader. Details from Quest at School Lane, Chandler's Ford, Hampshire S05 3YY. Tel: (04215) 66321.

# THE WAY TO CONTROL...

... switching, relays, heat, temperature, flow, alarm systems, lift control systems, management systems, refrigeration plants, kilns, furnaces, boilers, spray driers, production lines, bakery control systems, energy management, process control, banking systems, plant & machinery, analysis, data acquisition . .

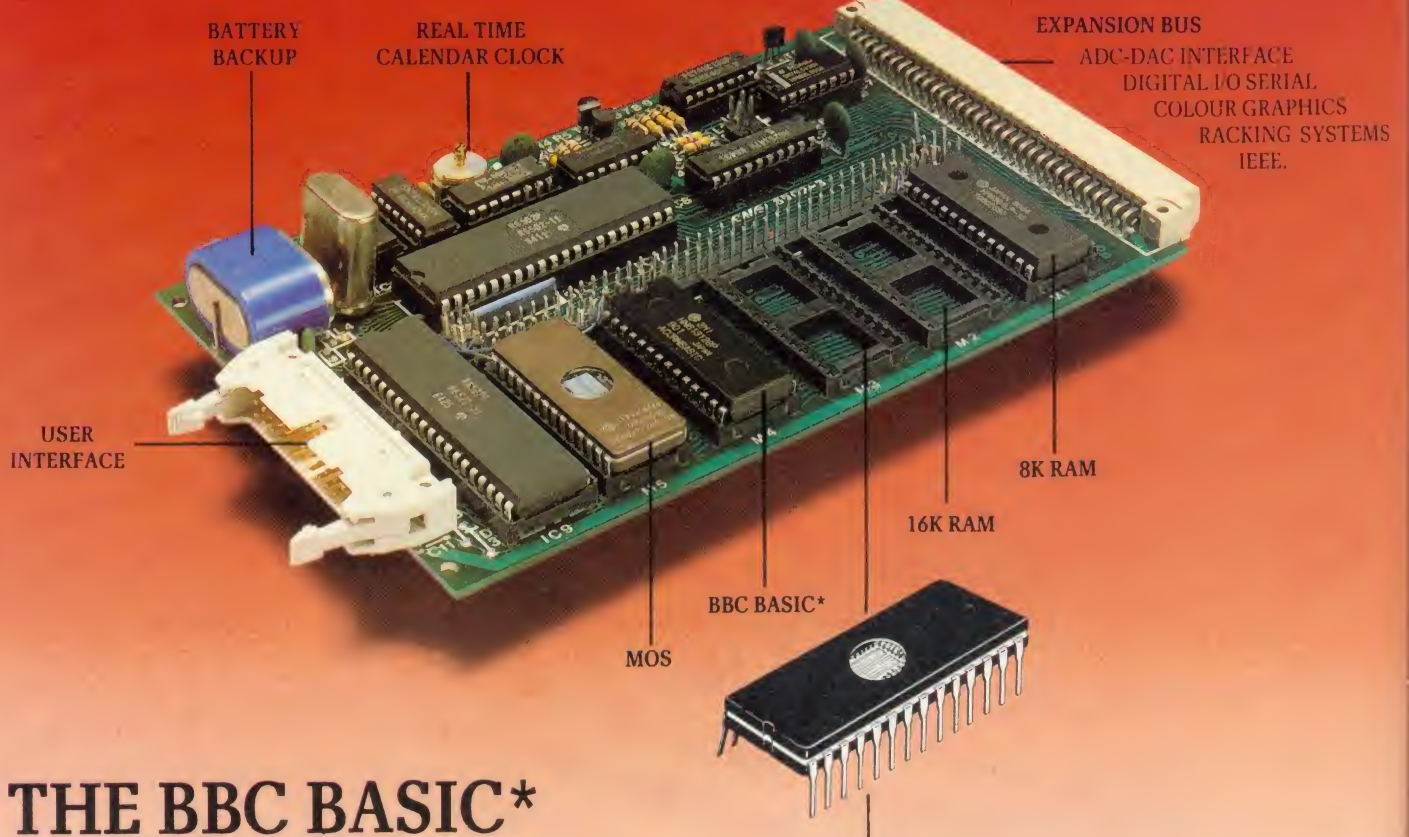

# INDUSTRIAL **CONTROLLER**

**• Robust INDUSTRIAL NETWORK.** 

- Single Eurocard-can stand alone and run BBC BASIC programs.
- Program control applications in BBC BASIC, MULTIBASIC, FORTH, PASCAL or any other language ROM.
- Adds I/O expansion to your BBC via the 6502 Bus connector.
- **Tube Interface for fast development.**
- Runs BASIC programs in ROM or from battery backed up RAM.
- **Battery backed up Real Time calendar clock.**
- 
- <sup>A</sup> full range of Eurocards for use in target applications. Ideal for industry, education, research and commerce.
- 

## • Fully BUS compatible. <br>
Cambridge Microprocessor r <sup>I</sup> <sup>i</sup> <sup>j</sup> Microprocessor ^ ^ NUM Systems Limited

44a Hobson Street, Cambridge CB1 1NL. © 0223-324141

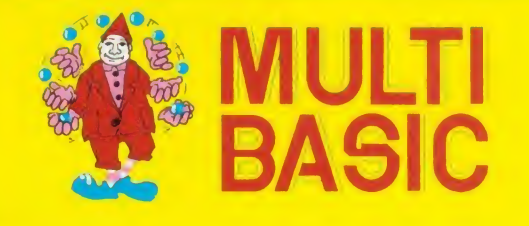

- The real time multi-tasking ROM<br>● ENABLE EVERY.<br>● ENABLE WHENEVER.
- 
- 
- Full MULTI-TASKING with up to 8 background tasks running concurrent with the main program.
- **BBC BASIC CONTROL FEATURES powerfully** enhanced.
- The ability to run REAL TIME PROGRAMS.<br>Control of PHYSICAL INPUT/OUTPUT.
- 
- **Five real-time COUNTER/TIMERS.**
- **Eight real-time TASK INTERVAL TIMERS.**
- <sup>9</sup> 19 Industrial Network Commands.
- Also available for the BBC Micro.

\* Licenced by Acorn Computers Limited.

.

te  $\mathbf{k}$ fr

 $\mathcal{C}$ 

er  $\overline{u}$ 

 $\overline{\mathrm{d}}$  $\overline{m}$ 

tic  $\overline{C}$ 

## N E W

## Keytel gives remote control

A BBC micro-based teletext sys tem comes with an external keypad, and it can be accessed from outside a shop window. Called Keytel, it enables customers to switch between pages, even when the shop is shut.

The pad is attached to the win dow and controls <sup>a</sup> carousel of mode <sup>7</sup> pages.

**MS** 

Details from Business Information Software Systems, 25 Aintree Close, Hillingdon, Middx.

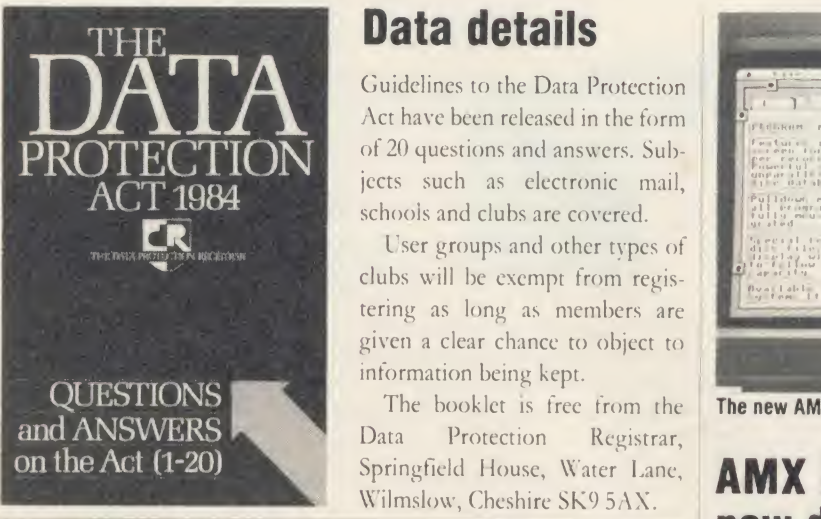

## Data details

**PROTECTION** of 20 questions and answers. Sub-Guidelines to the Data Protection Act have been released in the form jects such as electronic mail, schools and clubs are covered.

> User groups and other types of clubs will be exempt from regis tering as long as members are given a clear chance to object to information being kept.

The booklet is free from the Data Protection Registrar, Springfield House, Water Lane, Wilmslow, Cheshire SK9 5AX.

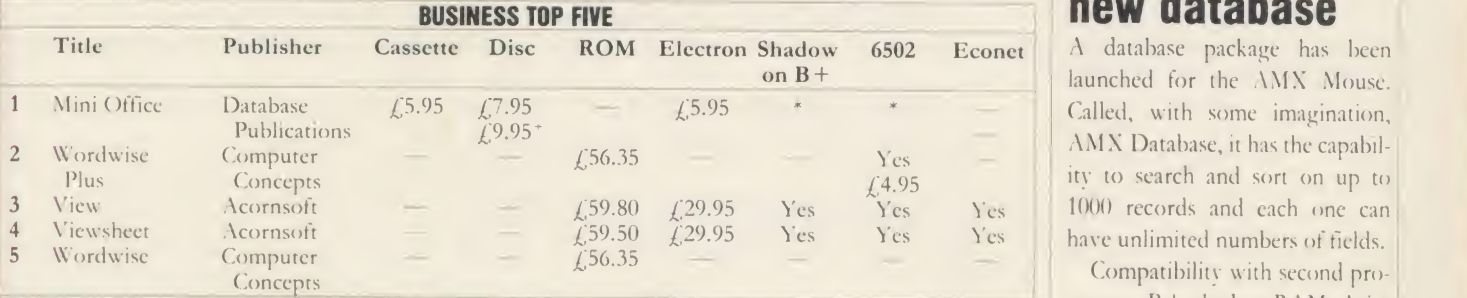

Compiled by Gallup from a panel of specialist dealers. Contact publisher: Database, Europa House, 68 Chester Road, Hazel Grove, Co., 2006.<br>Stockport SK7.5NY, 061-480.0171, Computer Concepts, Gaddesden Place, Hemel Hempstea

# MALLARD BASIC CORN USER OFFER Half price Mallard Z80 Basic

Users of Professional Basic with the BBC Z80 second processor from Acorn can now upgrade to the full BBC Z80 version of Mallard Basic from Locomotive Soft ware for just £50 plus VAT, against the normal price of  $f$  100.

Mallard is the full specification version of the cut-down Professional Basic. The extra features included are:

^editor for preparing

^direct mode commands such as RENUM and MERGE

\*tracing facilities for debugging \*extra commands not in Profes sional Basic

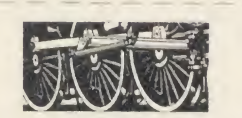

To: Mallard Upgrade, *-Icorn User*, Redwood Publishing, <sup>68</sup> Long Acre, London WC2L 9JH. Please send . . copy(ies) of the full specification Mallard Basic for £57.50 each (inclusive). I enclose a cheque for

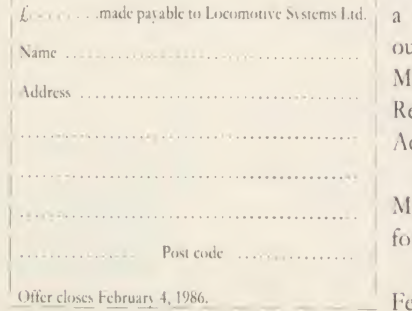

\*new 400-page manual with all commands covered in detail: <sup>a</sup> section on JETSAM keyed file handling and a full tutorial on writing Mallard Basic.

The new AMX Database

Table transportation

also main news section.

AMX launches new database

launched for the AMX Mouse. Called, with some imagination, AMX Database, it has the capability to search and sort on up to 1000 records and each one can have unlimited numbers of fields. Compatibility with second processors, B+ shadow RAM, Aries boards and ADFS is claimed. See

To take advantage of this offer, fill in the coupon and send it with a cheque for  $(57.50)$  (inc.) made out to Locomotive Systems, to: Mallard Upgrade, Acorn User, Redwood Publishing, 68 Long Acre, London WC2E 9JH.

The Mallard pack contains a Mallard Basic disc (80-track BBC.' format) and the new manual.

Orders must be received by February 4, 1986.

 $\star$  The FREE SOFTWARE HANDBOOK  $\star$  PLUS  $\star$  70 CP/M PROGRAMS ON DISK  $\star$  $\star$  Something for Everyone – from Business User to Expert Hacker  $\star$  $\star$  From as little as £27.95 all inclusive  $\star$ 

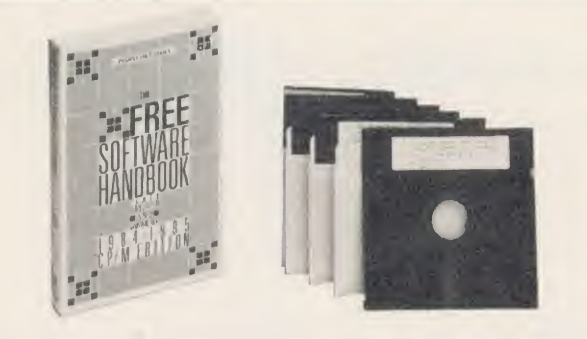

Your favourite Public Domain CP/M software plus documentation - Basic games configured to run under Mallard Basic on the BBC micro

 $\star$  Cut your disk costs by as much as 40% with SQUEEZE. Resurrect files erased in error with UNERA

Chapters on FAMILY RUN, DIRECTORY AS-SISTANCE, MISCELLANEOUS UTILITIES, APPLI-CATIONS, LIBRARIES & CATALOGUES, COM-MUNICATIONS & HACKERS TOOLBOX.

To enhance this selection of 70 CP/M programs still further, The Free Software Handbook provides excellent documentation - the one factor often neglected in Public Domain software.

The Free Software Handbook & Disk set is superb value for money - only £27.95 (incl) if you supply three preformatted disks - or £35 (incl) if we supply the software on formatted disks for you. The book is available separately at £18.95 (incl). Overseas orders – please add £5 for Air Mail postage and packing. Send cheque with order  $\|\cdot\|$ (plus preformatted disks if you wish) or VISA/ACCESS details.

Other CP/M products include: Pocket Wordstar £119 - a full implementation of WordStar and MailMerge. Pocket CalcStar £49 - simple to use spreasheet program. Pocket InfoStar £119 - a professional Database program and powerful report generator. The full MicroPro Pocket Suite & Training Guide £268. Also a set of MicroTamer utilities -FINDEX 2 creates a full index of all files on all your discs: KEYWORDS searches for up to 10 Keys simultaneously. FINDEX 2 and KEYWORDS £39.95.

> DAVIS RUBIN ASSOCIATES LTD <sup>1</sup> Canonbourne, Weston Subedge, Glos GL55 6QH VISA/ACCESS orders: Telephone 0386 841181.

DRA has other interesting CP/M products available for the BBC micro

 $\star \star \star \star$  SEND FOR OUR FULL LIST  $\star \star \star \star$ 

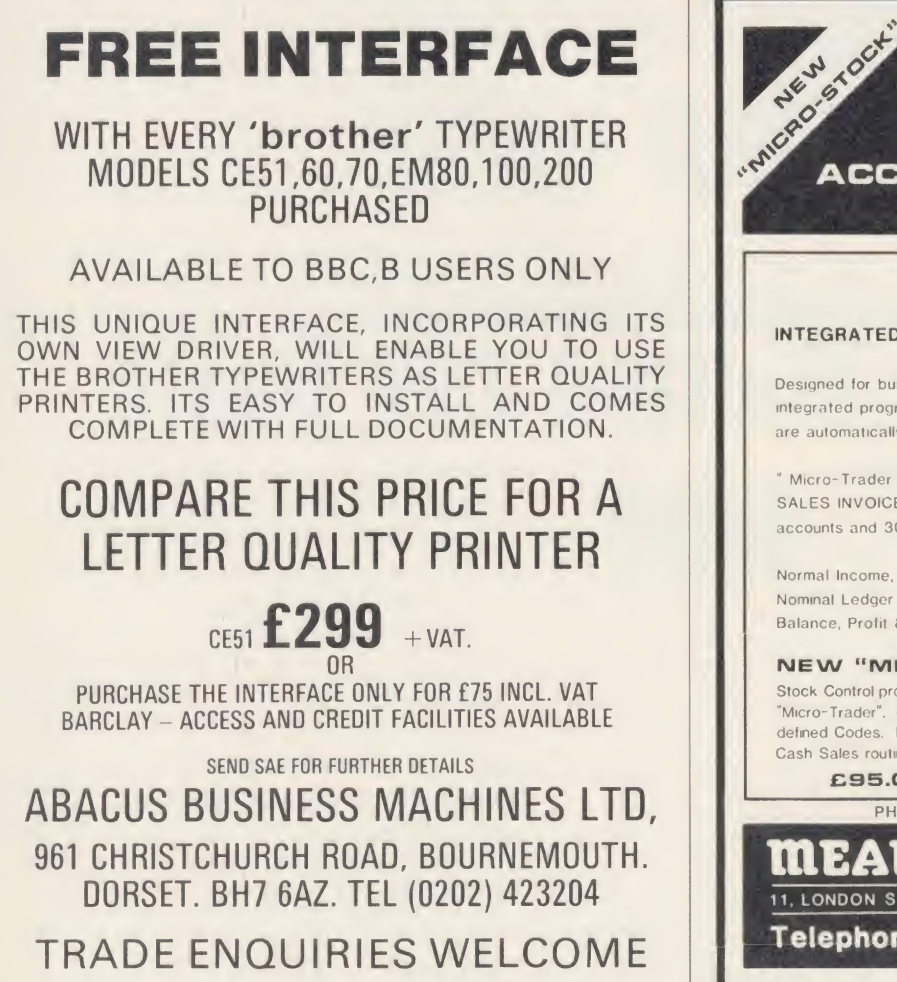

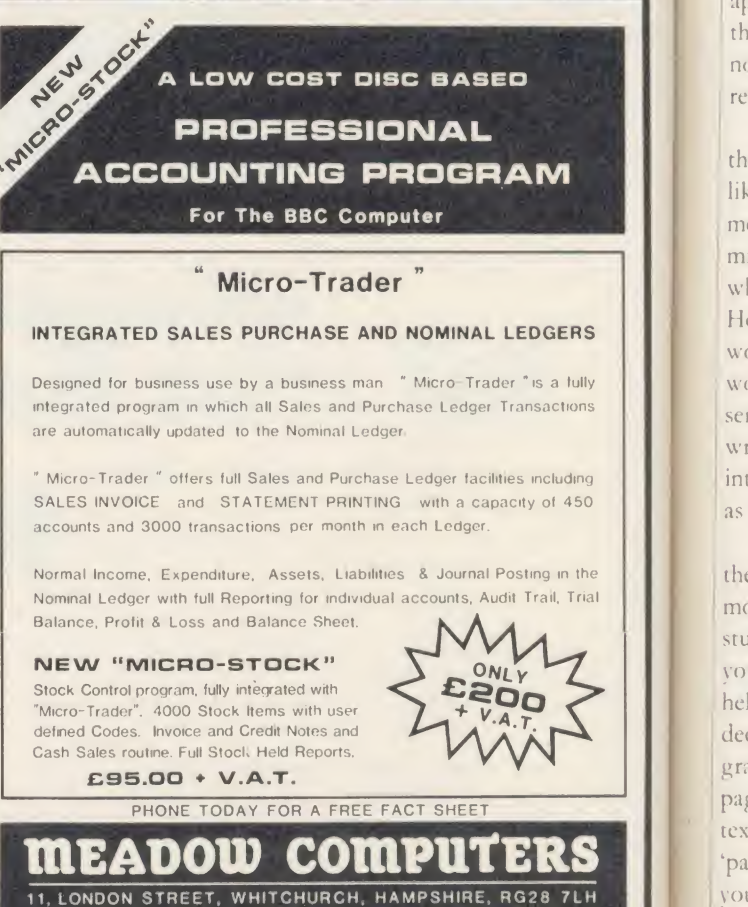

Telephone: Whitchurch (025682) 2008

hel de gra pag

bef

 $\left($ 

 $t$ 

 $is$ 

 $r$ 

 $|u|$ ar th  $n($ re

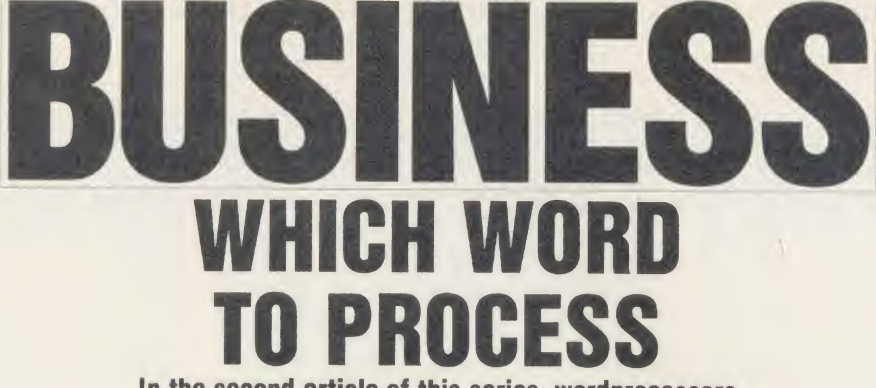

In the second article of this series, wordprocessors and how to choose them come under scrutiny

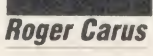

Having provisionally chosen your hardware (see last month), it is time to look at the software you will need to make the system pay for itself, and this is most likely to come from the use of <sup>a</sup> wordprocessor. It is almost certain that you will need one, and there is no doubt at all that it should be ROM-based: the problem is which to choose.

It's probably wise to choose from among the three market leaders and these are Wordwise <sup>I</sup> lew (Acornsott) and Scribe (Mertec). They all have their strong points. The first two, particularly, have extensive supporting software appearing almost daily. You can read about them and others in past issues of Acorn User, notably in Jacquetta Megarry's comparative review (see Review Dates box).

There is little difference in cost between them and they all do most of the jobs you are likely to need. One thing which is often mentioned against wordprocessing on the BBC micro is the limited memory which restricts what can be processed at any one time. However, I really doubt if a limit of 1500 words (in 80-column preview' mode) or 4000 words (in 40-column edit mode) in one file is a serious problem. Ask yourself how often you write anything which cannot easily be divided into chapters where the total length is as much as 15-20 pages of a paperback?

There are many minor differences between the wordprocessors which may make them more difficult or easier to use, and only studying the reviews (or better still, discussing your uses with someone who uses one) will help you choose. For example, you may often decide that a page ends with a certain para graph and the next chapter starts on <sup>a</sup> new page. To do this with View you go through the text using the screen preview option to insert 'page ejects' commands; with Wordwise Plus you write a segment program to detect stan dard 'beginning of paragraph' (easier than it sounds); with Scribe the pages are formatted before you start writing (although by using the

'merge' facility this can be changed later) and pressing Shift with function key 2 splits the page at the chosen point.

Plus (Computer Concepts), the most popular; to the print head, which can be tricky using Many of the initial problems you will be faced with are in the relationship between the wordprocessing system and the printer, be cause each has its own way of producing effects. The problem of printing  $\hat{E}$  signs was  $\hat{E}$  is mentioned in the last article. Another is deciding where the top of <sup>a</sup> page will start in relation

## **SUPPLIERS**

Acornsoft, c/o Vector Marketing, London Road, Wellingborough, Northants NN8 2RL. View from £50, depending on version. Beebugsoft, PO Box 109, High Wycombe, Bucks HP10 8NP. Produce <sup>a</sup> Spelling Checker for Wordwise and View,  $\frac{1}{27}$ , and Wordease, a Wordwise Plus utilities disc,  $f$  (21.50.

Computer Concepts, Ciaddesden Place, Hemel Hempstead, Herts HP2 6EX. Wordwise Plus £56.35 and a related Fast Spelling Checker.

Mertec (Merlin Computer Products), 33/36 Singleton Street, Swansea SA1 3QN. Scribe  $£60.55.$ 

Quorum Technical Services, Sandford Park Trading Estate, Corpus Street, Chelten ham GL52 6XH. Tel: (0242) 584984. Typesetting from wordprocessed text on BBC discs.

Systemforms, Gainsborough House, 10a Gainsborough Road, Woodford Bridge, Essex IG8 SEE. Tel: 01-505 6125. Continuous stationery.

Watford Electronics, Jessa House, 250 Lower High Street, Watford, Herts. Tel: (0923) 37774. ROM-Spell £26.45, <sup>a</sup> spelling checker, and Word-Aid  $\angle$ 13.80, with useful utilities for Wordwise Plus.

High Street firms offering photo-lithography services: kall-kwik, Prontaprint and manv others (see Yellow Pages for local availability).

continuous printing of <sup>a</sup> lengthy text. Worse still, is filling in forms. Addressing envelopes is easy enough using sheet of labels, but individual envelopes are much better done on <sup>a</sup> conventional typewriter - and it will also come in handy if you employ <sup>a</sup> temp when your usual help goes on holiday!

Then what about filing? Depending on your choice of disc drive you will have (at the very least) room for around 16,000 words to be stored on each disc or, say, 100 typical business letters. A disc costs less than  $f2 - or f6$ bearing in mind the need to keep two back-up copies. That is probably less than the cost of typing paper, and they take up much less space.

It's up to you whether to keep paper copies of all correspondence, and the decision will depend on the importance of having them. Carbon copies are not possible when vou use continuous stationery (especially if you use a dot matrix printer), although it is possible to get them by using carbon impregnated paper, which is expensive, or by making photocopies. You will need somewhere safe to keep the old copies - it at all possible, away from your workplace in case it burns down! It is probably better to start fresh discs daily or weekly so that you can trace letters, perhaps with <sup>a</sup> weekly index and a good system of file reference numbers. This is vital if you do not keep paper copies.

At the lowest level, using a wordprocessor allows a 'two-fingered typist' to produce work which the best secretary would be proud of, since the ability to proof-read first on screen and then in draft allows you to get it right. This last point is important, especially when the layout on screen is different from the printed version. You'll still have to go through drafting, alterations and checking the final printed product, as it's easy to print a page of nonsense without being aware of it. It is also essential to make it <sup>a</sup> routine to save your work to disc at regular intervals  $-1$  never like to have more than <sup>a</sup> few pages of closely-typed material in memory as if anything does go

wrong, you can waste a lot of hard work. When it is safely on disc you can print your draft. If you are using a dot matrix printer you can get very rapid print in draft mode (not using the near letter quality facility) which is quite sufficient for detailed checking.

For much the same reason, it is <sup>a</sup> good idea to make copies of your disc quite often, and although it seems tedious, the sheer quantity of material which may be on <sup>a</sup> single disc represents <sup>a</sup> very large amount at stake if anything goes wrong.

When you reach this stage (and are not making many mistakes) you begin to benefit from the system. First, you'll find that much of the work you do is almost a repeat of previous work, and that you can use standard para graphs and even letters. The usual example is that of the solicitor preparing the conveyancing of houses who needs to say much the same things in most cases, so that standard para graphs can be written very carefully and then put into <sup>a</sup> draft quickly and with no effort, freeing the mental energy for the more exact ing editing.

The same techniques allow the business person to keep long documents (containing considerable detail) on record and alter them quickly. Consider w hat happens to a restaurant menu or price list if VAT is changed or prices go up, and the bad impression it makes to have the old edition with inked alterations for weeks or even months. With <sup>a</sup> wordprocessor and the disc copy of the old version, <sup>a</sup> new one can be prepared for temporary use the next day and sent for printing immediately.

This means that instruction manuals can be updated, as most of those in the computer industry often need to be, quickly and accurately. With Wordwise Plus there are also facilities to produce an index automatically or to print in two columns. Another facility avail able for Wordwise and View is the spelling checker. With a minimum of effort this draws attention to unfamiliar words, including those which are misspelled. While spell-checkers are slow, they are of the greatest help to those who often make mistakes.

It's easy to incorporate tabular data or diagrams in the middle of text from other software which will be described next month. This is done by 'spooling' material for the insert and placing it in a file ready to be printed within the main text.

Included in the Wordwise Plus package is a simple form of Mailmerge, which can personalise <sup>a</sup> file of perhaps 50 (or 500) similar letters and also print the envelopes.

Letters need not only be in English as the characters used in other languages are available: not only the accents of French and

Spanish, but also classical Greek and Russian. <sup>I</sup> have also seen a Hebrew version of Wordwise with characteristic right-to-left writing. It is important to remember that these need to use dot matrix, although some daisywheels have special wheels.

Those who need professionally produced brochures and manuals can save themselves time and money by having text which is produced on *Wordwise* or *View* (and probably other programs) used for direct typesetting, without the costly need to re-type the material or to undertake extensive proof reading. This is done by giving the typesetter <sup>a</sup> printout of the text as you want it to appear, as well as a disc of the text from which the formatting commands have been removed - this can be done by <sup>a</sup> simple program. Several firms provide this service, including Quorum Tech-

## REVIEW DATES

Comparative review of wordprocessors by Jacquetta Megarry, January 1985, pages 143-\*151

Wordwise Plus by Patrick Quick, August 1985, pages 177-179

Special issue on wordprocessors - articles on Wordwise, Wordwise Plus and <sup>I</sup> 'iew by various authors, September 1985

## USEFUL BOOKS

Wordwise Plus - a User's Guide by Bruce Smith, Collins, £9.95. (A hands-on guide to Wordwise and Wordwise Plus.)

Wordwise Applications Guide, Using Wordwise Plus and Wordwise Plus Programming Ideas, all | N by Paul Beverley, Norwich Computer Services,  $\angle$  ach inclusive of postage from T E R Roberts, Lamorna, The Street, Bunwell, Norfolk NR16 1NA. The programs in them are available on separate discs or tape. (These are invaluable reference books packed with good ideas, including the Greek alphabet and foreign language accents.)

W'ordwise Explained by Doreen Lowe, Wigantech Publications, £4.95. (Student workbook; similar publications are available for Edword, another ROM wordprocessor used mainly for training and *View*.)

W'ordwise by kath Butler, Pitman Training Guide series, £2.50. (Training manual for using Wordwise; similar guides for Edword and View.)

Word Processing on the BBC Micro by Michael Wood, NCC Publications, £5.25. (Explanation of wordprocessing principles and some training exercises, with useful material on Epson dot matrix printers.)

nical Services which is doing work for Computer Concepts, Clares Micro Systems and the Acorn User Barcode booklets.

An alternative method particularly well suited to rapid production of text mixed with tabular data (which is notoriously difficult to check), or graphs and diagrams which are expensive to typeset is to produce 'perfect' copies using the wordprocessor and then to use photo-lithographv to print them directly from your original. This is a great advantage if the data is very detailed and where precision is of great importance, for example, timetables and rate-cards.

The choice you make is very much <sup>a</sup> matter of deciding which is best for your own needs, and as usual it is a matter of weighing the balance between cost and quality, and taking into account the extent of vour own knowledge and how much time you can afford to devote to the task. Suppose, for example, you want to produce 1000 copies for a mail shot at your clients, and each item is in the form of three sheets of A4 printed on both sides.

 $\overline{a}$ 11  $\overline{d}$  $\frac{p}{d}$  $W$  $t$  $\overline{p}$  $\frac{d}{n}$  $\bar{a}$  $\overline{u}$  $\overline{a}$  $\mathbf{i}$  $\omega$  $W$ 

 $c<sup>1</sup>$ ta dı  $\mathbf{b}$  $\mathbf{m}$  $\overline{m}$ di pr  $\frac{1}{\Omega}$  $cc$ pr  $\hat{W}$ 

 $th$ br in tir fo le pt he AC

The easiest way is to print <sup>a</sup> single 'perfect' copy of the document and use it as the master for any of the many methods of photocopying, costing around 5p per side or about  $\ell$  300 in all, including the paper. The quality will not be perfect and the pictures will be poor, but it is quick. A more satisfactory quality could be obtained by taking your master to a commercial firm such as one of the many High Street copy bureaus. They will make a cheap printing plate and produce a good result which is collated and readv for use: this method is likely to cost about  $\sqrt{50}$  more, but will save some work. Finally you could send the disc from your wordprocessor to Quorum who can convert it to typesetter format and print it to full professional standards. This is likely to cost around  $\angle$  450 or more (especially if there are pictures needing their own plates), but the product would satisfy anyone.

These ideas are necessarily general since each business is unique and you must always analyse your needs for yourself  $-$  or use expensive consultants! Part of the problem lies in the fact that until you are actually using a computer in your work it is difficult to conceive of the ways in which the tool can extend your capability. The starting point, though, is how you use typed and printed materials now.

It is worth remembering that much time spent in business is devoted to communications, especially in the service industries where most small businesses operate, and any time saved by better organisation of the written part of it leaves you more time for the verbal parts which are usually the most critical. As a rule of

?

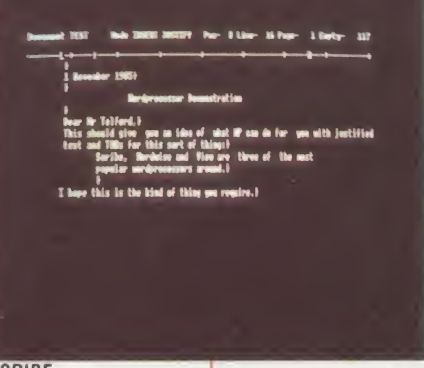

Scribe can create documents of up to 255 pages

and automatically make back-up copies, but it's greedy on disc space. It has an 80-column display, with text centred on screen. As the

printer control program is on disc, Scribe

documents can be printed out on micros

With I'ien 'what you see is what you get'

the layout you create on the screen is what

prints out. You can choose (depending on

which mode you are using) 40 or 80 column

display. It has six markers for block manipula-

tion and a macro facility-a boon for standard

letters. Four highlight codes (for example,

underline, bold, etc) can be defined. I 'ieu has

an editing mode and command mode. When in command mode, you are given information

on what program or piece of text you are working on and how many bytes are left.

Wordwise has a three-level system of cursor control which gives the option of moving characters, lines or screenfuls of text without taking your eves off the monitor. It is menu driven, which makes it fairly easy to 'get into', but hitting the wrong option can be fatal. Wordwise allows as many embedded commands as you care to define. It only works in mode 7, therefore only has a 40 column display. However, there is an 80 column preview option. There's a status line at the top of the edit mode screen which gives word count and bytes free. Wordwise Plus has a programming language that allows you to

write application programs to suit your partic-

ular requirements.

without wordprocessor ROMs.

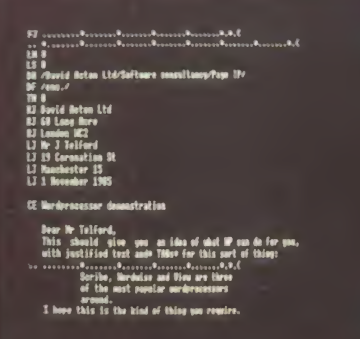

- 
- **Software**
- 
- œ
- - stration
- an idea of what WP<br>justified text and **Suise and View are**<br>remular verdereces

**SCRIBE** 

ie

 $\overline{1}$ . h

 $\overline{O}$ 

ė r,

 $\sigma$ 

 $\overline{V}$ 

f

 $\overline{\mathcal{S}}$ 

**WORDWISE** VIEW Commands\* View Wordwise Header DH DH David Acton Ltd Software consultancy Page 10 Ranged David Acton Ltd<br>68 Long Acre<br>London WC2  $R$  | FI Right Mr J Telford<br>19 Coronation St<br>Manchester 15 Ranged Llor Default Default Left 1 November 1985 Centred Wordprocessor demonstration CE. Text CE Dear Mr Telford,<br>This should give you an idea of what WP can do for you,<br>with justified text and TABs for this sort of thing:<br>scribe, Wordwise and View are three<br>of the most popular wordprocessors Indented I or or tabbed TAB IN or TI around.<br>I hope this is the kind of thing you require. rext Yours sincerely, David Acton DF Footer DF  $enc.$ 

\*FOOTNOTE In Scribe most commands are carried out using function keys or by answering on-screen questions at the time of printing out

thumb, each hour a person is employed must bring in  $L20$  in gross profit, so a computer installation costing (2000 and saving half the time spent on written communications will pay for itself in 200 hours. You should expect at least three to four years of life from your purchase, so in other words, if it saves you an hour a week, it is worthwhile.

One problem to be faced is who is going to use the equipment? I have no doubt that anyone who can learn to type with reasonable accuracy can quickly learn to operate, if not necessarily understand, a wordprocessor. My own experience in vocational further education convinces me that this is not a problem, and I am continually amazed at the speed at which

people learn. It does, however, call for encouragement of the person who is learning, and they gain from not doing it in isolation. It is not necessary for the manager to learn all the skills but only enough to gain the insight necessary to build on the system.

The next article will explore some other uses which business can make of the equipment.

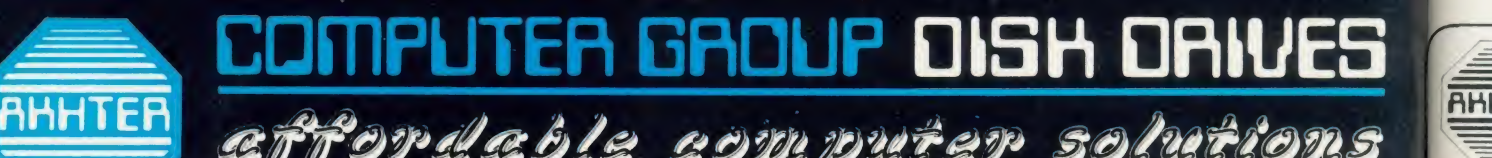

effordeble computer solutions

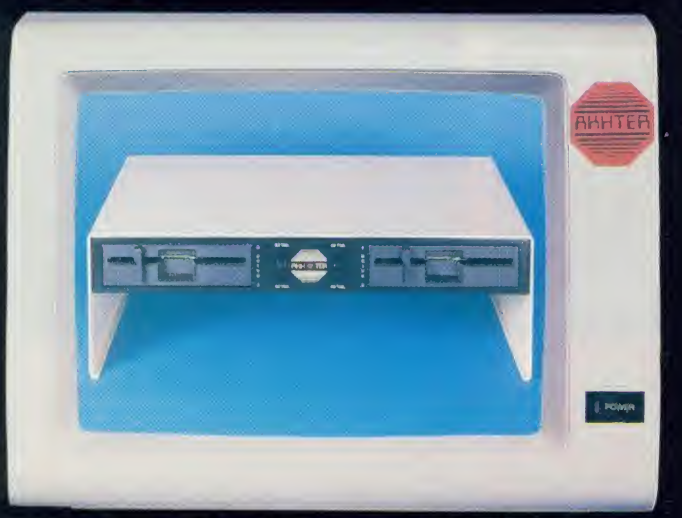

Dual 5'/،" drives, with integral power supply. Horizontally cased in a metal stand.<br>The ideal partner for your BBC & monitor. (Code suffix 'D' see opposite page).

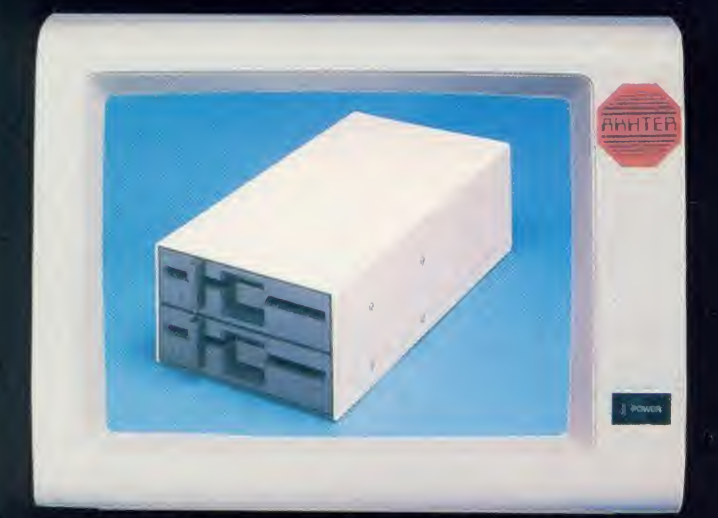

Dual 5'/4" drives with integral power supply in a metal case. (Code suffix 'E' see opposite page).

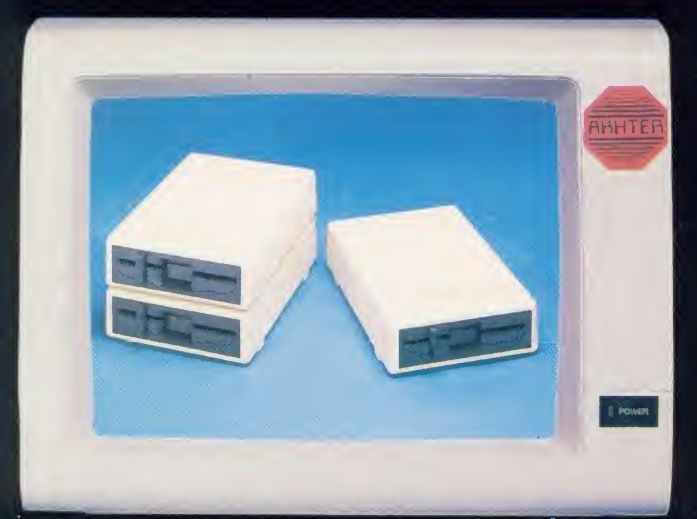

Single 5'/،" drive, without power supply, in a plastic case. (Code suffix 'A' see opposite page). Dual 5'/،" drives, without power supply, in a plastic case. (Code<br>suffix 'C' see opposite page).

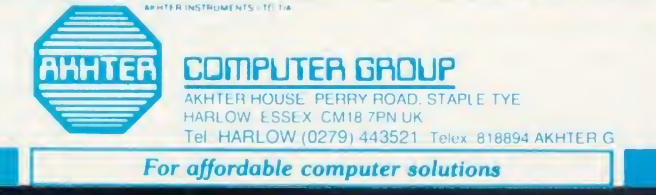

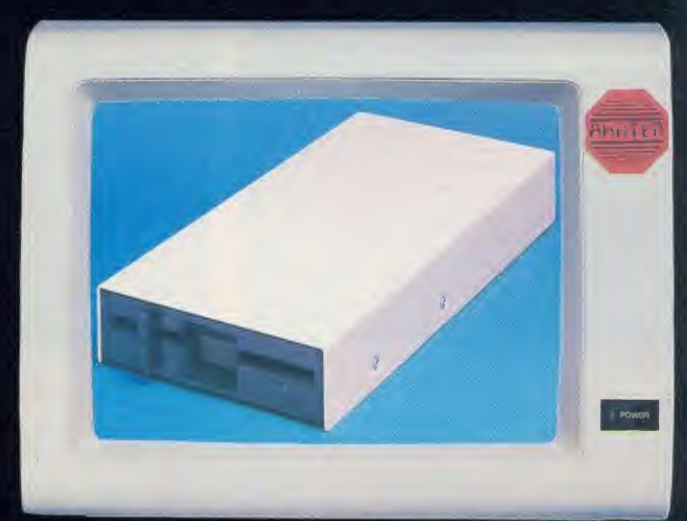

Single  $5'$ /," drive, with integral power supply, in a metal case. (Code suffix 'B' see opposite page).

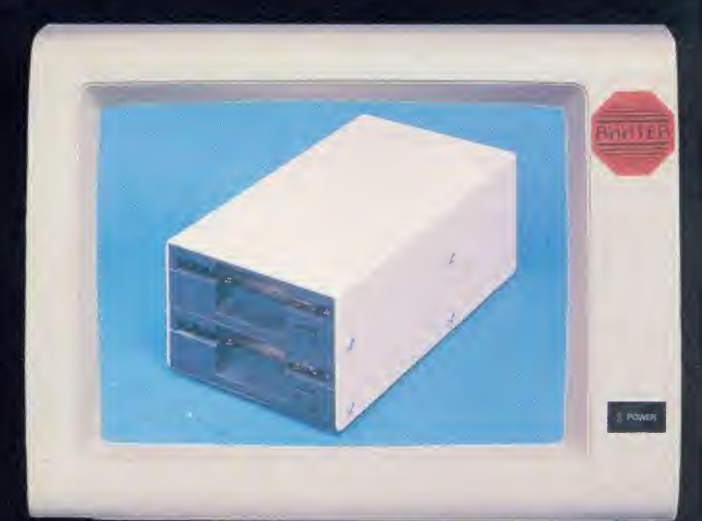

Either a single or dual  $3\frac{1}{2}$  drive, without power supply, in a metal case. Single version is fully equipped with cables for later expansion to dual drives. (Code suffix<br>'F' see opposite page).

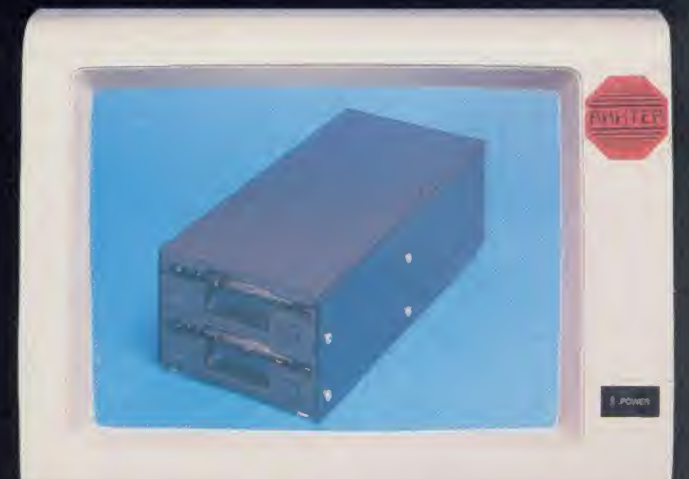

Either a single or dual  $3\frac{1}{2}$  drive, with integral power supply, in a metal case. Single version is fully equipped with cables for later expansion to dual drives.<br>(Code sufix 'G' see opposite page).

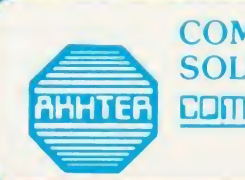

**COMPUTER SOLUTIONS** from **COMPUTER GROUP** 

**HAI** 

**SPE**  $\overline{O}$ 

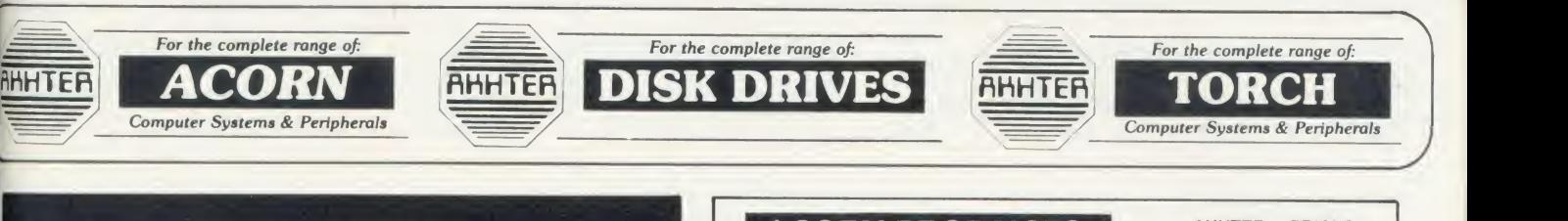

## DISK DRIVES

100% BBC Compatible

High Quality, Disk Drives All these drives are supplied ready cased and equipped with all necessary cables, formatting disc and User Guide.

57," DUAL DRIVES, HORIZONTALLY MOUNTED (Monitor Stand Metal Case, with PSU)

MD802D Double-sided 800K (2 <sup>x</sup> 400K) 40/80 track switchable, 2 Year Warranty  $£260 + VAT E299$ 

57," DUAL DRIVES, VERTICALLY STACKED (Housed in Metal Case, with PSU)

MD802E Double-sided 800K (2 <sup>x</sup> 400K) 40/80 track switchable. 2 Year Warranty £234 + VAT £269

> 57," DUAL DRIVES, VERTICALLY STACKED (Housed in Plastic Case)

MD802C

Double-sided 800K (2 <sup>x</sup> 400K) 40/80 track switchable. 2 Year Warranty £186 + VAT £214

> 57/' SINGLE DRIVE (Housed in Metal Case, with PSU)

MD400B Double-sided 400K 40/80 track switchable. 2 Year Warranty  $£120 + VAT E138$ 

> 57/' SINGLE DRIVE (Housed in Plastic Case)

> > **MD400A**

Double-sided 400K 40/80 track switchable. 2 Year Warranty  $E99 + VAT E114$ 

<sup>57</sup>," NEW LOW COST DRIVE WITH <sup>1</sup> YEAR WARRANTY (Housed in Metal Case)

SD<sub>400</sub>A

Double-sided 400K 40/80 track switchable without PSU £86 + VAT £99

SD400B Double-sided 400K 40/80 track switchable with PSU £104 + VAT £119

SD802E Double-sided 800K (2x400K) 40/80 track switchable Vertically stacked dual

drives £191 + VAT £219

## 31/<sub>2</sub> VERTICALLY STACKED DRIVES AT LOW, LOW COST WITH 1 YEAR WARRANTY

MD400F Double-sided 400K (single density) 800K (double-density). 80 track switchable Single drive, with provision for second drive to be added to the same case.

£99 + VAT £114 MD400G

As 400F with power supply £121 + VAT £139 inc.

Double-drive 800K (single density) 1600K (double density) 80 track Dual drives ready fitted in the vertically stacked casing £173 + VAT £199

MD 802F

MD802G As 802F with power supply £199 + VAT £299 inc.

## **ACORN PRODUCTS** AKHTER

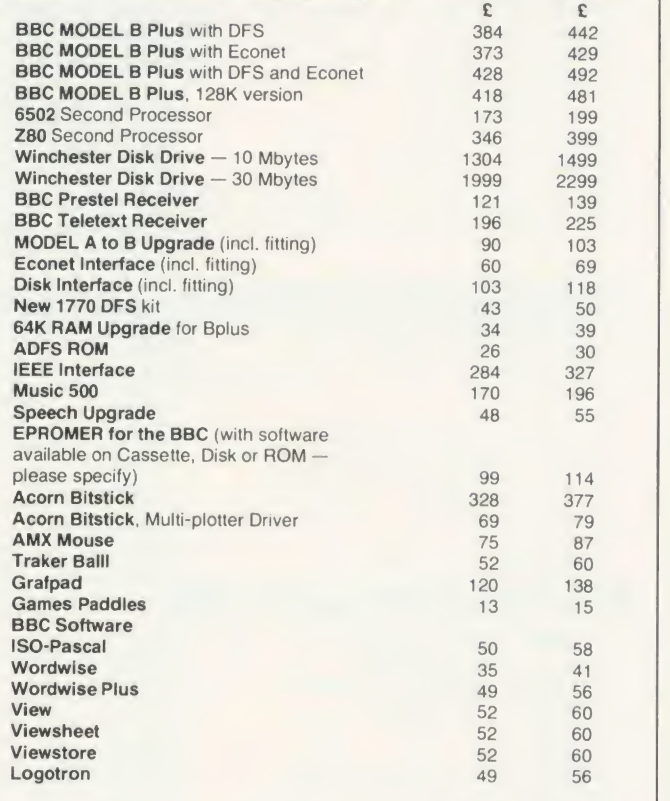

Ex. VAT

PRICES Inc. VAT

## <sup>1</sup> ECONET ACCESSORIES

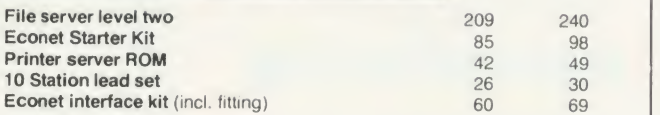

## **TORCH COMPUTERS**

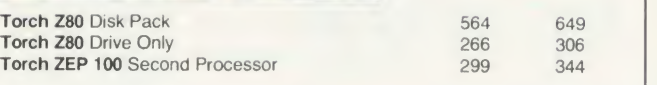

**3M PRODUCTS** 

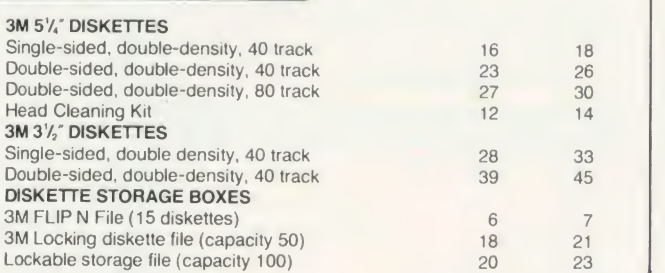

SPECIAL ADVICE GIVEN ON ALL ASPECTS OF EDUCATIONAL SOFTWARE & HARDWARE PRODUCTS

EDUCATIONAL COMPUTER SOLUTIONS from RRHTER CDRIPUTER GROUP

SPECIAL EDUCATIONAL DISCOUNTS & BULK ENQUIRIES WELCOME.

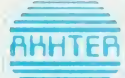

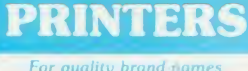

**MONITORS** 

**AHHTER** 

**AHHTER** 

For quality brand name

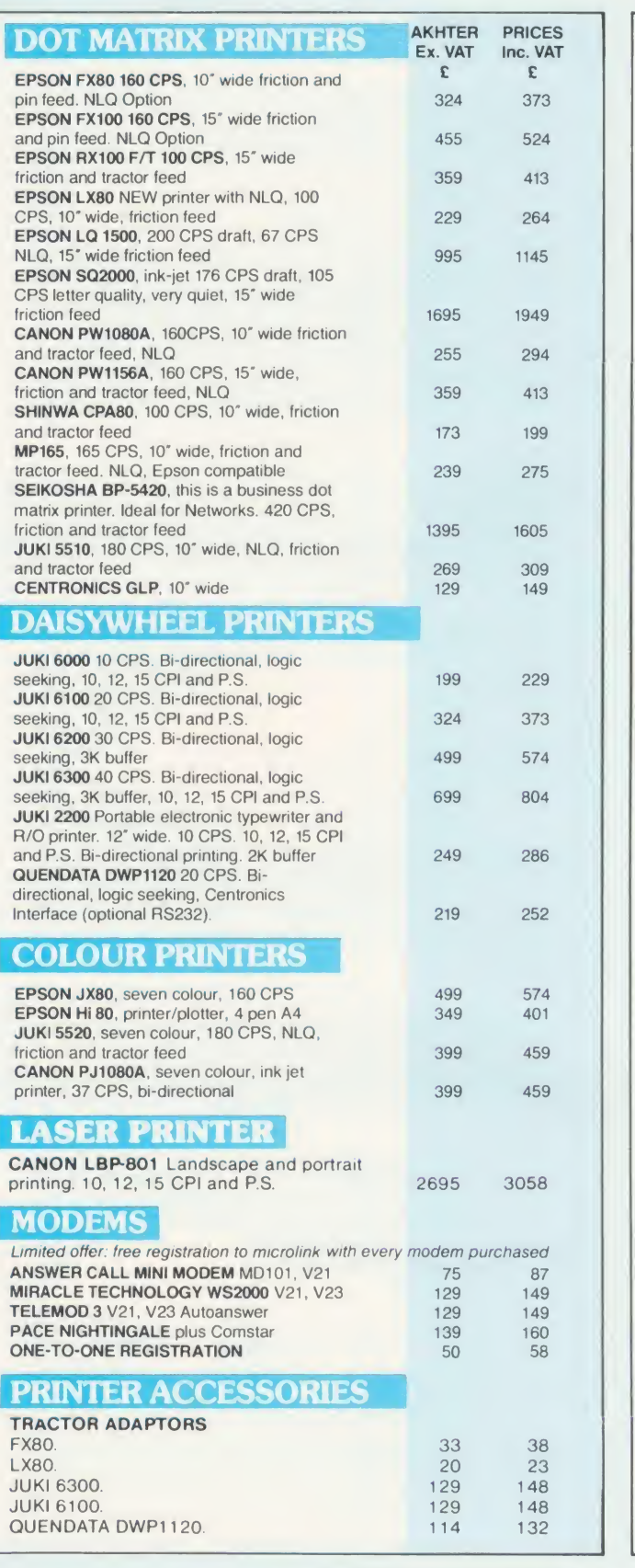

## CALLERS WELCOME, AMPLE PARKING

Opening Hours: DELIVERY: Sat 10a.m. - 5p.m.

Mon - Fri 9a.m. - 6.30p.m. Securicor Express Delivery £8.00 + VAT per parcel Securicor Delivery 2-3 days £5.00 + VAT per parcel Postal Service, small items £1.50 + VAT per parcel Prices apply to U.K. Mainland only

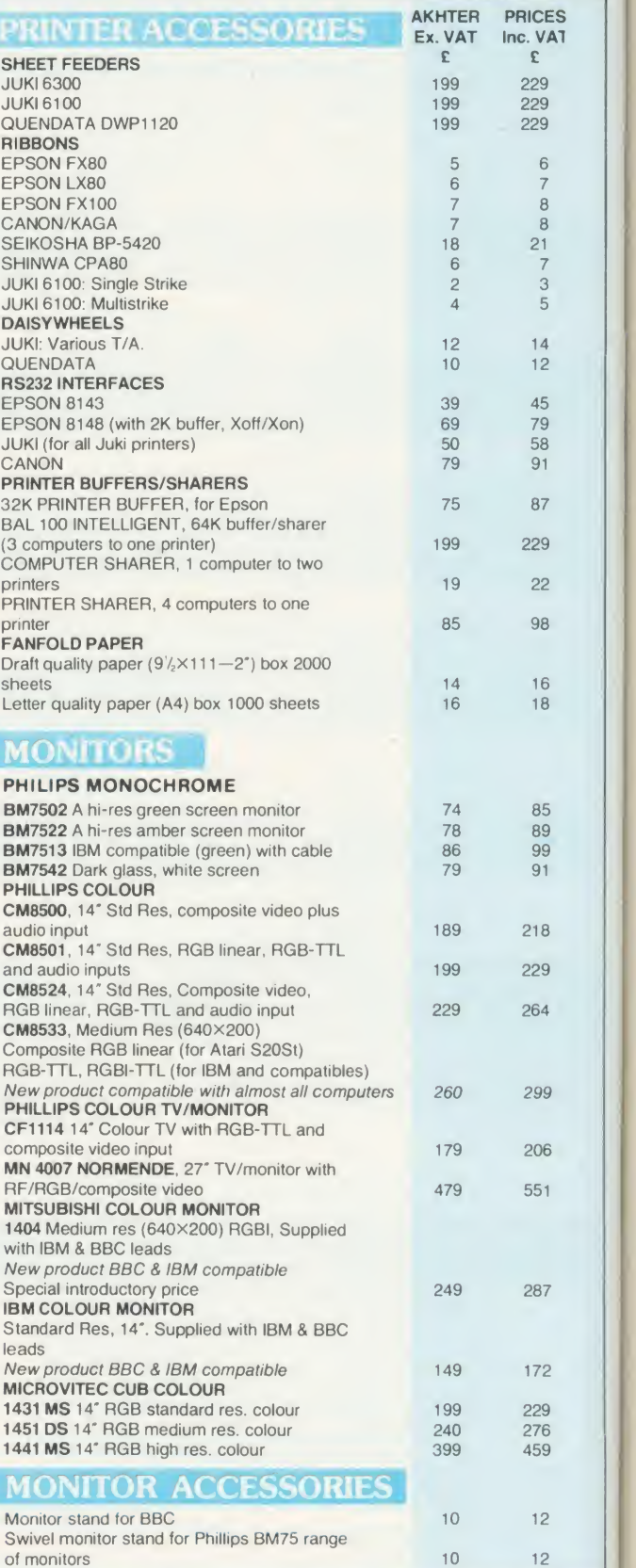

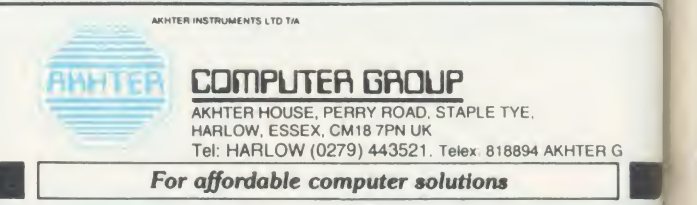

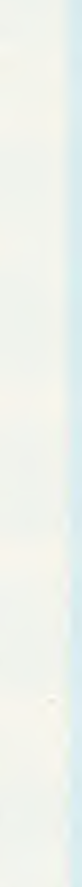

ed the the  $\overline{c}$  $\log$ ro ye the for iss pro do  $U_s$ of ba: res

the

ver ma wa

ad<sup>,</sup> ACC

**VISA** 

**PERIPHERALS** 

C P / M

# DOWN TO BASIC **CHOICES**

Edward Brown compares the two versions of Basic supplied with the Z80 second processor in terms of facilities and speed

This month we are going to have a look at BBC Basic and Mallard Professional Basic, both of which are provided with Acorn's Z80 second processor, and compare them in terms of facilities and speed. This sort of comparison is best explained by tables rather than text and table <sup>1</sup> (opposite) provides <sup>a</sup> summary and brief comparison of the features available in both versions. The remaining tables and the programs are used to provide benchmark timing information for those who are interest ed in the relative speeds. In these timings MBasic (which is widely known) is included as <sup>a</sup> standard CP/M Basic and it's this which Mallard Basic is based on. The two versions of Basic provided with the Z80 second processor are present for different reasons. BBC Basic isthere to provide upward compatibility from the straight BBC micro while Mallard Basic has been provided for its compatibility with the industry standard, M-Basic. Both have useful features and annoying omissions but generally speaking each works well.

## BBC Basic

Last year <sup>1</sup> wrote <sup>a</sup> review of the Acorn Z80 for the CP/M UG (UK) Newsletter and commented on the compatibility of BBC Basic between the Z80 and the 6502 version. My conclusion then was that <sup>a</sup> program written in BBC Basic could be taken from <sup>a</sup> 6502 and run on <sup>a</sup> Z80 as long as it didn't have any machine code routines in it. This conclusion still holds true a year later and is a tribute to the compatibility of the two versions. The only bugs that have been found have been documented in previous issues of Acorn User and the only other problem <sup>I</sup> have experienced is well documented on page <sup>5</sup> of the Z80 BBC Basic User Guide. This was a problem of jumping out of loops which was encountered on a tape based program that <sup>I</sup> bought. It was simply resolved by a quick alteration to the program.

The strengths of BBC Basic on the Z80 lie in the fact it is so compatible with the original version on the 6502. This means that it can manipulate the BBC micro in exactly the same way and can therefore use the Beeb to its fullest advantage. In particular, the handling of col-

## TABLE 1. COMPARISON OF MALLARD AND BBC BASIC STATEMENTS

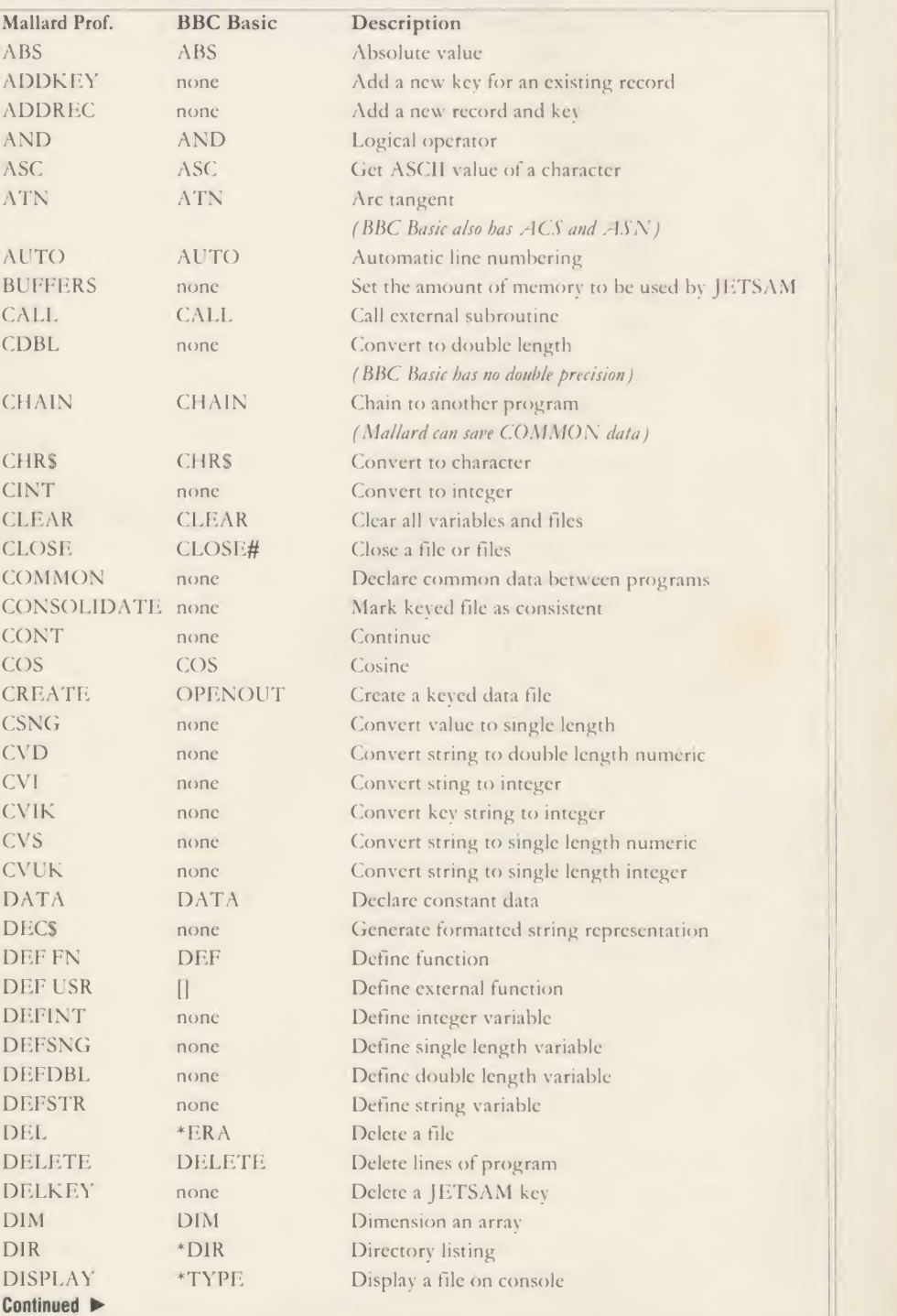

our and sound is unimpaired, though sometimes a slight delay can occur in the output of complex VDU commands. Use of the \*LINE and \*CODE statements must be treated with some caution to avoid upsetting the directory buffering and fast Tube copy routines located in the 6502 memory (for details of the memoryusage of the 6502 see the June issue).

## Mallard Basic

Although Locomotive Software does not claim that Mallard Basic is MBasic compatible, it is something <sup>I</sup> believe they could justifiably do. Since receiving the software <sup>I</sup> have found no MBasic program that is saved in ASCII which will not run. This is probably due to the fact that the original brief to write a Basic interpreter was to write one that would run the Compact software, which also runs under MBasic.

Locomotive produced an interpreter that was not only able to run MBasic programs but which contained more facilities and was faster (see the benchmark timings below), and to this they assigned the title of Mallard.

The speed of Mallard Basic is one of the notable features of the interpreter: the other very notable feature is its extended file handling capabilities. These extended features are provided in the form of a B-tree structure which greatly, improves the usefulness byproviding an indexed access method for file storage. This B-tree structure together with disc cashe buffering helps increase the speed of file accessing and allows complex programs to be generated with less effort.

It is this extended file handling together with the ability to run MBasic programs that makes Mallard Basic so useful.

## Conclusion

By examining table <sup>1</sup> you can compare and contrast the two versions of Basic. Each has features that make it more useful for <sup>a</sup> particular task than the other - in general, if you require to perform a lot of file handling but have little use for graphics or sound you would be better off with Mallard Basic. If, on the other hand, you have more use for graphics and sound than for file handling you are probably better off with BBC Basic.

With both versions of Basic it is possible to create the features available in the other. If this is what you want to do then go for Mallard Basic as the file handling is very powerful. Also the way CP/M has been implemented on the Z80 second processor makes it fairly easy to provide the graphics you need by using the CHR\$ and USR statements.

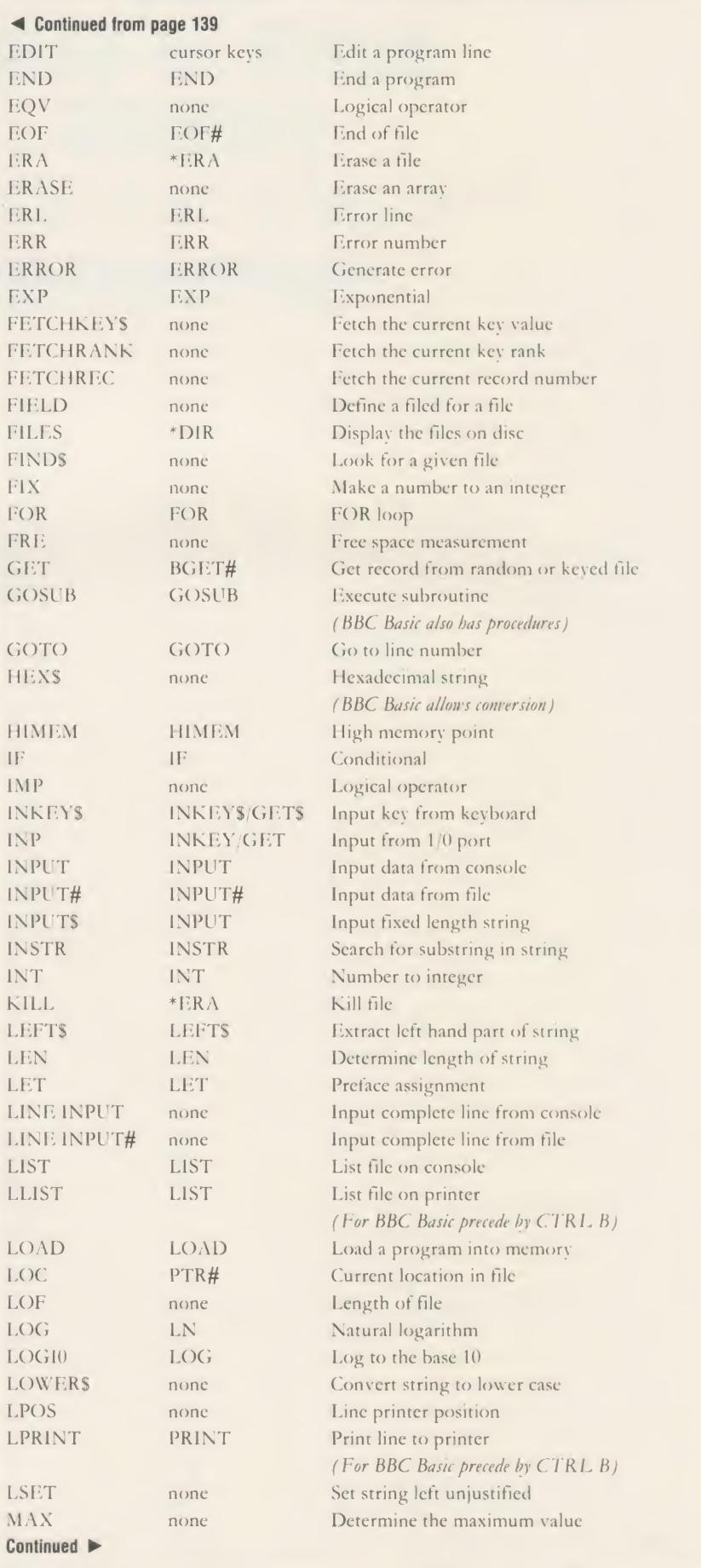

rea su tir th pe the  $\mathbf{v}\mathbf{a}$ 

tin po tes

Tal

 $Se$  $up$  $ve$ ACC

pa  $CO$ fo

B w  $\mathbf{m}$ 

 $\overline{B}$ u:

di in ri  $\overline{\mathrm{V}}$ tii  $\overline{a}$ sh  $\Lambda$ M  $\mathbf{u}$  $\overline{m}$  $B$ or  $\mathbf{A}$ qı

pr re nt  $|_{O}$ sh tir th pr  $b$ 

## BENCHMARK NOTES

The benchmark programs are designed to MEI allow comparison of the speed of the different  $\parallel$  MEI Basics - there are, of course, other ways of  $\parallel$  MIE writing the benchmark programs that may be | MIN more efficient in different versions of Basic.

In particular, use of procedures in BBC | MK Basic may well prove more efficient than the | | MK use of GOSUBs.

Benchmark timings usually produce a lot of MK discussion and the notes here are to provide | MO information about how the timings were arrived at. Version 1.28 of Mallard Basic and NEV version 2.2 of BBC Basic were used for the NEY timings though later versions of both are now | | OCT available. The later version of BBC Basic should be supplied with the next release of the **ON** Acorn software and the current release of OPI Mallard Basic will be supplied to anyone who upgrades their Mallard Basic through Locomotive Software. These later versions of the OR Basics may provide different timings and any- CSF one who produces these should send them in. | | OU' Alternative versions of the programs that run quicker or slower are also welcomed.

The results were obtained by timing each POK program three times and then averaging the **POS** results and dividing down by the correct PRII number to get a result for 1000 iterations of the FRI loop. Larger loop counts were used where PUT shown so that a more accurate estimate of the RAN time taken could be obtained. This is because RE/ there is a finite delay between observing that a program has finished and pressing the stop | REN button on a stop watch.

PEF<sub></sub>

Continued on page 142

This reaction time can become a substantial RES part of the benchmark timings if the loop RES count is small. The alternative way of allowing RES for the reaction time is to take a series of reaction times and average these out and then RET subtract the reaction time from the benchmark RIGHT\$ timings. This method was not adopted because | RND the large number of timings required over a ROUND period of several days would have meant that | RSET the reaction time would have been constantly RUN varying. It should be borne in mind that the SAVE timings given contain a small, but variable | SEEKKEY portion of reaction time due to the way these SEEKNEXT tests were carried out.

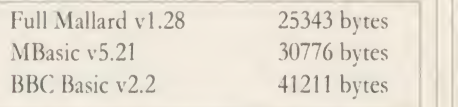

Table 2. Free bytes available after loading Basic

See page 131 for details of our special offer to SPC upgrade from the Professional to the full version of Mallard Basic for half price

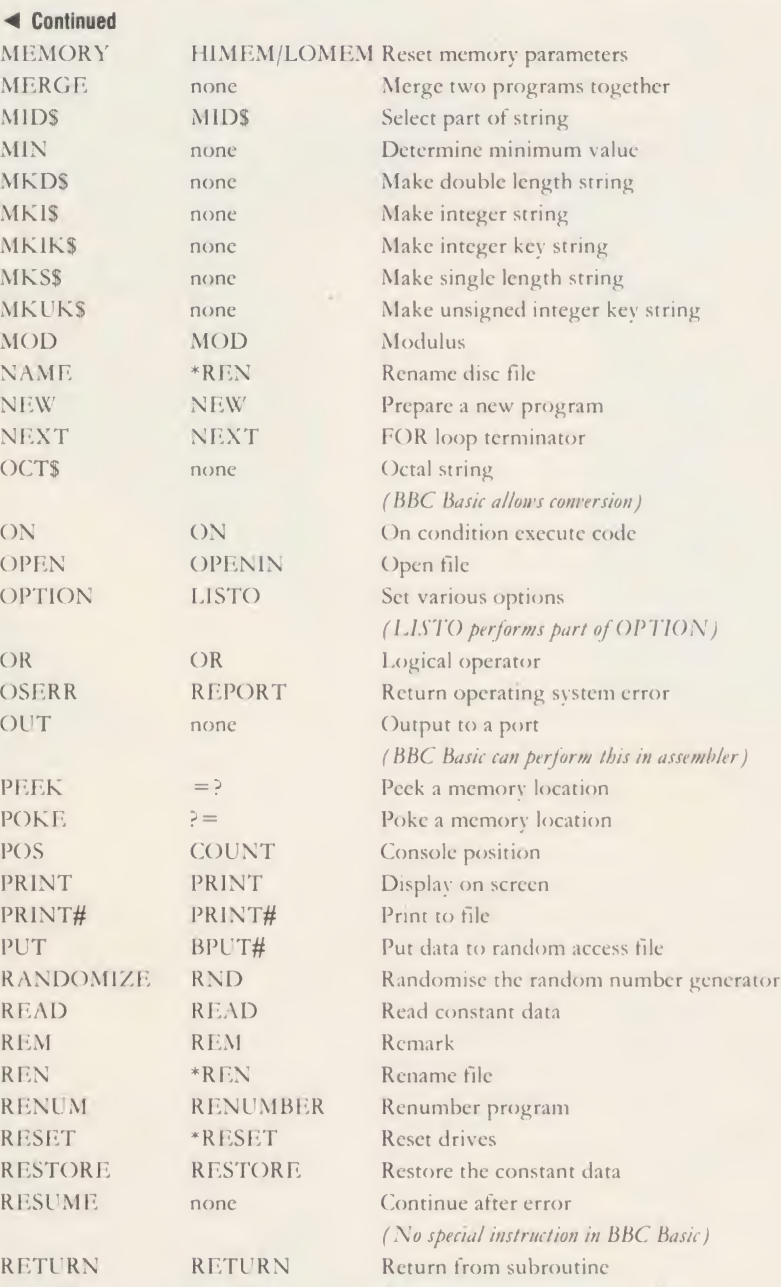

in BBC Basic) Return from subroutine RIGHT\$ Extract right hand part of string RND Random number none Round a number none Set string, right justified RUN Run a program SAVE Save a program none Seek to a given key none Seek the next key SEEKPREV none Seek the previous key SEEKRANK none Seek to the given rank SEEKREC none Seek to the given record SEEKSET none Seek to next different key SGN SGN Sign of value SIN Sine Sine SPACES STRINGS String of spaces SPC Print a given number of spaces

this in assembler)

## ACORN USER JANUARY <sup>1986</sup>

100 REM Benchmark <sup>1</sup> 110 FOR K=1 TO 10000 120 NEXT K 130 END 100 REM Benchmark 2 110 K=0 120 K»K+1 130 IF K<5000 THEN 120 140 END 100 REM Benchmark 3 110 K=0 120 K=K+1 130 A=K/K\*K+K-K 140 IF K<5000 THEN 120 150 END 100 REM Benchmark 4 110 K«0  $120 K=k+1$ 130 A=K/2\*3+4-5 140 IF KK5000 THEN 120 150 END 100 REM Benchmark 5 110 K=0 120 K=K+1 130 A=K/2\*3+4-5 140 GOSUB 170 150 IF K<5000 THEN 120 160 END 170 RETURN 100 REM Benchmark 6 110 K«0 120 DIM M<5> 130 K=K+1 140 A=K/2\*3+4-5 150 GOSUB 200 160 FOR L=1 TO 5 170 NEXT L 180 IF K<5000 THEN 130 190 END 200 RETURN 100 REM Benchmark 7 110 K=0 120 DIM M (5) 130 K=K+1 140 A=K/2\*3+4-5 150 GOSUB 210 160 FOR L=1 TO 5 170 M(L)=A 180 NEXT L 190 IF K<3000 THEN 130 200 END 210 RETURN 100 REM Benchmark 8 110 K=0

120 K=K+1 130 A=K<sup>A</sup>2 140 B=LOG(K)  $150$   $C=SIM(K)$ 160 IF K< 1000 THEN 120 170 END

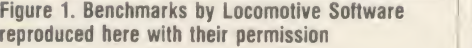

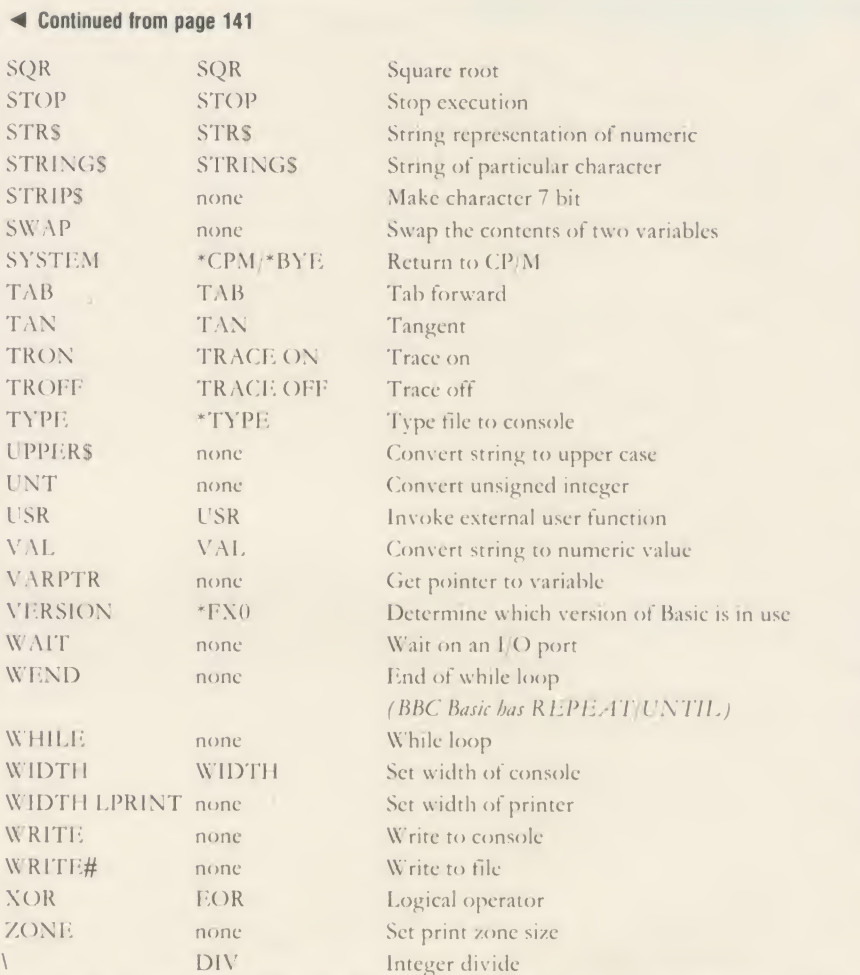

Note: several of these statements have many options and can be used to create numerous effects. Of particular note in this respect is the OPTION statement in Mallard Basic, and the VDU and  $*FN$ statements in BBC' Basic. The notable omissions from Mallard Basic are the ability to handle the graphics and sound facilities of the BBC micro , but these facilities could be included by use of the CHRS and USR statements. Several of the statements in Mallard Basic, although not directly achievable from BBC. Basic, could be created by using the VDU and \*FX commands in conjunction with other statemerits. The main omission from BBC Basic is the ability to handle random files and it falls very short of file handling when compared to Mallard Basic. In general, use BBC Basic for machine specific work and Mallard Basic for non-machine specific work.

### Table 1. Comparisons of Mallard and BBC Basic statements

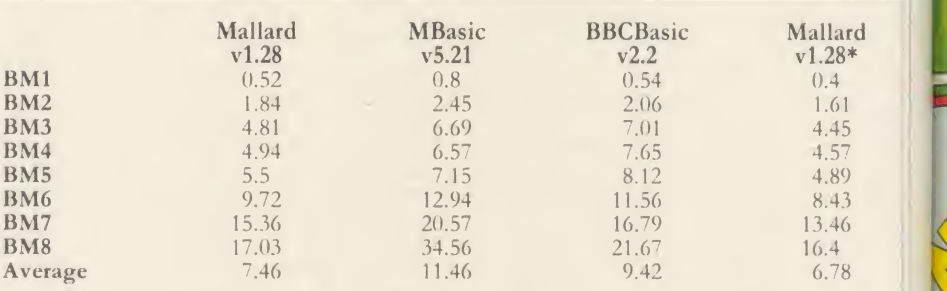

All timings are shown in seconds for <sup>a</sup> thousand iterations of the loop. See 'Notes' for further details of programs and timings.

\* <sup>I</sup> imings carried out with the OPTION RUN statement as the first statement of the program. This means that Mallard Basic will not look for CTRL C while the program is running and will therefore run faster.

Table 3. The results of running the benchmark listings in figure <sup>1</sup>

中方

f
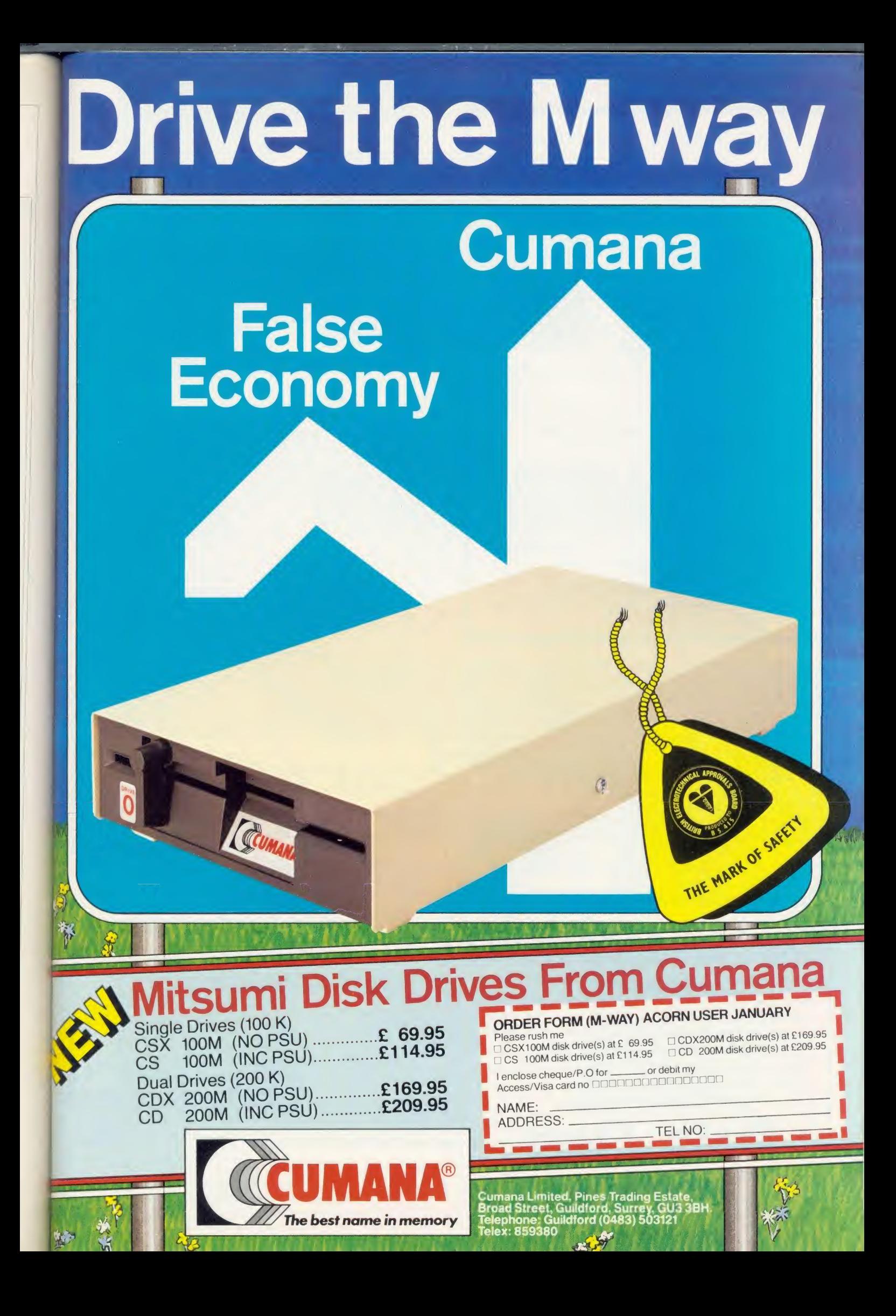

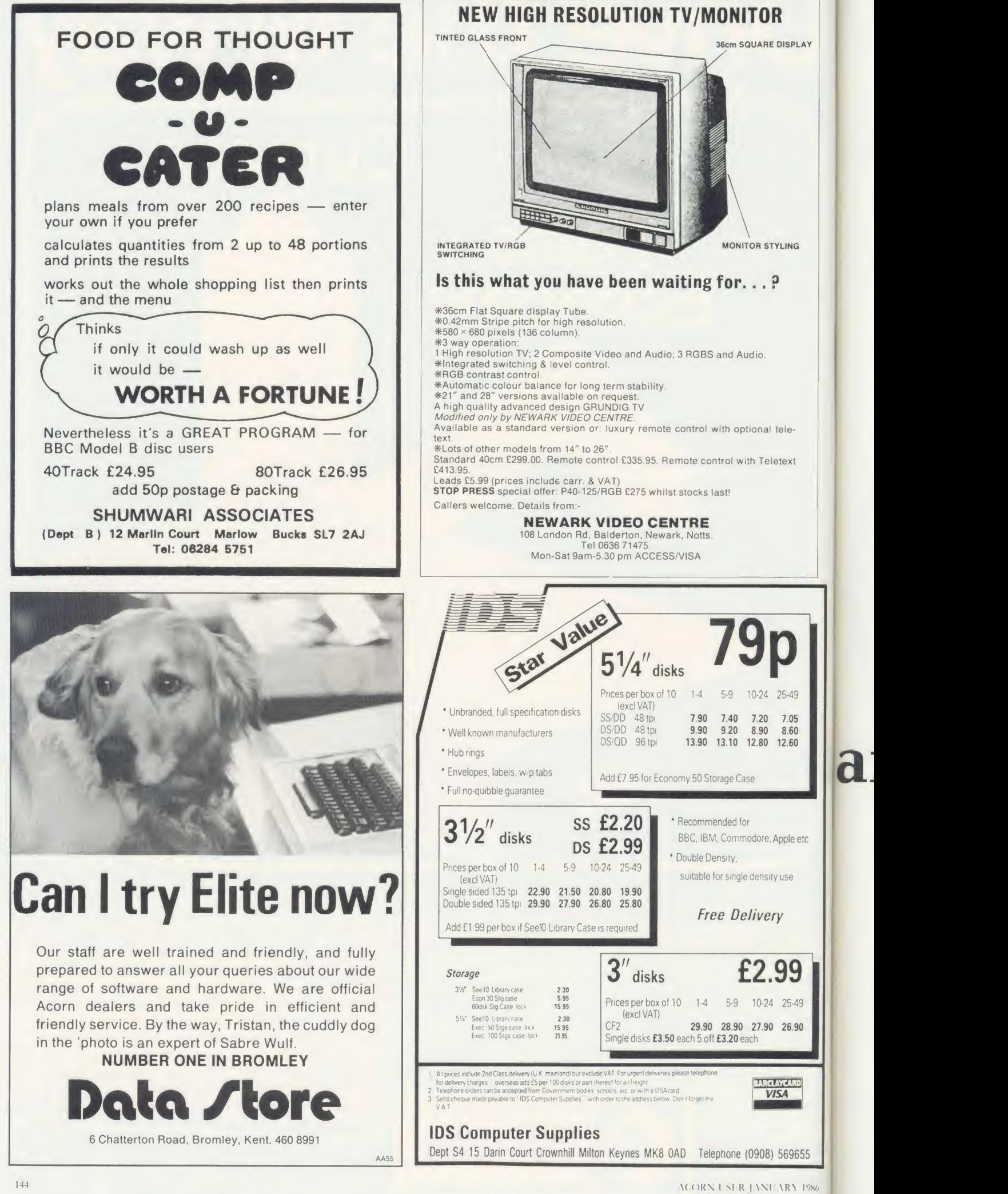

t

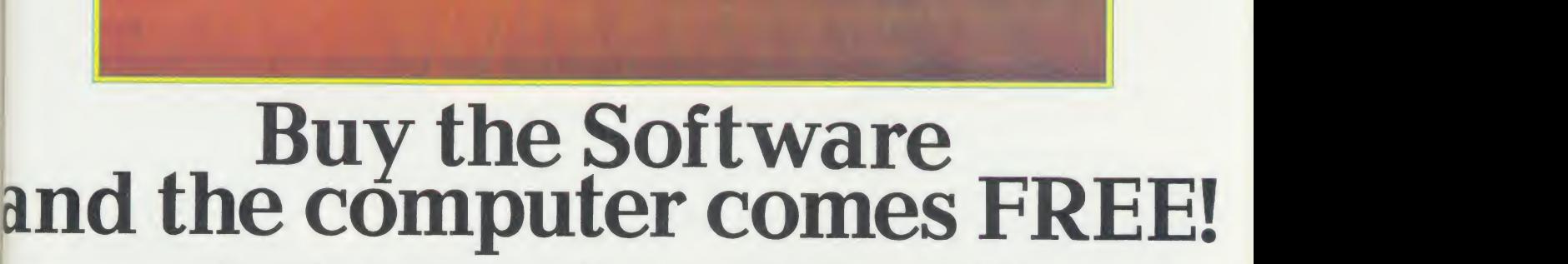

FINANCIAL STATUS 'S

 $KB$ 

 $\bullet$  $\bullet$ ö

The KBL 128 PC is a remarkable new small business system with a powerful 128K RAM.

Complete with Hi-Res Monochrome Monitor, twin <sup>1</sup> .4 MByte Data Storage Disk Drives, <sup>a</sup> choice of English /French/Greek/Arabic operating systems, PLUS <sup>a</sup> staggering range of Business Software Programs worth £1170 - the complete package costs only £1170 ex VAT.

The KBL <sup>1</sup><sup>28</sup> PC is fully compatible with all Acornsoft, giving access to thousands of additional programs.

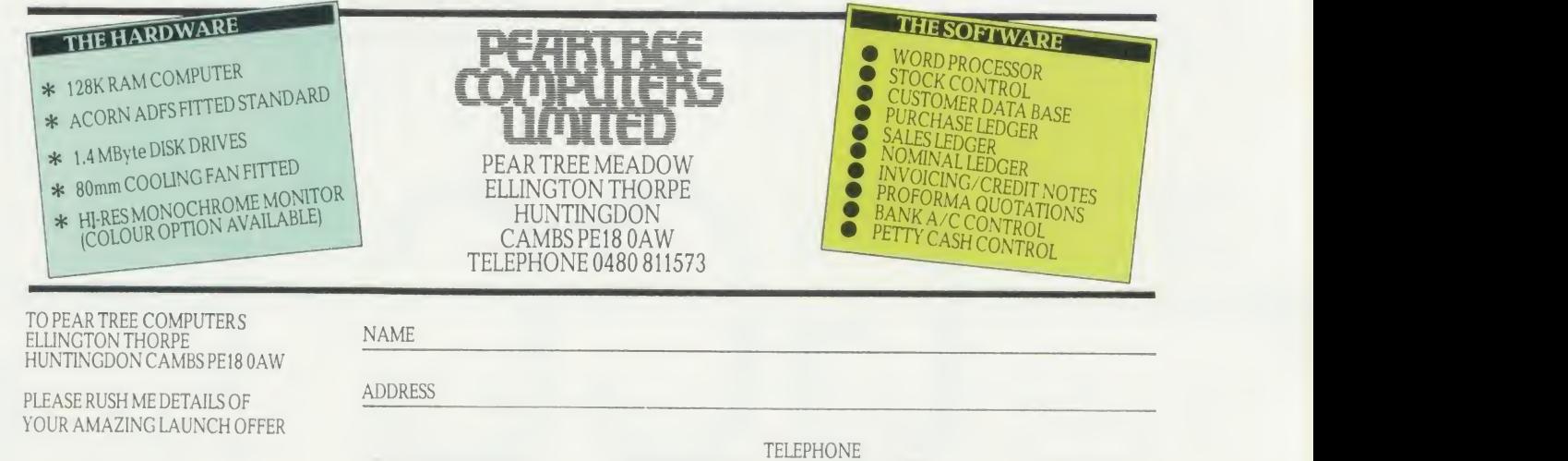

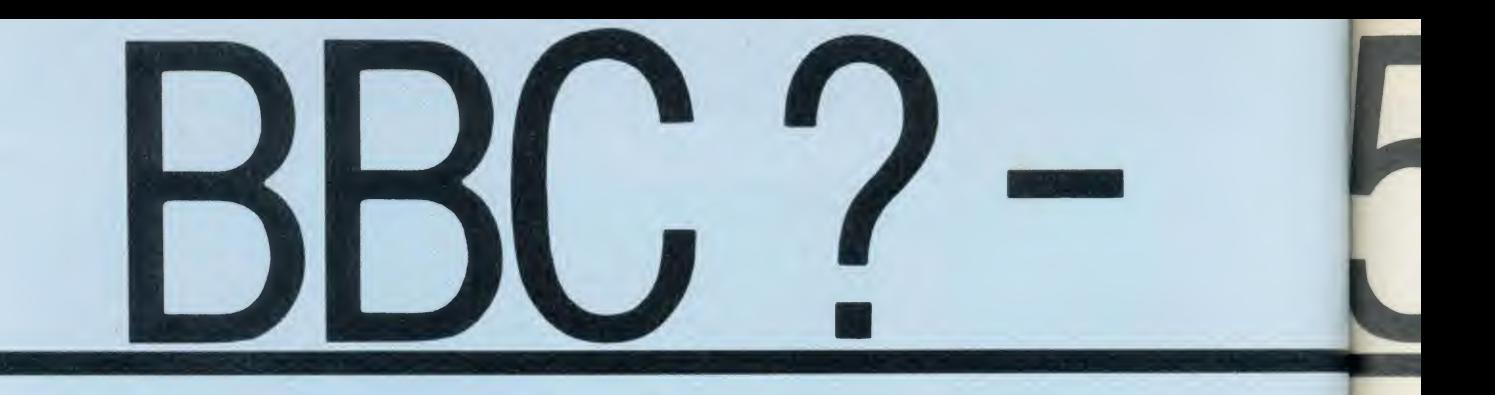

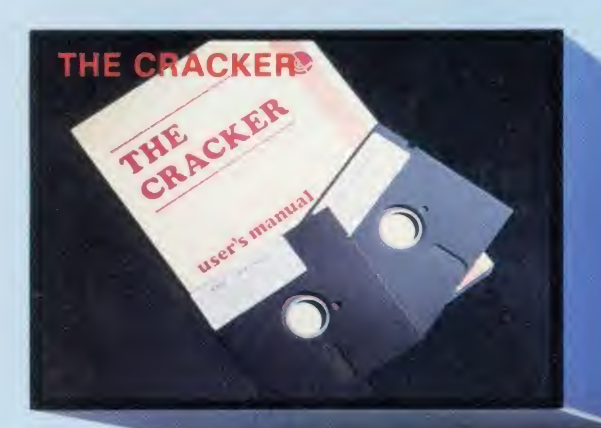

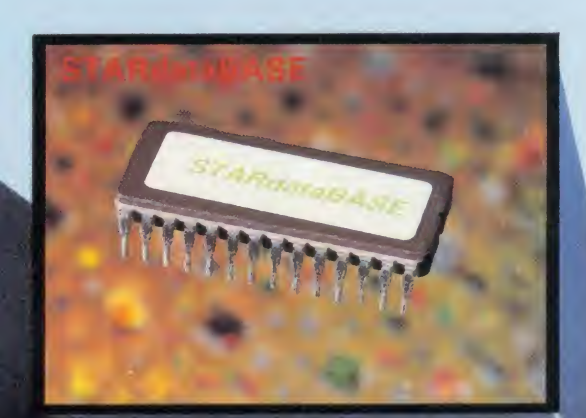

COMING SOON<br>717

Printer Buffer/Printer Sharer

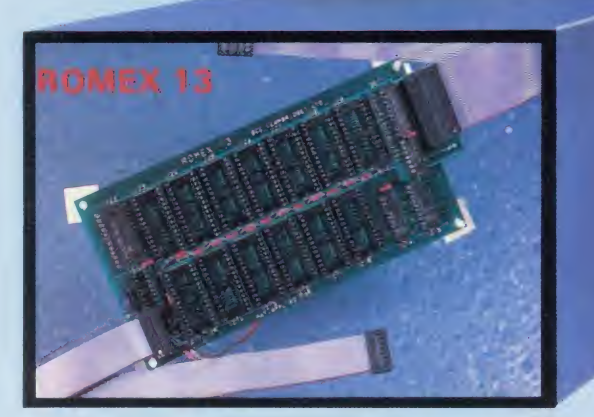

5

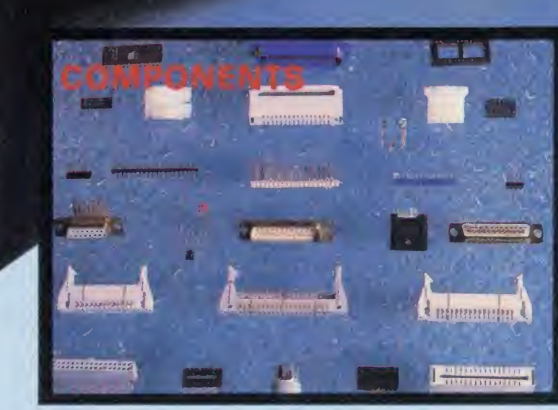

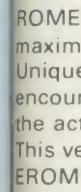

RON

A fu enat the s able PRIC

THE The CF home cash fl databa Freeze Used in<br>Used in<br>high p<br>signific £62.50

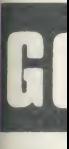

**BBC MIC** 

BC Model B F<br>BC Disc Internet<br>BC Disc Internet<br>BC A to B Up

MONOC

**Ca Amber So<br>Ca Green Sci<br>M.C. Green S** 

**COLOUF** laga Vision 2 I<br>Jaga Vision 3 Si

DAISYW

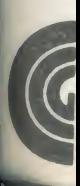

# WAYS TO IMPROVE **OUR BBC**

#### OMEX 13

3MEX <sup>1</sup> <sup>3</sup> is <sup>a</sup> sideways ROM extension board which allows use of <sup>a</sup> aximum 16 ROMS/EROMS which give instant access to software, iquely designed the ROMEX 13 overcomes many problems many powerful features. icountered with other boards, such as overheating; whilst keeping e actual installation quite simple.

is versatile board, capable of handling up to four different types of  $10M$  is available at £36.75 + VAT = £42.26 inc. P. & P.

# COMING SOON!

A fully BBC compatible Printer Sharer/Buffer. Semi Conductors nabling up to three separate computers to use he same printer. The buffer memory is expandible from 16K up to 64K

'RICE? Watch the Computer Press for details!!

#### **THE CRACKER**

ie CRACKER is an electronic worksheet, which can be used in the ome or office to calculate and advise budgets, personal finance, ash flow and VAT/Tax returns. This program can also offer simple atabase facilities for use in the home such as the compiling of reezer Lists, Christmas Card Lists etc.

sed in conjunction with the Torch Z80 Processor the CRACKER is <sup>a</sup> gh performance, low cost CP/M program which rivals other ignificantly more expensive spreadsheets such as SuperCalc.  $62.50 + \sqrt{AT} = \pounds 71.88$  inc. P. & P.

#### **STARdataBASF**

STARdataBASE is to BBC database applications as Wordwise is to word processing on the BBC. It is simple and flexible to use yet offers.

STARdataBASE is <sup>a</sup> fast, machine-code, true random access database program in 16K ROM, complete with 75K of FREE extension software.

 $£67.22 + VAT = £77.30$  inc. P. & P.

#### COMPONENTS

A large selection of components are available for immediate delivery. Passive Components

TTL, Eproms, RAM etc. Resistors, Capacitors etc.

Cables and Connectors

Mains and flat cables and connectors. Dual in-line sockets and switches.

Many more components are available, please contact us for your needs. GCC also offer <sup>a</sup> customer cable harnessing service. PRICES ON APPLICATION

# ALSO AVAILABLE:

3" SINGLE DISC DRIVE 5V<sup>4</sup> " SINGLE DISC DRIVE 5y<sup>4</sup> " DUAL DISC DRIVE RAM ROM MONITOR STANDS

FOR FURTHER TECHNICAL SPECIFICATIONS RING GCC ON

# **AND COMPATIBLE COMPATIBLE**

#### *<b>IC MICROCOMPUTER SYSTEM*

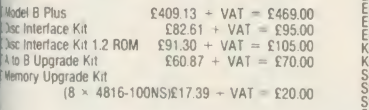

#### ONOCHROME MONITORS

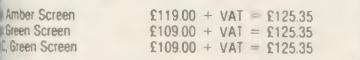

#### **LOUR MONITORS**

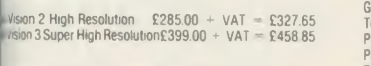

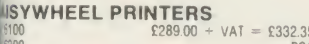

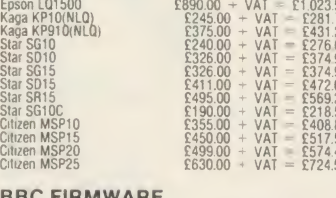

## **BBC FIF**<br>Graphics ROM<br>Disc Doctor

**DOT MATRIX PRINTER**<br>Epson LX80<br>Epson FX80

**EX100** 

Pascal<br>Forth

Wordwise Plus Beebase

/iew

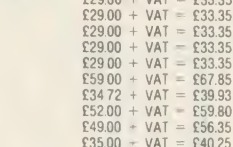

£890.00 -

#### BBC ACCESSORIES

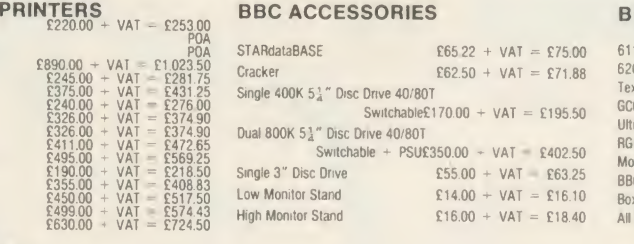

# RRC ACCESSORIES (continued)

BBC PRODUCTS

PERIPHERALS

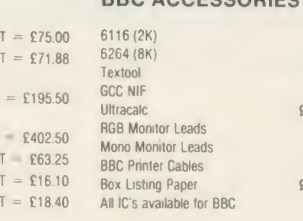

 $E6.00 + VAT = E6.90$  $£4.00 + VAT = £4.60$  $269.13 + VAT =$  £79.50  $£6.04 + VAT = £6.95$ <br> $£3.48 + VAT = £4.00$ <br> $£8.33 + VAT = £9.57$  $216.00 + VAT = £18.40$ POA

POA

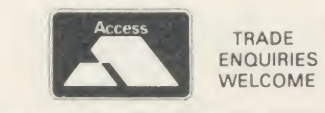

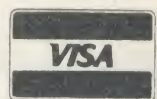

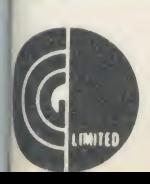

18300

GCC (Cambridge) Limited 66 High Street, Sawston. Cambridge CB2 4BG<br>Telex: 81594 SAWCOM

# 0223-835330/834641

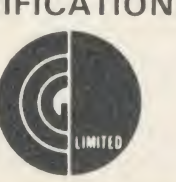

# **ER GROUF**

**EDUCATIONAL** SPECIALIST

Microworld are Scotland's sole Scottish based distributor with vast experience of Econet and can offer installation, service, advice and supply throughout the U.K. Our London office is now open to service the entire country. Please call for our latest Educational Prices or phone for our list of dealers nationwide.

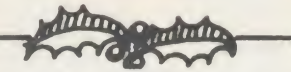

BRANCH NETWORK THROUGHOUT THE U.K.

### **LONDON**

Park House 140 Battersea Park Road **Numbus Mouse Allen Lines**<br>London SW11 4NB London SW11 4NB<br>
01 627 4840<br>
Cuman<br>
Cuman<br>
Cuman<br>
Cuman<br>
Cuman<br>
Cuman

# **GLASGOW**

11 Bath Street **Glasgow** 041 332 1116

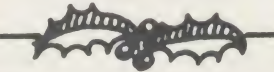

## EDINBURGH

12 Leven Street **Tollcross Edinburgh** 031 228 1111

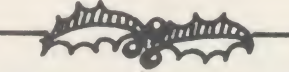

### ABERDEEN

77 Holburn Street Aberdeen 0224 571735

# Computers Monitors

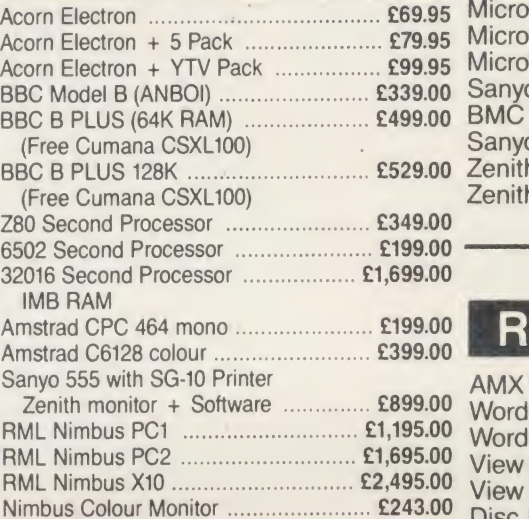

Nimbus Mouse £110.00

All Cumana Drives come with cables, manuals Cumana CSX100 40T, single, no psu ...... £79.95 Cumana CSX200 80T, single, with psu ... £89.95 Cumana CSX400 80T, single, no psu ..... £99.95 Cumana CSL100 40T, single, with psu .. £109.95 Cumana CS100M40T, single with psu ... £109.95 Cumana CS400 80T, single, with psu ... £129.95 Cumana CD200 40T, dual, with psu ..... £199.95 Cumana CD800/S 80T, dual, with psu .. £239.95 Cumana CSX531, 31/2" Disk .................. £59.95 Winchester 10mb Hard Disc .............. £1,499.00 Winchester 30mb Hard Disc ............. £2,099.00 Level III Software ................................. £139.00 Disk Interface with DNFS Rom ............. £69.00 Torch Z80 Disk Pack ............................... £599.00 formatter disc.

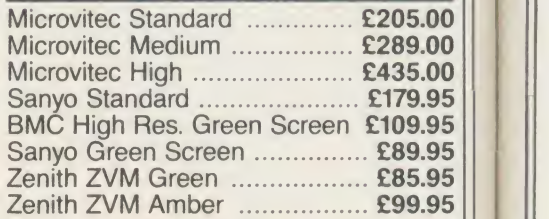

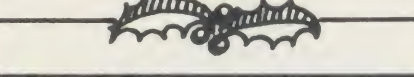

### ROMs & Sundries

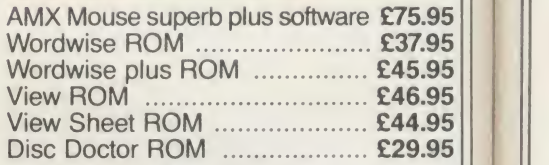

# \*£%\$\*\$\*

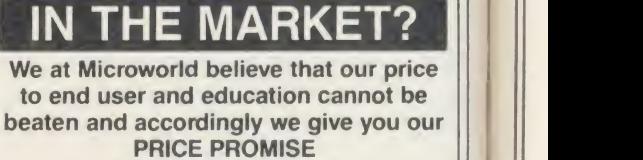

Phone now for details. (Subject to conditions)

Comparison of the Monthly of

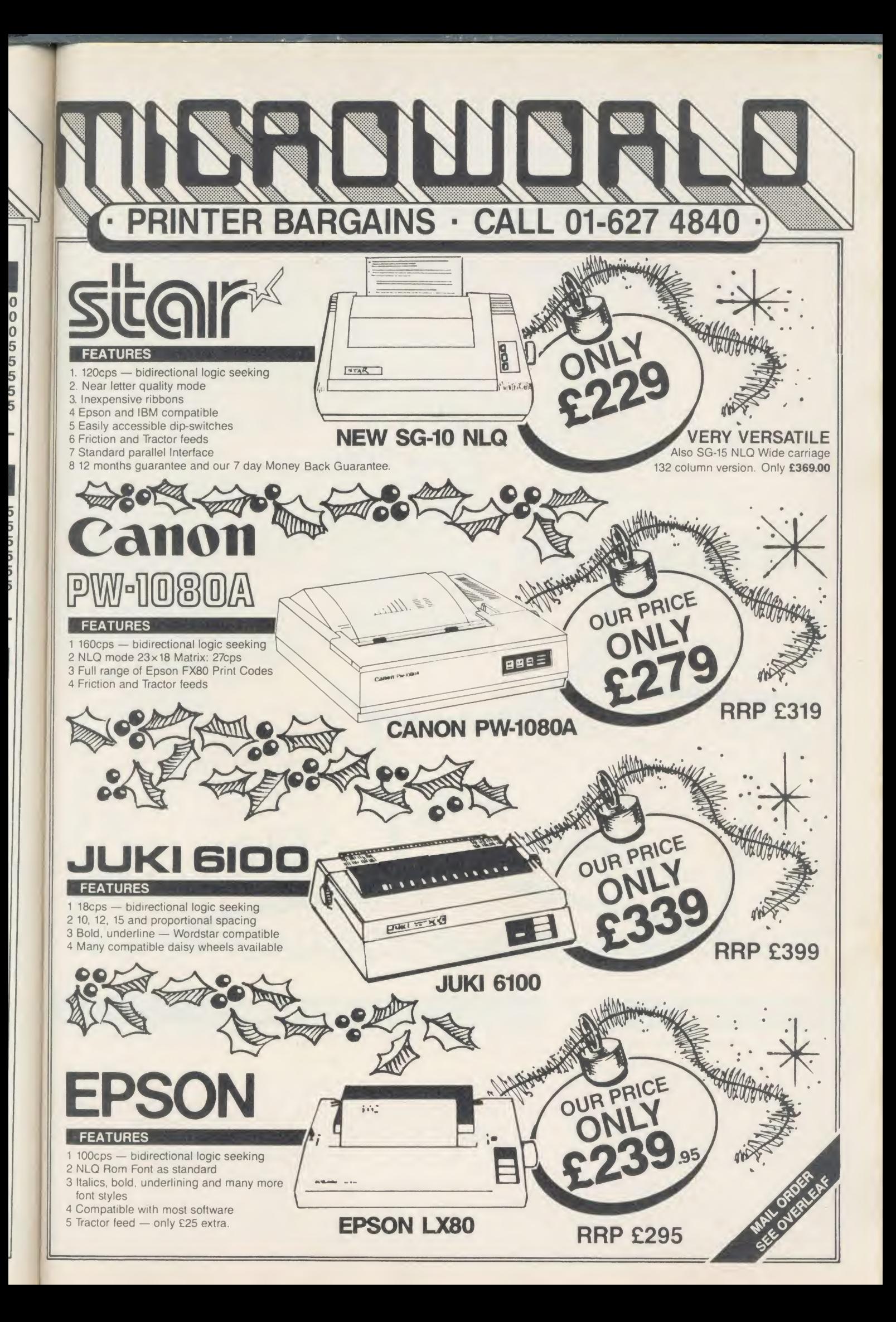

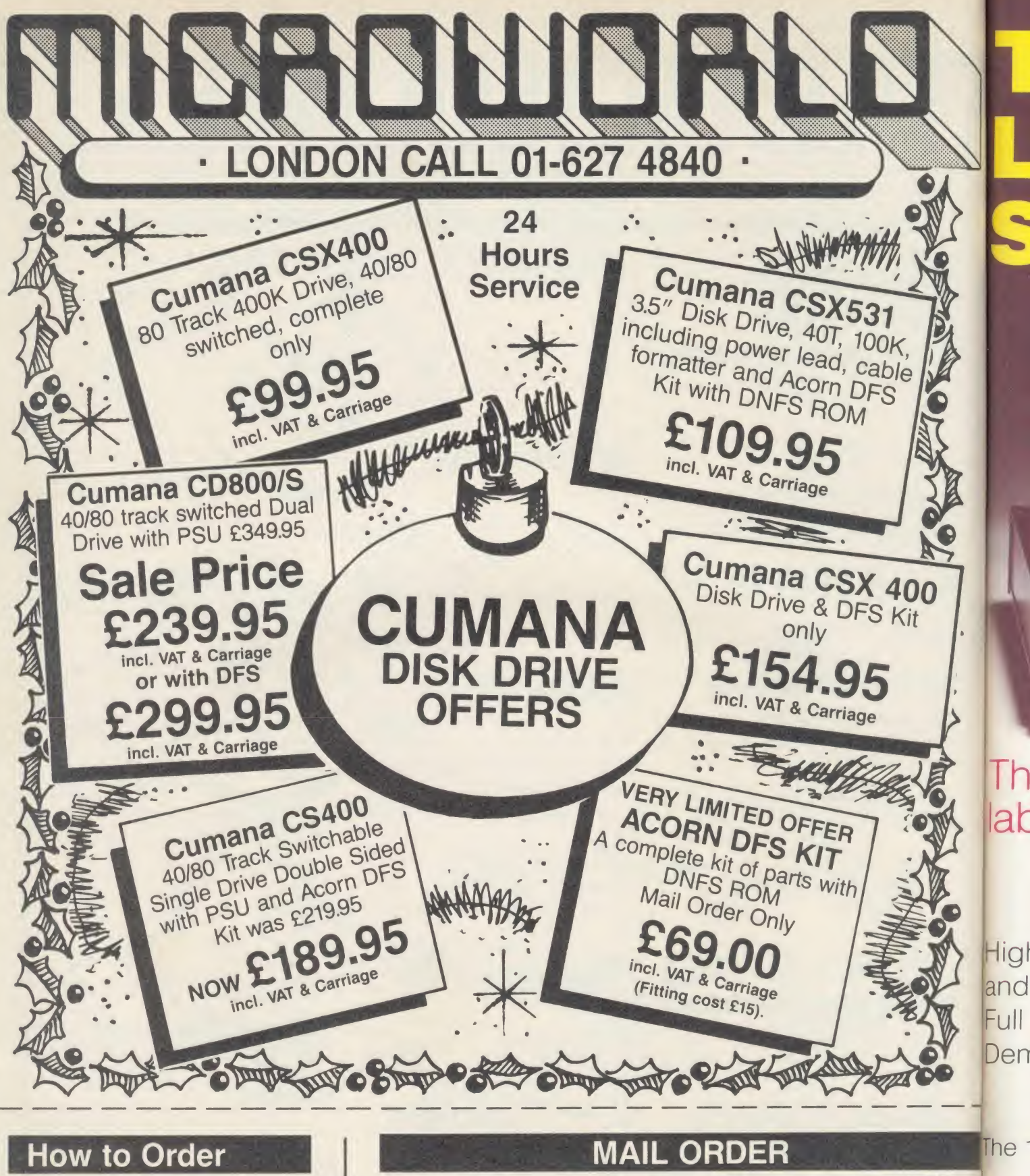

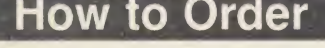

Orders by post welcomed: please mail coup with payment.

Telephone orders welcome: call 01-627 4840 (London) or 031-228 1111 (Edinburgh) or 041-332 1116 (Glasgow).

We also welcome Government and Education orders.

All products supplied include our own 12 months guarantee backed by our own service centre staffed by fully qualified engineers.<br>Order with confidence, 7 days money back guarantee.

All charges include VAT and carriage charg by courier. Dealer enquiries and personal callers welcome. All offers stated here are available through any of Microworld's 50 dealers nationwide.

The right is reserved to alter prices without notice. E&OE.

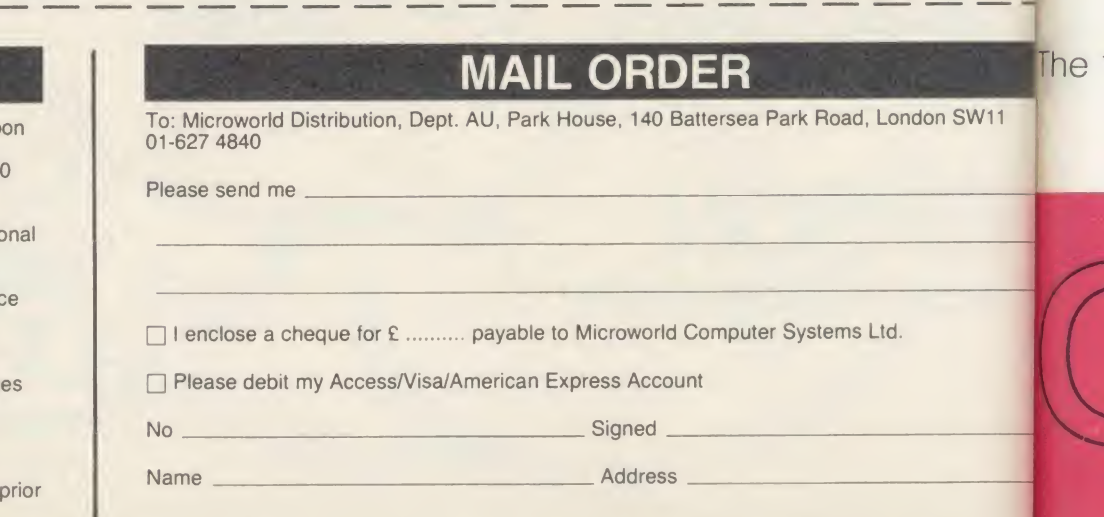

# **The Great British<br>Laboratory Micro** ystem!

 $\pmb{\zeta}$ 

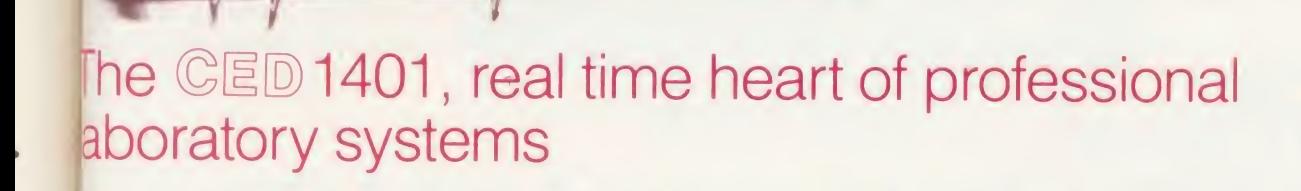

High performance hardware fend full laboratory software - including FFTs - is standard demonstration programs include Spectrum Analyser, Signal Averager

he 1401 is made in Cambridge, England-and runs just as fast with Apples and IBMs too!

# Real-time

**Computers** 

Tel: Cambridge (0223) 316186

Science Park, **Milton Road,** Cambridge, CB4 4BH

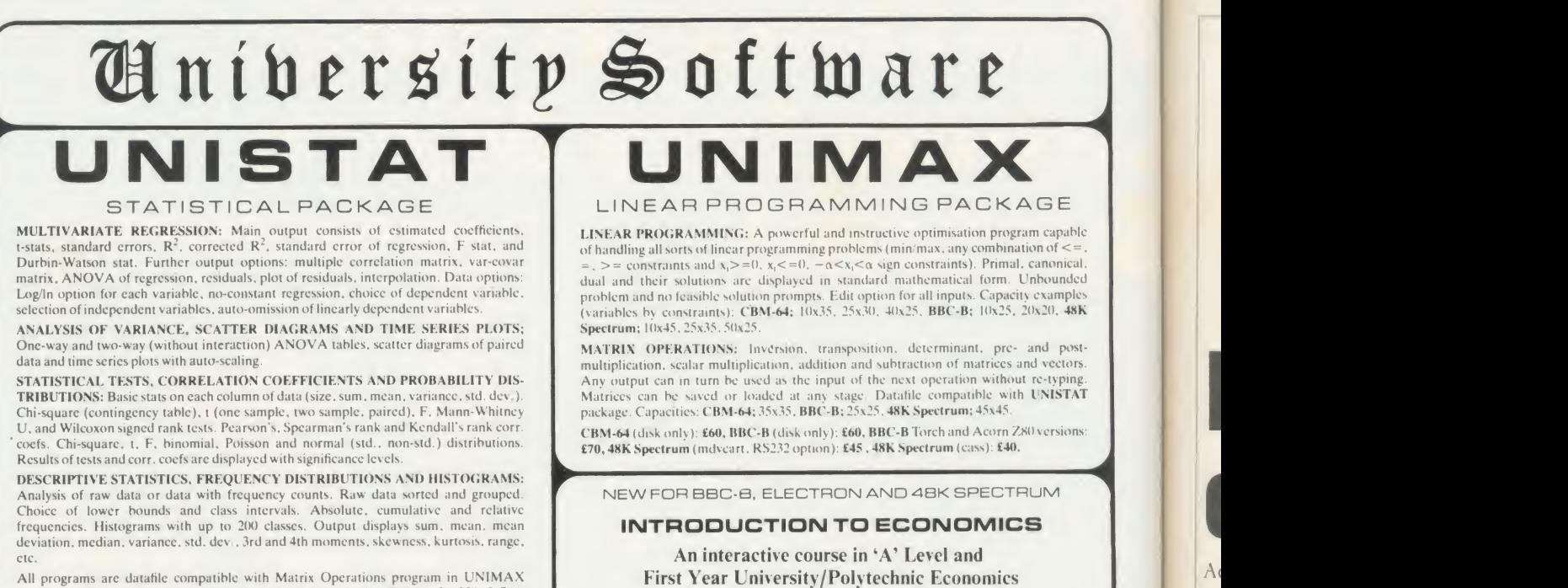

package. Data matrix capacity examples (columns by rows): CBM-64; 2x1250, 5x700,<br>10x380, BBC-B; 2x750, 5x400. 10x200. 48K Spectrum; 2x1800, 5x900. 10x500. CBM-64 (disk only): £85, BBC-B (disk only): £85, BBC-B Torch and Acorn Z80 versions: £100, 48K Spectrum (mdvcart. RS232 option): £60, 48K Spectrum (cass): £50.

#### To: UNISOFT LTD,

(Dept U) PO Box 383, LONDON N6 5UP. Tel: 01-883 7155 Prices include VAT and delivery within the UK. For orders from outside Europe add £5.00 per item for airmail post.

ECON 1: Demand measurement, clasticity, supply and demand analysis, equilibrium, curve and production functions. ECON 2: Equilibrium and disequilibrium adjustments in <sup>a</sup> market economy, exercises in market forecasting.

ECON 3: National income determination, the multiplier and convergence towards equilibrium. IS/LM analysis. ECON 4: Money and macroeconomic adjustments, the demand for money and the rate

of interest.

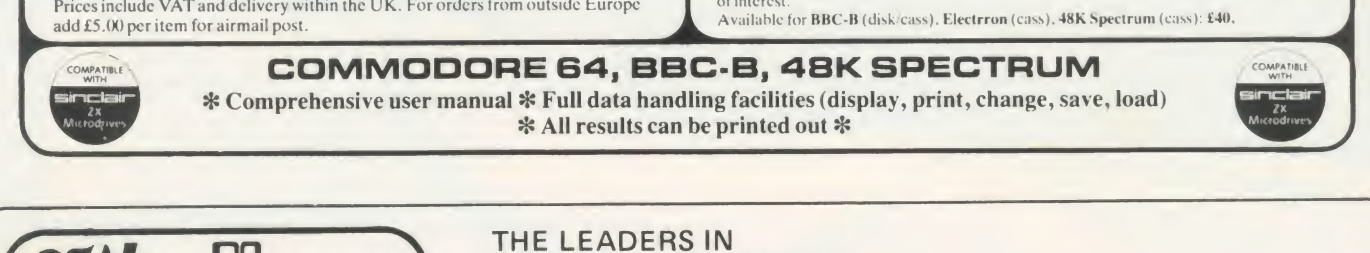

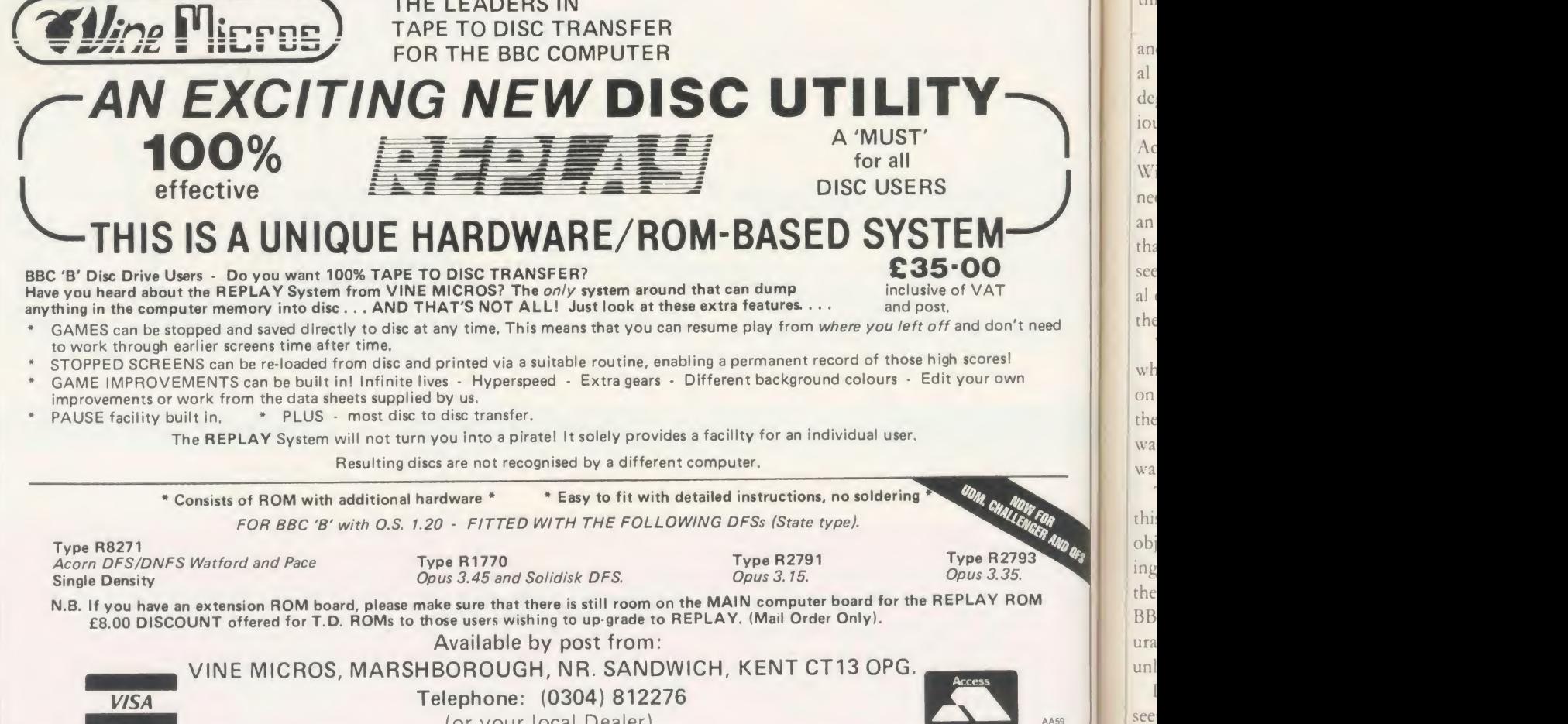

(or your local Dealer)

152

see wa  $ACC$ 

 $CO$  $\bigcap$  $CO$ gr se

pu ab  $r<sub>O</sub>$ di da th:

 $a<sub>n</sub>$ 

the

 $w<sup>1</sup>$  $\alpha$ the wa wa

thi ob ing the **BB** ura unl

# EDUCATION

NEWS

# European standard is cause for excitement

Acorn's announcement that it is to set up a standard for educational computers in partnership with Olivetti and the French computer company Thomson, is a cause for great excitement, but also poses several important questions.

A standard in any field of computing implies portability (the ability to transfer programs, routines and applications between different machines). Such a standard could only benefit schools in

We hear much talk of the CP/M and MS-DOS standards in personal computers, which allow some degree of portability between various machines, but what will the Acorn wizards want to settle on? Will their own MOS be up to the needs of the future? Will European educationalists want to support that type of venture, initiated, it seems, by the leaders in educational computing who cannot balance their books?

Will countries such as France, which have already standardised on other machines, for example, the Micral, want to take on a 'new wave' of micros? Will this country want to do it?

Taking the last question first, this all depends upon what is the objective. If we are merely looking at a machine that is intended as the next stop-gap between the  $BBC B +$  and the ultimate configuration for education then it is unlikely that schools will want it.

If, on the other hand, it can be seen as part of a progression to wards a stated objective which has

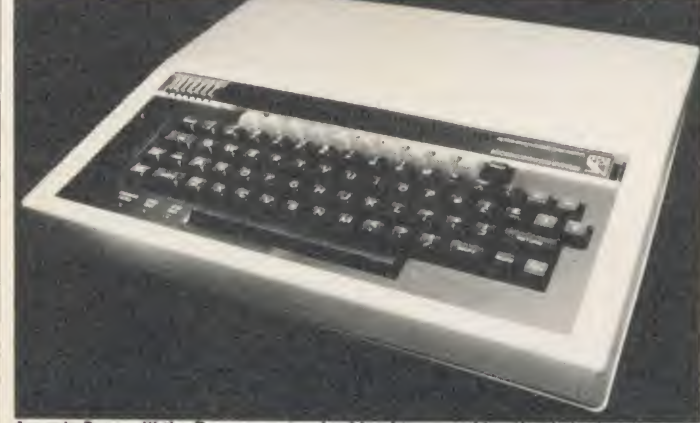

between this and the ultimate computer for education? this country and across Europe. **Acorn's**  $B +$ **: will the European standard lead to a machine that is just a stop-gap** 

clearly defined steps of develop ment, then it is more likely to convince and be accepted by the public at large and the education authorities in particular.

#### **Objectives**

An important feature in this matter should be the new MSU (Microelectronics Support Unit) to be set up in April 1986 to replace the MEP (Microelectronics Education Programme). The stated objective of the MSU is to develop support materials for software packages to enable their integra tion into the curriculum.

Further, it aims to provide an efficient Information Service to support LEAs in their training and support of teachers. Such a unit is tailor-made, by virtue of its structure, to help plan the future in tandem not only with Acorn but also with all the other interested companies with a slice of the education market.

If this is truly to be a European venture, then how about a European MSU, based on our own organisation, European ones and the interested hardware and soft ware companies? Another question is, is it appropriate for the hardware company to be defining the way forward? Should this not be <sup>a</sup> national initiative? Or are we merely doing our usual trick of allowing someone to come up with <sup>a</sup> good idea and then letting it fail from lack of support? Acorn should be applauded for its vision and, more pertinently, its courage in putting forward such an adventurous and imaginative idea.

It is to be hoped that national and local government will not just wish it success but will also give it the necessary support and expertise to achieve its objective.

# **Commentary by Nick Evans** don W1E 4QZ. Freepost 5, Lon-

## Administration aid launched

Hutchinson Software has published <sup>a</sup> major pack for the BBC micro,  $QADMIN$  at  $f(65, to help)$ with school administration. As the front cover proclaims it 'keeps a full record on every pupil, easy to produce form lists, exam entries, etc, robust and flexible'.

These claims are justified since this package is well integrated that's to say, the programs use common files for <sup>a</sup> multitude of purposes. For example, if you are producing the examination entries there is no need to key in the names of all the pupils again - you simply use the same lists you have been using all along in other areas of administration.

The key to this integration is the fact that the whole suite of programs revolves around a welltried and reliable random-access database - QUEST from the Advisory Unit for Computer Based Education in Hatfield. With this package it's possible to produce form lists, pupil profiles, option lists, examination timetables and various other list-based functions. It requires no computer experi ence since everything is done by following easy instructions.

This powerful tool may be used in a variety of ways by exploiting the power of ready-prepared dedi cated databases. Because of its common file structure this pack age is capable of greatly reducing the work load of both administrators and staff alike, and schools using <sup>a</sup> number of different packages for the varied tasks of administration would be well advised to take a look at at it.

Contact Clare Wileman, Hutch-

# EDUCATION BUSINESS E-NET **THE BBC HARD DISC NETWORK**

E-NET was designed by teachers to be easy for non-technical staff to use. E-NET eases network administration with all management functions implemented instantaneously from <sup>a</sup> menu driven utility package.

Amcom's mouse driven icon system simplifies networking even further.

Educational design features allow cal lessons to be set up within three seconds!!

E-NET is expandable to 650 MB, is Z80 compatible, and requires no second processor for the fileserver.

More software runs on E-NET than any other network. The powerful commercial database, MPSS, used extensively within business and administration, and bitstik are available as network versions.

E-NET has been tried and tested within education and business for over two years by hundreds of users.

Phone now to arrange <sup>a</sup> hands on demonstration or visit to <sup>a</sup> school near you to see E-NET in action.

DEALER ENQUIRIES WELCOME

BOARDSER GROUP

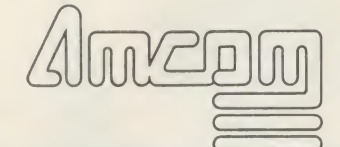

Amcom Software Limited 35 Carters Lane, Kiln Farm. Milton Keynes MK11 3HL

Tel: (0908) 569212

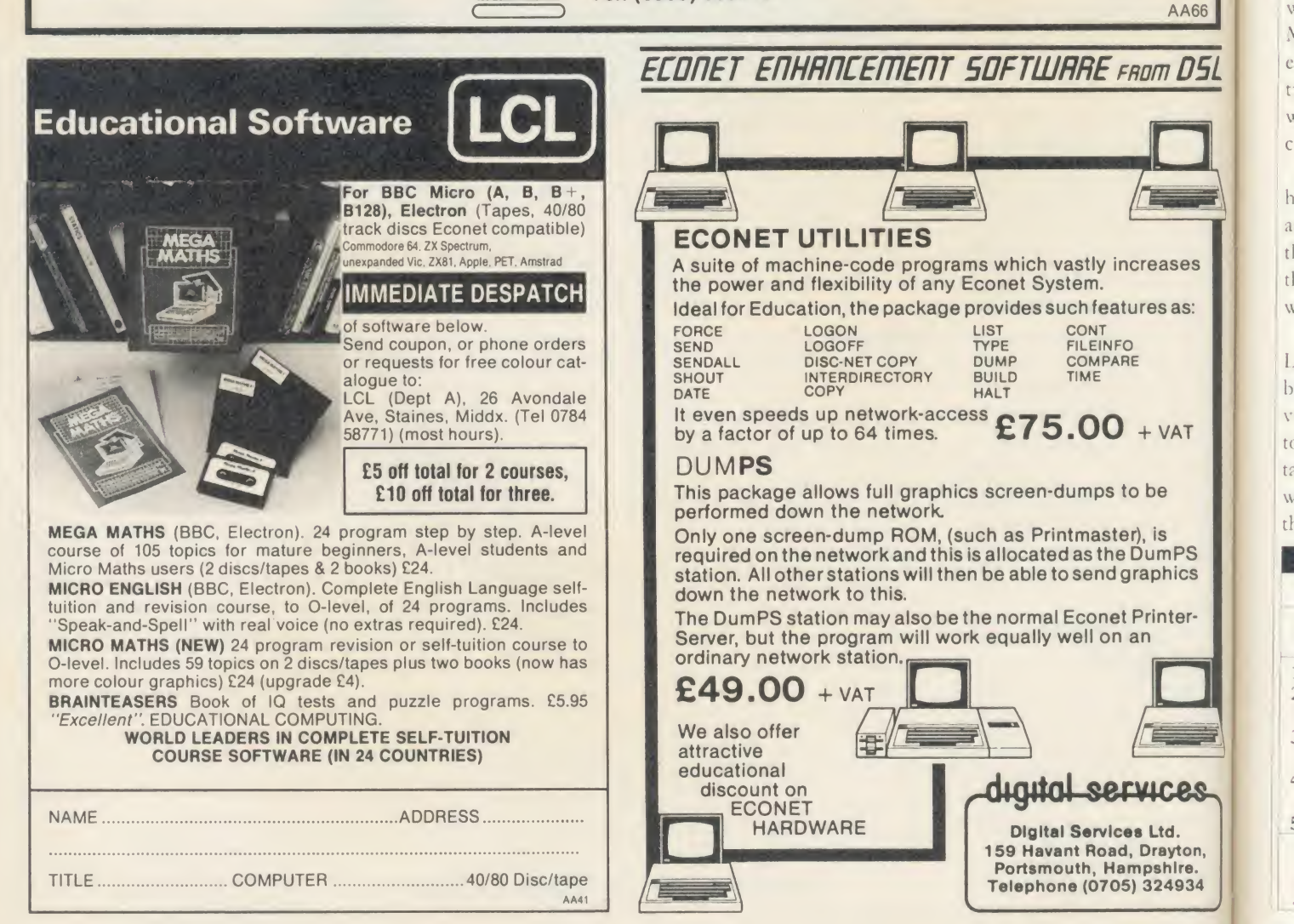

 $\overline{U}$ 

 $t$ 

 $\Lambda$ 

# **EDUCATION**

NEW<sup>S</sup>

#### Cash encourages software initiative

Local education authorities are increasingly being offered licences to distribute software to schools in their area, especially since the Department of Trade and Industry has put up  $\binom{3}{3}$  million for the purchase of software over the next three years.

LEAs can choose to use the money in bulk purchase or split it between their component schools for software purchase.

The funding is to be matched by the LEAs, after the first £500,000, so that the government is seen to be aiding, and not totally supporting, the software initiative.

The reasons for this generous initiative are fairly straightfor ward. With the demise of the MEP <sup>a</sup> great fund of computing expertise will be re-distributed nationally and software production, with a few exceptions, is going to cease completely.

All programming is being handed over to private enterprise and the government hopes that this funding will give the industry the cash necessary to come up with exciting new ideas.

My personal feeling is that the LEAs must be careful what they buy into as the quality of software varies greatly. If this money is not to be wasted the LEAs should take advice from experts as to what they should purchase before the software cowboys move in.

# Small companies aim high Tuxsoft and British Educational Software Supplies (BESS) are two

small software producers which aim at the primary age range and produce <sup>a</sup> surprisingly high stan dard in software.

Tuxsoft features three packs. Pack A contains three programs one deals with the difficult concept of negative numbers. The child has to move Norman up and down his number line, and every five goes, has a chance to plav 'place the number'.

What's the Temperature and Ghost Game extend the concept of directed numbers.

Pack B features arithmetic questions with a wide variety of zoo animals who come to your rescue when you are in difficulties. Mental arithmetic is the main theme.

In the final pack the child is tutored and tested in tables in a fairly conventional but efficient rote fashion. These programs will appeal to teachers wanting a change in the class and parents worried about their children's arithmetic skills.

BESS also aims to fill <sup>a</sup> need in

the primary mathematics field and claims that its programs are widely used in this country. In its notes to me, it points out that they have been created by a teacher with 27 years experience; they integrate easily with existing maths schemes and they 'arc proving effective in re-engaging the interest of primary teachers' with 'unhappy experi ence with poor software'.

The company is also willing to provide LEAs with <sup>a</sup> licence to copy within their area for  $f100$ per program.

The software is vivid, graphically interesting and imaginative. <sup>I</sup> enjoyed most of the program, despite being a seasoned and rather jaded campaigner in this field. A wide variety of topics are covered, including simple counting, co-ordinates, route planning, number order, time, compass and bearings in general.

Contact Tuxsoft, PO Box 1, Tuxford, Newark NG22 0|Y. Tel: (0623) 863952.

BESS, Ellesmere House, Keyingham, Hull HU12 9SP. Tel: (09644) 2279.

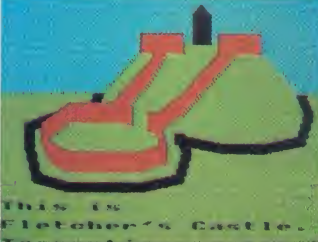

Fletcher's Castle from Fernleaf

## Software and TV tie-ins for schools

Fernleaf Educational Software's Fletcher's Castle and How We Used to Lire 1902-1926 have been used by many schools in direct conjunction with the Zig-ag and How We Used to Lire television programmes from the BBC and Yorkshire Television respectively.

Fernleaf, in common with several other software producers, is now producing <sup>a</sup> Norman England pack which promises to provide an additional resource to tie in with the various celebrations tak ing place in 1986.

Contact Fernleaf, 31 Old Road West, Gravesend DA11 OLH. Tel: (0474) 359037.

# Satellite project pictures for Iree

Further to my item in November about the Clifton College, Bristol, Satellite Project and the demonstration of their results on the Acorn stand at the Acorn User Exhibition last July, the pictures are now available on disc, free of charge. All you have to do is send a disc, suitably packaged with return envelope and postage, plus your own address, to Clifton Satellite Project, Technical Activities

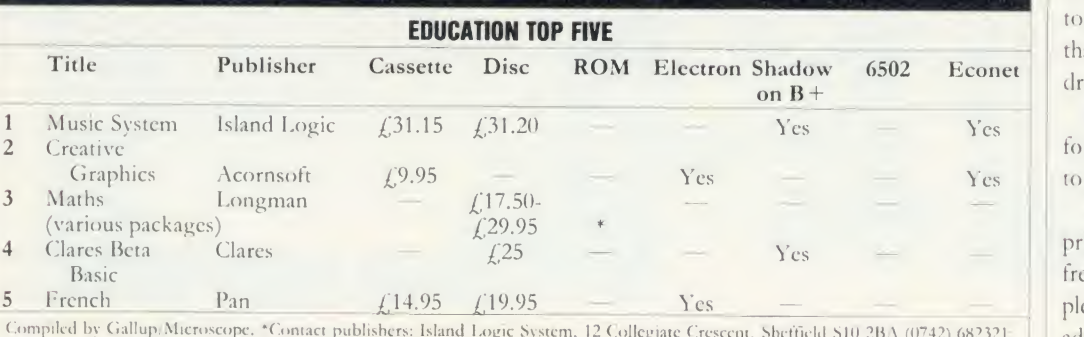

Compiled by Gallup/Microscope. \*Contact publishers: Island Logic System, 12 Collegiate Crescent, Sheffield S10 2BA (0742) 682321; [2] a<br>Acornsoft, 645 Newmarket Road, Cambridge CB5 8PD (0223) 214411; Longman, 62 Hallfield (0904) 425444; Clares, <sup>98</sup> Middlcwich Road. Rudheath, North wich, Cheshire (0606) 48511; Pan, 18-21 Cavave Place, Fulham Road Lon don SW10 (01) 373 6070,

Centre, Clifton College, Bristol BS8 3JH. Please mark the envelope PICTURES.

Econet dressed envelopes. A single-sided disc will receive four pictures, double will get eight. In addition, a regular, termly newsletter is to be sent out to all interested parties, provided that you supply stamped ad-

> Judging by the standard of in formation in the first one it seems to be <sup>a</sup> good deal!

res to be a good deal!<br>As this is not a business enterprise but merely a school giving freely of its time and goodwill, please do not contact them for advice concerning satellite communications, other than by requesting their newsletters.

# Now you can stretch your imagination, without stretching your budget.

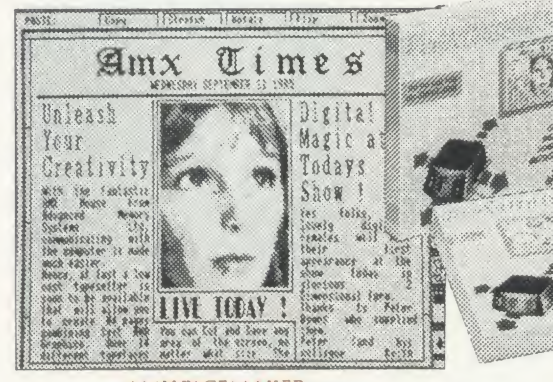

#### AMX PAGEMAKER £49.95 INC VAT, <sup>2</sup> ROMS + DISC

# **TERNITERY** ZAAA (ISERIEN)

AMX 3D ZICON<br>£24.95 INC VAT, DISC £24.95 INC VAT DISC AMX DATABASE £24.95 INC VAT, DISC

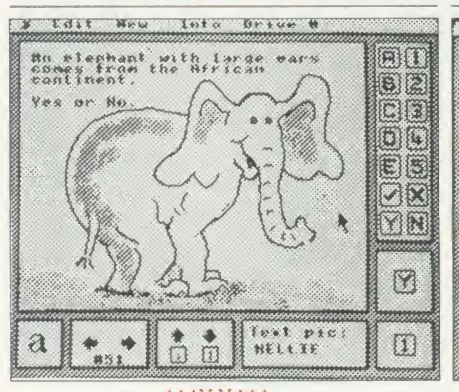

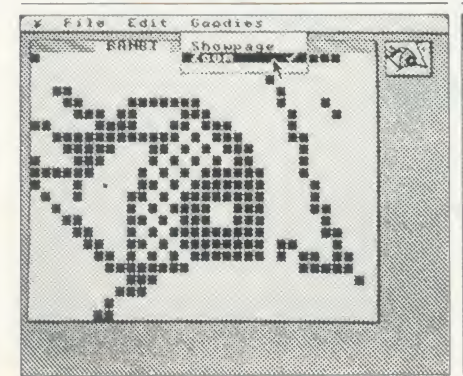

THE ORIGINAL AMX ART PLUS UTILITIES AMX PAINT POT E14.95 INC VAT, DISC

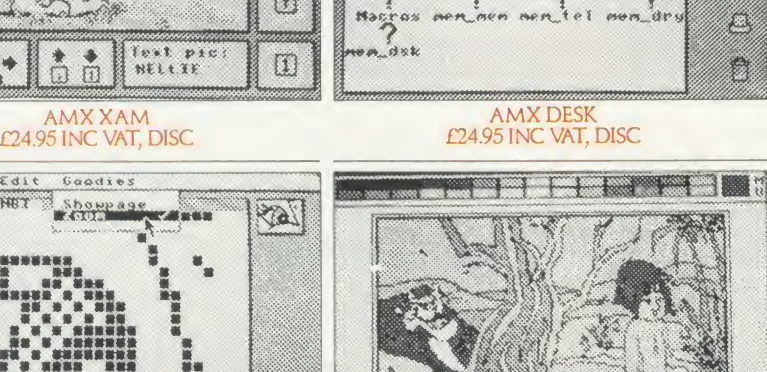

Pulldaun menus in [ I

File Edit View

 $\frac{1}{\frac{1}{2}}$ 

 $s\gamma_{S,\zeta}^*$ 

HURD

剎

 $SerLus$ 

Xdump

 $rac{1}{0000}$ 

國

EPSON

位

PROGRAM: HMX BATHBHSE

Special features are Random access<br>|disclip" user friendly edit and<br>|disclip" with comprehensive and eas<br>!disclip" manual and a 2Mb data<br>|capacity

Buailable from : Bdvanced Memory<br>Systems Ltd., of Marrington.

 $(3.142857)$ 

**ABOR** 

0000

0000  $0000$ 

 $\underline{\text{HUB}}$ 

 $E7$ 

UDA 95

 $26:27$ 

 $\circ$ 

 $\circledcirc$ 

 $\Leftrightarrow$ 

 $\left(\frac{\partial \mathbf{y}}{\partial \mathbf{y}}\right)$ 

Rt Et

 $\omega$ 

Ø.

肩

 $rac{dim}{\sim}$ 

 $rac{1}{2}$ 

book

 $s_{23}$ 

lo i  $89.9$ 

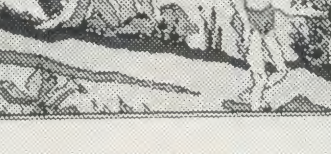

### AMX PAINT POT<br>£14.95 INC VAT, DISC

From Advanced Memory Systems comes an irresistable selection of Icon driven software that **AMX Mouse, ROM and AMX Super ROM** owners can really get their teeth into!<br>Seven incredible programs, so

comprehensive, they will more than satisfy even the most demanding BBC Micro user and when coupled with the AMX Mouse will broaden the horizons of the BBC Micro to new, undreamed of<br>standards of sophistication.<br>**AMX PAGEMAKER.** 

A fantastic high resolution A4 Typesetting and

artwork system.<br>Will Comprising 2 ROMS (8K and 16K) 'Pagemaker'<br>features a fast scrolling A4 page.<br>There is a wide selection of typefaces and user

definable fonts.

You can load in Wordwise and View files or type directly onto screen.

An incredible 'Cut and Paste' facility includes copying, rotating, stretching and zooming.

For the professional touch there is N L Q high quality dump, and<br>you can dump any part of, or full A4 page.<br>AMX3D ZICON.

Now, with a 3D ZICON you can transform three dimensional vector<br>data and translate them into on-screen graphics.<br>You can Print or Plot graphics to suitable perioherals and produce<br>output suitable for other AMX programs suc

<sup>i</sup> » d<> • <i\* if'irtAi>y<r' Tip <sup>y</sup> \*cm'« <«»«<>\*, >;«>m\)ii PADf<( «\* ivxiM »\*r with (mhn>t»d <sup>f</sup> \*\*lds .. F<\*\*\*tr\*tft <\*v»r<;h sort <»<> \*\*tm« Paintpot.

There is even the facility to sketch in two dimensions and convert to three dimensions and auto swaps generator

Puildeun menus in Icon driven for a plat<br>|all pragrams and spreed, efficiency<br>|fully mouse inter |and ease of use. Some interesting example objects on file include - helicopter - jet plane and dodecahedrom.<br>AMX DATABASE.

Database is a brand new super filing program featuring 1000 records and unlimited fields per record.

It has a powerful search and sort facility and user friendly edit and display. In fact it is probably the most advanced user friendly database

available today.

Special features include: User definable screen format for record display - random access files - super fast sort - flexible printer dump and screen display.<br>AMX XAM.

A brand new and exciting educational program with maximum

flexibility, allowing a multitude of options and variations.<br>With XAM you can create a multiple choice exam which would not<br>be alterable by the examinee.<br>And you can incorporate within the questions, your own pictures,

created on AMX ART, building the finished picture into the quiz and<br>providing an extra and fascinating aspect to the examination.<br>AMX DESK.

The complete home or office acquisition.

You will wonder how you ever managed without AMX Desk.<br>Just point your Mouse and select the following additional aids:<br>MEMO-PAD for up to three pages of text<br>TELEPHONE/ADDRESS BOOK with 200 or 400 scrolling entries

DIARY with three months calender

ALARM to remind you about appointments<br>CALCULATOR – Yes! A full function calculator that cannot be lost<br>or suffer flat batteries, and any window can be dumped to your

printer at the touch of a button.<br>THE ORIGINAL AMX ART PLUS UTILITIES

Now available as a single package - two of AMX's most popular

programs.<br>AMX ART is a superb mode 4 graphics program, making full use of<br>windows, icons, menus and pointers, it allows you to create your own<br>pictures and the host of graphic features in AMX UTILITIES including a fantastic zoom facility for accurate amendments to your ART pictures one dot becomes a character.

You can also move, copy, rotate, reflect, enhance circles, draw

ellipses and arcs, even print icons.<br>Border can be added and pictures stripped and centred for saving<br>and printing. All pictures can be loaded into AMX PAGEMAKER, AMX<br>3D ZICON, AMX XAM, AMX PAINT POT, and AMX SUPER ART.

The pictures you have created with AMX ART and enhanced with AMX Utilities can now be coloured in, using PAINT POT.

They willburst into life with rich, vibrant colours, and with a palette of 256 different shades you should not be short of inspiration. You can even store up to 20 Illustrations in Picture Show mode, then display them in sequence.

To start you off we have included eight exciting pictures in the program.

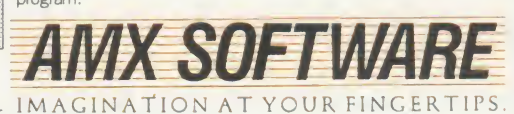

ALL THESE EXCITING AMX ROM AND AMX SUPER ROM COMPATIBLE SOFTWARE PACKAGES ARE AVAILABLE FROM GOOD COMPUTER DEALERS OR BY SENDING CHEQUE TO PO TO FREEPOST ADVANCED MEMORY SYSTEMS LTD, GREEN LANE, APPLETON, WARRINGTON WA4 5NG. FOR<br>FOR INSTANT ACCESS OR VISA ORDERS TELEPHONE (0925) 602959/602690.

 $AC$ 

# thought it was about time we put you

When we introduced our AMX Mouse to BBC Micro users, the response was phenomenal.

And no wonder!

It was regarded as 'pushing the BBC to its limits' and hailed by the press as 'probably the best input device that has appeared recently'. The AMX Mouse brought to BBC Micro users the same sophisticated, positive control that had, until then, been the province of the more expensive computers, like the Macintosh.

Now we announce a new enhanced software package which, can be used with a traditional keyboard or joystick but truly comes into its own when used with the AMX Mouse.

AMX Super ROM and Super Art adds colour to the features of the original AMX ROM, on <sup>a</sup> new 16K ROM.

It dramatically extends the original AMX ROM facilities to include Pull Down Menus, over lapping colour windows, colour patterns and an extended Icon set in all graphic modes.

Specially written to be usable with the vast majority of BBC Systems including 2nd processors, the Aries RAM Board, the BBC + Shadow mode, tape, DFS and ADFS.

The kernel of the Super Art program is included in the 16K ROM, providing tape and disc users with a Mode <sup>1</sup> colour drawing program.

But Super Art really comes into its own when used on a disc based system; a host of additional facilities can be selected direct from the screen.

Colour pictures can be created in dot resolution up to A4 size by scrolling the screen window, over the picture.

Other facilities include colour pattern editing  $-$  use of icons, additional text styles, various copy facilities and a superb colour Zoom.

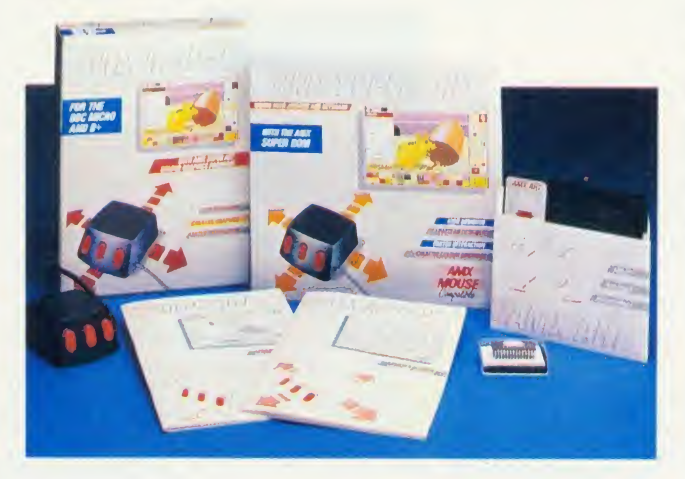

Pictures can be printed out in colour (Integrex) or shades of black and grey on Epson compatible printers.

The results can be astonishing! - you can even store your finished 'masterpieces'.

The AMX Icon Designer facility gives you further freedom to design and store your own custom icons for use in your own programs.

This fabulous new package costs only  $£89.95 - a$ price as remarkable as the package itself - and includes a fully illustrated operating manual.

If, however, you are afraid of mice, you can purchase just the software package plus the 16K Super ROM for just £49.95.

You will still achieve some pretty remarkable results using your keyboard or joystick  $-$  not nearly as good as with the Mouse of course  $-$  but you can always add one later on for just £40.

Then you'll really be 'in the picture'.

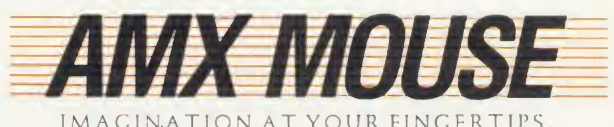

IMAGINATION AT YOUR FINGERTIPS

# **ANEWDIMENSION** Children can be spurred to new heights of creativity when freed by a wordprocessor from the laborious task of writing, but you must choose the right tool for the job and age-group

#### **Chris Drage and Nick Evans**

Wordprocessors play a vital role in educational computing. For many children, expression more through the written word is still <sup>a</sup> tedious and laborious task, but let them loose on a wordprocessor, suitably matched to their level of understanding and ability, and their sudden motivation to write has to be seen to be believed, and written expression takes on <sup>a</sup> new dimension.

Choosing the right tool for the job can be a problem, however, as a wide range of wordprocessing packages arc available for the BBC micro.

This month we'll help you choose from <sup>a</sup>

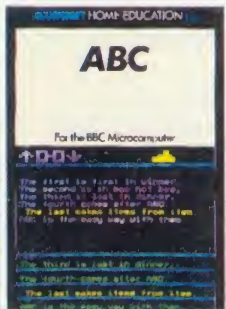

number which represent a progression of skill levels from those suitable for very young children, with limited keyboard expertise and sight vocabulary, to sophisti cated systems with a wide range of options.

Wordprocessing can start in the infant school. From the variety of software available for this age group, two which have enjoyed particular success are *Prompt 2* and *Stories Suite*. The former program is available free of charge from any Special Education Microelectronic Resource Centre (SEMERC). It has limited wordprocessing facilities, yet these are appropriate to the level at which it is aimed. Printing and deleting are possible, as is cursor movement around the screen and coloured text and graphics. Only one page of text may be created and edited at a time.

The major strength of *Prompt 2* is its ability to use the Concept Keyboard. The creation of the teacher's own overlays and files is easy. Prompt 2 is certainly not the solution to the problem of wordprocessors for children but it does provide the young with an uncomplicated

158

entry to the world of wordprocessing. A far substantial package is Stories

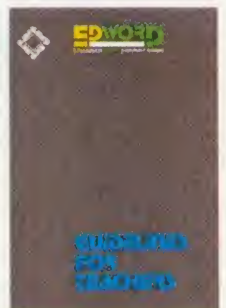

Suite (see review in Acorn User June 1985 issue, page 145). Its strength lies in the fact that it is an integral part of <sup>a</sup> wider development including Scenes Suite (for pre-readers and special school children), and Pageant which al-

lows branching stories to be written. Again, the Concept Keyboard may be used.

Stories Suite is a structured set of six pro grams designed to aid language development from early word recognition, through story writing with whole word or phrase input, to more advanced reading-for-meaning exercises. The word files can be changed in most of the programs, and Concept Keyboard overlays easily made by the teacher.

Through the suite children are encouraged to write stories by being able to touch and explore words and to see their stories in large, clear letters. Children with reading ages of 4 to thirteen are catered for.

ABC from Acornsoft is ideally suited to 7 to 9-year-olds. It really is a wordprocessor for children and it features <sup>a</sup> number of fundamental attributes of wordprocessors without being overly complicated. It represents the next stage of development in acquiring wordprocessing skills.

Using all 10 function keys in a pictorial fashion,  $ABC$  has a fine complement of editing commands. You can insert, delete, move and replace words and screens of text very simply. The use of delete is impressive, but sadly, the Break kev has not been disabled and text can be lost accidentally.

It is unique in that it has three types of display screen. There is the main write screen, a read and write screen, and a slate screen. The slate screen is particularly interesting as it provides the child with notebook facilities where ideas can be jotted down without Fig. affecting the main text. These can be edited and copied to the main writing area. Formatting parameters may be set by the teacher or child from a print options page.

Schools using View will be pleased to find schools using F  $\theta$  will be pleased to find<br>that .ABC contains a utility to convert  $\overrightarrow{ABC}$ files into I'iew-readable files. Its design, layout and features make it well-suited as <sup>a</sup> bridge between infant programs and sophisticated ROM-based systems.

With proficiency in keyboard skills, children should be able to move quite quickly to <sup>a</sup> full wordprocessor such as Edword, View or W'ordwise Plus.

<sup>I</sup> have used each of this trio with young children and, for a variety of reasons, I have found Wordwise Plus ideal (reviewed in .- Icorn User, February '85 issue). It's easy to learn, has extremely good safety-netting and uses <sup>a</sup> 40 column screen which is important as most classrooms have standard resolution monitors.

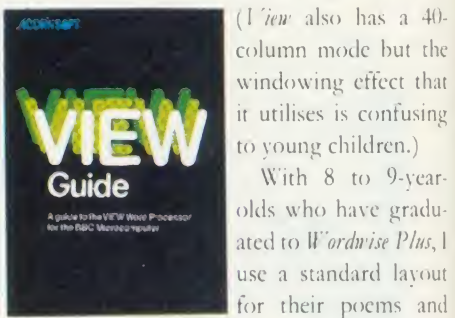

stories. Overlooking embedded commands completely, the children concentrate on simply ver writing, printing, editing and reprinting their work. The formatting of their text is preset: <sup>I</sup> have one format for stories, a similar one for poems, another for letters. The advantage of Fr this approach is that children become familiar with Wordwise Plus quickly. The green and wic

With 8 to 9-year-

th in ha ex  $|a|$  $CO$ 

in fir

 $P$ to be the dr Tł the rec

wi ex on

wh As it utilises is confusing  $\begin{array}{ccc} \hline \text{r.} \\ \text{r.} \end{array}$ pro

and

sey eac roc

**Se** er,

### **EDUCATION**

white codes are shown by  $\langle G \rangle, \langle W \rangle$ . LNS (line numbering) is selected to provide <sup>a</sup> reference when previewing the text. The first embedded command refers to the Wordease menu option.

One of the powerful features of Wordwise Plus is its programming language and memory organisation (called segments). Beebugsoft's Wordease is an outstanding package of utilities written in Wordwise Plus' programming language to enhance this wordprocessor. Features <sup>I</sup> find particularly useful in the classroom are: the ability to save text automatically with an incremented filename; the Rpson-type hardcopy codes at the press of a key; the excellent menu; the simple mail merge and label printer (for teacher use); and the ability to copy to and from segments and the main text area, providing a full notepad facility.

If you're serious about using Wordwise Plus in the school, then the extra £21.50 for Wordease is money well spent. Busy teachers who don't have the time (or inclination) to adapt Wordwise Plus to children's needs will find Wordease extremely valuable.

d  $\frac{1}{2}$ 

 $\mathfrak{g}$ 

Edspell, developed by the MEP, is <sup>a</sup> very fast spell-checking package for use with text files produced with View, Wordwise Plus and Edword WOPCWISE PLUS Plus. There is great value in allowing children to check their spelling via this type of program, because far from creating 'lazy' spellers, it has the reverse effect of actually focusing chil dren's attention on the words highlighted. They must make decisions regarding whether the word is an error or simply one not **Wordwise Plus: for 8-year-olds upwards** recognised by the program.

Edspell is an ideal program for 8-year-olds upwards, as it is so simple to use. It's supplied with <sup>a</sup> 6000 word dictionary which can be expanded to 8000 or 18,000 words depending on whether you use 40 or 80 track drives. Class dictionaries of up to 1000 words can also be created for use.

Edspell contains its own wordprocessor which is really just a simple text editor/printer. As its operation is very similar to Wordwise Plus, children used to the latter have no problem editing their work in Edspell.

Where Edspell scores is in being disc-based and thus portable. As its supplier allows several working copies to be made in <sup>a</sup> school, each class may have its own dictionary.

There's no doubt that *Wordwise Plus*, Wordease and Edspell represent an extremely versatile and powerful combination in class room wordprocessing.

#### Secondary sector

If we move into the secondary sector, however, the implications of wordprocessing for a wide variety of curriculum areas are extensive. First, children are given the facility to draft and re-draft materials, a facility that should be equally available to the chemist and biologist as it is to the pupils specialising in humanities or English.

There are, as well, also administrative and organisational problems. Whereas in a junior or middle school one is likely to have the same class for a length of time, and therefore computer use can be occasional for the pupil and continuous for the computer, in secondary schools, because of the structuring of the timetable, the facility is only available for short 'bursts' of time and thus, without multiple computers, use is necessarily limited.

What are the alternatives? If the school uses <sup>a</sup> 'computer room' then, provided there is supervision and the arrangements are satisfac tory, squads of pupils may spend lesson time undertaking their tasks there. The computer in the classroom approach can be tried with

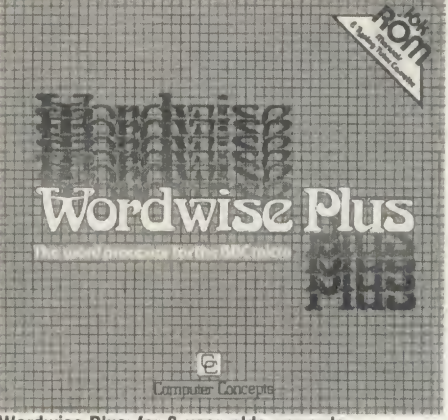

groups editing jointly produced documents, which not only brings together the expertise of several minds, but also tends to concentrate the thoughts of the pupils much more than when working in isolation. Individual, cyclical use of one computer in a class of 25 children is just not satisfactory and the machine becomes redundant for the majority of the class.

In secondary schools it will not be long before the pupils arriving in the classes are already fully conversant with a wordprocessor - most likely one of those already mentioned.

The two main contenders for serious use with this age group have to be View and Wordwise Plus. Both have redeeming features and draw-backs for educational use, but they are also very much up to the task in most circumstances, and are flexible, reliable and easy to use.

Wordwise Plus offers various facilities and extensions including continuous processing. View, on the other hand, is <sup>a</sup> package which is compatible with <sup>a</sup> variety of associated tools - Viewsbeet, the spreadsheet from Acornsoft and its database partner Viewstore. Both will receive from and pass files to <sup>I</sup> 'iew and so the packages build into a coherent whole. That may not be your objective, though.

If you wish to teach wordprocessing in an office practice environment, for example, then you may wish to use something which makes the facilities of the wordprocessor much more easily visible. Wordwise Plus does this in that all control codes are seen on screen whereas <sup>I</sup> 'iew is perhaps more of <sup>a</sup> 'user's' package.

It really is <sup>a</sup> case of 'you pay your money . . .'. Ask yourself why you want to use wordprocessing. These are a few of the possible answers:

You may want to motivate pupils with motor difficulties using the wordprocessor as <sup>a</sup> remedial tool. There have been many valuable studies on this and several packages prepared specially for this task - Prompt2 for example.

Your aim may be to give children the freedom to create and then modify, thereby releasing them from the negative situation of having to scrap one effort in order to improve on it.

You may be looking for <sup>a</sup> means to present work in an attractive and professional manner, or want to use it yourself for worksheets, examinations and records. As a focus for group work it takes some beating in whatever age group you teach.

One sideline has emerged on the wordprocessing front that will undoubtedly be developed in the next few months.

Both AMS and Mirrorsoft are producing <sup>a</sup> newspaper front page creation package wordprocessing in real-life action. Tie this in with other dynamic packages and you have the makings of an exciting time for all concerned in the classroom.

If you are using the Logo language in your school, check out Joe Telford's article on page 77 of this issue where he develops a Logo wordprocessor.

Stories Suite £25 cassette, £30 disc Page Educational Software, 17 Pagefield Crescent, Clitheroe, Lancs BB7 1LH. Wordease  $\sqrt{21.50}$ 

Beebugsoft, PO Box 109, High Wycombe, Bucks HP10 8NP.

Wordwise Plus  $\frac{1}{56.35}$ 

Computer Concepts, Gaddesden Place, Hemel Hempstead, Herts HP2 6EX. Tel: (0442) 63033.

#### Edspell £17.95

Learning and Training Systems, Havdon House, Alcester Road, Studlev, Warwicks ' B80 7AP. Tel: (0386) 792617.

#### View £59.80

Acornsoft, 645 Newmarket Road, Cambridge CB5 8PD. Tel: (0223) 214411.

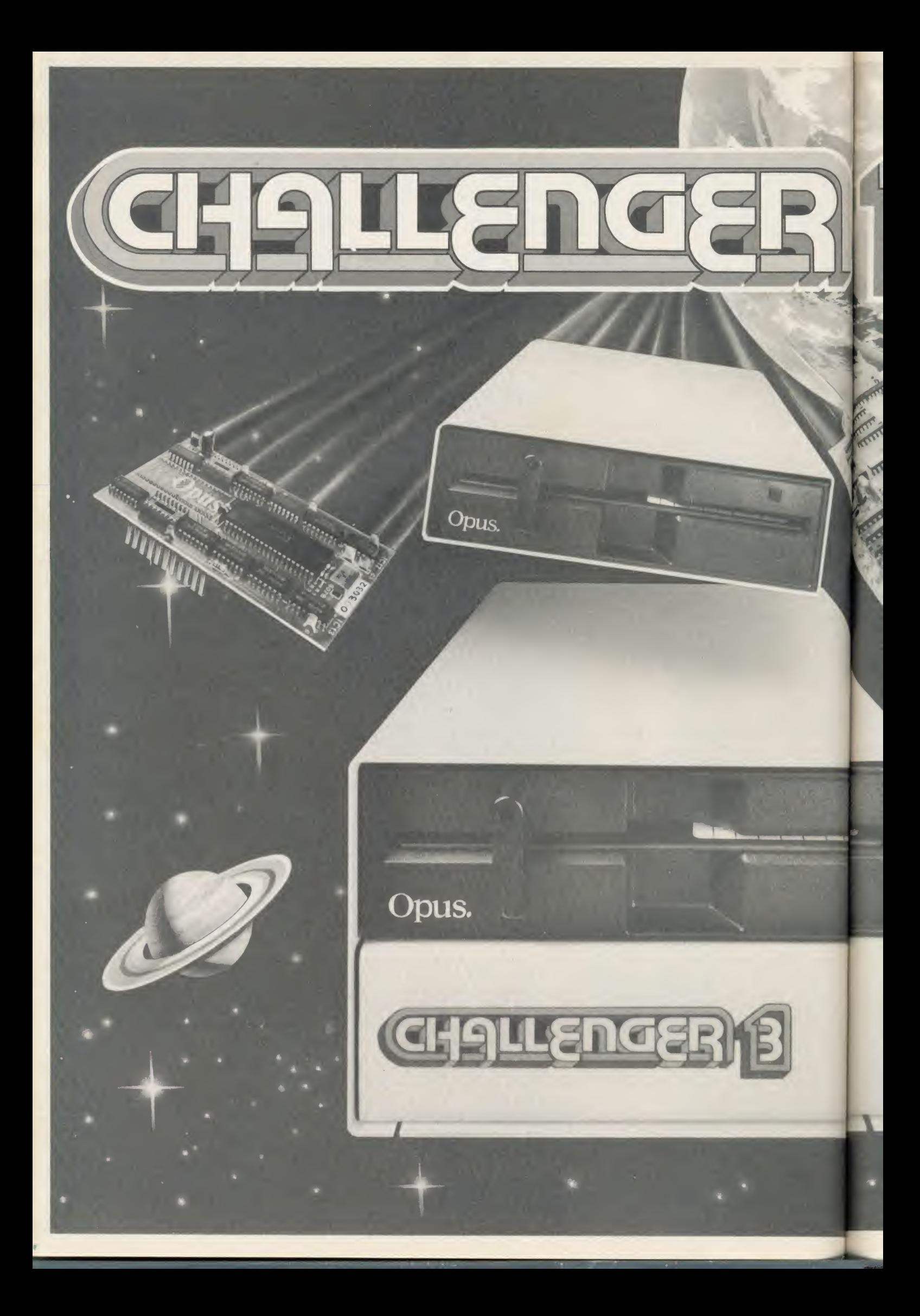

# Simply light years ahead of the opposition

Opus announce the biggest disc drive breakthrough for years -CHALLENGER. It could make every other disc system for the BBC micro outdated overnight.

An amazing 3-in-1 design has produced Britain's first complete plug-in disc system for the BBC computer. No more complicated interface connections, soldering or track cutting. Challenger is an all-in-one disc system ready to plug straight into your computer. It's the simplest disc link-up ever and a winning combination that no other system can match.

#### 5V4" DOUBLE-SIDED 40/80 TRACK DISC DRIVE

#### DOUBLE DENSITY DISC INTERFACE

**SUPER FAST SOLID STATE RAM DISC** - Up to 20 times faster than disc drive

## ALL THIS IN A SINGLE UNIT FOR AN AMAZING £249.95

And just look at the storage capacity of this remarkable stand-alone system.

Our 5 $\frac{1}{4}$ " disc drive and built in double-density disc interface  $-$  an extended version of the highly praised Opus DDOS, voted fastest system by 'Acorn User' and favourite choice of 'A & B Computing' combine to give you a powerful <sup>1</sup> Megabyte system. But Challenger has <sup>a</sup> third dimension, <sup>a</sup> super fast Solid State RAM DISC for instant access to an additional 256 K of RAM. Effectively a lightning fast second disc drive which can be upgraded to  $\frac{1}{2}$  Megabyte capacity for only £49.95. It makes Challenger superior to a dual disc drive, giving faster access and less wear and tear on your drive.

Challenger uses the same disc controller chip as the new BBC  $B +$ computer making it compatible with all leading software titles. Call us for our full compatibility listing.

We've provided <sup>a</sup> selection of utilities on ROM and Challenger's disc drive is 40/80 track switchable. The extended DDOS takes no User RAM, PAGE, the position at which BASIC programs load, is left unchanged, normally staying at &OEOO, and Challenger dynamically moves files on the disc to overcome the 'can't extend' problem.

Challenger's price of £249.95 includes our unbeatable two year warranty, a full operating manual, VAT and free delivery. Call us now on 0737-65080 for details of our nationwide dealer network or simply post the coupon below.

#### OPUS SUPPLIES THE DRIVE

The Opus disc drive range has few rivals for quality, reliability, and sheer value for money. We've taken the best in Japanese disc drive technology and backed it with Britain's longest guarantee - an amazing two years. For full details of our extensive range of halfheight 51/4" disc drives together with information on your nearest stockist, 'phone 0737-65080.

#### BRITAIN'S LEADERS IN DISC DRIVE INNOVATIO

To: Opus Supplies Limited, 55 Ormside Way, Holmethorpe Industrial Estate, Redhill, Surrey. Please rush me the following: (PRICES INCLUDE VAT AND CARRIAGE) Challenger Unit(s) £249.95 each RAM DISC upgrade(s) to 512K at £49.95 each I enclose a cheque for £ or please debit my credit card account with the amount of £ My Access | Barclaycard no. is: NAME **ADDRESS** L TELEPHONE Opus Supplies Ltd. j

# DATA FROM SPACE!

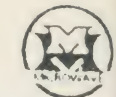

juiqdige <u>in d</u>

ojg

-mu

 $\blacksquare$ 

**VISA** 

PHICVAS C

Y

i

ASTRID receives from UOSAT satellites:- News Bulletins on spacecraft matters.

- Operating schedule of UOSAT.
- Satellite Status.
- Experimental Data.
	- $\star$  Messages on the Electronic Mailbox System
		- Orbit Information.

Digitalker Speech Telemetry.

**\* CCD Television Camera Signals.** 

UOSAT Satellites are designed and built by the University of Surrey to encourage a deeper under standing of the rapidly expanding industries of space technology, elec tronics and computing.

# Flow the courage a deeper under-<br>standing of the rapidly<br>expanding industries of<br>tronics and computing.<br>Automatic Satellite Telemetry Receiver & Information Decoder

ASTRID is a COMPLETE Satellite receiving and decoding package that allows data from UOSAT Satellites to be displayed on home computers via <sup>a</sup> serial interface, (ASCII format <sup>1</sup> start <sup>7</sup> data <sup>1</sup> even parity & <sup>2</sup> stop bits). The system is fully tested and ready to operate and comprises: Receiver/ Decoder/ Power Supply Unit/Aerial/Feeder/Test Tape/Connecting Leads Instruction Manual.

ASTRID operates FULLY AUTOMATICALLY - using the remote control on your tape recorder - for those night time passes! ASTRID is only available from the manufacturers. Please send cheque or postal order (or use your

Barclaycard or Access number) for £149 fully inclusive of VAT and <sup>P</sup> <sup>+</sup> <sup>P</sup> to MM Microwave Ltd., Kirkbymoorside, York Y06 6DW. Tel: <sup>0751</sup> 31620.

 $e^{\frac{1}{2}}$  REA

 $A E A L$ 

 $st$   $plane$ <br> $compatch$  $cE!$ 

Don your com SPA

DATA

Additional software is available for the Spectrum and BBC/Electron giving satellite predictions etc. and facilities for better data presentation. For full information on the ASTRID system and other suitable computers, contact us as above.

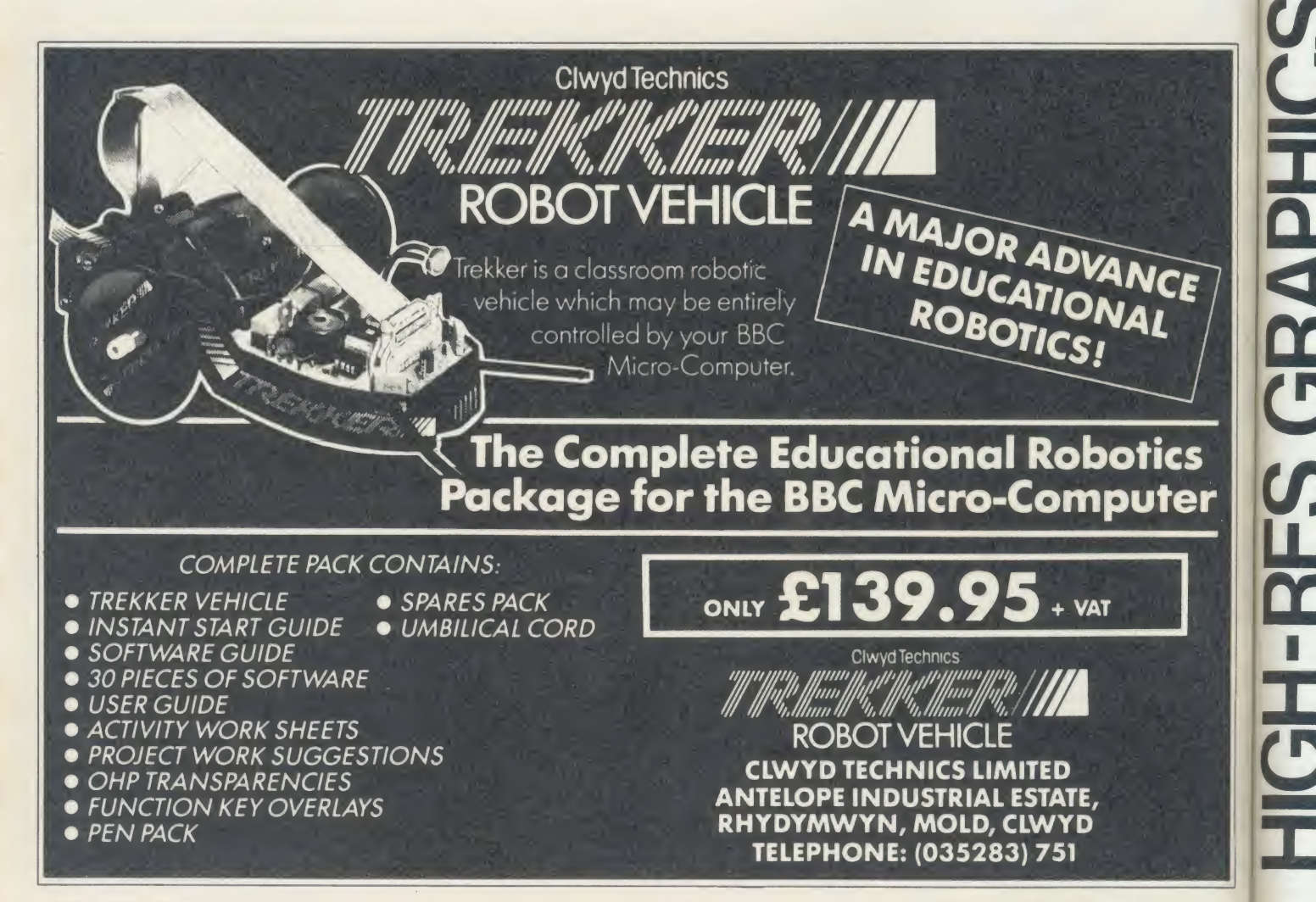

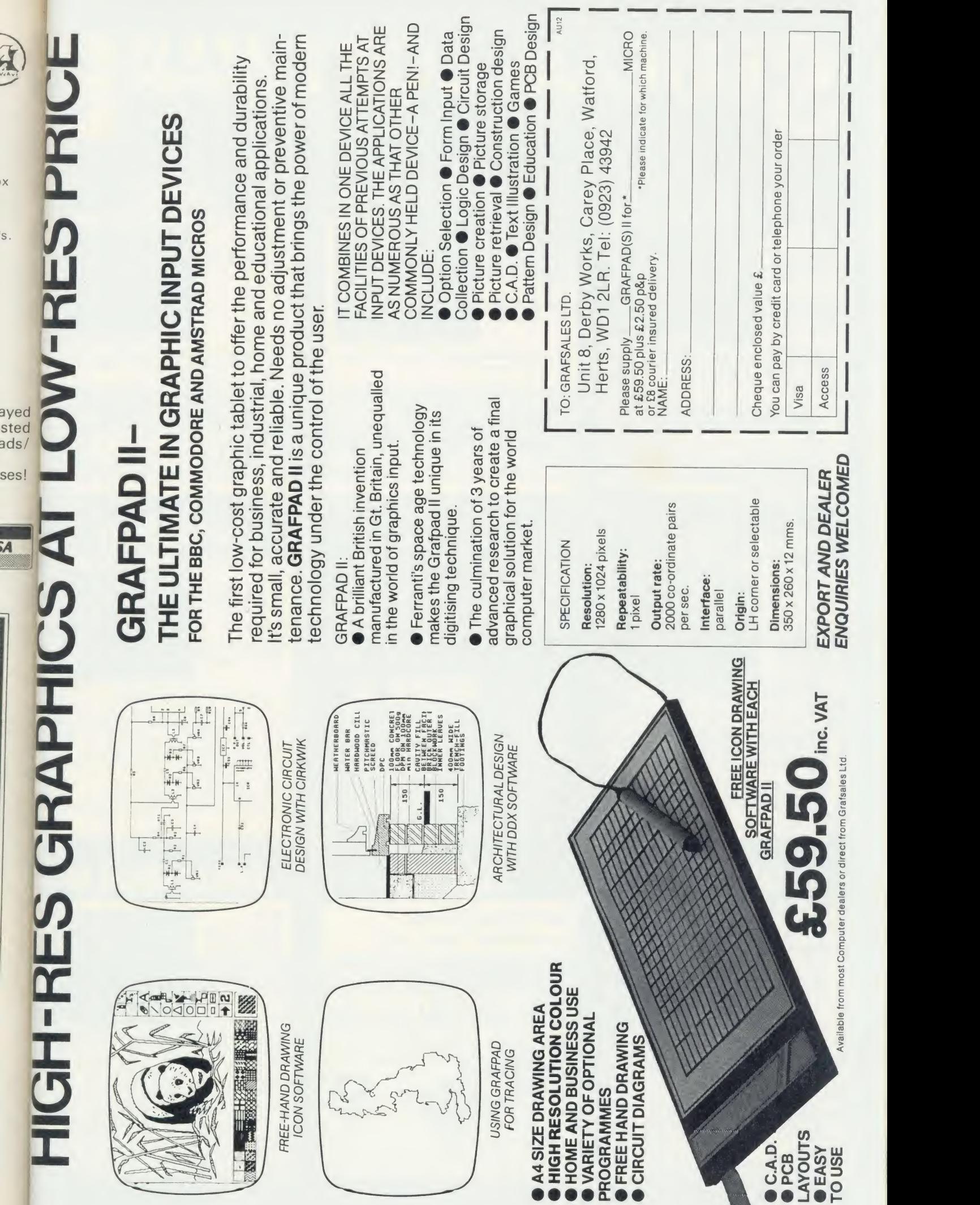

# ERIOUS SOFTWAR TOOLKIT PLUS PROGRAM BUILDER ROMIT

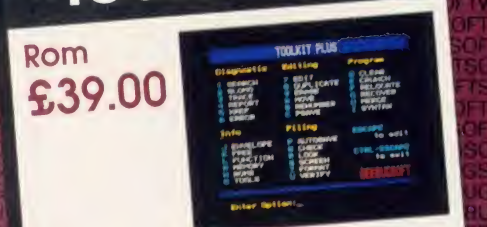

Basic programmer's aid in 16K Rom\_ been re-written. Toolkit, chosen by thousands of BBC<br>users, has now been re-written.

- Full screen basic integrated and  $\frac{1}{1}$
- Syntax checker to spot mistakes as<br>you program.<br>Host of new commands & features
- Host of new commands a regional
- 

# STUDIO EIGHT

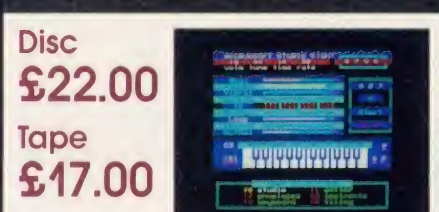

The sound studio. Contains over 20K of machine code which converts your BBC micro into a 4 voice synthesiser with an 8 track digital recorder with rhythm and drum machine.

A truly exciting real-time studio system.

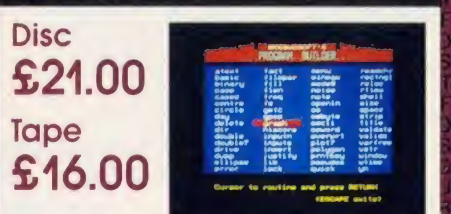

60 handy Basic routines ready to slot into your own programs

Don't bother re-writing routines that have already been professionally coded.

Fully documented routines include: input validation, data entry, circles, ellipses, graphics, passwords, string handling, graphics, passwords, string,<br>date validation, sorting, screen dump graphics, string, screen dump etc etc

Other Programs From

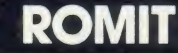

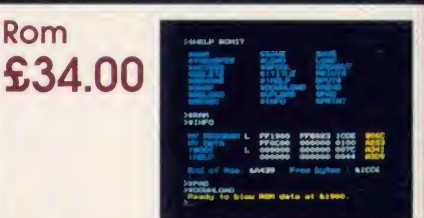

RAM filing system and silicon disc facility will put your own Basic (or Wordwise) programs onto Eprom.

- Simple to use, supplied on 16K Rom
- We can even blow the Eproms for you
- Allows you to use sideways Ram asa printer buffer
- Over 20 new commands

# **WORDEASE**

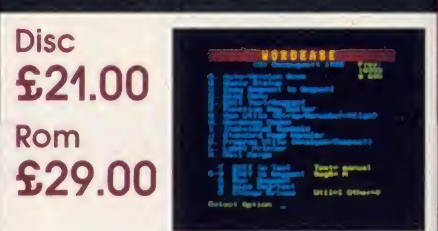

#### The Wordwise Plus utility disc

Adds new features such as Mail merging. Label printing. Copy (or move) seg. to seg., Auto-version no. save. Auto-printer codes, Programming Utilities, Autosection renumber . . . and much more, to your Wordwise Plus.

- Menu driven & easy to use
- As approved by Computer Concepts

# **ICON MASTER Rom**

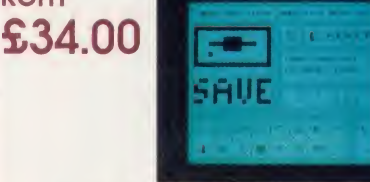

Icon Control System

This pack automates the creation of an icon-driven user interface.

Supplied on <sup>16</sup>K Rom it allows you to design a screen containing icons and then use it in your own programs, inplace of a normal menu.

Compatible with AMX mouse & AMX icons.

# **ORDERING<br>INFORMATION**

**Murom** 

Quickcalc

**Hershey<br>Characters** 

Paintmaster

**VISA** 

**Teletext** 

**Sleuth** 

**Help Discmaster** 

**Masterfile** 

**Exmon II** 

**Dumpmaster** 

#### All products are available from your local dealer or directly from Beebugsoft.

Prices include VAT. Please add 50p post & packing.

Mail Order: Beebugsoft, PO Box 109, High Wycombe, Bucks, HP10 8NP<br>A second and Dave Lives and Lives and Lives Even for

Access and Barclaycard 24 hour hotline PENN (049481) 6666

Further Information Telephone St. Albans (0727) 40303

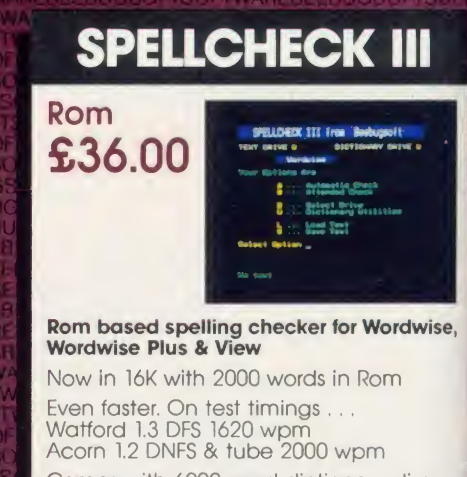

Comes with 6000 word dictionary disc. Upgrades from Spellcheck. Ask for details.

# **ICON MASTER** - Icon Control System

#### GIVE YOUR PROGRAMS THAT PROFESSIONAL TOUCH

This pack automates the creation of an icon-driven user interface. It is supplied on a 16K Rom and allows you to design a screen containing icons and then use it in your own programs, in place of a normal menu.

It is easy to use and may optionally be controlled with the AMX mouse. Icons (sample sets provided) are designed on a special Icon screen editor and are compatible with AMX icons.

Having designed the icons, the next step is to select the Menu editor and design your final screen. You may position your icons and text wherever you choose on the screen. Icon Master then generates the code to append to your Basic program which will reproduce your icon screen and handle user input.

Your own icon-driven programs may be used with or without the Icon Master<br>Rom in your machine

# ROMIT - Put your own Basic programs into Rom

#### CREATE YOUR OWN SILICON DISC

хū

Romlt is a 16K Rom which adds a new feature to your BBC Micro - A Ram Filing System. This provides over 20 new<br>commands which enable you to:

Create a silicon disc with its own The critical contracts in the contracts.<br>
I filing system commands. Type<br>
The fact is the state and load files to it, storing as many files as memory will allow. You will need sideways Ram to use this facility.

2. Put your own basic or assembler Put your own Basic or assembler

and then make them into Eproms Whether it's your favourite game, your

function key definitions or any program that you use frequently, you can now put it into Eprom so that it's always instantly available.

Your Eproms willwork with or without the Romlt chip inyour machine, and so you may pass on copies of your programs to other people.

Getting your own Basic program into Rom couldn't be simpler Just load your program into memory and type: \*RAM \*TRANSFER "prog" \*DOWNLOAD and either connect it to a blower, or send the disc (or tape) to us, together with your Romlt registration number, and we will Rom it for you. (There is a small charge for Rom<br>Romlt registration number, and we will Rom it for this service).

3. We your sideways karn as a pinner bailer so that you can commute to use Use your sideways Ram as a printer buffer so that you can continue to use

Over 20 new \*commands are provided by Romlt

To get the most from Romlt you will need sideways Ram fitted to your computer, eg just a single Ram chip plugged into your ATPL (or other) Rom board.

## ICONMASTER £34.00 ROMIT £34.00 inc.vat

Available from your local dealer. Supplied on 16K Rom. For further information: Tel St. Albans (0727) 40303

24 hour Access & Barclaycard hotline Tel Penn (049481) 6666

Mail order to Beebugsoft, P.O.Box 109, St.Johns Road, High Wycombe, Bucks, HP10 8NP

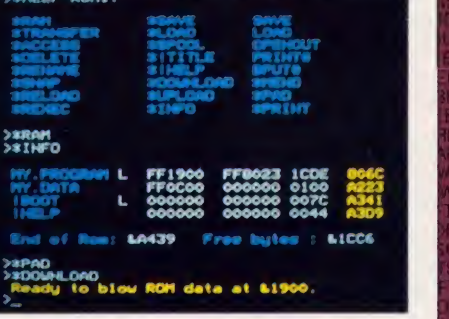

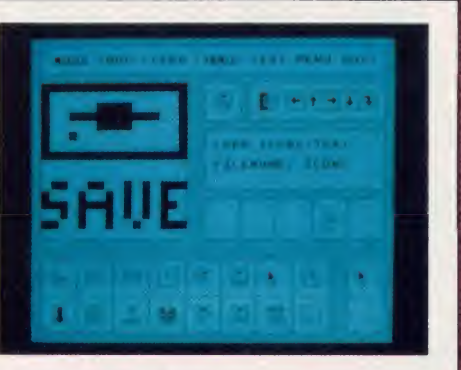

**HISUFIWAHEBLUT** DFTSOFTWARERE<br>SOFTSOFTWARE!!!!!!

> :ebugsof IEEBUGSC

9EEBUGSC iBEEBUGS REBEEBUC \REBEEBU WAREBEE **TWAREBE** • - )FTWAREB UGSOFTSOFTWAR BUGSOFTSOFTMA **PRI IGSOFTSLIETIA** 

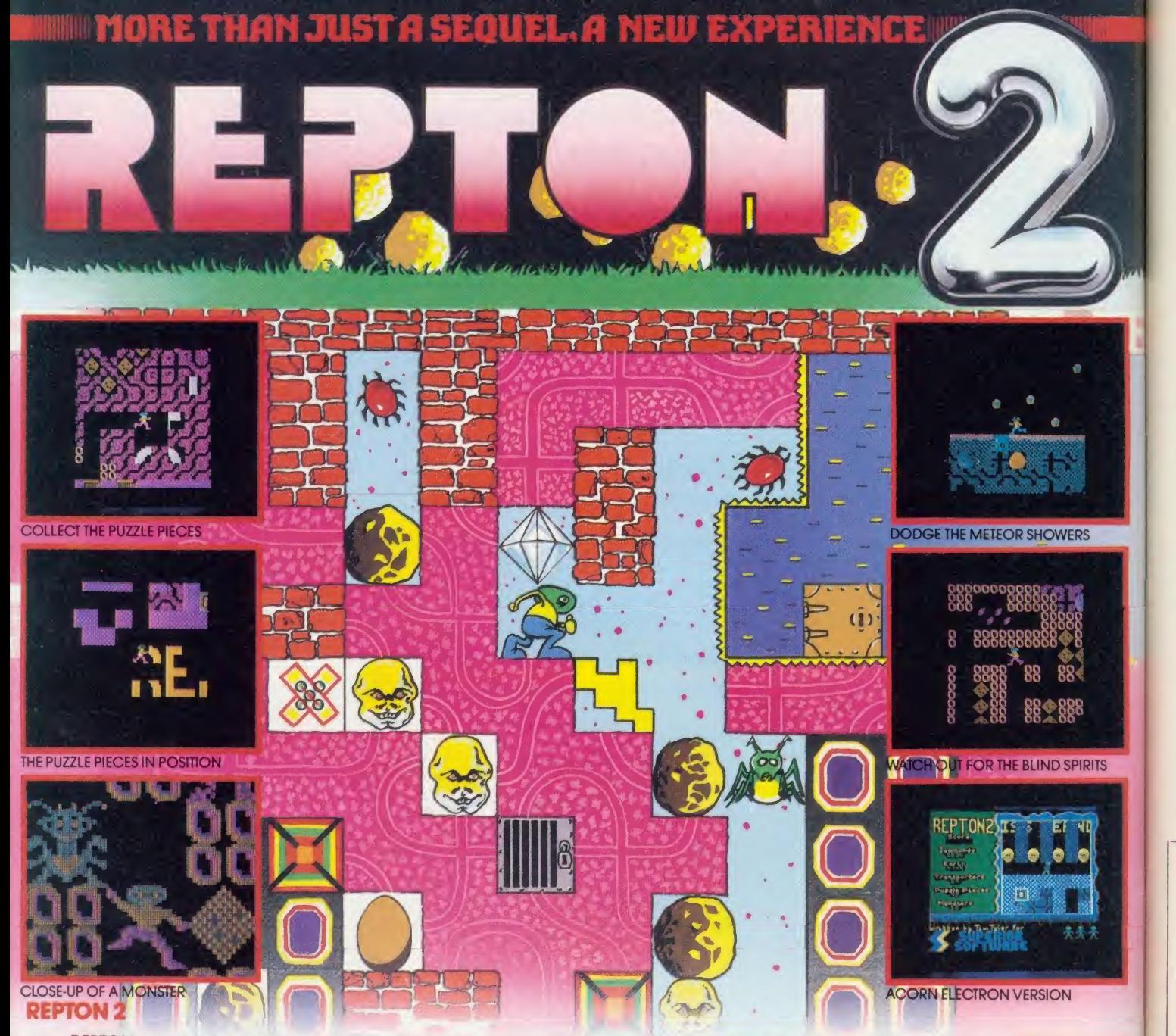

REPTON met with unanimous acclaim from games players and reviewers alike. Now, totally redesigned and rewritten, we bring you a new experience...REPTON 2 - a challenge even for hardened REPTON addicts! Not only must you collect all the diamonds (more than a thousand in total), you must also find the 42 jigsaw puzzle pieces which have been strewn throughout the 16 levels. The levels of play, each 16 times the size of the TV screen, are<br>connected by a series of transporters which propel you backwards and forwards between the different scenario — but each transporter can only be used once. Each level has its own characteristics: brave the meteor storms at<br>the planetary surface; entice the haunting spirits into their cages by strategically positioning the boulders the eerie skulls of past explorers; unlock the safes with hidden keys; and crush the fearsome monsters which hatch from giant eggs. Can you complete REPTON 2?

#### MORE PRIZES!

Complete REPTON 2 and enter our competition. The first 100 winning entrants will each receive a beautifully designed "I'VE COMPLETED REPTON 2" cotton T-shirt; all correct entries received before 31st March 1986 will be eligible for the cash prize of £200

#### CASSETTE VERSION - £9.95 BBC DISC VERSION - £11.95

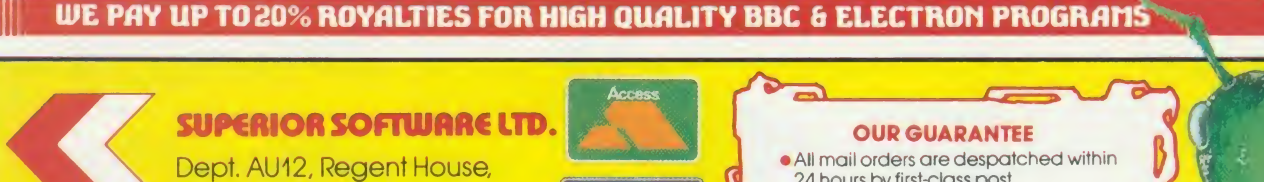

Skinner Lane, Leeds 7. Tel: 0532 459453. VISA

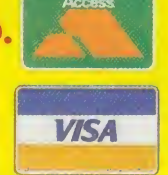

- 24 hours by first-class post. • Fbstage and packing is free • Faulty cassettes and discs will be
- replaced immediately.

ACORN **ELECTRON BBC MICRO** 

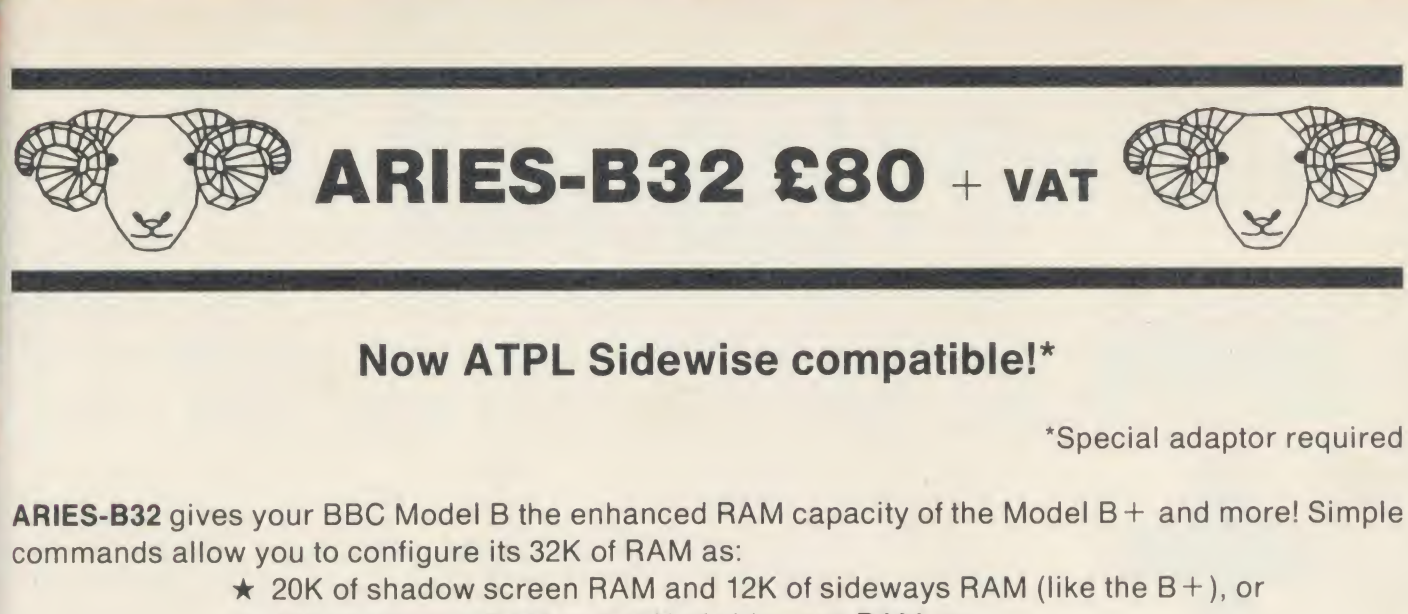

- \* 16K of shadow RAM and 16K of sideways RAM, or
- \* 32K of sideways RAM

Unlike the  $B +$ , ARIES-B32 allows you to use sideways RAM for many purposes such as loading sideways ROM images from disc and as a printer buffer.

ARIES-B32 is just one member of a range of products for the BBC Micro: please call us for a special information pack on the complete system.

Aries Computers

Cambridge Science Park, Milton Park, Cambridge CB4 4GD. Telephone 0223 862614

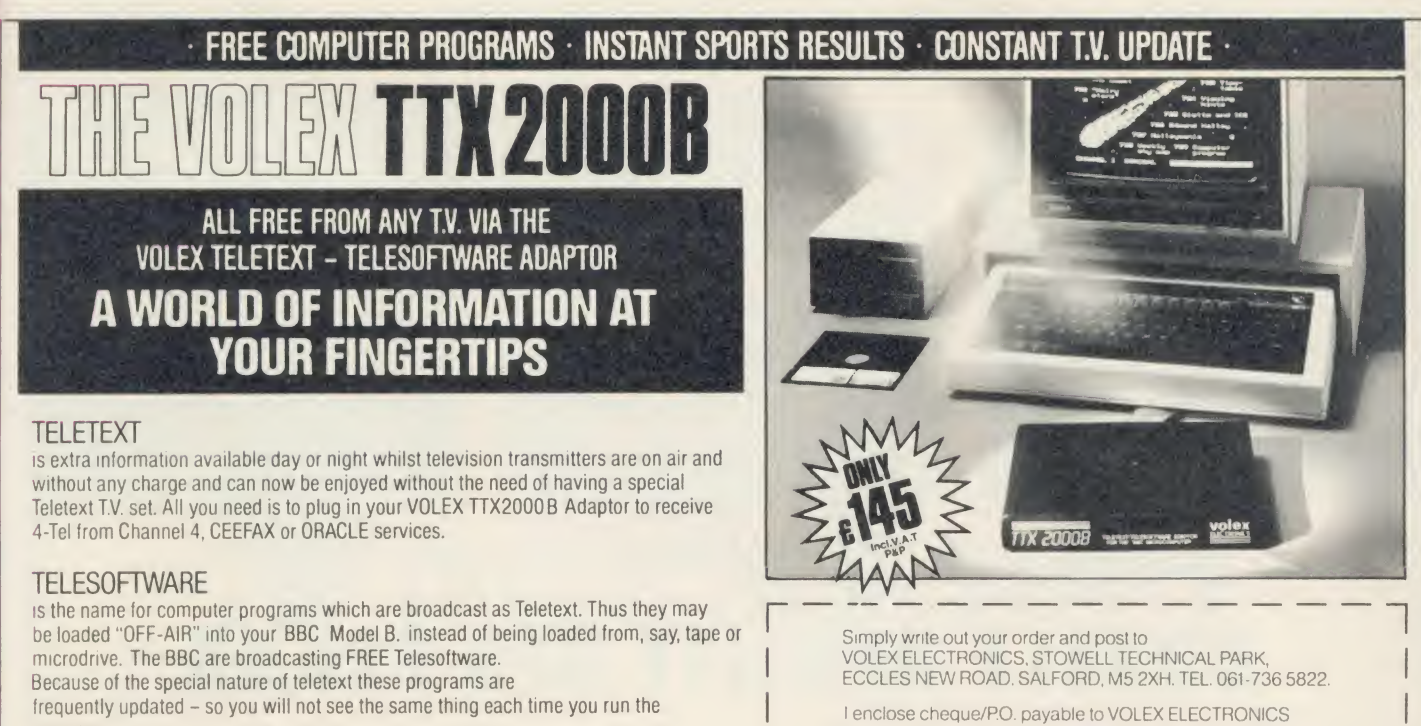

frequently updated - so you will not see the same thing each time you run the program.

#### **STORING PAGES**

MANINI

With the Volex Adaptor it is possible to send received pages to your printer or to Disc or cassette for storage and later recovery.

#### EASY TO SET UP AND USE

As simple procedure tunes the VOLEX Adaptor to your local teletext channels. All loading of Telesoftware is via an index page on which the Adaptor will automatically find and display for you. Absolutely no modification is necessary to T.V. or computer. A comprehensive manual being supplied.

VOLEX

**ELECTRONICS** 

 $AD$ 

OR charge my ACCESS/BARCLAYCARD/VISA number:

A **BERESSENSENSESS** 

NAME

**ADDRESS** 

# THINKING OF EXPANDING YOUR MEMORY OR UPGRADING TO DISKS?

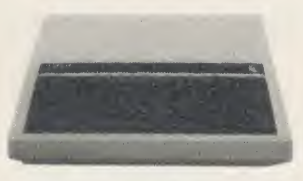

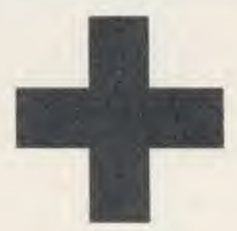

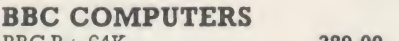

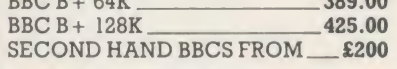

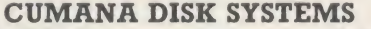

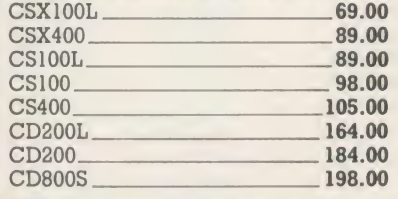

#### WHY NOT DO BOTH AT ONCE!

We will exchange your old BBC <sup>B</sup> Board with <sup>a</sup> new, guaranteed BBC + Board, thereby affectively giving you a<br>new computer.<br>The BBC B + has 64K of Memory, expandable to 128K, a

built in Disk Interface, two extra ROM Expansion Sockets, and additional Disk and ROM Management Commands. The B+ is, therefore, a significant improvement over your current VBC B.

By taking advantage of this offer, you can be sure that your<br>system remains 100% compatable with Acorn's Software and<br>Peripherals, and that there are no fiddly 'piggy-back' boards or 'flying leads' to degrade reliability.<br>See the table opposite for details on how much you can

expect to pay for this upgrade.<br>This offer means that Compshop has a number of second<br>hand BBC's for sale, both with and without Disk Interface, all all with with new cases, power supplies and keyboards, and all with 3 months warranty. If you want a BBC but can't afford a new one,

phone us for prices and availability of second hand stock.

**PRINTERS**<br>CANON PW1080A\_<br>EPSON LX80 BBC B+ 64K 389.00 CANON PW1080A 249.00 eng<br>
BBC B+ 128K 425.00 EPSON LX80 199.00 Orde<br>
SECOND HAND BBCS FROM 200 EPSON FX80 299.00 One<br>
EPSON JX80 449.00 CSX100L 69.00<br>
CSX100L 69.00

#### **MONITORS**

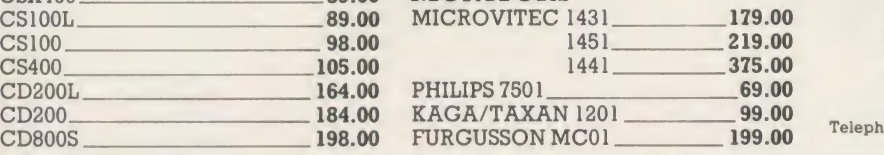

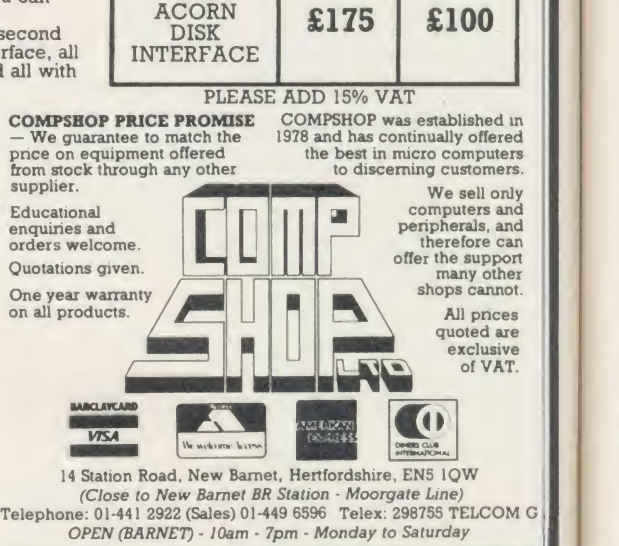

 $CV \times 16-2$ ROM/RAM £49.95

- CAPACITY FOR <sup>16</sup> PAGED ROMS FULLY BUFFERED
- OPTION FOR UP TO 16K PAGED RAM
- SOFTWARE INITIATED WRITE PROTECT
- BATTERY BACKUP INCLUDED
- EASILY FITTED, PLUGS IN
- \* FULL DOCUMENTATION

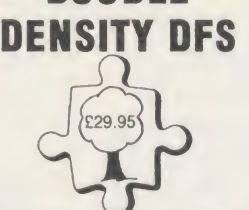

DOUBLE

- COMPATIBLE WITH LATEST ACORN SOFTWARE
- NEAT COMPACT DESIGN, SIMPLY PLUGS IN
- COMPATIBLE WITH ACORN SECOND PROCESSOR
- UTILITY SOFTWARE ON ROM FACILITY TO ADD 8271
- (ADAPTOR BOARD) IF DESIRED
- FULL DOCUMENTATION

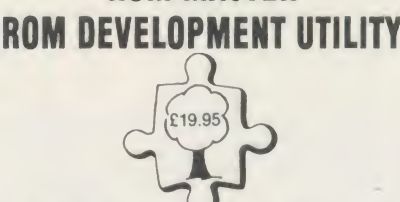

ROM MASTER

- POWERFUL <sup>2</sup> PASS LABELLING DISASSEMBLER
- ROM BASED, <sup>16</sup> COMMANDS FLEXIBLE DISK SAVE LOAD FACILITY
- GRAPHIC DISPLAY FULLY EXPLOITS CVX16-2 FEATURES
- SUITABLE FOR OTHER ROM BOARDS (SOME COMMANDS NOT APPLICABLE)
- FULL DOCUMENTATION

# DOUBLE DENSITY DFS £29.95

CCimPUTER VILLAGE

Hazeldine House, Central Square, Telford, Shropshire TF3 4JL

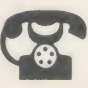

SHOP: 0952 506771<br>MAIL MAIL<br>ORDER: 0952 583538

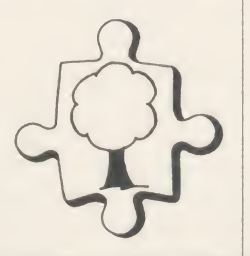

CVX 16-2 (£49.95) DDDFS (£29.95) ROM MASTER (£19.95) □ ALL THREE (£99.85) □ Post and packaging £2.00 on complete order.

Access/Visa/Cheque No................ Name

Address....

A A48

#### DETAILS OF YOUR MACHINE

WITHOUT

DISK INTERFACE

**WITH** 

ACORN \$225

**MORE** 

OLD

THAN TWO LESS YEARS

TWO OR **YEARS** OLD

£150

## Check out the latest position of your favourite game

EIS

TOP 20 BBC MICBO GAMES

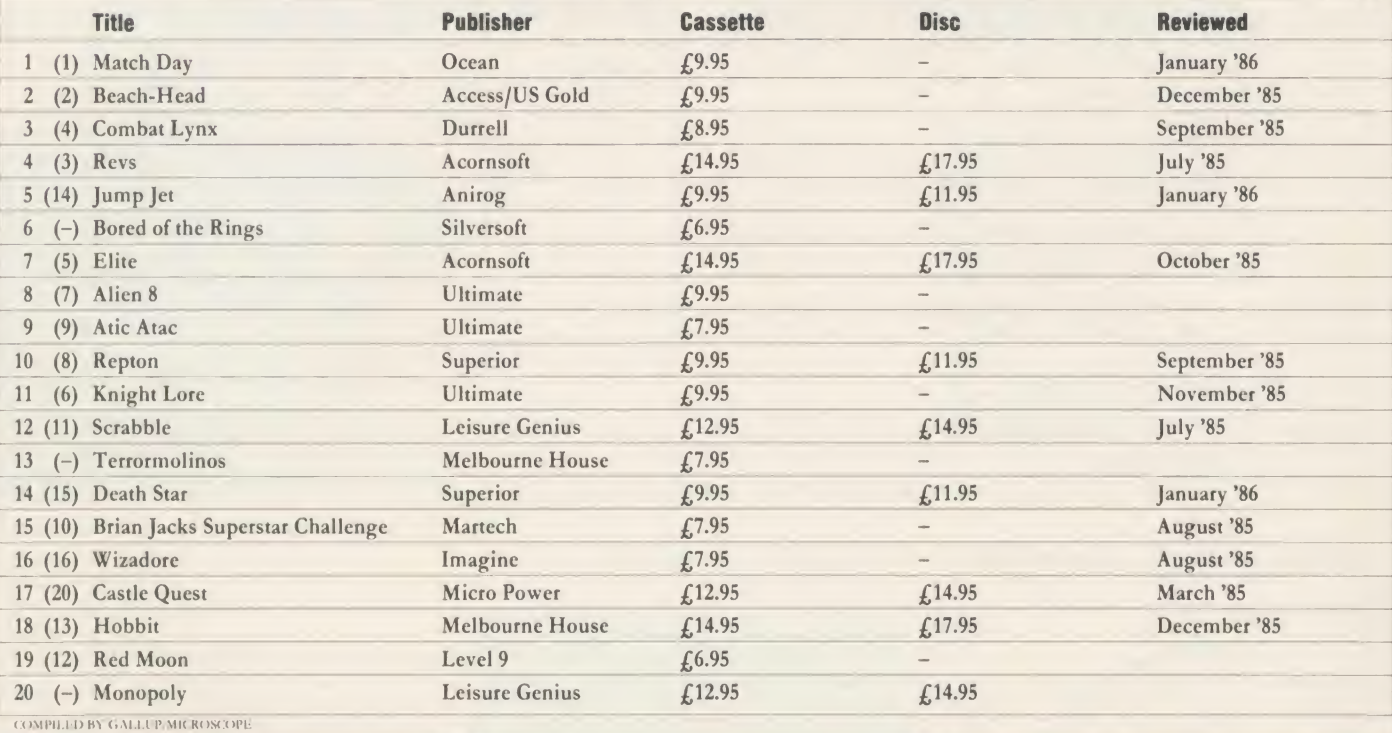

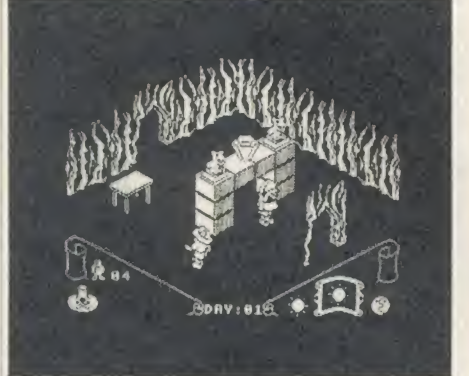

Knight Lore: blazing on the Beeb at no. 11 Repton: occupying the middle slots Jump Jet: flying up both charts

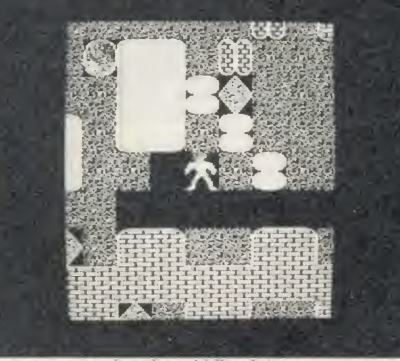

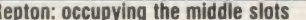

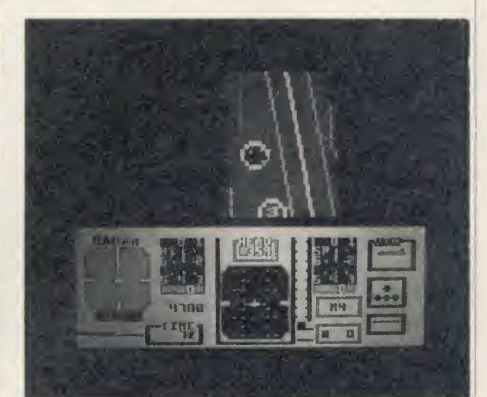

# TOP 10 ELECTRON GAMES

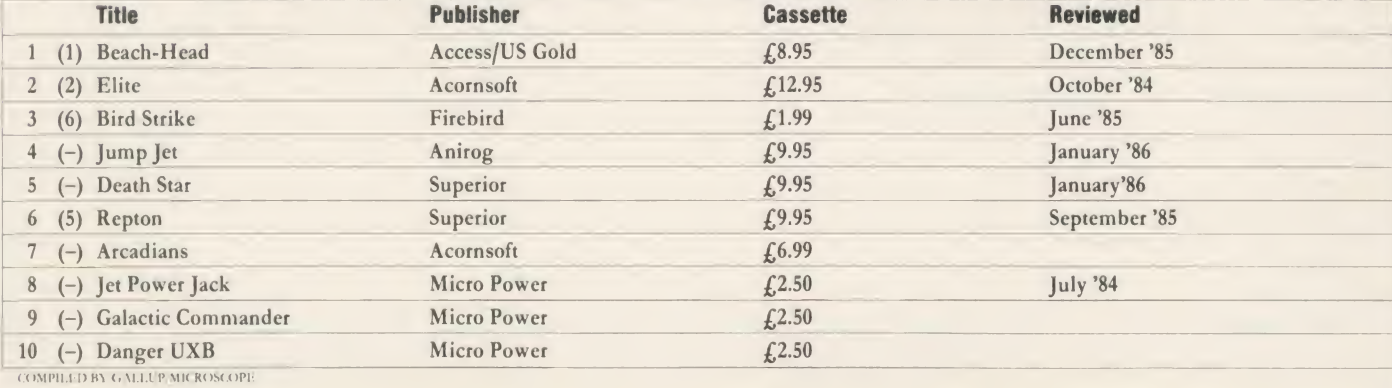

# **BETASOFT War Games and**

# **Educational Programs**

### TELED – the Teletext screen editor – for those who<br>believe the BBC is more than just a games machine.<br>Design your own text and graphics screens quickly and easily using believe the BBC is more than just a games machine.

Design your own text and graphics screens quickly and easily using more that 40 functions available at the touch of <sup>a</sup> key. Save them to disc, or print them out

#### TELED is:

POWERFUL. Machine code routines give you instant access to many types of lines and boxes: circles and ellipses: rapid full-in of even the most complex shapes: copying of graphics blocks: storage of lines in memory: saving and reloading of screens, and <sup>a</sup> screen dump with positive or negative image options.

USER FRIENDLY. Instructions and reference pages can be called up on the screen during editing: the printed keyslips provides instant refer ence to the functions available; and a"painless introduction" booklet will show you step by step how to produce a sample screen.

VERSATILE. You will then be ready to move on to create your own designs for all kinds of applications: title and display pages for projects; locations for adventure games; more attractive layouts for your own programs, etc.

RUGGED. Written by a teacher and thoroughly tested in the classroom. AN EXCELLENT AND AFFORDABLE CHRISTMAS PRESENT FOR THE PRACTICAL COMPUTER USER.

Presents TELED \_ The Teletext Editor<br>For The BBC Micro, By Robert Lawley For The BBC Micro,

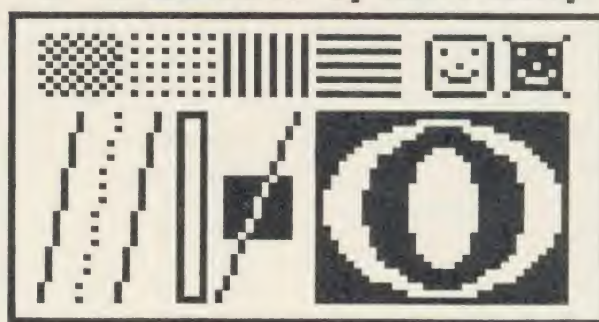

#### METEOROLOGICAL SURVEYS

Another colourful and stimulating Betasoft product which is excellent for both classroom and home use. The program stores details of the weather over <sup>a</sup> thirty-one day period at up to two hundred locations in the British Isles. Rainfall, temperature, humidity, cloud cover and type, wind speed and direction are displayed in suitable graph, bar chart or pie chart form and summarised in tables. In addition, the information can be displayed as a<br>picture or printed out. AS AN INTRODUCTORY OFFER, THE DISC WILL INCLUDE AN

NOW YOU CAN FLY WITH THE FEW!

#### THE PLEADONS ARE COMING! . . . WATCH THIS SPACE.

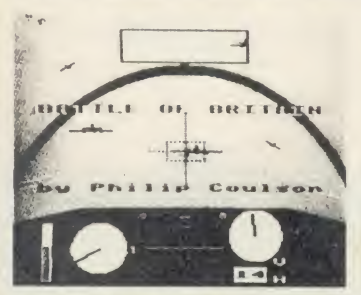

#### $\mathsf{``Battle}$  of Britain $\mathsf{''}-$  authentic World War 2 game with full colour graphics, realistic sound and 3D graphics  $\|\cdot\|$ effects. Disc version includes pilot's log book.

Scramble your Spitfire and climb to intercept the incoming Messerschmitts, Heinkels and Junkers. The Sector Controller will help you navigate to your target, but accurate flying is a mist for top points. Tally-ho! The sky is suddenly full of planes, and you must use all your skill to hold the enemy in your sights as he jinks and weaves to avoid your fire. You need to keep your wits about you as you avoid firing on friendly planes, shake off the attacking Me 109 from your tail and try to use your limited ammunition to maximum effect. Even if you survive the dogfights you are not safe - you still have to navigate home and land without mishap, but a good landing will improve your score.

## SEA WARFARE GAMES

BLOCKADE. Locate your target on radar and steer <sup>a</sup> course to intercept. When in position to attack, come to periscope depth. Now you can see your target and read off his range and speed. Choose your moment carefully - for maximum points you must sink all the enemy ships and maintain the blockade. Select from Easy, Normal or Hard targets, and build up your skill and judgment to become <sup>a</sup> Submarine Ace.

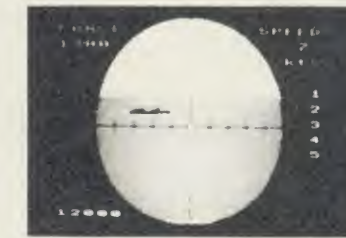

£

 $\mathbf b$ 

 $t$ B

al  $\overline{u}$  $\mathbf{w}$ ti  $s$ 

pi  $t$ fi  $\mathbf{m}$ 

 $b$  $k$  $V()$ F th W

th ar

all  $ta$ ac  $\alpha$ th of  $AC$ 

<code>SUBHUNT</code>. You are the Captain of a destroyer in the Atlantic, protecting our convoys from the prowling U-  $\blacksquare$ boats. Seek out the invisible enemy with your ASDIC scanner, then attack him with depth charges. But watch out for his torpedoes - if you don't sink him, he may sink you!

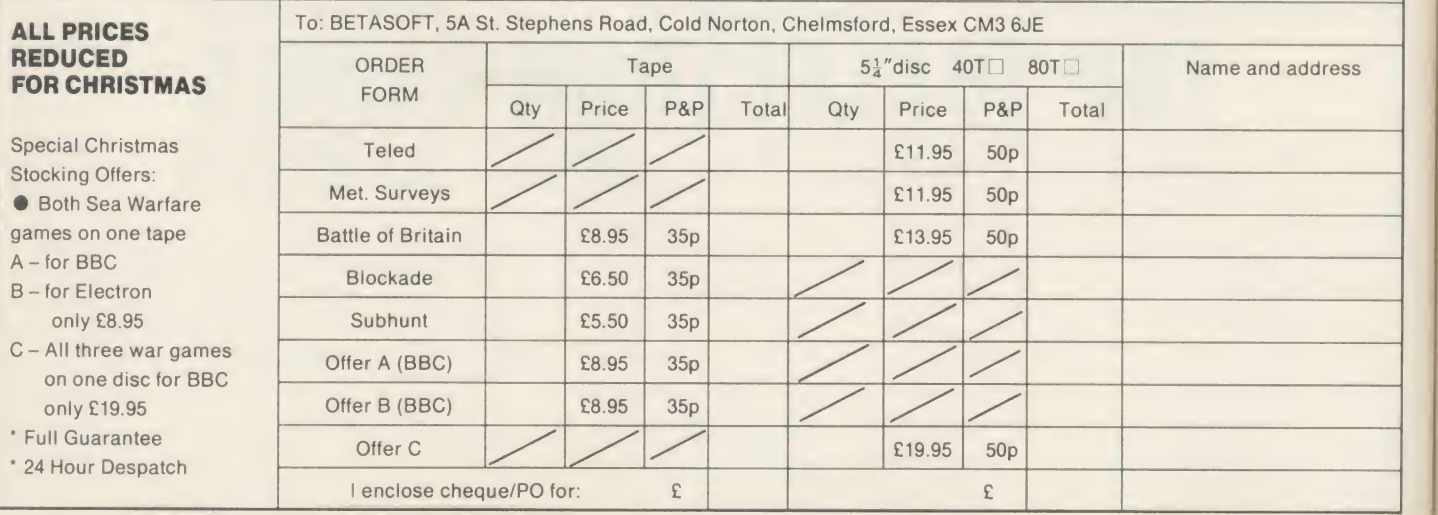

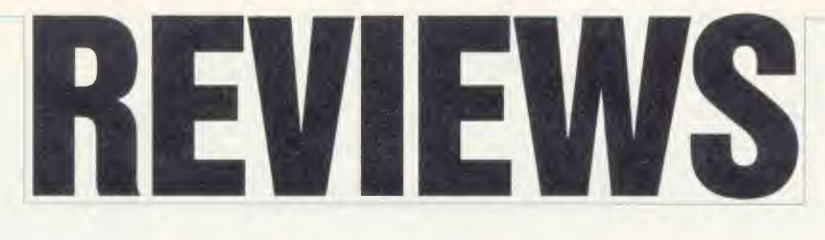

### SOFTWARE

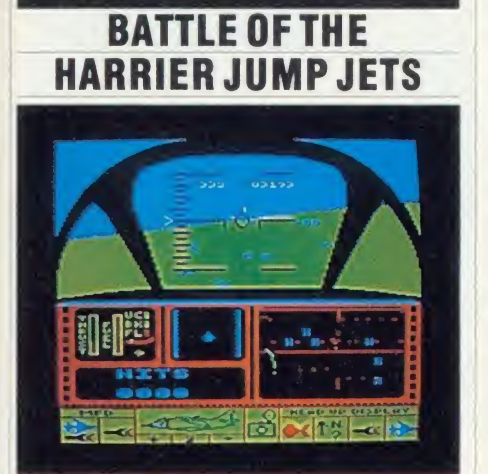

'Strike Force Harrier', Mirrorsoft, BBC B and Electron, £9.95, £12.95 (disc) 'Jump Jet', Anirog, BBC B and Electron, £9.95, £12.95 (disc)

Two new simulation games have the world's best proven combat aircraft at their centres the Harrier Jump Jet. Both will run on the BBC micro and Electron.

Mirrorsoft's Strike Force Harrier (pictured above) puts you in the cockpit of the jump jet with an arsenal of cannons, bombs and side winder missiles. You have the choice of practice level or combat level as well as with three skill levels.

The screen display is neat  $-$  speed, height, pitch and compass headings are displayed on the cockpit hub. Below this is a small multi function display; the FORTRAC map/radar; <sup>a</sup> message screen and the head up display.

Playing the game is straightforward  $-$  just bomb the enemy HQ. Control is via the keyboard although the joystick option allows you to 'fly' in <sup>a</sup> more conventional manner. Flying the aircraft is reasonably easy to master; the FORTRAC shows you where you are, where you're going and what's below you.

Once you pass the 10,000ft mark you pass through the cloud into clear blue skies with amusing wisps of cirrus here and there.

Combat is interesting, and the manual albeit a bit short - details the various encounter tactics available to you. It fails to tell you actually how to fire anything though! It was only after some head-scratching that <sup>I</sup> found the word 'trigger' on the space bar on the map of the keyboard.

Some nice touches allow the pilot (you) to black out (the screen goes black!) or suffer from blood rushing to the head (the screen goes red!) - so watch how steep you climb or how fast you descend!

While the cockpit display is quite good, the out-of-the-window graphics leave a little bit to be desired, with no real detail at all. <sup>1</sup> have yet to see a missile at any time other than on the air attack radar. Apart from these inadequacies the game is both hard and interesting to play and, all in all, worth the asking price.

The second offering comes from Anirog, it's called *Jump Jet* (see screenshot below), and the home base is an aircraft carrier.

The cockpit display is not as realistic as Strike Force Harrier's but it's passable. At the start you get a bird's eye view of the jet on the carrier launch pad. As you reach 50ft this changes to a

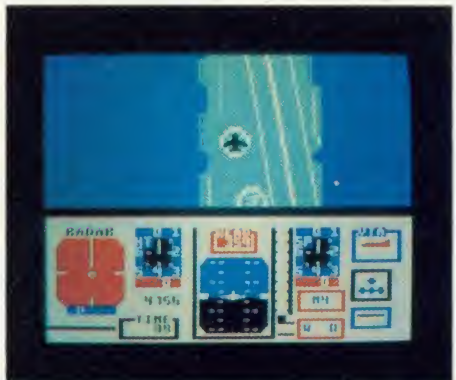

dual display showing the side and rear views of the carrier with the jet above it. A little higher and you have an out of the cockpit display which is slightly better than the previous game's.

The only real problem I had in getting to grips with this version were the instructions. It's only after reading five pages <sup>I</sup> found it is a joysticks only game, a page before the loading instructions! Flying and manoeuvring arc diffi cult and you are penalised for each mistake you make. You're allowed nine errors after which it's back to the launch pad.

To obtain one of the five ranks you must successfully complete the selected mission. Each rank comes with more adverse weather  $conditions = which makes controlling the jet$  $difficult = plus extra enemy aircraft to destroy.$ 

Jump Jet offers a little more in terms of difficulty, however Mirrorsoft's game is <sup>a</sup> bit more realistic and scores slightly higher overall. Bruce Smith

### THE ROAR 0FTHE CROWD

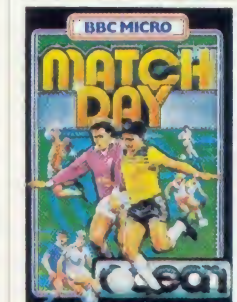

Match Day, Ocean, BBC B and  $B + 0.95$ At the beginning of this football game, the menu screen gives various options - you can pit your wits against the micro or play against someone else. There's also a choice of keyboard with

default keys or user defined ones, or you can use joysticks.

The big day arrives to the music of Match of the Day (at least I think it is  $-1$  can't remember that far back), and at the kick off you have to make your first choice - <sup>I</sup> kick to my inside right (joystick right and fire), but the ball's flying off the pitch because <sup>I</sup> forgot to put the joystick down.

It's a throw in for the opposition and the ball lands in the space where I can't get my men. It's a fix, ref! The other team scores to a roar from the crowd  $=$  well, the speaker crackles and the screen goes dark.

Back to the centre circle  $-$  practice makes perfect! My men seem to have minds of their own and control is given to them when the ball gets close.

Now the opposition's got the ball again, so <sup>I</sup> try <sup>a</sup> tackle - but the two players merge together (graphically speaking). Separated again, the other side's got the ball still, he passes and <sup>I</sup> manage to intercept. Dribbling down the wing, my opponent's man merges into mine again and, of course, emerges from the tackle with the ball.

His attack reaches a position to shoot, he does so; unfortunately mv goalkeeper dives the wrong way, and me and the speaker crackle and hiss.

I'm sorry to say that <sup>I</sup> didn't manage to win or even score a goal against the micro  $-$  it would have been nice to say 'I'm over the moon, Brian', but who could do so when the last game finished with <sup>a</sup> goal kick and my man taking it kept running into the side netting, into the side netting, into the side netting . . .

ACORN USER JANUARY 1986 PIERRY 1986 PIERRY 1986 PIERRY 1986 PIERRY 1986 PIERRY 1986 PIERRY 1986 PIERRY 1986 PIE

Tony Wade

#### UVIPROM EPROM PROGRAMMER

Available from GROUND CONTROL to complement our fast selling UVIPAC EPROM eraser, is a low cost EPROM<br>programmer for the BBC microcomputer which will enable<br>the experienced user to program 2764 and 27128 EPROMS<br>The software available enables an EPROM to be programmed from disc. Sideways RAM (STL SWR compatible) or master EPROM <sup>A</sup> disc drive is essential

The unit, called the UVIPROM, is available in two versions, ie,<br>UVIPROM 1 is the basic version consisting of an uncased<br>PCB with a normal 28 pin IC socket. UVIPROM 2 is also an<br>uncased PCB but with a 28 pin TEXTOOL Econozi insertion force (ZIF) socket, screwdriver operated

UVIPROM plugs into the user port on the BBC microcomputer using a 20 way ribbon cable and socket, taking it's power directly from the computer It has aswitchmode power supply for Vpp (21 volts nominal) voltage generation. Current<br>consumption is 60 mA read, 200 mA program. Two switches<br>with LED indicators are provided, one for powering down<br>UVIPROM to insert an EPROM, and one for Vpp on/off.

The 1-1 UVIPROM software is available on Sideways ROM (EPROM) only from us, and the following commands are<br>available: \*TEST (blank check), \*READ (alsp) (read EPROM<br>todsc), \*BLOW (alsp) (blow EPROM with named file), \*VIEW<br>(look at contents of EPROM after read), \*COMP (alsp)<br>(

Prices:<br>| UVIPROM 1 | U £20.95 UVIPROM 2 UVIPROM 1-1 £25.95 £8.0 **COMING SOON, 27256 VERSION** 

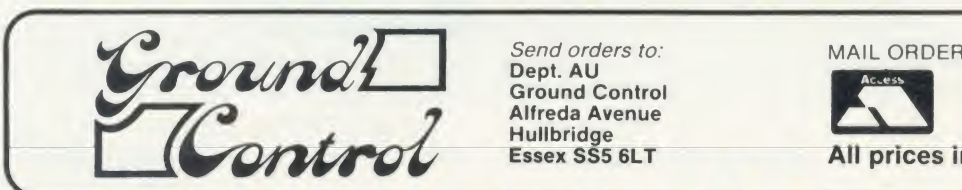

### **CROSSWARE** SOFTWARE DEVELOPMENT TOOLS FOR

THE BBC MICROCOMPUTER CROSS-ASSEMBLERS

FULLY SUPPORTED QUALITY SOFTWARE

When you purchase a product to help you write software the intention is to make life easier for yourself. You want something that provides comprehensive facilities, is easy to use and above all dependable; and it helps to know that you can talk directly to the producers of the software to ask their advice, even if you have purchased the product from a retailer or distributor.

That's exactly what you get with Crossware cross assemblers.

We have been supplying industry, education and home users for more than a year with some of the finest software available for the BBC micro.

Our latest XR series cross-assemblers come on 16k ROMs, each with a utilities disc. They offer high speed disc-to-disc assembly, are Econet compatible, and are available for the following target micro-processors:

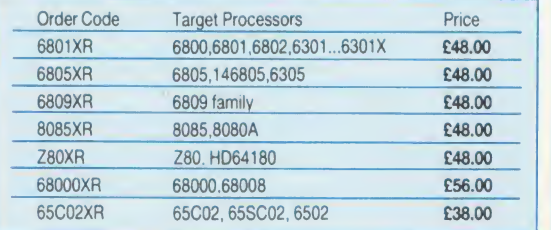

Further information from CROSSWARE PRODUCTS 2 The Lawns, Melbourn, Royston. Herts SG8 6BA Telephone: 0763 61539

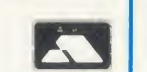

(prices exclude VAT)

#### UVIPAC EPROM ERASER

The UVIPAC was designed especially for the home<br>microcomputer enthusiast, but is equally useful in the development lab when quick erasure of just a couple of

A special type of discharge tube is used to help achieve the very compact dimensions of the unit, which is housed in <sup>a</sup> <sup>90</sup> <sup>x</sup><sup>80</sup> <sup>x</sup> <sup>40</sup> mm plastic case The <sup>230</sup> or <sup>1</sup> <sup>1</sup> <sup>0</sup> volt (+ or -5%) mains powered unit enables up to 3 EPROMs of any size, or <sup>1</sup> CPU with on-board EPROM to be erased in around 15 minutes usually.

The EPROMs aresimply loaded into the conductive foam pad supplied and inserted into the unit. After the door has been closed the unit is switched on, an optical fibre indicator showing positively that the unit is indica<br>indicator showing positively that the unit is in operation.<br>When the required period has elapsed the unit is sw off and the EPROMs removed. The UVIPAC can also be<br>supplied with a built in fixed 15 minute timer, the UVIPAC<br>(T), or with timer and audible time out sounder, the<br>UVIPAC (TS). Spare tubes and conductive foam pads<br>are avail

Prices.

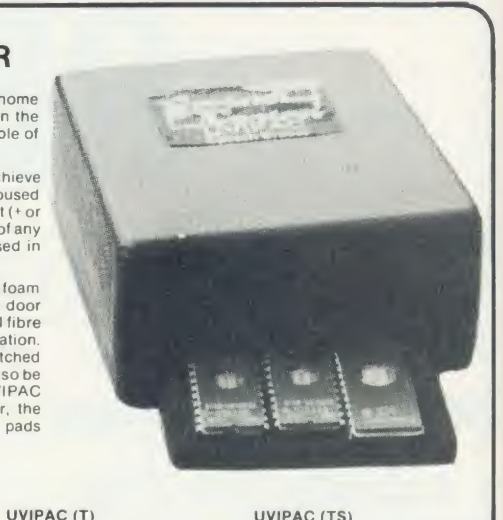

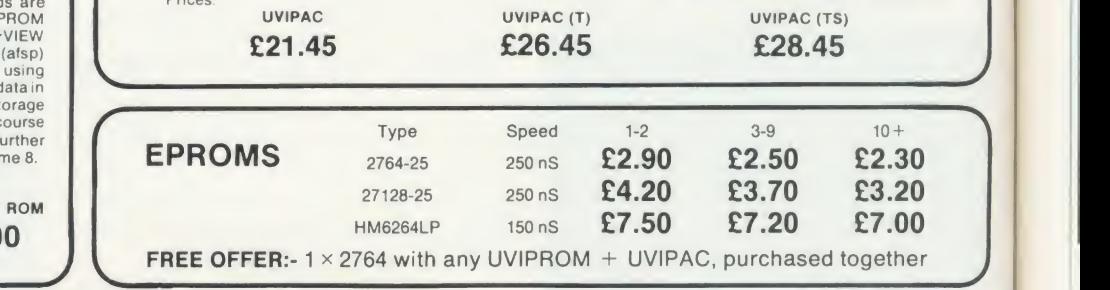

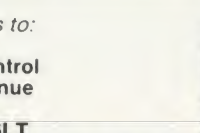

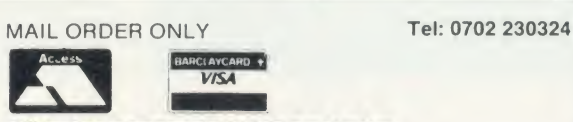

All prices include VAT and p&p

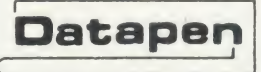

#### CIRKWIK - SCHEMATIC DRAWING ON THE BBC MICRO

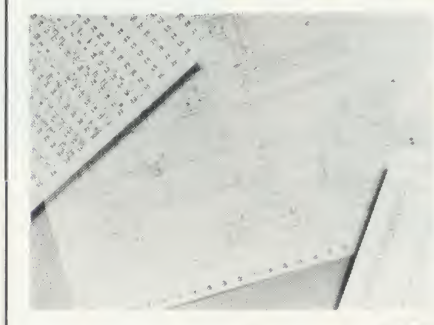

- Lightpen or trackerball driven
- Virtual screen 8x the BBC's mode 4 Uses standard dot matrix printer in dual-density graphics mode toproduce excellent quality diagrams
- Automatic parts list generation
- Up to 640 different symbols may
- be in use in any one drawing \* Total symbol library unlimited in
- size \* Create your own symbols on <sup>a</sup>
- highly magnified scale \* Many electronic symbols already included in the package

Please send your cheque/P.O./Access No. to: Dept. AU1,Datapen Microtechnology Ltd, Kingsclere Road, Overton, Hants. RG25 3JB. Tel: (0256)770488 SAE FOR FURTHER DETAILS

driven CAD package orientated to the production of schematic drawings, such as circuit diagrams, flow charts, power systems, pipework diagrams, fluid logic diagrams and many similar engineering applications.

A lightpen or trackerball

J

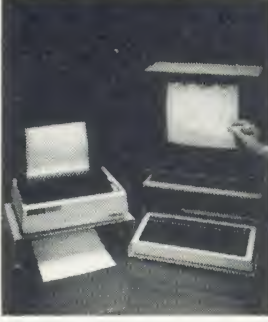

AA45A

t

# REVIEWS

# SOFTWARE

to be extremely elliptical with characters al ways talking at cross purposes.

The (generally excellent) manual somewhat tackily suggests you set up dialogues between a car and <sup>a</sup> horse, or the new year showing the old one out. For realism, therefore, you should create <sup>a</sup> pair of characters whom you wouldn't expect to listen too closely to each other. <sup>1</sup> showed the program to a non-computer liter ate friend who had fun creating <sup>a</sup> conversation between 'Scargie' and 'Thatch' (characters' names cannot be longer than seven letters) as well as devising a character with a nice line in selling life insurance. Simon Dally

### CRYSTAL CLEAR

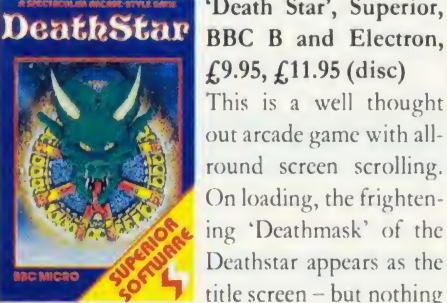

'Death Star', Superior, BBC B and Electron, £9.95, £11.95 (disc) This is a well thought out arcade game with all round screen scrolling. On loading, the frightening 'Dcathmask' of the Deathstar appears as the

else exciting happens.

A high score was easy to achieve at the first level, but then there was a flash of colour, the Deathstar appeared and <sup>1</sup> disappeared. Here comes the catch - you also have to contend with workers, warriors, crystal mining and manoeuvring your ship to collect the crystals.

To move the ship you can rotate clockwise or anticlockwise - my advice is to point the ship in any direction, fire and pick up crystals. The workers gather stray crystals and the warriors mine them  $-$  although 1 didn't find much evidence of this activity. The warriors can kill you, and when they do it's difficult to discover why.

The screen comprises two areas, the battle screen and the radar screen. The latter seems to serve no useful purpose in the early stages, but as you progress through the zones, increasingly fewer 'Planetoids' are present and so some searching is necessary.

The Planetoids are important because this is where you mine your crystals, and if you keep bashing against the Planetoid and firing you can pick up more of them, otherwise they zoom off into space where <sup>a</sup> worker will collect them.

When the enemy picks up a crystal the

Deathstar begins to take shape; when you do so, you get a Starbomb. Once both sides have 24 crystals, the Deathstar's complete. If you drop your Starbombs and destroy the Deathstar you get 15,000 points.

This is probably one of the better arcade games in terms of graphics, but very poor in the field of sound. Tony Wade

#### CAT IN THE **CUPBOARD**

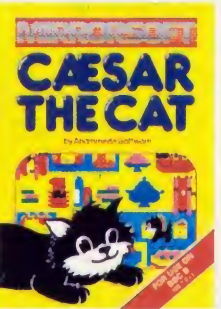

'Caesar the Cat', Mirrorsoft, BBC B  **£6.95, £9.95 (disc)** THE CAT This is a BBC micro version of the popular game about the cat looking for mice in the larder. The cassette comes in simple but effective packag-

ing with loading instructions. There is a catchy collection of background music which is a very effective cue. Thankfully, this can be adjusted to an acceptable level.

Caesar's job is to catch the mice who are eating the food on the larder shelves. When <sup>a</sup> mouse is captured, <sup>a</sup> door opens on one of the shelves so that Caesar can take the mouse outside. Points are scored for each mouse, but points are lost if Caesar knocks crockery off the shelves. The score is also reduced by the mice nibbling away at the food, or if Caesar crashes into the walls. When <sup>10</sup> mice have been removed, the pace increases and scores increase for the next 10.

There is a constant reminder of the current score on screen, as well as the highest score in the current session. In all there are 10 levels of difficulty.

The graphics are very good, yet simple. The mice nibble convincingly and Caesar creeps stealthily along the shelves, as well as doing cat-like leaps. The game appeals to young and old alike, and is certainly addictive - you can play it for hours.

My one complaint is the lack of loading instructions for the disc user. It seems, yet again, that if you own <sup>a</sup> disc drive you should not need to be told to \*DISC before loading. With so many Beebs now fitted with <sup>a</sup> disc interface, this is a small but important omission.

If you are fed up with zapping aliens, this could be a good buy at  $f(6.95,$  and it will keep the children quiet for hours. Frank Jones

#### $£9.95, £11.50$  (disc),  $£6.99$  (Electron) This menu-driven program enables you to create computer 'characters', save them to disc<br> **DeathStar** or tape, make them hold conversations with each other or with yourself, and up to two characters can be in memory at once.

'Talkback', Acornsoft, BBC B and  $B +$ ,

 $.8P$ 

YAG.

TALKING TO YOURSELF

Talk Xood

There are three ways you can inject some personality into your characters: starters, keywords and responses. Each character must have at least one starter and may have up to four. Starters are used randomly by characters to initiate a conversation or as a fallback utterance if no keyword has yet been recognised in the course of the conversation. A typical starter might be 'Nice to see you again'.

Keywords and their responses are where the fun starts. A character may have up to 42 keywords which it recognises and responds to (121 if a second processor is attached), and keywords can have more than one response allocated to them. Thus the keyword 'Knightsbridge' might trigger off 'This is the Knightsbridge Double Glazing Emporium' or 'Mr Jones at your service'.

In addition, keywords can be flagged with an asterisk. These 'stems', as they are referred to, enable the final part of one character's response to be repeated as the final part of another character's answer. Thus, if you flag the keyword 'they say' with the response 'What do you mean' and make it <sup>a</sup> stem, <sup>a</sup> character saying something like 'They say love makes the world go round' will get the reply, 'What do you mean, they say love makes the world go round.' Stems also replace words such as 'you', 'are' and 'I've' with 'me', 'am', 'you're', etc.

As with all computer-generated conversation, it's not difficult to fool the machine into spouting nonsense. Also, conversations tend EXAMPLE AN APPLICATION FOR A TRULY R YOU HAVE AN APPLICATION FOR A TRULY RELATIONAL DATABAS LOOK NO FURTHER Ŧ WRITTEN BY  $\overline{\phantom{a}}$ BARR Y J. STEARN B.Sc.  $\overline{\top}$ FOR ONLY £54.95 - THE CARD INDEX APPLICATION Access 5 unrelated files, 8000 cards, over 250 fields, fast search, default entries, mathematics, print formats etc. The disc is supplied with the System Delta Utilities 16K ROM which may be used with the Advanced Guide to create your own applications from simple mailing lists to fully relational stock controls.

Further applications will be released shortly.

MINERVA SYSTEMS 69 SIDWELL STREET EXETER DEVON EX4 6PH TELEPHONE 0392 37756

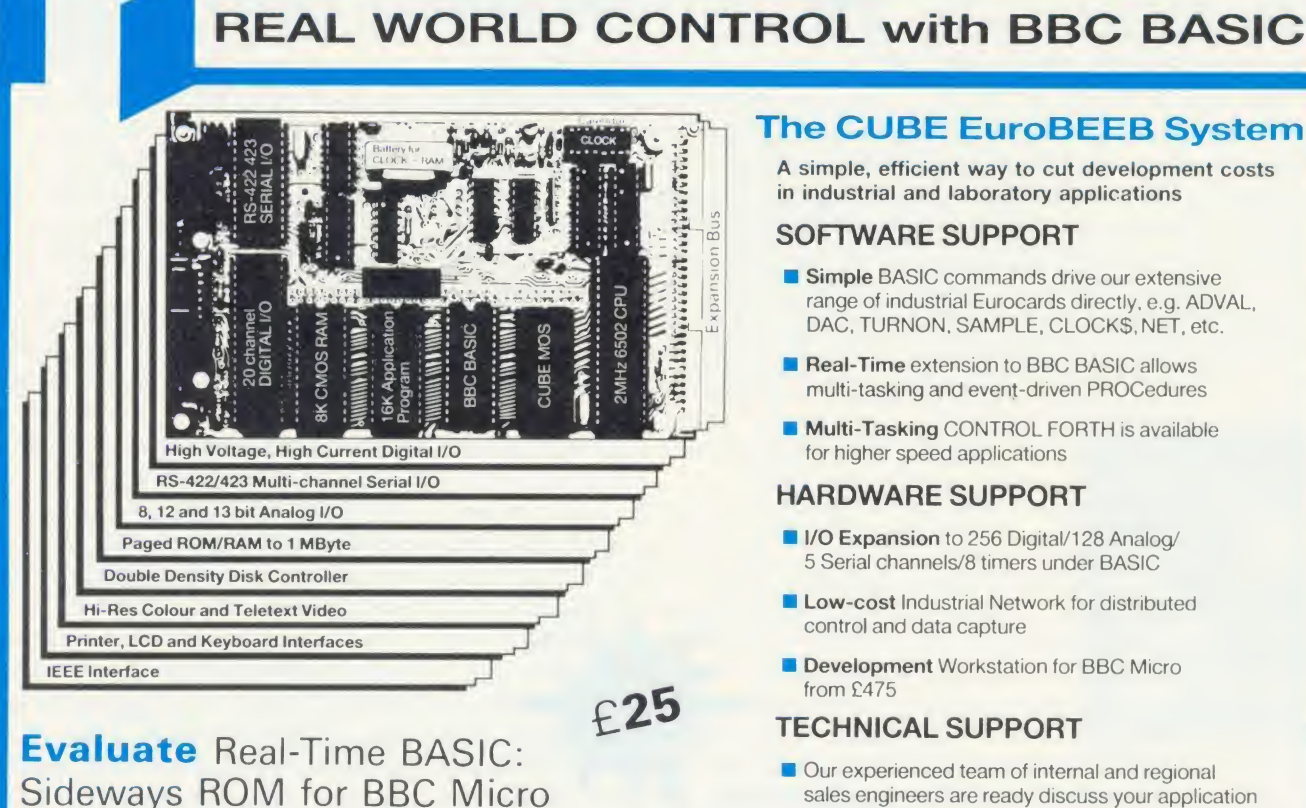

### **The CUBE EuroBEEB System**

A simple, efficient way to cut development costs in industrial and laboratory applications

#### SOFTWARE SUPPORT

- Simple BASIC commands drive our extensive range of industrial Eurocards directly, e.g. ADVAL. DAC, TURNON. SAMPLE. CLOCKS, NET, etc.
- Real-Time extension to BBC BASIC allows multi-tasking and event-driven PROCedures
- **Multi-Tasking CONTROL FORTH is available** for higher speed applications

#### HARDWARE SUPPORT

- **II I/O Expansion** to 256 Digital/128 Analog/ 5 Serial channels/8 timers under BASIC
- **Low-cost Industrial Network for distributed** control and data capture
- Development Workstation for BBC Micro from £475

#### TECHNICAL SUPPORT

Our experienced team of internal and regional sales engineers are ready discuss your application

Control Universal Ltd, 137 Ditton Walk, Cambridge CB5 8QF. Tel: (0223) 244447

# REVIEWS **BOOKS**

### MASTERING YOUR OWN DESTINY

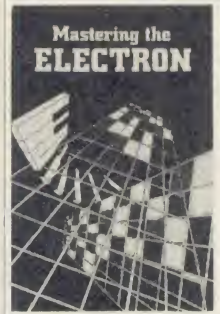

'Mastering the Electron', by Simon and John Matthews, Ellis Horwood Ltd, £5.95 Books written by aca demics usually have the advantage of being ac curate, detailed and precise; they can also be dry, boring and pedan-

tic. This one, fortunately, has all the advantages and suffers from none of the disadvantages of an educated authorship.

And for once the publisher's blurb gets it right: the claim that 'The language, graphics, sound and other features of the Electron are highlighted and covered in a clear, concise manner' turns out to be true. The readership is broadly defined as 'All teachers and pupils of computing in schools, and all those who have access to an Electron microcomputer'. That's pretty comprehensive but, once more, it would seem to be no more than the truth.

The book begins with an anecdote to illus trate the point that proper instruction and tutoring are essential for mastering program ming techniques. The emphasis from there on is not simply to teach but to master programming, through speed, efficiency, comprehensibility, adaptability, and the knowledge of how to get the best results out of the computer.

Once they get going, the authors move rapidly; topics covered include binary numbers, integers and real numbers, strings, Boolean values, passing information to and from programs, some of the special features of BBC Basic, the VDU and \*FX commands, the programmable keys . . . and that's just in Chapter 1!

Chapter 2 moves into graphics program ming methods, and includes a longish (2810 line) character design utility. Chapter 3 is concerned with the use of procedures and functions, illustrated by a2380-line version of  $Yabt$ zee - followed, appropriately, by a section on debugging!

Sound is the subject of Chapter 4, and it's nice to see a clear admission here that the Electron's sound facilities aren't all that good.

The next chapter deals with efficiency, start ing with methods for compressing programs (at the expense of readability, and the possible introduction of errors), moving on to go-faster techniques. Chapter 6 covers cassette storage and file handling.

Chapters 7 and 8 are on machine code, assembly language programming and 'hooks' into the operating system. One of my New Year resolutions is to read more thoroughly the sections on structured m/c programming!

Chapter 9, on hardware and interfacing, contains enough information to get <sup>a</sup> reader started tinkering with simple add-on circuits. Useful constructions (full layouts are given) include <sup>a</sup> very simple switched joystick made from everyday materials, an input/output port, a Centronics printer interface and a proportional joystick controller; operating software is listed for all projects.

Lastly, one of the appendices gives a listing for a 6502 disassembler, but best of all there isa truly comprehensive index - probably the best I've seen in <sup>a</sup> book of this style. With an index as good as this it's dead easy to refresh the parts you've forgotten - the parts other books can't reach!

This quick summary gives only <sup>a</sup> hint of the full content of Mastering the Electron. The explanations are generally clear but, inevitably, some topics are less well covered than others and some points fall between the cracks, due to the tremendous scope and pace of the book.

The authors' knowledge and expertise is obvious in every line, but they don't rub the reader's nose in it. Their advice and methods should be recommended reading for any stu dent of the art; and anyone who works carefully through this book will be a master not just of the Electron, but of programming generally. Ron Keeley

### ADVANCE TO JOE

'BBC Micro Advanced Programming', Joe Telford, Prentice Hall International, £9.95 Joe Telford will need little introduction to regular readers of Acorn User. I'm pleased to be able to say that this book maintains the excellent standard of his regular articles for this magazine, providing clear and concise cover age of <sup>a</sup> wide range of programming tech niques for the BBC micro.

The book is intended for programmers already familiar with the main features of BBC' Basic, and aims to take readers to the stage of being able to write good quality, robust programs of real practical use. Almost 400 pages long, it is packed with useful information and advice. The early chapters cover program design, starting with a clear and convincing explanation of the need for structured pro gramming. This is followed by brief coverage of the main programming structures offered by BBC Basic. The main body of the text is then dedicated to a series of chapters covering specific programming techniques, ranging from data structures and filing systems through to sound, graphics, and use of peripheral devices such as the user port, printer port, and RS423 interface. One chapter is devoted to 'BBC logic', explaining binary and hexadeci mal number systems and the way these are used for internal storage of information within the BBC micro, while the final chapter introduces assembly language programming.

The book provides numerous short but valuable routines which illustrate specific points in the text. Many of these are designed for use as part of a library of general-purpose procedures and functions.

By necessity, the coverage given to such matters as graphics and sound falls short of the treatment offered by books which are dedicat ed to these topics alone. These, chapters are intended to give a working knowledge of their subjects, and to lead on to the use of more advanced texts if required. This is not to say that the content of the book is in any way superficial, however, and most of the main chapters stand on their own merit and will be of use to even the most experienced program mer for reference purposes. The chapter on filing techniques, for instance, includes a thor ough explanation of random access disc filing, and presents all the routines needed to form the basis of a sophisticated database. The same chapter also gives a full description of the use of disc workspace, and shows how directory information can be read in an automatic disc menu program. Sections covering data struc tures and data processing also stand out.

This is a book which should be of interest to readers over a wide range of programming abilities. It will be of most value in helping inexperienced programmers to master the full range of facilities available on the BBC micro, and as such is an excellent 'follow-on' from one of the many introductory texts on BBC Basic. More experienced programmers should also benefit from the advice offered on program design and technique, and will find it of continuing value. Peter Sandford

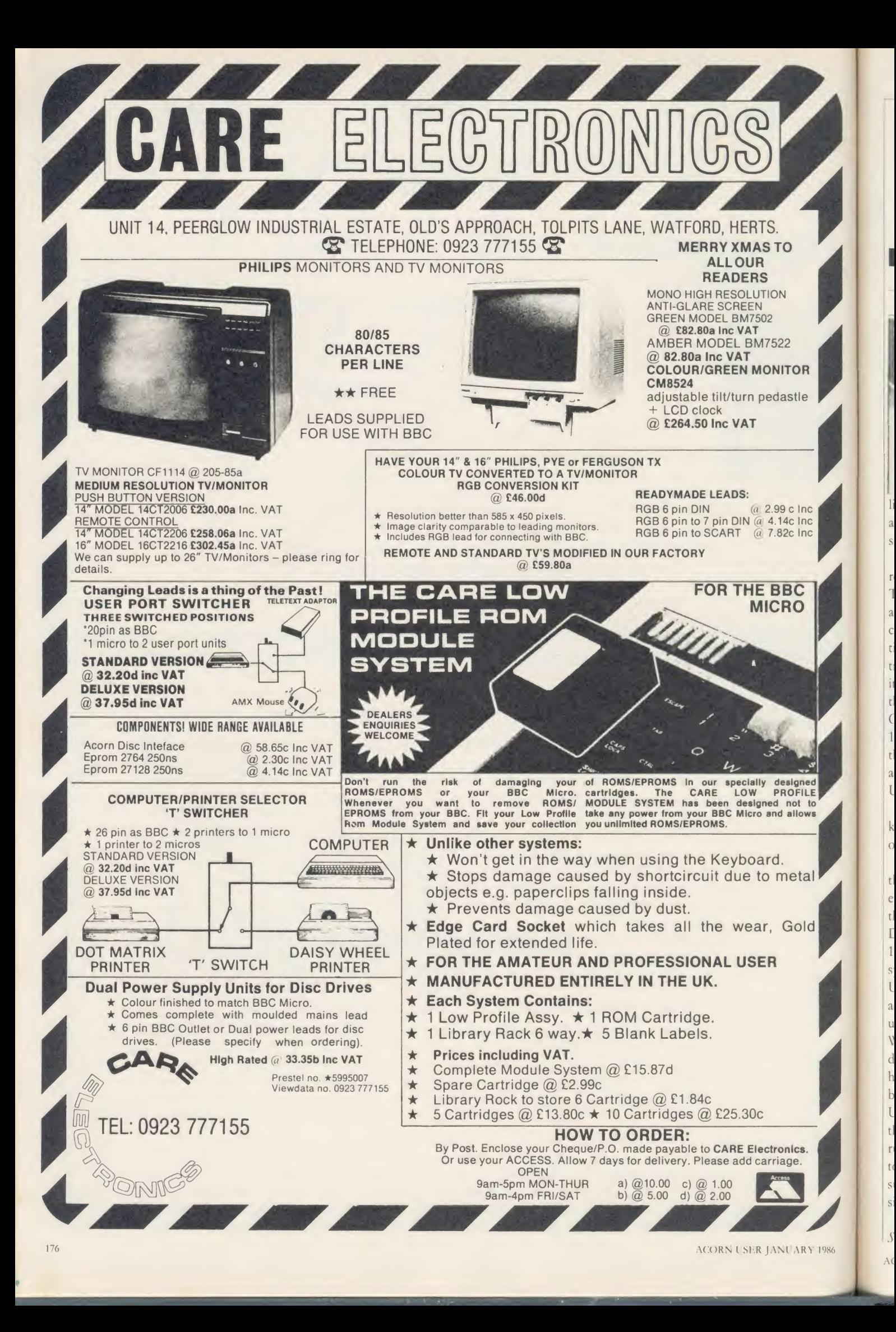

# REVIEWS O O K S

THE APPLIANCE OF SCIENCE

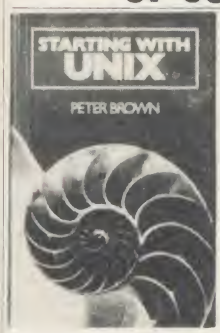

'Starting with Unix', Peter Brown, Addison-Wesley, £7.95.

Just occasionally, you come across <sup>a</sup> book which communicates such enthusiasm for its topic that you cannot wait to get involved learn Unix. yourself. It seemed un-

likely that such <sup>a</sup> book could ever be written about <sup>a</sup> computer system, yet Peter Brown has succeeded in making Unix compulsive.

Many Acorn users might well ask what relevance Unix has to them. Few will own <sup>a</sup> Torch Unicorn system or have access to Unix at all. To teachers suffering the frustrations of **THE BBC MICRO** cassette-based machines it is a pertinent question. But Unix is a frequent topic in the current trade press, and for a brief description of what it is and what it can do <sup>I</sup> would point readers to the review of the Torch system by Andrew Cummings and Peter Voke in the September 1984 Acorn User. Cummings and Voke suggest that: 'In 10 years' time the megabyte micros we all hope to have will almost certainly provide Unix or a descendant of it.'

If they are right, then anyone wishing to keep up to date and prepare for the future ought to know about Unix.

In Starting with Unix, <sup>a</sup> number of amusing themes run through the book. For example, editing is illustrated by manipulating text from the author's new novel in which the hero, Greg Daimler, later renamed Cyril, finds 10 (or is it 17?) bodies stuck to the ceiling. The mail system is used to send invitations to fellow Unix-user Anne, but she callously erases our advances while saving those from another user, Dudley Detail, in a file called 'treasure'. We get our own back by fixing Dudley's directory to give the impression that all his files have been deleted, and we are able to do this because of our expert understanding of the Unix system structure. Dudley Detail is in fact the villain of the book who frequently inter rupts to remind the author that he has omitted to mention the further 17 options to such and such <sup>a</sup> command, but fortunately Dudley is silenced before he can list them.

Unix of course is not a computer game, and Starting with Unix is not a frivolous book. It's well written and its level is just right for the beginner, covering all one needs to know without going into too much detail. Part <sup>1</sup> gives a grounding in the concepts and ideas behind Unix in terms that can be understood by anyone with only the briefest experience of computers. In part 2 these ideas are applied, and chapters include the shell commands, editing the C language, documentation and communication; in fact everything one needs to get started. <sup>I</sup> found this an informative, readable book and <sup>a</sup> very enjoyable way to Robert Ward

### BASE DATA ON DATABASES

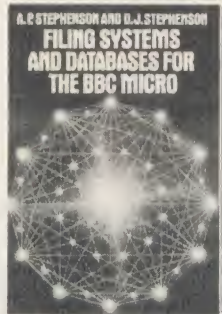

'Filing Systems and Databases for the BBC Micro', A P Ste phenson and D <sup>J</sup> Ste phenson, Granada, £7.95

What is a database? What is <sup>a</sup> filing system? What is the difference between a sequential

file and a serial file? Is 'direct access' the same as 'random access'?

If you are looking for answers to these or other questions regarding database or file management systems ... my advice is to look elsewhere. These subjects are not all that complicated yet the authors of this little work make them seem very intricate indeed.

The warning signs appear, as they often do, in the authors' own preface where they go on at length about the distinction between a database and a filing system without attempting to explain the difference (in the simplest terms, a filing system is the box in which you keep the accumulated telephone bills of the past 10 years, whereas a database is your address and telephone book).

They conclude by saying 'this book has tried to avoid hair-splitting arguments. Those readers who have <sup>a</sup> leaning towards academic purity and who may dispute some of our terms are advised to consult a well-stocked library. They do, of course, run the risk of being even more confused than we were!'

Really, this is appalling stuff. Apart from the gratuitous slur on academics everywhere, the authors ought to be aware that a feeling for the niceties of terminology is not academic in any sense, but a sign of careful thought, preparation and good writing.

We don't want to know that the authors were confused; we hope only that they have sorted themselves out to the point where they can explain it to us in reasonably clear, concise language. Unfortunately, they haven't ... because they don't. **Ron Keeley** 

#### STARTING WITH ENTHUSIASM

Wordwise Application Guide, Paul Beverley, Norwich Computer Services.

This book consists of <sup>a</sup> series of hints and tips for users of Wordwise, and an accompanying disc of programs is available. The quality of the tips is variable  $-$  there are a couple of gems but most are not very useful, even to the novice 'Wordwiser'. The style is friendly rather than academic, but still long-winded.

One or two bits arc very helpful. There are excellent diagrams explaining the page layouts of Wordwise, and you'll find some good advice in the introductory chapters, although they are difficult to read.

A number of Basic and assembler programs are included, which are useful and well written. In particular the routines for the Brother HR1 daisywheel printer (eg, underline) would be invaluable to anybody using an HR1 with or without Wordwise. The Wordwise multi-copy print routine works well.

Unfortunately many of the techniques pre sented either do nothing useful or are ineffi cient ways of tackling the problems. <sup>I</sup> doubt that many people will find Wordwise particularly useful for 'knitting patterns' or 'database applications'! Many of the Basic routines only work in Basic 2, but simple changes would have enabled them to work in both versions of the language.

The appendices are mostly good, especially the table of \*key codes, and there are notes from Computer Concepts explaining the differ ences in the latest version of Wordwise 1.20.

Overall <sup>I</sup> was disappointed, and could not recommend this book except for the HR1 printer routines and some of the initial explanations. The content is really at the level of <sup>a</sup>magazine article rather than a book, and with only 52 pages of quite large text it's not very long, anyway. If you've upgraded to Wordwise Plus then many of the tips in this book are not at all applicable. Patrick Quick

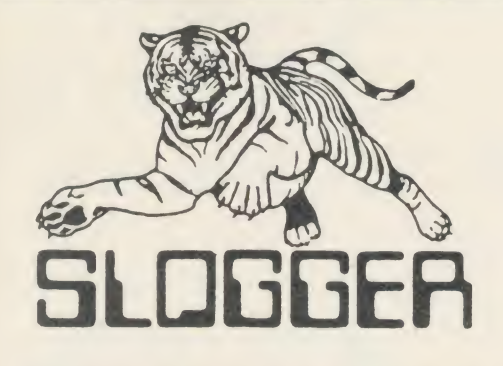

### ELECTRON PRODUCTS

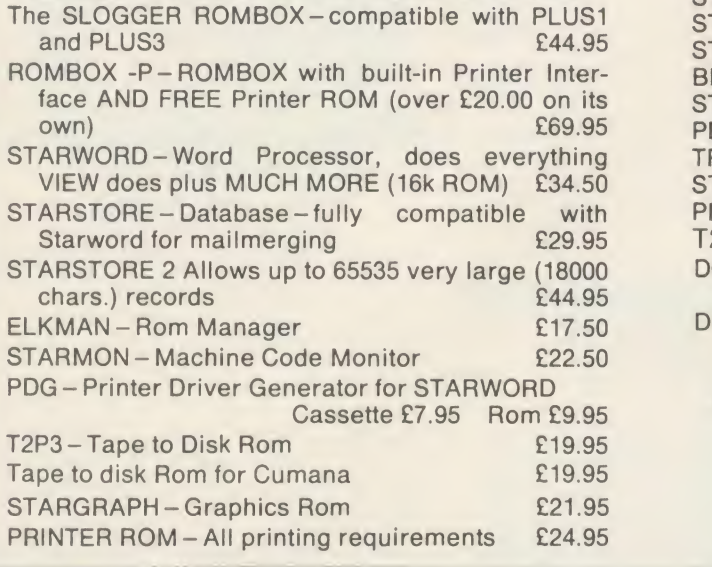

MAKE YOUR ELECTRON AS FAST AS THE BBC - $£29.95 - ask$ for details

# BBC PRODUCTS

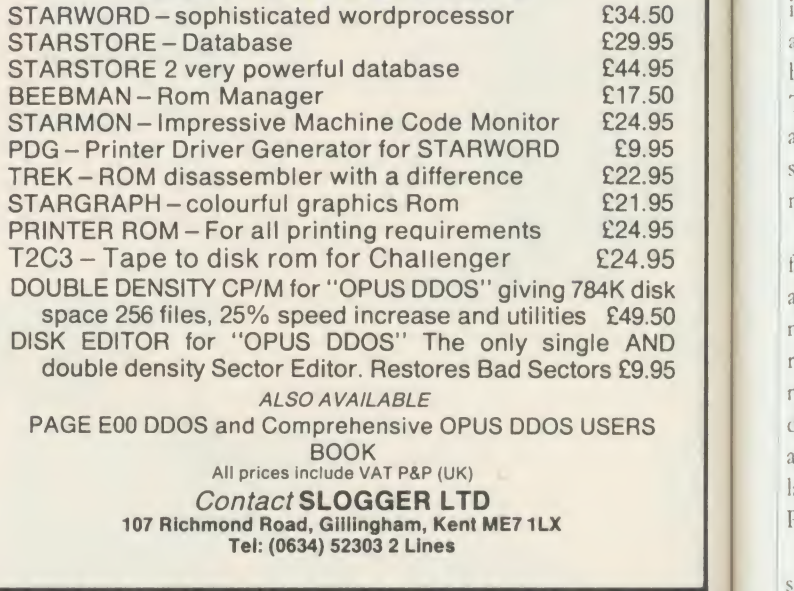

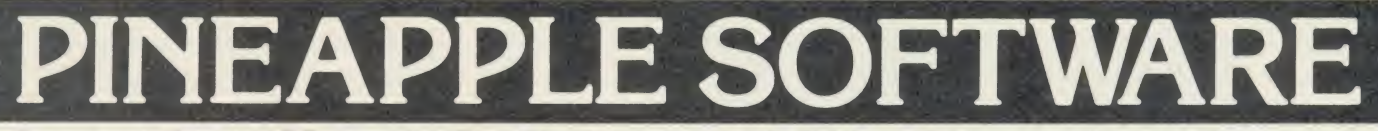

Programs for the BBC model 'B' with disc drive with FREE updating service on all software

#### ARE YOU GETTING THE MOST FROM YOUR DOT MATRIX PRINTER AND DISC DRIVE?

DIAGRAM is a new program which really exploits the full potential of the BBC micro and will enable you to obtain printouts of a size and quality previously unobtainable from your system.

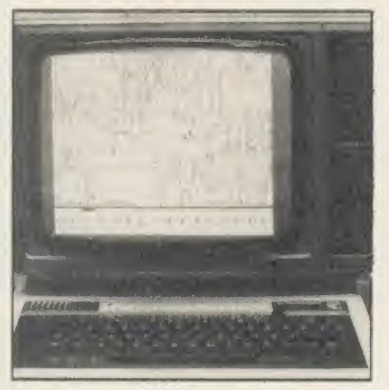

+vat p&p free supplied only on disc

40/80T. Please specify printer type when<br>ordering

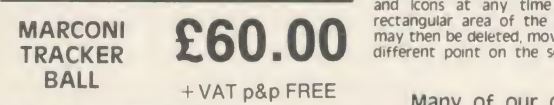

All orders sent by return of post

Originally designed for producing large circuit diagrams, DIAGRAM has now been improved to the point where it is invaluable for anyone who wishes to produce large areas of mixed graphics and text, and has many of the features normally found only in very expensive text/graphics processors.

DIAGRAM utilises a unique method of storing information on disc which allows not only very large diagrams to be created, but also allows rapid 'scrolling' of the screen both horizontally and vertically over the full area of the diagram

The hard copy printout options available with DIAGRAM are second to none, and use is again made of the unique disc storage techniques to produce both horizontal and vertical printouts in various sizes down to probably the smallest high definition printing you have ever seen from your printer - a full 3\*6 (18 mode 0 screen) diagram printed in a single print run onto an A4 sheet!

#### FEATURES

• Diagrams may consist of up to 39 mode 0screens, defined in any aspect ratio, e g <sup>3</sup> screens across by 13 screens down, 10 screens \* <sup>3</sup> screens etc

Up to 128 Icons may be used by any one diagram, and may be type<br>predefined in full mode 0 definition with a maximum size of 32 x 24 sect<br>pixels. An unlimited size library of Icons may be built up allowing vert<br>rapid transf

The magnetic method and the screen and edit featured at any time during 'scrolling'<br>ordering anonic the screen, and edit features include-<br>ordering the morizontal and vertical line drawing routines with automatic<br>and lcons

• Other features include selectable display colours, TAB settings, and many more.

• Diagram is compatible with most dot matrix printers (specify<br>type when ordering), and printouts can be obtained of any specified<br>section of the diagram in varying sizes and in either horizontal or<br>vertical print mode. Wi

• The latest version of DIAGRAM is now fully compatible with Marconi Tracker Ball, which allows 'scrolling' of the screen and many of the editing features to be carried out using the tracker bail • DIAGRAM is supplied in an attractive hard backed disc wallet with a law beyond the law beyond the law beyond the law beyond the law beyond the law beyond the law beyond the law beyond the law beyond the law beyond the la

Many of our customers have said they think that DIAGRAM is worth twice the price,<br>so order now before we put the price up!<br>AA69

39 Brownlea Gardens, Seven Kings, Ilford, Essex IG3 9NL. ۞ Tel:01-599 1476. . . .

 $\mathbf{d}$ 

SI.  $T$  $\circ$ 

 $C($  $\mathbf b$  $\mathbf{I}$  $\overline{c}$  $t$  $V<sub>0</sub>$ d h:

 $AC$
HARDWARE

### THE GENTLE TOUCH

Simon Williams gets his hands on the Cumana Touch Pad

Time was when the idea of typing information into a computer letter by letter was considered <sup>a</sup> luxury. Real men not only spurned quiche, bur put characters into their machines in hex. Then there were membrane keyboards, which at least looked the part, even if you needed slender fingers and the touch of a rhino to make effective contact.

Then came the BBC micro (and the Atom, for that matter), with avery passable attempt at a 'proper' electronic typewriter keyboard to make us all happy. And so we would have remained if it had not been for the inventiveness of peripheral suppliers. The keyboard is defunct', they claimed. 'What you really need is a light pen/digital tracer/joystick/mouse.' The latest in a line of these peripherals is the Touch Pad from Cumana (£69.95).

The Touch Pad is <sup>a</sup> cross between the large scale Concept Keyboard (see Acorn User, May 1985), and <sup>a</sup> digital tracker. The package consists of the pad housing itself, which is about Sin wide by 7in deep, a solid black plastic stylus, a cassette of software, and an instruction manual.

The pad connects to the RS423 port at the back of the Beeb and to the auxiliary power outlet normally reserved for disc drives. If you are already powering your discs from the computer, Cumana provides an extension socket so that both can be connected at once. You should take great care not to overload the supply, though, particularly if you are using dual drives.

Making the right connections is very straightforward, as there is only one plug at the Touch Pad end, which connects into <sup>a</sup> socket on the back of the pad.

The front face of the wedge-shaped pad contains the pressure-sensitive pad itself, two buttons marked with an up and <sup>a</sup> down arrow, light emitting diodes (LEDs) to indicate 'power on' and 'pen down', and an inkwell hole in the top right-hand corner to hold the stylus. If you press the pad with the stylus, the 'pen down' LED lights up when you're pressing hard enough for the stylus to be sensed.

The manual supplied with the pad is reasonably comprehensive and supplies details of the signals the pad provides so that you can make use of them within your own programs. Itwould be useful to have an annotated listing of

the pad software, however, so that you can learn from it, or adapt it to your own needs.

The software itself consists of <sup>a</sup> simple graphics program, of the type often supplied with light pens. You are shown an area of <sup>a</sup> mode <sup>1</sup> screen, with <sup>a</sup> strip of colours down the right-hand side and <sup>a</sup> menu of facilities to the left. The currently-selected option from the menu is shown in inverse video and <sup>a</sup> dia mond-shaped cursor flashes in the main drawing area. To make <sup>a</sup> selection from the menu you run the stylus down the left-hand edge of the pad. The selection you arc making is highlighed in yellow. You confirm your choice by pressing the 'pen down' button (the top button of the two to the left of the pad). It is disappointing that this technique of using stylus and button is an integral part of the system, as it means the Touch Pad must be operated with both hands - this isn't necessary with a light pen or mouse.

There arc several modes of drawing on the Touch Pad. One of the simplest draws <sup>a</sup> line freehand as you move the stylus about the pad. A 'tatter' version of this, called 'brush', is also the main way of filling areas with colour. There is no colour-fill routine built into the software, but you can set up 'open' or 'filled' rectangles and circles. Another option, 'rays', draws lines from <sup>a</sup> pre set centre to the current position of the stylus as you manoeuvre it. There is no way of changing the selected colours (black, red, yellow and white) from within the program, which you may find restricting, and you have to press quite firmly to maintain contact with the pad.

The Touch Pad is <sup>a</sup> great leveller. If you look at the illustration accompanying this review, you will see that it's possible for people of all ages to produce drawings that are apparently done by a five year-old.

Once you have played around with the drawing program, which is <sup>a</sup> fun wav to spend several evenings, you begin to wonder what uses the Touch Pad can actually be put to. It certainly has the resolution to be used in similar applications to a mouse, but the two handed operation means it is easier to use <sup>a</sup> keyboard or joystick. <sup>I</sup> rather suspect that Cumana has hit on <sup>a</sup> solution which, as yet, has no suitable problem to solve.

Touch Pad, £69.95, Cumana, Pines Trading Estate, Broad Street, Guildford GU3 3BH

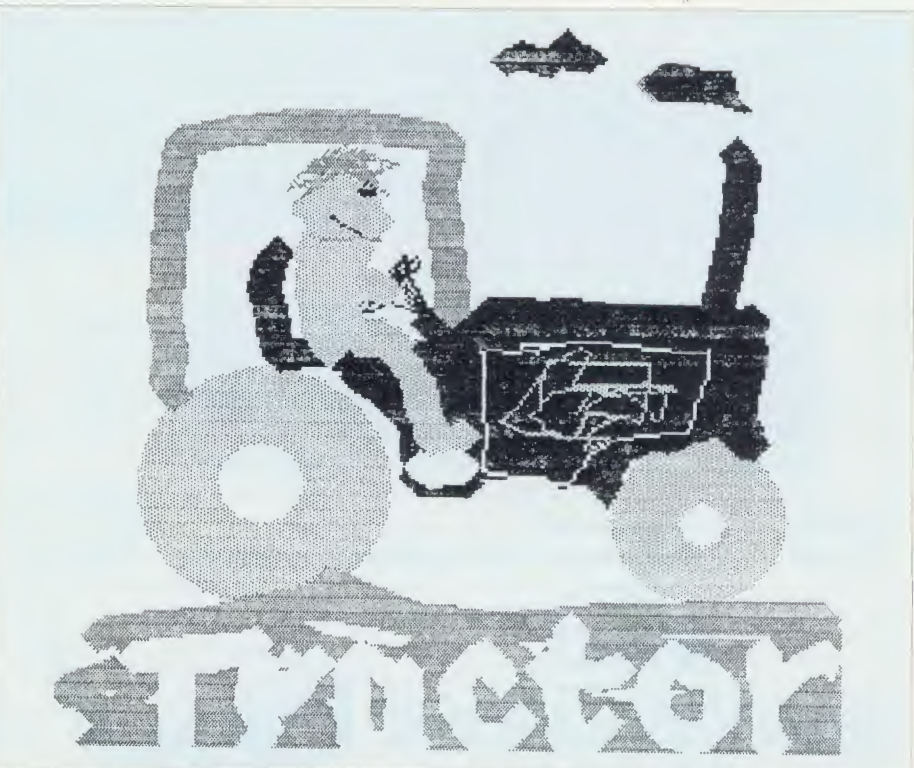

'It's possible for people of all ages to produce drawings that are apparently done by <sup>a</sup> five-year-old'

ACORN USER JANUARY 1986

# **VOUR MICROH**

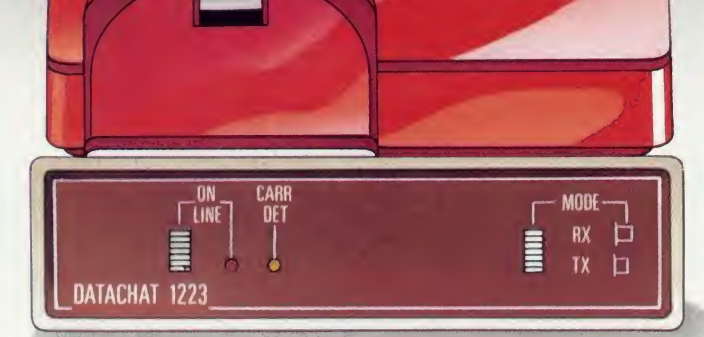

E

DATACHAT is a GEC Trade Mark. UK Patent Application Number 8501455

#### £89.95 inc. VAT for modem only

£99.95 inc VAT for modem with leads and ROM or disc software for BBC Micro.

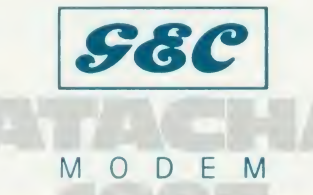

The new GEC Datachat 1223 modem gets you and your micro into the data communications age in the simplest and safest way possible. With its novel feature of being powered from the telephone line, Datachat requires no mains supply or batteries.

Datachat gives you access to a huge amount of information held<br>on data bases such as Prestel and Micronet 800 and lets you<br>communicate through electronic mail systems like Telecom Gold.

Datachat offers both 1200/75 and 75/1200bit/s operation to CCITT V23 standard. Using this high-speed turn-round capability means that you can chat and swap programs with other micro users at 1200bit/s.

And if you have <sup>a</sup> BBC Micro then GEC can supply advanced communications software on disc or ROM. The software includes an exciting user-to-user communication capability that is menu driven and really user friendly. Operation of the modem is also possible with many other communications software packages, microcomputers and terminals.

One of a range of professional modems designed and manufactured in the United Kingdom by GEC Telecommunications Limited. Datachat is fully approved by the British Approvals Board for Telecommunications (BABT) and is ideal for business, educational and home users.

Datachat can be obtained from **VISA**<br>selected dealers or direct from:

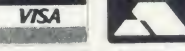

selected dealers or direct from: Modem 1983<br>**Modem Division Sales Telephone: 0203 446331**<br>Transmission Group, GEC Telecommunications Limited, P O Box 53, Coventry CV3 1HJ Telex: 31361 (GECTEL G) Fax: 0203 448416

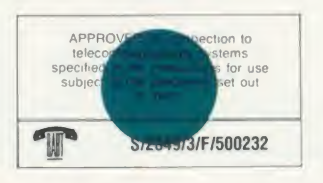

AC

-)

Micronet 800 is the trading style of Telemap Limited and British Telecommunications plc<br>GEC Telecommunications Limited is a Management Company of The General Electric Company, p.l.c., of England. Prestel and Telecom Gold

#### HARDWARE

### PADDING ABOUT

There's a surprising variety among numeric keypads says Simon Williams

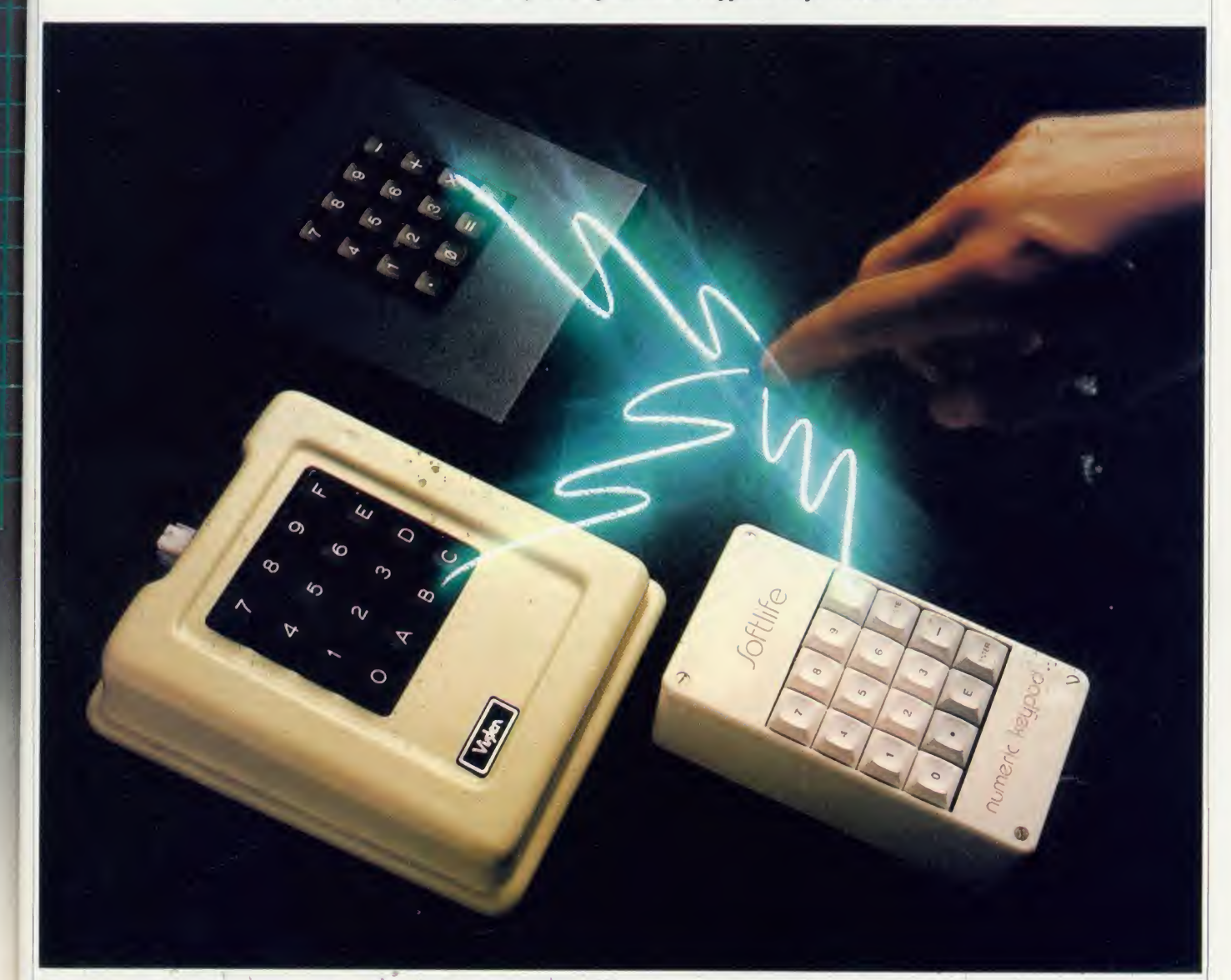

As time goes on, more and more manufacturers produce peripherals for the BBC micro, and one obvious area for sales is the 'useful facilities' not already available. The three companies whose products are reviewed here have brought out 16-key numeric keypads which connect to the main machine by ribbon cables. All the pads include the numbers '0' to '9', but each chooses a different six characters for the remaining keys.

You wouldn't think there could be <sup>a</sup> lot of variety among keypads, but in fact each of the three products reviewed approaches its task in a different way.

The Softlife Numeric Keypad is housed in <sup>a</sup> white plastic box - the sort often supplied for  $\frac{2}{5}$  DIY electronic projects - overprinted with the

#### Any of the three keypads will make life easier if you work with numbers

Softlife legend. Inset into the top cover are the 16 keys, with the keytops also in white plastic. The non-numeric keys, which are '.' 'E' 'Enter' 'Delete' and 'Delete Line', are slightly off white. The overall effect is rather suave, if such an adjective can be applied to a keypad.

In use the keypad proved to be less comfortable than the others, largely due to the height of the case. You have to hold your hand in mid-air while using the keys, which is tiring over a prolonged period. The springing on the keys is <sup>a</sup> little stiffer than the BBC micro's, but not awkwardly so.

Inside, the key switches are mounted on a neatly-designed circuit board with some additional circuitry, and the whole board is glued into the bottom half of the case. Softlife obviously doesn't expect any trouble with the unit. A ribbon cable connects the keypad to the user port of the BBC micro.

The Viglen Keypad comes in <sup>a</sup> cream case which looks to be custom-designed for the job. It is a similar height to the Becb's keyboard and slopes towards the front. The case is deep enough to support the heel of your hand while you're using it, which makes it more comfortable than either of the other units. The keys are

### **IBM** compatibility for your BBC micro

### At an amazing mail order price of £499 inc VAT\*

The Tom It Grachtan TORCH '

 $\mathbf I$ es, at an amazing mail order price of just £499 inc VAT, the TORCH Graduate will upgrade your BBC Model B to <sup>a</sup> powerful 16-bit business computer.

This direct from the manufacturer offer is for a limited period ONLY and includes  $\qquad \bullet$ FREE PSION XCHANGE software worth  $\hfill\Box$ £500.

Disc and hardware compatible with the  $\qquad \bullet$ IBM PC, the Graduate's MS-DOS operating system allows the exploration of the massive range of IBM compatible Business software, programming aids, compilers and languages universally available from all major software houses.

What the press sav

Iust by one simple connection the Graduate transforms the BBC into an IBM compatible with sufficient professional computing power to assist in all aspects of a husiness<sup>9</sup>

**444 The TORCH Graduate represents what most people would probably regard as** the Ultimate Upgrade' for the BBC Micro<sup>99</sup>

 $\bullet$  For comparison, an IBM PC with 256K of RAM, a parallel printer port and a colour card, two 51/4" disc drives of 360K each plus the kevhoard, would cost £2,680

As an upgrade path for the BBC Micro, the Graduate makes a lot more

#### 'technical Specification

- $\bullet$  S0SS 16-bit CPU (5MHz)
- 256k RAM
- $\bullet$  $\mathrm{MS^{TM}}$ -DOS operating system  $\hskip1cm$
- customised to IBM<sup>K</sup>PC compatibility **compatibility** Tw in doubled sided, 5!A <sup>W</sup> floppy disc
- drives (each 360k fonnatted)
- 2 IBM<sup>R</sup>PC compatible expansion slots
- Free PSION XCHANGE software (Abacus, Lasel, Archive, Quill)
- Software compatibility allows Lotus 1-2-<br><sup>3™,</sup> Framework™, dBASE III™ and most popular IBM business programs to run without modification, subject to constraints of BBC] keyboard and display
- Acorn Oise interface is not required
- $\bullet$ keyboard, text and graphics h\ BBC Model B Micro
	- Post and packing extra.

Io Torch Computers Ltd., Abberley House, Great Shelford, Cambridge CB2 5LQ. Please send me

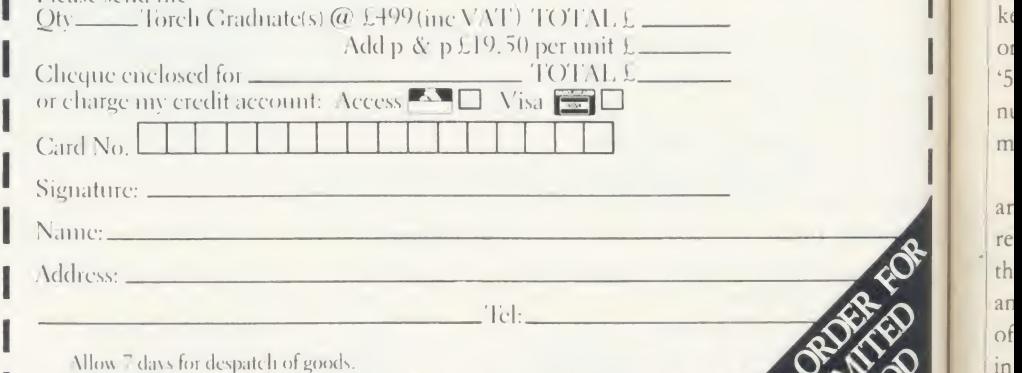

The Graduate is manufactured by Torch Computers under licence from Data and Co lechnologies Ltd. Product names referred to are trademarks of those companies

Just Plug it in

The TORCH Graduate simply plugs into the 1 MgHz bus on the Model B, so within minutes you can be up and running with an IBM PC compatible system that really means business.

Complete the order form below today.

Torch Computers Ltd., Abberley House, The H

Great Shelford, Cambridge CB2 5LQ.

lei: (0223) 841000

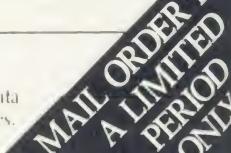

TORCH the S

 $\overline{p}$ 

 $\overline{O}$ ti  $C($ 

p.

ar re th ar  $\circ$ f in  $k\varepsilon$ 

 $b$ AC)

#### HARDWARE

black, and designed for assembler programming, as the extra six are labelled A to F.

For an extra  $f(10)$  you can buy the keypad with kevtops you can alter the legends on, but even the basic unit comes with labels to stick over them.

The keys have <sup>a</sup> lighter feel than those of the other units, and are more akin to the action of the BBC micro itself.

The circuitry inside the case, which includes RAM to hold the look-up table for key definitions (see the section on software), is housed on <sup>a</sup> separate Printed Circuit Board from the key switches. The whole thing is

#### Each of the three products reviewed approaches its task in a different way

mounted on machined blocks of perspex. It looks and feels very solid.

The ribbon cable, which in this case connects into the 1MHz bus, is clamped on to the main keypad circuit board, but is fed out between the top and bottom of the case and is trapped between the two - not an ideal technique. The cable has <sup>a</sup> daisy-chain socket on it, so you can connect other devices to the 1MHz port at the same time as the pad. To power the keypad's circuitry, <sup>a</sup> separate lead is taken to the outlet on the power supply of the BBC micro.

 $\tilde{L}$ 

If you're running a disc drive from this outlet, you can reconnect it to an identical outlet on the back of the keypad. The instruc tion manual assures you that the keypad consumes very little current.

The Voltmace Datapad 16b is housed in <sup>a</sup> plastic-faced metal case and has a set of brown keys in the centre of its sloping top. This is the only keypad to provide a centring 'pip' on the '5' key, which makes it easier to use the number keys while keeping your eyes on the monitor screen.

Although the case forms a reasonable apron around the keys, it is not quite long enough to rest your hand on. The extra key symbols on the Datapad's keys are '.' '=' '/' '  $\times$ ' ' + ' and '-', c and the actions of the keys are similar to those of the Softlife keypad. This is hardly surprising, when you realise they both use the same keyswitches.

Inside, the circuitry is housed on the same board as the switches, and the ribbon cable to the user port is led out through a rectangular grommet in the back of the case.

#### **Software**

The construction of the keypads is one aspect of their overall usefulness. The other is the software which is used to drive them. All the pads are programmable, which means you can define their keys to reproduce any kev on the BBC micro's keyboard, and in some cases other codes as well.

Softlife and Viglen provide controlling soft ware in EPROM chips, while Voltmace supplies a tape, and instructions for transferring the programs to disc.

All three pieces of software will program their keypads effectively, but with varying degrees of ease.

Softlife's chip contains two utilities. The first, called by \*PAD, sets up the pad to produce the characters shown on the key tops. This worked well, once <sup>I</sup> had discovered that my AMX Mouse ROM was still under the impression that a mouse was attached to the user port. Repositioning the pad ROM in <sup>a</sup> higher priority socket cured the problem, except that the 'Delete Line' key would only produce 'F' on the screen.

The other utility, which is loaded from the ROM filing system by typing \*ROM <RETURN> CH."MAKEKEY" <RE-TURN>, is a Basic routine to produce a

#### You wouldn't think there could be a lot of variety among keypads

machine-code driver with your own key as signments on it. You redefine the keys on the pad by selecting them on <sup>a</sup> screen display and pressing the required key on the Beeb's key board. The code is relocatable, may be stored on tape, disc or EPROM, and called with <sup>a</sup> \*RUN command.

The Viglen software adds extra star com mands to your micro, and is the easiest to use. \*PAD turns the keypad on, with the default characters as marked on the keys. \*NOPAD turns it off again.

\*DEFKEY will define any of the keypad's keys, and you can use a single character, a string or <sup>a</sup> control sequence, in much the same way as defining the red function keys. \*SKEYS and \*LKEYS will save and reload

your definitions, and they are held in the pad's own RAM, so you don't need to worry about conflicts with other software. Finally, the

#### Ease of use must play a big part in your final decision

\*TEST command will check any other peripheral plugged into the 1MHz bus along with the keypad, and tell you whether the two are compatible. All the star commands can be preceded with a 'V', to guard against conflicts with other ROMs in your micro.

The routines supplied by Voltmace fall into two categories. The main definition program is easy to use and allows you to define autorepeat and auto-beep for your completed set, although <sup>I</sup> couldn't get the auto-beep to work on my system. The driver works by enabling event 4. The key assignments may again be saved on disc, and relocated.

The other utility is a set of three routines, which will relocate the machine-code driver. show you how to run it with the 6502 second processor and allow you to patch an existing driver by poking memory locations. It's probably quicker to reprogram the pad from scratch.

#### Conclusion

Any of the three keypads will make life easier for you if you work with numbers. If you're computing on <sup>a</sup> budget, then the Voltmace Datapad 16b is <sup>a</sup> good robust product which should serve you well. For an extra  $f(30, 100)$ Viglen's keypad is an ergonomically sound unit with the added advantage of leaving your micro's RAM untouched. The Softlife pad suffers from the shape of its case, and a comparatively high price. If you're going to spend money specifically on an extra keyboard, then ease of use must play <sup>a</sup> big part in your final decision.

Softlife Numeric Keypad, £69.25 Softlife, 7 Rose Crescent, Cambridge CB2 3LL. Tel: (0223) 62117

#### Viglen Keypad, £69.95

Viglen Computer Supplies, Unit 7, Trumpers Way, Hanwell W7 2QA. Tel: 01-843 9903

Voltmace Datapad 16b, £39.95 Voltmace, Park Drive, Baldock, Herts SG7 6EW. Tel: (0462) 894410

ALL SOFTWARE AVAILABLE

### AVAILABLE ON 3" DISKS **COMPATAL**  $Q$  SOFTWARE/HARDWARE

#### ASK ABOUT B+ **COMPATABILITY**

#### $\blacksquare$  VECTOR 1  $\lozenge$

#### TAPE TO DISK UTILITY

Features

- Once only purchase Can save to any disk
- Very user friendly, help pages on disk
- 40/80 Format
- No awkward ROMs, can be used on any machine
- Can load to all available RAM &400-&7FFF
- Simply the best tape to disk utility available Vector <sup>1</sup> versions compatible with Acorn,

Opus, UDM. Cumana, BBC+ & Watford (Not <sup>1</sup> -42, <sup>1</sup> -43) DFS's.

#### **u** VECTOR 2  $\rightarrow$

#### DISK UTILITY

Features:

- + 40/80 Format
- + User friendly, menu driven + Contains powerful features such as a
- disk sector editor, Disk Compare, format, verify and track repair
- = The most powerful disk utility available

meGR-fiom

Prices: £12.00 each for Vector 1 or Vector 2 £23 for both.

#### MUST NOT BE USED TO INFRINGE COPYRIGHT

Please specify DFS when ordering

Slide Master: Specialised database for the photographer tailored for perfect cataloguing of a photographic collection. Comes complete with comprehensive manual. (Disk Only)

(Please specify 40/80 tracks) £16.00

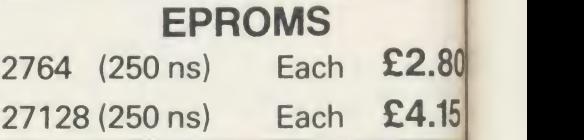

**OVER** 

60

 $\overline{\mathbf{C}}$ 

O M M Ā N D S

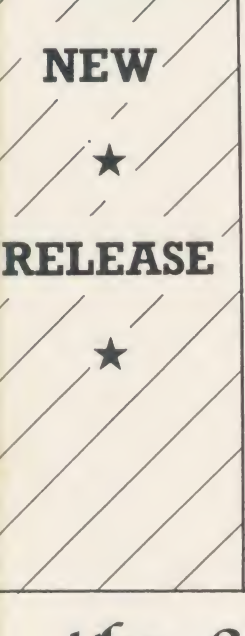

The latest release from Chalice software, over 60 commands on <sup>a</sup> <sup>1</sup> 6K ROM. The range of commands available means that there is something for every BBC user. For the disc user the ROM provides <sup>a</sup> skewed formatter to speed up disc access, <sup>a</sup> disc sector editor, disc search, verify and repair utilities, a useful free space command, plus many other handy commands. For the BASIC programmer, commands include search and replace on a global or selective basis, list active variable values, append BASIC program, move and copy lines, bad program repair, a highly effective routine to shrink BASIC programs down to <sup>a</sup> far smaller size etc. Other commands include disassembly, memory edit, graphics compilation, comprehensive file transfer utility, function key lister, envelope lister, rom lister, rom save, full rom status, switches roms off through <CTRL><BREAK>, send commands straight to a ROM, KEEP command, inverse video command, a command to send codes direct to your printer, memory search, base conversion, display character definitions, close open files and many others. All commands have been chosen on the basis that they are useful and not as space fillers. **Introductory price £34.95** 

### the  $SC\sqrt{THE}$

The Scythe toolkit $\heartsuit$  contains a version of the VECTOR 1 tape to disc system, which will transfer most protected tapes, but we have not stopped there. The Scythe has been packed with a host of other commands: MDIS, SDIS, MEDIT, KLIST, BASE, ROMLIST, ROMSAVE, NROM, FLUSH, FORMAT, VERIFY, FREE, SFIND, BFIND XLIST, BAD, MRELOC, SLOW, TDISK, VECTOR, ROFF, RON, SECTLOAD, SECTSAVE, MSHIFT & MSWAP. These commands cover everthing from ROM management, utilities for the disc user, aid for the machine code or BASIC programmer, and a set of general utilities of use to all BBC users. The commands will accept input in HEX, DECIMAL, BINARY and the resident INTEGER variables making the Scythe very easy to use. The Scythe comes complete with a comprehensive manual and a free utilities disk.

PRICE £24 INCLUSIVE

RDM MASTER

ROM Master is <sup>a</sup> budget utility ROM designed for people with several ROMs on their BBC computer. ROM master has several utilities to help prevent the interference which can occur between different ROMs, any ROMs that cause problems can be switched off even through <CTRL><BREAK>. Using ROM master has been designed to be as easy as possible. Most commands will accept lists, so you can, for example, switch off several ROMs with just one command. ROMs can be specified by their socket numbers or their title or even abbreviations of the title. 20 commands are available, please send for full details.

As a bonus feature for anyone who has files they want to keep from prying eyes, ROM master contains the commands SCRAMBLE & UNSCRAMBLE which will encrypt or de-encrypta file based on an entered password. The encryption used is highly sophisticated so unless you know the correct password the files cannot be read. **Example 214.95** 

Orders to: CHALICE SOFTWARE, Dept.AU 3 Merlin Way, Covingham, Swindon SN3 5AN.

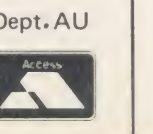

All Enquiries Please Ring: 0793-615026 Dealer Enquiries are Welcome

All prices shown include VAT and p&p. Please add £3.00 per disk if you require 3" disks and specify when ordering.

#### HARDWARE

### OUTSIDE BROADCAST

Trevor Buck tunes himself into the Morley Teletext Adaptor and downloads his review

her uing n.

6.00

2.80

1.15

Ś.

ith ral

n be

ff d by e

ep

pt a ghly iles

The Morley Teletext Adaptor can capture teletext information and software broadcast by the BBC (Ceefax) and ITV (Oracle) through <sup>a</sup> standard television aerial and display them on an ordinary TV set. The advantage over teletext by phone is that, once you've bought the hardware, the software comes free and there is no subscription charge.

Acorn already has a device to do just this which <sup>I</sup> have used for some time, but it costs £149 and is unable to take advantage of changes being made to teletext broadcasting which the Morley device can. The newer adaptor comes with ROM chip software and manual just like the Acorn one, but goes about its task in a very different way.

The instructions to install the ROM are clear and <sup>I</sup> had the whole thing put back together and all plugged-in in under three minutes. Unlike the Acorn system, which uses the 1MHz bus and creates an alternative filing system, the Morley unit plugs into the user port and works from within the current filing system.

Now if, like me, you try out new goodies by giving what seem to be logical commands, and seeing how far you can get before you have to resort to the manual, this adaptor is for you.

I was unsure how well I would get on at first, as there is a message to remind you that the system has not been fed with its required TV channel data on power up. Not to be outdone <sup>I</sup> went ahead with \*TTEXT and was rewarded with the working page tuned in to BBC1 Ceetax. The people at Morley have builtin a set of default channel data while the unit is under development, and this just happened to be the same as those channels for my area.

In order to tune the unit in all you have to do is type \*TUNE and a Basic program is run to tune the unit to the channels. Full instruc tions on how to use it for fine turning are given in the manual, and it took me less than three minutes to find all four channels. All the controls are on the keyboard.

The channel tuning data is saved onto disc in a file called 'channel' and reloaded by the command \*CHANNEL. Every time you turn on you can run <sup>a</sup> 1BOOT file to do \*CHAN-NEL and \*TTEXT for you.

The unit tunes into the default page of 100 on BBC1, and the teletext page is displayed by pressing Tab. Escape takes you back to the

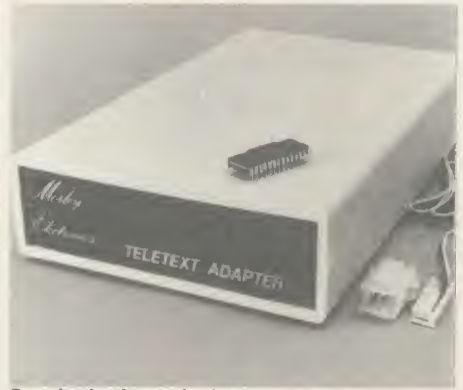

Download software for free

working page. The on-screen menu gives you the options to save a screen to disc, catalogue software, download software, toggle reveal on/off, toggle hold on/off, and select <sup>a</sup> new channel (1-4). They are entered by a single kev press, with no need to press Return or select an option via the function keys.

Like <sup>a</sup> TV set with teletext, all you do is key in the three digit number of the page you want and wait for it to be broadcast. You can select <sup>a</sup> new page from either the working page or the current page displayed.

Using the 'N' key prompts for the channel in the bottom right box on the working page, and you must type in <sup>a</sup> number from <sup>1</sup> to 4. The 'page header' information changes to show that you are now on the desired channel.

Reveal and Hold have their current status displayed on the working pages, and when used with a displayed page their on/off status is flashed up at the bottom of the screen.

To save a screen to disc is simple - just select the page number you want and press 'S'. The system prompts for a filename and then saves the screen to disc. These screen images can then be \*LOADFD as and when required.

However, for most people the main attraction will be accessing the software. Pressing the 'C\* key puts the unit into display mode for BBC1 page 701, where \*CAT is found (a list of the current software available).

The Download command also accesses page 701 and includes an extra line prompting for the page number of the program you want to download. Each page is stored so as to form <sup>a</sup> complete program, and you are given a choice of saving this to disc or running it in Basic.

The unit comes with full error checking, and when errors occur it will try to correct these on

the next transmission of the block. At the time of writing the blocks change every 20 seconds or so, and the unit will keep going until it has downloaded the software or you give up.

One of its nice touches is that, instead of just 'Searching . . .' over and over again, it gives the name of the program, how many blocks long it is and the number of each block as it is downloaded. This is initially in white and changes to green when complete. If there arc any errors they are indicated and corrected on subsequent passes through the blocks.

The majority of the commands in the ROM are those used to access teletext from within a Basic program. The command set has been designed so that all transmitted software that uses 'live' teletext data can be used with the Morley unit. 'This has had to be done as the BBC transmits programs designed for use with the Acorn unit only, so that some 'dummy' commands are included to get round the 'Bad command' error. The one thing that will have to be taken out of some programs is the test for the value of PAGE, as this is used to check that the Acorn adaptor is receiving teletext.

When downloading software there is no real difference between the Morley or Acorn adaptors in the time it takes to go from block to block, as this is governed by the speed at which the broadcaster sends out the sequence of sub pages that make up each file.

The time saving is that the Morley adaptor saves the files to disc at the press of the space bar, and ASCII files can be downloaded just as readily as tokenised ones. The Acorn unit leaves the program in memory, and <sup>a</sup> change of filing system is required before saving can take place (sometimes after first having to find out information from other Ceefax pages).

Where the Morley unit will succeed over the Acorn one is that it can receive 8-bit data transmissions, and not just on the existing, limited number of data lines but over all 625 lines of the TV signal. Thus, if cable TV takes off, we could see <sup>a</sup> whole channel being used for data  $-$  and pages being accessed almost as quickly as the number is entered.

In terms of price, performance, future ex pansion possiblities and those little touches that show thought for the end user, <sup>1</sup> would recommend the Morley unit.

Morley Teletext Adaptor,  $\frac{1}{2}90.40$  inc ( $\frac{1}{100.35}$  with  $psu$ ), BBC B<sub>1</sub>B + (1:lectron version under development)

HOW From ........ Drive Mariedistance pack SUPE Pack If you're a BBC or Electroni user, **The Cumana's Super Value Disk**<br>May can now upgrade your micro<br>May can now upgrade your micro<br>Mith Cumana's Super Value Disk<br>Mith Cumana's Super Value Disk<br>Mith Cumana's Super Value Disk COMMA With Cumana's Super Value Disk<br>Wou're a BBC or Electron, micro<br>With Cumana's Super Value Disk<br>With Cumana's Super Value Disk<br>With Cumana's Super Value Disk<br>With Cumana's Super Value Disk If you're a BBC o'l ade your Disk<br>With Cumana's Super Value Disk<br>With Cumana's Super Value Disk<br>With Cumana's Super In supply you with a<br>With Cumana's Super In supply disk<br>Drive Startes, user Inanual micro.<br>Drive Startes, If you're now upsuper<br>you can now is Super<br>you cumana's Super in supply you with<br>you cumana's Super in supply disk<br>with Cumana's Super in supply disk<br>prive started to the starter of your need to increase the starting<br>singl CUMANA If you can now "Super"<br>you cumana's Super" you with tact,<br>you cumana's ack.<br>With Cumana's ack.<br>With Cumana's ack.<br>With Cumana Pack.<br>Drive starter of your micro. In fact,<br>Drive starter of your micro.<br>Propel disk drive tesso Protection of the end of the and of the second of the second test is a second for the end of the second of the second of the second of the second of the second of the second of the second of the second of the second of the BRUSER JANUARY 04835031212 Commingham Microsofte and and STREET, GUILDFON BBC/Electron CONTROL 1495, Microsofte at 2179.95 for BBC/Electron Control 1495, Microsofte at 2179.95 for BBC/Electron Control 1495, Microsofte at 2179.95 for BBC/Electron Con TARTE **PRIV**G ESTATE: Starter r Coess/visa<br>RADING ESTATE: Starter r Coess/visa<br>A Value Disk Drive ebit my access/visa ANA LIMITED. (QN) Stor To: CUMAT ish me. .... cheque. ^\e»se ef'c'°S0^<sup>e</sup>^gpJeSSTel:

## PROS AND CONS

**FIRMWARE** 

Patrick Quick looks at a word processor which has many facilities, but also some limitations

A ROM-based wordprocessor for the BBC micro,  $Pr{\text{ow}}$  runs in a model B or  $B +$ , with or without second processor. Another version, HiWord, works specifically with the 6502 second processor and relocates to give extra workspace (like HiBasic or HiView), but I've only tested ProWord on <sup>a</sup> lonely model B.

#### The good news

First the good news. ProWord has an impressive WYSIWYG (What You See Is What You Get) screen format. Bold, underlined, italic, inverse, superscript and subscript text is shown correctly on the screen. Six display formats are selectable, ranging from 80 characters wide x 32 lines deep to 40 characters x 12 lines deep (double height).

The print facilities are pretty comprehensive. You can print multiple copies of chained tiles from disc in the background while editing <sup>a</sup> different document. <sup>I</sup> was particularly impressed by the facility to output the odd numbered pages, followed by the even ones, to make turning the paper over easier when doing double-sided copies.

ProW'ord has a simple mail-merging system. This includes facilities to create, edit and select from your data. It's pretty good considering it shares the ROM with <sup>a</sup> wordprocessor, and should enable you to perform most mail merging required. The manual refers to this as a 'database', which is rather fanciful.

More than 40 editing facilities are available using the function keys. Every function key plus the Tab and Copy keys are used on their own, with Shift or with CTRL, or both. Most functions liable to lose text arc checked with 'are you sure?' (but loading a new text isn't). Also you can often 'restore' deleted text. The margins are useful, too, allowing paragraphs to be indented.

#### **Frustrating**

And now for the bad news! <sup>I</sup> found ProW'ord frustrating to use. The wealth of key combinations was confusing and remained so even after using the package for <sup>a</sup> while. Using many of the facilities was unnecessarily difficult. For example, the find and replace functions are messy, and printer definitions and database functions are positively user-hostile.

The editor is word oriented, which is fine for many applications but can cause problems

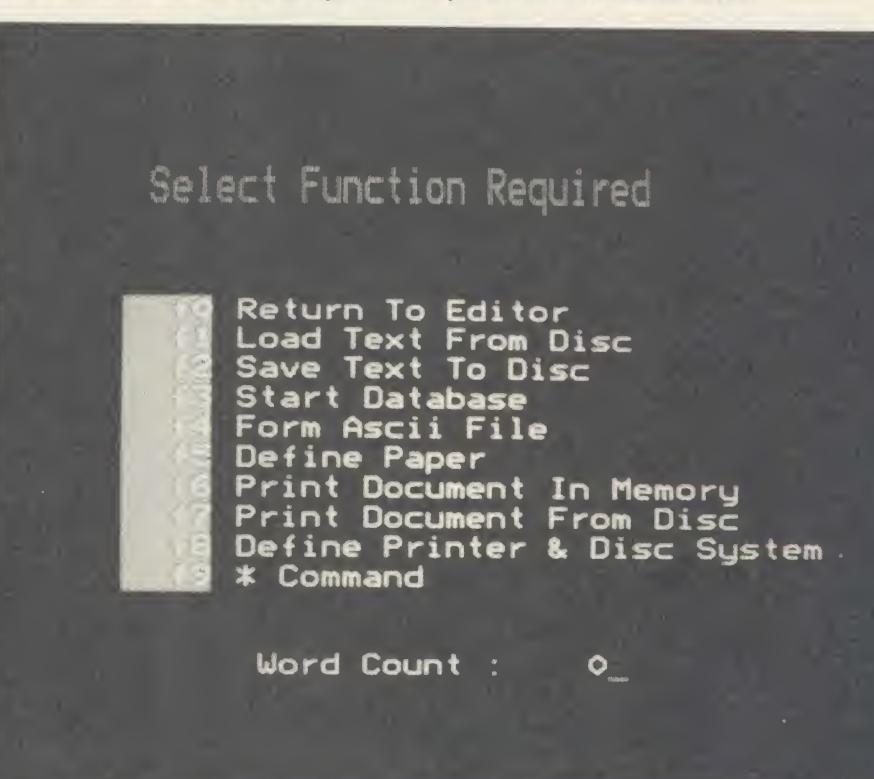

ProWord offers an impressive WYSIWYG (What You See Is What You Get) screen format

while editing Basic programs or technical material. For example, you are not allowed to have <sup>a</sup> 'word' longer than the printer's line length - <sup>I</sup> do that all the time in multi statement Basic lines! It seems silly to put artificial limits on a piece of software.

The manual claims that: '*ProWord* has been find written in such a way that references to the manual should be few and far between, after an initial reading.'

I've got two arguments with that. There are <sup>a</sup> terrific number of facts you need to know while using ProWord, and the manual is photoreduced from <sup>a</sup> dot-matrix NLQ font and is very tiring to read.

You can read and write standard ASCII files but reading them consists of using \*EXEC while editing, which is extremely slow. ProWord's special files (for database, printer definitions, etc) are stored in the directory  $\cdot$ !  $\cdot$  re

There seem to be a few bugs in the version I reviewed. In 40 column mode (actually only 39 columns) the word-wrap usually occurred at 39 characters but occasionally went further. Once the print width was changed to 60 columns although the manual says this isn't available. The file creation routine for mail-merge produced 'disc full' errors - sometimes even though <sup>I</sup> had started with an empty disc as instructed. Just to see what happened, <sup>I</sup> tried loading an ASCII file straight in. There was no error message - it just locked up.

<sup>1</sup> was annoyed when <sup>I</sup> exited ProW'ord to find that the arrow keys did not work correctly in Wordwise Plus (though, to be totally fair, <sup>I</sup> suppose Wordwise Plus should have reinitialised them correctly).

ProW'ord has an amazing number of facilities crammed into its 16k ROM. Many are very good but there are also several annoying limitations. The user interface is poorly thought out. In particular it lacks flexibility in most operations.

The author hasn't taken into account that different people use wordprocessors for differ ent jobs. However, at  $£27.50$  it is extremely reasonably priced.

If ProW'ord was less limiting and more user friendly I would switch from Wordwise Plus without delay.

ProW'ord is available from T Hall, <sup>31</sup> Wethersfield Road, Nocforum, W'irral, Merseyside. It costs £27.50. There is another version, HiWord, which works specifically with the 6502 second processor.

# Newfrom Pace

#### **Nightingale Accessory Board**

This new accessory for nightingale offers three new facilities on a single card. The auto-dialler now means that you can diai any number without using the telephone. Software designed for use with Commstar will dial a specified number or sequence of numbers once or more until a connection is established, each call being optionally monitored through a loud speaker. Any number of directories can be created and for each telephone number in a directory you may specify a series of attributes which allow Commstar to configure itself automatically for that particular system, nothing could be easier. Any baud rate may be configured under software control including two new operating speeds 1200 and 600 half duplex which were not previously available. Finally, ifyou hope to set up your own database or bulletin board, the accessory board includes auto-answering, nightingale and accessory board, a complete solution.

#### Accessory Board £49 plus VAT Dialing Software £10 plus VAT

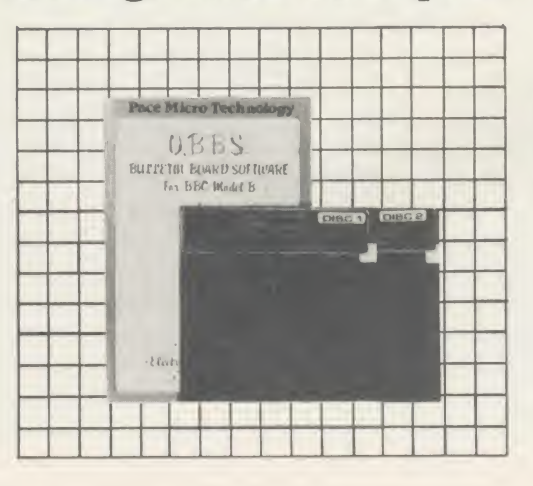

#### OBBS Colour Bulletin Board **Software**

Transform your BBC Micro into a unique bulletin board, be your own sysop. If you already own a Nightingale modem fitted with the accessory board or indeed ifyou intend buying this combination, with OBBS coloured Bulletin Board Software, you can run your own bulletin board. The entry level system includes many features normally only found on systems costing ten times as much. Full message searching and XMODEM uploading and downloading of software are provided along with unique colour teletext graphics and text facility.

#### £21 plus VAT

INGRIE **TESSORY BOARD** 

PACE

#### Independent Power Supply

We have designed this Independent Power Supply for those of you who use disc drives powered from the BBC power supply and are concerned that with the addition of Sideways ROM boards etc., the psu is being overloaded. The Pace independent power supply unit plugs directly into the mains and has four power output sockets of the type used on the BBC. This means that you can plug your unpowered disc drives, buggies etc., directly into this unit thus removing the strain from the BBC power Supply.

Technically speaking, the Pace Independent PSU takes 240V AC mains and gives out regulated +5V & + 12V DC (±2%) and OV power through 4 parallel sockets. These sockets are of the same type as provided at the Auxilliary power output socket of the BBC microcomputer. Push connectors are also provided for all three voltage levels.

The unit is capable of supplying two single disc drives or one dual disc drive plus one or two other devices, such as Eprom programmers, which draw less current. The maximum current available is approximately 1.5A  $@ + 5V$  and 1.2A  $@ + 12V$ .

£39 plus VAT

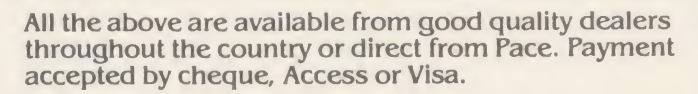

Pace Micro Technology Ltd.

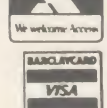

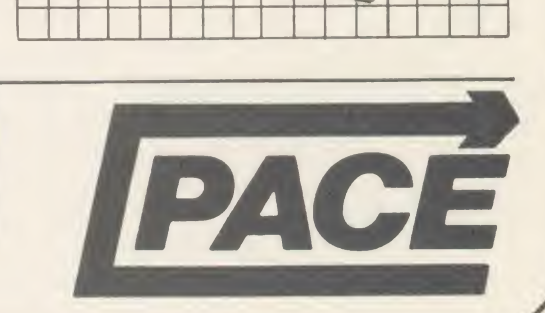

Juniper View, Allerton Road, Bradford BD15 7AG.<br>Tel. 0274 488211 Telex 51564<br>Telecom Gold mailbox No. PCE 001 Prestel Mailbox No. 274729306 Tel. 0274 488211 Telex 51564 Telecom Gold mailbox No. FCE001 Prestel Mailbox No. 274729306

#### ROMS

### UTILITIES MAKE THEIR MARK

Anyone who has programmed in Basic will know the frustration of tracking down an obscure and elusive bug that stops your latest program from doing its job. This review looks at two ROM-based utilities which aim to make the task of debugging a program far easier, plus <sup>a</sup> third ROM which adds <sup>a</sup> set of powerful new commands to BBC Basic.

Sleuth, from Beebugsoft, and Yorkshire Hitech's Microscope both offer the programmer greatly enhanced facilities for studying the progress and operation of <sup>a</sup> Basic program, allowing it to be stepped through a single line or statement at <sup>a</sup> time in a manner similar to many of the machine code monitors used in assembly language programming.

The third ROM, Basic Extensions (from Micro Power), also assists in debugging and editing Basic programs, although its main purpose is to add <sup>a</sup> set of new commands to Basic which extend its versatility and power.

These three pieces of software differ in many respects, so I'll look at each in turn.

#### Sleuth

Beebugsoft claims that Sleuth is 'the ultimate debugging tool for the Basic programmer'. Certainly it is a masterpiece of clever programming, making full use of the facilities available on the BBC micro to interrupt and control the operation of both hardware and software.

Sleuth's major feature is its dual screen mode of operation. Two screens are set up in memory, one acting as the normal screen for output from the program under examination, the second as its 'control' screen, providing <sup>a</sup>wide range of information about the state of program execution which can be viewed at will without affecting the program screen. You can choose to run through <sup>a</sup> program using either the normal program screen or the control screen, or alternating between the two as each statement executes.

Using the program screen only, the screen display of the program can be studied as it builds up line by line. An optional Trace facility will display the line number of the statement currently being executed in the top left hand corner of the screen. The program can be executed either <sup>a</sup> single statement at a time, or at a variable speed.

Program execution can be halted at any stage by pressing the ' $(a)$ ' key or by setting ACORN USER JANUARY <sup>1986</sup>

breakpoints. Up to five line numbers can be used as breakpoints, and conditional breakpoints are also allowed. These cause the pro gram to halt on reaching <sup>a</sup> specified condition, regardless of the line on which it occurs. For

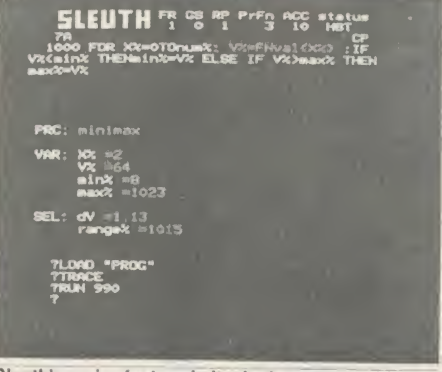

Sleuth's major feature is its dual screen

instance, if <sup>a</sup> program crash is being caused by the variable X exceeding <sup>a</sup>value of 20, you can set a breakpoint conditional on  $N \geq 20$ . The program will halt as soon as this condition occurs, allowing you to study the section where the trouble arises and take the necessary remedial action.

Having halted the program at any stage, the Tab key can be used to toggle between the program screen and control screen. This control screen offers an attractive mode 7 display with <sup>a</sup> wealth of useful information about the state of the program. The current program line is shown with the next statement to be execut ed highlighted in colour. The value of all variables referenced in this line is displayed, including any array elements.

Below this is <sup>a</sup> window which can be used to keep track of the value of selected key vari ables. Other information identifies the name of the current procedure and gives details of the current level of nesting of loops, subroutines, procedures and function calls. Status flags identify which of Sleuth's many features are currently active.

The control screen can be used to enter commands to activate or modify Sleuth's various facilities at any stage. For instance, breakpoints can be reset, or single stepping can be engaged to test <sup>a</sup> critical section of program. It is also possible to list the program or alter the value of any variable, so that sections of program can be tested for critical values. A 'multi-step' feature allows loops or procedures to be skipped through to save time when using the single-step facility.

If an error occurs while running <sup>a</sup> program with Sleuth active, the program will stop, leaving you in the control screen with the error line listed and the statement close to the error highlighted in green. It is not possible to make program modifications directly from the ROM, however. If you need to correct <sup>a</sup> program line, you must first quit Sleuth and return to Basic, correct the offending line, and then re-enter Sleuth to resume debugging.

Two different versions were provided for review. The first, version 1.04, was the current production version. Beebugsoft later supplied an enhanced version which is now being marketed, and it is important to note that the comments made in this review relate to this later version.

A number of features have been introduced which overcome certain limitations of the earlier release. Most important of these is <sup>a</sup> facility to quit *Sleuth* and run through long or repetitive sections of program at full speed, and then interrupt the operation and return to Sleuth's control screen by pressing Shift- $\overline{a}$ . The absence of this facility on the earlier version made it extremely tedious to skip through long sections of program, with pro gram execution slowed down to approximately 15 times the speed without Sleuth active.

Another important enhancement is the method of listing <sup>a</sup> program from within Sleuth. The new release offers a much faster listing, with an added feature whereby the current program statement is highlighted in green, making it easy to identify. The new version is fully compatible with the Aries B20 and Watford 32k memory expansion boards, and if sideways RAM is present in one of the ROM sockets this can be selected as workspace for the dual screen facility, allowing Sleuth to monitor the longest of programs. Other en hancements include <sup>a</sup> facility to display the values of variables in decimal or hexadecimal format and to show or alter the contents of memory directly, plus <sup>a</sup> new 'Status' display detailing the current values of PAGE, TOP, LOMEM and HIMEM.

Overall, <sup>I</sup> found Sleuth to be an extremely sophisticated and powerful utility. It provides full control over the operation of a Basic program, and should prove invaluable in sav-

# GRAPHICS SOFTWARE

#### 3D GRAPHICS DEVELOPMENT SYSTEM

Simply the most sophisticated 3D Design and Ani mation System for the BBC micro, for the amazing price of only £25 including VAT.

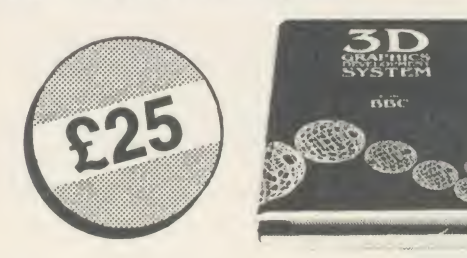

A complete Development System which provides a sophisticated design tool for creating any 3D object. Includes a unique high performance 'Real-time' Applications system allowing you to produce stunning ani mation of designs in your own Basic or Assembler programs. The system is ideal for 3D CAD and is an excellent educational tool for visualising molecular structures and 3D geometry. Simulations and Elite type games are also easily produced.

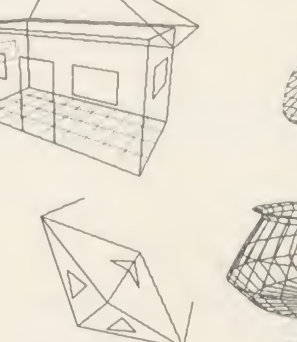

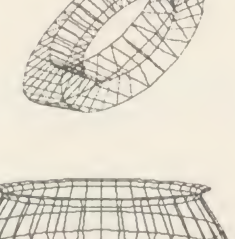

### SUPERGRAPH

Supergraph is the most powerful, yet easy-to-use, set of function plotting programs available for the BBC micro.

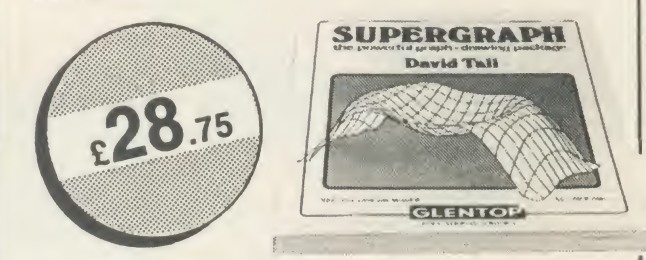

The standard routines are suitable for young children meeting coordinates and graphs for the first time, while the more subtle facilities are appropriate for Advanced through to University level.

The disc includes:

- Supergraph the main graph drawing program
- Super-Zoom with extra facilities including a 'zoom' option
- Superprint a screen-dump for Epson compatible printers
- A series of demonstrations and a disc back-up facility.

Functions are entered in ordinary notation - y=x $^3$  + 3x or y=a cos kxwith powers being entered using the cursor keys. Letters may be used as constants and their values changed to produce families of curves. Cartesian, polar, parametric and polar-parametric coordinates are all supported, as are degrees and radians. Text may be positioned anywhere on the screen and graphs can be superimposed and scaled automatically, with the zoom option allowing easy enlargement or reduction.

The package, supplied with <sup>a</sup> 40 or 80 track disc, comes complete with a clear and comprehensive <sup>1</sup> 44 page manual.

Available from your dealer

The Design System features menu-driven editors including curves and surface generators, recursive macros, dynamic 3D manipulator, library and hard-copy facilities.The Applications system processes up to 7000 vectors/sec and uses a high-speed 30.000 pixels/sec line generator (considerably faster than Acorn's 9000/sec) : "the speed difference can be staggering" - BEEBUG.

Compatible with all standard BBC B's,  $B +$ , Acorn DFS, Watford DFS and DDFS, AMX Mouse (optional) and 6502 second processor (optional). Penplotters (Penman. Plotmate, Epson HI-80) and Colour Graphics boards (Pluto. CMS. Prisma-2) can also be driven.

The whole package comes complete on two discs (40 or 80 track) with a comprehensive 96 page manual.

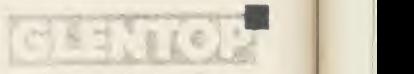

PUBLISHERS LIMITED

STANDFAST HOUSE BATH PLACE HIGH STREET BARNET LONDON EN5 5XE ENGLAND 01-441 4130

#### See us on Stand 245 at the HI-TECH Exhibition,

Barbican Centre, 22-25 January 1986

"A marvellous Elite-type spacecraft<br>performs acomplexturning manoeuvre<br>without a suggestion of flicker in one<br>without a suggestion of the REEBUG of the demos"

"will really take your Beeb to the limits<br>of graphics and animation" **BEEBUG** 

"You only have to sit through the demos"<br>"You only have to realise just how pow" "You only have to sit through the demos"<br>"You only have to sit through the w pow-<br>of the system to realise just INK (PRESTE) TUBELINK (PRESTEL) of the system to re<br>erful this utility is"

f

ROMS

ing debugging time. The dual screen facility in particular makes it ideal for studying and monitoring programs using graphics or pro ducing complex screen output. It also has obvious potential as a technical tool for stu dents of Basic programming. It is, however, complex, and repays careful study of the instruction manual to make full use of its facilities. Although Beebugsoft claims that it is 'ideal for the novice and expert alike', I suspect | of t that <sup>a</sup> raw beginner would find the package difficult to master.

#### Microscope

Microscope is a slightly less ambitious (but cheaper) piece of software than Sleuth. It does not have the sophistication of dual screen operation but offers an extended Trace facility whereby several options can be selected to display various aspects of program execution on-screen while it is run. Once set, these options are activated by the command \*TRACE ON prior to running the program.

Many of the options available offer similar features to Sleuth, each being activated by means of <sup>a</sup> 'star' command. For instance, \*PAUSE ON causes single step mode to be entered. In <sup>a</sup> similar manner, the command \*SHOW determines whether or not each pro gram line is to be displayed as it is executed.

Microscope allows the value of selected pro gram variables to be displayed constantly onscreen. Like Sleuth, these can be shown in decimal or hexadecimal format. However, with Microscope it is not possible to display array elements, nor to alter the value of individual variables during execution.

Two unique features are offered which mav prove attractive to certain users. First, it's possible to obtain a constant display of the contents of <sup>a</sup> chosen block of memory as the program executes.

Second, Microsope makes it possible to monitor more closely the path taken through <sup>a</sup>program by <sup>a</sup> feature which constantly keeps <sup>a</sup> record of the last 20 line numbers executed. By default, the last five line numbers are displayed at the top of the screen, and this can be increased up to 20 if required. It's possible to interrupt the program at any stage and obtain <sup>a</sup> listing of these lines.

Programs can be interrupted either by press ing '@' or by using preselected breakpoints. Up to nine line breakpoints can be set, but conditional breakpoints are not available. It's also possible to specify the limits of the program over which the Trace facilities are to

be active, enabling you to run through to the section you wish to study in detail very quickly and easily.

Having halted the program, Microscope al lows you to set or reset its various facilities before continuing, or to list or otherwise analyse the program. One useful feature is the command \*DATA which provides an instant display of various information about the status of the program - the values of PAGE, TOP, LOMEM, HIMEM and VARTOP, and detail ing the memory usage of the program and itsvariables. Other facilities are available to allow you to clear the screen, list the program, etc, before continuing.

An optional error-trapping facility is pro vided which will automatically display the line in error with <sup>a</sup> marker indicating the approxi mate position of the error. Unlike Sleuth it is possible to edit the program line immediately, without the necessity to deactivate or exit the ROM.

It's worth noting that Microscope differs from vercome Sleuth in the way it handles its single step mode. In Sleuth, each individual statement is executed singly, whereas Microscope executes a whole line at a time. Multistatement lines that include <sup>a</sup> complete FOR . . . NEXT loop are there fore executed as if they are <sup>a</sup> single statement, which can speed up the process of stepping through the program. A special command is provided to split all multistatement lines into **EASIC EXTENSIONS** single line if required.

A peculiar feature is the manner in which multi-line  $FOR \ldots NEXT$  loops are displayed. Although the actual execution of the program is unaffected, the line immediately following the FOR line is displayed only once. Special commands are included to allow dummy blank lines to be inserted and removed from your program after every FOR statement to enable the following statement to be dis played normally.

Although this is all explained in the manual, I can see no logic whatsoever in this. Microscope has considerable potential as a teaching aid for elementary' programming, and <sup>1</sup> think it is a great shame that this peculiarity should obscure the normal course of execution of <sup>a</sup> fundamental programming structure.

If you choose to have all the options active. Microscope can provide a wealth of information allowing you to monitor program execution. However, all this data takes up <sup>a</sup> considerable amount of the screen display, leaving only limited space for the program output. This places a very serious limitation on its useful-

ness for programs that produce complex screen output or use graphics. Microscope's display will overwrite any information displayed in the upper portion of the screen by the program itself, and there is no provision for setting up screen windows to segregate the two. In fact, Microscope automatically clears any screen win dows that have been defined by <sup>a</sup> program. If windows are required it's possible to direct the ROM's output to disc or printer instead of to the screen, but this option's unlikely to appeal to the average user.

Overall, <sup>I</sup> found it easier to master than Sleuth. The lack of a dual screen facility will seriously limit its usefulness for many applications, especially those involving graphics. However, because program output and execution can be monitored on screen simultaneously, it may be more useful for educational purposes, such as instruction in elementary programming. At only £17 it would seem to be good value, but <sup>I</sup> urge Yorkshire Hitech to the peculiar handling of FOR . . . NEXT loops and introduce a simple facility to give the user full control over the screen windows.

#### Basic Extensions

This ROM differs considerably from Sleuth and Microscope because its main purpose is to add <sup>a</sup>number of new commands and program struc-

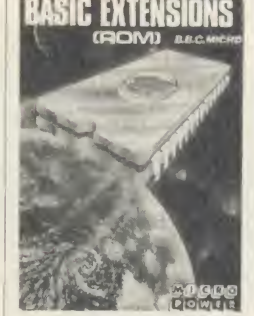

tures to BBC Basic. But some of these are intended to assist in error trapping and debugging, so I'll consider them here.

The Basic Extensions ROM provides you with instant ac cess to 38 new com-

mands. All are entered as though they are part ot Basic, without needing to be directed to the operating system.

The new commands fall into two categories. The first are utilities which are entered in command mode (in <sup>a</sup> similar manner to Basic's LIST and RENUMBER commands), to help in writing and debugging <sup>a</sup> program. The second consists of statements which can be inserted directly into a Basic program, and these provide access to four powerful new program structures.

The latter group of commands are undoubtedly the most attractive feature of this ROM. Of the four new program structures, two in particular will be familiar to those with experi-

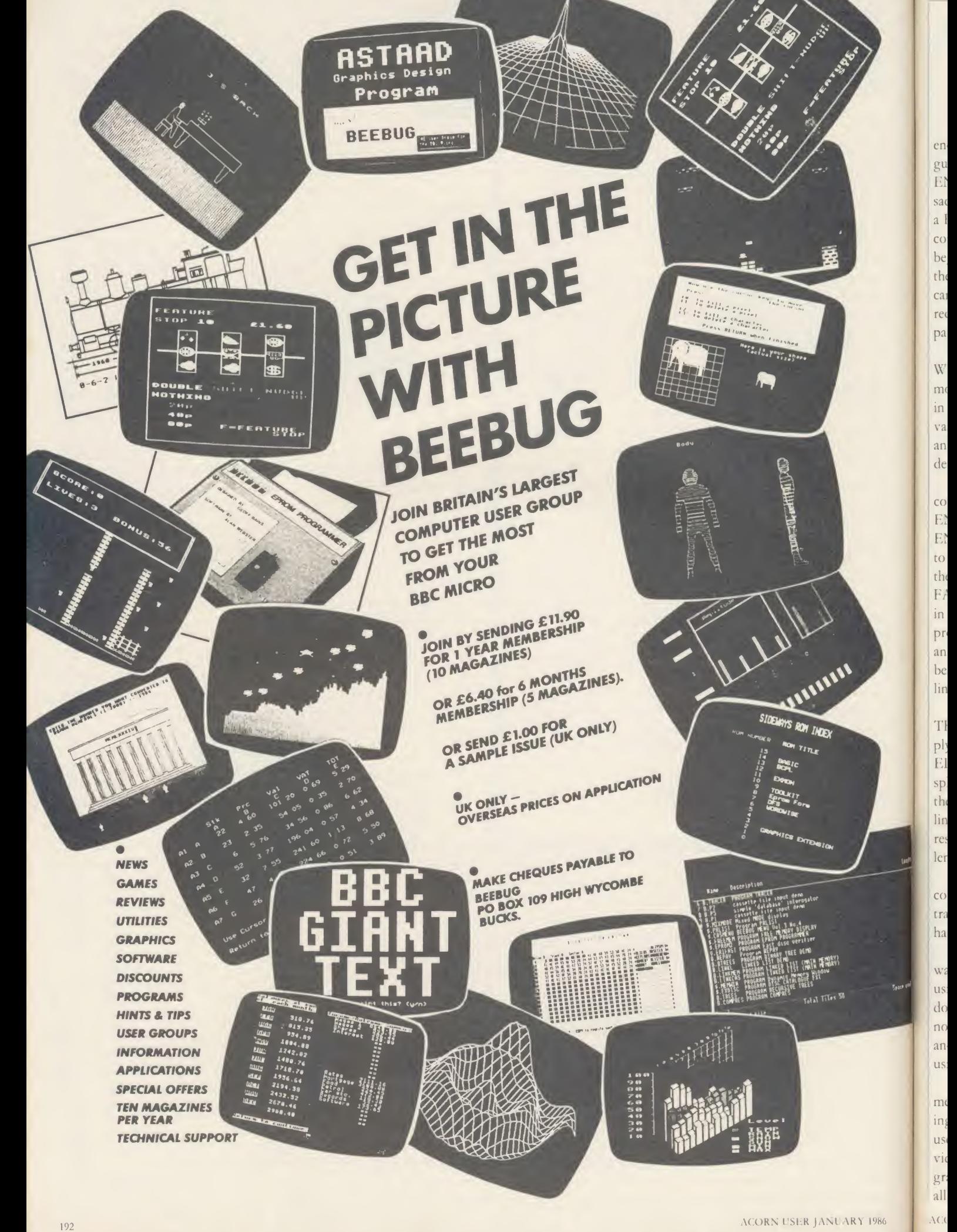

9

ROM<sub>S</sub>

ence of other, more highly structured lan guages. The first is the WHILE ... ENDWHILE loop, which has always been <sup>a</sup> sad omission from BBC Basic, and is similar to <sup>a</sup> REPEAT . . . UNTIL loop, except that the condition for exiting the loop is tested at the beginning, and the loop will not be executed ifthe condition is false on entry. Although this can be simulated in standard BBC Basic, it requires the use of a GOTO and is not particularly elegant.

The CASE ... WHEN ... OTHER-WISE . . . ENDCASE structure is somewhat more complex and is based on a structure used in Pascal. This is <sup>a</sup> neater and more powerful variant of Basic's ON . . . GOTO structure and tests the value of a specified variable to determine the course of program execution.

The third structure is made up from the commands LOOP . . . EXITIF . . . THEN . . . ENDEXIT . . . ENDLOOP. LOOP and ENDLOOP set up <sup>a</sup> loop which will continue to execute endlessly if left to itself (avoiding the need to use the REPEAT . . . UNTIL FALSE structure employed in many examples in the User Guide, for instance). EXITIF provides the means to exit the loop, and allows an optional set of instructions to be carried out before continuing program execution at the line following ENDLOOP.

The fourth new structure is FIF ... THEN . . . ELSEIF . . . ENDIF. This is simply an expanded form of the IF . . . THEN . . . ELSE structure, allowing instructions to be split over multiple program lines. This avoids the need for cumbersome multi-statement lines, improving readability and avoiding any restrictions imposed by the maximum line length on IF... THEN... ELSE.

The inevitable problem with these new commands is that programs will only be transportable to other machines if they also have the same ROM fitted.

If you have any intention of writing soft ware for general use, you will have to avoid using them. As <sup>a</sup> partial solution, Micro Power does offer a 'run time module' on cassette for a nominal cost of  $f$ 1. This can be loaded into another machine to execute programs written using the extensions.

Most of the remaining new program state ments provide neater methods of implementing existing facilities which normally require use of VDU codes. New commands are pro vided to set logical colour values, text and graphics windows, and graphics origin. These all improve program readability, but are subject to the same problem of program portability. Perhaps most useful isLPRINT, which can be used to send output directly to the printer, and will be welcomed by anyone who has had to translate programs such as the Microsoft Basic examples in the Epson printer manual.

The command mode utilities offer new facilities for use in editing and debugging programs, plus one or two miscellaneous commands such as SECURE, which can be used to set a temporary password preventing unauthorised use of your machine. Also in cluded is <sup>a</sup> modified version of LISTO which allows for indentation of all the new program structures when listed.

Program editing is facilitated by the com mands FIND, SEARCH, and REPLACE. These allow you to search and list all occurrences of a given string and to replace itselectively or globablly as required. A wildcard character can be used, and the search string can include Basic keywords. The command SHUT allows you to duplicate and renumber sections of program, and COMPACT will strip out spaces, RFLMs and assembler comments. Other commands include DTOB and BTOD, which will convert a number from decimal to binary and vice-versa, and four filing system utilities.

Debugging is assisted by an enhanced error handler. Like Microscope and Sleuth, if an error occurs the offending statement is listed automatically with an indication of the error position, ready for instant editing. The command DUMP will print out all variables and their values, with an option for output in hex. STATUS provides similar information to Microscope's \*DATA, detailing the program length, space occupied by variables, and free memory remaining.

Debugging is further aided by the command CONT, which will restart execution at the statement after the one in which the last error occurred, even if the error is inside a structure such as <sup>a</sup> FOR . . . NEXT loop. The values can be changed before continuing, but editing of program lines can sometimes have the most unpredictable results.

All the new commands can be shortened in the same way as Basic keywords. If you are accustomed to using abbreviations such as E. for ENDPROC, F. for FOR, and LO. for LOAD, then you'll need to revise your habits straight away as the new keywords take priority for minimum abbreviations - in other words, F.. becomes ENDCASE and LO. be comes LOOP.

If entering program lines in AUTO mode,

F.  $1\% = 1$  TO 10 is interpreted as FIND " $1\% = 1$  TO 10", and the ROM will break out of program entry and merrily shoot off to search for this string. <sup>I</sup> found this somewhat annoying at first, but no doubt it's possible to become adjusted to this feature quickly.

On initialisation, this ROM will claim <sup>a</sup> page of memory immediately above the normal setting of PAGE for use as its workspace. PAGE on <sup>a</sup> disc machine will therefore be reset to & <sup>1</sup>A00.

The command KILL is provided if you wish to disable the ROM and reclaim this space, although it will re-activate if Break is pressed. If you've disabled the ROM and loaded <sup>a</sup> program to &1900, pressing Break will cor rupt your program as the ROM reclaims its workspace. <sup>I</sup> should have preferred to see a 'break-proof facility that would disable the ROM permanently if required.

Apart from these relatively minor criticisms, it's difficult to fault the ROM on technical grounds. The new program structures should appeal to all advocates of structured programming, and they provide excellent extensions to BBC Basic.

Most of the command mode utilities are also attractive, but it's worth noting that there are other, more specialised, ROMs available which provide a wider range of utilities for program editing or debugging. The value of this ROM must, therefore, be judged on its program extensions. If you want to improve the struc ture and readability of your programs and have no intention of using them on other machines or of marketing them for more general use, then the Basic Extensions ROM offers excellent value.

#### SUPPLIERS AND COMPATIBILITY

All three ROMS should be compatible with the B+ with shadow RAM off.

#### Sleuth £29

Beebugsoft, PO Box 50, St Albans, Herts. Available for Electron and BBC micro. Tube compatible version due out early next year.

#### Microscope £17

Yorkshire Hitech, PO Box 19, Barnsley, South Yorks.

Available for BBC micro only. Not compatible with second processor.

#### Basic Extensions £19.95

Micro Power, Northwood House, North Street, Leeds.

Available for BBC micro.

### BOOKS  $-\frac{1}{2}$  PRICE OR LESS

BBC

Exploring Adventures with the BBC. My E<br>
Peter Gerrard.<br>
Size 215 × 135mm. 244pp.<br>
Starting with an introduction to adventures Size<br>
and their early history, this book takes you For the<br>
through the steps necessary to writ games. Highly readable equal price £2.95 Pu<br>Pub price £6.95 **Our price £2.95** Pu

#### **BBC Programs Vol.1.**<br>Carl Graham A Nick Hampshire.<br>Size 215× 134mm. 176pp.<br>27 interesting progs covering games, utilities. ED<br>graphics, etc. A basic book for all Beeb users! Pub<br>Pub price £6.95 Our price £2.95. *Sia* My BBC Micro A Me

Meyer Solomon Size <sup>196</sup> <sup>x</sup> 125mm 89pp For children, this book starts at the beginning. Nicely illustrated, well written, finishing with a complete game.<br>Pub price £2.95 Our price £1.50 BBC Micro Crib Card.<br>*Size 210× 98mm.* 12 panels.<br>Everything needed on a fold-out, double-<br>sided glossy card.<br>Pub price £1.99 **Our price 95p** state

Graphic Art for the BBC Computer.<br>
Boris Allan.<br>
Size 232 × 155mm. 112pp.<br>
What can be achieved with Turtle graphics, procs for charts and graphs, shape tables and Eve<br>
lots more.<br>
Pub price £5.95 Our price £2.95 Pub

#### Structured Programming. A first Structured Programming. A first<br>course for Students & Hobbyists.

Peter E. Gosling.<br>
Size 230× 152mm. 138pp.<br>
Define the problem, solve the problem, devel-<br>
op the logic, then code the program. This Size at<br>
basic.<br>
basic.<br>
basic. Pub price £6.95 Our price £2.95

#### All 6 for jus<sup>t</sup> £11.50!

443F MILLBROOK RD B.<br>
GREENWELD SOUTHAMPTON BASE: (0703) 6<br>
ELECTRONIC 772501/783740

My Electron Computer & Me.<br>Meyer Solomon.<br>Size 196×125mm. 89pp. Size 196 × 125mm. 89pp.<br>For children, this book starts at the begin-<br>ning. Nicely illustrated, well written, finishing with a complete game<br>Pub price £2.95 **Our price £1.50** Exploring Adventures with the

ELECTRON

Electron. Peter Gerrard.<br>Size 215 × 135mm. Size 215 x 135mm.<br>Starting with an introduction to adventures<br>and their early history, this book takes you<br>through the steps necessary to write your<br>own games. Highly readable.<br>Pub price £6.95 **Our price £2.95** 

Electon Programs.<br>Carl Graham & Nick Hampshire<br>*Size 215× 134mm. 181 pp.*<br>24 progs - games, utilities, graphics and<br>functional - uses 3D graphics 3 adventures. star trek, spreadsheet, etc.<br>Pub price £6.95 **Our price £2.95** 

#### Electron Crib Card.

Size 210 × 98mm. 12 panels.<br>Everything needed on a fold-out. double-<br>sided glossy card. **Pub price 95p** 

Programming for Education on

**the Electron.**<br>John Scriven & Patrick Hall Size 232× 155mm. 215pp.<br>Teachers and parents will find a source of programs in a variety of subjects, mainly for younger children, which can be easily

adapted<br>Pub price £5.95 Our price £2.95 All 5 for just £9.50!

**Books for other machines at same low prices -<br>ask for full list. We also sell a large range of<br>electronic components and computer add-ons.<br>Our catalogue is 70p. All goods post free.** AAS2<br>Mo. min. CWO value. Official<br>No.

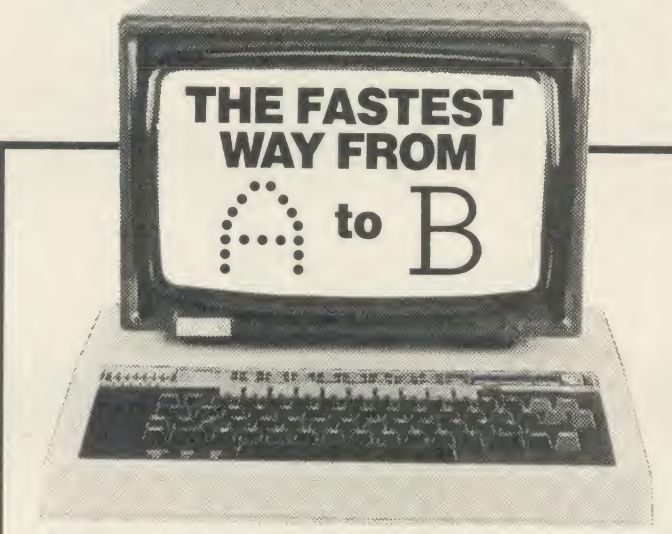

#### Authors · Editors · Translators · Designers · Printers

The fastest way for BBC Micro owners to convert their dot matrix into high quality photo-typesetting is through our Word Processor Interface.

Our typesetter is linked to a BBC 'B'. Copy is transfered directly from<br>discs (if produced on either Wordwise or View Word Processor software). discs (if produced on either Wordwise or View Word Processor software).<br>We then insert the necessary typeface codes and produce typesetting of<br>outstanding quality without the need to re-type.<br>This method can save you up to

Why not get in touch - before you consider the alternatives?

Return this coupon - we will gladly contact you to discuss details. / would like to know more about copy transfer using my BBC Micro.

Name

Address

Telephone

Post to: Gemma Graphic, Freepost, Dunmow, Essex CM6 3BR.<br>  $\infty$  (0371) 820987 Ext. 25. or Cambridge (0223) 892009.

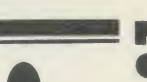

ACO<br>Tele

ECON  $\mathbb{F}_{\mathbf{u}}$ il **HAR**<br>Acor

EXPI<br>ATPI<br>Aries

SOLI<br>Solid

**MON**<br>Micro<br>Micro

**BBC**<br>View<br>View

Logot<br>Word

E

#### **MICROMAN** Computers

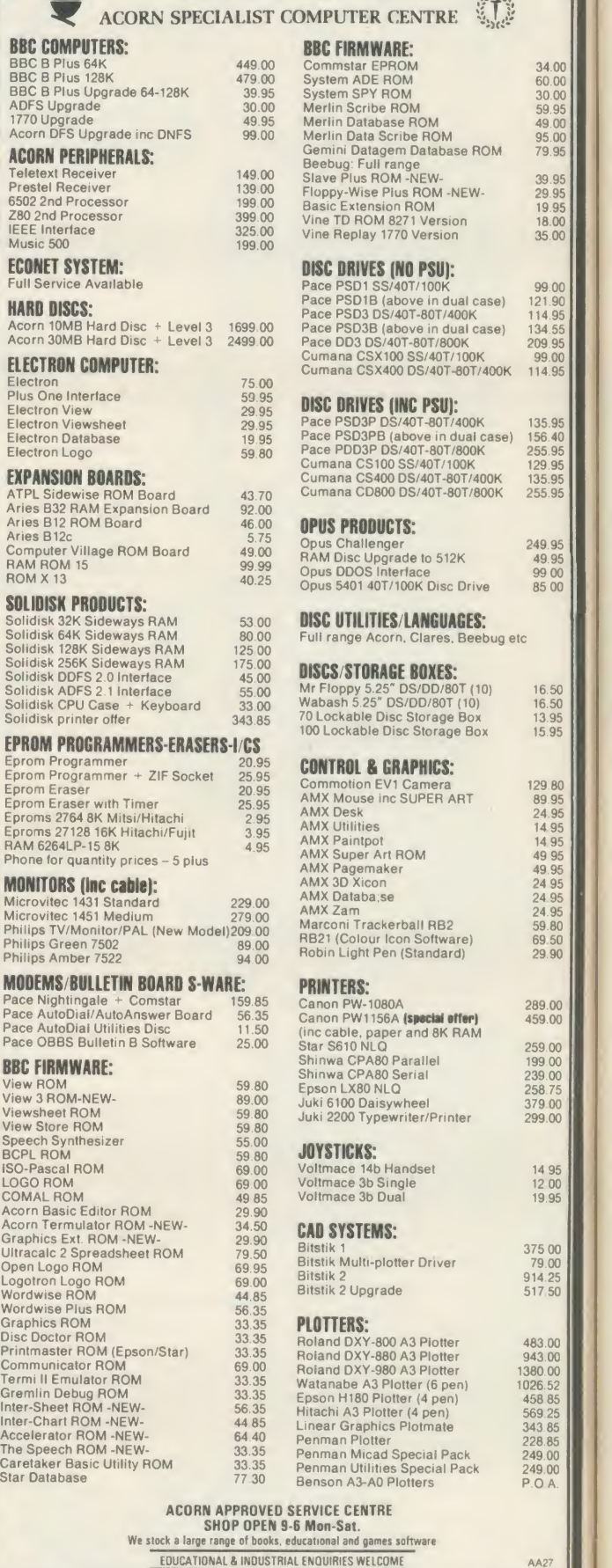

MAIL ORDER SALES NEXT DAY DELIVERY £8.00 SMALL ITEMS 1st CLASS POST £1 <sup>00</sup> PRICES INCLUDE VAT

fc  $r$  $\overline{n}$ in th  $t$  $\begin{array}{|c|c|c|}\n 239.00 & 239.00 & 239.00 & 239.00 & 239.00 & 239.00 & 239.00 & 239.00 & 239.00 & 239.00 & 239.00 & 239.00 & 239.00 & 239.00 & 239.00 & 239.00 & 239.00 & 239.00 & 239.00 & 239.00 & 239.00 & 239.00 & 239.00 & 239.00 & 239.00 & 239.0$ al  $\mathbf{n}$  $\mathbf{p}$ 14 95<br>12 00<br>19 95 se  $\circ$ V 375 00 79 00 91425 517.50  $t$  $\overline{O}$  $t$  $\begin{array}{|c|c|c|}\n 483.00 & 943.00 & 1380.00 & 1380.00 & 1380.00 & 1380.00 & 1380.00 & 1380.00 & 1380.00 & 1380.00 & 1380.00 & 1380.00 & 1380.00 & 1380.00 & 1380.00 & 1380.00 & 1380.00 & 1380.00 & 1380.00 & 1380.00 & 1380.00 & 1380.00 & 1380.00 &$ al  $c<sub>i</sub>$ 569 25 343 85 22885 249.00  $t$  $n$ 249.00<br>P.O A. W in  $tc$ 

fi

 $s$  $h$ at  $\overline{W}$  $AC$ 

458 85

**VISA** 

 $\begin{array}{|c|c|c|}\n 39.95 & 19.95 & 19.95 & 18.00 & 18.00 & 18.00 & 18.00 & 18.00 & 18.00 & 18.00 & 18.00 & 18.00 & 18.00 & 18.00 & 18.00 & 18.00 & 18.00 & 18.00 & 18.00 & 18.00 & 18.00 & 18.00 & 18.00 & 18.00 & 18.00 & 18.00 & 18.00 & 18.00 & 18.00 & 18$ 35.00

99 00<br>121.90<br>114.95<br>134.55<br>209 99 00<br>114.95

 $\Omega$ pi T er  $\mathsf{m}$  $\mathrm{d}$ it  $\circ$  $\epsilon$ 

#### **SOFTWARE**

80-track disc full of data for this package, and it's growing every month.

McHugh does an update service and you can become part of his regular mail service simply by writing to him. It may at first seem that the package is expensive but, if you do any amount of reference-checking, if you need information fast and if you consider the amount of graft that has gone into this piece, you'll not begrudge a penny of it. Jim will tell you quite happily, he has an army of satisfied customers! Nick Evans

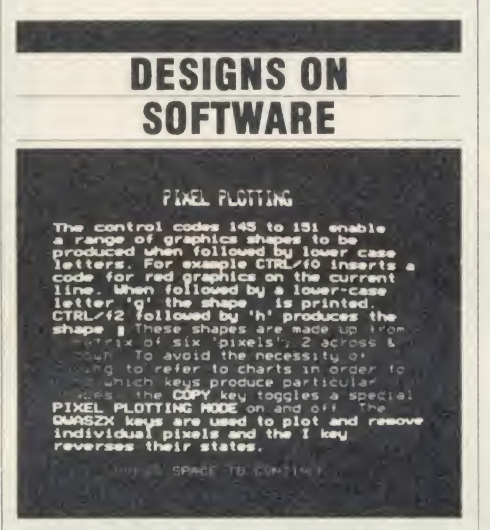

'Design 7', M/B Software, BBC B, disc £8 At first sight <sup>I</sup> thought that here was yet another mode 7 screen designing pack  $-$  so what could this have that would make it better than others already on the market?

The answer is that it has quite a lot going for it, and it out-performs most of the others available (which quite often cost many pennies or pounds more).

The program contains <sup>a</sup> very full description of the facilities and controls in a 'Help' file. All the commands are summarised in the user guide or on the function key strip. All combinations of the function Shift and Control keys are used.

For some of the more critical operations (primarily deleting what you have just created from the screen) the choices are highlighted on the function key strip, and you are given the option to execute or abort. This sensible feature has saved me from destroying screens on more than one occasion!

The system allows the user to design <sup>a</sup> screen of text, graphics or both; and then adds this as a procedure to the end of a Basic program that displays the finished product as a simple slide show.

There are key areas where <sup>I</sup> felt that this program performed really well.

First, Design 7 has wordprocessing-type onscreen editing facilities. That is, inserting or deleting single letters, or lines, selective or global changes of code and block move and delete functions.

Second, there are four sizes of text directly available, so gone are the days of having to flip between the pages in the back of the User Guide trying to work out which letter gives the shape you want!

Third, the ability to 'cut and paste' parts of old pages to create new ones. So, not only can one part of ascreen be copied onto another part of the screen, but they can be saved and re used with other screens.

Finally, and probably the best feature, was that it works directly with the Morley teletext adaptor to load screens from Ceefax or Oracle. These can then be edited in the same way as screens you have designed yourself.

This could be <sup>a</sup> real bonus for teachers who want to include this type of data for use in the classroom.

<sup>I</sup> was very impressed with this piece of software, and became quite familiar with all the various editor controls in no time at all.

The screen shot has been prepared showing some details of pixel plotting, a feature of Design 7.

To accompany Design 7 are two other pieces of software, a Fax system and a 'carousel\*. These come with an editor which is fully compatible with Design 7 and gives two very different methods of presenting screen pages. The Fax system gives a random access system to all the screen pages you have created: ie, a Videodata system.

The carousel is a program that lets the user select various screen pages (from Design 7 or the Fax system), and display them as <sup>a</sup> continu ous sequence.

This gives the possibilities of an electronic notice board with many screens, or simple animation of a single image (because up to 10 screens can be held in memory and quickly interchanged).

For the price of the design software and the carousel and Fax systems, this must be a strong new contender in the education market. It certainly has many of the features missing from some systems already on the market. Food for thought is that a 'patch' has been written to allow Design 7 screens to be used within Microtext. Trevor Buck

#### THE ULTIMATE INDEX?

95<br>95<br>95<br>00<br>00

MAGAZINE BIBLIOGRAPHY

- This program offers 3 choices-
- (1) View the whole bibliography.
- (2) View one specific section.
- (3) One or two-string searches of the whole bibliography. Press the number of your choice

'Magazine Bibliography', McHugh Enterprises, BBC B, disc £80

The Magazine Bibliography is a resource which enables the user to find information from magazines by looking up references in <sup>a</sup> large database of material. The database relates to items from every page, other than advertising, of Acorn User, Micro User, Beebug, A & <sup>B</sup> Computing and Educational Computing. Any information, be it an article, a letter from areader, editorial or news columns, will be noted and a brief description given of the information available.

It is this brief description that is the key to the whole business. Jim McHugh, who runs the whole show, has cleverly contrived his abstracts so that they contain the maximum number of 'keywords' that relate to the item being studied.

When searching the database one is able to search either all or only part of it - for example one may know that an item has appeared this year so there is no necessity to search back three years - and there one defines either one or two keywords or part words or phrases that the search is to be made on.

As an example, one may want to find out about the use of networks in schools. If one entered 'school networks' as the search string this would be ineffective, but 'school' and 'network' or even just 'net' would pull in items with any occurrence of *both* of those elements in them. All it needs is for the user to then turn to the appropriate issue of the magazine and find the right page.

The output may be to <sup>a</sup> printer or to the screen. It is really more effective to the printer, however, since the searches tend to throw up an awful lot of material - hardly surprising when one considers that there are four sides of

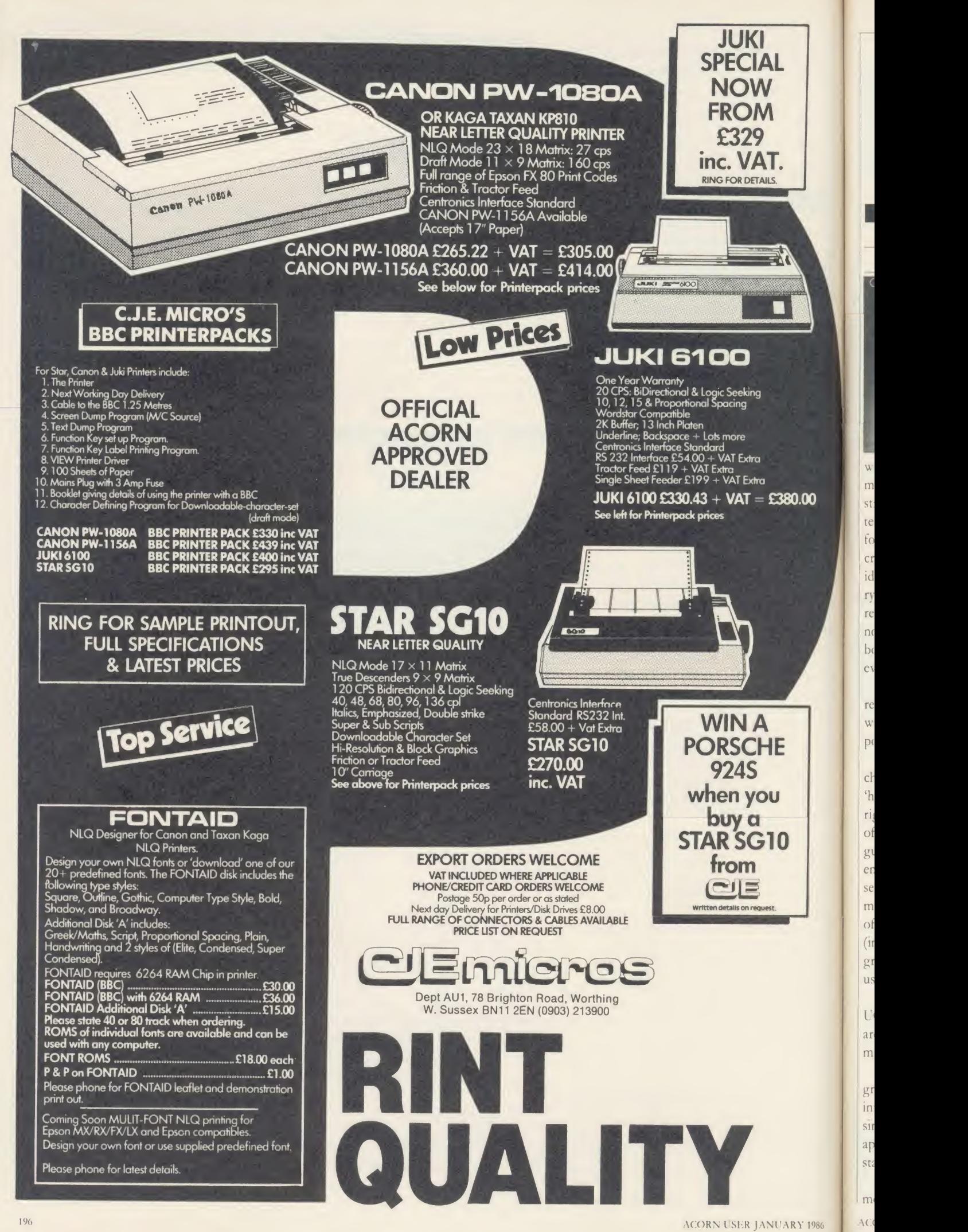

+

 $m$ 

te  $f<sub>C</sub>$  $C1$ id ry re  $n($  $b$ e<sub>1</sub>

re

 $<sup>c</sup>$ </sup>

ri

er

se m  $\circ$ f  $(i)$ 

 $g_1$ us

U  $ar$ 

BOOKS

#### NO FAULT FOR PASCAL

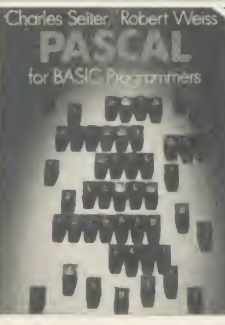

'Pascal For Basic Programmers', by Charles Seiter and Robert Weis, Addison-Wesley, £10.95

Both Basic and Pascal are computer languages which have been adapted

well to microcomputers. Although similar in many ways both have marked differences, strengths and weaknesses. No doubt an ex tended, structured, Basic is the right language for beginners on microcomputers. (Do <sup>I</sup> hear cries of dismay from the structrualists?) It is ideal for small computers with <sup>a</sup> limited memory capacity since it can provide an immediate response to program changes - useful for the novice programmer. Pascal, however, offers both increased sophistication and power to everyday programming.

This book is totally orientated towards the reader who has <sup>a</sup> personal computer, is familiar with Basic and who wants to investigate the power, structure and convenience of Pascal.

It is a volume of five parts: first, there's a chapter that, with a suitable micro, will allow 'hands-on experience' with a subset of Pascal right away. Second, there is a simple discussion of the process of translating high level lan guages into machine code (including the influ ence on the varieties of Pascal). Then there is a section on the practical aspects of program ming followed by a description of the process of planning and writing a Pascal program (included here are two useful, illustrative programs). Finally, the book contains a most useful Basic to Pascal phrase book.

The book compares Microsoft Basic and UCSD Pascal, both of which the authors state are :...the most popular forms for *Pro*g microcomputers.'

The first chapter really gets the reader to grips with Pascal without throwing him/her into the deep end. By focussing on how the simplest programs are organised, the different approaches of the two languages to control statements are emphasised.

At a very simple level Pascal certainly seems more cumbersome and wordy than Basic, but the authors reveal the virtues of Pascal in the chapters which follow.

This introductory chapter is a real gem. It provides that most essential element for a newcomer: immediate understanding and success. After an evening spent typing in the simple examples given, <sup>I</sup> certainly had a clear idea of how Pascal is organised. Such is the clarity of the text, <sup>I</sup> found myself well motivat ed to read on to discover the various control statements, syntax and structure.

With the aid of so many concrete examples, transferring to Pascal is certainly far easier than <sup>I</sup> first anticipated. <sup>1</sup> began to accept that Pascal has many advantages over Microsoft Basic. As the book points out, it is superior for longer programs - it can organise them into semi independent pieces. It doesn't simply encour age the programmer to write in a structured way ... it makes him! The advantages are obvious: readability and easy debugging.

When Niklaus Wirth specified the original design of Pascal, he knew it would greatly enhance the value of the language if he could make it available for a number of different computers. The authors give detailed explanations of high level languages which are either interpreted or compiled into machine code and present them in <sup>a</sup> convincing argument for UCSD Pascal.

The remaining chapters explain in detail each aspect of the language from simple assign ment statements through to procedure nesting. At each level copious examples are given to illustrate or extend points made in the text. The examples shift their emphasis progressively from Basic in the early stages to entirely Pascal in the latter.

The final section of the book compares MBasic (v5.2) with UCSD Pascal (v2.0). It is essentially a dictionary enabling programmers to quickly access the operation they require (in Basic) and then to find the equivalent operation in Pascal.

Frankly, it is difficult to fault Pascal for Basic Programmers. Clearly, Charles Seiter and Robert Weis have a considerable understanding of the learning process - the text is clear and carefully considered.

For any serious programmer wanting to take advantage of the discipline of Pascal, this book is an important step to successful application programs. Here is a practical, informative guide to learning to use that power.

#### Chris Drage

#### LOGICAL INTRODUCTION

#### 'Play Logo', John Cunliffe, Andre Deutsch, £5.95.

Play Logo is an introduction to Logo for parents and children alike and is a simple jumping-off point which enables users to get started quickly and easily. It should be pointed out that Play Logo has been written around the Atari Logo and Commodore 64 versions and, although there is a conversion table at the back of the book and the various Logos are by and large compatible, it does mean that the machine commands and layout tend to be differ ent. Bearing this in mind the reader may then approach the subject with necessary caution. A child alone with this book and <sup>a</sup> BBC] micro would probably become confused because of references, for example, to Caps/Lowr and Delete Back S keys. Nonetheless with parental guidance there are no major problems.

The book itself is excellent both in design and in the way the subject is presented. Keystrokes are clearly planned out and it is unlikely that a child would be able to misinterpret the commands in the early stages because the author is at great pains to make sure that all goes well.

Fundamental primitives are dealt with in small groups with test problems and exercises to check that the child knows what he is doing. As the book progresses, so the child is intro duced to simple procedures, how to write them, incorporate them into other procedures and how to edit them. The logic of the procedures is explained by comparison with everyday tasks.

The author obviously uses the Logo lan guage regularly with children because ideas have been included that might not at first sight seem necessary, but have obviously caused some problems when he used the language with classes.

Variables, colour and even sound are dealt with  $-$  although the author does not think much to the BBC's capabilities in this line because of the complexity of the Sound and Envelope commands.

Finally, a glossary and reading list as well as a conversion chart for primitives in various versions is included.

A good introduction at <sup>a</sup> reasonable price. Nick Evans BBC/ELECTRON EDUCATIONAL SOFTWARE Our educational software is used in thousands of schools and homes throughout Great Britain.

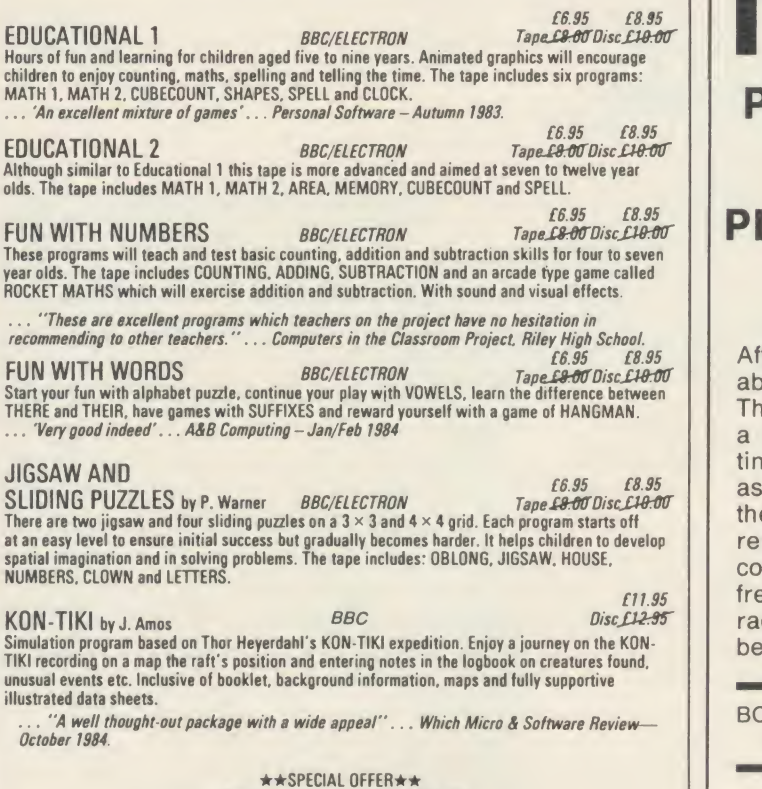

Buy three titles and deduct £4.00 Add 50p pAp per order. Please state BBC or ELECTRON or 40 or 80 track for discs.

Golem Ltd. Dept A. 77 Qualitas. Bracknell. Berks RG12 4QG. Tel: 0344 50720

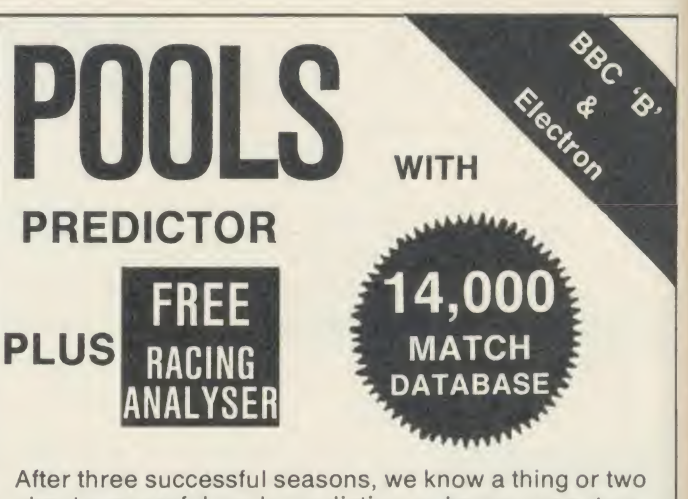

Th. AD dyr

Th<br>as:<br>bir opi Soi loc

co<br>uti

Th<br>any<br>in<br>bas<br>siz

 $No$ 

 $P_6$ 

si: h

 $\alpha$  $rc$ 

fo

Recognition of the Recipe a recognization of the program

about successful pools prediction on home computers. Things like 7 powerful methods of analysing form. Like a massive database and easy data entry. Not forgeta massive database and easy data entry. Not forgetting tuning facilities to let you improve your forecasts as the season progresses. We've combined all of these and much more into the 1985/86 version of our renowned Football Pools Predictor Program. And to complete this outstanding punter's package, there is a<br>free Racing Analyser Program to let you analyse any<br>race using the racecard from your daily paper. Now free Racing Analyser Program to let you analyse any race using the racecard from your daily paper. Now beat that for value!

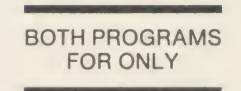

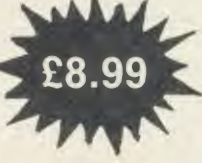

MAYDAY <sup>181</sup> Portland Crescent SOFTWARE Stanmore, Middx. HA7 1LR

> WORK OHNU  $\mathcal{L}_{\mathcal{L}}$

Suddenly, quality plotting is within reach of every **BBC** micro user...

### SYSTERM SOFTWARE

#### ROMS FOR THE **BBC** misabsompover

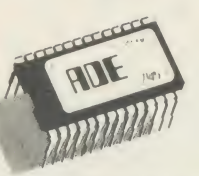

**COLORES** SPY?

The complete program development package for assembly language programmers.<br>ADE is the de facto industry standard for professional software writers using the BBC microcomputer. The 16k ROM contains a full 6502 MACRO assemb

The ASSEMBLER features macros with library facilities; nestable conditional<br>assembly flexible listing options (with or without macro expansion); hex, decirial,<br>binary and ASCII data formats; dummy section; full range of ar can output to any number of object files. Use with the 2nd processor for really fast assembly.

The EDITOR is designed with the programmer in mind for writing both programs<br>and documentation. The editor includes a very powerful command language<br>(including macros) that enables much editing to be done on a semi-automat

Now includes 80 column mode when using the 2nd processor.

The DEBUGGER is instantly accessible for inspecting, modifying and disassembling<br>machine code programs. Features include full 64 byte display in hex, ASCII and<br>disassembled format: registers; stack; single step; breakpoint

Price £60 inc vat. Please specify 40 or 80T utility disc.

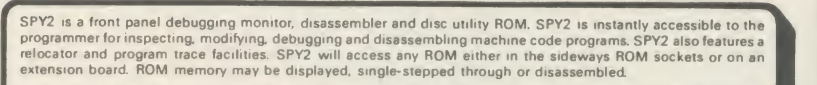

SPY2 includes a set of powerful disc recovery commands for interrogating, editing and retrieving data stored on a<br>floppy disc. SPY2 also includes a disc formatter as well as a non-destructive single track reformatter.

In all SPY2 has <sup>a</sup> comprehensive set of 23 utility commands. These are supported by an excellent Reference ManuaL

The SPY2 front panel encompasses all the superb, easy-to-use facilities of the renowned SPY debugging monitor<br>PLUS additional commands for toggling and finding breakpoints; relocating machine code programs; single stepping

SPY2 features a versatile disassembler with hex dump, full and intelligent disassembly. This identifies data areas in<br>the program: these being displayed as a hex/ASCII dump. Operating system calls are labelled creating ver

SPY2 features a disc sector editor displaying the contents of a whole sector, disc search facilities for finding byte<br>patterns or strings and free disc space. Files may be recovered by creating a directory entry with all t SPY2 is fully compatible with the 2nd processor.

The most comprehensive of all debugging/disc utility ROMs. Price £30 inc vat

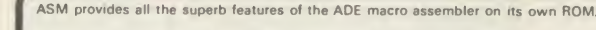

The program source file may be written using any editor (even Wordwise or View!). Complete with reference manual and utility/macro library disc. Use the assembler that professional software writers use.

Price £35 inc vat. Please specify 40 or 80T utility disc.

SYSTEM Dept A <sup>12</sup> Collegiate Crescent, Sheffield S10 2BA

#### Penman... the world's first from only £199  $+$  <code>vat</code> robotic plotter  $+$  VAT

Penman is an entirely new concept in plotting. It is robotic, working almost like the human hand to draw smooth curves, perfect circles and dead straight lines...<br>without 'staircases'. Penman is simple, reliable, ductory very compact and truly portable; yet can plot on any size paper, on any smooth horizontal surface.

 $\frac{1}{2}$ 

Use Penman at work, at home and at school ... as a printer, robot, mouse and desktop plotter for BASIC and LOGO. Use it for <sup>m</sup> 4ft design, or to ,-Sm.— produce

graphs<br>from spreadsheets, scribe

captions and notices. The only limit is your imagination.

If you hurry. Penman can be

special introprices that really are

#### Everyone can afford to use Penman

At work Floor plans, charts, headlining, symbols, engineering drafts.

At school Logo, mapping, result plots, robotics and control, maths and physics.

At home Garden planning, music scores, drawings, games and robotics.

Penman Products Limited, 8 Hazelwood Close, Dominion Way, Worthing, W. Sussex BN14 8NP.

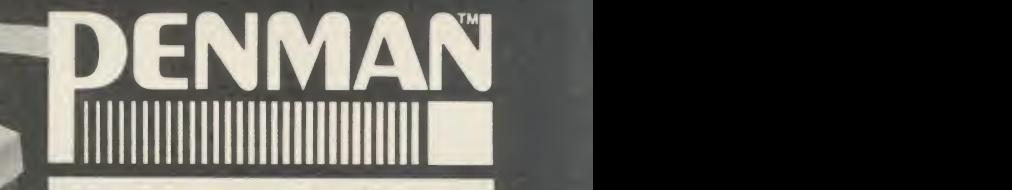

Here's our great NewYear deal on Penman for the BBC Microcomputer:

- **Either** The Penman plotter (normally **the** £286 inc VAT), plus BBC cable, plotting platen, pens and user manual, plus UTILITY software so you can create applications straight away ...£249.00 inc VAT.
- Or The Penman plotter, plus all accessories, plus MICAD software for rotating 3D wireframes and sophisticated 2D draughting using the principles of CAD ...£249.00 inc VAT.

Hurry along to your nearest dealer while stocks last. For his address, telephone: (0903) 209081.

bought before 31st January<br>1986 at

within your reach.

# CLARES NºI.

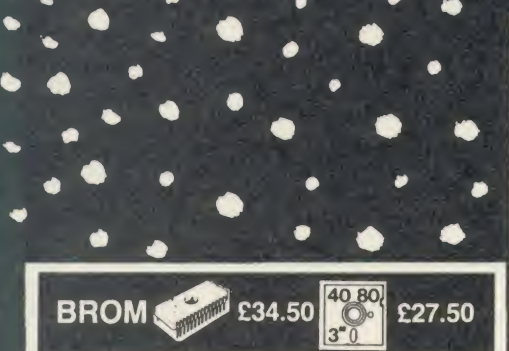

#### THE NUMBER ONE TOOLKIT ROM FROM CLARES

'EDIT is a FULL SCREEN EDITOR, which means that you can scroll your program up and down just like WORDWISE does with text, do not confuse this powerful editor with the line editor used in other toolkit ROMs. The EDITOR allows insertion and deletion of lines and insert and overwrite within a line. This is the editor that the BBC micro should have had.

'ERROR ON will trap errors in a program and enter the EDITOR at the statement generating the error, no more wading through multi statement lines trying to identify the error.

Commands pioneered by BROM are:<br>'ROMON & ROMOFF which enable you to turn on/ off sideways ROMs so that they stay off even after CTRL/BREAK. This also allows the DFS to be swtiched off and PAGE reverts to &E00 automatically.

'CASE which forces input into upper or lower case irrespective of caps/shift lock.

'FLIST which lists a program one statement to a line but more importantly it will even list 'BAD PROGRAMS<sup>®</sup>

'ONEKEY is a single key entry option but you can also define your own strings to any ASCII key, just like an extra 48 function keys.

'FIND, 'CHANGE & 'SCHANGE provide selective or global SEARCH and REPLACE facilities. These commands work with strings and keywords or a mixture of both e.g. \*FIND PROChelp T', will list the **formational containing PROChelp, the T** simply tokenizes any keywords.

Yet another group of commands allow lines to be moved or copied to a new location.

The other commands provide function key editor, BAD PROGRAM' cure, variable lister, integer variable flush, program compacter etc.

This is a genuine useful ROM that no user should be without. Be warned, once used you will not be able to live without it!

"This is the best BASIC screen editor I have so far used." MICRO USER August 85.

.this is the best On-Screen BASIC Editor I have ever used; it is far superior to BEEBUGSOFTS TOOLKIT." Viewfax Tubelink

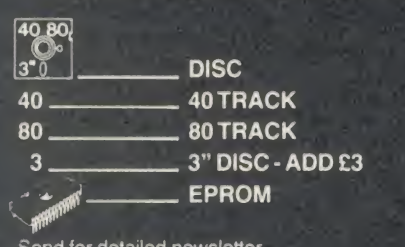

Send for detailed newsletter.<br>All prices inclusive of VAT & Carriage - NO EXTRAS! Please state 40 or 80 track disc and state D.F S you use.

#### FONTWISE £12.00

Now you can have PROPORTIONAL and JUSTIFIED text by using FONTWISE. Not only that **the state** but you can have it in 10 different fonts, all in the same document if required.

'PROPORTIONAL

- 'JUSTIFIED
- '10 FONTS 'CONDENSED or NORMAL
- 'PAGINATION

'Plus many more features

Ask for a sample printout and you will be amazed at the quality that your printer can produce. Compatible with most printers that have a bit image mode yet it is as fast as NLQ when printing. You have got to see this to believe it.

Send for your sample printout today or just give us a ring.

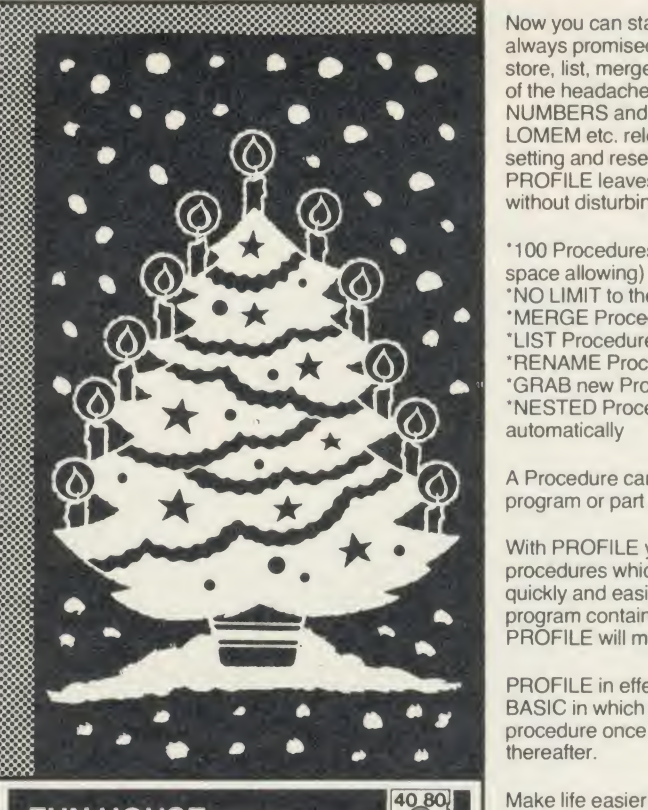

#### FUN HOUSE £10.00

FUN HOUSE is a highly original suite of educational programs suitable for ages 3 to 13. The program is designed to encourage children to spell words which relate to objects found around the home. Animation and music are used to good effect and some highly original ideas are incorporated. Each FIFERENT MENTION IN THE RELATION COMPONENT IN THE RELATIONSHIPS room exercise is terminated with a warning item e.g. the lounge finishes with 'FIRE' which goes on to engulf the whole lounge. Tests with a newly hired 4 year old resulted in us having to prise him away<br>from the keyboard after 2 hours. In that time he had gone from never having used a keyboard to finding<br>the location of all the keys very quickly and entering<br>the correct answer. He had thus started on the path<br>to learning spelling and familiarised himseif with the keyboard including the use of DELETE to correct his mistakes. Can you afford not to give your children the same start?

"there is nothing of the quality of this suite of programs" EDUCATIONAL COMPUTING

1991 - 1991 - 1991 - 1991 - 1991 - 1992 - 1993 - 1994 - 1995 - 1995 - 1995 - 1995 - 1995 - 1995 - 1996 - 1997<br>1998 - 1999 - 1999 - 1999 - 1999 - 1999 - 1999 - 1999 - 1999 - 1999 - 1999 - 1999 - 1999 - 1999 - 1999 - 1999<br>19

# $\mathcal{N}_{\mathcal{E} \mathcal{W}}/$ PROFILE $\left| \begin{smallmatrix} 40.80 \\ 3.0 \end{smallmatrix} \right|$ £12.00

#### A PROCEDURE LIBRARY MANAGEMENT SYSTEM

Now you can start the procedure library that you always promised yourself. PROFILE allows you to store, list, merge and grab procedures without any of the headaches. Automatic alteration of LINE NUMBERS and resident variables such as TOP, LOMEM etc. release you from the tedious chore of setting and resetting, checking and rechecking. PROFILE leaves you free to create your programs without disturbing your chain of thoughts.

8 1

 $\mu$ 

pul

 $\mathcal{L}$ 

coi

star

Inlim

£22

\*100 Procedures can be stored on each disc (disc space allowing)<br>
"NO LIMIT to the number of procedure discs used

'MERGE Procedures into your programs easily 'LIST Procedures from disc to check suitability etc.

RENAME Procedures on disc<br>CRAB new Procedures from existing \*GRAB new Procedures from existing programs

'NESTED Procedures can also be grabbed automatically

A Procedure can be a FUNCTION, a B<br>program or part of it or a PROCEDURE A Procedure can be a FUNCTION, a BASIC program or part of it or a PROCEDURE.

With PROFILE you will quickly amass a wealth of  $MA$ procedures which will enable you to write programs quickly and easily. Simply write the controlling program containing the procedure calls and<br>PROFILE will merge the procedure for you. With PROFILE you will quickly amass a wealth of<br>procedures which will enable you to write programs<br>ground easily. Simply write the controlling<br>program containing the procedure calls and<br>PROFILE will merge the procedure for

PROFILE in effect provides you with a MACRO BASIC in which you only have to define the procedure once and it can be re-used automatically thereafter. BASIG IT WITH YOU ONLY Have to define the<br>procedure once and it can be re-used automatically<br>thereafter.<br>Make life easier for yourself and order PROFILE

Make life easier for yourself and order PROFILE

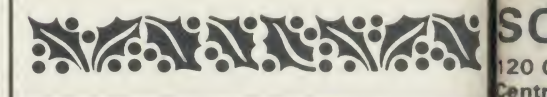

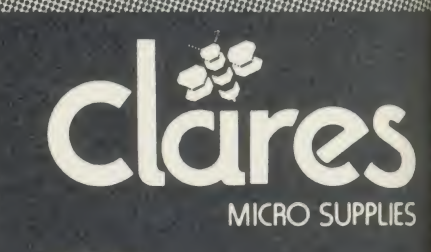

DEPT AU1<br>98 Middlewich Rd., 98 Middlewich Rd.,<br>Northwich, Cheshire CW9 7DA.<br>Tel: 0606 48511<br>Open 9—5pm Monday—Friday<br>LUNCH 12.30—1.30

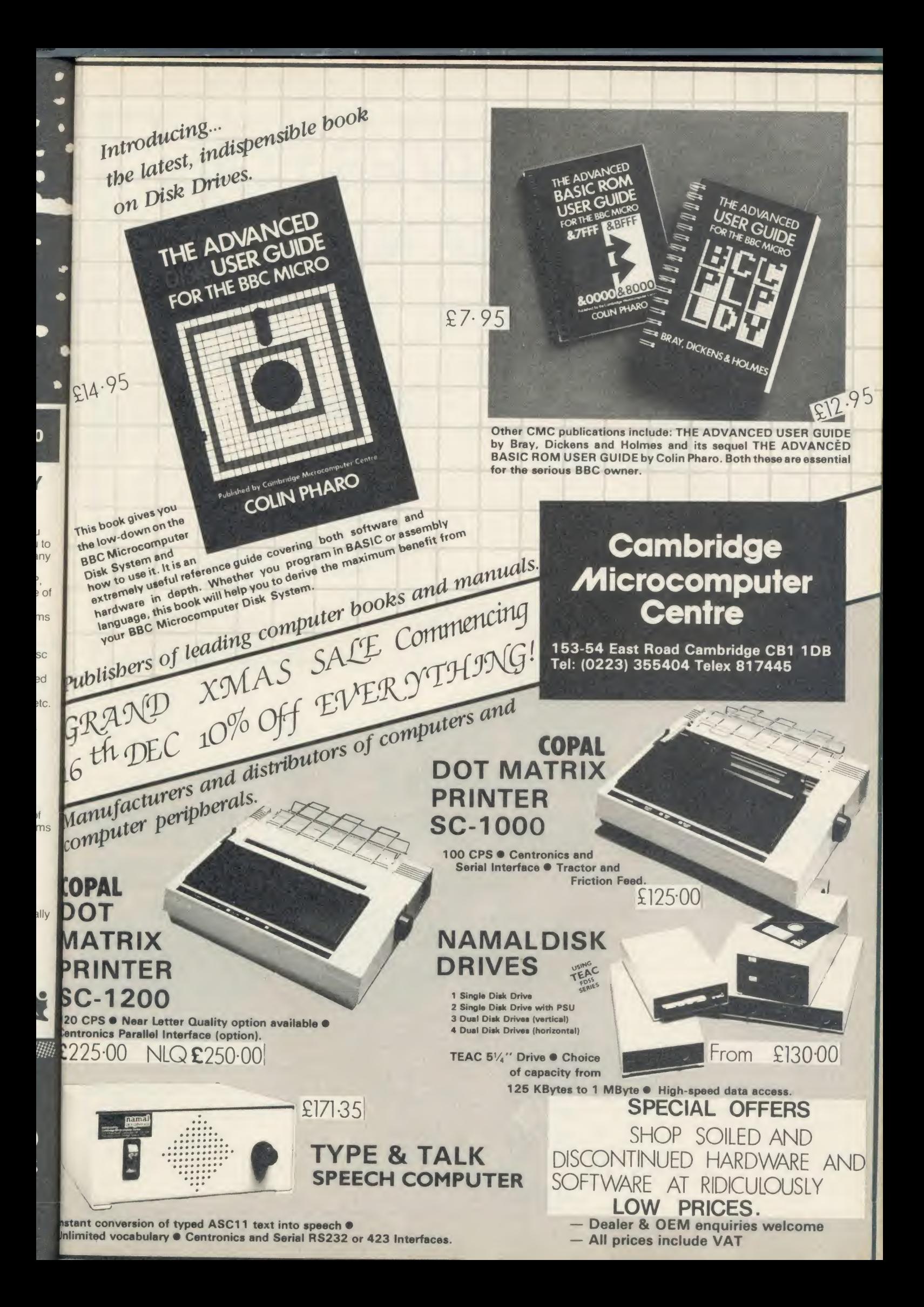

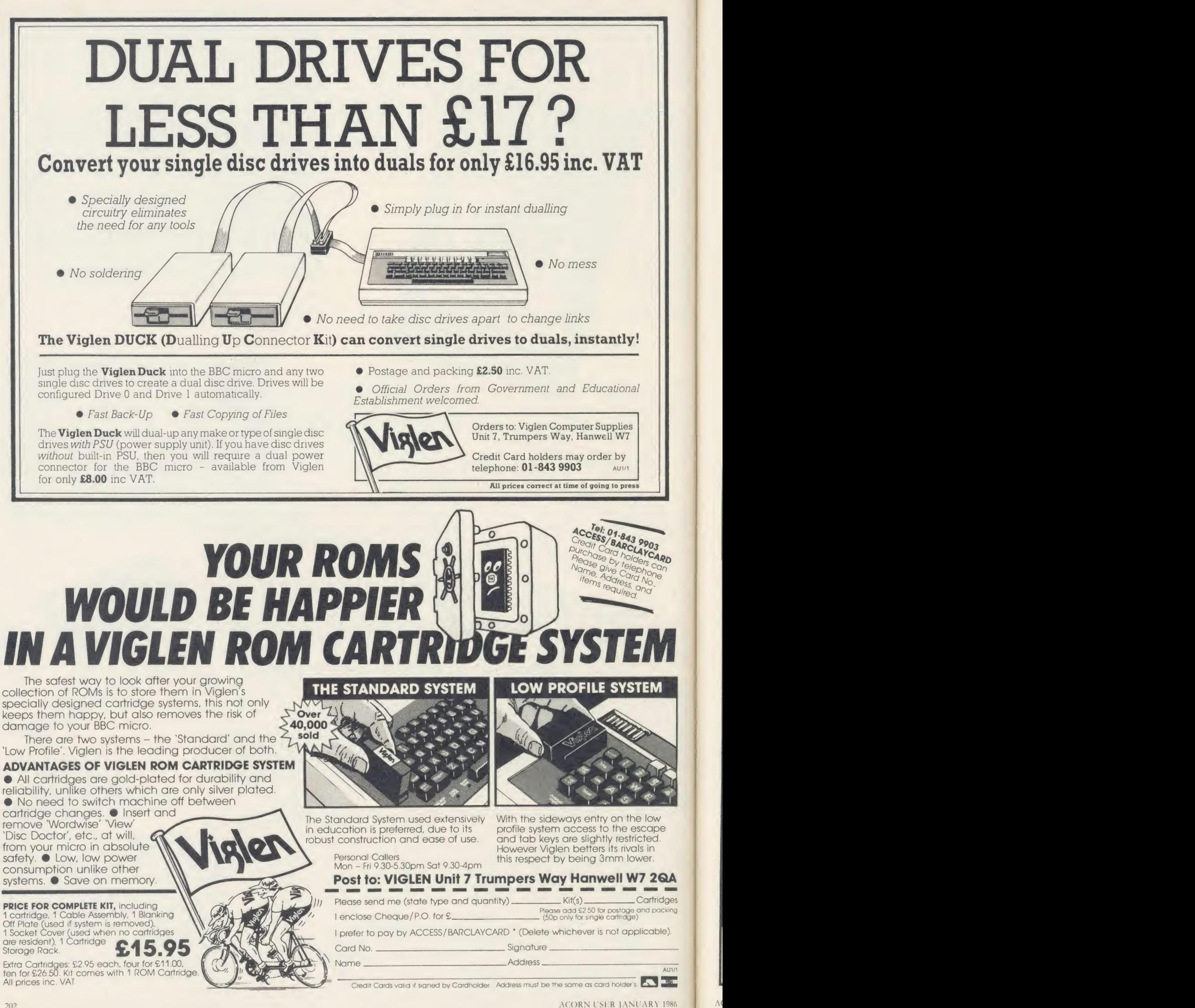

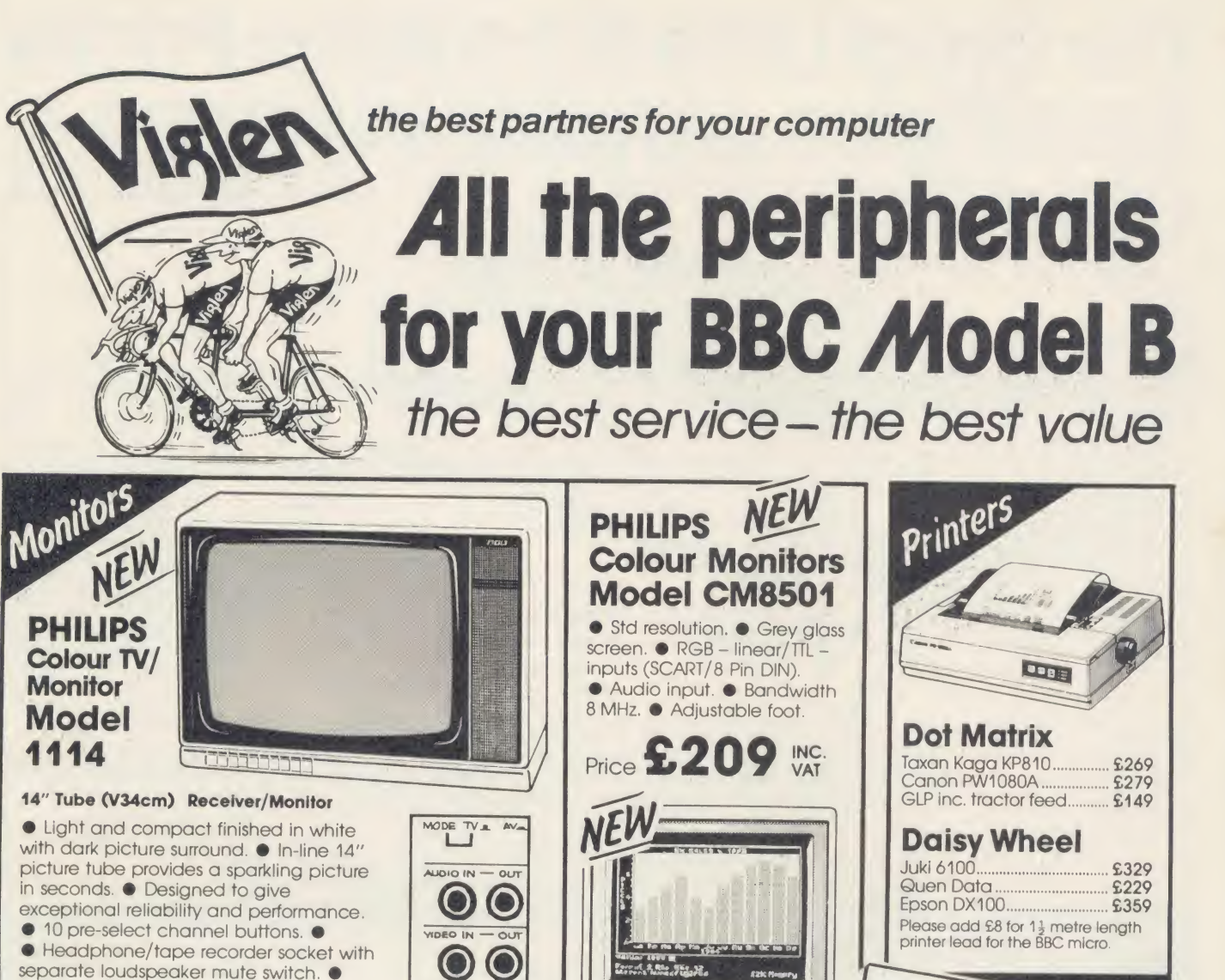

Model CM8533

• Loop aerial and main aerial connection. • RF, CVBS and RGB inputs.

### Price £199 inc. VAT

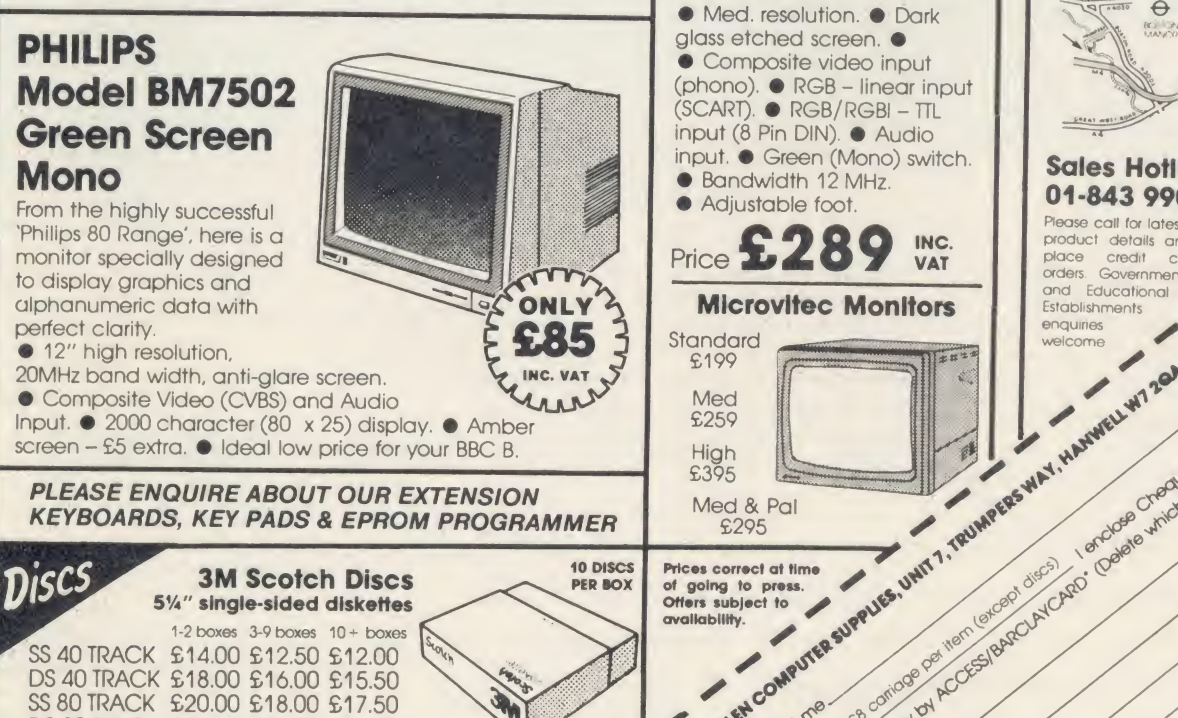

**K** 

9.30- <sup>|</sup> |T| <sup>1</sup> <sup>t</sup> —<sup>r</sup> Visit our  $\leftrightarrow$ showroom: **BCLUS** Open 5.30 Mon to Sat  $9.30 - 4.00$ Saturdays Sales Hotline<br>01-843 9903 01-843 9903<br>Please call for latest prices.<br>product details and to<br>product credit card credit card and screen ment<br>orders Government<br>enquiries **and product** 

DS 80 TRACK £24.00 £21.50 £20.00

Prices include VAT Please add £2 carriage

### The Great Little 80column Printer from Viglen at a price everyone

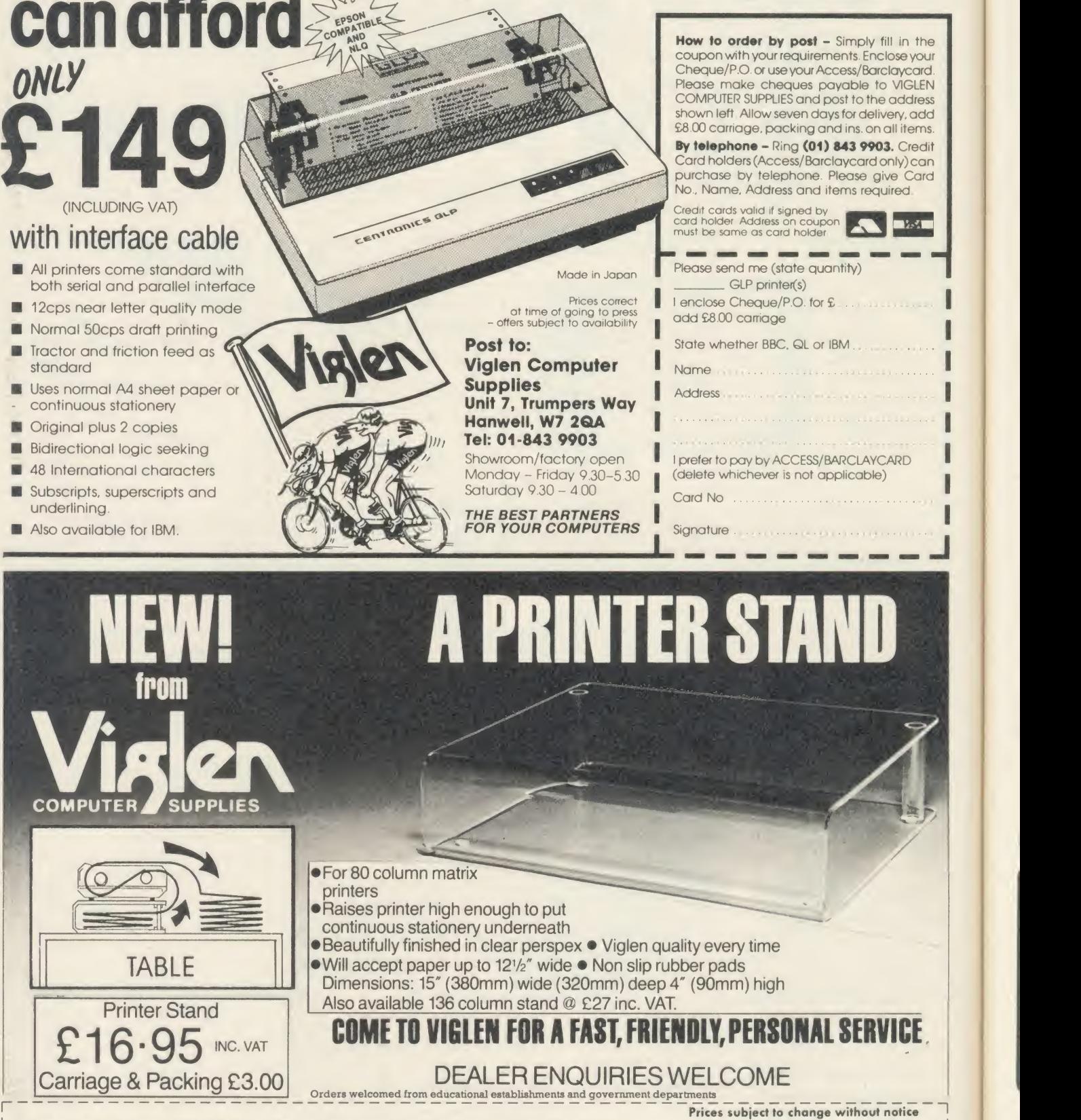

Post to: VIGLEN COMPUTER SUPPLIES, UNIT 7, TRUMPERS WAY, HANWELL, LONDON W7 2QA.

Please send me \_\_\_\_\_\_\_\_\_\_\_(qty) PRINTER STANDS at £19.95 each. I enclose Cheque/P.O. for £

VIGLEN COMPUTER SUPPLIES or debit my ACCESS/BARCLAYCARD No

Name Signature

**Address** 

A111/3

AA63

. made out to

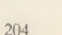

f

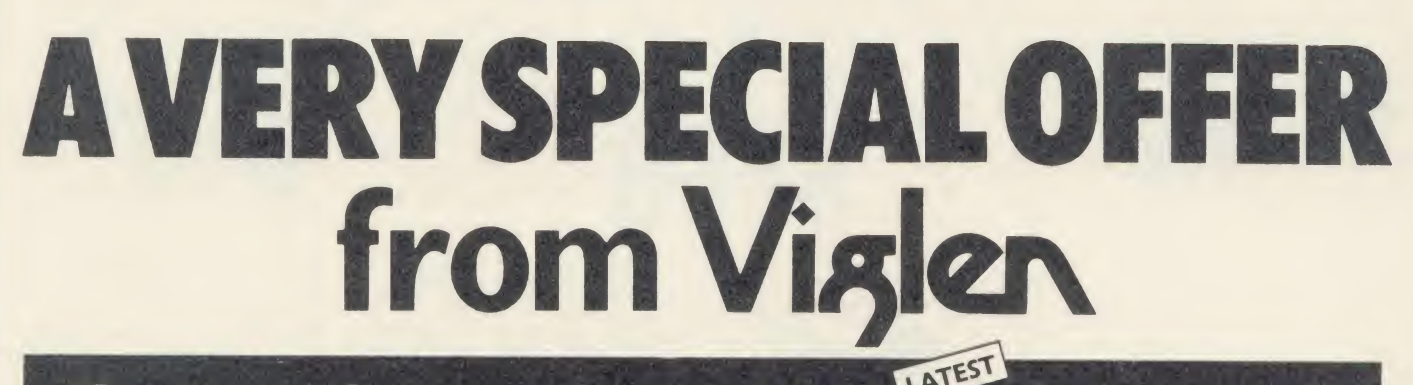

# The Superb Mitsubishi 400K Model M4853

Cased with leads

At Viglen's rock bottom prices, everyone can afford to replace inefficient cassette tape units and obtain all the advantages of changing up to discs.

<sup>12</sup> MONTH WARRANTY (Extended 2 year warranty available)

tielen

**400K 40/80 TRACK DISC DRIVE INC. VAT** 

Latest Acorn 1. DFS (DNFS) Call at factory for free fitting. £49 (with disc drive only

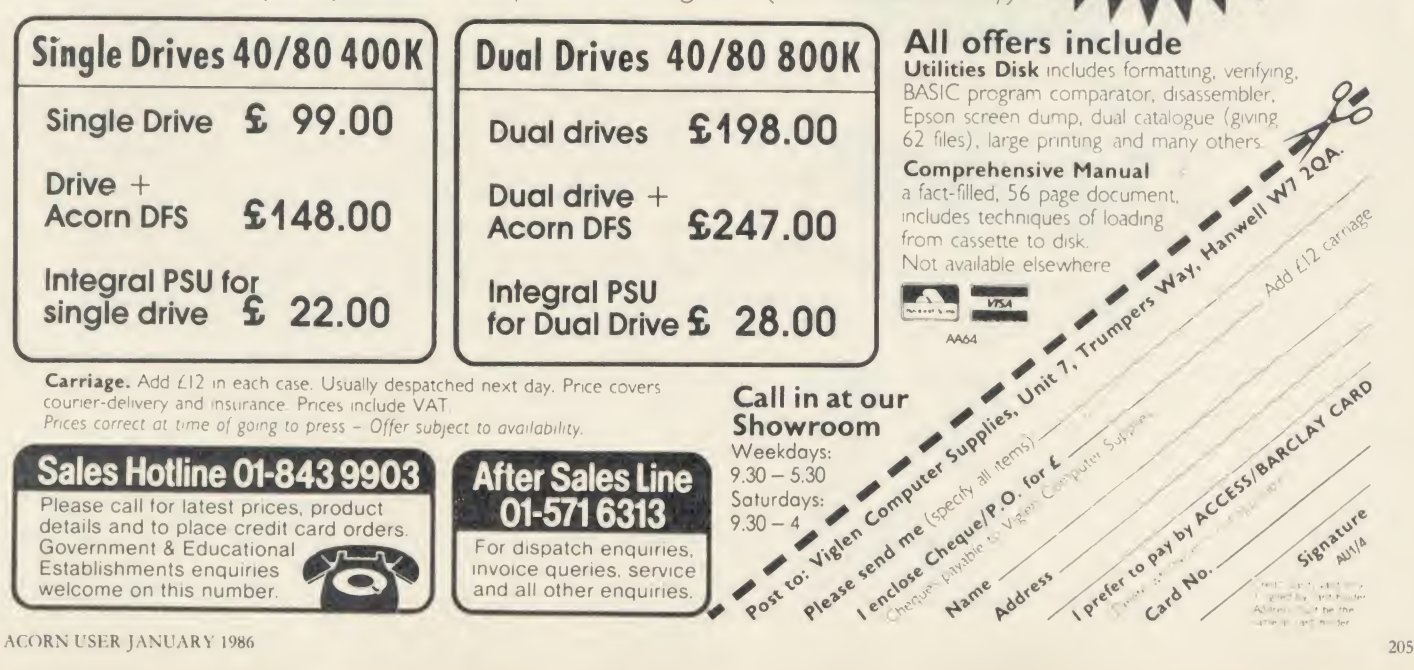

<u>— The Company of the Company of the Company of the Company of the Company of the Company of the Company of the Company of the Company of the Company of the Company of the Company of the Company of the Company of the Compa</u>

with the Viglen professional console unit

PC LOOK

FOR YOUR

BEEB

Give your BBC Micro System the professional PC-look by replacing your existing lid with this smartly styled package. House your computer, monitor, disk drives & ROM cartridge system neatly in this strongly constructed, high impact ABS unit,

colour matched to the BBC micro, and give yourself an outfit to impress all who see it.

This unit will support heavyweight monitors including 14" television sets.

Capable of accepting most internal expansion boards such as Solidisk, ATPL Sidewise, Midwich 16, RAMAMP16+32k Exprom, Computer Village CVX16, HCR Sideways, 6502 2nd processor boards. Fully ventilated. Full fitting instructions DEALER ENQUIRIES WELCOME

> (INCLUDING COILED CABLE + VAT)

#### Package includes:

- Keyboard case
- Screened main unit casing including internal fittings
- 2.0 metre coiled cable to connect main unit to keyboard

**Blanking plate** included to blank out disk drive aperture

**Keyboard label** 

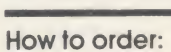

By post -<br>Simply fill in the coupon Enclose Simply fill in the coupon Enclose<br>your Cheque P O or use your<br>Abeques payable to VGLEN<br>COMPUTER SUPPLIES and post to the address stated Alliaw seven days for<br>delivery Add £8.00 carriage, packing and

#### insurance Or telephone: 01-843 9903

Credit card noiders (Act, sci Bottomerican)<br>Piease ave Card Nu, nome locates<br>Prease ave Card Nu, nome locates<br>and items required<br>- offers subject to availability<br>- dress subject to availability<br>recits and will come to thes

#### Optional **Extras:** (prices inc. vat)

- THE COLLEGE COLLEGE PRODUCED 2 Dual-drive data cable 59 <sup>1</sup> 2 metre coiled cable on its own £15
	- Dual-drive data cable  $\frac{69}{2}$
	- Dual-drive power cable  $$5$ Special internal cool running switch mode power supply kit capable of running two half-height drives **£35** 
		- 5 Fan kit. only necessary in extreme cases £35  $6$  Fitting available from  $$15$

Unit 7, Trumpers Way March 200 15 Hanwell W7 2QA  $\left( \frac{1}{3} e^{3b} \right)^{3/2}$ Tel: 01-843 9903<br>Personal callers  $\sim$   $\frac{1}{2}$   $\frac{1}{2}$   $\frac{1}{2}$   $\frac{1}{2}$   $\frac{1}{2}$   $\frac{1}{2}$   $\frac{1}{2}$   $\frac{1}{2}$   $\frac{1}{2}$   $\frac{1}{2}$   $\frac{1}{2}$   $\frac{1}{2}$   $\frac{1}{2}$   $\frac{1}{2}$   $\frac{1}{2}$   $\frac{1}{2}$   $\frac{1}{2}$   $\frac{1}{2}$   $\$ Monday - Friday Water Contract of the Monday - Friday Saturday Mastress Josephe

 $AC$ 

Viglen Professional Console I

Is ade of current

WANT 10(S) 101 POS 12 ND

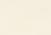

206

f

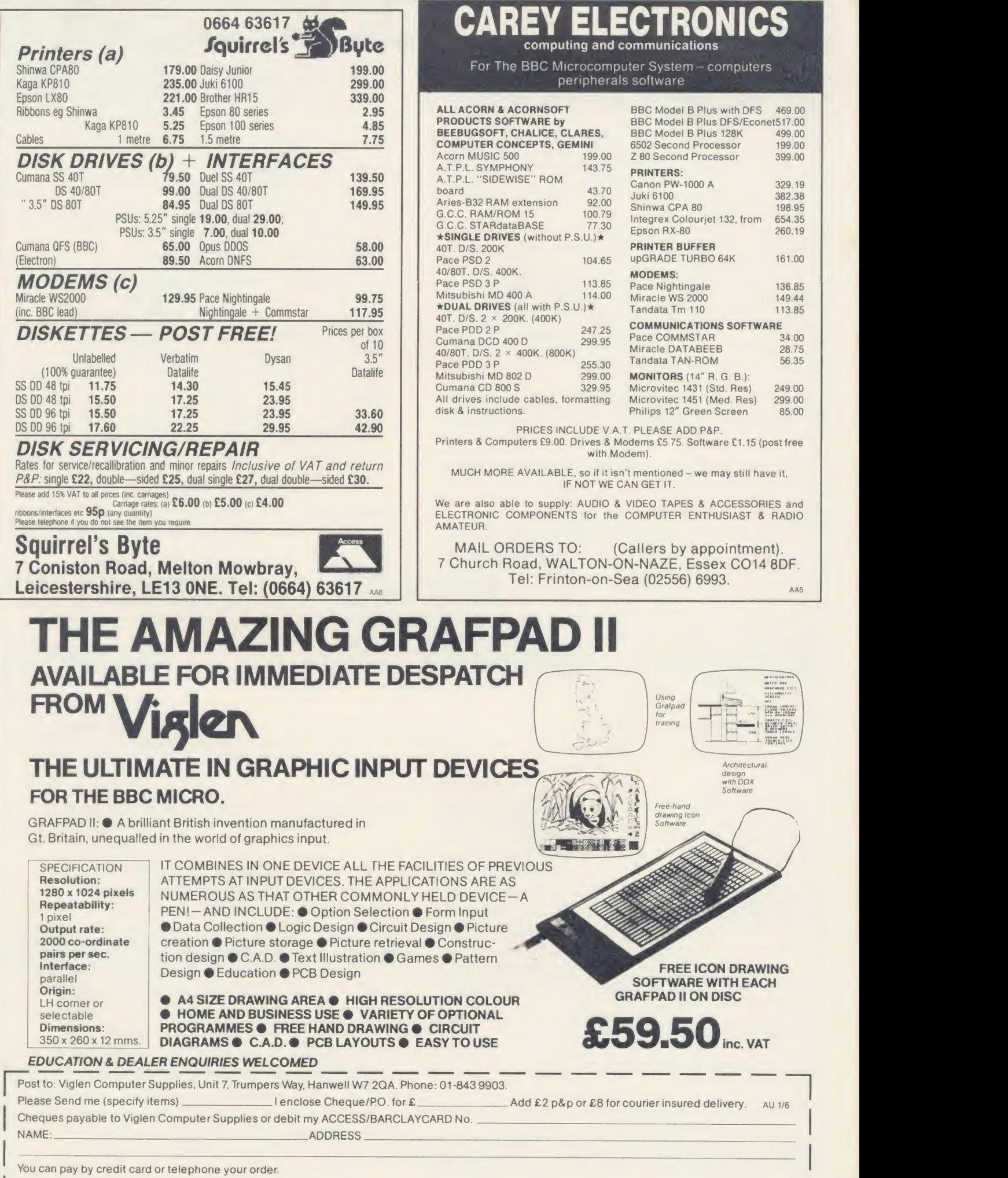

<u>i Signature \_\_\_</u><br>\_\_\_\_ \_\_\_ \_\_\_ \_\_\_ \_\_\_ \_\_\_ \_\_\_ \_\_\_ Signature \_\_\_\_

ł

 $\overline{a}$ 

### 4 SUPERB PROGRAM PRODUCTS

### GAMEMAKER

animation made simple

The animation package for both BBC MICRO and ELECTRON.

DESIGN multi-coloured shapes and figures in varying sizes from 2 x <sup>1</sup> pixels up to 16 x 24 pixels using our superb menudriven designer program. It includes an animation tester and a file library system.

This designer program is one of the best on the market but is only the start of GAMEMAKER'S facilities.

CONTROL your images from your game or animation program with <sup>1</sup> <sup>1</sup> new simple 'BASIC' like commands: (\*GMp — paint image). Just \* RUN an image file at the start of your — paint image). Just \*RUN an image file at the start of your<br>program and these commands are available through hidden machine code routines that the designer program places in each image file. They provide High-Speed Movement. Automatic Animation. Collision Detection and many other features.

LEARN quickly how to use GAMEMAKER whatever your skill level via a 44 page User Guide and a FREE teaching program that shows examples of various animation and image effects.

Supplied on tape the GAMEMAKER package includes <sup>a</sup> program to create a disk copy.

Available now GAMEMAKER 2 - GAMEMAKER 5

the Mode 2 version £12.99 the Mode 5 version £12.99

Special offer of both versions for only **£17.50** 

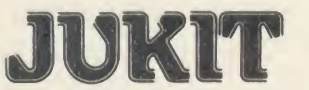

JUKI 6100 printer toolkit <sup>a</sup> ROM to rule all ROMs

The complete toolkit ROM for all users of the superb JUKI 61 00 daisywheel printer.

Contains:— Contains:—

\* A page processor that allows single page word processing with full use of every JUKI 6100 facility. On screen you see the page exactly as will be printed including spacing (10/12/15/PS), underlining, bold, shadow, half-lines, I graphic mode etc.

Extra facilities include double height characters and the ability to mix spacings within a document (e.g. PS and 10) and the ability to process pages 'landscape', turned sideways.

\* A typewriter program with all the above facilities but no screen display, you have direct control of the printer from the keyboard. This converts your system into a powerful electronic typewriter which is ideal for those messy small jobs such as envelopes and insertions etc.

\* A screen dumper that allows you to dump part or allof the screen in all modes.

\* Printer drivers for View and Wordwise.

Available August 1985 **£25 inc. £25 inc.** Available August 1985 **£15 inc.** 

### WINDOW

Sideways RAM Information System

A private viewdata system inside your BBC MICRO.

This new information system ROM enables you to keep all your vital data in Sideways RAM. available at a key press whilst anotherjob is running'.

Yes — interrupt <sup>a</sup>job. look up your data, then press another key and the machine continues where it left off.

When you are busy programming, word processing, Fig. printing, accounts etc, you often need to reach for a **status** F reference book. WINDOW turns your Sideways RAM into your own instant reference database.

WINDOW is <sup>a</sup> viewdata system (like CEEFAX/ORACLE). You create TELETEXT pages of your own data with the designer and combine the pages into WINDOW files. At switch on you load the files you wish depending on how much Sideways and you have or allocate to WINDOW.

On interrupt an index p100 shows all pages available. Key the page number and access is immediate, press another key and yourjob is 'unfrozen' and continues.

Many functions including: NOTEPAD — write <sup>a</sup> memo. ALARM CLOCK — set an interrupt alarm. BULLETIN BOARD —an automatic page display system.

Works (with slight variations) with all Sideways products and is Tube compatible (not Torch 2nd proc). Supplied as a

compatible).

Available now **£35 inc.** 

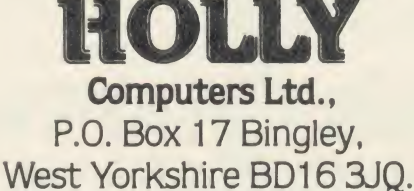

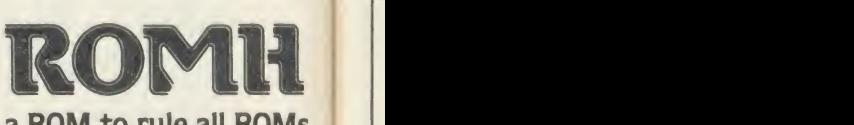

The perfect ROM manager for full control of the power ofyour sideways ROM/RAM area.

\* A Status page showing the title of all ROMS and their positions (ROM sockets).

\* An Isolator to enable you to 'switch off' any ROM. This avoids collisions between ROM commands and is maintained even through Soft or Hard Breaks.

\* A Selector to choose and hold <sup>a</sup> particular ROM socket.

\* A Copier to load into <sup>a</sup> ROM from normal RAM or to load normal RAM with the contents of <sup>a</sup> ROM.

\* An Analyser to peek into <sup>a</sup> ROM header showing title, copyright message and all service calls answered along with the locationsjumped to.

This 16K ROM is a new HOLLY product. This 8K ROM is another new HOLLY product.

### Send for free hardware/software catalogue

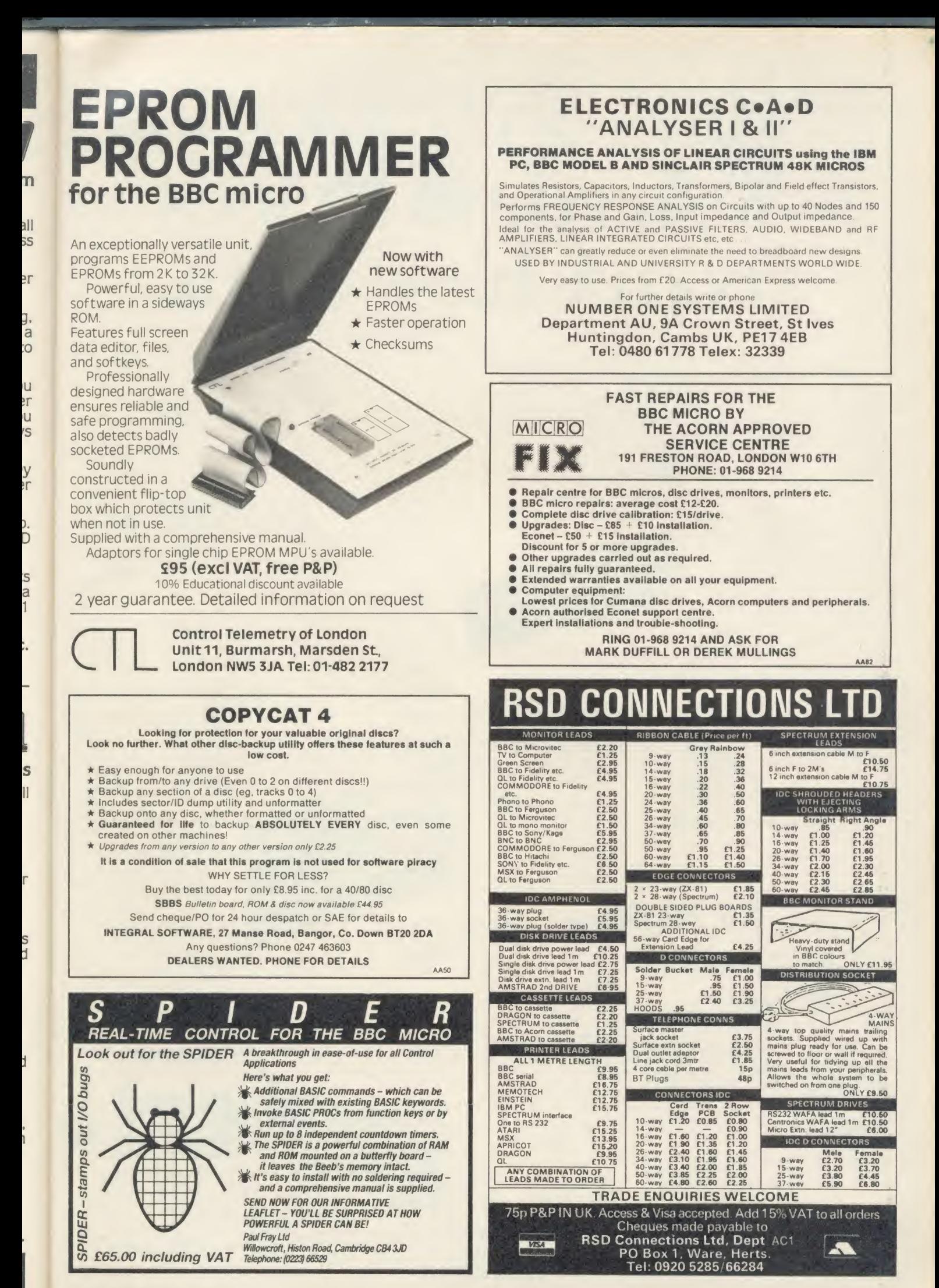

ACORN USLR JANUARY <sup>1986</sup> <sup>209</sup>

## lodays lechnologyat l'esterday's Prices from Chase Data.

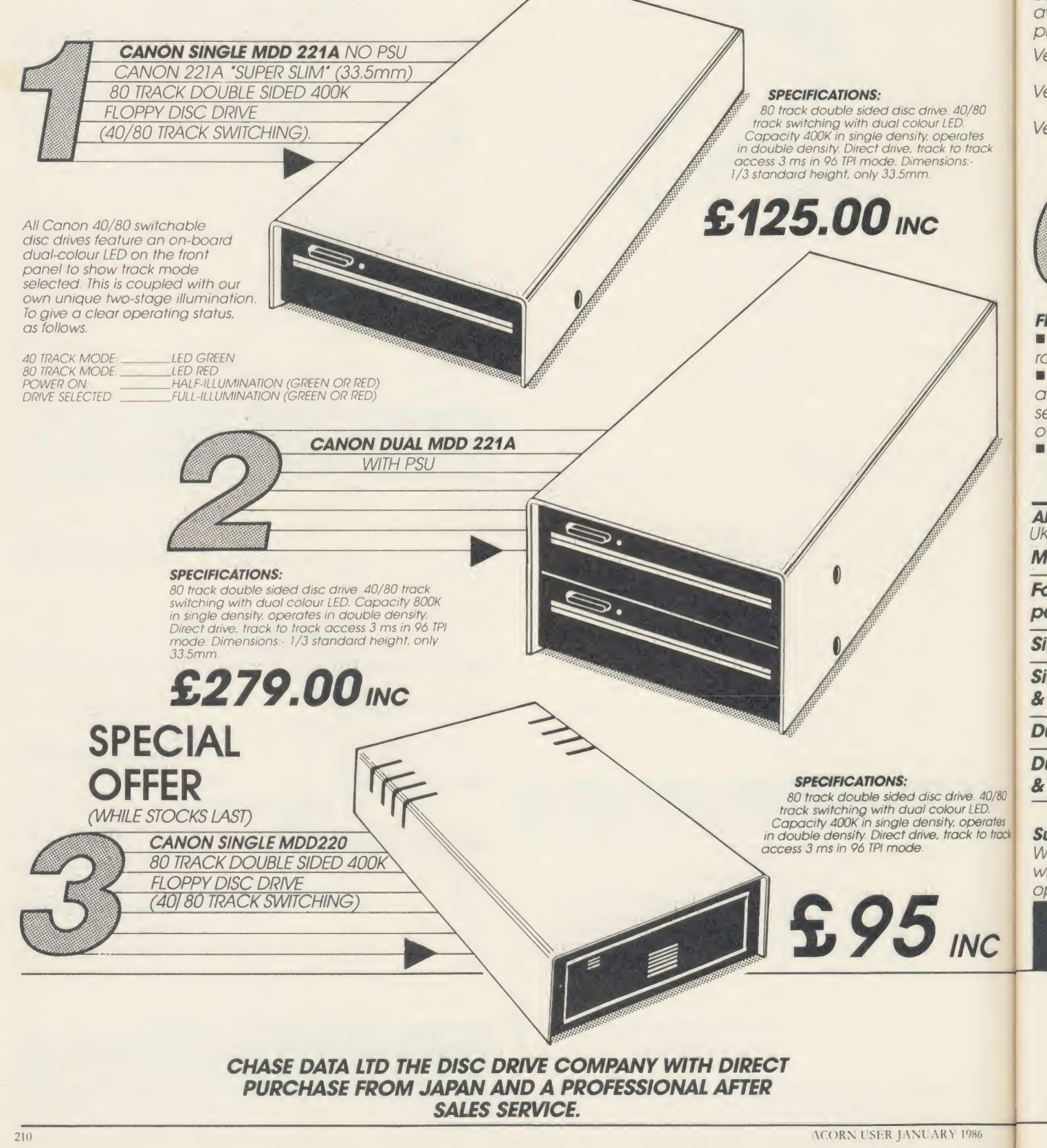

**INC** 

 $\overline{C}$  $\overline{p}$ Ve Ve Ve

> $F1$  $\blacksquare$ rc  $\blacksquare$  $\alpha$ SE  $\overline{O}$  $\blacksquare$

 $\overline{\mathbf{A}}$ UK M Fo  $p$ Si Si  $\boldsymbol{\mathcal{S}}$  $\overline{D}$  $\overline{D}$ 

> W W  $O($

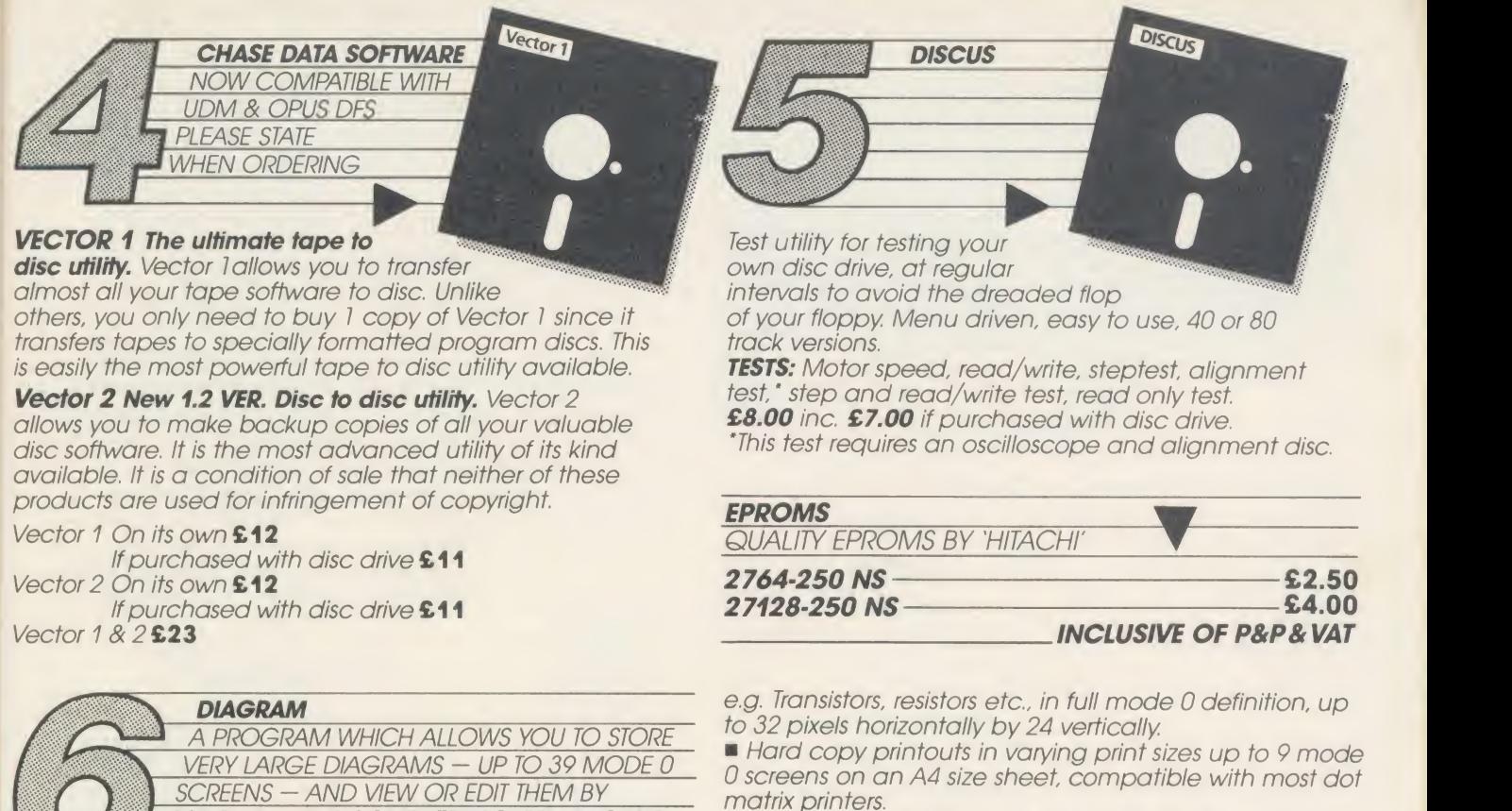

SCROLLING THE COMPUTER SCREEN AROUND OVER ANY PART OF THE DIAGRAM

#### **FEATURES**

Draw diagrams, schematics, plans etc., in any aspect ratio, eg. 10'3, 2' <sup>12</sup> screens.

Access any part of the diagram rapidly by entering an index name. e.g. TR6, R5 etc., to display <sup>a</sup> specific section of the diagram, and then scroll around to any other part of the diagram using the cursor keys.

**Up to 128 Icons may be predefined for each diagram.** 

ACORN USER JANUARY 1986 211 22 PHZ JANUARY 1986 211 22 PHZ JANUARY 1986 211 22 PHZ JANUARY 1986 211 22 PHZ JANUARY 1986 211 22 PHZ JANUARY 1986 211 22 PHZ JANUARY 1986 211 22 PHZ JANUARY 1986 22 PHZ JANUARY 1986 22 PHZ JAN

 $\pmb{\pmb{28.75}}$  Including P&P & VAT Supplied only

**Many other features including, selectable display** colours, comprehensive line drawing facilities, TAB

Disc contains sample diagrams and two versions of the program, one of which will work from a 16K sideways

Comprehensive instruction manual.

#### DON'T FORGET YOUR VECTOR <sup>1</sup> & 2 WHEN ORDERING.

All inclusive price list: This means: disc drive  $+$  case  $+$  all power & data cables  $+$ UK carriage + utilities disc & manual + VAT.

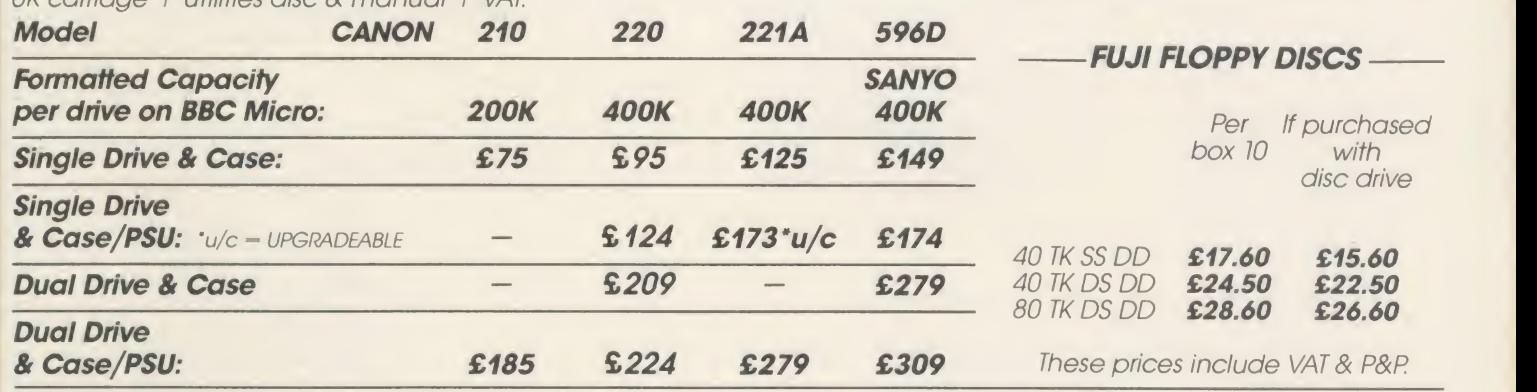

#### ites<br>track track **Support:**

V80

Warranty: All disc drives sold by Chase Data Ltd come By Post: with a full one-year warranty on parts & labour with optional extended warranty on all drives.

Extended Warranty<br>Your Insurance of trouble free operation.<br>When ordering your disc drive, ask about our second and third year extended<br>warranty scheme. This covers ALL PARTS AND LABOUR and costs from as little<br>as £15.00 o

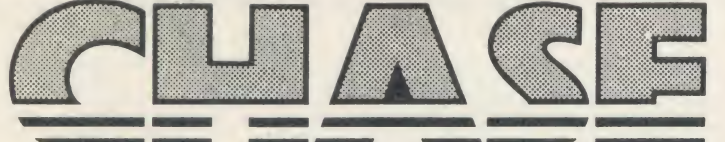

Payment: By Post:

settings, etc.

RAM.

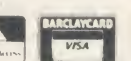

Send your remittance (cheques only please) with your order to: Chase Data Limited, Unit 2, Crabtree Road, Thorpe Industrial Estate, Egham, Surrey JW20 8RN. By Phone: (Tel: 0784-38487). Allow up to 21 days for delivery.

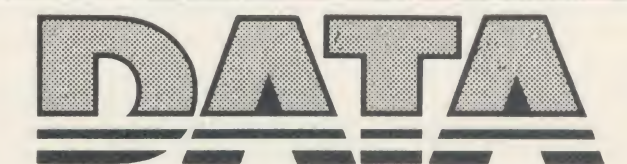

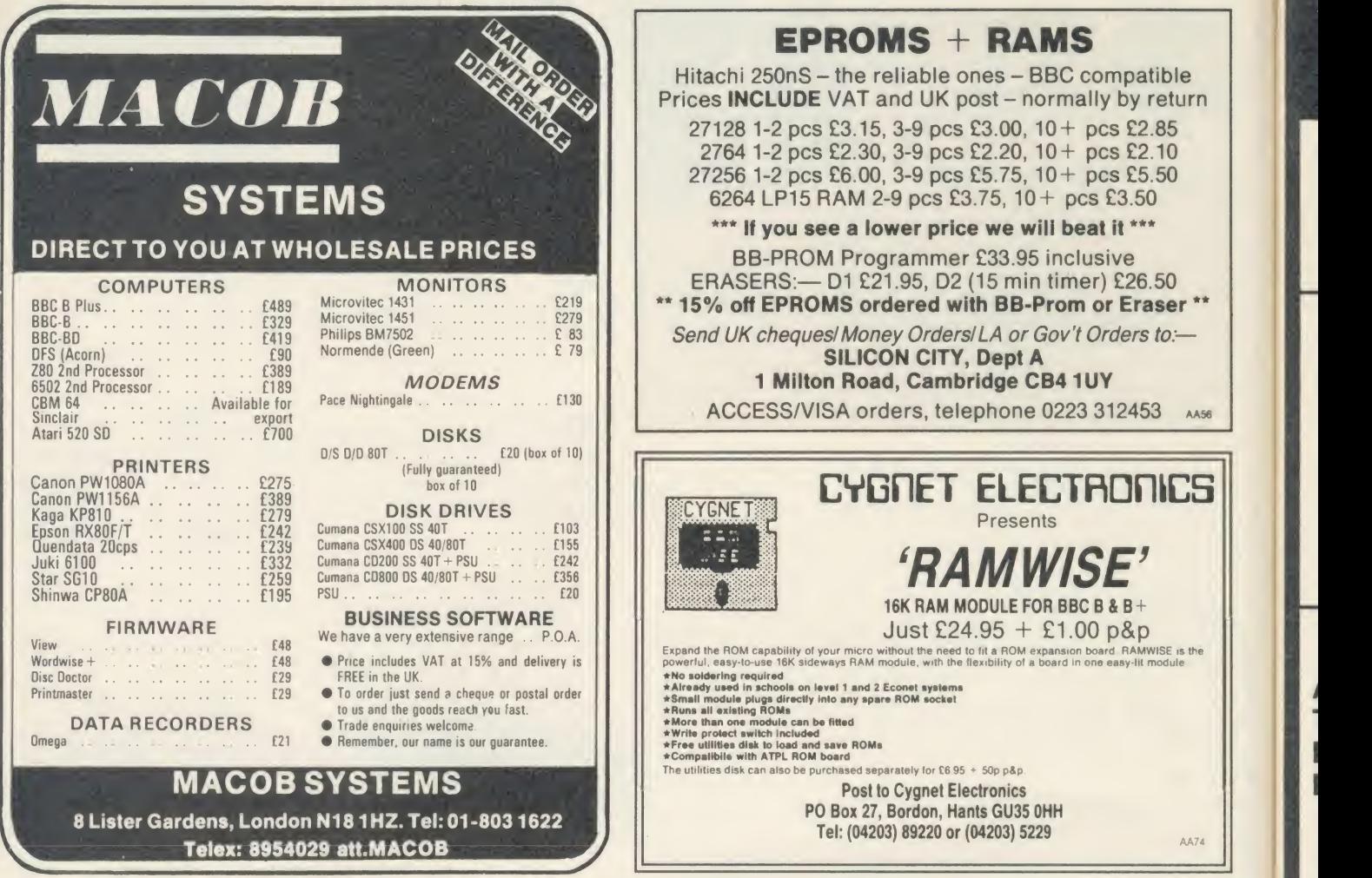

### Draw with the BBC micro and show the true potential of your machine

Fill shapes in one of 23 colours (Mode I) Draw points, lines, rectangles ellipses and circles Smooth curves Wire frame diagrams Hidden line removal Draw in perspective Measure scaled distances Ekta sketch lines, Half tone facility Mirror images Repeat images, SS, enlarged, reduced, stretched Actual colour displayed Store up to 10 ellipses or circles in memory Redraw any one of these at cursor position Change any actual colour for one of 8 others Clear screen, load screen, save screen Print characters or numbers at any pixel point Error messages for incorrect input Fully comprehensive manual

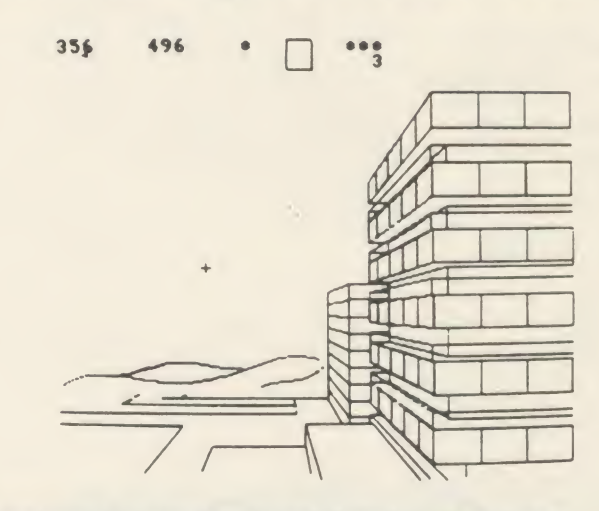

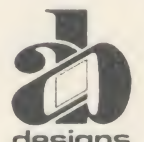

This programme has been purpose designed by professional Graphic Designers for simplicity and ease of use, and is undoubtedly the most versatile drawing programme on the market at this time. There is no need to input any numerical data, as all judgements are made visually. The BBC Micro is the finest drawing designs machine in its price range. Find out what it can do.

The A. B. Designs drawing programme costs only £36 for over 70 functions (model B). New AB2 Program, available on disc (price £61) and cassette<br>(price £51). When ordering send Cheque/PO and VAT at 15%. Please include phone

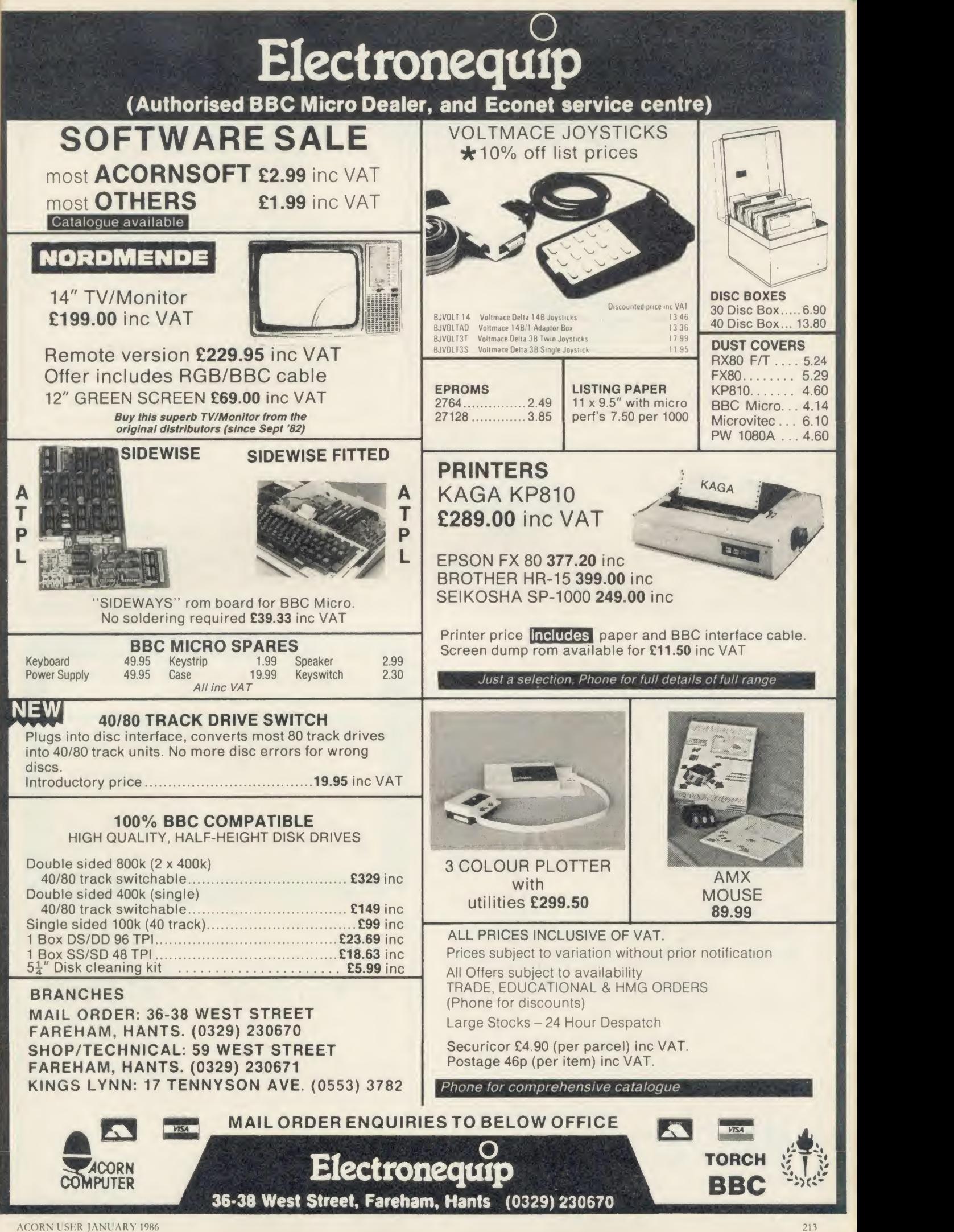

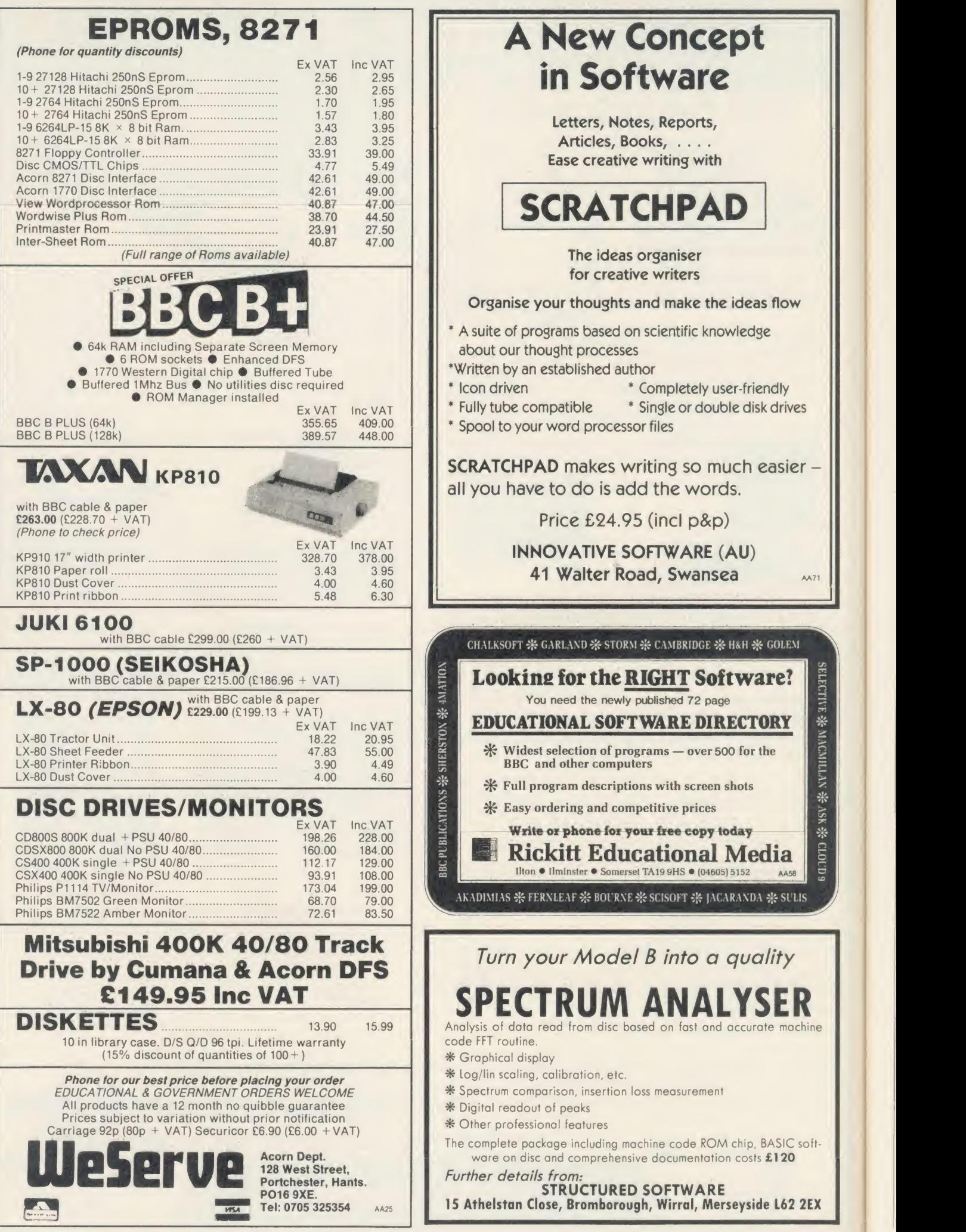
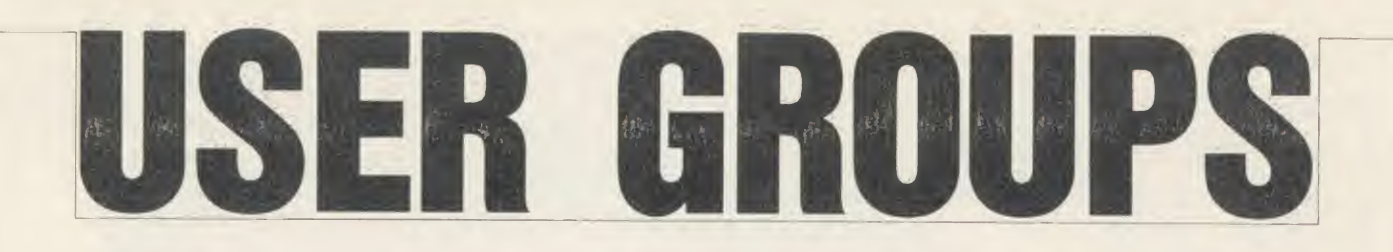

### LONDON

London. Association of London Computer Gubs: Robin Bradbeer, Polytechnic Of North London. Holloway, London N7 8DB London. Association of Computer Clubs: Rupert Steele, 17 Lawric Park Crescent, London SE26 6HH

London. Radio Amateur Micro User Group (G4KCS): The Secretary,<br>c/o R. A. Webb, 39 Aldworth Road, Stratford,

London E15 4DN

London. Wandsworth Computer Club: C Verner, Karslfield Library, Magdalen Road, London SW11

Eaat London. SOBAT Computer Gub (East London): Mr T. A. Kayani, <sup>12</sup> Calderon Road, London Ell 4EU Tel: 01-556 5423

North London. BBC Micro Users Group: Mr Ric Keyworth, 'The Penthouse', 4b Kilburn High Road, London NW6 5UL

Tel: 01-734 9235

(7am-3pm Mon-Fri)<br>**North London.** 6502 North London User Group: Jim Chambers, Dept, of Psychology, University College, 26 Bedford Way, London

WC1. Tel: 01-387 7050 Ext 413 West London. Personal Computer Club. Contact Blue Tel: 01-579 5415. Chris Tel: 01-743 1579. Steve Tel: 01-540 6271

### SOUTH-EAST

Aylesbury. BBC Micro User Group: Aston Clinton County Combined School, Twitchell<br>Lane, Aston Clinton, Aylesbury, Bucks HP22 5JJ G<br>Tel: 0296 630276 Bognor Regis. Bognor Computer Group (BUG): E. R. Piper, 2 Ely Gardens, Aldwick Park, Bognor Regis, Sussex PQ21 3RY Bottisham. BAUG: (Bottisham Acorn User Group), G. F. Wilcockson, 19 Gallows Hill, Saffron Walden, Essex CB11 4DA. Tel: 23793 Bracknell. Bracknell Primary Schools Computer Users Group: D. Donaldson Secretary,<br>Wildridings County Junior School, Netherton. Bracknell, Berks RG12 4DX Brighton, Hove & District. Brighton, Hove & District Computer Gub: <sup>J</sup> Smith, Secretary, 30 Leicester Villas, Hove. E. Sussex BN3 5SQ Bucks. Chiltcrn BBC Micro User Group: Colin Mills, 70 Chestnut l.ane, Amersham on the Hill, Bucks HP6 6EH. Tel: Amersham 6103 Camberley. Cambcrlev Computer Users Club: David Crosby-Clarke. Tel: Crowtbome 771590, Prcstel mailbox 344771590 Carshalton. Acorn Atom User Gub: Andy Nicholls, 4 Tavistock Road, Carshalton. Surrey SM5 1QR. Tel: 01-644 9953 Caterham. Computer Club: Caterham Leisure Centre, Godstone Road, Caterham, Surrey CR3 6RE. Tel: Caterham 48304/43316 Dartford. CP/M User Group: Diana Fordred, 72 Mill Road, Hawley, Dartford, Kent Tel: 0322 22669 Guildford. West Surrey Computer Club: Jan Spencer, 52 Lindfield Gardens, Guildford, Surrey GUI ITS. Tel: 0483 63512 Harpenden. Microcomputer Group: R. Welch, 7 | 8RZ Tvlers, Harpenden, Herts AL5 5RT Harpenden. International Adventure Club:

Simon Martin Clarke, 10 Ennis Close,<br>Harpenden, Herts AL5 1SS

Harrow. Harrow Computer Group: Bazyle Butcher, 16 St. Peter's Close, Bushev Heath, W'atford WD2 3LG

Tel: 01-950 7068

Ilford. ILBUG: Peter Jones, <sup>1</sup> de Vere Gardens, Cranbrook, Ilford,

Essex IG1 3EB

Tel: 01-554 9825 Iver. Ivcr Computer Society (IC's): John Haigh, 11 Colliston Walk, Ford's Farm, Calcot, Reading,

Berks RG3 5ZJ Tel: 0734-417534

Kent. CP/M User Group: 72 Mill Road, Hawley, Dartford, Kent

Milton Keynea. BEEBACC: Brian Pain, 40a High Street, Stonv Stratford, Milton Keynes. Tel: (0908) 56427 <sup>i</sup>

North & Mid Essex. User Group (NAMEBUG): Andy Purkiss, <sup>12</sup> Palm Gose,

W'itham, Essex. Tel: 0376 515609 Prestel: 3765 15609

South East Essex. BBC User Group (SEEBUG): Miss J. Lines, 97 Oakhurst Drive, Wickford,<br>Essex SS12 0NW Tel: 03744 633%

Sutton. Sutton Library Computer Club: The Secretary, <sup>21</sup> Village Row, Sutton, Surrey SM2

6JZ Welling. Computer Users Club: Tony Latham, 69 Hadlow Road, Welling, Kent DA16 1AX

### SOUTH & SOUTH-WEST

Alton. Alton Computer & Electronics Society: Kevin Weatherhead, Sheen,<br>Old Odiham Road, Alton, Hants GU34 4BW' Tel: Alton 87478 Bristol. Format 40/80 Club: BBC Disc User Group, Peter Hughes, 5 Marsh Street. Bristol BS1

4AA Tel: 0272 799979

Fareham. Porchcstcr St Fareham Computer Club: Simon Ward, 9a East Cams Close, Downcnd, Fareham, Hants P016 8RP Gosport. BOGBUG: Borough of Gosport BBC Users Group, Graham Dubber, 128 Wych Lane, Gosport, Hants PO!3 0TE Tel: (0329) 282221 (evenings)

### MIDLANDS & ANGLIA

Boston. Boston Acorn Computer Users Club: J. C. Goodwin, 245 Church Green Road, Fishloft, Fishlow Boston, Lincs PE21 0RP Burton-on-Trent. Beeb Users' Group (Bug Gub): Linda Yeomans, 13 Regent Street, Church Gresley, Burton-on-Trent, Staffs DEI <sup>1</sup> 9PL Derby. The Derby Microcomputer Society: F. Taylor, Secretary, c/o 5 Park View Gose. Allestree, Derby DE3 2GH Tel: Derby 559334 Huntingdon. RAF Personal Computer<br>Association: Sqn Ldr J. A. Upham, Man S<br>(ADP), HQ RAFSC, RAF Brampton, Huntingdon PE18 8QL Norwich. Amateur Computer Club: Andy Leeder, Church Farm, Stratton St. Michael.<br>Norwich NR15 2QB Norwich. Norwich & District BBC Microcomputer User Group: Roy Street, Church Farmhouse, Themelthorpe, Dareham, Norfolk NR20 5PS Tel: Foulsham 579<br>Nottingham. BBC Micro User Group: John Day, 8 W'arkton Gose, Chilwcll, Notts NG9 5FR. Tel: 0602 225660 Prestel: 602 225 660 Redditch. Redditch Computer Club: Anthony Green, <sup>14</sup> Radwav Close, Redditch, Worcs B98 8RZ Tel: 0527 61434

Stoke. POTBUG BBC User Group: J. Forest, <sup>50</sup> Giff Street, Smallthorne, Stoke-on-Trent, Staffs Tel: 818430 Stratford. Stratford Computer Club: Chris Parry, Secretary, 15 Kipling Road, Stratford-on-Avon

Tel: 0789 68080 Suffolk. West Suffolk BBC Micro Users' Club: Antony Hurden, 14 Plovers Way, Bury St, Edmunds, Suffolk IP33 2NJ

### NORTH-WEST

Cheshire. Mid-Cheshire Computer Club: Michael

Christie, 496 The High Street, Winsford, Cheshire | Ei<br>**Cumbria**. West Cumbria User Group: P. Majid, | Gr<br>Tel: 0946 62732 or

K. Purkiss, Tel: 0946 66586 Mersey. Mersey BBC User Group: Nik Kelly, 56 Queen's Drive, Liverpool 1.4 6SH Preston. Preston BBC User Group: Duncan Coulter. <sup>8</sup> Briar Grove, Ingol, Preston PR2 3UR

### NORTH-EAST

Huddersfield. Huddersfield BBC Micro User Group: Stuart Mallinson, 34 Ryeficlds, Scholes, Huddersfield, West Yorkshire HD7 1XF Hull. Forum 80: <sup>421</sup> Endike Lane, Hull HU6

8AG Hull. MUSE (for teachers): PO Box 43. 231/2 Friary Chambers, Whitcfriargate. Hull HU1 2HD. Tel: 0482 20268

Hull. TRS-80/Beeb Users Group: R. V. Souter, Secretary, 4 Risby Garth, Skidby, Cottingham, Hull HU16 5UE. Tel: 0482 845326

Keighley. Keighley Computer Club: Colin Price, 3<br>'Apple Garth', The Hob Hill, Steeton. Keighley, 1999<br>W Yorks. (

Tel: 0535 54738

Newcastle. Newcastle & Washington BBC User P.<br>Group (NEWBUG): Jeff Cranmer, c/o T

Washington Town Centre Library. The Galleries, St Washington, Tyne & Wear. Tel: Houghton (927) 849342 after 6pm Sheffield. ABUG: John Fryer, Treasurer, <sup>17</sup>

Edgedale Road,

Sheffield S7 2BQ<br>**Sheffield.** Parsons Cross BBC User Group:<br>Andrew Grant, 28 Rokeby Road, Sheffield S5

9FU.<br>Tel: 0742 461203 S Yorks. South Yorks Personal Computer Group (SYPCG): Bob Hindle, 139 Penrhyn Road. Sheffield S11 8UP

Wakefield. W'akefield BBC Micro User Group: The Secretary, <sup>1</sup> 16 Pindcrfields Road, W'akefield, W'est Yorkshire WF1 3PL

### SCOTLAND

Central Scotland. BBC User Group: D. Davidson, <sup>1</sup> Roxburgh Place. Larbert, Stirlingshire FK5 4UE Inverclyde. Inverclyde BBC Micro Users' Club: Robert Watt, 9 St John's Road, Gourock. Renfrewshire PA19 1PL. Tel: Gourock 39967

### WALES

Cardiff. Cardiff BBC Computer Gub: Geoffrey Barker. 2 Whitcliffe Drive, Penarth CF6 2RY. Tel: 0222 701023

### N. IRELAND BS1 4AA

Belfast. Belfast Qjmputcr Club: Andrew White, 19 Greenpark Drive, Markethiil, Co. Armagh, N. Ireland BT60 IPX

### OVERSEAS

Australia. BBC Users Group of Canberra: Steve MacLeod, <sup>5</sup> Hatfield Street, Evatt A. C. T. 2617, Australia Tel: (062) 587719 Australia. Becbnet: M. A. Cowley, President, PO Box 262, Kingswood, South Australia 5062 Australia. Ozbeeb Sydney, meetings North Rydc. PO Box 1030, Parramatta 2150.

Tel: day 635 4868, eve 868 4455 Canada. Atom Users' Group of Canada: John W'ood, 812 Cabot Trail, Milton, Ontario L9T

3M8, Canada Canary Islands (Spain). BBC Micro Club

Tenerife: PO Box 560, 38000 Santa Cruz de Tenerife,

Canary Islands (Spain)

Eire. Irish Amateur Computer Club: Austin Vaughan, 35 Monastery Drive, Gondalkin, Dublin 22, Eire. Tel: (01) 593112 (evenings)

Eire. OIFIG (Official Irish Forth Interest Group): c/o Hugh Dobbs, Newton School, Waterford, Eire

Finland. Arjen Raateiand, Hopcatic 10A21, 00440 Helsinki 44, Finland Tel: 90-5625027

France. Gub lnformatk|uc Asscvcnt: X, Durieux, 7 rue des Warimetz, 59600 Assevent, France

Greece. Microciub: C. Mantzavinatos, 17 Stoumara Str, 106 82 Athens. Greece Tel: 01 3640.675-6

Malaysia. Sabah Computer User Group: c/o Albert Vun. PO Box 69, Kora Vun, Sabah, Malaysia

Malta. BBC Micro Users Club (Malbccb): Ray Zammit, 'San Jose', Old Railway Road, Balzan, Malta

Netherlands. Big Ben Gub: J. Assies, Secretary, PO Box 177, <sup>4670</sup> AD Zevenbergcn, The **Netherlands** 

Norway. BBC INFO: Horten Ingenlorhogskole, Skippcrgt. 6,

3190 Horten, Norway

Norway. Skandinavien BBC User Group: Frans- Otto Hendriks, Ludvig Karstcnsvci 14, 1064 Oslo 10, Norway Pakistan. BBC Users Group. Capt. Z. A. Kidvai.

Tel: Karachi 540986<br>South Africa. Actorn Atom Users Group: J. G.<br>Dowling, 27 Oribi Avenue, Van Riebeeck Park,<br>Kempton Park 1620, South Africa<br>South Africa. Pretoria BBC Users Group: Stan<br>Millet, PO Box 117, Montana 0151, S Wickman, Folkungagatan 58, 116 22 Stockholm, Sweden

Tasmania. Tasbeeb (BBC Users' Group): Box 25 PO, North Hobart 7002, Tasmania, Australia. Tel: (002) 342704

### SPECIAL INTEREST

Accounts. BEEBACC: Brian Pain, 40a High Street, Stony Stratford, Milton Keynes. Tel: (0908) 564271

Adventure. International Adventure Club: Simon Martin Garke, 10 Ennis Close, Harpenden, Hens AL5 1SS

Atom. Acorn Atom User Gub: Andy Nicholls. 4 Tavistock Road, Carshalton, Surrey SM5 1QR. Tel: 01 -644 9953

BLUG. British Logo Uses Group: Richard Olney, c/o London Technology Network, 86-100 St Pancras Way, London WC1 Bulletin Boards. Forum 80: 421 Endikc Lane, Hull HU6 SAG

CP/M. CP/M User Group: Diana Fordred. 72 Mill Road, Hawley, Dartford, Kent.

Tel: 0322 22669 Disc Users. Format40/80 Club: Peter Hughes,

BBC Disc User Group, 5 Marsh Street, Bristol

BS1 4AA Electronics. Alton Computer & Electronics Society: Kevin Wcathcrhead, Sheen, Old Odiham Road, Alton Hants GU34 4BW Tel: Alton 87478

Forth. OIFIG: (Official Irish Interest Forth Group), c/o Hugh Dobbs, Newtown School, Waterford, Eire

Heraldry Society. Colin Forrester, <sup>5</sup> Hook Road, Epsom, Surrey KT19 8TH Photography. Computer Aided Slide

Photography. Paul Rogers,<br>39 Moorfield Road, Dentons Green,

St Helens, Merseyside WA10 6AX. Tel: 0744 28532

Primary. Bracknell Primary Schools Computer Users' Group: D. Donaldson, Secretary, W'ildridings County Junior School, Netherton, Bracknell. Berks RG12 4DX

Radio. Radio Amateur Micro User Group<br>(G4KCS): The Secretary,<br>c/o R. A. Webb, 39 Aldworth Road, Stratford,<br>London E15 4DN

Teachers. MUSE. (for teachers): PO BOx 43, 231/2 Friary Chambers. Whitcfriargate, Hull HU1

2HD. Tel: 0482 20268 6502. 6502 North London User Group: Jim Chambers, Dept, of Psychology, University College, 26 Bedford Way. London WC1 Tel: 01-387 7050 Ext 413

### Fully automatic modem at <sup>a</sup> fiendishly low price of

DEVILISHLY

\* Auto Dial \* Auto Redial \* Auto Answer \* Full and half duplex \* European and U.S.A. standards \* Complete with Power Supply, Leads and Manual \* Full Baud rates.

£59.95

plus  $VAT + p$  & p

# The DEMON modem

EASY TO USE?

a. &

Carrier, A

You don't need to know anything about baud rates or protocol or 'handshaking' simply plug it in and talk to the world.

MODE SCAN STANDARD <sup>j</sup> O«!G auto euro \_ \*NS

> **WANDFALT!** • \* "

### **CLEVER** FEATURES FEATURES OF THE MODEM

DtMON

W 300 1200

### Auto Answer

The Demon answers, then uploads or downloads data into your micro and printer just like a telex.

### Auto Baud Rate Scan

When receiving, the modem can scan the  $P_{\text{op}}$  incoming data and select the correct baud rate to receive.

### Full and Half Duplex

One or two way simultaneous transmission.

#### Full U.K., European and U.S.A. standards

V21 and 23, CCITT, Bell 103 and 202.

#### Baud Rates

300/300, 1200/75 75/1200 1200/1200 (Half Duplex). Suitable for Micronet, Prestel, etc.

#### Easy to Use

Complete with power supply and telephone<br>lead for computers using RS 232/423<br>interfaces. Also a 5 pin DIN plug for the<br>BBC computer.

#### Software Features on ROM (BBC only)

Electron, Amstrad, Commodore, Dragon, Sinclair and IBM PC to follow.

### Auto Dial

### Bulletin Board Facility

Start your own or contact all information boards throughout the world.

#### PSS

Packet Switching Service lets you dial worldwide databases for the cost of a local call.

**itself... it performs**<br>as well as - if not<br>better than - any I have used... all-in exceptional value for money. Acorn User, April 1985

-

DEMON ADAPTOR  $£3.85 + VAT&p&p$ 

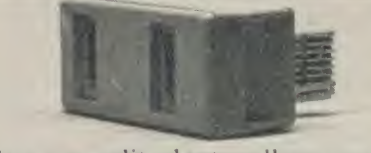

Two way split adaptor allows you to plug your phone & modem into the same socket.

#### Printer Routines

Allows use of printer while on line, recording data in and out.

#### Reliable File Transmission

Popular error correct protocol means you can send, store and receive files with no transmission errors.

#### Software Commands

Host enables you or your friends to dial and upload and download your programs or data from other modems. \*Timeout allows you to set time limits to callers of your micro. ☆Prestel and ☆Terminal allow Glass<br>Teletype and Prestel terminal facilities.<br>All software commands and full control of baud rates can be incorporated into your own software.

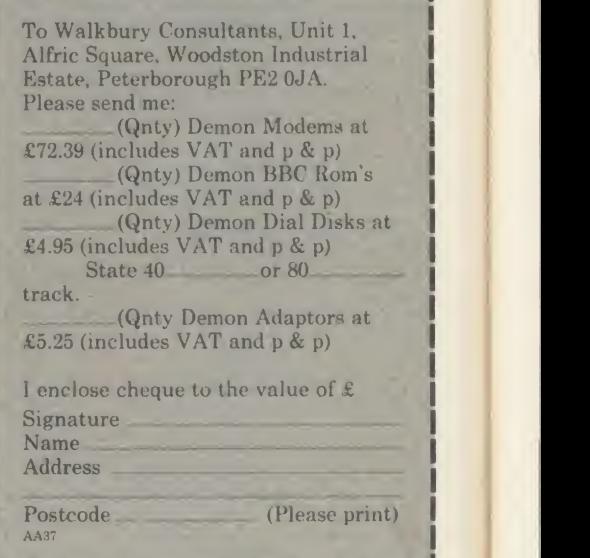

techniques to produce an inexpensive but state of the art product. DOES IT DO EVERYTHING WE SAY? BBC computer. We've bought BT approved components, and

and combined them with modern manufacturing and quality control

The answer is simple, we've taken existing technology and components, no  $R + D$  costs

WHY IS IT SO LOW IN PRICE?

approval for the unit is being applied for.  $\overline{C}$ <br>We are also giving a 6 month 'no quibble' guarantee. In the unlikely event that you have a problem, simply let us know and we'll send you another machine or refund your money in full.

This product has recently been purchased by  $\begin{bmatrix} \text{Bul} \\ \text{Cul} \end{bmatrix}$ from:

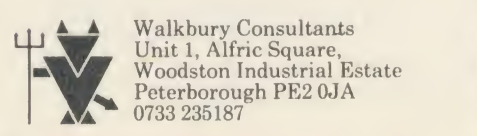

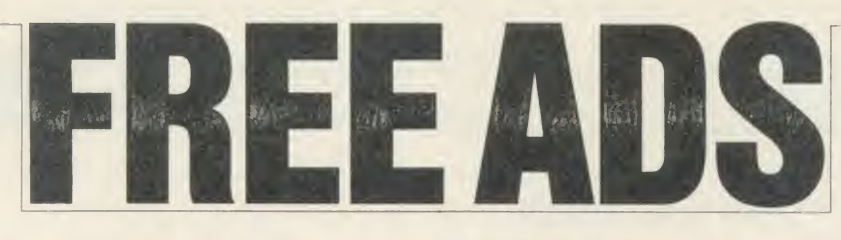

**BROTHER** EP44 printer/typewriter, 1 face<br>year old, complete with parallel connector [1,1]<br>for BBC, transformer, thermal, paper, rib-<br>201 cartridges, offers? Tel: (Newcastle) 091-<br>284 1935 (Goddard).<br>TELEPRINTER with Opto-

TELEPRINTER with Opto-isolated<br>RS423 interface and software for use with Beeb as printer or terminal,  $\overline{L}$ 50. Ruislip (08956) 73957.

(08956) 73957.  $f(2, 2)$ <br> **ATOM** disc control card (Acorn) + cable  $f(75)$  ono. PU<br>
Non-working Atom with buffer chips for side<br>
disc expansion  $f(10)$ . Tel: Simon on (06373) and 3343.

YTS Interested in contacting other teachers in computer literacy using BBC B's on Econet. Would like to correspond. Mark Sinclair, Medwav Kev, Dardlev Road, Stroud, Kent ME2 2XB. Tel: 711861. Medway, get in touch!<br>**ATOM OWNERS:** breaking system, sell

as spares: computer, PSU(s), chips, expan-<br>sion memory board, EPROM blower, side-<br>ways RAM/ROM card, EPROM, books, Joh<br>software. Sae for lists. Ruck, 64 Westmeston UD Avenue, Saltdcan, Brighton, East Sussex

BN2 8AN. MONITOR black& white, excellent con-dition, £45 (9"). Printer, Star Gemini 1QX, complete, boxed, and as new: £190. Phone:

John, 01-693 2464.<br> **CHEETAH** speech synthesiser complete the<br> **with original software**, boxed,  $f$ 15. Tel: Llar<br>
Southend (0702) 714298, evenings.<br> **ACORN** (Seikosha) AP100A printer with<br> **TE** instructions and paper.  $f$ 

track switchable 4- some utilities: home use only and little used: Viglen tested. £99 + COD. Reed, <sup>10</sup> Ashmeads Wav, Wimbomc,

Dorset. Tel: (0202) 887092.<br>**BBC** with disc drive (100k) and interface, saw:<br>**£350**. Solidisk sideways RAM 32k £40. disc<br>Seikosha GP500 printer £105. Tel: (0492) **FO** 

RA<br>SEIKOSHA GP100A printer, perfect con-<br>dition, new ribbon, with leads and friction<br>feeder, £115. Also unused Cumana disc<br>drive (unwanted gift) with power supply<br>and leads, bargain at £95 ono. Tel: (08833) toor<br>6687.

**ISOLATED** BBC B owner looking for Wincontat with other users willing to exchange<br>tips, ideas, etc. Please contact: L J Currell, OPt<br>Hingberg Strasse 121, D-4330 Muleheim Half<br>a.d. Ruhr, West Germany.<br>**ATOM SALES:**—40 colu

with DFS, Disc Doctor. Also required: disc<br>drive and Medres monitor with A/Pal. Cash aiting for the right system. Phone: 01-854 5936.<br>**BBC B** plus DNFS plus Viewsheet,

Datascribe, Printmaster (Epson), View,<br>Altra-Probe 2 and Altra EDI. Upgrading to<br>16 bit machine. Offers welcomed. Tel:<br>(0295) 54981, weekends only.<br>**RAVEN-20,** 20k RAM expansion board

for BBC. New, unused, boxed and complete<br>with instruction. Cost £82. First cheque<br>gets it for £50. M R Geoffrey, 70/72<br>Kingsland Road, London E2 8DP. Tel: 01-739 2021.<br>TORCH *£*80 second processor and 800k

twin discs plus business software. Tel:<br>(0272) 798361.

(0272) 798361.<br>**BBC USER** in West Germany wants con-<br>tact in UK to swap info, tips, software, etc.<br>Write to Peter Demel, Wiesenstr 23, 6301

Biebertalg, West Germany.<br> **TELETEXT** adaptor. Acorn, complete<br>with ROM and manual, perfect condition<br>
£95. Also MRM E00 DFS £15. Extension<br>
ROM board, gives total of eleven ROMs, £15. Tel: (0565) 3189, evenings. STAR DP8480 dot matrix printer, excellent

condition, prints £ and **#** using normal BBC.<br>key entry. Complete with cables. Screen<br>dump program included. Bargain at £160.

Tel: (0565) 3189, evenings.<br>FOR SALE. Gould professional digital plotter with chart advance. RS232, IEEE<br>and BBC compatable. 16k bugger + inter-

face cable for BBC. Perfect condition. **FO**<br>£1,000 new, only £300 cash. Tel: 01-656 driv

2437, anytime.<br>ACORN ATOM disc pack, excellent con-<br>dition,  $f_{\text{1}}100$ , or offers. 62k printer buffer<br>for computer with Centronics port,  $f_{\text{80}}0$  or<br>offers. Tel: J M Bonnett (0407) 810689.<br>CHIPS: new and unused 2764' sided with own power supply, utilities disc and manual (I now use 80 track drive). PA<br>Hence bargain at £170. Phone Bryan, New-co<br>castle (0632) 2641540.

SOLIDISK 2.0 DDFS and utilities discs. Starbasc ROM manuals. <sup>10</sup> DDDs discs. <sup>7</sup> programs on tape. Cost £200. Take £100 or new Electron. May split. Tel: Duncan book<br>new Electron. May split. Tel: Duncan book<br>(0632) 320537 work, 2748227 home. Wor<br>**FOR SALE** sidewise ROM board £20, Sund

with manuals, and Acorn DFS ROM  $\tilde{\ell}$ 10. TEBC User Guide (unused)  $\tilde{\ell}$ 7, onos'. Tel: for:

John, Preston (0772) <sup>796293</sup> after 6pm. UDM disc interface for BBC B. Brand new (used for one week only). Penultimate vi-<br>sion (2.0) - runs Elite, etc. £80 ono. Phone inclu Peter on 01-534 <sup>2662</sup> (eves). Will fit & test

free of charge. 824<br>BBC B 1.20S, excellent condition plus<br>joystick and data recorder plus all leads. Sell<br>the lot for £225. Wrote to V Price, 30<br>Llantwit Road, Neath, W Glamorgan, S AC

Wales SA11 3LB.<br>
TEAC disc drive, uncased with leads, man-<br>
uals + utilities disc. Good condition. For<br>
use with BBC. £80 ono. Call Jeff after 7pm for Ti<br>
on 01-578 0106 (London).<br>
ELEC

MODEM/bargain. Unpacked Nightingale ideas et<br>
+ Commstar communication software.<br>
Prestel/all databases 1200/75, 75/1200, 300/<br>
Limetre<br>
300. New, unused, will post for £130, Glasgo<br>
saving over £30. Tel: (09363) 2090 to<br>

WANTED BBC model A (maybe in part exchange for Electron, in very good condi-<br>tion). Also VIC20 ROM cartridge. Any<br>offers for either: Andrew Pink, 2 Firs Close, 021-3<br>Winterslow, Wiltshire. Phone: (0980) **ACO** 

862450.<br>**OPUS** disc drive. Single sided, 40 track. 10

Half price, £70. Tel: (0492) 49722.<br>**SEIKOSHA G**P100A printer, centronics as ne<br>interface. Graphies screen dump program<br>included. Variable width pin feed. Perfect<br>condition £99. Tel: Blackpool (0253) 54242. All j

FOR SALE: 400k. 40/80, double sided disc drive £145. Also, Watford DFS 1.4 £15 or both for only £150 ono. Tel: 01-445 1977. Chee, after 6pm.<br> **BBC B** with Acorn DFS. 3 months old,

unused, in box with manual and demo tape,<br>cost £469. Will sell for £400 ono. Phone: just<br>Blackpool (0253) 592151. Ask for Darren, (048

evenings please. ELEC<br> **ATOM** colour board with 6-pin RGB socket and BBC-type board. £10 each or **gain at**<br>
socket and BBC-type board. £10 each or **E15C B**<br> **EACE** Nightingale Modem and Commstar package

communication ROM for BBC.. Sell at £87. In excellent condition. Tel: 041-334 2166 after 6pm and ask for Steven. ACORN ELECTRON withPlus 1, Sanyo

cassette recorder, pair of LVL joysticks, tion. F<br>books, software, complete with all leads. ing BB<br>Worth over (300, sell for (150. Phone<br>Sunderland (0783) 670451 after 5pm. use the<br>**TEAC** 40 track, 100k disc drive with 846

ly used, only £46. Phone: Dover (0304)<br>824508 for further details.

<sup>824508</sup> for further details. BBC DFS (disc filing system) for sale, just £70 (ono). Includes all chips. Ring Nigel on

ACORN ELECTRON with very good data recorder + loads of games, books, magazines and still under guarantee. Hardly ever used. Tel: Harrogate (522723 and ask

**ELECTRON PEN PAL** wanted to swap ideas etc. Would like Scottish replies but not<br>Limetree Avenue, View Park, Uddingston, bon<br>Glasgow G71 5HG, Scotland.<br>**Glasgow G71 5HG, Scotland. PRISM 1000** 1200/75 1200/1200 direct con-**PRISM** 

nect modem with Prestel ROM, £60. In-<br>cludes all leads. Unwanted prize. Phone: stan

Dave on 061-430 2060.<br>**BBC B,** Watford DFS, Wordwise Plus, Billin<br>Forth, ds/40 track drive, manuals galore, all (064<br>*Acorn Users*, many *Beebugs*, all notable games **FOR** and applications, much special and primary educational software, suit school, £500. Tel:

021-382 3106. 6961<br> **ACORN ATOM** wanted. Not needed **ACORN ATOM**<br>
working. Bromsgrove (0527) 31977. new.<br>
100k PHLOOPY data storage system, in-<br>
terface, 2 cartridge, manual & cables. Boxed pm.<br>
as new *fo*0 ono. Ring Bolt

interface, over £100 of software, magazines. All good as new. Worth £350, selling for

Acom User has been alerted to the abuse of the free ad service and, regrettably, can no longer accept entries selling or swapping software.

just £145 (for quick sale). Phone: Guildford<br>(0483) 575918

(0483) 575918.<br>ELECTRON, joystick and interface, cas-<br>ELECTRON, joystick and interface, cas-<br>gain at £80. Tel: Leicester (0533) 707351.<br>BBC B OS1.2, data recorder, Amx Mouse<br>Spree B OS1.2, data recorder, Amx Mouse<br>Sprite u

846906. ELECTRON Plus 1, Plus 3, Voltmace 3B

joystick (all boxed with leads, etc.),  $f_300$ <br>worth of original software, books, many<br>magazines:  $f_330$ . Very good condition,<br>selling because 1'm buying BBC. Ring Paul<br>after 6pm on 01-359 2505.<br>**ACORN DISC** interface onl

2JA.<br>**ACORN DNFS** upgrade kit. New (75<br>**ono.** Acorn Music 500 synthesiser (180<br>ono. Canon colour printer, brand new,<br>(350. Ring Medway 716962 (daytime only).<br>SEIKOSHA GP-500A printer for sale.<br>Four months old, almost perfe Reason: upgrading system. £125 ono. Rib- |<br>bons £5. Ring John on 061-434 6251 after |

PRINTER Teletype ASR33 20MA loop, good working condition, spare cards and stand, £25. Texas T1994A Computer, as new condition, £30. 2 Mainsforth Drive, Billingham, Cleveland TS23 3RN. Tel:

FOR SALE: Omnibot radio control programmable robot, with hand controller, **battery charger, tray, £75. Phone Stevenage** 

69612 after 6 pm.<br>**ACORN DISC** interface (1.2 ROM), brand new, unused (will fit free if needed), £80 ono. Phone Paul on (0206) 242013 after 6

pm.<br>**DUAL DISK** drive, 200K plus Acorn DFS<br>Ehip. One and a half years old. Must sell,<br>any reasonable price considered. Tel: (Dundee) 43111 (evenings).

We've changed the format of the Free Ads so that we can clear the backlog and no longer have to carry ads over from one issue to the next. The and the second of the space permits, so please allow two or three months for yo

### **FREE PERSONAL AD SERVICE**

Sell your old hardware or pass on information. Fill in the form below to a maximum of 32 words (one in each box) and send it to Acorn User Free Ads, 68 Long Acre, London WC2E 9JH. Use capital letters, and remember your name, address or telephone number. Without this full information, supplied on a separate sheet of paper, we regret that we cannot carry your Free Ad. This is a service to readers - no companies please. One entry per form only, and we cannot guarantee any issue.

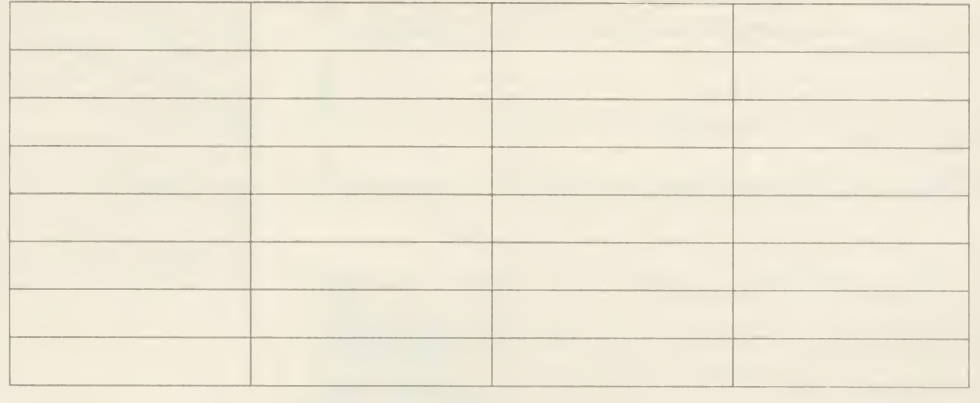

### A CHRISTMAS OFFER FROM HCR ELECTRONICS

### SIDEWAYS RAM BOARD

SMALL QUALITY BOARD, PLUGS NEATLY UNDER KEYBOARD, SIMPLE TO FIT AND COMES COMPLETE WITH WRITE PROTECT SWITCH MOUNTED EITHER IN RESET SPACE OR LED POSITION ON RIGHT HAND FRONT OF KEY-BOARD. SOFTWARE CAN BE SUPPLIED ON CUSTOMERS DISC AT NO EXTRA CHARGE.

SIDEWAYS SOFTWARE MAY BE KEPT ON DISC AND LOADED INTO SIDEWAYS RAM SIMPLY BY TYPING STAR LOAD (NAME) 8,000 THE RAM CAN BE LOADED 16K AT A TIME OR BY ASSEMBLING TO HEX 8,000. NORMAL PRICE £41.50 + VAT

CHRISTMAS PRICE £31.50 + VAT

### 16 SOCKET ROM/RAM CARD

THIS BOARD CONTAINS <sup>16</sup> SOCKETS TO BE USED FOR EITHER 16K SIDEWAYS RAM PLUS <sup>14</sup> ROM SOCKETS OR <sup>16</sup> SOCKETS FOR ROM (RAM NO SUPPLIED). COMES COMPLETE WITH BATTERY BACKUP FACILITY AND SEPARATE POWER LEADS. FULLY BUFFERED AND COMPLETELY RELIABLE IN OPERATION. IDEAL ELECTRONIC HOBBYIST. NORMAL PRICE £32.00 + VAT

CHRISTMAS PRICE £26.00 + VAT

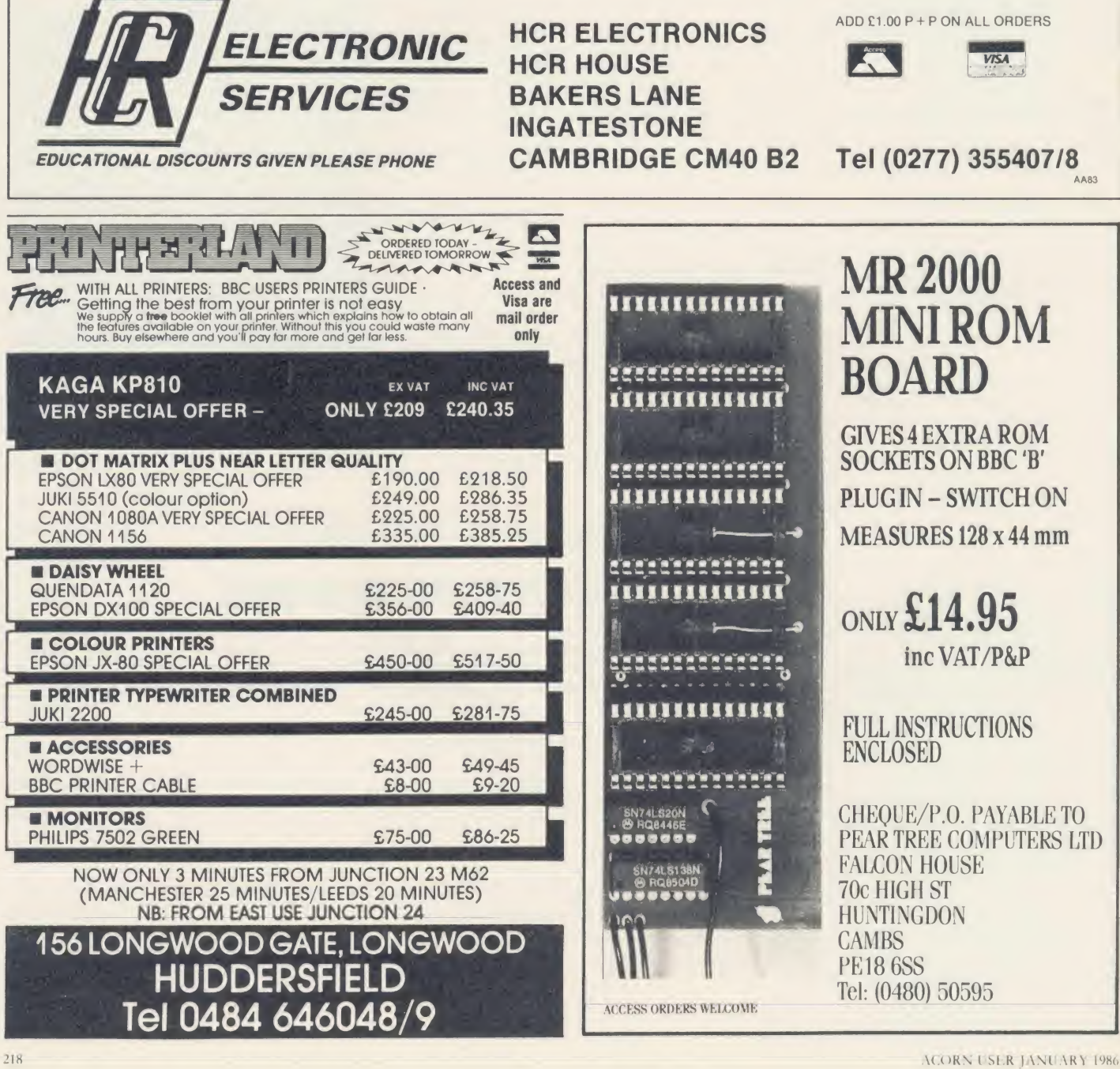

 $\overline{A}$ 

\*

WANTED: Plus 1 interface for Acorn 33398 after 6 pm and ask for Don.<br>Electron. Tel: Sheffield (0742) 890478. PACE Nightingale modem with 0 FOR SALE: 40/80 track S/S disc drive with PSU, £75. Also colour monitor, ideal for word processing, etc., £130. Upgrading in both instances. I-odge Mill 49249 (after 7 Ro

pm).<br>
ATPL sideways extension ROM/RAM ono, Sn<br>
ATPL sideways extension ROM/RAM ono, Sn<br>
12N due to upgrade to Solidisk system. Steyning<br>
12N due to upgrade to Solidisk system. Steyning<br>
Bradford 683717, cvenings.<br>
Bradford

**BBC B,** Amcom DFS, Kaga green screen Adder<br>monitor, Mitsubishi 80 track double-sided<br>disc drive, Kaga KP810 printer, view, Rainl<br>games, books, magazines, discs, and much **VOL**<br>Bude (0288) 4682.<br>**COLIVETTI 51** 7 100-200K 4

drive, £60. Wanted: Atom Lisp and Forth. Tel: Newcastle 091-2846294.

BBC B, green monitor, modem. Pace dou-ble-sided 40/80 drive, Plinth, Acorn DFS, Commstar ROM, joystick, speech interface. Lots of disc/cassette software,  $£650$ . Phone (0634) 721182 at weekends.

(0634) 721182 at weekends.<br> **PRINTER for sale. Radio Shack DMP-100** QUII<br>
(GP100A look alike), boxed with manual,  $\sigma$   $f_s^2$ <br>  $f_s^2$ 120 ono. Tel: Steve Tovey, 01-542 9674. Henla<br> **NIGHTINGALE** modem for sale, under **BBC** 

guarantee, *£*90. Tel: Tyneside 2662775.<br>**WANTED:** Wanted wanted wanted. Plot-

ter drivers for the bitstik. If you have these, Mits<br>please contact me for an offer you can't word<br>refuse. Bloom, 2 Byeways, Twickenham. vanc Tel: 01-894 7149. 2 X 1OOK full height dot disc drives. Bare

£45 each. 2 x 200K double sided dot, £55 **ATC**<br>each. Raven 20K sereen RAM board, £47. via,<br>Eprom programmer, £40 or swap for print modem. Phone Nottingham (0602) 733676. asynthesiser, new in J27.<br>**ACORN MUSIC 500** synthesiser, new in J27.<br>June. No time to use it! £170 ono, still as

new. Ring Faversham 531453. syste game<br>**LOOKING** for back issues of American game<br>computer magazines? 1 may well be able to (047<br>help. Send wants list with SAE. Geoff **SEI**I Smith, 84 tklenfield Gardens, Worcester Park, Surrey KT4 7DY. INTEL <sup>8271</sup> Chip. New condition, £75.

Tel: Cambridge 321913. [85 onc<br> **PORTABLE** programmable TI59 calcula-<br> **COX COX COX COX COX COX COX COX COX**<br>
COX MAGNEC card storage plus three ROM MODE<br>
rematation, working as new. Was over [2000, 051-526<br>
mentation, wor

LVL double density disc interface kit. New and boxed with manual and new 16K DFS. Format/verify etc. Only £75. Phone An-

drew, evenings (04626) 6834. WANTED: Torch Z80 disc pack with or when<br>WANTED: Torch Z80 disc pack with or without software, reasonable price, must be 721 in good working order. Phone David on<br>(0324) 558692

BBC MICRO MODEL A. 32K RAM, analogue port, user port, printer port, paged<br>
ROM system, Exmon ROM, cassette re-<br>
order and lots of software £175. Phone<br>
Jonathan Southowram, Halifax 59509. [Iail<br> **PENMAN** robot plotter. As new with<br>
cable for BBC, et

drive, cartridges, cleaning cartridges, excel-lent condition, only months old. Quick sale,

£87 ono. Ring Plucklcy (0233 84) 207. SOLIDISK 32K sideways RAM, with three solidisk utilities disks (volumes 3, 4, 8), £25. Tel: Smallfield (034 284) 2338, after <sup>7</sup> pm

CUMANA dual 800K 40/80 track disc drive with it's own power supply and nearly orig<br>£1,000 worth of software. All for £450. Use

Phone (05827) 69152.<br>**ACORN** Teletext adaptor for sale, £150 **DISt**<br>ono. Will consider a trade. Offers? Tel: (4001

Sheffield (0742) 454739.<br>**ACORN Electron, joystick interface, With**<br>Quickshot II, over £100 software, dustcov-<br>er, manuals, leads and Electron users. £265, **PR** 

STAR DP8480 dot-matrix printer. Hardly used, with screen dump software, £160. abound Also BBC ECM extension ROM board, and contained board, and the MRM E00 DFS, £15. Phone **SW**A

Knutsford (0565) <sup>3189</sup> evenings. DRAGON <sup>32</sup> with books, magazines and tapes, games and utilities, £110 ono. Tel:

061-688 5360. EPROMS for sale. 2716, 2732, 2764, ex projects, craiscd and tested. Tel: (0843)

33398 after 6 pm and ask for Don. any 1<br>**PACE** Nightingale modem with Commstar ticular<br>**ROM** for sale. Perfect condition, four our c<br>months old. Tel: (0472) 852148 (after 6 pm), Tel:<br>or Prestel mailbox, 919992518. Ask for

ono, Smartmouth Speech synth, £30 ono. MIC<br>Steyning 815411.<br>Steyning 815411.<br>100K or 200K disc drive and DFS wanted Rich<br>100K or 200K disc drive and DFS wanted Rich<br>(preferably Acorn DFS) for Electron. Tel: King

061-226 7320. **ACC**<br>**BBC B** OS 1.2, slimline 100K disc drive, used<br>AMX Mouse, Command joystick, tape Prog<br>deck, lots of software disc/tape. Chips, DFS,  $\int_{c}$ 20<br>Addcomm, Tdrom, Beebfont, Mouse-op. In puter<br>total over  $\int$ 

recently serviced, good condition. Also fittii<br>adaptor box for above (keypad will not – Care<br>work without it). Software for joystick and – BB6

keypad on tape/disc. Tel: (0775) 2970 and<br>
and Cavid.<br>
ATOM 12K + 17K Eprom, monitor, cr., f<br>
ATOM 12K + 17K Eprom, monitor, cr., f<br>
toolkit, ROM pager, 5v PSU, software, (Bolt<br>
books, articles, f.75. Tandy CGP115 graph-<br>

Kg12N, green-screen monitor, Kaga/Taxan<br>KP810 dot-matrix printer, paper, KP810 dot-matrix printer, paper, BB0<br>Mitsubishi DS 807K-400K drive, View 2.1 motor<br>word processor, Wordwise, games, ad-<br>vanced user guide, Forth, magazines, graph-<br>projects, dises. Cost (1,500, bargain at (1,100 tact<br>cono.

via, PSU, Leads, manual, books, software, printer interface plus Microtalker speech synthesiser. £100. Tel: Cullingworth (0535)

<sup>272843</sup> (evenings or weekends). IKON ultradrive with power supply, filing system ROM and six tapes, including many

games, plugs into user port, £80 ono. Tel: wit<br>(0474) 73835 after 5 pm. SEIKOSHA A100 dot-matrix printer with BB

graphic screen dumps. Phone (Hull) 797276.<br>
D-DOS Opus V3.45; brand new (2 or ca<br>
months), 16K Eprom, Mail Order error. Midd<br>
(85 ono. Phone David on (0295) 56311 BBC<br>
(Oxfordshire) after 6 pm or Sundays. data a<br>
MODEM Pac

051-526 8723, any time.<br>**BBC B** with DFS, £250. Torch CP/N card pri plus perfect software (2000. Dual teac 40/80 BB<br>
DS drives, (2000. Green monitor (500. Glis<br>
Epson FX100, (300. Green monitor (500, will<br>
split. Phone (0256) 75717. (600. The lot (600. The lot<br>
uDM DFS double density, sim

721182 at weekends. Ask for Julian. Controller chip,  $f_s$ 50. Issue<br>8271 disc controller chip,  $f_s$ 45. Tel: for<br>2071 disc controller chip,  $f_s$ 45. Tel: for<br>8271 CHIP for sale £45. Also complete set WA

of Acorn User magazines from No. 1 Wo<br>onwards. Highest offer secures. Tel: WA<br>Hailsham (0323) 845838 evenings.<br>MITSUBISHI 400K double sided 40/80 info

switchablc 5\$" disc drive c/w leads, manual, utilities + extras on disc. Only six months old, mint condition, £40 including delivery. Wanted: 800K twin drives. Tel: (0530)

224018 (Leics). pen, worth f 600 at Ch<br> **ACORN Z80** second processor with soft-<br>
vare and manuals, mint condition, upgrade David (after 4.30 pm0. ware and manuals, mint condition, upgrade forces this sale. Bargain at £250. Tel: (0386)

49421 after 4 pm<br> **UBM** hard disc. Approx 15" diameter. No<br>
use to me so will sell for a frachion of<br>
original cost. Acorn User, C VG, Micro<br>
User etc., back issues, £1. Tel: Steve,<br>
Camberley 66665.

DISC DRIVES, Canon 80 trk d/sided Goo<br>(400K) cased, and PSU £85 ono. Teak 40/80 son,<br>TRK s/sided (200K) £75 ono, complete Roas<br>with cables/formatting disc. Offers? Phone TOB

PRINTER buffer 64K can be used with

any computer with Centronics printer port<br> *L*(80 ono. AY—3-8910 programmable lan, 1<br>
sound generator chips with data sheets,  $L^3$ <br>
prodince and the sound generator chips with data sheets,  $L^3$ <br> **SWAP** Yashica movie came

## FREE ADS

any Acorn Atom hardware or Eprom, particularly interested in 80 column card, col our encoder or Acorn system one computer. Tel: J. M. Bonnctt (0407) 810689. ATPL Sidewise ROM board, <sup>w</sup> ith instruc-

tion manual.  $£30$ . Phone Basingstoke (0256)<br>468997 after 6 pm or at weekends.

468997 after 6 pm or at weekends.<br> **MCROWRITER** Quinkey complete with<br> **MCROWRITER** Quinkey complete with<br> **Interface, software, etc.** Hardly used,  $f$ 40.<br>
Micropulse ROM box,  $f$ 45, hardly used. and<br>
Ringswinford, West M

40-track drive with all cables, etc., and full **EP**<br>fitting instructions, or will fit if in the few<br>Cardiff area. £160. Tel: (0222) 864614. BBC B 1.20S, DFS and ROM board £250. 075

6502 second processor and Hi-View  $\tilde{\ell}$ 160.<br>Teac 100K drive £50. Olivetti JP101 print-

Teac 100K drive £50. Olivetti JP101 print-<br>er, £150. The lot for £600. Phone Steve willing<br>(Bolton) 56794, after 7 pm.<br>**ROM BOX:** Save £20. Micropulse External Dymc<br>ROM Box, eight sockets including ZIF. FREE<br>Switchable so

use, as new, £35. Tel: 051-677 1518. SPEECH synthesiser (Watford) for sale. As new, includes speech synthesiser, Talk ROM and manual. Will sell for £25. Phone after 5 pm (07875) 3591.<br>**BBC B,** Watford DFS, Kaga Vision II

monitor, dual Canon 221 40/80T drives, manu<br>some ROMs, Acorn speech synth, 1000 + barga<br>programs. Offers over £1,000 please. Con-<br>tact Tufail on 01-843 9172 or write to 29 FOR Lancaster Road, Southall, Middlesex, UB1

1NP. 7714 and ask for Satuinder<br>WANTED: BBC B microcomputer. Must PACE Nightingale Multihave Acorn disc interface and disc filing system. Preferably with dual disc drives, OS 1.2, and Basic 2. Contact Sue on (0733)

fecc<br>E**PSON** FX80 printer, excellent condition all l<br>with dust cover, £195 ono. Tel: 01-722 Use

nar 1296. B, plus extras. One year old and little USBC B, plus extras. One year old and little USBC<br>used, price £250. Ring Ken on (0895) 32197 BB<br>or call at 209 Harefield Road, Uxbridge, ono Middlesex. BBC B, Epson RX80FT+ printer. Acorn

data recorder, joystick interface, dust cover, cassette, software, leads, manuals, printer<br>paper, £650 ono. 01-592 7887. paper, £650 ono. 01-592 7887. PLOTTER Tcchnomatic, new, unwanted

prize, £250 ono. Tel: (0222) 531272. sys<br>BBC B computer 1.20S with DNFS 1.20 tap<br>(disc interface) and free software, Has all aft leads, box and small sound extension. Any **BBC**<br>offer over £340 secures. Phone Keith after 7 View<br>pm on 01-777 4714.<br>**JUST STARTED** getting Acorn User? ware.

Complete your collection with my back mot<br>issues. All issues from July 1982 to current *f ES*<br>for sale. *f* 25 or best offer. Might split. Ring event<br>Andrew on (09277) 63142 evenings. **DIS<br>WANTED:** BBC B. Michael Roberts

Woodford Green, Essex. Tel: <sup>01505</sup> 0253. WANTED: Acorn DFS. Must be complete and working. Also contacts wanted to swop info, tips, software, etc. Colour monitor also being sought. Reasonable prices paid. Please<br>being sought. Reasonable prices paid. Please

phone Peter on 01-968 3454 any time. side<br> **BBC** B 6 months old. Tape recorder, suit<br>
joystick, books, software, magazines, light Star<br>
pen, worth £600 at Christmas 1984. Accept<br>
£450 ono. Tel: Woking 67454, and ask for to David (after 4.30 pm0.<br>BBC B as new, plus stacks of software, a s

£320. Bradford (0274) 832476. SPECTRUM 48K with printer, joystick, interface and 100 games. Worth £760. Sell- PŘINTER Seikosha GP100A dot matrix,<br>lead for BBC, manual and screen dump tape. lead for BBC, manual and screen dump tape. TE<br>Good working order. Write: Andrew John- (15<br>son, 22 Athelstan Gardens, Kimberley CUI<br>Road, London NW6 7SN.<br>**TORCH Z80** card, ZEP100 with perfect and

software, £150. Miracle Technology to 8<br>WS2000 modem, £75. Apple II cased disc Ring<br>drive, £40. 8271 disc controller, £30. Ring CUI

Ian, Royston (0763) 41720. PRINCE green screen monitor, <sup>24</sup> MHz

bandwidth, £50. Ring (0274) 875976. FOR SALE: BBC model B, STL DDES, Mitubishi 400K 40/80 double-sided drive, graphics + toolkit ROM. 25software titles. Magazines, cost £1,000. Offers around £750. Phone F]dwarc (Walsall) 640365 6-8

BBC B, Acorn DFS, Teac 40/80 track 400K

drive, 32K Solidisk RAM card, + <sup>20</sup> discs with £4,000 software, many ROMs includ-<br>hing view, Pascal, Disc Doctor, £650 ono.<br>Also monitor/TV MT80 printer. Tel: Tim,<br>Dorking 730076.<br>**ACORN** Electron with Plus 1 interface,

two joysticks. Also interface for Quickshot<br>joystick, cassette recorder, £110. Original<br>software (including Elite), books, manuals<br>and magazines, £240. Phone 01-773 0564<br>after 6 p.m. (Wallington, Surrey, area).<br>**ACORN** Ele

recorder, joystick interface + Quickshot joystick, over £150 software <sup>+</sup> £30 books. Worth when new £470, accept £340 ono.

Tel: 01-866 4594.<br>**DISC** interface, Opus double-density DFS<br>with manual, £50. Tel: Gravesend (0474) 63503.<br>**EPSON FX80** printer for sale. Only used a

few times, only £365, with free cable and |<br>NLQ program. Contact Preet on 01-575 | 0754 after 6 pm or after 3 pm on weekends.<br> **FAIRLY** new Electron user would like<br> **FAIRLY** new Electron user would like<br>
penpal to swop ideas, magazines, etc. If<br>
willing, please write to 16 Manse Close,<br>
Exhall, Coventry

871258 after 6 p.m. Buyer collects.<br>MODEM Prism 1000 with Modem 84

ROM software, cables and manuals. New, unused,  $\zeta$ 60. Tel: (0203) 371315 evenings. 100K Acorn disc drive. Includes leads, manual plus 4 discs, perfect condition. A<br>bargain at £75 ono. Tel: (09369) 2958, evenings and ask for Craig.<br>**FOR SALE**: SIRS computers ROM/RAM<br>board with 16K RAM. £40. Phone 01-736

7714 and ask for Satuinder.<br>**PACE** Nightingale Multi-baud rate modem<br>**FOCE** Nightingale Multi-baud rate modem<br>for BBC. Kept in excellent condition. Sell at<br> $\[\Omega\$ 0. Tel: Steven, 041-334 2166 after 6 pm.<br>**ACORN** Electron, P

ono. Phone John, 041-632 <sup>1191</sup> (Glasgow). PRISM Acoustic modem for use of Prestel, Micronet, etc. Comes complete with ROM software and all leads and power supply. Only £40. Will deliver in East Midlands.

Contact Andrew on (0664) 69013.<br>**HOBBIT** floppy -tape -drive, -with -filing |<br>system ROM, instruction booklet and seven | tapes, £35. Tel: Smallfield (034 284) 2338,<br>after 7 pm (Surrey).<br>**BBC B** Torchpack Z80, Sidewise View,<br>Viewsheet, Termi2, Belbvase, many others,

Microvitec colour tapes, discs, Perfect soft-<br>ware, 2cwt books and magazines, 2 modems, bargain for quick sale, must clear, £850 ono. 01 -222 7870 (day) or 01-379 7053 evenings.<br>**DISC DRIVE,** twin s/s with PSU, BBC

cable (Technomatic), £240. Centronics 737<br>printer, cable, manual, £100. Watford ROM<br>expansion board, £15. David Pears,<br>Upminster (040 22) 29912 or 01-242 0901

(office).<br>
E00 DFS by MRM £15. Solidisk 32K<br>
sideways RAM, £45. 35-track disc drive,<br>
suitable for BBC with Acorn DFS, £50. Tel:<br>
Stanford Le Hope (0375) 679533 evenings.<br>
COLLECTION of Acorn User magazines to sell. Issues from November 1982 up to date. Also 3 Acorn User binders. Will sell as <sup>a</sup> set or separately. Phone Cardiff (0222) 753904 (evenings).

MUSIC 500 synthesiser. Mint condition,<br>£150. BBC B 1.20s, perfect condition +<br>Acornsoft programs (Elite, etc) + books &

magazines, £220. Tel: 01-485 1394.<br>**TELETEXT** adapter, new condition,  $f_{\text{150}}$ . Phone (07456) 89112 (North Wales).<br>CUMANA double disc drive for sale. Slim<br>line CD200 54" with integral power supply<br>and utilities disc. As new, owner upgrading<br>to 800k  $f_{\text{230}}$  (current price  $f_{\text{295}}$ 

PSU + formatting disc, manual, unused.<br>Still in box, owner upgrading with Torch<br>Graduate. £130 for quick sale. Fakenham<br>(0328) 4265, (evenings).<br>**FOR SALE** Prism acoustic modem with<br>Micronet ROM and leads. £40. Tel: Dursle

(0453) 842826.<br>**EPSON** MX100 printer with manual – as new £275. BBC <sup>B</sup> fitted with Acorn DNFS £345. (02403) 21702.

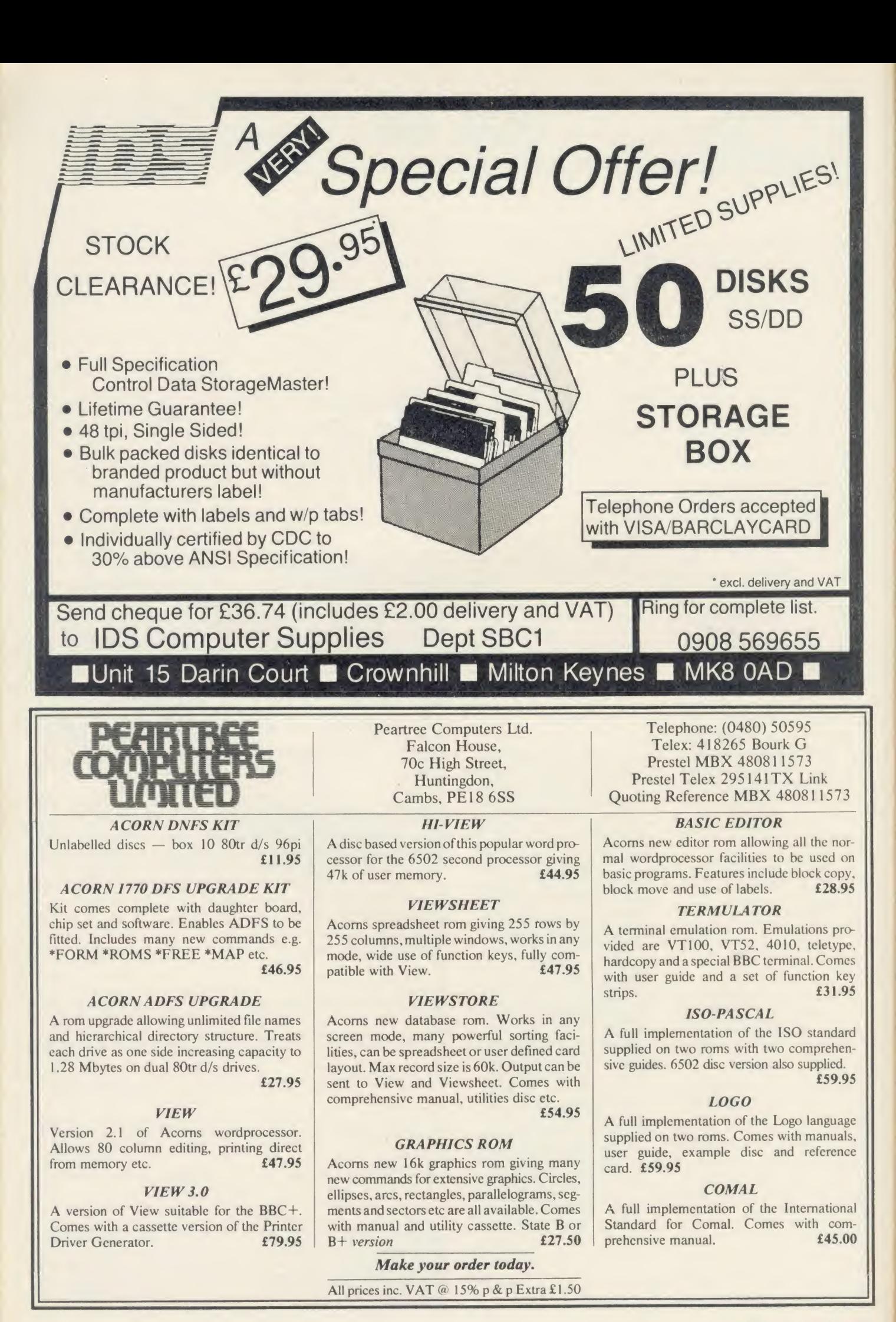

the contract of

FOR SALE Scikosha GP80 graphics print-er. Includes BBC table and paper and manual; £55 ono. Will deliver in the East Midlands. Tel: Andrew on Melton<br>Mowbray 69013.<br>**BBC B** 40/80 disc, solidisk 8271/1770 dou-

ble density interface, Solidisk sideways RAM, Exmon, TV' stand, cover, joystick. Muck software including utilities, games, ROMs. Perfect condition, £700. Tel: (0452)

WANTED disc drive or interface for BBC-

B. Tel: (Sunderland) 40856. BBC <sup>B</sup> 1.20S, Basic II, Opus DDFS, disc Doctor ROM, graphics ROM. £325 for quick sale. Also, Watford EPSOMmer, £60. (07)<br>Canon SS/SD disc drive with 15 blank discs; AT

 $\frac{f}{c}$ 65. Phone Guv on (0225) 859401. DISC DRIVES Olivetti 5.25" single sided look;  $\frac{f}{c}$ 0. Both metal cased and including all BBC cables  $\frac{f}{c}$ 60<br>metal cased and including all BBC cables  $\frac{f}{c}$ 60<br>817932.  $\frac$ 

DISC DRIVE TEC 100k single sided 40 track, plus utility disc, manual and all leads; DU.<br>£90 ono. Tel: Kennoway 352123 after 5pm, very

or write to Alan Love, Glenleven, Milton DSi<br>Road, Windygates, Fife, Scotland.<br>**DISC DRIVES**, dual, double-sided, 80<br>**DISC DRIVES**, dual, double-sided, 80<br>track, little used; *L*200. Also Acorn Elec-<br>write to: D Edwards, 2

and go: manual, leads, utilities included, plus other software. Six months old, mint condition. Upgrading prompts sale.  $\angle 80$ <br>ono. Tel: 01-674 9583.

ono. Tel: <sup>01</sup> -674 9583. ACORN Ivconct file-server (level 1) and printer server. Cost £121. Unopened. Gift at only £60. Tel: (Mcndlcsham) 7130

(evenings).<br>
WANTED cheap Acorn Atom FP ROM, program<br>
UIA and BBC Basic board. Any condition Trent (<br>
considered. Wanted for school project. BBC BBC B<br>
Basic not important, will consider without. drive,<br>
Tel: Reading (0734

micro. Genuine, cheap alternative to costly disc-drive/interface/DFS. Includes ROM EPSON<br>Operating System and instruction manual. disc driv<br>Cost £119. £54 ono. Tel: Blackpool (0253) utils disc

64209.<br>
64209. BYTE wanted: 1980 (all); Jan 1982; May 6pm.<br>
1982 to Dec 1984 inclusive. Kilobaud/ WAN<br>
Microcomputing wanted: Oct 1980; Feb, doubl<br>
June 1981; Oct, Nov, Dec 1982. Smith, 84 Tel; C<br>
Edenfield Gardens, Worces

T800K (1600k double density), 40/80t, double sided dual Mitsubishi drives, DFS board,<br>ROM, 35 Solidisc sideways RAM software integra<br>(no rubbish!) Selling for £399/swop for dual 3<br>upgrade Z80 second processor: M Atkin- manua

son, <sup>101</sup> Chepstow Way, London SE15. BBC DFS ROM £10. Basic ROM £5. Teac 55F disc drive s/sided 200k 40/80, cased, etc;

£130 ono. Phone Paul (0293) 515201. 48K SPECTRUM, recorder light pen, £150 worth of books, taped magazines, ZX printer, amplifier. £220 ono, or swap for 4.55<br>APTL Sidewise and/or ROM by Beebug, 2015<br>Computer Concepts or Acorn, etc. Tel: 01-Computer Concepts or Acorn, etc. Tel: 01-<br>205 3341.<br>FREE Advanced Home Computer Course

1-30 in binders, and other books when you<br>buy any Oric Atmos 48k + 7 games. Boxed, Care<br>under guarantee,  $\angle$ 75 ono. Phone Martin, Elitited S2k Eurocard PSU bus, may<br>**ATOM** 38k, fitted 32k Eurocard PSU bus, upg

VIA, FP, printer interface, ROM pager, (1994)<br>coolbox, Wordpack, and manual. Ideal for FOD (wordprocessing, f.120. Tel: Haverhill<br>conditional and manual. Ideal for Paul (daytime).<br>(0440) 702412. Ask for Paul (daytime). fer

Fully bound from issue one. Cost £46, sell FOF<br>for £30 (plus postage). Paul Martin, Phone and<br>(0843) 61448. 3 Birch Close, Broadstairs, pool

Thanet, Kent CT10 2NF. **EDUCATION:** wish to swap material for secondary work, all subjects but especially phosis, biology, geography and maths. soft only BBC. Non-copyright. K Doncrt, Common Room, Downside School, Strat-**B** ton-on-the-Fosse, Nr Bath BA3 4R J.<br>FOR SALE Acorn BBC DFS kit (com-

plete), Canon ss/40tk drive (no PSU), Cu-<br>mana ss/40tk. Drive (c/w PSU), (guaran-<br>teed) £300 (will split or swap for Z80/6502 Phoo<br>2nd proc). Tel: Peter on Soton (0703) **FOR**<br>898889 evenings only. Shin

discs, £345. Gumana CSX400S drive £145;<br>Epson RX80, £150. Juki 6100 with spare<br>daisywheels, £275; cassette player, £10. All<br>as new. Ring Richard on (0332) 668076. Was<br>rew. Ring Richard on (0332) 668076. Trace<br>erc. I have B

(excluding 8271), supports BBC drives, £35. kith MAC2 colour board £20. Books: Getting small<br>ARC2 colour board £20. Books: Getting small<br>Aquainted; Atom Magic; and Wake Up at £40<br>Your Atom, £3.50. Phone Steve Allen on WAN

(0752) 776082. ATPL ROM board with HCCS Forth and printer ROM, £55. Dave Loach, (0235)

20005 (after 6pm). And<br> **FOR SALE** Acorn Electron, Plus 1, over <sup>6</sup>6p software inc. Lisp, View ROM, Elec-<br>  $\mathcal{L}_{0.0}$  software inc. Lisp, View ROM, Elec- tron User's manuals, etc. All as new. Sell for *driv*<br>  $\mathcal{L}_{2.30$ 

DUAL 100k disc drives. LVL, in dual case, very quiet and reliable. Upgrading to Simp<br>
DS80trk. Drives cased and cables. Offers<br>
around  $L$ 140. Tel: (0462) 686834 evenings. Price<br>
BBC B OS 1.2 + DFS + Shugart disc with drive<br>
printer + ATPL ROM with ROM + ATO<br>
prin

height teac drive, powered from Bceb. Comes in perfect condition with manual, formatting disc and 10 blank discs. Only Formatting this and 10 blain these.<br>  $\angle$ 70. Phone Mark on (0707) 335949.<br> **BBC B,** Acorn DFS, 200k disc drive,

recorder, joystick, toolkit + TDROM BBC B<br>ROMs, software on disc + tape, books on Pascal H<br>programming. Only £500. Tel: Stoke-on- 40/80 d/

Trent (0782) 644102. BBC B 1.2 OS, Acorn DFS, Teac disc des<br>Bive, Epson RX80, F/T joystick, cassette per<br>deck, discs, software, books, £600. Clayton<br>(0652) 648661 Extension (day) 227; (eves) BL

258. EPSON. { height double sided 40 track<br>disc drive. Little used 2nd drive. Includes<br>utils disc and leads, etc. Wanted: pen pals to swap<br>swap tips etc. Tel: Phil Sheffield 48089 after ide:

6pm. WANTED Cumana disc drive 800k dual (22 Machdouble sided 40/80 track switchable (BBC).<br>Tel; 091-417 3989 or write to Auson, 112 **a<sup>n</sup> track**<br>Stockley Road, Barmston, Washington, man

BUSINESS SYSTEM BBC B 1.2, Romex board, wordwise plus, Starbase, complete integrated accounts package, Amx Mouse, with dual 3<sup>7</sup> drive, plus utilities and software, Gort manuals. Work abroad forces sale. £1100 061-3000. Nigel, 01-561 8001.<br>BBC B with Acor

£550. Tel: 01-748 0837 (evenings). DISC FILING SYSTYEM - Acorn recom- 7 pm<br>DISC FILING SYSTYEM - Acorn recom- 7 pm<br>mended - for half new price, £50 ono, free TO<br>fitting (Glasgow). phone 041-639 5110 and soft

ask for Andrew. ELECTRON, <sup>2</sup> months old. Mushroom Card, Starmon ROM, EB printer interface. Elite, couple of books. Bargain at £100 or aboi<br>may consider splitting. All boxed. Reason aprin<br>upgraded to Beeb! Ring David, on Ilkley AC

boxe<br>**FOR SALE** Phloopy tape system in good Phor<br>condition, with two tapes. Reasonable of-<br>fers considered. Ring Congleton (0260) Softy

274780. IS THERE any Becb or Electron owner who is reasonably competent in machine code, willing to swap tips and ideas? All letters answered. Write to K Price, 26 Stane

Close, Bishop's Stortford, Herts. FOR SALE Oric 48k plus nine programs and two books. Price £60. Phone Hartle-

pool (0429) 222149. **BDC**<br>BBC model B + DFS, Solidisk 16k SWR, ing T<br>Solidisk double density DFDC board, Vigle<br>books + a wide range of ROMs and disc,<br>software. For further details. Phone Andy Tel:

on (0742) 461203. BBC <sup>B</sup> with Watford 800k dual 40/80 track drive. DFS, ROM extension board, lead<br>Wordwise & View ROMs, prince driver, bind<br>cables, dises galore, books, need space for over<br>another coputer. What offers? Why not 350<br>Phone Radlet (09276) 5481. POP<br>FOR SALE UDM DDFS £1

for £175 ono. Both items hardly used. Phone Y Grewal on Basingstoke (0256) <sup>57643</sup> before 8pm. WANTED: BBC disc owner (40 opr <sup>80</sup>

track) to exchange programs, etc. Please<br>contact James Schumann, Oak Lodge, WA<br>Common Lanc, South Wootton, King's<br>Lynn, Norfolk PE30 3HW. Tel: (0553) Bitt<br>671108 after 4pm.<br>**BBC B** 1.20s, disc only (cassette loading Samp<br>p

EG3003, and Racal Milgo MPS3021 modem, original or copy. Also RGB con-version details for Philips KT3. Contact

Sum or at weekends.<br> **HAZECTINE**, monitor, double cassette drive and keyboard. One time business computer made redundant. Good home wanted, £45. Will separate. Phone Durham <sup>701466</sup> after 4pm and ask for Mr K

Simpson. BB<br>
TELETEXT adaptor at an unbeatable 40+<br>
price of £85. Only 3 weeks old, supplied gree<br>
with ROM. Phone Borkway 206 and ask for (ev.

Damon.<br> **ATOM** 33k including Timedata board, LVI<br>
F. point, 6-way ROM board, Wordpack, Both<br>
Disatom, Screen ROM, 5V/5A PSU, speech (044<br>
synthesis module. Acorn disc pack, green monitor.<br>
screen monitor. Highest offer (wi

Tel: (0282) 38546.<br>
BRITISH MICRO Grafpad. Hardly used. Includes CAD1 and CAD2 software, £90 Kem<br>
ono. Acoustic modem, £30. Wanted: colour RG2<br>
monitor. Phone (0225) 27066 evenings. BBC<br>
BBC B + DFS ATPL ROM board, Iso-<br>
s

Pascal Hi-Basic, 6502 2nd processor, double<br>40/80 d/s disc drives, 12<sup>\*</sup> green monitor, Prism<br>Kaga Taxan printer + paper, books + *£*50.1<br>desk. Guaranteed six months. *£*1400 ono, in **BBC**<br>perfect condition. Phone Irma on

2888. BLANK 2764 EPROM £3, P&P 30p; SHANK 2764 EPROM £3, P&P 30p; SHAT<br>Sharp MZ80k £120 ono. Haigh, 36 Pightle plete<br>Way, Lyng, Norwich, Norfolk NR9 5RL, 7730

or phone Norwich 872361. Ave<br>
WANTED: contact in Britain to exchange<br>
ideas and programs for Acorn Electron.<br>Write to Steven Hoven, Siemensstraat, disc<br>
1221, CR Hilversum, The Netherlands. or<br>
PRINTER C-ltoh 1540P 9 x 7 d

4" to 15" 120CPS, no graphics, paper and manual. £80 ono. Aylesbury 36158 between 3.30pm and 8pm, any day. <sup>I</sup> OWN <sup>a</sup> BBC/B and would like <sup>a</sup> penpal to

exchange news, programs and software very<br>with. Write to Dave, 12 Harrington Street, and<br>Gorton, Manchester M18 8UQ or phone 01-6<br>061-231 1895.<br>**KENDA** professional double density disc tooll

operating system. Gives CP/M type com-mands and requires no user RAM £70. Tel:

The COMD 567488.<br>THIRD-HEIGHT EPSON 200k disc IK<br>drive. 40 track double sided. 6 months old, IC rarely used. £120. Tel: (0742) 848089 after co<br>7pm and at weekends. TORCH Z80 processor pack + Perfect on

software, manuals, fitting instruction (160. 4110<br>Phone 0634 681006 after 7pm for details. DIS<br>DOUBLE DENSITY disc upgrade by 200<br>LVL, includes DFS. Sensible offers (from on 0<br>printr/plotter. Phone (0952) 597748. over<br>prin

boxed, complete with software, £299. gram<br>Phone Newton-Le-Willows (09252) 3262. McK<br>**ELECTRON** joystick interface by Power Eire. Software only £10. Mint condition. Fits 9 OF<br>pin joysticks, Atari style. Phone 061-643 war<br>9179 after 6pm (Middleton). (Its also been Full<br>upgraded to Mark II). unl. WANTED: contact in Britain with other<br>WANTED: contact in

BBC B users. Exchange hints, tips, soft-<br>ware, etc. Write to Paul Stevenson, 19<br>Marland Hill Road, Sudden, Rochdale,

Marland Hill Road, Sudden, Rochdale, of c<br>OL11 4PQ.<br>**FOR SALE:** complete disc system compris-<br>ing Teac 55E single-sided 40/80 track drive,<br>Viglen (CUC) DFS interface, manual utility Ben disc, cables, five spare discs.  $£170$  or offer. R<br>Tel: (0273) 602303 after 7pm.  $N$ 

er, computer cassette recorder with remote Mic<br>lead. All Elbug mags, Electron User vol 1 in RO.<br>binder, over £300 software including Elite, cons.<br>over £20. Books. £195 ring Ian on 01-881 1001 <sup>3501</sup> after 4pm. FOR SALE: Protek <sup>1200</sup> modem with BBC

interface and software. Unwanted gift. A bargain at only £50. Phone Torquay (0803)

27906, Evenings only.

BBC-B Acorn DFS, CUB monitor, twin SS/40/track Viglen drives. Prism 1000. Loads software, floppies, books, etc.  $£700$  ono. Phone 021-350 7686.

ono. Phone 021-350 7686.<br>WANTED BBC owner pen-mate to ex-<br>change knowledge and software. Gal<br>Bitton, Smilansky 23, Natanya 42431, Israel.<br>BBC B 1.20S Cumana disc drive 100k. Sanyo colour data display plus stand. Smith cassette recorder. All cables, joysticks, man-uals. Accept £300. Phone 01-603 5854 (W

SPEECH SYNTHESIER for BBC B £20;

cost new £40. Also lots of software. Phone<br>Esher 62825 and ask for James.<br>ELECTRON with Plus-1, reset switch,<br>dust cover, £50 of original software includ-<br>ing Elite, with all manuals and leads. 12 + magazines. Perfect condition. £150 or<br>Hoddesdon, Herts. Phone (0992) 466953.

Hoddesdon, Herts. Phone (0992) 466953.<br> **DISC DRIVE** 40 track Shugart single<br>
sided, as new, *L*70 ono. Write to Steve Van-<br>
Aardt, 4 Cheavley Close, Weyhill Road,<br>
Andover or phone (0264) 54949 after 5pm.<br> **BBC B** Acorn D

green screen moniter. *f.* 600. Phone Chris<br>(evenings only) on 061-491 1520.<br>**LVL** 100k disc drive in twin case *f*. 100 ono.<br>LVL double density interface *f*. 60 ono.<br>Both items hardly used. Phone Adam on<br>(04484) 3225. Wa

contacts in UK to swap info, tips, software etc. Please write to: Matthew Ball, 2 Kempshott Gardens, Basingstoke, Hants RG22 5QU. BBC B, 1.20OS, Basic 11, Acorn DFS,

speech, £250. ATPL board, 16k RAM, £30.<br>Two 100k discs, cables, discettes, £65 each.<br>Prism 1000 direct modem, ROM software, £50.Tcl: (0705) (Waterlooville) 258093. BBC/B with user guide. Welcome tape, TV

lead and tape cassette lead. £240 ono. Tel: (0264) 810414. Not Sunday or Monday.<br>**PRINTER** Olivetti ink-jet, as new. Com-<br>**plete with graphics dump £175. Tel: (0303)**<br>77309. After 6pm or write to 63 Morehall

Avenue, Folkestone, Kent CM9 4EF. ELECTRON, Plus-3 (disc drive <sup>+</sup> DFS), £80 S/W, £15 books, manuals, leads, £15 discs. All in excellent condition. £270 ono or swap for BBC B + DFS in same condition. G Dennis, <sup>54</sup> Wood Vue, Spennymoor, Co Durham DL16 6RF. Must

live locally.<br>**DISC DRIVE:** Cumana 40-track single sided with integral power unit; little used,<br>very reliable. Leads, manual formatting disc<br>and 10 discs of programs included, £90. Tel: 01-684 3051.<br>WANTED for Acorn atom. Disc drive

toolkit ROM, and software. Please send details to lan Bowe, 96 Dukes Avenue, Thcydon Bois, Essex CM16 7HF or P hone

**IKON** Ultradive fast tape system with latest ICOk OS ROM which emulates most DFS commands. Complete with 8 data certfied mini cassettes. Cost £135 but only now £70 ono. Tel: John (Northampton) (0604)

411097.<br>DISC DRIVE for sale. Opus double sided 200k 40 track, £100 ono. Ring Peter Evans<br>on Guildford (0483) 810667.<br>ULTRADRIVE: help needed. Frustrated

owner requires information on transferring software to ultradrive. Will purchase program or details. Contact Nigel Carey, 166<br>McKee Avenue, Finglas East, Dublin 11,<br>Eire. Phone 01-341 881.

OFFICIAL Acorn speech synthesiser. Un-wanted gift. Brand new. Never been used. Full fitting instructions and operating man-ual. Cost £55, sell for £25. Tel: 051-548

4403.<br>**BBC B** with disc interface, boxed, as new.<br>Bargain £250. Or exchange for quality pair of observation binoculars 20 × 80, etc. Tel:

04955 58108.<br>
04956 DRIVE Opus 5802S 80/40 track hardware switchable for sale £120 ono.<br>Bennet, 48 Fairway, Copthorne, Sussex<br>RH10 3QA. Tel: Copthorne 713371.<br>NIGHTINGALE MODEM plus

Commstar, c/w manuals etc, £100.<br>Micropulse ROM box, £40. System ASM<br>ROM c/w manual, etc, £25. Near offers considered. Phone IOW (0983) 406703. 100K DISC DRIVE & utilities with Disc

Doctor ROM and manuals. Lots of books etc chucked in. Asking £110 but will accept<br>less. Phone Oliver in Chiswick, London<br>W4, on 01-995 9485.

### FREE ADS

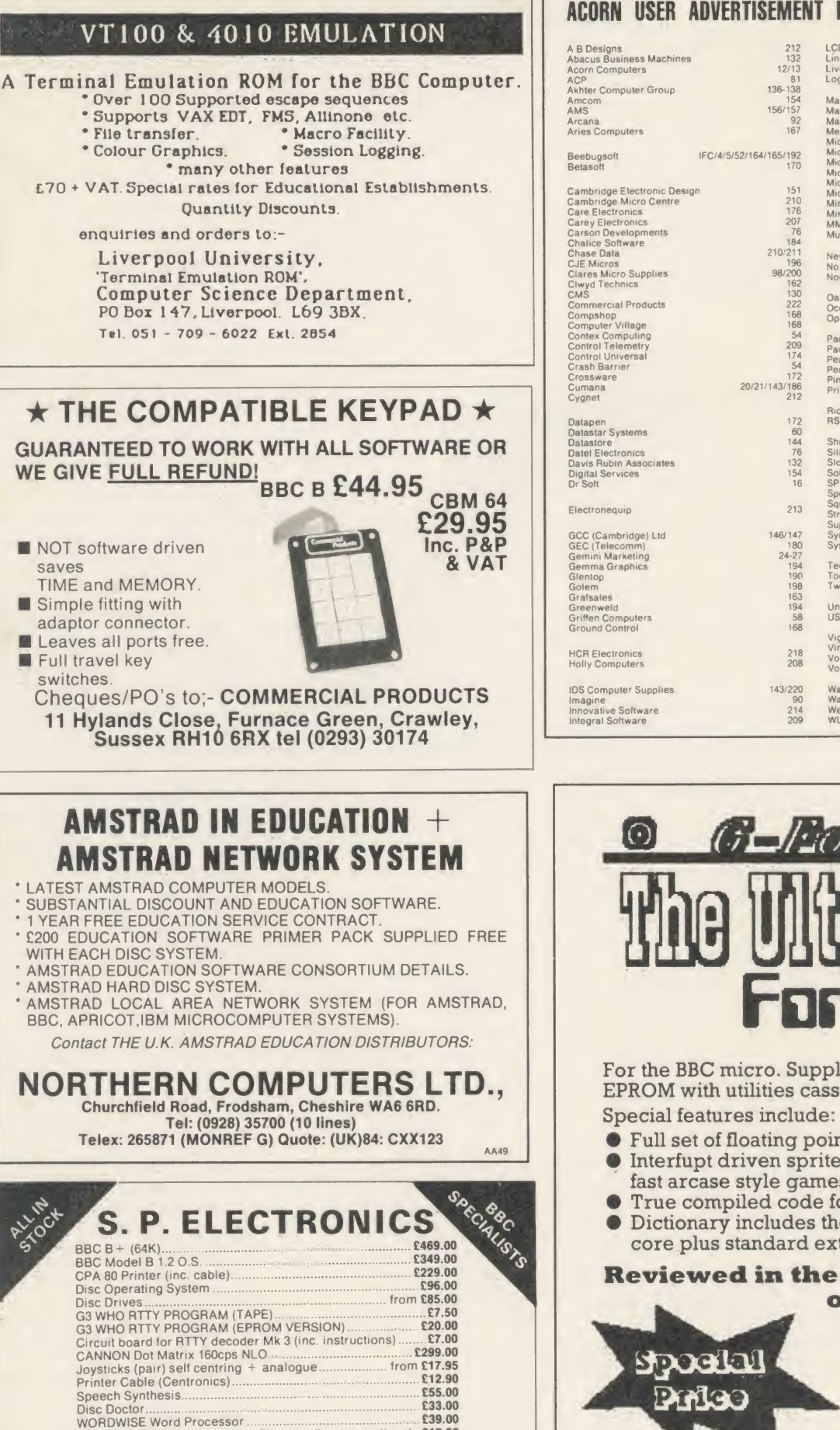

Wide selection of software, books, leads, plugs, etc. All prices apply SAE for full list. All available Mail Order \_ while stocks last.

**VISA** 

**Notts. NG15 7TS** Carriage<br> **Tel: 0602 640377** (all prices include VAT) extra (all prices include VAT)

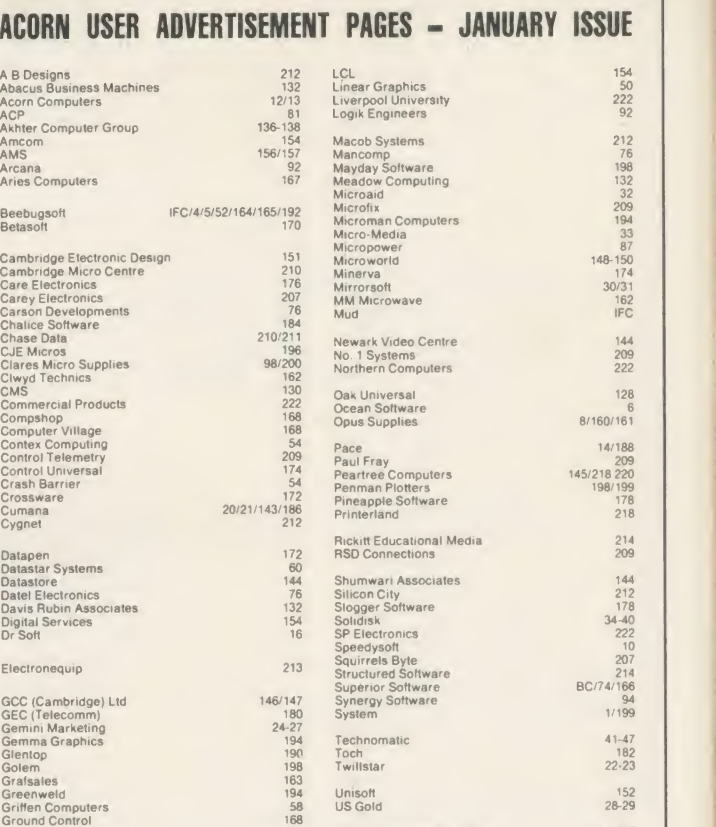

Viglen Computer Suppliers 202-207 Vine Micros 151 Volex 167 | 167 | 167 | 168<br>Voltmace 84 | 169 Waikbury Consultants 218 Watford Electronics 62-72

We-Serve<br>WL Computer Services

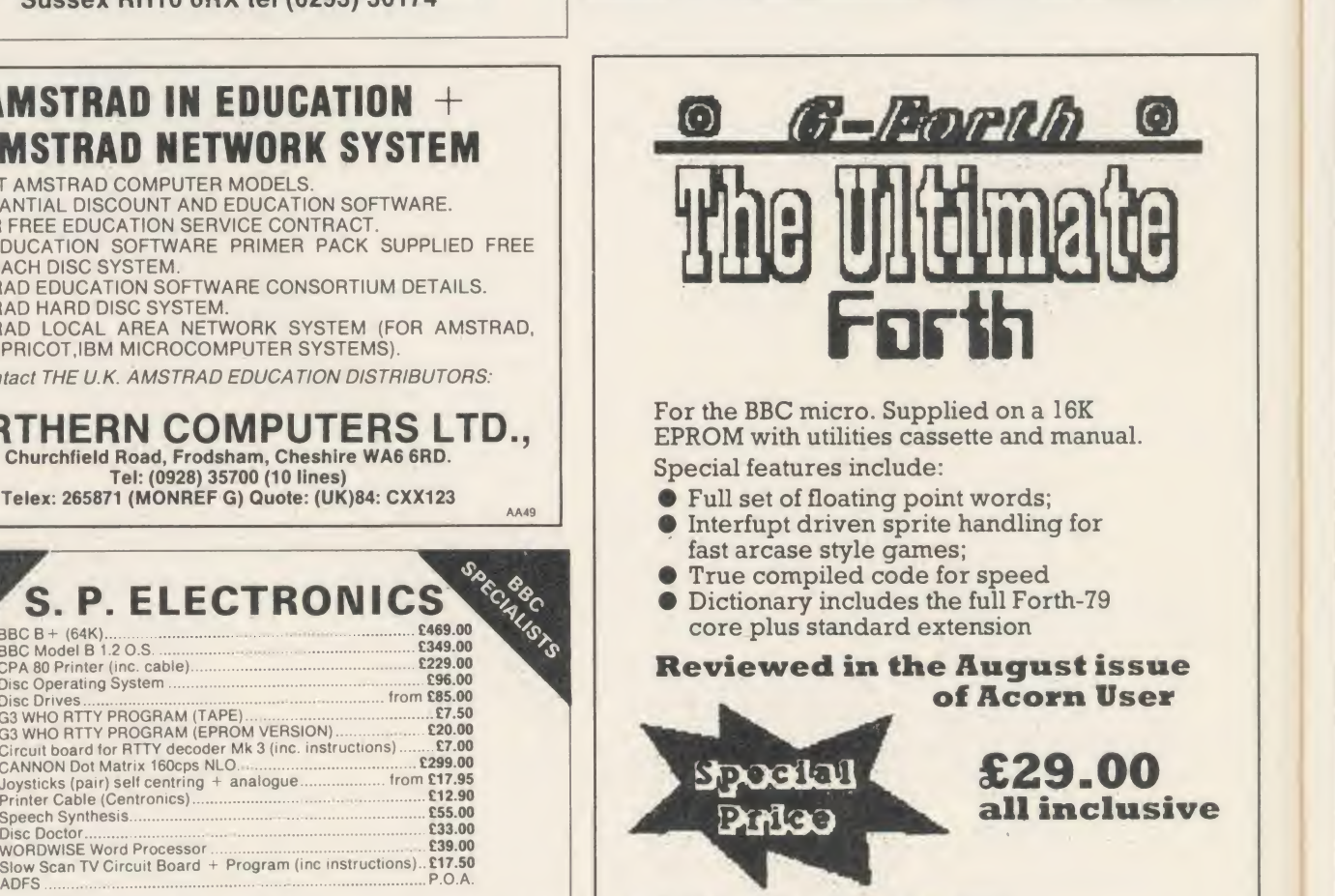

G-Forth is only available from: K. M. Williams, 314 Chester Road, Streetly Sutton Coldfield, West Midlands B74 3ED Tel: 021-353 4054

AA77

48 Linby Road, Hucknall,

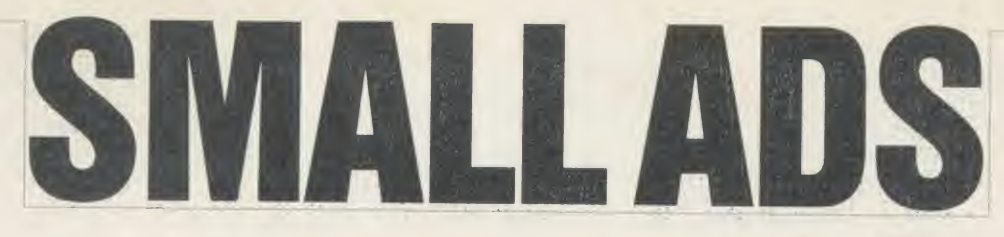

I Juki 6100: Hardly used in six months from new. Phone JG at Ware, Herts (0920) 3122, daytime. £300.

**Microspacing printer drivers for** 10/12/15 or proportional text, indi vidually produced for suitable quidate, Bre<br>wordprocessors and printers. New Survival, wordprocessors and printers. New Survival,<br>Horizon Computer Services, PO Trapped, Horizon Computer Services, PO Box, 35 Plymouth PL1 1UZ.

Halbars Weather Satellite imaging station. Built and ready to go. Aerial, receiver, digitiser software for BBC, £230 including VAT. Unit 1, Bury Walk, Bedford MK41 0DU. CO1 2AA. Tel: (0206) 572948.

To hire a BBC and peripherals, ring 01-607 0157 or 01-997 6457. Computer Hire Services, 294a Cale donian Road, London N1 1BA.

27128-250ns *£*3.25, 2764-250ns CAL  $£2.25, 6264LP15$   $£3.50.$  All prices CO inclusive. For these and other components write to <sup>P</sup> & R Hardware, <sup>134</sup> Manchester Road, Swinton, Manchester M27 1EP.

BBC model B 1.2OS with 100k drive and <sup>40</sup> discs plus AMX Mouse, joystick, tape recorder, dust cover, Beebmate ROM, disc box, leads. £525 ono. Tel: Rick mansworth (0924) 259252 after 5pm.

8inch disc DFS for Beeb. ROM + manual  $£45 + £1.50$  p & p,<br>manual only  $£3$ . SAE for details. Vogan Products, <sup>21</sup> Grove Road, Hazlemcre, Bucks HP15 7QY.

BBC B, 800k disc drives, Acorn Z80, 128k Solidisk, Kaga monitor, Epson printer, CP/M and BBC soft ware, magazines. Only £890; will split. Phone (evenings) Watford (0923) 46284.

1986 Games for the BBC and Acorn Electron. Inu and the Heist: Both games £5. Cheque/PO to MRJ, 64 Reva Road, Broadgreen, Liverpool.

Computer exams preparation: use 200+ question data bank. BBC  $40/80$  (state which) track disc  $\ell$  13.50; Econet version (27.50. BBS, 4 Chaomans, Letchworth, Herts SG6 Glasgow G65 81G. 3UB.

Astrologers: calculate equal House Birth Chart, Aspects, Part of Fortune, sec map on screen in minutes, £7 (cassette). Signsolve, 5 Bramblcside, Wildwood, Stafford ST17 4QW.

Dumps colours shaded, 'Command printer control, Worldwisc Fkcyset, manual, utilities (tape or disc)  $/25$ . Electrocomp, 5 Polden Close, Cove, Farnborough GU14 9HN. Tel: (0252) 510486.

Custom build/small business/ home user. We can custom build cables & connectors, T-switches, gender changers, etc. Printer stands, etc. Send your designs/wiring dia grams or enquiries to: 48 Fairwater Avenue, Welling, Kent.

Amber 2400 dot matrix printer. Hardly used prints on 3" paper roll. Five rolls supplied + BBC parallel cable. £65. Telephone (0495 25) 4889,

ACORN USER JANUARY 1986 223

anytime (Gwent).

Kaysoft Christmas Special. Two Salford University. action tapes with menus for BBC. Action 5: Five super space games -Spacehash, Hcllthrust, Destroy, Li quidate, Break-up =  $f(6.50.$  Action 10: Minemaze, Bailout, Annihilate, Asteroids, Crashpad, Gogetcm, Bombed, Fire £10. Return post SAE for lists of games and utilities. Chcques/POs to Kaysoft, c/o Longace Ltd., Unit 1, 5

EPROM erasing and programming service. Very low cost. Also, Basic programs entered onto sic/mach<br>EPROM. EPROM available with format.<br>CALCULATOR and METRIC ates RC CALCULATOR and METRIC<br>CONVERTER programs for BBC B. Send SAE for details. Contact A. Smith, 11 St. Clement's Close, Ardslev, Barnsley, South Yorkshire  $S71$  5DD.

Graduate G800 IBM upgrade for BBC micro. Complete with Tsion Xchange. As new, X-Demo, £475 inc. VAT, retail £999. Tel: (0954) 30817.  $30817$ . Tel: (0234) 781730.

holding the top ten UK singles for every week 1960-69, 1970-79. Powerful instant information retrieval by date, title or artist name search. Available BBC B cassette/disc (same price). 'Sixties' £7.95, 'Seventies' £7.95 inc. <sup>p</sup> & p. Ideal gift. Dotsoft, Dept A, PO Box 46, Hitchin, Herts SG4 0XQ.

**Flowerful automatic Disc Cata**loguer. Reads disc catalogues into random access index. Thereafter, can display the catalogue of any of your discs in seconds, or find any program on your discs. Facilities include: edit, sort, file type, disc free space, printer output. A comment can be stored with each program record. Plus free The 'EPROM Plus' uses the Plus/1 Year Planner, same disc. Acorn DFS. £7.95. 40/80 track. Toto Software, 24 Hazel Bank, Milton-of-Campsie,

Person required for occasional work using Wordwise. £1.70/1000 words. Send sample showing capabilwords. Send sample showing capabil-<br>ity with Wordwise to D. J. Martin, G. Stocktaking on BBC B(40 trac

Electrical Engineering Department,

Military Road, Colchester, Essex ROM, works with 2nd 6502. 5. **B** Problems? R-SOFT utilities can help you! 1. How-to: An essential collection of software and instruc tions for frustrated new disc owners who want to move their programs to disc. 2. Nutcrakers: tape2tape +  $tape2disc + disc2disc + disc2tape.$  3. Rompull and Tapedump. 4. Automatic Disc Menu: Includes <sup>a</sup> side ways RAM version, can boot from Autosol: Will automatically boot your Solidisk with <sup>a</sup>preselected list of ROMs. 6. SWROM\*: puts your Ba- Drive, Guiseley, Leeds LS20 8BE. sic/machinc code programs in ROM format. 7. RFS-Generator: Generates ROMs for the 'ROM filing system. This does not use DFS workspace and is an ideal tool to run nasty programs from disc. All above packages  $\ell$ <sup>5</sup> each; How To + Nutcrackers:  $\angle$ 9. D-Master: Superb disc copier (is unprotected):  $\angle Z$ <sup>7</sup>. Many other utilities: Send for our list (SAE please). R-SOFT, 22 Marriotts Close, Fclmersham, Bedford MK43 7HD. Tel: (0234) 781730. Guiseley, Leeds LS20 8BE.<br>■ Did you see us at the Christmas ■ Hackers Phone Boo

Show? French, German and Spanish verb and vocabulary teaching pro grams for the BBC B. Fun, challenging, exciting. Phone or write to: MedStat Ltd., City House, Maid Marian Wav, Nottingham NG1 6BH. Tel: (0602)411120.

Bed/Breakfast/Bytes. Enjoy rural countryside taking introductory/ Database. refresher course in computing or wordprocessing (Wordstar). Instrucwordprocessing (Wordstar). Instruc-<br>tion by professional teacher. Contact: Tape-to-dise'. Do Mrs G. Lyon, Winton House, The Green, Upper Quinton, Nr Stratford, Warwickshire. Tel: (0789) 720500.

**F** Electron ROM expansion unit. ROM slots to allow 4 8k/16k ROMs  $(0234)$  781730. to be individually selected. Many Beeb ROMs are compatible. Price £15.95 incl. for 1,  $\angle$ 27.95 for 2. Expandor Systems, 99 Staley Hall Road, Staley Bridge, Cheshire SKI

**3De. Stocktaking on BBC B(40 track** 

We must remind advertisers that we cannot carry advertise ments which incite readers to break the protection and therefore copyright of commercial software

disc). Menu driven, counts entered and/or displayed as dozens or straight count. Figures saved and re-loaded as required. Prints results and counting sheets (Epson compatible). Ideal for pubs, clubs and similar. Pavs for itself £25. NYBBLES, 1 Silverdale

Back-up your valuable protected discs using Twin, now upgraded and cheaper too! Handles deleted data, non-standard sectors, CRC errors, etc. £7. J. E. Connett, Dene Croft, Westcott Street, Westcott, Dorking, Surrey RH4 3NY.

 $\blacksquare$  Ladybird – cheerful counting and addition to 9. Used in schools. Age 4+. Concept Keyboard version available.  $\angle L6.50$  (40t disc  $\angle$  7.50). NYBBLES, 1 Silverdale Drive,

Hackers Phone Book. Telephone numbers and guide to bulletin boards, mainframes, listed and unlist ed, worldwide, £6.75. B. L. Sothcott, 56 Waterloo Road, Freemantle, Southampton.

**B** People's Software. 10 Lawrence Rd, London SE25 5AA. 3 packages for BBC micro with disc drive: Wordprocessor, Spreadsheet: £5 each. Before order-

 $\blacksquare$  'Tape-to-disc'. Do you have Vinc-T2D ROM? 'Grapes' converts your files to run on other BBCs which have a Vine ROM installed: only £5. R-Soft, 22 Marriotts Close, Fclmersham, Beds MK43 <sup>7</sup> HD. Tel:

**20 high quality educational pro**grams for the BBC B. Subjects in clude Physics, Maths, Chemistry, Bi ology, History and Geography. Onlv £7.95 (tape). Ranjan, 3 Wensley Close, Harpenden, Herts AL5 1RZ (immediate despatch).

### SMALL AD SERVICE

Centronics 739 printer ROM.<br>Dumps colours shaded, "Command Please include your cheque for £11.50 (inc. VAT) made payable to Redwood Publishing. This is the standard fee. Don't forget your name, address or phone number. Send cheque plus form to Acorn User Small Ads, 68 Long Acre, London WC2E 9JH. Please print clearly.

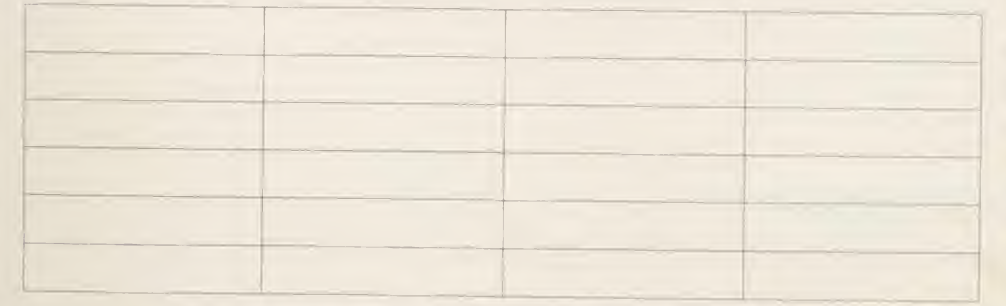

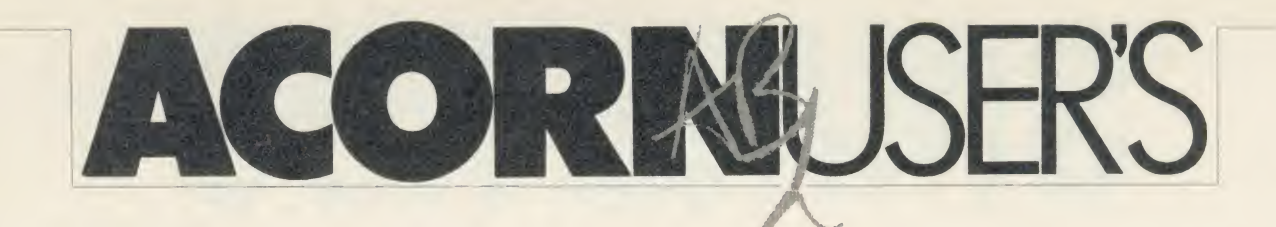

### **IARY**

### 1985 Review: Year of the RAM

And so it came to pass, as predicted, 1985 was Year of the RAM. Year of the Bump too - Commodore laid off staff, Sinclair survived (ha, ha) a takeover bid by Cap'n Bob, and the Hoover C5 cleaned up on portable bathtubs. According to Jane Burned (a friction writer, with the Sunday 2 V Slimes) Acorn didn't do too well either. But you can't believe all you read in the papers.

### JANUARY

<sup>1</sup> Chris Curry gives New Year speech to the Commonwealth: 'Another bumper year - reserves of Electrons never higher - looking forward to heavy investment'. <sup>2</sup> Jane de la Barbed reveals EEC Electron mountain at Well ingborough. Bob Jellied-off launches 'Elks for Ethiopia'.

8 Acorn denies Communicator for the first time.

15 Hermann announces all Acorn personnel to go on three-day week 'because of Christmas excesses'. Chris shows the way: 'Absolutely no new appointments.'

22 Alex Reid appointed new chief executive.

27 C5 launch. Guarantees future of micro-drives.

28 Acorn Business Computers launched.

29 ABCs unlaunched.

### **FEBRUARY**

Wot! Still no Plus 2s? Acorn Abuser reveals Electron Minus 1. Acorn share price plummets. 12 Electron with bundled Minus

1 sells for £130. 20 Olivetti buys 49.3 per cent of

Acorn. Mr Hermen exudes 'guar anteed long-term security.'

#### MARCH

7 Hermann's value down £80m at 43p.

23 First C5 of spring reported in

the Times. Disqualified through being dead.

#### APRIL 1 Shares rally.

13 Acorn Cambridge Workstation not launched.

**MAY** 

1 Acorn launches BBC B+. Everyone loves it: 'Where's the Acc 12MHz CPU?' - BS, AU; 'But that's only twice as much memory' - GK, PCW; 'Worse than  $useless' - [B, Sunday Crimes; 'This"$ is not a BBC Microcomputer' -Elite, 'What do you mean View won't work?' - RMcM, Acornsoft.

#### JUNE

<sup>3</sup> New MD Alex 'UB40' Uboldi moves in. 150 employees move out. Remainder change names to sound Italian, wear sunglasses and carry hand-bags.

5 Acorn Cambridge Workstation not launched again.

10 New game from Vector Marketing. Most realistic simulation of running Acornsoft. Retails at  $f$ 2.5 million.

26 Acornsoft moves out of Betje man House offices.

28 Furniture arrives at Newmarket Road office. Computers held hostage in Italian removals van.

29 Chas 'Rambo' Lister raids re movals van with squad of Elite commanders. Computers freed. Casualties reduced to one disc drive in deep shock.

1 David Actionless joins AU staff. Redwood Econet crashes. 2 Well-known double act Antialiassed Quinn and Smith on half day week.

<sup>7</sup> Bruce from Nuncle reveals Basic Editor works on all Beebs, Electrons, Atoms, System 3s and Z80 second processors.

11 Paul 'Cohmal' Fellows threatens to sue Acorn Useless for claim ing Editor works on Z80.

16 Micronit accuses Acorn User of software piracy.

17 Tony Defender-of-the-faith Quinn accuses Micronit of tele phone tapping.

<sup>18</sup> New editor for Micronit. Acorn Abuser strikes again!

25 Third Acorn User Exhibition.  $200,000$  people queue in the snow for 15 days to suffocate in Bakedbean-can. Pascal Fellows catches Brucey. Basically Edits Brucey's nose.

31 Acorn Cambridge Workstation really launched.

### **AUGUST**

<sup>1</sup> Isobel Macjockroach joins AU. Dear Kitty escapes letter opening and phone.

2 Acorn claims first RISC machine in world with ARM.

8 Acorn Abuser's Sunday Crimes Business News.

11 Jollivetti takes over Acorn.

12 Sunday Times orders 50 Acorn Abusers.

16 Canadian tractor driver wins Acornsoft Business Game.

<sup>17</sup> Eleventh new MD of year Canadian David 'Call me Brian' Long teams up with finance man Brian 'Call me David' Short to sort out Acorn.

20 Jane Bird becomes Innova-

tions editor of Sunday Times. Paper wins Creative Promotion of the Year Award.

### SEPTEMBER

 $5$  BBC B+128 discovered behind Acorn stand at PCW show. Elks at £99.50.

21 Acorn joins competition to think of <sup>a</sup> name for educational standard with Thomson and Olivetti. 'MSX 2' favourite.

23 Dealer manages to fit 128k upgrade board.

### **OCTOBER**

20 Sinclair Vehicles crashes. C5 free with every QL.

23 'I'm in charge' Quinn and Popeye Champ Actionless visit Holland for Ding Dong Club show.

### NOVEMBER

<sup>1</sup> Acorn launches massive advertising campaign. BBC sales steady. 13 Fleabug 'computer club' tells readers not to go to Acorn User Christmas Show.

14 December Acorn User appears. Nobody goes to Micro Re-User Show (again).

15 Acorn board takes out contract on Tony Quinn. Horticultural Apathy - not even Mike 'still growing a ginger beard' Bibby goes to Re-User Show.

16 Who Dares Wins on Channel 4 mentions Acorn.

18 BBC sales boom.

24 Christmas Show. Westminster brought to a standstill.

### **DECEMBER**

12 January Acorn User hits the streets.

<sup>13</sup> Acorn share price jumps. AU offices beseiged by calls for early copies of Elite commander editor. 25 Prince William becomes Elite.

# "THE HOST IN THE MACHINE"

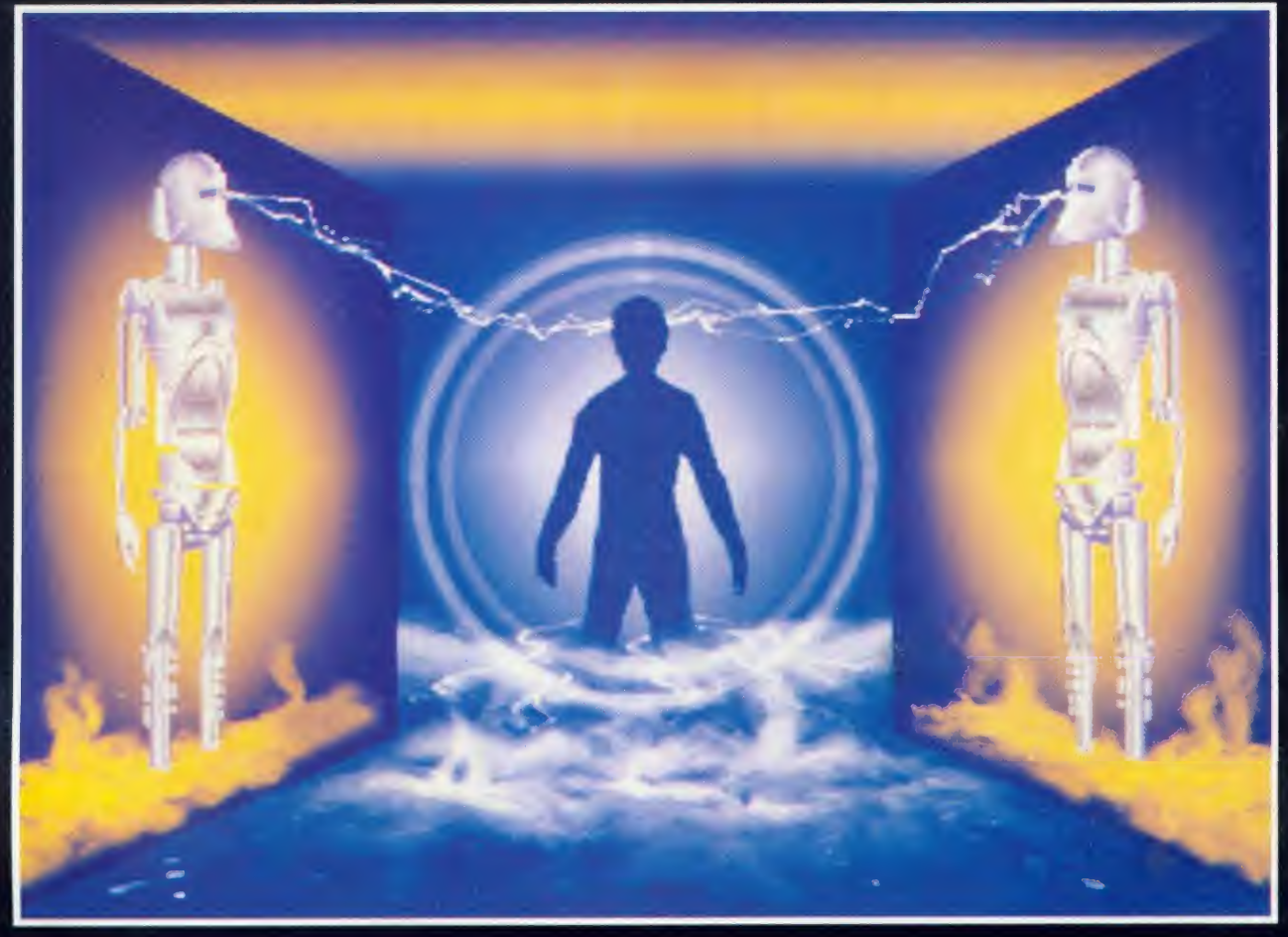

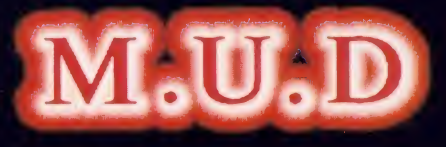

### MULTI USER DUNGEON

### M.U.D is here!

If you have <sup>a</sup> computer, a modem and <sup>a</sup> telephone, you can play the world's largest multi-user game.

Phone the M.U.D-line now and we'll send you further details. But hurry - the guicker you call us, the guicker you join us.

01-608 1173

MUD is a trade mark of British Telecommunications plc/MUSE Ltd

STATISTICS IN

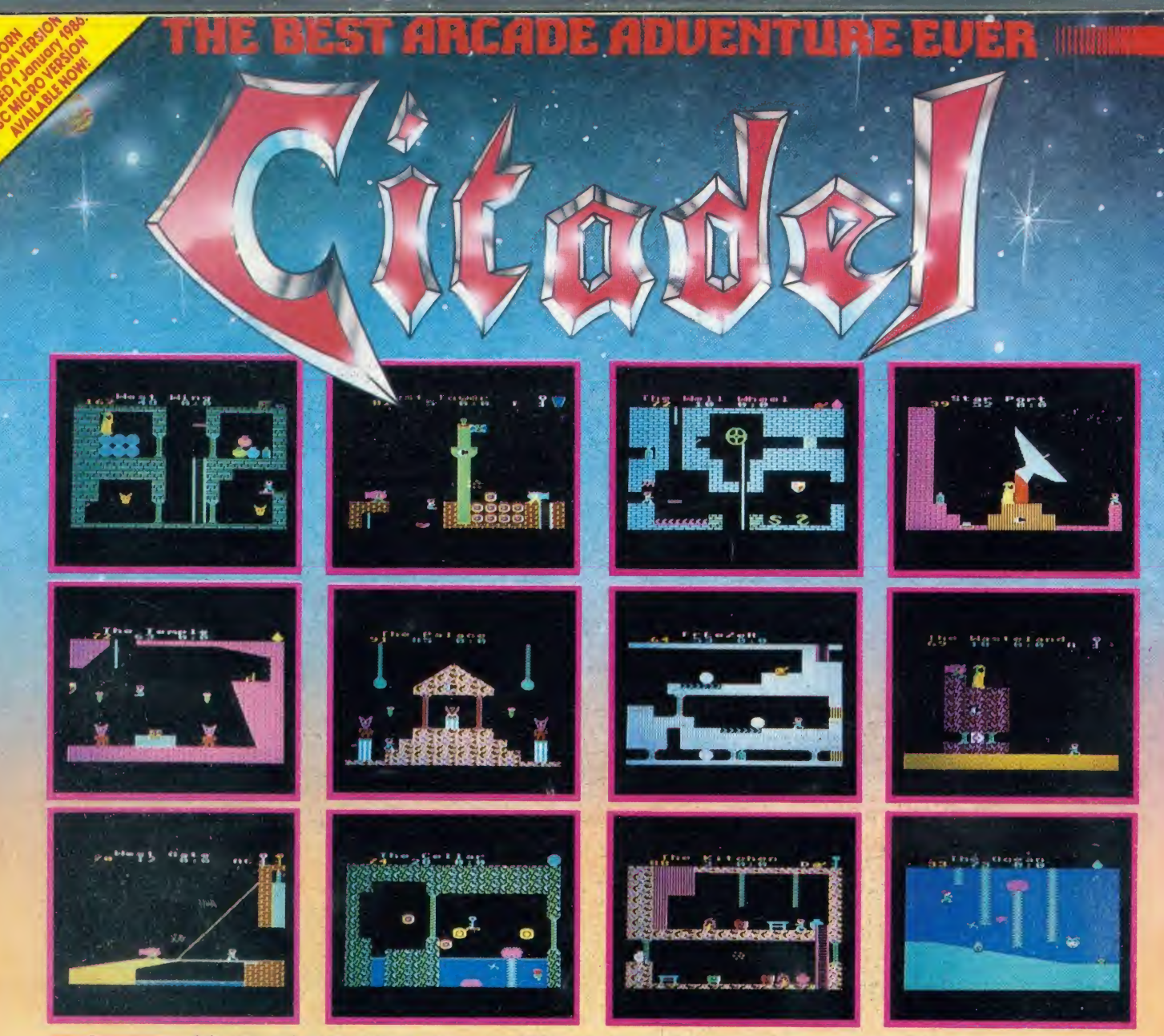

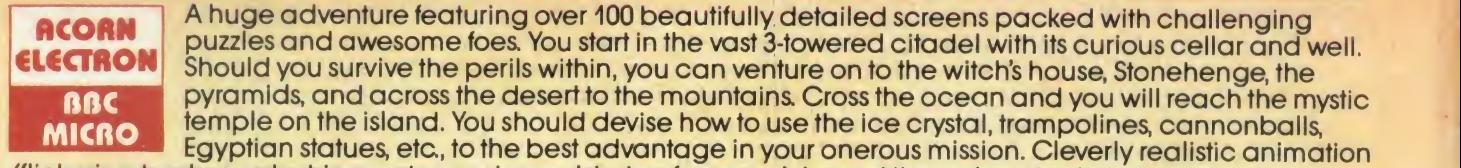

(flickering torches, splashing water, and smouldering furnaces), is used throughout to depict your movements and to vividly portray the fearsome monks, mummies and wolves.

### COMPETITION - 2 CHANCES TO WIN!

Three crowns have been craftily hidden within the adventure; the first person to locate any two of the three crowns will win £100. The maximum score which can be obtained is 99 points; the first person to reach this score will be presented with an impressive personal engraved shield and a cheque for £200.

KEYBOARD 0B JOYSTICKS CASSETTE VERSION £9.95 BBC DISC VERSION £11.95

UIE PAY UP TO 20% ROYALTIES FOR HIGH QUALITY PROGRAMS

### SUPERIOR SOFTWARE LTD.

**TITULI** 

Dept. XU13, Regent House, Skinner Lane, Leeds 7. Tel: 0532 459453.

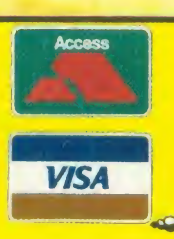

### OUR GUARANTEE

IIIIII

• All mail orders are despatched within 24 hours by first-class post<br>• Postage and packing is free. · Faulty cassettes and discs will be<br>replaced immediately.